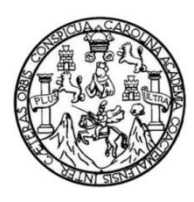

Universidad de San Carlos de Guatemala Facultad de Ingeniería Escuela de Ingeniería Civil

## **DISEÑO DE EDIFICIO PARA ESCUELA PRIMARIA EN LA COLONIA SAN MARTÍN Y SISTEMA DE ALCANTARILLADO SANITARIO SECTOR A, ALDEA LA LAGUNETA, CHINAUTLA, GUATEMALA**

### **Dilan Noé Jorge Antonio Godoy Mencos**

Asesorado por el Ing. Manuel Alfredo Arrivillaga Ochaeta

Guatemala, noviembre de 2021

UNIVERSIDAD DE SAN CARLOS DE GUATEMALA

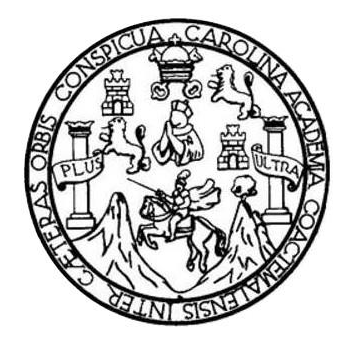

FACULTAD DE INGENIERÍA

### **DISEÑO DE EDIFICIO PARA ESCUELA PRIMARIA EN LA COLONIA SAN MARTÍN Y SISTEMA DE ALCANTARILLADO SANITARIO SECTOR A, ALDEA LA LAGUNETA, CHINAUTLA, GUATEMALA**

TRABAJO DE GRADUACIÓN

# PRESENTADO A LA JUNTA DIRECTIVA DE LA FACULTAD DE INGENIERÍA POR

# **DILAN NOÉ JORGE ANTONIO GODOY MENCOS** ASESORADO POR EL ING. MANUEL ALFREDO ARRIVILLAGA OCHAETA.

AL CONFERÍRSELE EL TÍTULO DE

**INGENIERO CIVIL**

GUATEMALA, NOVIEMBRE DE 2021

# UNIVERSIDAD DE SAN CARLOS DE GUATEMALA FACULTAD DE INGENIERÍA

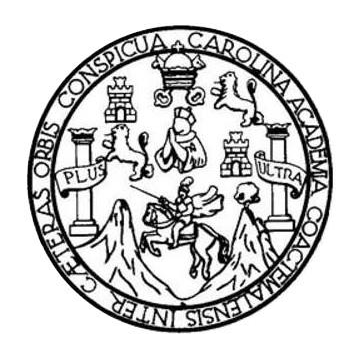

### **NÓMINA DE JUNTA DIRECTIVA**

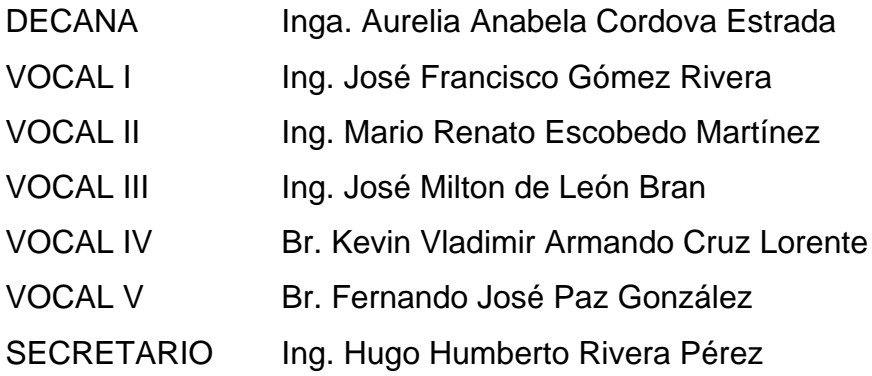

### **TRIBUNAL QUE PRACTICÓ EL EXAMEN GENERAL PRIVADO**

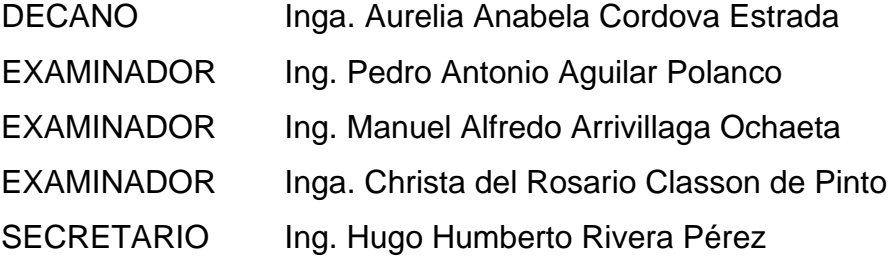

## **HONORABLE TRIBUNAL EXAMINADOR**

En cumplimiento con los preceptos que establece la ley de la Universidad de San Carlos de Guatemala, presento a su consideración mi trabajo de graduación titulado:

### **DISEÑO DE EDIFICIO PARA ESCUELA PRIMARIA EN LA COLONIA SAN MARTÍN Y SISTEMA DE ALCANTARILLADO SANITARIO SECTOR A, ALDEA LA LAGUNETA, CHINAUTLA, GUATEMALA.**

Tema que me fuera asignado por la Dirección de la Escuela de Ingeniería Civil, con fecha febrero de 2019.

**Dilan Noé Jorge Antonio Godoy Mencos**

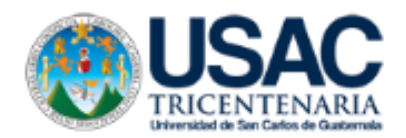

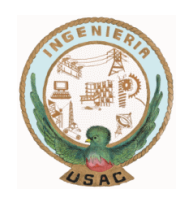

Guatemala,18 de marzo de 2020 REG.EPS.DOC.22.01.2020

Ingeniero Oscar Argueta Hernández Director de la Unidad de EPS Facultad de Ingeniería USAC

Estimado Ingeniero Argueta.

Por este medio atentamente le informo que como Asesor-Supervisor de la Práctica del Ejercicio Profesional Supervisado (EPS) del estudiante universitario **Dilan Noé Jorge Antonio Godoy Mencos,** registro **Académico 201314857 y CUI 2396389130101** de la Carrera de Ingeniería Civil. Procedí a revisar el informe final, cuyo título es**: "DISEÑO DE EDIFICIO PARA ESCUELA PRIMARIA EN LA COLONIA SAN MARTIN Y SISTEMA DE ALCANTARILLADO SANITARIO SECTOR A, ALDEA LA LAGUNETA, CHINAUTLA, GUATEMALA."**

En tal virtud, **LO DOY POR APROBADO**, solicitándole darle el trámite respectivo.

Sin otro particular, me es grato suscribirme.

Atentamente.

#### **"ID Y ENSEÑAD A TODOS"**

Ing. Manuel Alfredo Arrivillaga Ochaeta Asesor-Supervisor de EPS Área de Ingeniería Civil

Universidad de San Carlos de Guatemala

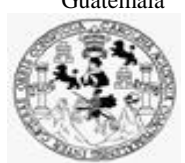

Facultad de Ingeniería Unidad de EPS

Guatemala, 01 de octubre de 2021 REF.EPS.D.199.10.2021

Ing. Armando Fuentes Roca Director Escuela de Ingeniería Civil Facultad de Ingeniería Presente

Estimado Ingeniero Fuentes Roca:

Por este medio atentamente le envío el informe final correspondiente a la práctica del Ejercicio Profesional Supervisado, (E.P.S) titulado **DISEÑO DE EDIFICIO PARA ESCUELA PRIMARIA EN LA COLONIA SAN MARTÍN Y SISTEMA DE ALCANTARILLADO SANITARIO SECTOR A, ALDEA LA LAGUNETA, CHINAUTLA, GUATEMALA. Estudiante Dilan Noé Jorge Antonio Godoy Mencos,** que fue desarrollado por el estudiante universitario **Dilan Noé Jorge Antonio Godoy Mencos, CUI 2396 38913 0101 y Registro Académico 201314857,** quien fue debidamente asesorado y supervisado por el Ing. Manuel Alfredo Arrivillaga Ochaeta.

Por lo que habiendo cumplido con los objetivos y requisitos de ley del referido trabajo y existiendo la aprobación por parte del Asesor-Supervisor, como Director apruebo su contenido solicitándole darle el trámite respectivo.

Sin otro particular, me es grato suscribirme.

Atentamente,

"Id y Enseñad a Todos" ad de San Carlos de Guata DIRECCIÓN Facultad de Ingenieri Ing. Oscar Argueta Hernández Director Unidad de EPS

OAH/ra

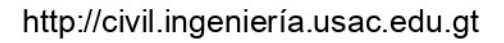

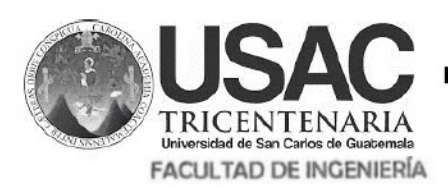

**ESCUELA DE INGENIERÍA CIVIL** 

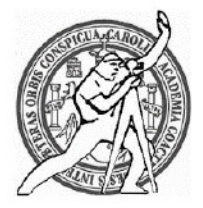

Guatemala, 12 de agosto de 2,020

Ingeniero Pedro Antonio Aguilar Polanco Director de Escuela de Ingeniería Civil Facultad de Ingeniería Universidad de San Carlos de Guatemala

Estimado Ingeniero Aguilar Polanco:

Le informo que he revisado el trabajo de graduación, DISEÑO DE EDIFICIO PARA ESCUELA PRIMARIA EN LA COLONIA SAN MARTÍN Y SISTEMA DE ALCANTARILLADO SANITARIO SECTOR A, ALDEA LA LAGUNETA, **CHINAUTLA, GUATEMALA, desarrollado por el estudiante de Ingeniería Civil DILAN NOE** JORGE ANTONIO GODOY MENCOS, con CUI: 2396389130101, Registro Académico 201314857, quién contó con la asesoría de el ING. MANUEL ALFREDO ARRIVILLAGA OCHAETA, Considero este trabajo bien desarrollado y representa un aporte para la comunidad del área y habiendo cumplido con los objetivos del referido trabajo doy mi aprobación al mismo solicitando darle el trámite respectivo.

Atentamente,

Ing. Rafael Enrique Morales Ochoa

/mrrm.

ID Y ENSEÑAD A TODOS

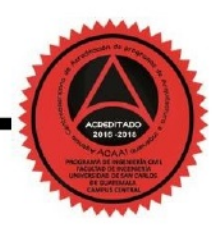

Mas de 134 años de Trabajo Académico y Mejora Contínua

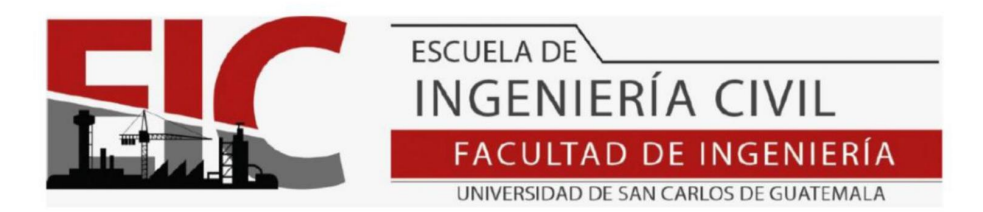

Guatemala, 28 de septiembre 2021

EIC-DIRECCION-009-2021/afr

Señor Dilan Noé Jorge Antonio Godoy Mencos Estudiante de Ingeniería Civil Facultad de Ingeniería Universidad de San Carlos

El director de la Escuela de Ingenieros Civil, después de conocer el dictamen del Asesor Ing. Manuel Alfredo Arrivillaga y del Revisor del Departamento de Estructuras Ing. Jose Estuardo Galindo, además como coordinador de estructuras, y conocer sobre el trabajo de graduación del estudiante Dilan Noé Jorge Antonio Godoy Mencos, titulado "DISEÑO DE EDIFICIO PARA ESCUELA PRIMARIA EN LA COLONIA SAN MARTÍN EN ALDEA LA LAGUNETA, CHINAUTLA, GUATEMALA", basado en los dictámenes que anteceden da por este medio su aprobación a dicho trabajo.

Ing.

Armando Fuentes Roca Escuela de Ingenieria Civil Director

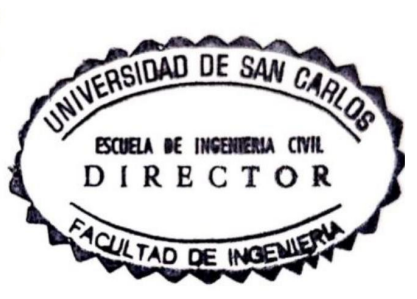

Guatemala, Septiembre 2021

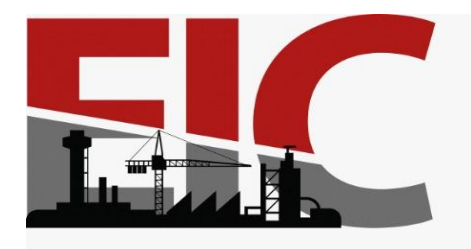

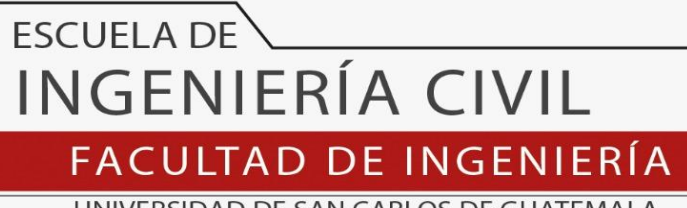

UNIVERSIDAD DE SAN CARLOS DE GUATEMALA

El director de la Escuela de Ingeniería Civil, después de conocer el dictamen del Asesor Ing. Manuel Alfredo Arrivillaga Ochaeta y del Coordinador de E.P.S. Ing. Oscar Argueta Hernández, al trabajo de graduación del estudiante Dilan Noé Jorge Antonio Godoy Mencos **DISEÑO DE EDIFICIO PARA ESCUELA PRIMARIA EN LA COLONIA SAN MARTÍN Y SISTEMA DE ALCANTARILLADO SANITARIO SECTOR A, ALDEA LA LAGUNETA, CHINAUTLA, GUATEMALA** da por este medio su aprobación a dicho trabajo.

Sin otro particular, le saludo muy atentamente.

ID Y ENSEÑAD A TODOS

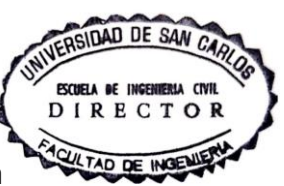

Ing. Armando Fuentes Roca

**Director Escuela Ingeniería Civil**

Guatemala, noviembre 2021

/mrrm

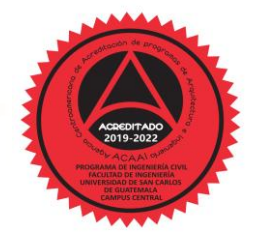

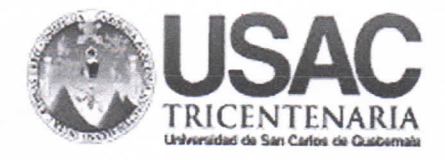

**Decanato Facultad de Ingeniería** 24189101 - 24189102 secretariadecanato@ingenieria.usac.edu.gt

DTG.678.2021

La Decana de la Facultad de Ingeniería de la Universidad de San Carlos de Guatemala, luego de conocer la aprobación por parte del Director de la Escuela de Ingeniería Civil, al Trabajo de Graduación titulado: DISEÑO DE EDIFICIO PARA ESCUELA PRIMARIA EN LA COLONIA SAN MARTÍN Y SISTEMA DE ALCANTARILLADO SANITARIO SECTOR A, ALDEA LA LAGUNETA, CHINAUTLA, GUATEMALA, presentado por el estudiante universitario: Dilan Noé Jorge Antonio Godoy Mencos, y después de haber culminado las revisiones previas bajo la responsabilidad de las instancias correspondientes, autoriza la impresión del mismo.

CUA, CARO

IMPRÍMASE:

Inga, Anabela Cordova Estrada Decana

Guatemala, noviembre de 2021

AACE/asga

Escuelas: Ingeniería Civil, Ingeniería Mecánica Industrial, Ingeniería Química, Ingeniería Mecánica Eléctrica, - Escuela de Ciencias, Regional de Ingeniería Sanitaria y Recursos Hidráulicos (ERIS). Post-Grado Maestria en Sistemas Mención Ingeniería Vial. Carreras: Ingeniería Mecánica, Ingeniería Electrónica, Ingeniería en Ciencias y Sistemas. Licenciatura en Matemática. Licenciatura en Física. Centro de Estudios Superiores de Energía y Minas (CESEM). Guatemala, Ciudad Universitaria, Zona 12. Guatemala, Centroamérica.

# **ACTO QUE DEDICO A:**

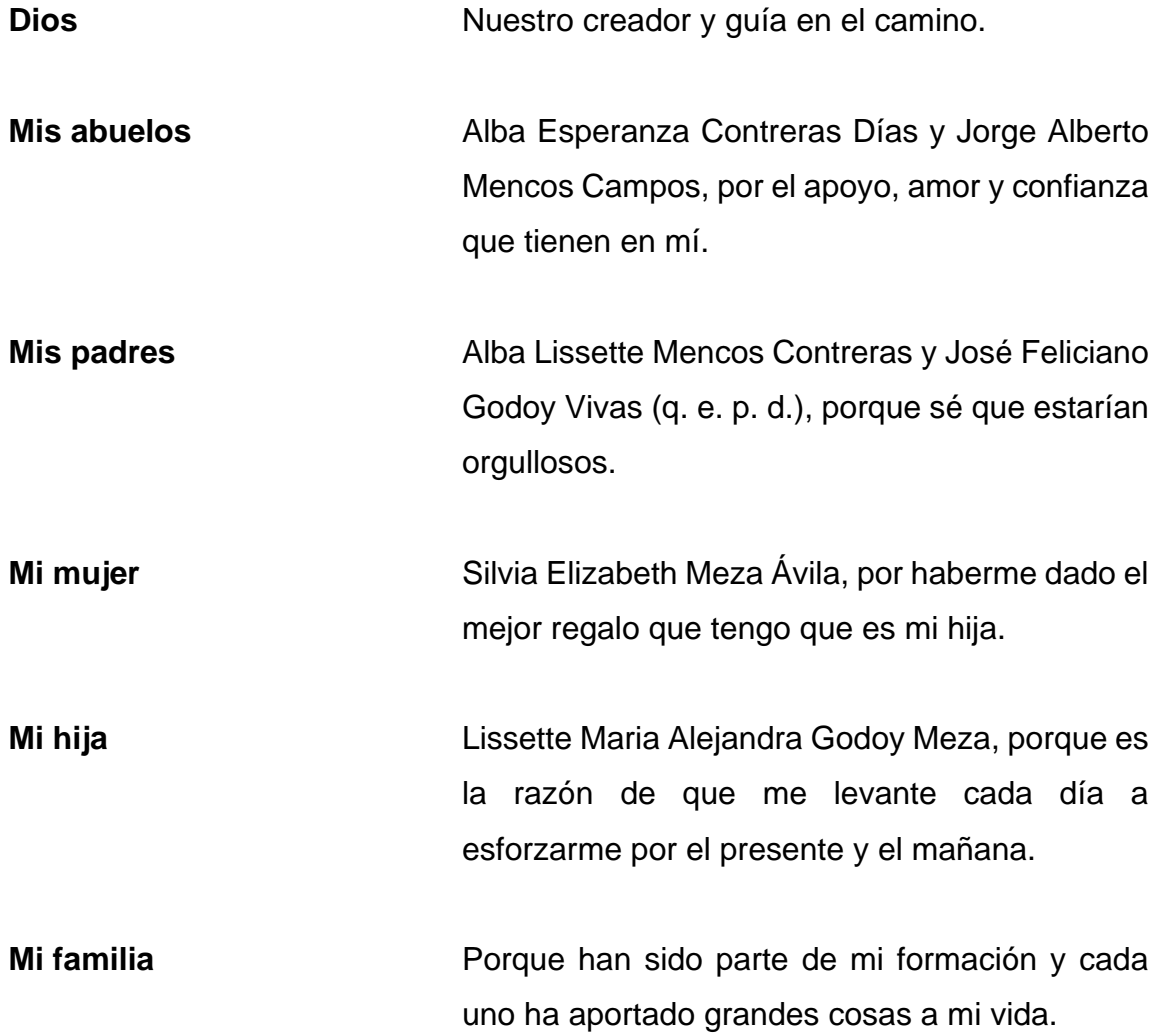

# **AGRADECIMIENTOS A:**

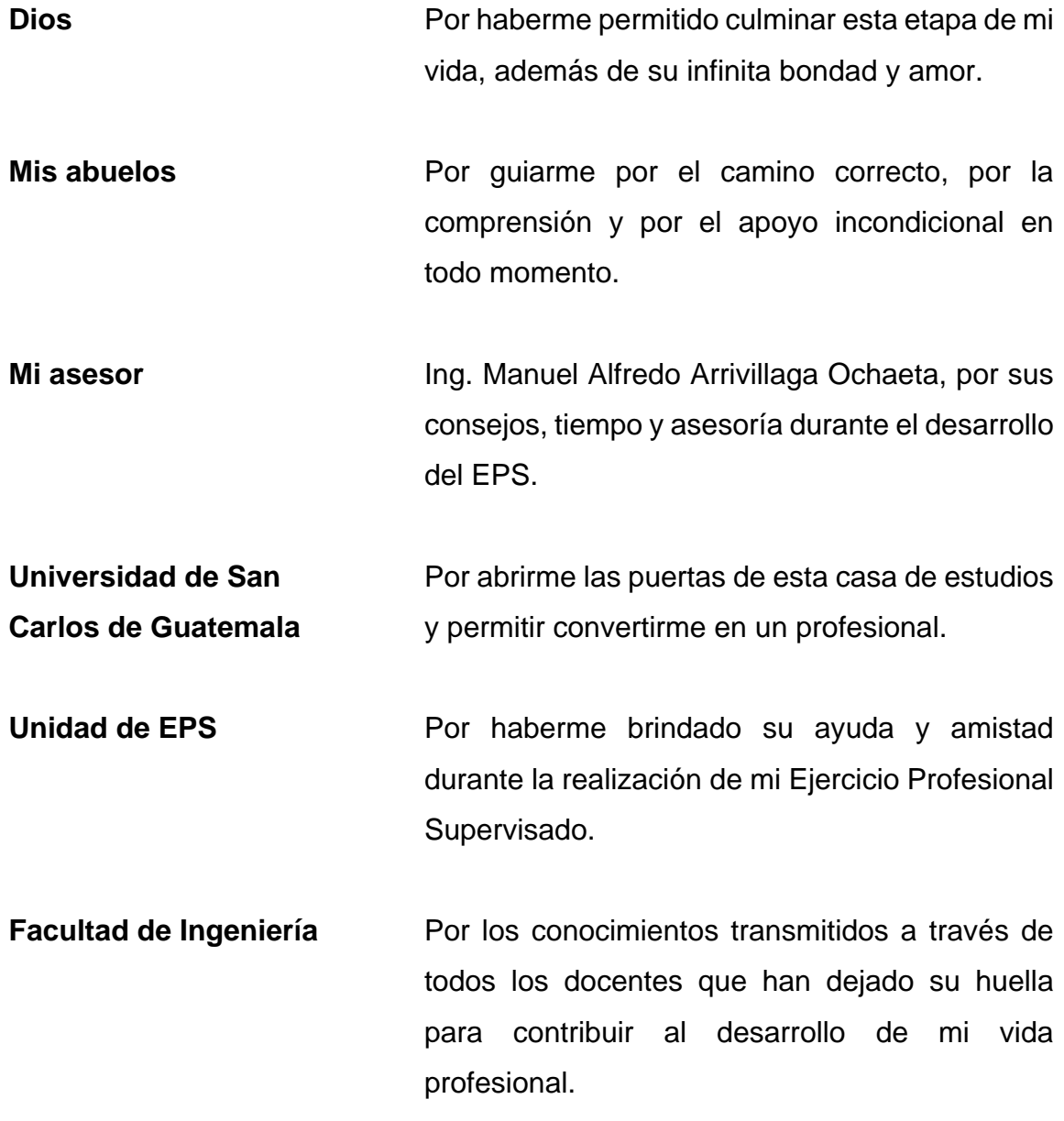

# ÍNDICE GENERAL

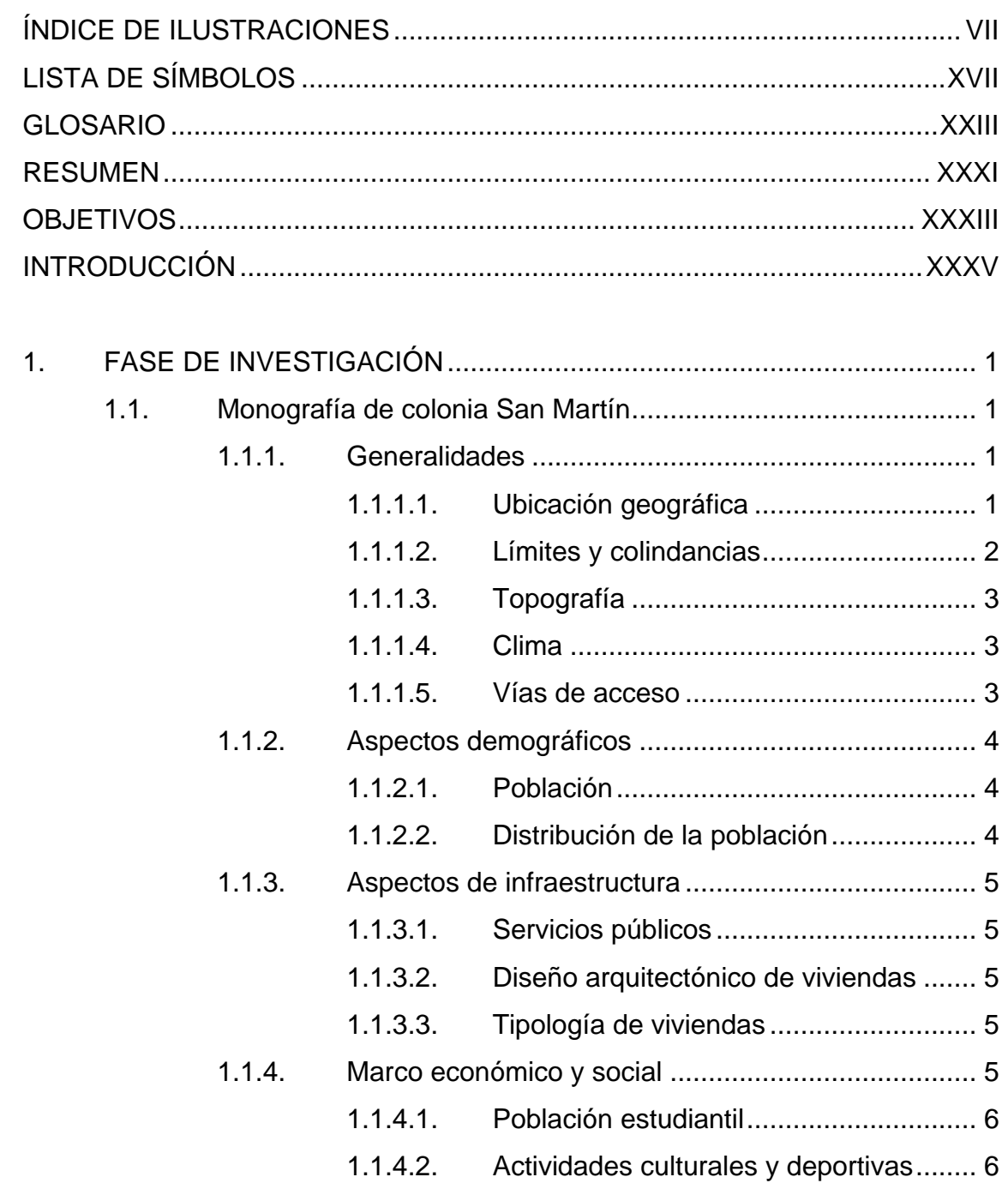

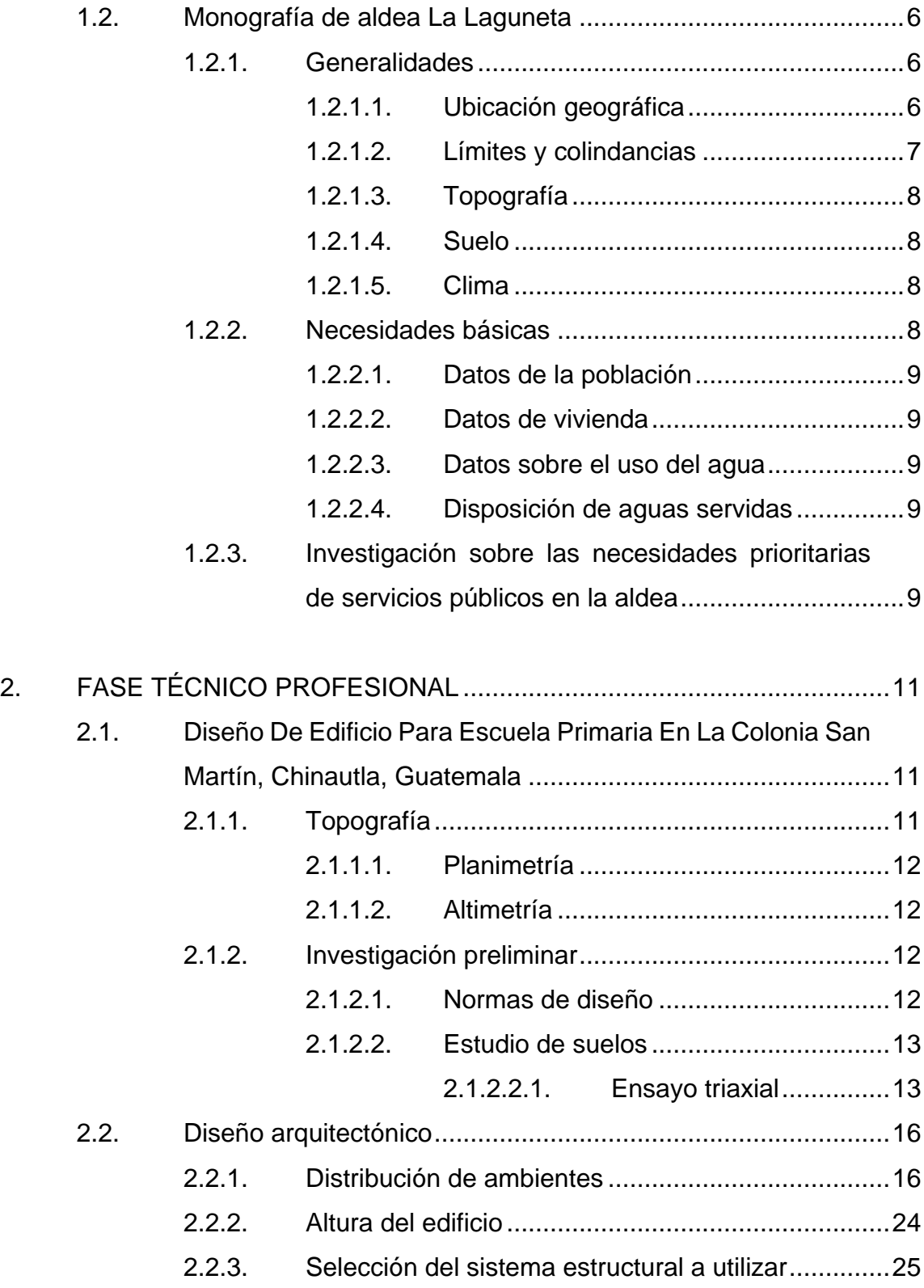

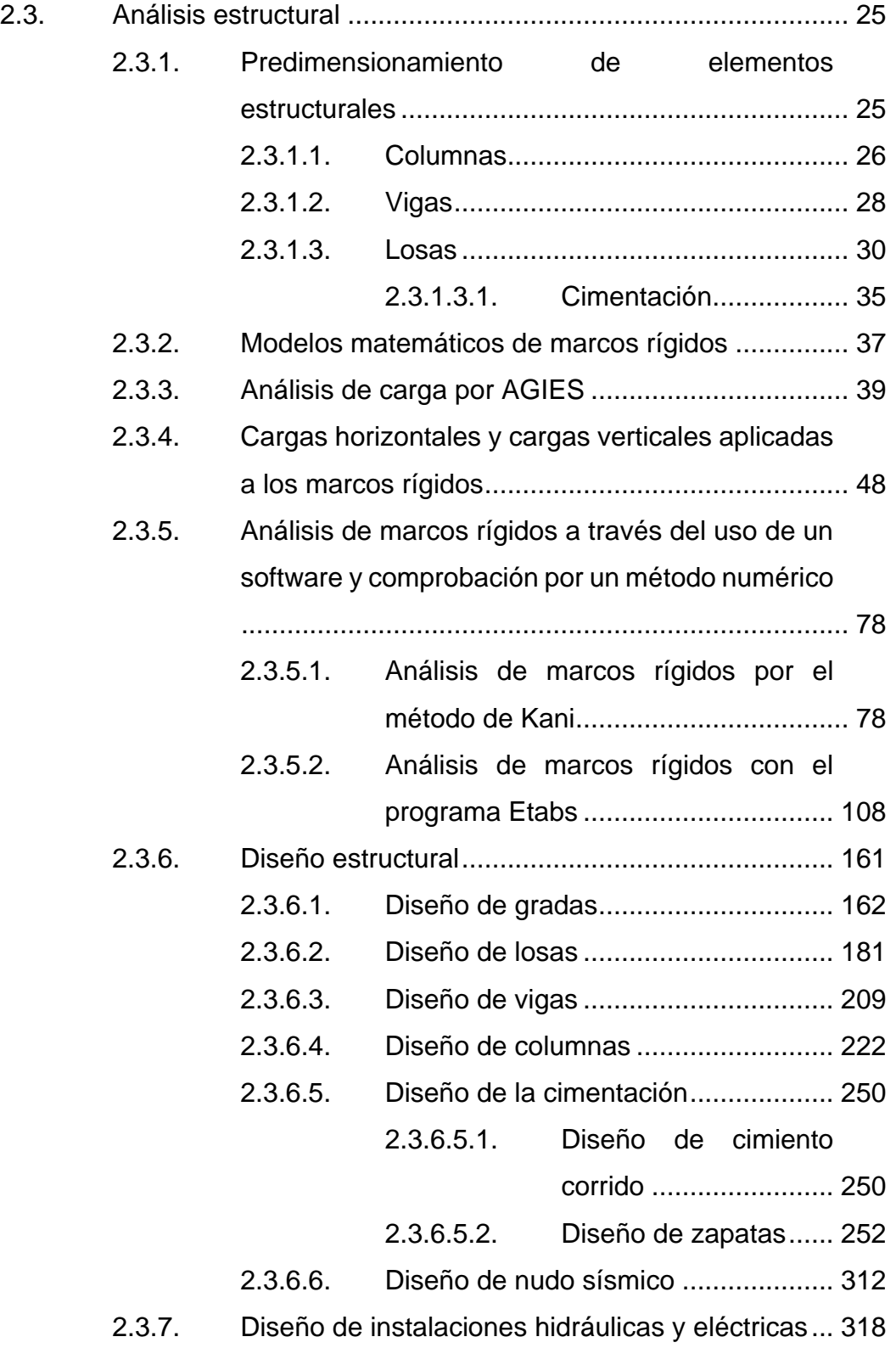

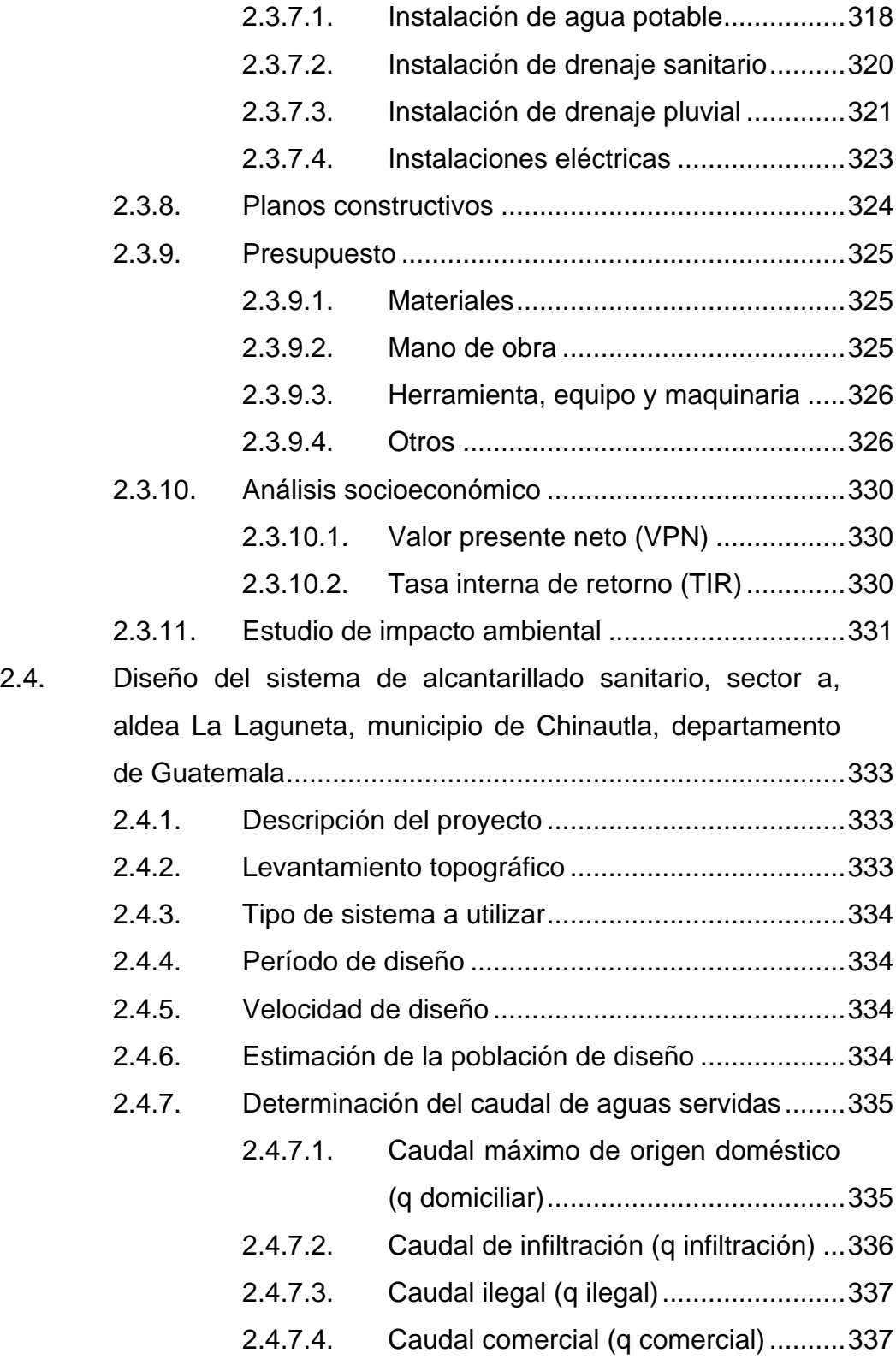

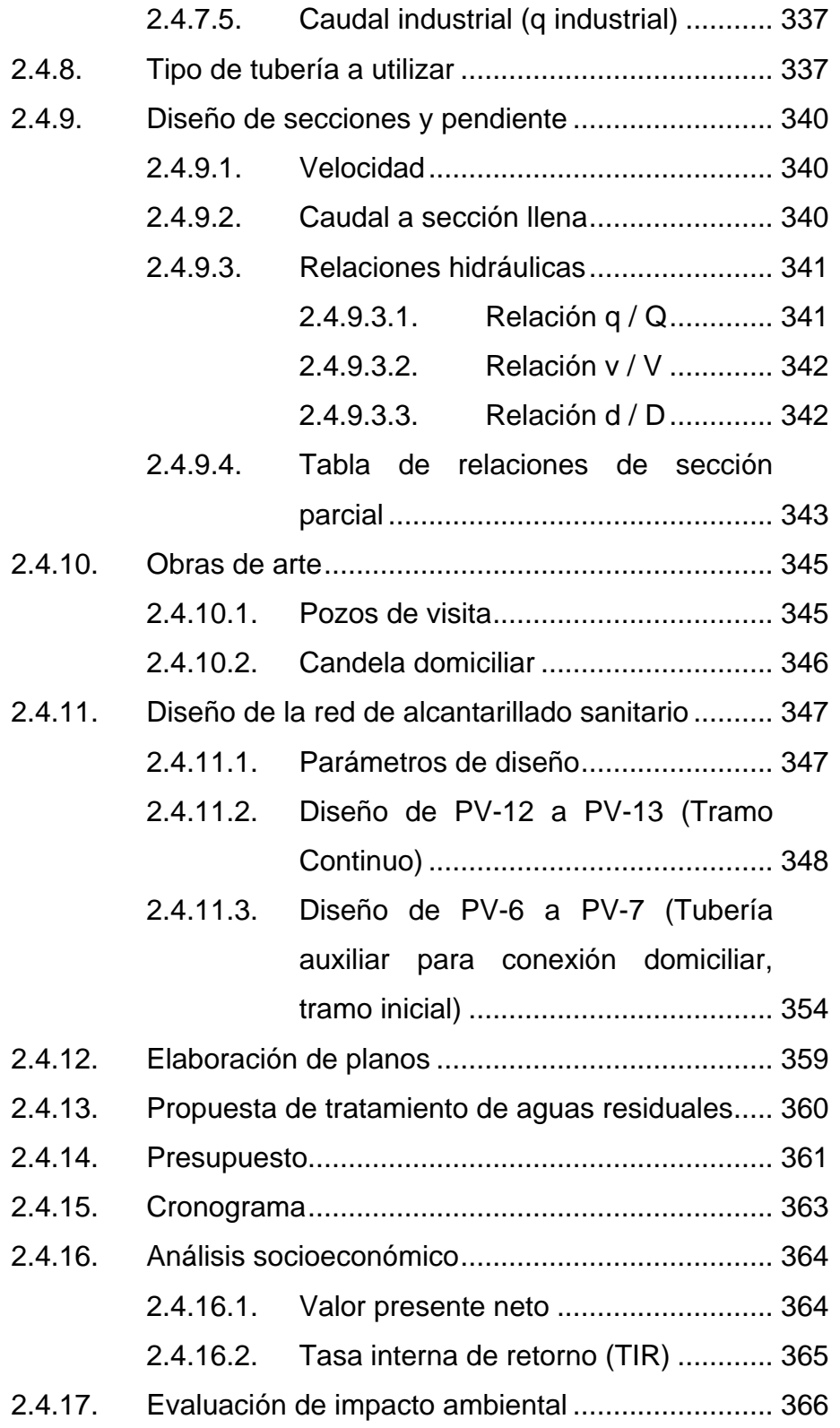

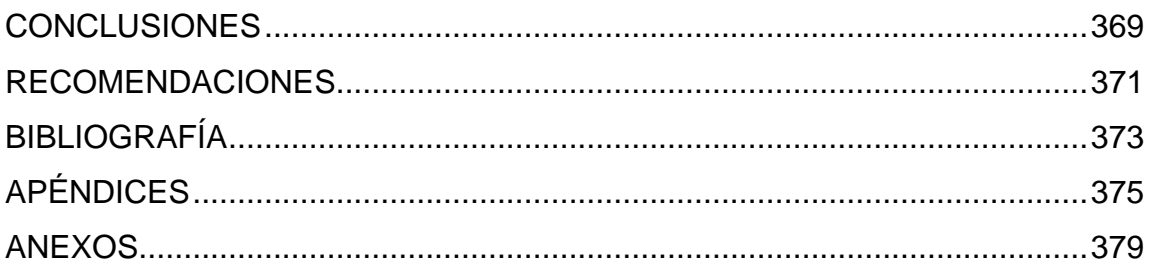

# <span id="page-18-0"></span>**ÍNDICE DE ILUSTRACIONES**

### **FIGURAS**

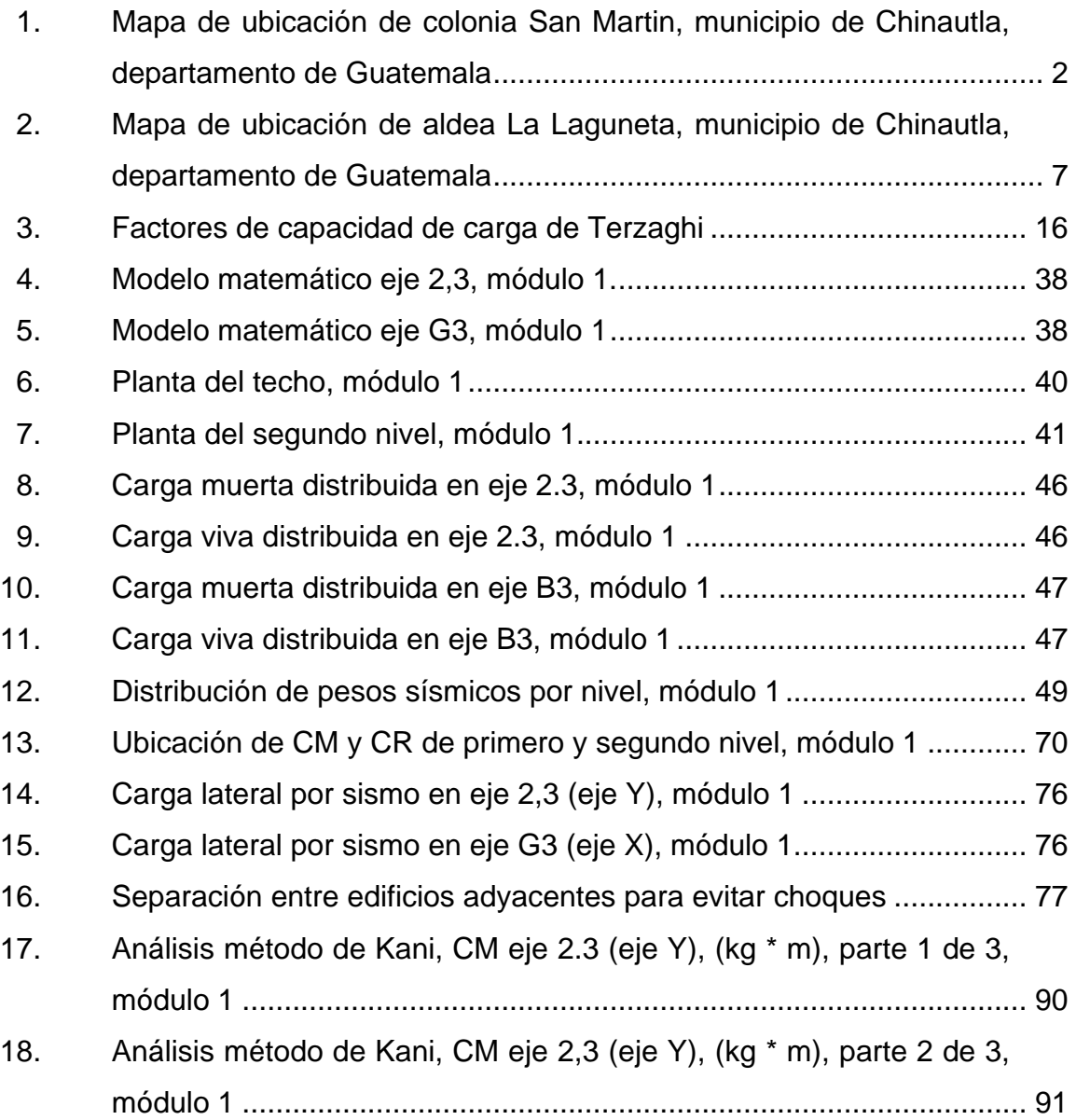

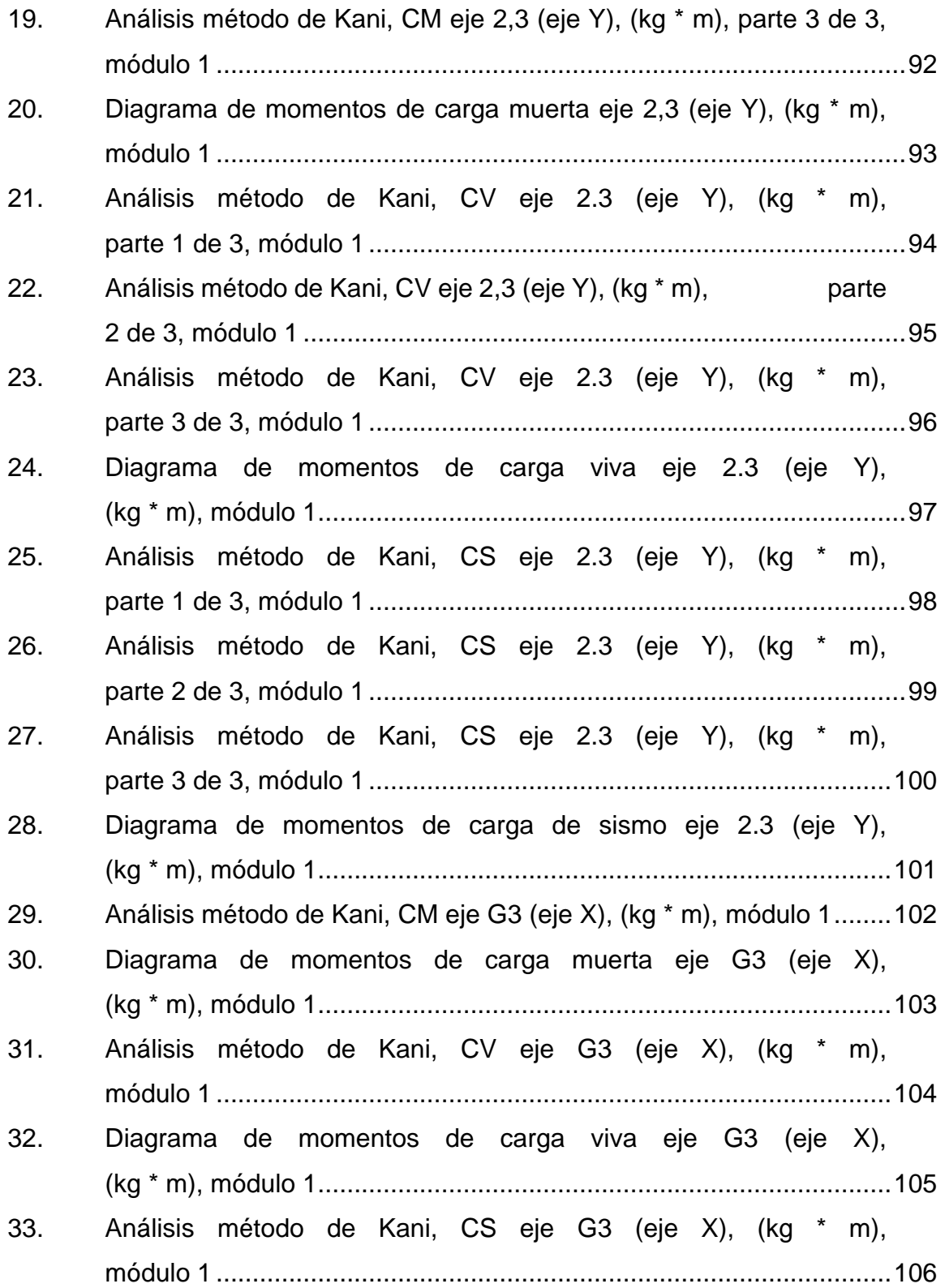

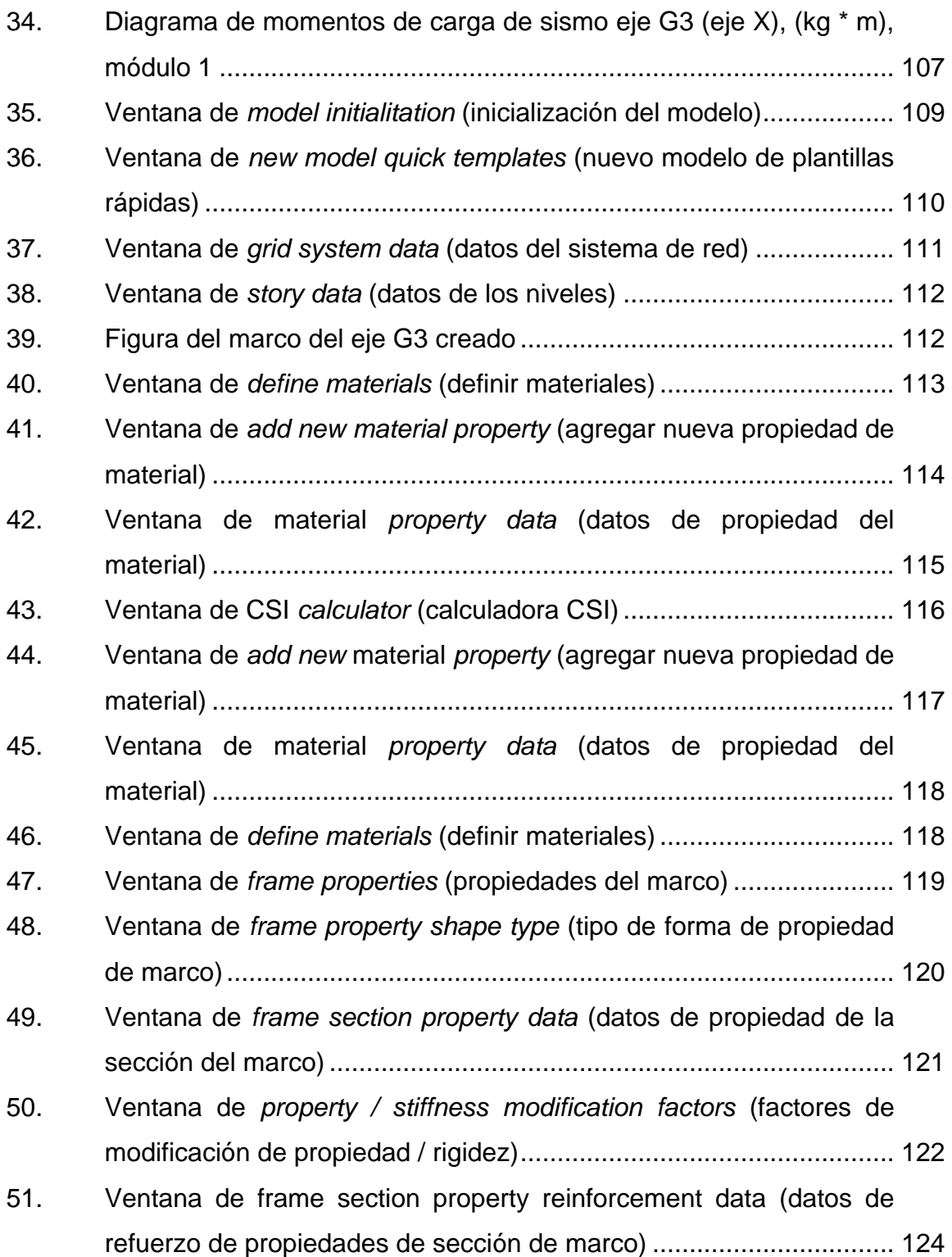

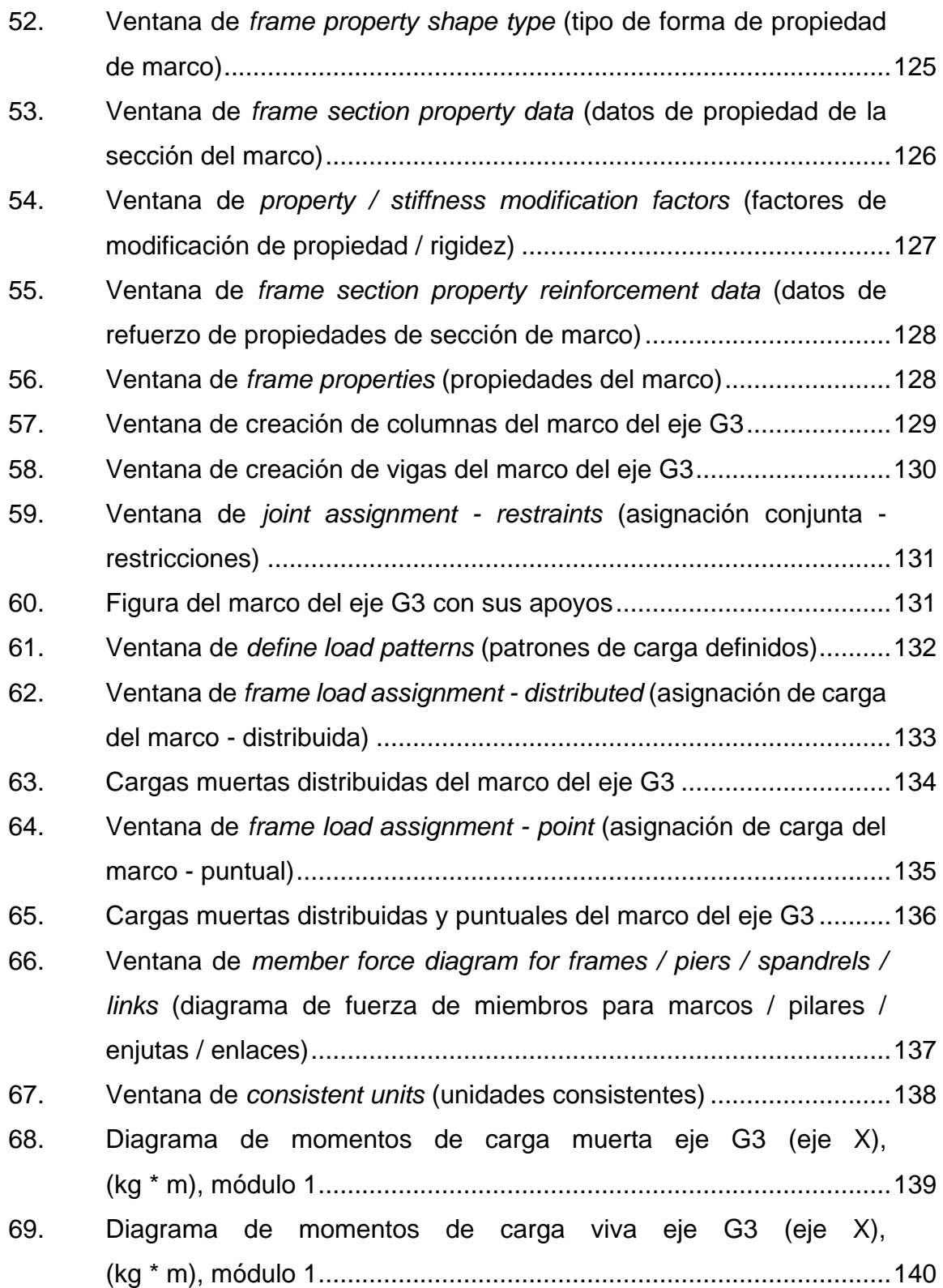

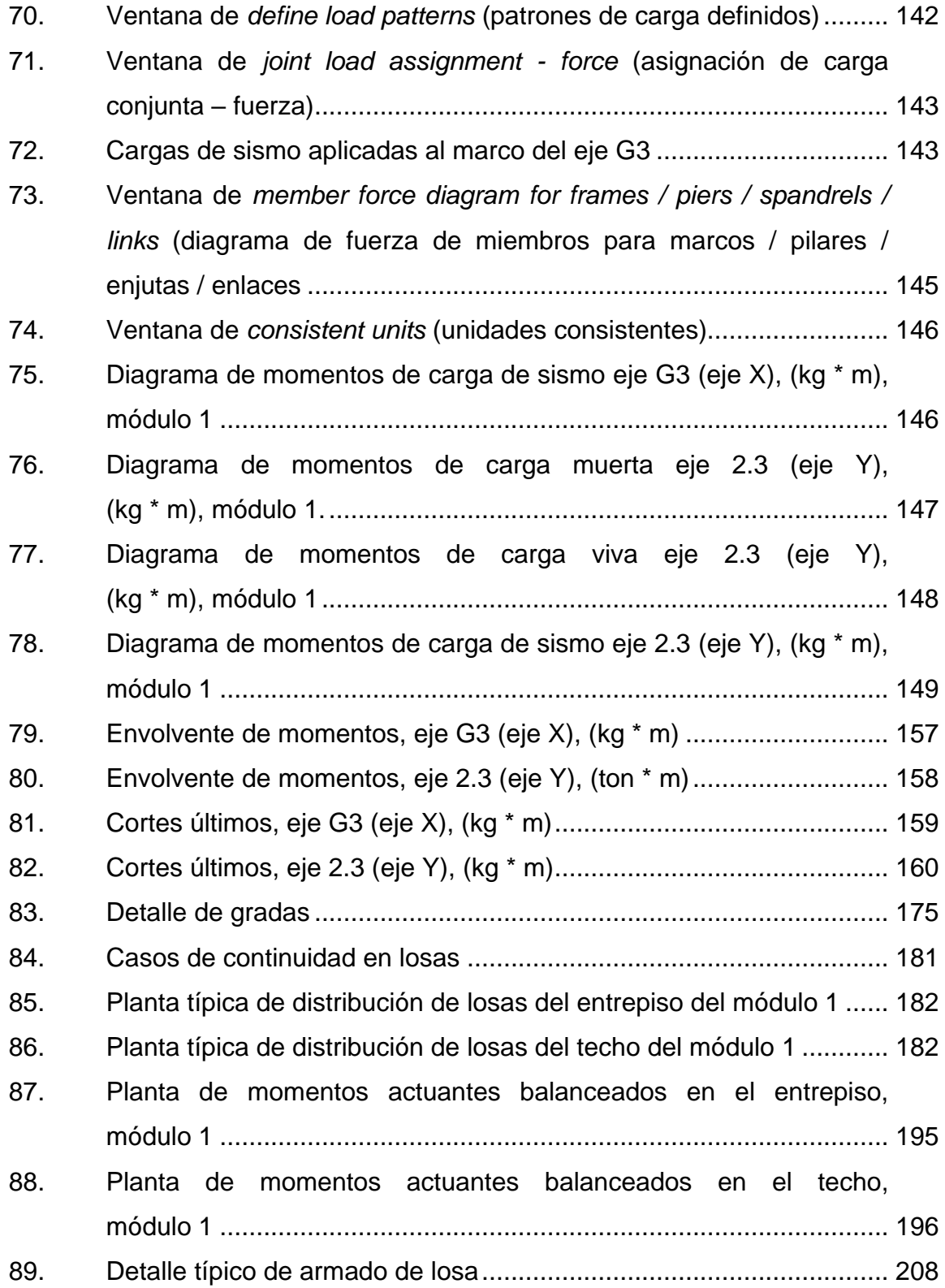

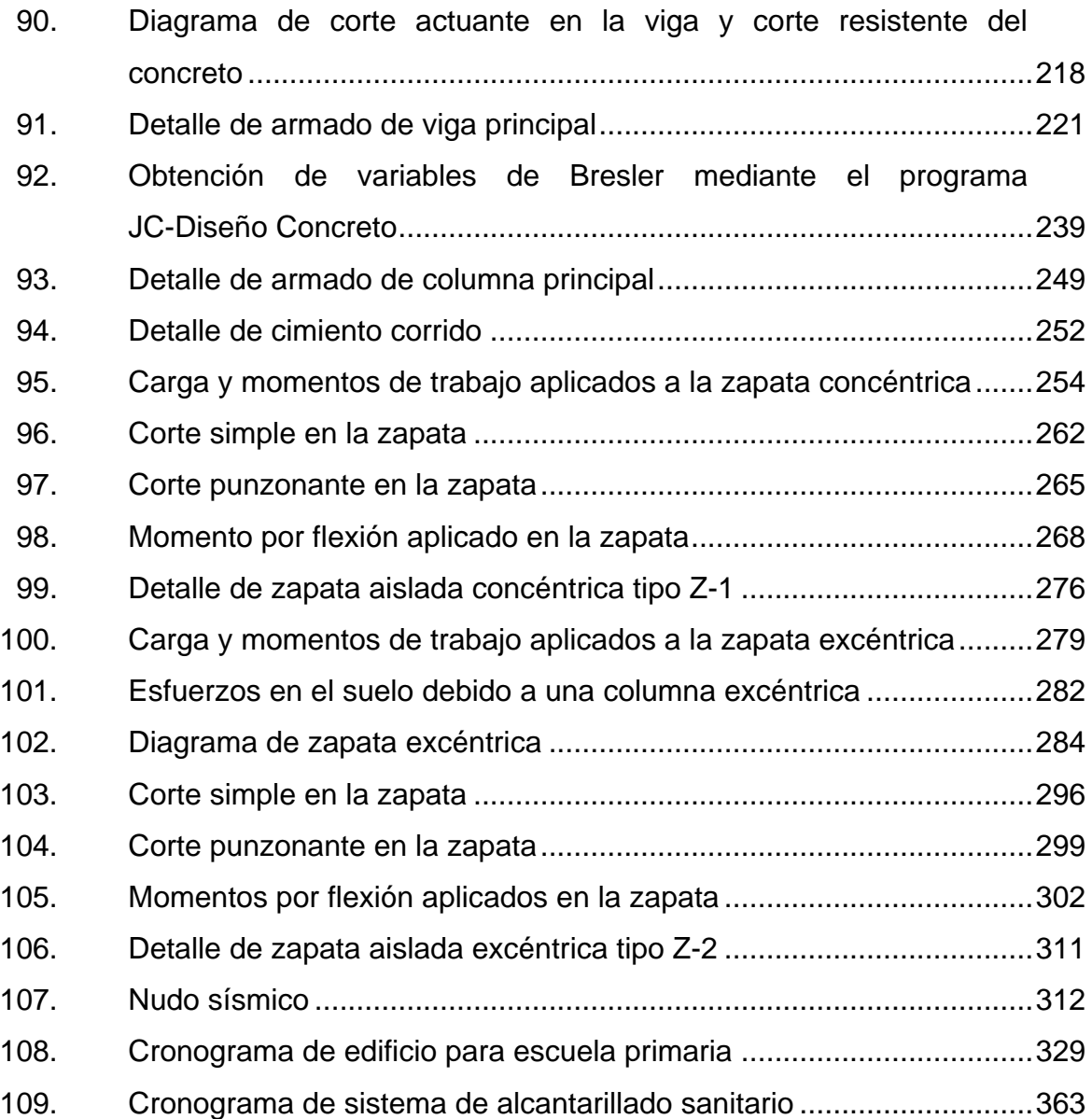

# **TABLAS**

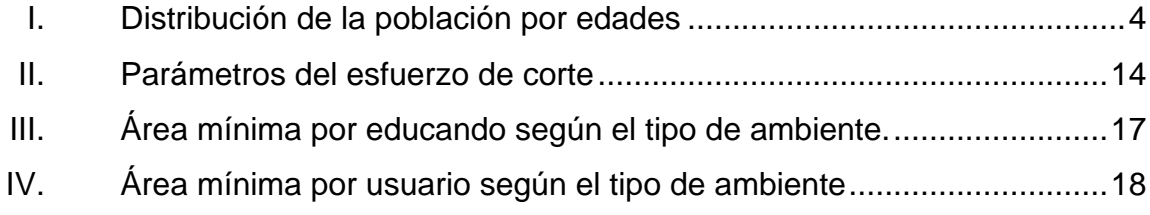

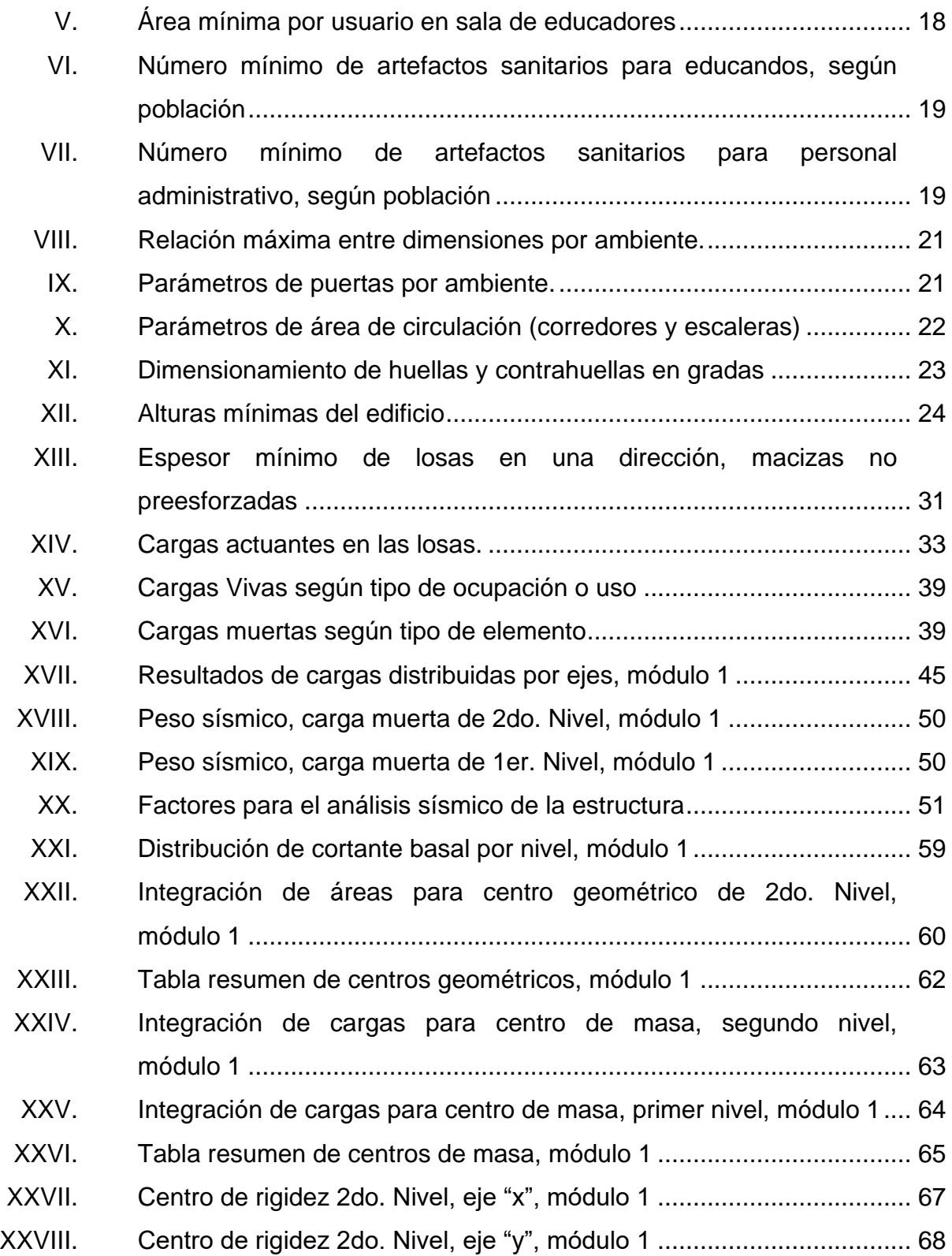

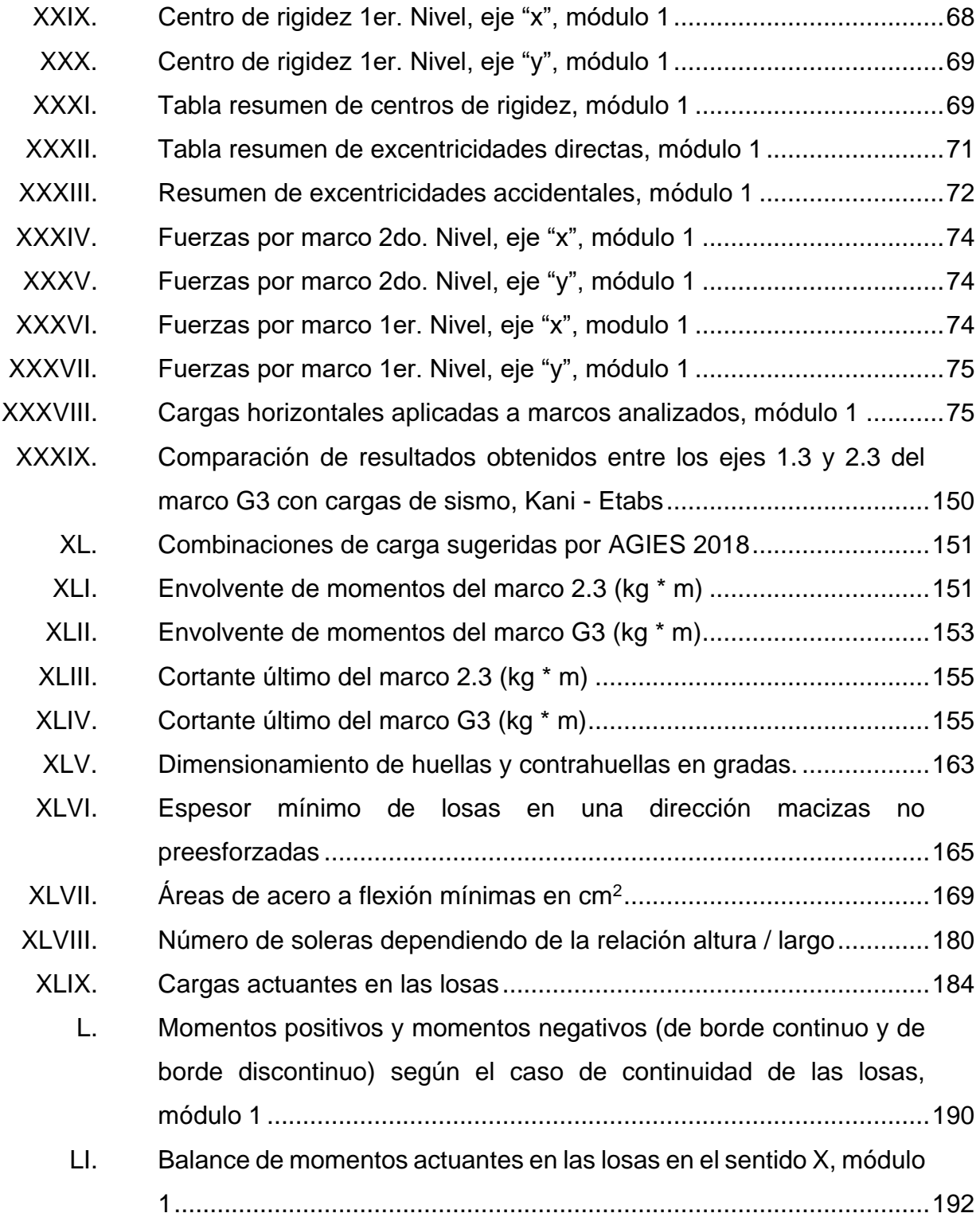

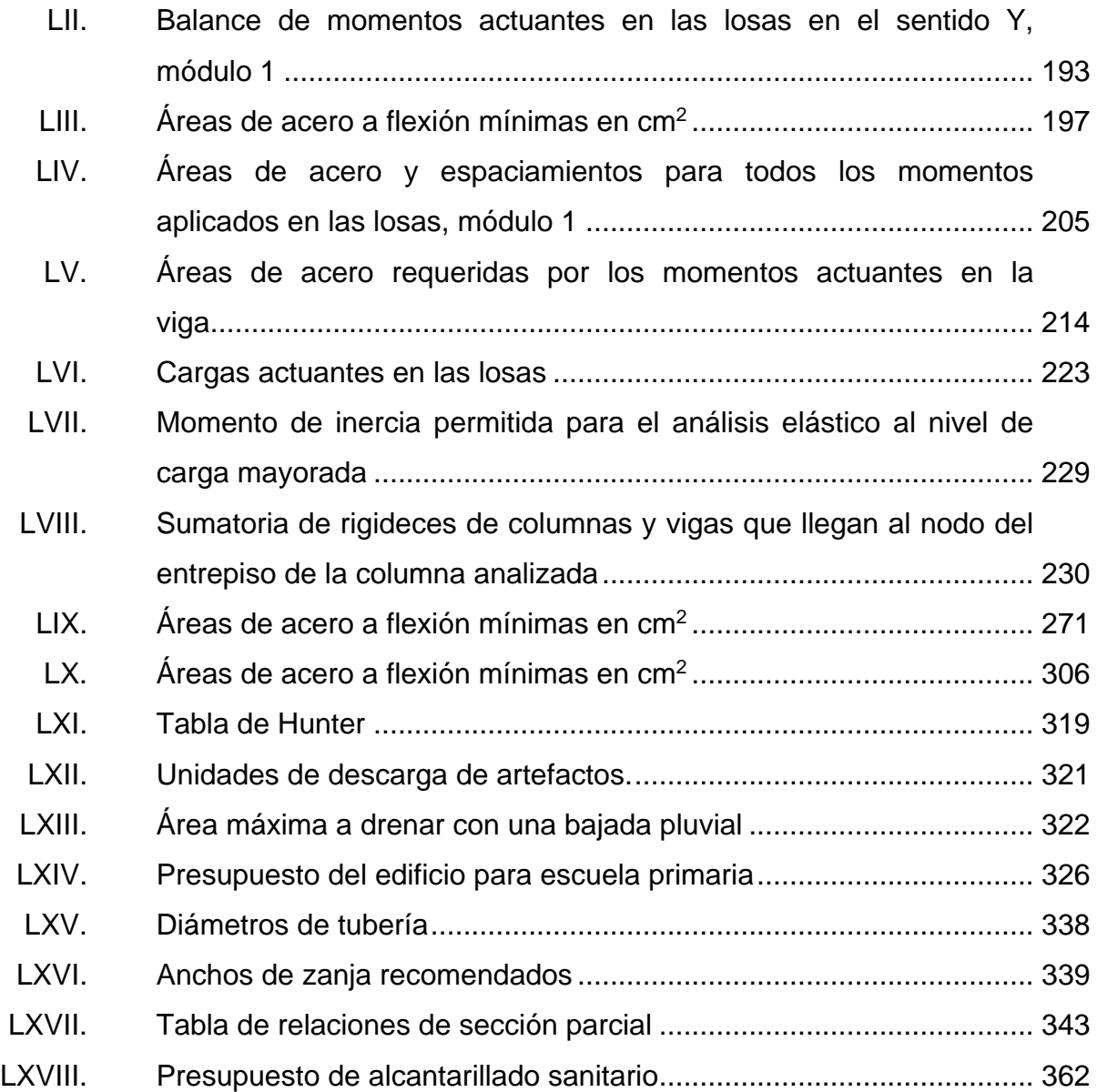

# **LISTA DE SÍMBOLOS**

# <span id="page-28-0"></span>**Símbolo Significado**

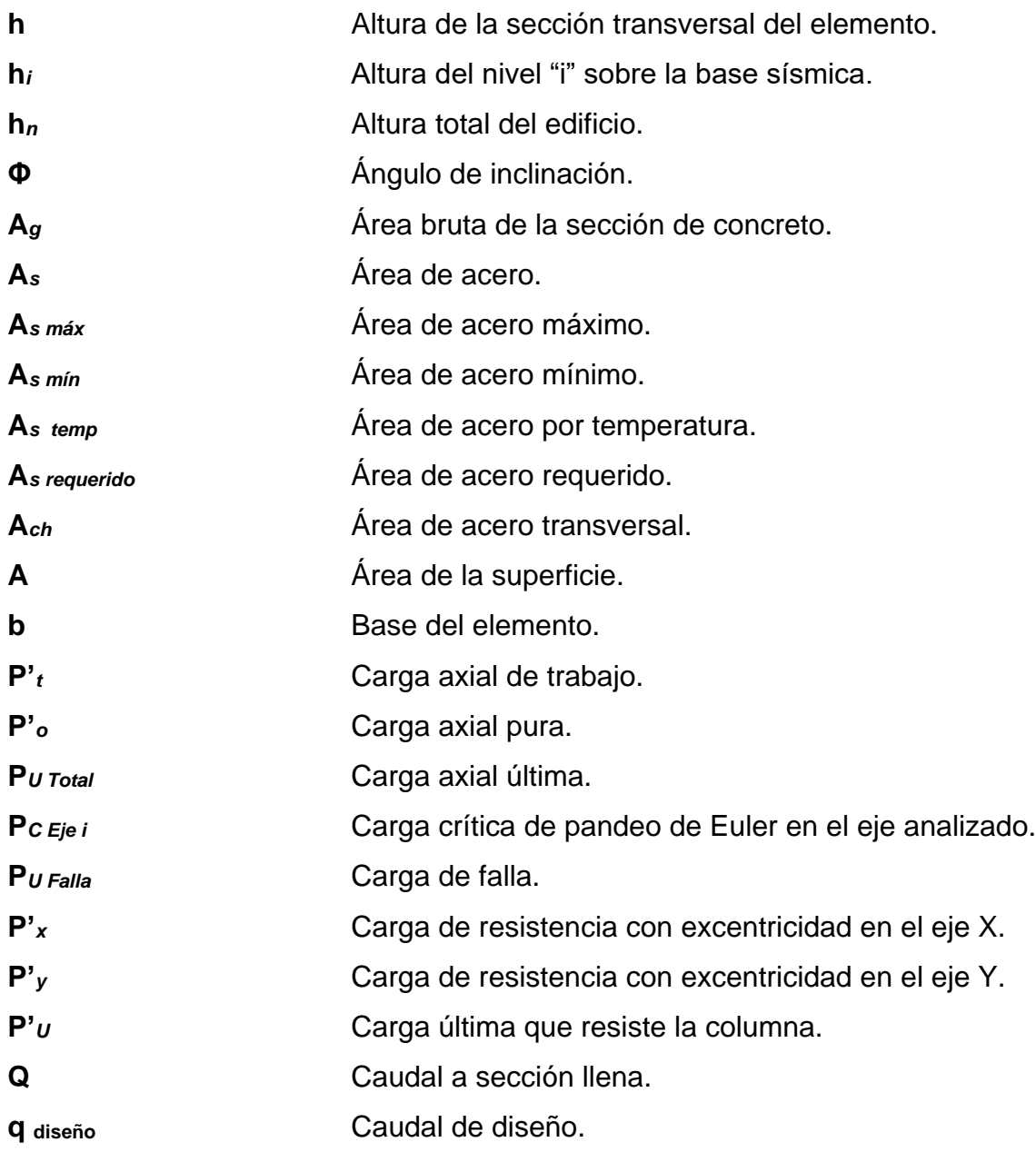

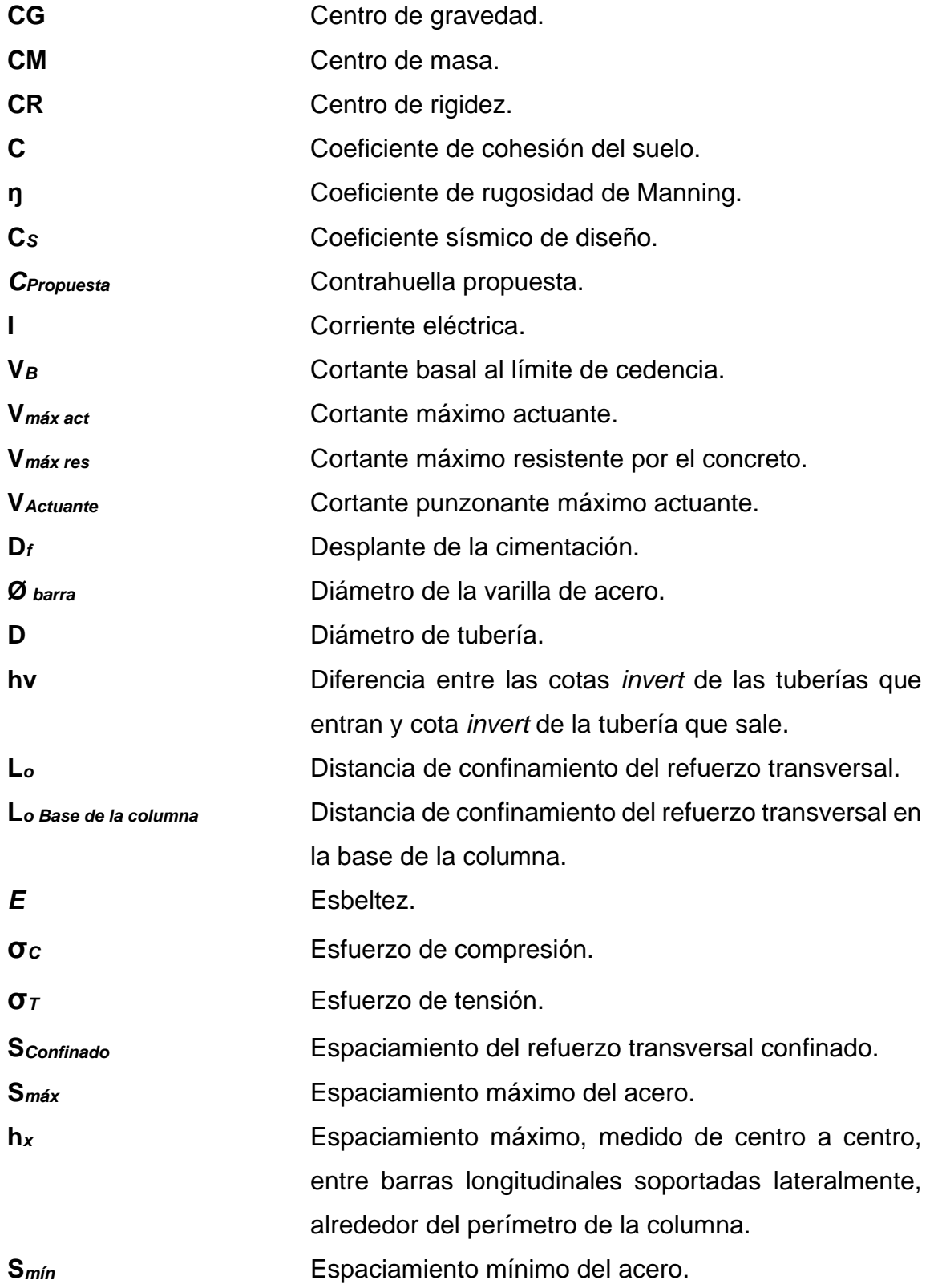

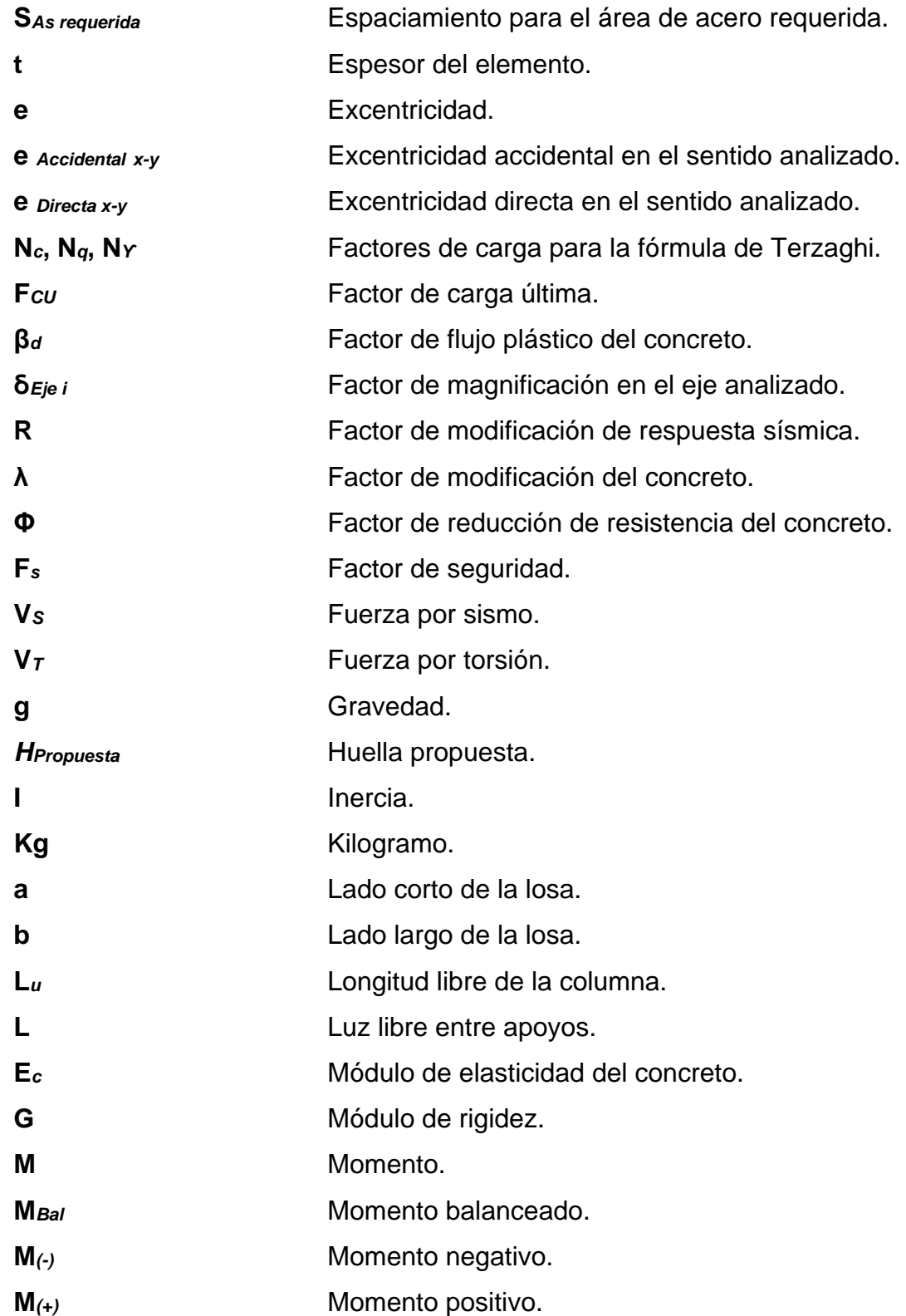

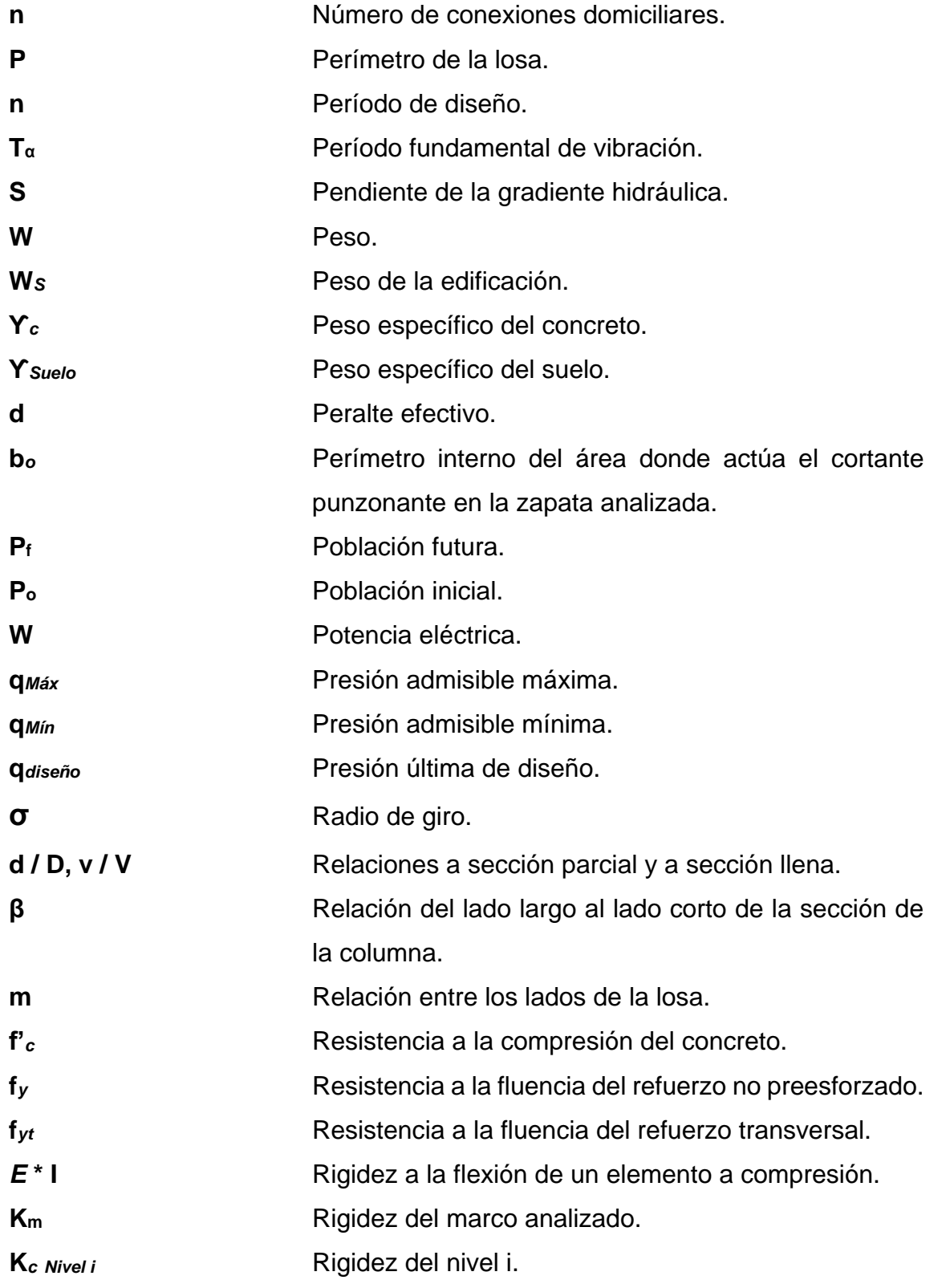

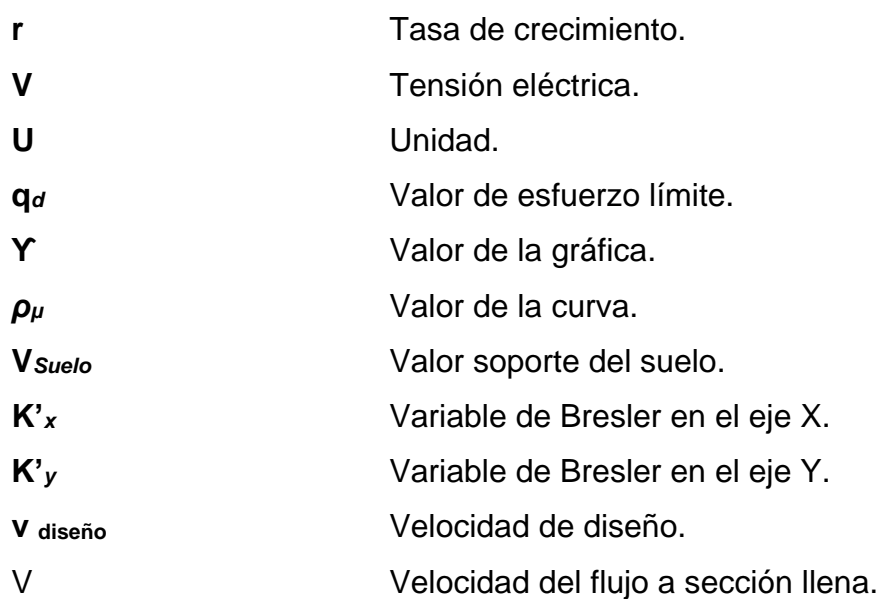

### **GLOSARIO**

<span id="page-34-0"></span>**Accesorios** Elementos secundarios en los ramales de tuberías, tales como codos, niples, coplas, tees, válvulas, entre otros. **Acero mínimo** Cantidad de acero que es determinada por el límite de fluencia del acero y la sección del elemento, necesaria para evitar grietas por expansión o contracción por temperatura en el concreto. **ACI 318S-14** Instituto Americano del Concreto (siglas en inglés). Comité 318: reglamento estructural para edificaciones, edición en español, año 2014. **Aeróbico** Condición en la cual hay presencia de oxígeno. **AGIES** Asociación Guatemalteca de Ingeniería Estructural y Sísmica. **Agua potable** Es aquella sanitariamente segura, además de ser inodora, incolora y agradable a los sentidos. **Aguas residuales** Son los desperdicios líquidos y sólidos transportados por agua procedentes de viviendas, establecimientos industriales y comerciales.

- **Anaeróbico** Condición en la cual no se encuentra presencia de oxígeno.
- **Azimut** Ángulo horizontal referido a un norte magnético o arbitrario, su rango va desde 0 ° a 360 °.
- **Banco de marca** Punto en la altimetría cuya altura se conoce y se utilizará para determinar alturas siguientes.
- Candela **Fuente** donde se reciben las aguas negras provenientes del interior de la vivienda y que conduce éstas mismas, al colector del sistema de drenaje.
- **Carga muerta** Peso que se mantiene constante en magnitud y posición durante la vida de la estructura.
- **Carga viva** Peso variable, su magnitud y distribución depende del uso y la ocupación de la estructura, sus máximas intensidades a lo largo de la vida de la edificación no se conocen con precisión.
- **Caudal** Es el volumen de agua que pasa por unidad de tiempo, en un determinado punto de observación, en un instante dado.
- **Censo** Es toda la información sobre la cantidad de población, en un período de tiempo determinado la cual brinda y facilita una descripción de los cambios que ocurren con el paso del tiempo.
- **Colector** Conjunto de tuberías, pozos de visita y obras accesorias que se utilizarán para la descarga de las aguas servidas o aguas de lluvia.
- **Columna esbelta** Columna cuyas dimensiones de su sección transversal son pequeñas en comparación con su longitud, elemento sujeto a flexocompresión.
- **Conexión domiciliar** Tubería que conduce las aguas negras desde el domiciliar interior de la vivienda, hasta la candela.
- **Corte basal** Carga inducida para reemplazar el efecto del sismo en una edificación por fuerzas laterales equivalentes que actúan en la base de la estructura.
- **Cota de terreno** Altura de un punto del terreno, haciendo referencia a un nivel determinado.
- **Cotas Invert** Son las alturas o cotas de la parte inferior de una tubería ya instalada.
- **Densidad de** Relación existente entre el número de viviendas por vivienda unidad de área.
- **Desfogue** Salida del agua de desecho en un punto determinado.
- **Desinfección** Eliminación de bacterias patógenas que existen en el agua mediante procesos químicos.
- **Desplante de la** Profundidad de la cimentación respecto de la **cimentación** superficie del terreno.
- **Dotación** Es la cantidad de agua necesaria para consumo de una persona por día.
- **Especificaciones** Son normas generales y técnicas de construcción con disposiciones especiales o cualquier otro documento que se emita antes o durante la ejecución de un proyecto.
- Estribo **Estribo** Refuerzo transversal empleado para absorber los esfuerzos de corte a los que está sometido un elemento estructural.
- **ETABS** Software utilizado para el dimensionamiento, análisis y diseño estructural de edificaciones.
- **Excentricidad** Es la distancia que separa al centro de masa del centro de rigidez, produce esfuerzos adicionales por torsión en la estructura.
- **Fluencia** Capacidad de un material de resistir esfuerzos debido a cargas de tensión o compresión, presenta deformaciones uniformes para luego regresar a su estado original posterior a la aplicación de la carga.
- **INFOM Instituto de fomento municipal.**
- **Iteración** Repetición de una secuencia de pasos o eventos para obtener un dato certero.
- **Losa** Parte plana superior de un piso de concreto reforzado soportada por viguetas, vigas o columnas. Posee un espesor uniforme.
- **Longitud de** Es la mínima medida longitudinal de una varilla de desarrollo **acero** anclada al concreto, para evitar que se produzca una falla por adherencia.
- **Momento** Esfuerzo al que está sometido un cuerpo y es el resultado de la aplicación de una fuerza a cierta distancia de su centro de masa.
- **Ocupación** Uso para el cual se destina una edificación o estructura.
- **Peralte efectivo** Distancia medida desde la fibra extrema a compresión hasta el centroide del refuerzo sujeto a tensión.
- Perfil **Perfil** Delineación de la superficie de la tierra, según su latitud y altura, referidas a puntos de control.
- **Peso propio** Peso del elemento estructural, integrado por el conjunto de cargas muertas que lo constituyen.
- Pozo de visita **Estructura** subterránea que sirve para cambiar de dirección, pendiente, diámetro, y para iniciar un tramo de tubería.
- **Predimensionar** Procedimiento previo al cálculo del análisis estructural, indispensable para estimar las medidas de los elementos que integrarán una estructura.
- **Punzonamiento** Efecto producido por una fuerza que persiste sobre una superficie pequeña, obligando a penetrar en el interior del elemento o la pieza a la que pertenece.
- **Recubrimiento** Espesor de concreto entre una barra de refuerzo y la cara exterior de la superficie de concreto.
- **Rigidez** Capacidad de un elemento para no permitir la flexión debido a las cargas.
- **Tirante** Altura de las aguas residuales dentro de una tubería o un canal abierto.
- **Topografía** Es el arte de representar un terreno en un plano, con su forma, dimensiones y relieve.
- **Tramo** Es el comprendido entre los centros de dos pozos de visita consecutivos.
- **Tramo inicial** Primer tramo a diseñar o construir en un drenaje.

**Valor soporte** Capacidad del suelo para resistir cargas por unidad de área.

# **RESUMEN**

Este trabajo de graduación es el resultado del Ejercicio Profesional Supervisado realizado en el municipio de Chinautla. Tiene como objetivo fundamental, proporcionar soluciones técnicas a las necesidades reales de la población.

Está dividido en dos fases: la primera es la fase de investigación, en la cual se realizó un diagnóstico sobre necesidades de servicios básicos e infraestructura de las comunidades y la segunda fase denominada servicio técnico profesional, contiene el diseño de edificio para escuela primaria en la colonia San Martín, Chinautla, Guatemala y el diseño del sistema de alcantarillado sanitario, sector A, aldea la Laguneta, municipio de Chinautla, departamento de Guatemala, los proyectos fueron seleccionados con base en el diagnóstico practicado conjuntamente con autoridades municipales y pobladores beneficiarios.

El edificio para escuela primaria cuenta con un área de obra gris de 1 451,16 m2 en total, de los cuales  $262,52$  m<sup>2</sup> conforman los servicios sanitarios, 59,16 m2 los módulos de gradas, y el resto está distribuida entre aulas, talleres, administración, cocina, conserjería, vestidores, aula de proyecciones, pasillos y guardianía, y el sistema de alcantarillado sanitario cuenta con pozos de visita, colectores y una longitud de 996,86 metros lineales.

El proyecto de diseño de escuela primaria se hizo tomando en cuenta las consideraciones sísmicas vigentes, estipuladas en las Normas NSE 2018 del AGIES y el código ACI 318S-14 y el proyecto de diseño de alcantarillado sanitario

XXXI

se realizó tomando en cuenta las Normas generales para el diseño de alcantarillados del INFOM.

# **OBJETIVOS**

## **General**

Diseñar un edificio para escuela primaria en la colonia San Martín y sistema de alcantarillado sanitario sector A, aldea la Laguneta, Chinautla, Guatemala.

## **Específicos**

- 1. Diseñar un edificio sismorresistente para escuela primaria con áreas óptimas para el desarrollo estudiantil, por el método de marcos rígidos y las losas por el método 3 del ACI.
- 2. Brindar oportunidades de formación académica a la población infantil a través de un edificio para escuela primaria.
- 3. Diseñar el sistema de alcantarillado sanitario de acuerdo a los principios hidráulicos y las normas INFOM-UNEPAR.

# **INTRODUCCIÓN**

En el presente informe se muestran las etapas de planificación y diseño de los proyectos: Diseño de edificio para escuela primaria en la colonia San Martín, Chinautla, Guatemala y el Diseño del sistema de alcantarillado sanitario, sector A, aldea La Laguneta, municipio de Chinautla, departamento de Guatemala.

El primero se realiza para brindar educación a la población infantil de la colonia San Martín y colonias aledañas y contribuir a la prevención de la violencia y el delito, el edificio tiene la capacidad para atender a la población y contar con áreas recreativas adecuadas para incentivar a los estudiantes a ir a la escuela y no desertar de la misma y el segundo proyecto se realiza para evacuar de manera adecuada sus aguas servidas del sector A, aldea La Laguneta y contribuir al saneamiento ambiental del área, evitando la contaminación por aguas servidas, guiándolas hacia su respectiva planta de tratamiento para que sean asistidas correctamente, teniendo una aldea para poder vivir con los requerimientos que el ser humano necesita en su día a día.

Para el cumplimiento de lo anteriormente descrito el estudiante de la carrera de Ingeniería Civil, en representación de la Facultad de Ingeniería de la Universidad de San Carlos de Guatemala, se compromete con la formulación de proyectos de infraestructura social, que sean de interés y beneficio para la comunidad a la que se le brinda apoyo.

# **1. FASE DE INVESTIGACIÓN**

### **1.1. Monografía de colonia San Martín**

A continuación, en los siguientes incisos se describe la monografía de la colonia San Martín.

### **1.1.1. Generalidades**

En los siguientes incisos se describen algunos aspectos geográficos de la colonia San Martín.

# **1.1.1.1. Ubicación geográfica**

La colonia San Martín se encuentra ubicada en la región 1 (metropolitana) del país, en el departamento de Guatemala, dista de la municipalidad de Chinautla 7,20 Km. y de la ciudad capital 13,80 Km.

# Figura 1. **Mapa de ubicación de colonia San Martin, municipio de Chinautla, departamento de Guatemala**

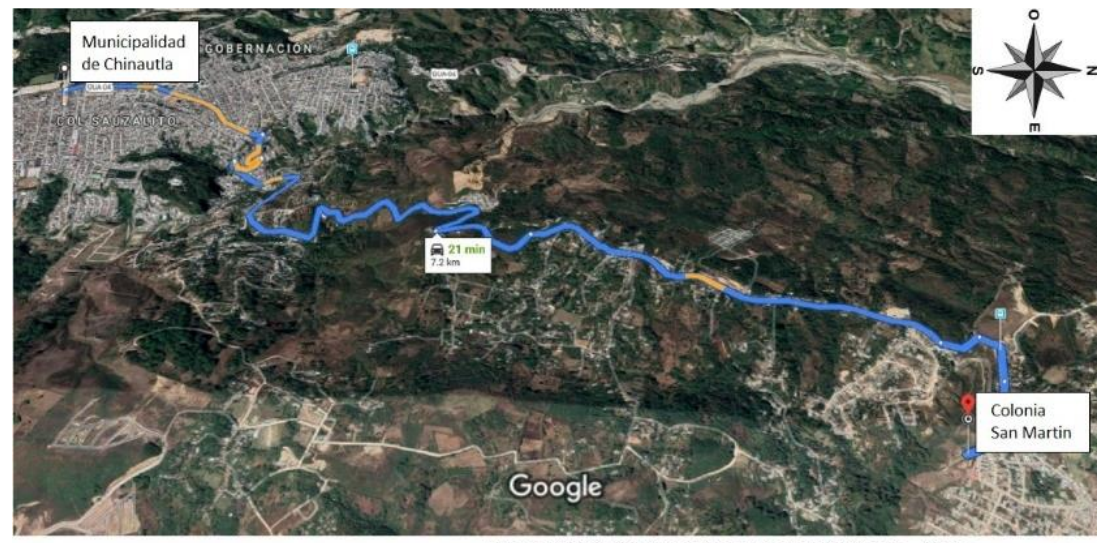

Imágenes @2019 DigitalGlobe, Datos del mapa @2019 Google  $200 \text{ m}$ 

Fuente: elaboración propia, empleando Google Earth.

- Ubicación colonia San Martín, municipio de Chinautla, departamento de Guatemala: 14 °43'04.24"N 90 °28'02.25"O elev 1 561,00 msnm
- Ubicación Escuela Oficial Rural Mixta No. 910: 14 °42'58.08N 90 °28'05.93"O elev 1 557,00 msnm

### **1.1.1.2. Límites y colindancias**

La colonia en cuestión colinda al norte con la aldea Tres Sabanas, municipio de Chinautla, al sur con la aldea La Laguneta, municipio de Chinautla, al este con la aldea Labor Vieja, municipio San Pedro Ayampuc y limita al oeste con el río Las Vacas.

#### **1.1.1.3. Topografía**

La topografía de la colonia San Martín en general es llana y fuertemente ondulada por lo que sus pendientes en la mayoría de los tramos son de hasta un 16 %.

### **1.1.1.4. Clima**

La estación del INSIVUMEH más cercana al proyecto es la de San Pedro Ayampuc, en la cual se obtuvieron los siguientes datos de clima que se dan durante el año:

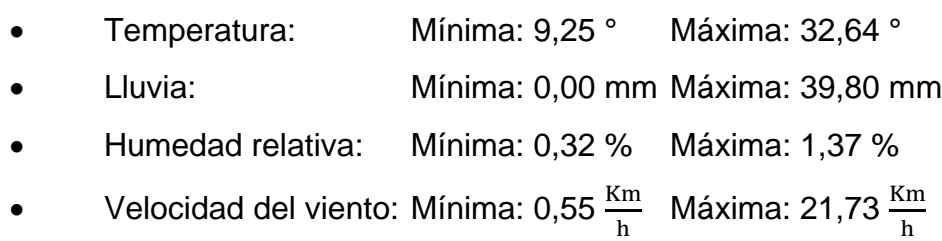

# **1.1.1.5. Vías de acceso**

Para poder llegar a la colonia San Martín se cuenta con varias entradas:

- De la cabecera departamental de Guatemala: 13,70 Km.
- De la cabecera municipal de Chinautla: 7,20 Km.
- De la cabecera municipal de San Pedro Ayampuc: 11,50 Km.

Las rutas de acceso para llegar a la colonia San Martín desde la cabecera departamental de Guatemala y cabecera municipal de Chinautla están asfaltadas y la ruta de acceso desde la cabecera municipal de San Pedro Ayampuc es de terracería, transitables para vehículos automotores.

### **1.1.2. Aspectos demográficos**

Estos aspectos son todos aquellos los que abarcan con los individuos que viven en la colonia San Martín.

### **1.1.2.1. Población**

La colonia San Martín cuenta con una población de 5 249 habitantes.

# **1.1.2.2. Distribución de la población**

En la tabla I, se puede observar la división de porcentajes de la población en relación con la edad.

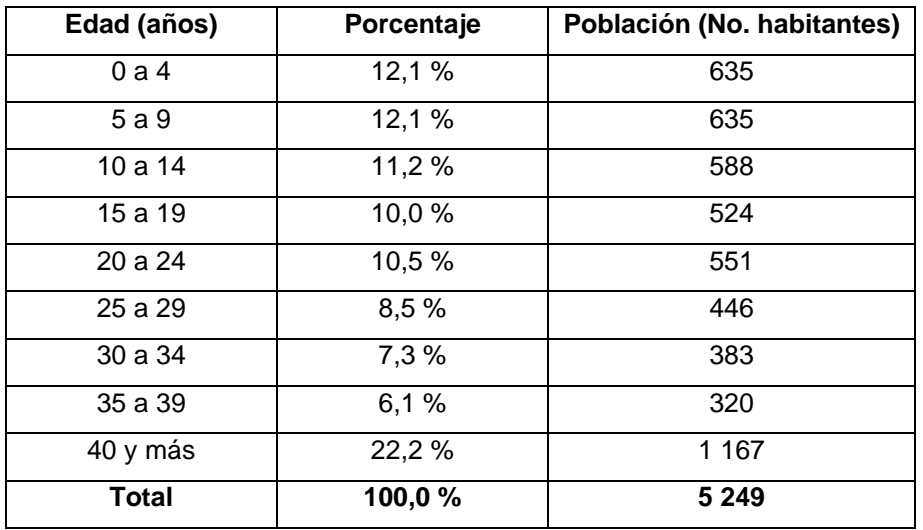

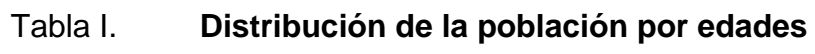

Fuente: elaboración propia, empleando Microsoft Excel 365.

### **1.1.3. Aspectos de infraestructura**

En los siguientes incisos se describe la infraestructura que se encuentra en la colonia San Martín.

#### **1.1.3.1. Servicios públicos**

La colonia cuenta con los siguientes servicios básicos: abastecimiento de agua potable, energía eléctrica, drenajes, radio, cable, teléfono y rutas de acceso de asfalto.

# **1.1.3.2. Diseño arquitectónico de viviendas**

La colonia posee viviendas construidas de muros de block pómez y losa de concreto en su mayoría que satisfacen las necesidades básicas de protección, un reducido sector cuenta con viviendas construidas a base de adobe y techo de lámina de zinc.

#### **1.1.3.3. Tipología de viviendas**

Las viviendas de la colonia San Martín son en su mayoría unifamiliares debido a que son ocupadas por una sola familia, las viviendas están distribuidas de forma continua y en un bajo porcentaje están distribuidas de forma pareada.

# **1.1.4. Marco económico y social**

Es de gran importancia mencionar el marco económico y social, debido a que de acá es que se realizará el estudio de factibilidad y retorno del proyecto de alcantarillado sanitario.

5

#### **1.1.4.1. Población estudiantil**

La colonia San Martín tiene una demanda estudiantil a nivel de educación primaria de 826 personas a 20 años.

#### **1.1.4.2. Actividades culturales y deportivas**

La colonia San Martín cuenta con las siguientes actividades culturales y deportivas: santo patrono Niño de Atocha (La procesión se hace con la imagen la Virgen de Concepción debido a que por tradición arraigada el Niño de Atocha no debe moverse del altar de la iglesia), día de los Fieles Difuntos, Navidad, Semana Santa y actividades deportivas en los centros educativos durante el año.

#### **1.2. Monografía de aldea La Laguneta**

En los siguientes incisos se describe la monografía de la aldea La Laguneta.

#### **1.2.1. Generalidades**

Estas abarcan varios aspectos entre los cuales se pueden mencionar los siguientes.

### **1.2.1.1. Ubicación geográfica**

La aldea La Laguneta se encuentra ubicada en la región 1 (metropolitana) del país, en el departamento de Guatemala, dista de la municipalidad de Chinautla 12,40 Km. y de la ciudad capital 13,70 Km.

# Figura 2. **Mapa de ubicación de aldea La Laguneta, municipio de Chinautla, departamento de Guatemala**

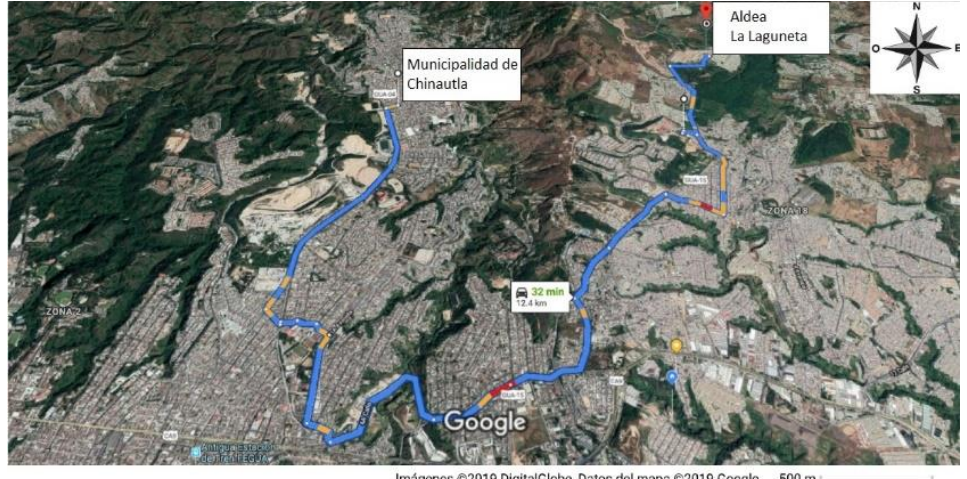

Imágenes @2019 DigitalGlobe, Datos del mapa @2019 Google  $500<sub>m</sub>$ 

Fuente: elaboración propia, empleando Google Earth.

- Ubicación aldea La Laguneta, municipio de Chinautla, departamento de Guatemala: 14 °41'51,67"N 90 °27'39,07"O elev 1 507,00 msnm
- Ubicación Sistema de alcantarillado sector A: 14 °41'13,05N 90 °27'33,11"O elev 1 478,00 msnm

#### **1.2.1.2. Límites y colindancias**

La aldea en cuestión colinda al norte con la colonia San Martín, municipio de Chinautla, al oeste con la aldea Cumbre del Guayabo, municipio de Chinautla, al sur con la colonia El Rosario, zona 18, departamento de Guatemala, al este con la colonia Canaan, zona 18, departamento de Guatemala.

#### **1.2.1.3. Topografía**

La topografía de la aldea La Laguneta en general es ligeramente empinada y fuertemente ondulada por lo que sus pendientes en la mayoría de los tramos son de hasta un 16 % y en algunos tramos alcanza pendientes de hasta un 25 %.

#### **1.2.1.4. Suelo**

El suelo de la aldea contiene material orgánico en las áreas montañosas y en el resto del área contiene poco material orgánico, es un suelo limo-arenoso color café oscuro, debido a la altura de la aldea de 1 507,00 msnm no tiene contacto con el nivel freático.

#### **1.2.1.5. Clima**

La aldea cuenta con un clima cálido, esto se debe a la altura sobre el nivel del mar que es de 1 507,00 m. la temperatura durante el año oscila entre 12,1 a 31,2 grados centígrados, presenta fuertes lluvias durante el invierno debido a las montañas que la rodean, tiene dos estaciones durante el año, inverno y verano, la estación meteorológica más cercana está ubicada en el municipio de San Pedro Ayampuc.

#### **1.2.2. Necesidades básicas**

En los siguientes subíndices se describen las necesidades de la aldea La Laguneta, las cuales son necesarias describirlas para la elaboración de los proyectos.

8

# **1.2.2.1. Datos de la población**

La aldea La Laguneta cuenta con una población de 5 009 habitantes.

### **1.2.2.2. Datos de vivienda**

Las edificaciones del lugar, están construidas en un 50 % de muros de block, 30 % muros de adobe y 20 % muros de ladrillo tayuyo, los techos son en un 60 % de lámina galvanizada y el 40 % restante de losa de concreto.

# **1.2.2.3. Datos sobre el uso del agua**

La población de la aldea La Laguneta cuenta con servicio de abastecimiento de agua potable en su totalidad.

# **1.2.2.4. Disposición de aguas servidas**

La aldea La Laguneta actualmente cuenta en un 75 % con un sistema de alcantarillado sanitario el cual carece de una planta de tratamiento de aguas residuales.

# **1.2.3. Investigación sobre las necesidades prioritarias de servicios públicos en la aldea**

- Saneamiento ambiental: las aguas residuales corren a flor de tierra en algunas partes de la aldea, provocando enfermedades y contaminación.
- Mejoramiento y mantenimiento de caminos vecinales: en algunas partes de la aldea no se cuenta con pavimento asfaltico por lo que son de terracería y causan inconvenientes en época de invierno.

# **2. FASE TÉCNICO PROFESIONAL**

# **2.1. Diseño de Edificio para Escuela Primaria En La Colonia San Martín, Chinautla, Guatemala**

El proyecto consiste en el diseño de un edificio de dos niveles para utilizarlo como escuela primaria en el área rural, el edificio estará dividido en área educativa, área administrativa, área de servicio y área de circulación.

El sistema estructural del edificio se estableció según la norma AGIES NSE-3-2018, tabla 1,6.14-1, el cual es un sistema tipo E1 de marcos de concreto reforzados resistentes a momento con ductilidad alta, (vigas y columnas de concreto reforzado, losas de concreto armado, muros de relleno con block pómez para separar los ambientes, piso cerámico, puertas de metal y de aluminio con vidrio, ventanas con marcos de metal y balcones).

La filosofía de diseño utilizada fue la LRFD, por sus siglas en inglés, Diseño por factores de carga y resistencia.

#### **2.1.1. Topografía**

Es la ciencia que consiste en describir y representar en un plano la superficie o el relieve de un terreno.

#### **2.1.1.1. Planimetría**

Es la parte de la topografía que estudia el conjunto de métodos y procedimientos que tienden a conseguir la representación a escala de todos los detalles del terreno sobre una superficie plana, prescindiendo de su relieve y se representa en una proyección horizontal.

# **2.1.1.2. Altimetría**

La altimetría es la parte de la topografía que estudia el conjunto de métodos y procedimientos para determinar y representar la altura o cota de cada punto respecto a un plano de referencia. Por medio de la altimetría se logra representar el relieve del terreno o eje de la poligonal abierta.

#### **2.1.2. Investigación preliminar**

Se presentan a continuación las normas de diseño a utilizar en el edificio de dos niveles de la escuela primaria tanto para el diseño arquitectónico como para el diseño estructural y el estudio de suelo realizado con anticipación para el diseño de la cimentación del edificio.

#### **2.1.2.1. Normas de diseño**

Para el diseño del edificio para escuela primaria se utilizaron las siguientes normas:

• Manual de criterios normativos para el diseño arquitectónico de centros educativos oficiales, 2016.

- Requisitos de reglamento para concreto estructural del Instituto Americano del Concreto ACI 318S-14.
- Normas de seguridad estructural para Guatemala de la Asociación Guatemalteca de Ingeniería Estructural y Sísmica, AGIES 2018.
	- o NSE-1-2018
	- o NSE-2-2018
	- o NSE-3-2018

### **2.1.2.2. Estudio de suelos**

Para cualquier obra de ingeniería civil es fundamental la realización de un estudio de suelos, ya que este permite conocer sus propiedades físicas, mecánicas, composición estratigráfica y la profundidad donde se ubican los mantos freáticos si existieran.

Para el diseño estructural de edificios, el estudio de suelos determinará la capacidad máxima que acepta el suelo y si este es capaz de soportar tanto las cargas verticales de la estructura, como las cargas laterales impuestas por un evento sísmico.

Con los resultados obtenidos del estudio, se determinará el tipo de cimentación a utilizar y la profundidad necesaria de la cimentación, con el objetivo de lograr un soporte óptimo y económico para la estructura.

#### **2.1.2.2.1. Ensayo triaxial**

Para el ensayo de compresión triaxial, que es del tipo no consolidado y no drenado, se analizó una muestra inalterada de suelo de 1 pie cúbico de volumen, a una profundidad de 1,00 metros. Según la caracterización de la muestra, el suelo es arena limosa color café claro, que posee los siguientes parámetros del esfuerzo de corte (ver anexo 1).

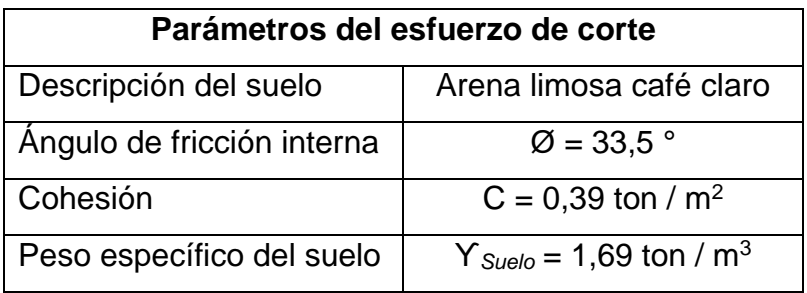

#### Tabla II. **Parámetros del esfuerzo de corte**

Fuente: elaboración propia, empleando Microsoft Excel 365.

Para calcular la capacidad de carga máxima del suelo se procederá a utilizar la ecuación modificada del Dr. Karl Terzagui para cimentación cuadrada indicada en DAS, Braja M. Principios de Ingeniería de Cimentaciones p. 159, ecuación 3.7, determinando los factores de carga que se utilizarán en la ecuación, empleando el ángulo de fricción interna del suelo obtenido del ensayo triaxial indicado en la tabla II y asociándolo con la figura 3, obteniendo los siguientes valores:  $N_c =$ 48,09,  $N_q = 32,23$  y  $N_Y = 31,94$ , se propone usar una profundidad de desplante de 1,50 metros:

$$
q_d = 1.3 \times C \times N_c + Y_{Suelo} \times D_f \times N_q + 0.4 \times Y_{Suelo} \times B \times N_Y
$$

Donde:

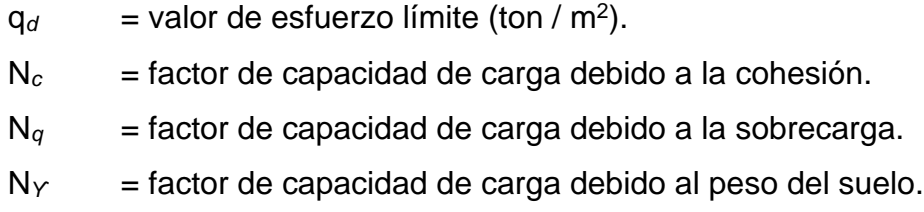

 $C =$  coeficiente de cohesión del suelo (ton / m<sup>2</sup>).

 $Y_{\text{Suelo}} = \text{peso especifico del suelo (ton / m<sup>3</sup>).}$ 

- $D_f$  = desplante de cimentación (m).
- $B = base de la cimentación (1,00 m) (m).$

$$
q_d = 1,3 * C * N_c + Y_{Suelo} * D_f * N_q + 0,4 * Y_{Suelo} * B * N_Y
$$
  
\n
$$
q_d = 1,3 * 0,39 \frac{\text{ton}}{\text{m}^2} * 48,09 + 1,69 \frac{\text{ton}}{\text{m}^3} * 1,50 \text{ m} * 32,23 + 0,4 * 1,69 \frac{\text{ton}}{\text{m}^3} * 1,00 \text{ m} * 31,94
$$
  
\n
$$
q_d = 127,68 \text{ ton } / \text{m}^2
$$

Para determinar el valor soporte del suelo se hace uso de la siguiente ecuación indicada en DAS, Braja M. Principios de Ingeniería de Cimentaciones p. 164, ecuación 3.17, el factor de seguridad puede variar entre 3 y 4 debido a la variabilidad del suelo, al tipo y al número reducido de ensayos.

$$
V_{Suelo} = \frac{qd}{Fs};
$$

Donde:

 $V_{Suelo}$  = valor soporte del suelo (ton / m<sup>2</sup>).

 $q_d$  = valor de esfuerzo límite (ton / m<sup>2</sup>).

 $F_s$  = factor de seguridad.

$$
V_{Suelo} = \frac{qd}{Fs}
$$
  
 
$$
V_{Suelo} = \frac{127,68 \text{ ton} / \text{m}^2}{4}
$$

 $V<sub>Suelo</sub> = 31,92$  ton / m<sup>2</sup>

#### Figura 3. **Factores de capacidad de carga de Terzaghi**

| φ                       | $N_c$ | $N_{\sigma}$ | $N_\gamma^a$ | $\phi$ | $N_c$  | $N_q$  | $N_{\rm v}^{\rm a}$ |
|-------------------------|-------|--------------|--------------|--------|--------|--------|---------------------|
| 0                       | 5.70  | 1.00         | 0.00         | 26     | 27.09  | 14.21  | 9.84                |
| 1                       | 6.00  | 1.1          | 0.01         | 27     | 29.24  | 15.90  | 11.60               |
| $\overline{\mathbf{2}}$ | 6.30  | 1.22         | 0.04         | 28     | 31.61  | 17.81  | 13.70               |
| 3                       | 6.62  | 1.35         | 0.06         | 29     | 34.24  | 19.98  | 16.18               |
| $\overline{\mathbf{4}}$ | 6.97  | 1.49         | 0.10         | 30     | 37.16  | 22.46  | 19.13               |
| 5                       | 7.34  | 1.64         | 0.14         | 31     | 40.41  | 25.28  | 22.65               |
| 6                       | 7.73  | 1.81         | 0.20         | 32     | 44.04  | 28.52  | 26.87               |
| 7                       | 8.15  | 2.00         | 0.27         | 33     | 48.09  | 32.23  | 31.94               |
| 8                       | 8.60  | 2.21         | 0.35         | 34     | 52.64  | 36.50  | 38.04               |
| 9                       | 9.09  | 2.44         | 0.44         | 35     | 57.75  | 41.44  | 45.41               |
| 10                      | 9.61  | 2.69         | 0.56         | 36     | 63.53  | 47.16  | 54.36               |
| 11                      | 10.16 | 2.98         | 0.69         | 37     | 70.01  | 53.80  | 65.27               |
| 12                      | 10.76 | 3.29         | 0.85         | 38     | 77.50  | 61.55  | 78.61               |
| 13                      | 11.41 | 3.63         | 1.04         | 39     | 85.97  | 70.61  | 95.03               |
| 14                      | 12.11 | 4.02         | 1.26         | 40     | 95.66  | 81.27  | 115.31              |
| 15                      | 12.86 | 4.45         | 1.52         | 41     | 106.81 | 93.85  | 140.51              |
| 16                      | 13.68 | 4.92         | 1.82         | 42     | 119.67 | 108.75 | 171.99              |
| 17                      | 14.60 | 5.45         | 2.18         | 43     | 134.58 | 126.50 | 211.56              |
| 18                      | 15.12 | 6.04         | 2.59         | 44     | 151.95 | 147.74 | 261.60              |
| 19                      | 16.56 | 6.70         | 3.07         | 45     | 172.28 | 173.28 | 325.34              |
| 20                      | 17.69 | 7.44         | 3.64         | 46     | 196.22 | 204.19 | 407.11              |
| 21                      | 18.92 | 8.26         | 4.31         | 47     | 224.55 | 241.80 | 512.84              |
| 22                      | 20.27 | 9.19         | 5.09         | 48     | 258.28 | 287.85 | 650.67              |
| 23                      | 21.75 | 10.23        | 6.00         | 49     | 298.71 | 344.63 | 831.99              |
| 24                      | 23.36 | 11.40        | 7.08         | 50     | 347.50 | 415.14 | 1072.80             |
| 25                      | 25.13 | 12.72        | 8.34         |        |        |        |                     |

Fuente: DAS, Braja M. *Principios de ingeniería de cimentaciones*. p. 158.

# **2.2. Diseño arquitectónico**

Para el diseño arquitectónico del edificio se utilizó la normativa: Manual de criterios normativos para el diseño arquitectónico de centros educativos oficiales, del Ministerio de Educación, correspondiente al año 2016.

### **2.2.1. Distribución de ambientes**

La escuela cuenta con área educativa (6 aulas, 1 aula de artes plásticas, 1 aula de música, 1 laboratorio de computación, 1 laboratorio de ciencias naturales, 2 talleres de productividad y desarrollo, 1 aula de proyecciones), área administrativa (dirección / subdirección, consultorio médico, sala para

educadores, archivo y bodega, orientación vocacional, contabilidad, sala de espera), área de servicio (servicios sanitarios, vestidores, cocina, conserjería, guardianía, cuarto de máquinas) y áreas de circulación (2 módulos de gradas y pasillos).

A continuación, se muestran varias tablas con parámetros correspondientes al nivel primario.

Según el manual de criterios normativos del Ministerio de Educación las áreas mínimas por persona según el tipo de ambiente son las siguientes:

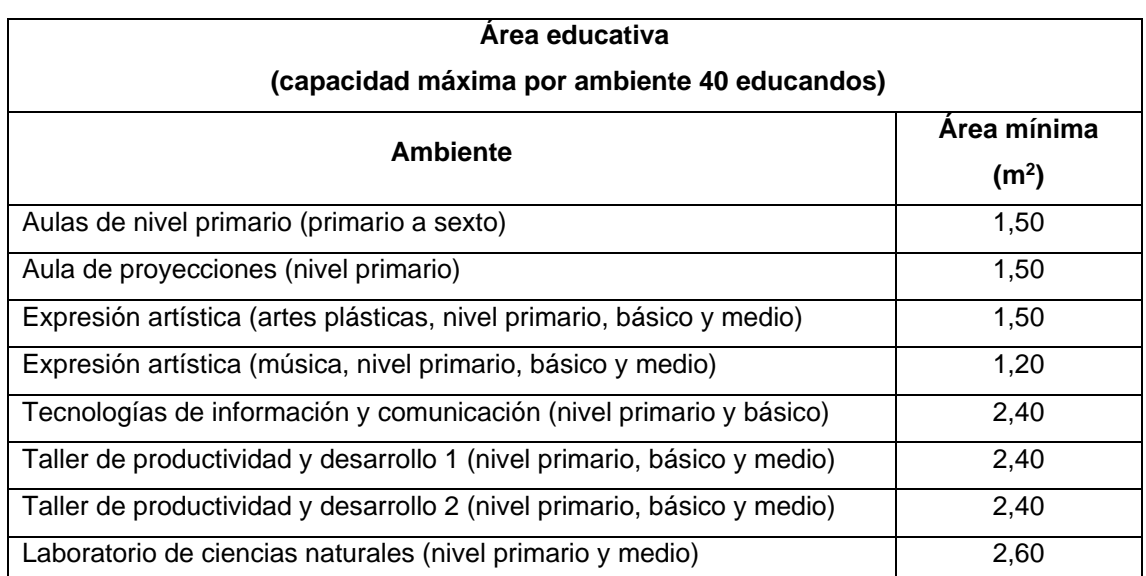

# Tabla III. **Área mínima por educando según el tipo de ambiente.**

Fuente: elaboración propia, empleando Microsoft Excel 365.

# Tabla IV. **Área mínima por usuario según el tipo de ambiente**

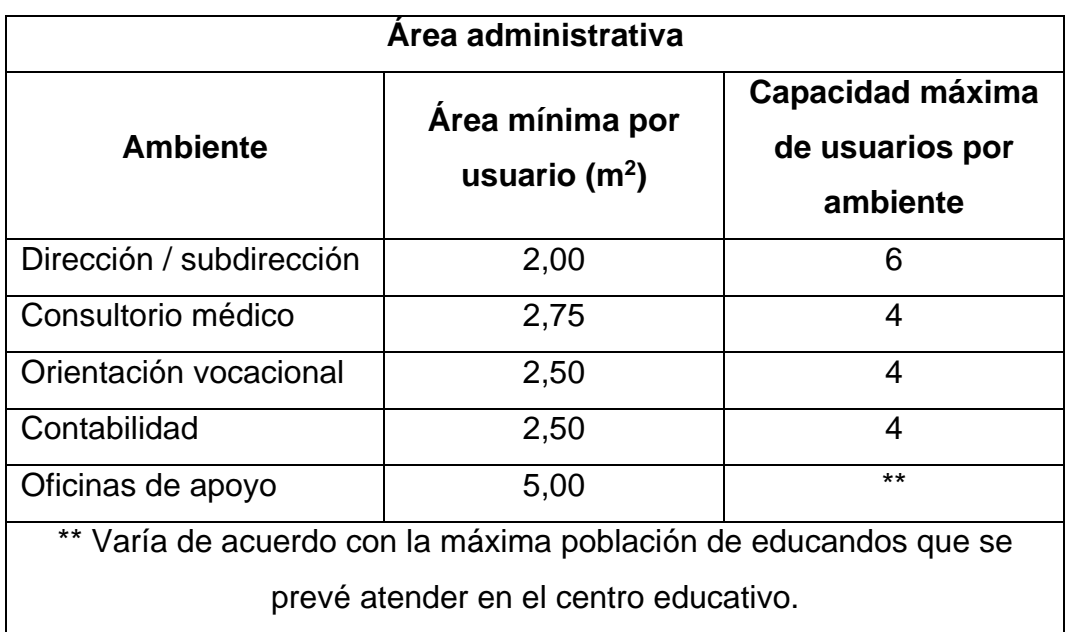

Fuente: Ministerio de Educación. *Manual de criterio normativos para el diseño arquitectónico de centros educativos oficiales*. p. 107.

# Tabla V. **Área mínima por usuario en sala de educadores**

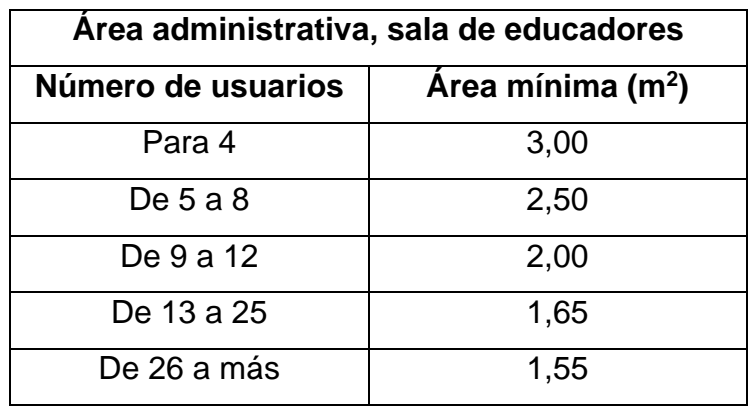

Fuente: Ministerio de Educación. *Manual de criterio normativos para el diseño arquitectónico de centros educativos oficiales*. p. 107.

# Tabla VI. **Número mínimo de artefactos sanitarios para educandos, según población**

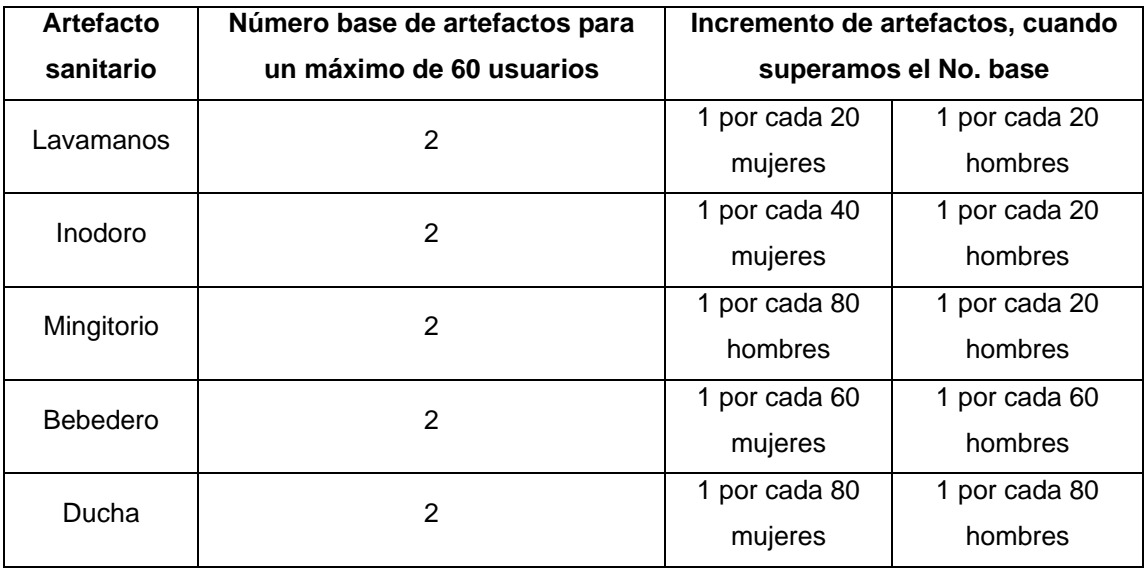

Fuente: elaboración propia, empleando Microsoft Excel 365.

# Tabla VII. **Número mínimo de artefactos sanitarios para personal administrativo, según población**

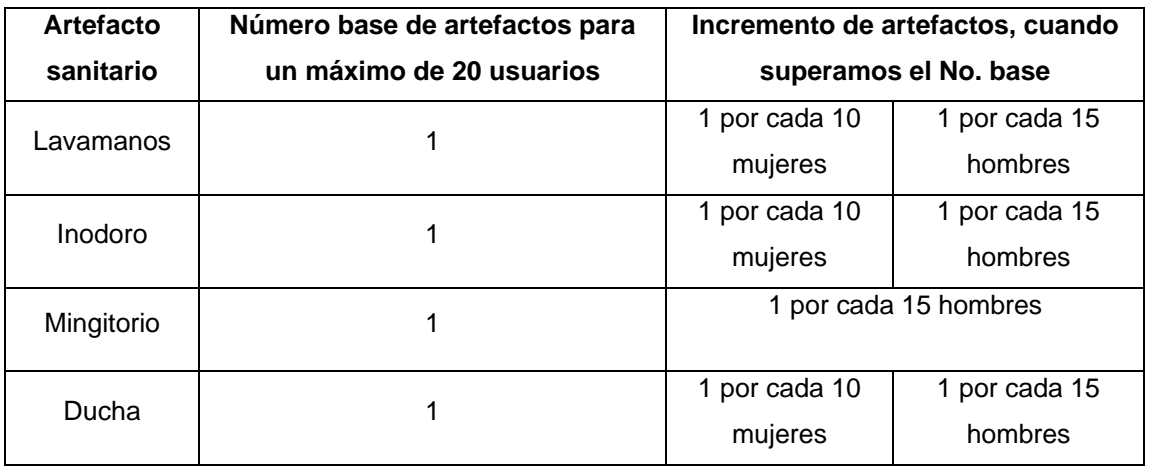

Fuente: elaboración propia, empleando Microsoft Excel 365.

Las dimensiones mínimas para cada inodoro son de 0,90 metros de ancho por 1,20 metros de largo y para cada ducha son de 0,80 metros por 0,80 metros, para ambos se debe incluir el área de abatimiento de las puertas hacia afuera (con un ancho mínimo de 0,60 metros e instaladas de 0,20 a 0,30 metros sobre el nivel de piso terminado) la cual no debe obstruir la circulación ni considerarse parte de ella; para los lavamanos y los mingitorios se debe considerar el área de cada uno de los artefactos y la separación entre ellos.

Los vestidores deberán contar con 2 lavamanos y 2 inodoros.

Para inodoros de personas con discapacidad las dimensiones mínimas deberán ser 1,70 metros por 1,70 metros más el área de abatimiento de las puertas hacia afuera, la cual no debe obstruir la circulación ni considerarse parte de ella.

Para el cálculo del área total de los servicios sanitarios se debe considerar el espacio para uso de los artefactos y circulación.

En los casos que queden espacios inutilizables se deberán de modular los artefactos para que las áreas utilizadas sean uniformes y se aprovechen de manera adecuada.

Según la normativa del Ministerio de Educación los ambientes deben tener una forma cuadrada o rectangular por ello no deben exceder las siguientes relaciones en sus dimensiones:

20

# Tabla VIII. **Relación máxima entre dimensiones por ambiente.**

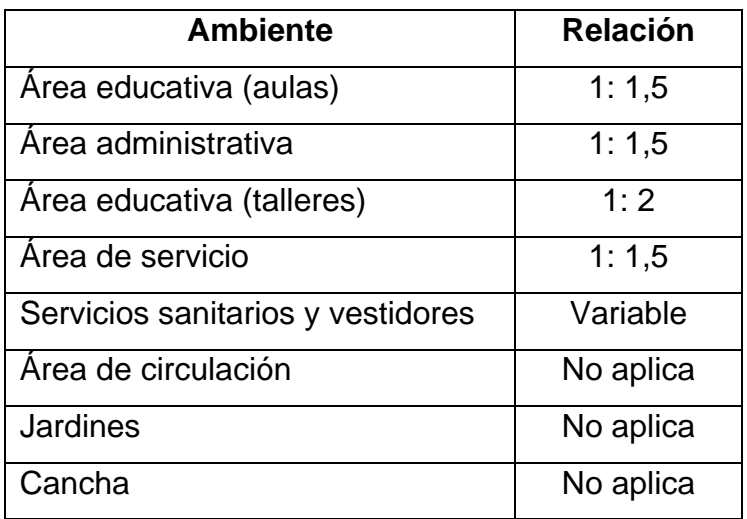

Fuente: elaboración propia, empleando Microsoft Excel 365.

Según el Ministerio de Educación las puertas deben cumplir con una altura mínima de 2,10 metros y con los siguientes parámetros según el tipo de ambiente:

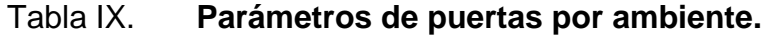

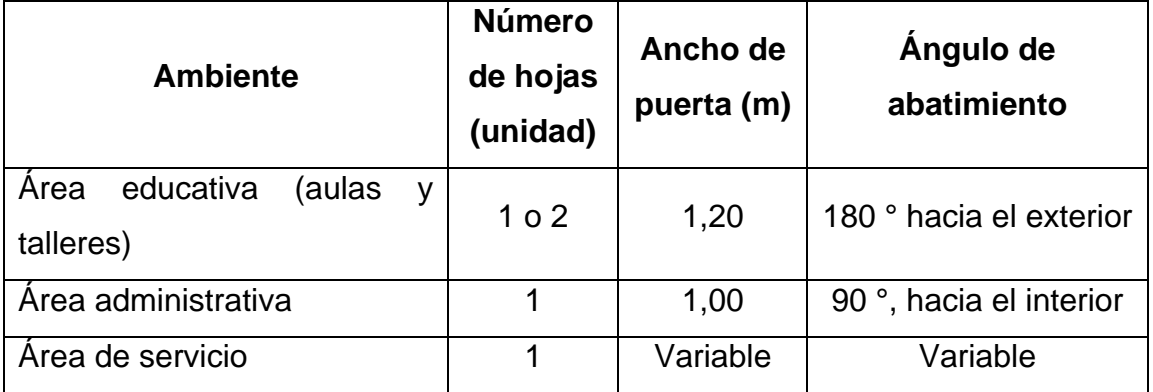

Fuente: elaboración propia, empleado Microsoft Excel 365.

En el caso de ser de dos hojas, la que abre primero deberá tener un ancho mínimo de 1,20 m; las puertas a 180 ° deben abatir hacia el exterior en el sentido del flujo de la circulación externa; deberá contarse con puerta en los extremos anterior y posterior de los laboratorios y talleres.

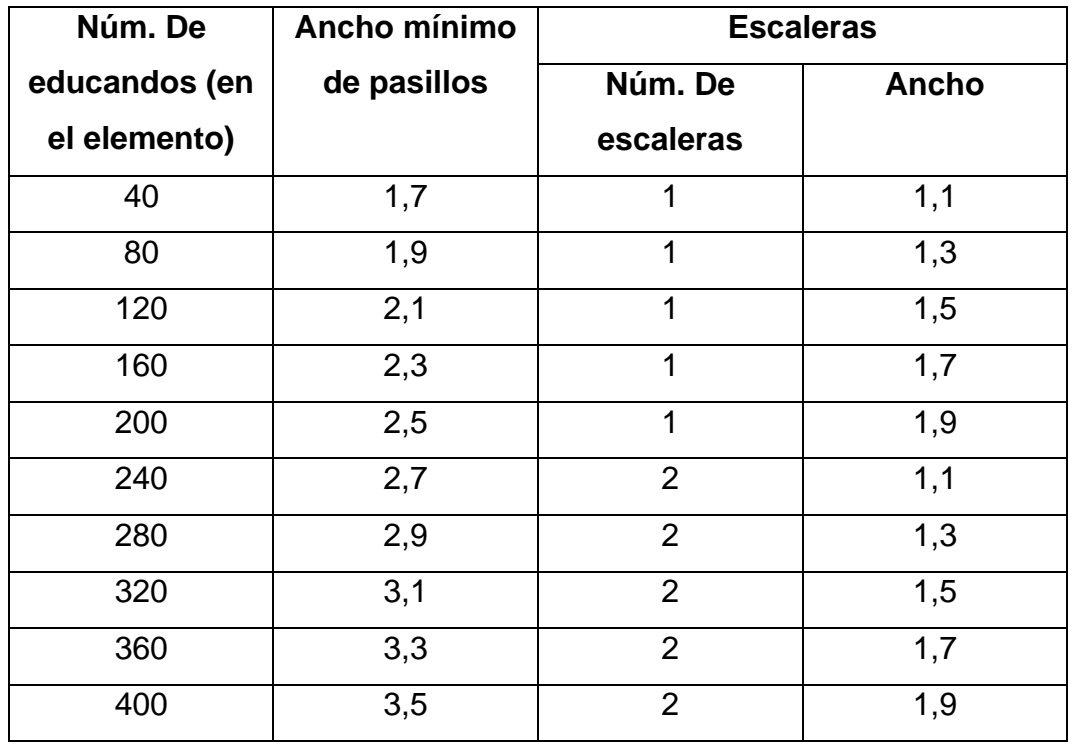

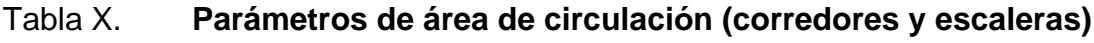

Fuente: Ministerio de Educación. *Manual de criterio normativos para el diseño arquitectónico de centros educativos oficiales.* p. 119.

Basado en los parámetros de área de circulación se utilizó un ancho de pasillos de 3,50 metros en el primer nivel y de 1,70 metros en el segundo nivel.

# Tabla XI. **Dimensionamiento de huellas y contrahuellas en gradas**

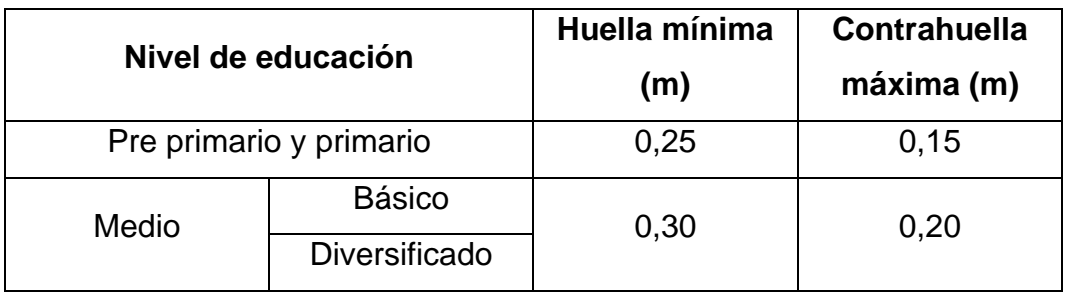

Fuente: Ministerio de Educación. *Manual de criterio normativos para el diseño arquitectónico de centros educativos oficiales*. p. 119.

Debido a que es una escuela de educación primaria y basado en la tabla anterior se utilizaron huellas de 33,50 centímetros y contrahuellas de 14,00 centímetros, colocando un total de 14 huellas entre descansos.

La longitud mínima del descanso será de 1,10 m. La distancia vertical máxima entre descansos será de 16 huellas. Los tramos de escalera entre descansos deben ser rectos.

El ancho útil de las escaleras debe ser igual o mayor al ancho de los pasillos de la planta a la que sirven.

La distancia máxima entre la puerta más alejada del módulo hasta las escaleras debe ser igual o menor que 30,00 m.

Se recomienda construir, como mínimo, un módulo de escaleras por cada 200 educandos, por planta. Si el número de educandos excede esta cantidad, se requiere construir los módulos de gradas necesarios.

Todas las escaleras deben contar con un descanso del mismo ancho de la escalera a la mitad del desarrollo de la misma.

Para la construcción de rampas de acceso no deben exceder una pendiente máxima del 8 % cuando su desarrollo sea de hasta 2,00 m. Cuando requieran un desarrollo mayor, su pendiente irá disminuyendo hasta llegar al 6 % en 8,00 m, con descansos horizontales de un largo libre mínimo de 1,50 m. Las rampas deben contar con bordillos laterales de 0,05 m de altura. Los cambios de dirección deben efectuarse por medio de descansos horizontales.

# **2.2.2. Altura del edificio**

Según manual del Ministerio de Educación los ambientes deberán cumplir con las siguientes alturas mínimas:

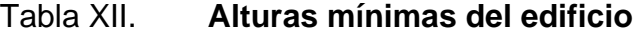

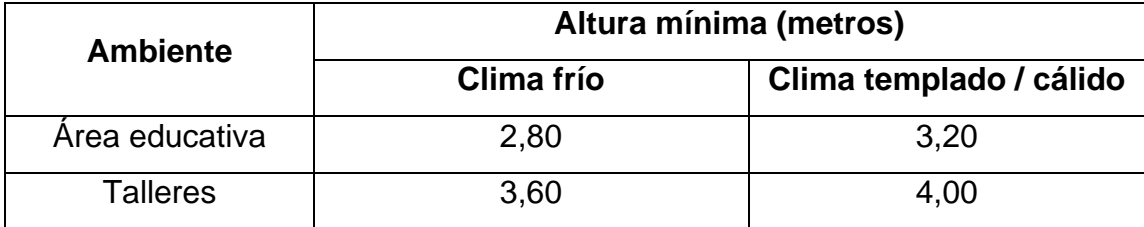

Fuente: elaboración propia, empleando Microsoft Excel 365.

La escuela se encuentra ubicada en un área con clima templado y debido a que todos los ambientes están reunidos en un mismo edificio se definió una altura por nivel de 4,30 metros, de nivel de piso terminado hasta el punto más bajo de la estructura cubierta.
#### **2.2.3. Selección del sistema estructural a utilizar**

Para la elección del tipo de sistema estructural a utilizar se tomaron en cuenta factores como resistencia, economía, funcionalidad, estética, materiales disponibles en el lugar y el proceso constructivo de la obra. El sistema seleccionado comprendió el tipo estructural, las formas y dimensiones, los materiales y el proceso de ejecución. Para este caso se eligió un sistema estructural según la norma AGIES NSE-3-2018, tabla 1.6.14-1, el cual es un sistema tipo E1 de marcos (vigas y columnas) de concreto reforzado resistente a momento con ductilidad alta.

#### **2.3. Análisis estructural**

El análisis estructural considera principalmente los efectos producidos por las fuerzas que actúan sobre el sistema estructural en estudio y determina las condiciones que deben cumplir cada una de las diferentes partes de este sistema, de manera que puedan desempeñarse de manera óptima para soportar dichas fuerzas. El equilibrio del sistema estructural debe ser estable, las partes que componen dicho sistema deberán ser de un material que impida su ruptura o deterioro y sus materiales no deberán forzarse a ser llevados por encima de la resistencia límite cuando sean aplicadas las diferentes fuerzas. Para el análisis estructural se utilizó el método Kani y los resultados obtenidos se compararon con los resultados obtenidos en el programa para el análisis de estructuras Etabs.

### **2.3.1. Predimensionamiento de elementos estructurales**

El predimensionamiento de una estructura consiste en obtener las medidas preliminares de los elementos estructurales, los cuales se encargarán de soportar todas las fuerzas actuantes sobre el edificio para escuela primaria.

Para el predimensionamiento de los elementos estructurales se aplicó los métodos del ACI 318S-14, los cuales se detallan a continuación:

#### **2.3.1.1. Columnas**

A continuación, se procederá a predimensionar la columna crítica, la cual pertenece al módulo 1, empleando los siguientes criterios, los cuales se aplicarán en el siguiente orden:

- El método que se basa en el área tributaria y la carga aplicada a la columna más crítica para obtener sus dimensiones, empleando la ecuación de carga última según ACI 318S-14, sección 5.3, tabla 5.3.1.
	- o Los criterios sugeridos por el ACI 318S-14, sección 18.7.2,1, incisos (a) y (b), los cuales indican lo siguiente:
		- (a) La dimensión mínima de la sección transversal de una columna, medida en una línea recta que pasa a través del centroide geométrico debe ser al menos 30,00 cm.
		- (b) La relación entre la dimensión menor de la sección transversal y la dimensión perpendicular debe ser al menos 0,40.
	- o Se recomienda utilizar el criterio sugerido por la experiencia de algunos ingenieros estructurales, en el cual un edificio sismo resistente debe tener al menos una sección transversal de 30,00 cm en el primer nivel y debe aumentar 10,00 cm por cada nivel adicional.

P*<sup>U</sup>* = 1,2 P*<sup>M</sup>* + 1,6 P*<sup>V</sup>* + 0,50 \* P*V Techo*; según ACI 318S-14, sección 5.3, tabla

5.3.1

Donde:

 $P_U$  = carga última (kg).

 $P_V$  = cargas vivas de servicio (kg).

 $P_M$  = cargas muertas de servicio (kg).

P*V Techo* = cargas vivas de servicio del techo (kg).

P = 0,85 \* f'*<sup>c</sup>* \* (A*<sup>g</sup>* - A*s*) + f*<sup>y</sup>* \* A*s*; ACI 318S-14, sección 22.4.2.2 1 % Ag ≤ A*<sup>s</sup>* ≤ 8 % Ag; según ACI 318S-14, sección 10.6.1.1

Donde:

PU = carga última aplicada a la columna (kg).

f'c = resistencia especificada a la compresión del concreto (kg / cm2).

Ag = área bruta de la sección de concreto de la columna (cm2).

fy = resistencia especificada a la fluencia del refuerzo no preesforzado (kg / cm<sup>2</sup>).

As = área de refuerzo longitudinal no preesforzado a tracción de la columna crítica (cm $<sup>2</sup>$ ).</sup>

A *Tributaria 2do. Nivel* =  $23,04$  m<sup>2</sup>  $A$  *Tributaria Techo* =  $46.07$  m<sup>2</sup> P  $_{Loss 2do. \text{ Nivel}}$  = 23,04 m<sup>2</sup>  $*$  0,09 m  $*$  2 400 kg / m<sup>3</sup> = 4 976,64 kg P  $_{Loss}$  techo = 46,07 m<sup>2</sup>  $*$  0,09 m  $*$  2 400 kg / m<sup>3</sup> = 9 951,12 kg P *Vigas principales* = (0,70 \* 0,35 \* 23,55) m \* 2 400 kg / m<sup>3</sup> = 13 847,40 kg P *Vigas secundarias* = (0,30 \* 0,15 \* 19,44) m \* 2 400 kg / m<sup>3</sup> = 2 099,52 kg P *Columna* = 0,40 m \* 0,40 m \* 10,10 m \* 2 400 kg / m<sup>3</sup> = 3 878,40 kg P *Muros 2do Nivel* = 9,72 m \* 4,30 m \* 200 kg / m<sup>2</sup> = 8 359,20 kg P  $_{SC\,2do\,Nivel}$  = 23,04 m<sup>2</sup>  $^*$  120 kg / m<sup>2</sup>  $=$  2 764,80 kg P <sub>*SC Techo* = 46,07 m<sup>2</sup>  $*$  120 kg / m<sup>2</sup>  $=$  5528,40 kg</sub>  $\Sigma$  P<sub>*M*</sub> = 51 405,48 kg

P 
$$
v_{iva} = 23,04 \text{ m}^2 \cdot 200 \text{ kg} / \text{m}^2 = 4\ 608,00 \text{ kg}
$$
  
P  $v_{iva \text{Techo}} = 46,07 \text{ m}^2 \cdot 100 \text{ kg} / \text{m}^2 = 4\ 607,00 \text{ kg}$ 

$$
P_U = 1,2 P_M + 1,6 P_V + 0,50* P_VTecho
$$
  
P\_U = 1,2\*(51 405,48 kg) + 1,6\*(4 608,00 kg) + 0,5\*(4 607,00 kg)  
P\_U = 71 362,88 kg

$$
P_U = 0.85 * f_c * (A_g - A_s) + f_y * A_s
$$
  
71 362.88 kg = 0.85 \* 280  $\frac{kg}{cm^2}$  \* (A<sub>g</sub> - 0.01 \* A<sub>g</sub>) + 4 200  $\frac{kg}{cm^2}$  \* 0.01 \* A<sub>g</sub>  
Ag = 263.02 cm<sup>2</sup>

Considerando el criterio del inciso (a), el área de la sección transversal de la columna queda muy pequeña, y considerando los criterios de los incisos (b) y (c) y que el edificio tendrá 2 niveles, se propone una sección de 40,00 cm \* 40,00 cm, la cual tiene un área de 1 600,00 cm<sup>2</sup> y cumple con los 3 criterios sugeridos.

Se utilizarán columnas de 0,40 m \* 0,40 m.

#### **2.3.1.2. Vigas**

A continuación, se procederá predimensionar la viga crítica, la cual pertenece al módulo 1, empleando los siguientes criterios:

Se recomienda utilizar el criterio sugerido por la experiencia de algunos ingenieros estructurales, en el cual la altura de una viga principal se puede estimar que es el 8,00 por ciento de la luz a cubrir y el 6,00 por ciento para vigas secundarias.

• El criterio sugerido por el ACI 318S-14, sección 18.6.2, el cual indica que la luz libre del elemento L no debe ser menor que 4 veces el peralte de la viga (L > 4 d*Viga*).

$$
h_{Viga} = \% * L
$$
  

$$
b_{Viga principal} = \frac{hViga}{2}
$$
  
(L > 4 d<sub>Viga</sub>);

Donde:

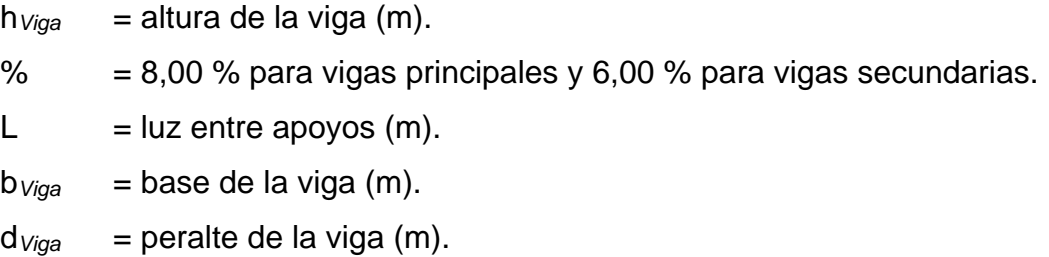

Por razones de simetría se calcula la viga con la luz más crítica a continuación:

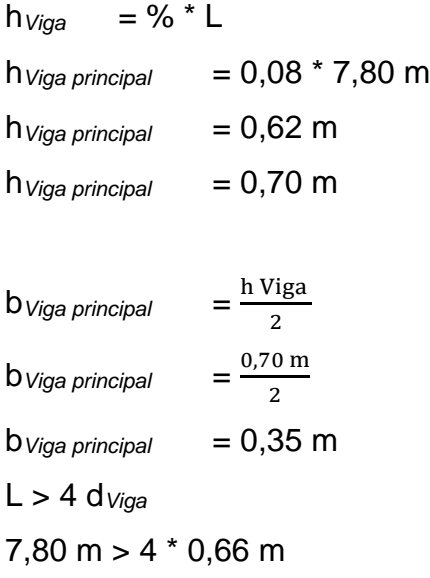

7,80 m > 2,64 m; Cumple.

 $h_{Viga\ secundaria} = 0.06 * 4.44 m$  $h_{Viga$  secundaria =  $0,27$  m  $h_{Viga$  secundaria =  $0,30$  m b*Viga secundaria* = h Viga 2 b*Viga secundaria* = 0,30 m 2  $b$ *Viga secundaria* =  $0,15$  m

Se utilizarán vigas principales con una base de 0,35 m y una altura de 0,70 m en los 2 niveles.

Se utilizarán vigas secundarias con una base de 0,15 m y una altura de 0,30 m en los 2 niveles.

#### **2.3.1.3. Losas**

Para el edificio en diseño se utilizan las dimensiones de la losa de mayor tamaño por módulo, para ejemplificar se muestra el predimensionamiento de la losa para el módulo 1, el tipo de losas a utilizar es el de losas planas apoyadas sobre vigas, para su predimensionamiento se debe clasificar si la losa trabajará en una o dos direcciones, para ello se debe utilizar la siguiente expresión, la cual está en función de la relación que existe entre el lado corto y el lado largo de la losa.

$$
m = \frac{a}{b}
$$
si m < 0,50, trabaja en una dirección

si m ≥ 0,50, trabaja en dos direcciones;

Donde:

m = relación entre los lados de la losa.

 $a =$ lado corto de la losa (m).

b = lado largo de la losa (m).

Nota: todas las losas del módulo 1 trabajan en dos direcciones.

• Para el predimensionamiento de losas que trabajan en una dirección, se recomienda utilizar los criterios sugeridos por el ACI 318S-14, sección 7.3.1, tabla 7.3.1,1, en los cuales se deben conocer los tipos de apoyos y las dimensiones:

# Tabla XIII. **Espesor mínimo de losas en una dirección, macizas no preesforzadas**

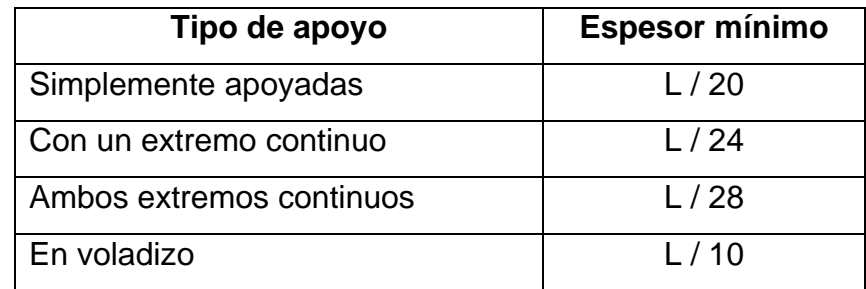

Fuente: American Concrete Institute. *ACI 318S-14*. p. 92.

 $t_{Loss} = \frac{L}{L}$  $\frac{L}{x}$ ; en una dirección, ver tabla XIII;

Donde:

 $t_{Loss}$  = espesor de losa (m).

 $L =$  longitud de losa (m).

 $x =$  factor aplicado según el tipo de apoyo.

• Para el predimensionamiento de losas que trabajan en dos direcciones se recomienda utilizar el criterio sugerido por la experiencia de algunos ingenieros estructurales, el cual consiste en utilizar la siguiente ecuación:

$$
t_{\text{Losa}} = \frac{P}{180}
$$
; en dos direcciónes;

Donde:

 $t_{\text{Loss}} =$  espesor de losa (m).  $P = perímetro de la losa (m).$ 

Todas las losas del módulo 1 trabajan en dos direcciones, se encuentran apoyadas en los 4 lados y tienen diferentes medidas, por lo que a continuación se utilizará la ecuación de losas en dos direcciones para calcular el espesor mínimo de la losa crítica:

> $t_{Loss}$  *crítica* =  $\frac{4,44+4,44+3,85+3,85}{4,80}$ 180  $t_{Loss$  *crítica* =  $0.09$  m

Las losas deben resistir esfuerzo debido al corte producido por cargas vivas y muertas aplicadas, por lo que se procede a verificar si el espesor de las losas diseñadas cumple con el corte máximo resistente (V*máx res*) sugerido en el ACI 318S-14, sección 22.5.5.1, modificado con base en el apéndice B, fila 22.5.5.1.

• Para el cálculo de las cargas últimas de diseño se deben tomar en cuenta las cargas muertas (peso propio de la losa y peso de sobrecarga y acabados) y las cargas vivas, las cuales se aplican a las losas según el tipo de uso que se les den, las cuales están indicadas en la norma NSE-2-2018, sección 3,7, tabla 3.7.1-1, del AGIES.

Las cargas serán mayoradas según lo sugerido en el ACI 318S-14, sección 5.3.1, tabla 5.3.1.

| $C_{M, Loss}$           |                  |
|-------------------------|------------------|
| $P_{PLosa}$             | 216,00 kg / $m2$ |
| P Sobrecarga y acabados | 120,00 kg / $m2$ |
| $P_{Muros}$             | 200,00 kg / $m2$ |
| $CV$ Losa               |                  |
| Aulas y baños           | 200,00 kg / $m2$ |
| Pasillos y escaleras    | 500,00 kg / $m2$ |
| Azoteas sin acceso      | 100,00 kg / $m2$ |

Tabla XIV. **Cargas actuantes en las losas.**

Fuente: AGIES. *NSE-2. Demandas estructurales y condiciones de sitio.* p. 33-35.

$$
C_{ULosa} = 1.2 \times C_{MLosa} + 1.6 \times C_{ULosa};
$$

$$
V_{m\'ax \, act} = \frac{CV \times La}{2}
$$

$$
V_{m\'ax \, res} = \Phi \times 0.53 \times \lambda \times \sqrt[2]{f'c} \times b_w \times d_{Losa}
$$

Si, V*máx act* ≤ V*máx res*; el espesor de las losas diseñadas es adecuado. Si, V*máx act* > V*máx res*; se debe aumentar el espesor de las losas diseñadas. Donde:

 $C_{ULosa}$  = carga última de diseño de la losa analizada (kg / m<sup>2</sup>).

 $C_{MLosa}$  = cargas muertas de la losa analizada (kg / m<sup>2</sup>).

 $C_{VLosa}$  = carga viva aplicada a la losa analizada (kg / m<sup>2</sup>).

 $C_U$  = carga última aplicada a la losa crítica (kg / m).

 $L_a$  = lado corto de la losa crítica (m).

V*máx res* = cortante máximo resistente por el concreto de la losa crítica (kg).

V*máx act* = cortante máximo actuante en la losa crítica analizada (kg).

Φ = factor de reducción de resistencia del concreto indicado en el ACI 318S-14, sección 21.2.1, tabla 21.2.1.

 $\lambda$  = factor de modificación basado en la composición del agregado en la mezcla de concreto indicado en el ACI 318S-14, sección 19.2.4.2, tabla 19.2.4.2.

 $\ddot{r}$  = resistencia especificada a la compresión del concreto (kg / cm2).

bw = ancho de franja unitaria de las losas analizadas (cm).

dLosa = peralte efectivo de las losas analizadas (cm).

C*M Losa, pasillos* = P*P Losa* + P*Sobrecarga y acabados* + P*Muros*  $C_{M \text{Loss}}$ , pasillos = 216,00 kg / m<sup>2</sup> + 120,00 kg / m<sup>2</sup> + 200,00 kg / m<sup>2</sup>  $C_{MLosa, \,{\textit{pasillos}}} = 536,00 \,\text{kg} / \text{m}^2$ 

C*MU Losa, pasillos* = 1,2 \* C*M Losa, pasillos* C*MU Losa, pasillos* = 1,2 \* 536,00 kg / m<sup>2</sup>  $C_{MU}$  Losa, pasillos = 643,20 kg / m<sup>2</sup>

C*VU Losa, pasillos* = 1,6 \* C*V Losa, pasillos* C*VU Losa, pasillos* = 1,6 \* 500,00 kg / m<sup>2</sup> C*VU Losa, pasillos* = 800,00 kg / m<sup>2</sup>

C*U Losa, pasillos* = 1,2 \* C*M Losa, pasillos* + 1,6 \* C*V Losa, pasillos*  $C_{U\text{Losa, pasillos}} = 643,20 \text{ kg} / \text{m}^2 + 800,00 \text{ kg} / \text{m}^2$ C*U Losa, pasillos* = 1 443,20 kg / m<sup>2</sup>  $V_{m\acute{a}x \, act} = \frac{CU * La}{2}$ 2 V*máx act* = 1 443,20 $\frac{\text{kg}}{\text{m}} * 3,85 \text{ m}$ 2 V*máx act* = 2 778,16 kg

$$
V_{m\acute{a}x\,res} = \Phi * 0.53 * \lambda * \sqrt[2]{f'c} * b_w * d_{Loss}
$$
  

$$
V_{m\acute{a}x\,res} = 0.75 * 0.53 * 1.00 * \sqrt[2]{280} kg / cm^2 * 100 cm * 6.52 cm
$$
  

$$
V_{m\acute{a}x\,res} = 4.336.74 kg
$$

Si, V*máx act* ≤ V*máx res*; el espesor de las losas diseñadas es adecuado. 2 778,16 kg ≤ 4 336,74 kg.

Las losas si cumplen con el chequeo por corte.

Se utilizará un espesor de losa de 0,09 m en los 2 niveles.

**2.3.1.3.1. Cimentación**

Se procederá a predimensionar la cimentación crítica, la cual pertenece al módulo 1, empleando para ello los resultados obtenidos del predimensionamiento de la columna y del valor soporte del suelo, los tipos de cimentaciones a utilizar en el edificio serán zapatas cuadradas aisladas concéntricas y excéntricas.

Para el predimensionamiento se utiizarán los siguientes criterios, los cuales se aplicarán en el siguiente orden:

- Los criterios sugeridos por el ACI 318S-14, sección 13.3.1, los cuales indican lo siguiente:
	- o El área mínima de la base de la cimentación debe calcularse a partir de las fuerzas y momentos no mayorados transmitidos por la cimentación al suelo o roca y de la capacidad portante admisible definida con base en principios de mecánica de suelos o de rocas.
	- o La altura total de la cimentación debe seleccionarse de manera tal que la altura efectiva del refuerzo inferior sea al menos 15,00 cm.
		- El criterio sugerido por el ACI 318S-14, sección 20.6.1.3.1, tabla 20.6.1.3.1, el cual indica que el espesor mínimo del recubrimiento para los cimientos es de 7,50 cm.

A*Zapata* = P VSuelo  $b_{Zapata} = \sqrt{AZapata}$ h*Zapata* = d*Zapata* + Recubrimiento;

Donde:

 $A_{Zapata}$  = área de la zapata (m<sup>2</sup>).

P*U Zapata* = carga axial última aplicada a la zapata (kg).

 $V_{Suelo}$  = valor soporte del suelo (kg / m<sup>2</sup>).

b*Zapata* = base de la zapata (m).

- h*Zapata* = altura de la zapata (m).
- d*Zapata* = peralte efectivo de la zapata (m).

$$
A_{Zapata} = \frac{PU \, Zapata}{V \, Suelo}
$$
\n
$$
A_{Zapata} = \frac{71 \, 362,88 \, \text{kg}}{(31,92 \times 1 \, 000) \, \frac{\text{kg}}{\text{m}^2}}
$$
\n
$$
A_{Zapata} = 2,24 \, \text{m}^2
$$

$$
b_{Zapata} = \sqrt{AZapata}
$$
  

$$
b_{Zapata} = \sqrt{2,24 \text{ m}^2}
$$
  

$$
b_{Zapata} = 1,50 \text{ m}
$$

h*Zapata* = d*Zapata* + Recubrimiento h*Zapata* = 0,15 m + 0,08 m h*Zapata* = 0,23 m  $h_{Zapata} = 0,25$  m

Se utilizarán zapatas cuadradas aisladas con una base 1,50 m y una altura de 0,25 m.

#### **2.3.2. Modelos matemáticos de marcos rígidos**

A continuación, se presentan los modelos matemáticos del módulo 1, los cuales se utilizarán como base para calcular las cargas distribuidas según las demandas estructurales y condiciones de sitio NSE-2-2018 del AGIES (inciso 2,1.4,2 de este informe) y las cargas horizontales y cargas verticales aplicadas a los marcos rígidos empleando el método de carga sísmica estática equivalente NSE-3-2018 del AGIES (inciso 2.1.4.4 de este informe):

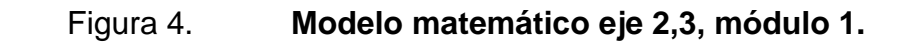

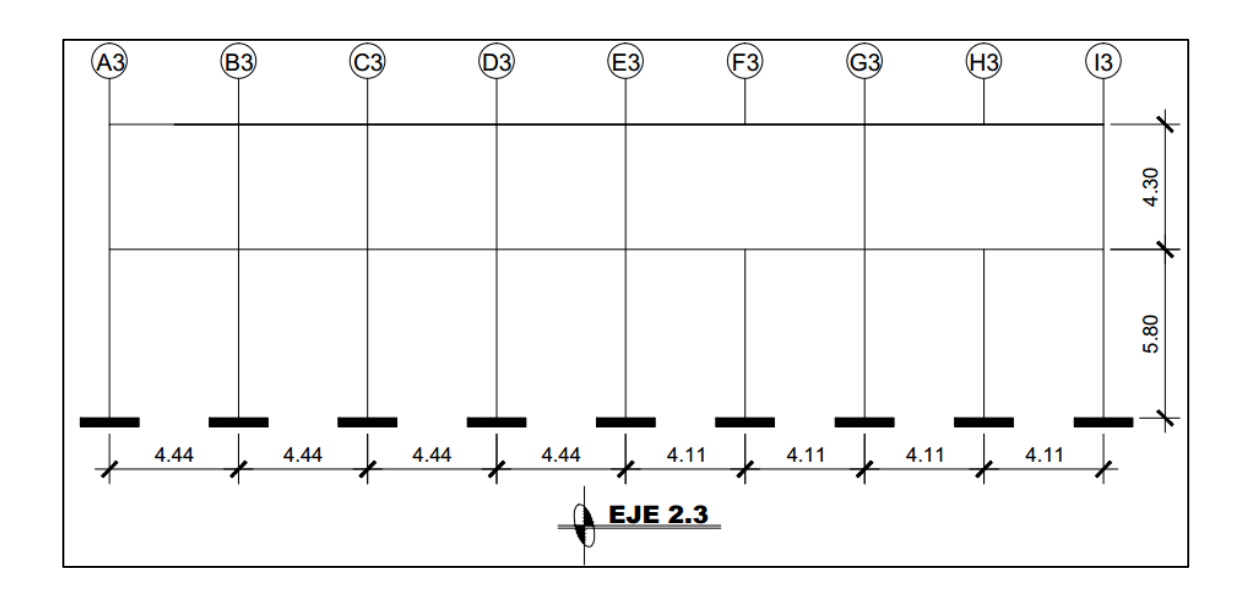

Fuente: elaboración propia, empleando AutoCAD 2018.

## Figura 5. **Modelo matemático eje G3, módulo 1**

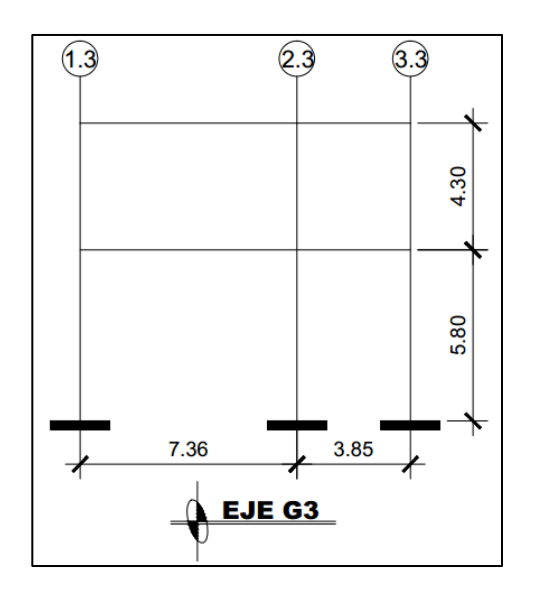

Fuente: elaboración propia, empleando AutoCAD 2018.

#### **2.3.3. Análisis de carga por AGIES**

A continuación, se integran las cargas distribuidas como se indica en Paola A. Paredes Ruiz, Guía teórica y práctica del curso de Diseño Estructural, p. 24- 26, tomando en cuenta para ello las áreas tributarias de cada marco crítico analizado y los valores de cargas distribuidas descritos en las demandas estructurales y condiciones de sitio NSE-2-2018 de las normas de seguridad estructural para Guatemala de AGIES.

Para ejemplificar el análisis, se considera la similitud en geometría y en magnitud de las cargas aplicadas; por lo tanto, los modelos matemáticos están formados por los marcos críticos de la edificación en sentido X como en el sentido Y del módulo 1.

#### Tabla XV. **Cargas Vivas según tipo de ocupación o uso**

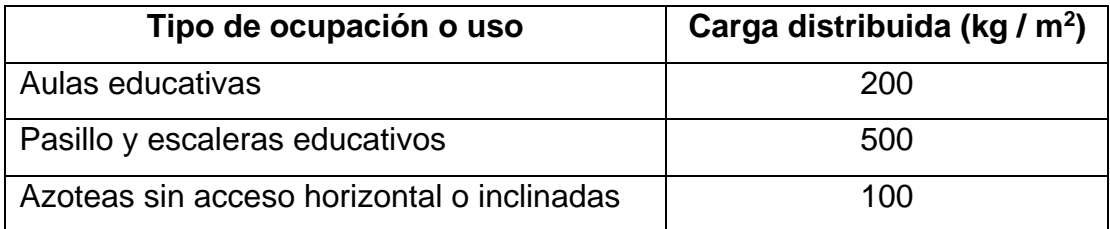

Fuente: AGIES. *NSE-2. Demandas estructurales y condiciones de sitio.* p. 33-35.

#### Tabla XVI. **Cargas muertas según tipo de elemento**

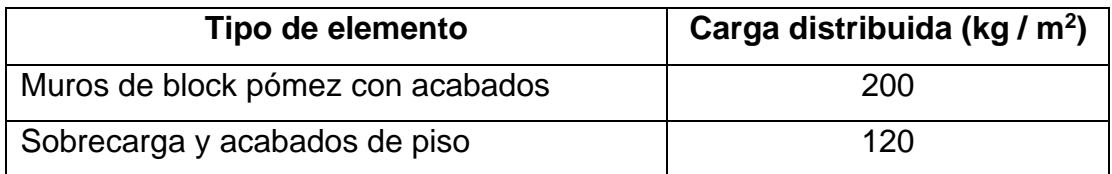

Fuente: AGIES. *NSE-2. Demandas estructurales y condiciones de sitio.* p. 33-35.

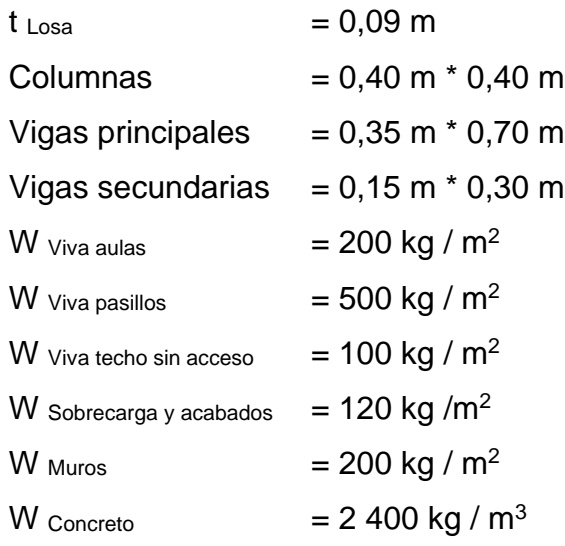

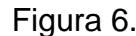

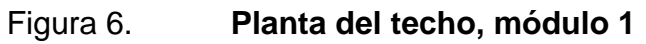

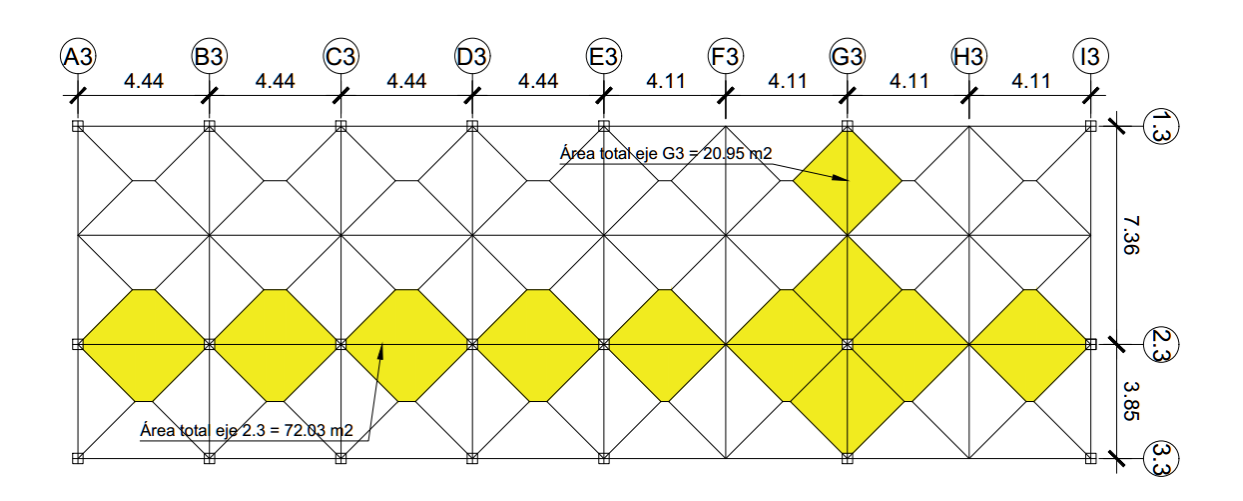

Fuente: elaboración propia, empleando AutoCAD 2018.

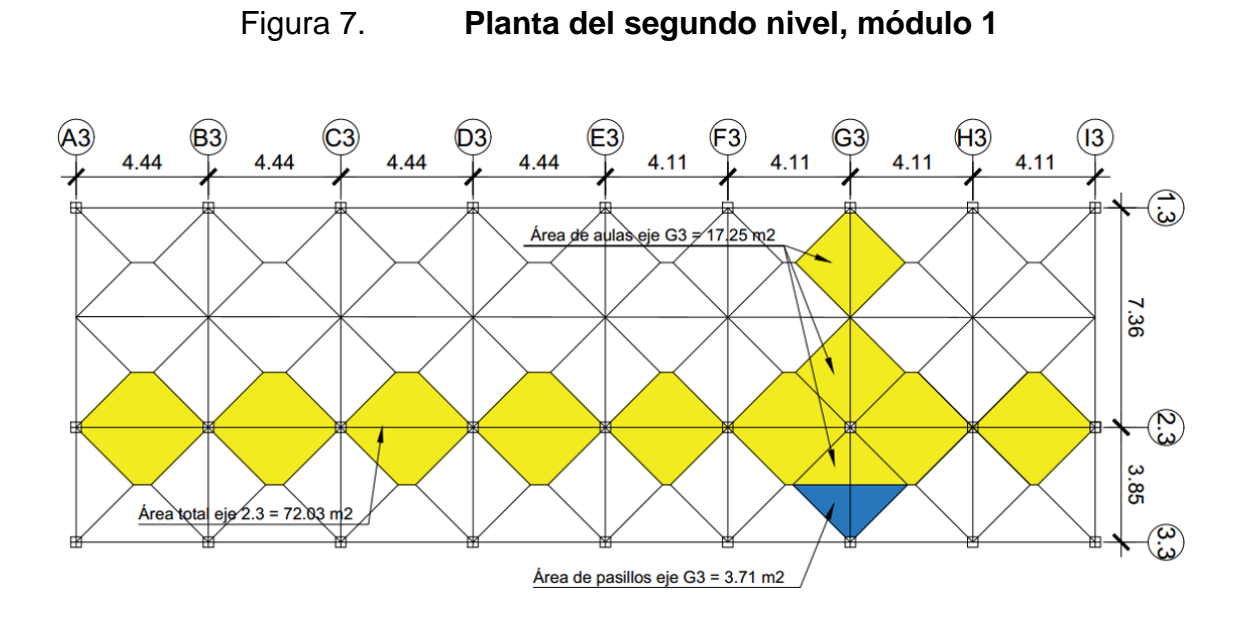

Fuente: elaboración propia, empleando AutoCAD 2018.

Eje 2,3, techo:

A Tribunal de techo en eje 2,3 = 
$$
72,03 \text{ m}^2
$$
  
L Eje 2,3 =  $34,20 \text{ m}$ 

$$
Lossa = \frac{72,03 \text{ m2} * 0,09 \text{ m} * 2400 \frac{\text{kg}}{\text{m2}}}{34,20 \text{ m}} = 454,93 \text{ kg} / \text{m}
$$

$$
SC = \frac{72,03 \text{ m}^2 \times 120 \frac{\text{kg}}{\text{m}^2}}{34,20 \text{ m}} = 252,74 \text{ kg/m}
$$

Vigas =  $(0.70 \text{ m} - 0.09 \text{ m})$  \* 0.35 m \* 2 400 kg / m<sup>3</sup> =  $\underline{512,40 \text{ kg}}$  / ml  $Σ C<sub>M</sub> = 1 220,07 kg/ml$ 

$$
C_{V \text{techo}} = \frac{72,03 \text{ m2} * 100 \frac{\text{kg}}{\text{m2}}}{34,20 \text{ m}} = 210,61 \text{ kg} / \text{ml}
$$

CM techo eje 2,3 = 1 220,07 kg / ml CV techo eje 2,3 = 210,61 kg / ml

• Eje 2,3, segundo nivel:

A Tributaria de aulas en eje 2,3 =  $72,03 \text{ m}^2$  $L$  Eje 2,3 = 34,20 m

$$
Loss = \frac{72,03 \text{ m2} * 0,09 \text{ m} * 2400 \frac{\text{kg}}{\text{m2}}}{34,20 \text{ m}} =
$$
\n
$$
SC = \frac{72,03 \text{ m2} * 120 \frac{\text{kg}}{\text{m2}}}{34,20 \text{ m}} =
$$
\n
$$
Vigas = (0,70 \text{ m} - 0,09 \text{ m}) * 0,35 \text{ m} * 2400 \text{ kg} / \text{m}^3 = 512,40 \text{ kg} / \text{m}
$$
\n
$$
Muros = \frac{78,95 \text{ m} * 4,30 \text{ m} * 200 \frac{\text{kg}}{\text{m2}}}{34,20 \text{ m}} =
$$
\n
$$
LCW = 3205,36 \text{ kg} / \text{m}
$$
\n
$$
CV = 3205,36 \text{ kg} / \text{m}
$$

CM 2do. Nivel eje 2,3 = 3 205,36 kg / ml  $Cv$  2do. Nivel eje 2,3 =  $421,23$  kg / ml

Eje G3, techo:

A Tributaria de techo en eje G3 =  $20,95 \text{ m}^2$  $L$  Eje G3 = 11,21 m

$$
Lossa = \frac{20,95 \text{ m2} * 0,09 \text{ m} * 2400 \frac{\text{kg}}{\text{m2}}}{11,21 \text{ m}} = 403,68 \text{ kg/m}
$$
  

$$
SC = \frac{20,95 \text{ m2} * 120 \frac{\text{kg}}{\text{m2}}}{11,21 \text{ m}} = 224,26 \text{ kg/m}
$$

Vigas =  $(0.70 \text{ m} - 0.09 \text{ m})$  \* 0.35 m \* 2 400 kg / m<sup>3</sup> = 512,40 kg / ml  $Σ C<sub>M</sub> = 1 140,34 kg/ml$ 

$$
C_{V\,\text{techo}} = \frac{20.95\,\text{m2} * 100\,\frac{\text{kg}}{\text{m2}}}{11.21\,\text{m}} = 186.89\,\text{kg}\ / \text{ml}
$$

 $CM$  techo eje G3 = 1 140,34 kg / ml  $C_V$  techo eje G3 = 186,89 kg / ml

• Eje G3, segundo nivel:

A Tributaria de aulas en eje G3 =  $17,25 \text{ m}^2$ A Tributaria de pasillos en eje G3 =  $3.71 \text{ m}^2$  $L$  Eje G3 = 11,21 m Losa *=*  20,96 m2 ∗ 0,09 m ∗ 2 400  $\frac{\text{kg}}{\text{m2}}$ 11,21 m = 403,87 kg / ml  $SC = \frac{20,96 \text{ m}^2 \times 120 \frac{\text{kg}}{\text{m}^2}}{44.24 \text{ m}}$ 11,21 m = 224,37 kg / ml Vigas =  $(0,70 \text{ m} - 0,09 \text{ m})$  \* 0,35 m \* 2 400 kg / m<sup>3</sup> = 512,40 kg / ml Muros = 13,32 m \* 4,30 m\* 200 $\frac{\text{kg}}{\text{m2}}$ 11,21 m 1 021,87 kg / ml  $Σ C<sub>M</sub> = 2 162,51 kg/ml$  $C_{V \text{ aulas}} =$  $\frac{17,25 \text{ m2} \times 200 \frac{\text{kg}}{\text{m2}}}{\text{m2}}$ 11,21 m = 307,76 kg / ml

$$
C_{V \text{ pasillos}} = \frac{3.71 \text{ m}^2 * 500 \frac{\text{kg}}{\text{m}^2}}{11.21 \text{ m}} =
$$
  $\frac{165.48 \text{ kg} / \text{m}}{\Sigma C_M} = 473.24 \text{ kg} / \text{m}$ 

CM 2do. Nivel eje G3 = 2 162,51 kg / ml  $Cv$  2do. Nivel eje G3 = 473,24 kg / ml

Las vigas secundarias se encuentran conectadas entre vigas principales por lo que trabajan como carga puntual sobre las vigas principales; se procede a calcular su carga para añadirla a los modelos matemáticos de los marcos.

• Eje 2,3, techo:

$$
P_{\text{M Viga secundaria}} = \frac{(0.30 \text{ m} - 0.09 \text{ m}) \times 0.15 \text{ m} \times 11.21 \text{ m} \times 2400 \frac{\text{kg}}{\text{m}3}}{2} = 423,74 \text{ kg}
$$
  
\n
$$
P_{\text{M Lossa}} = \frac{20.95 \text{ m}^2 \times 0.09 \text{ m} \times 2400 \frac{\text{kg}}{\text{m}3}}{2} = 2 \frac{262,60 \text{ kg}}{2}
$$
  
\n
$$
\sum P_{\text{M}} = 2686,34 \text{ kg}
$$

$$
P_{V \text{ techo Viga secundaria}} = \frac{20,95 \text{ m2} * 100 \frac{\text{kg}}{\text{m2}}}{{2}} = 1.047,50 \text{ kg}
$$

PM Viga secundaria en techo eje 2,3 = 2 686,34 kg Pv Viga secundaria en techo eje  $2.3 = 1047,50$  kg

Eje B3, techo:

 $P_M$  Viga secundaria  $=$  $(0,30 \text{ m} - 0,09 \text{ m}) * 0,15 \text{ m} * 16,44 \text{ m} * 2400 \frac{\text{kg}}{\text{m}3}$  $\frac{2}{2}$  621,43 kg  $P_M$  Losa  $=$ 33,40 m2 \* 0,09 m \* 2 400  $\frac{\text{kg}}{\text{m3}}$ 2 3 607,20 kg  $Σ P<sub>M</sub> = 4 228,63 kg$ 

$$
P_{V \text{ techo}} = \frac{33,40 \text{ m2} * 100 \frac{\text{kg}}{\text{m2}}}{2} = 1.670,00 \text{ kg}
$$

P<sub>M</sub> Viga secundaria en techo eje B<sub>3</sub> = 4 228,63 kg

P<sub>V</sub> Viga secundaria en techo eje B3 = 1 670,00 kg

• Eje B3 2do. Nivel:

PM Viga secundaria =

\n
$$
\frac{(0.30 \text{ m} - 0.09 \text{ m}) \times 0.15 \text{ m} \times 16.44 \text{ m} \times 2400 \frac{\text{kg}}{\text{m}^3}}{2} = 621.43 \text{ kg}
$$
\nPM Lossa =

\n
$$
\frac{33.40 \text{ m}^2 \times 0.09 \text{ m} \times 2400 \frac{\text{kg}}{\text{m}^3}}{2} = 3607.20 \text{ kg}
$$

$$
\Sigma P_{M} = 4228,63 \text{ kg}
$$

$$
P_{V \text{ Aulas}} = \frac{33,40 \text{ m2} * 200 \frac{\text{kg}}{\text{m2}}}{2} = 3.340,00 \text{ kg}
$$

$$
PM Viga secundaria 2do. Nivel eje B3 = 4228,63 kg
$$

Pv Viga secundaria 2do. Nivel eje B3 = 3 340,00 kg

# Tabla XVII. **Resultados de cargas distribuidas por ejes, módulo 1**

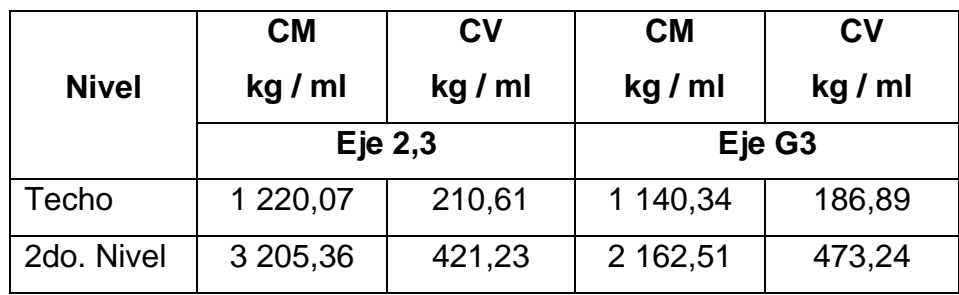

Fuente: elaboración propia, empleando Microsoft Excel 365.

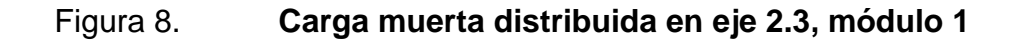

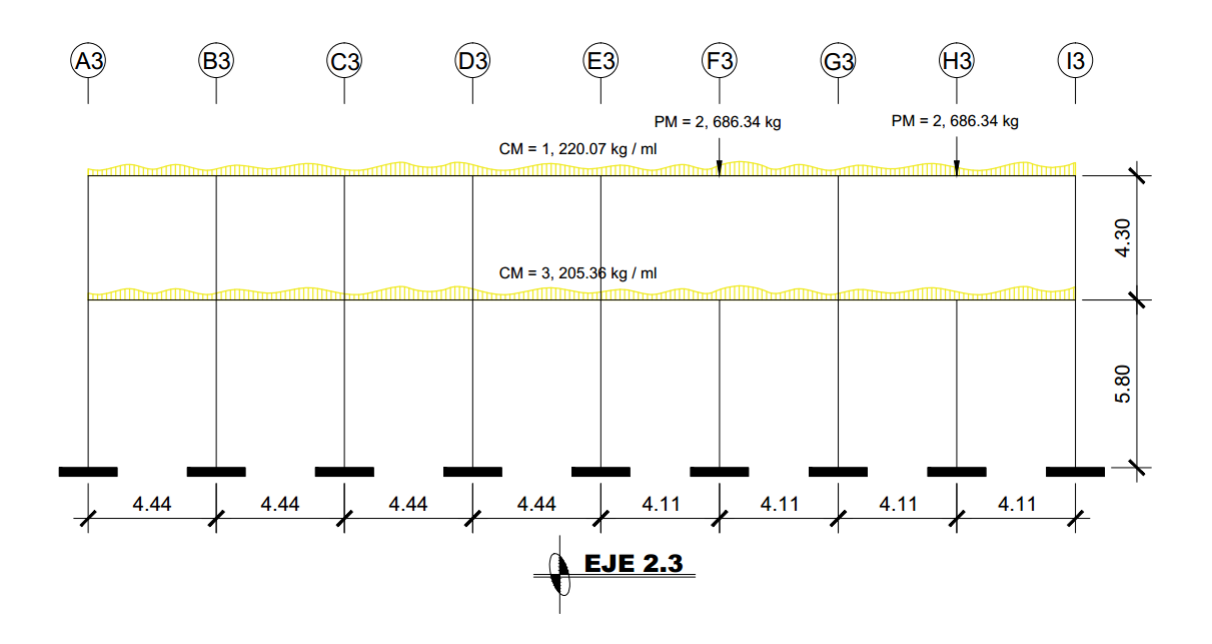

Fuente: elaboración propia, empleando AutoCAD 2018.

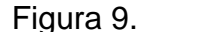

Figura 9. **Carga viva distribuida en eje 2.3, módulo 1**

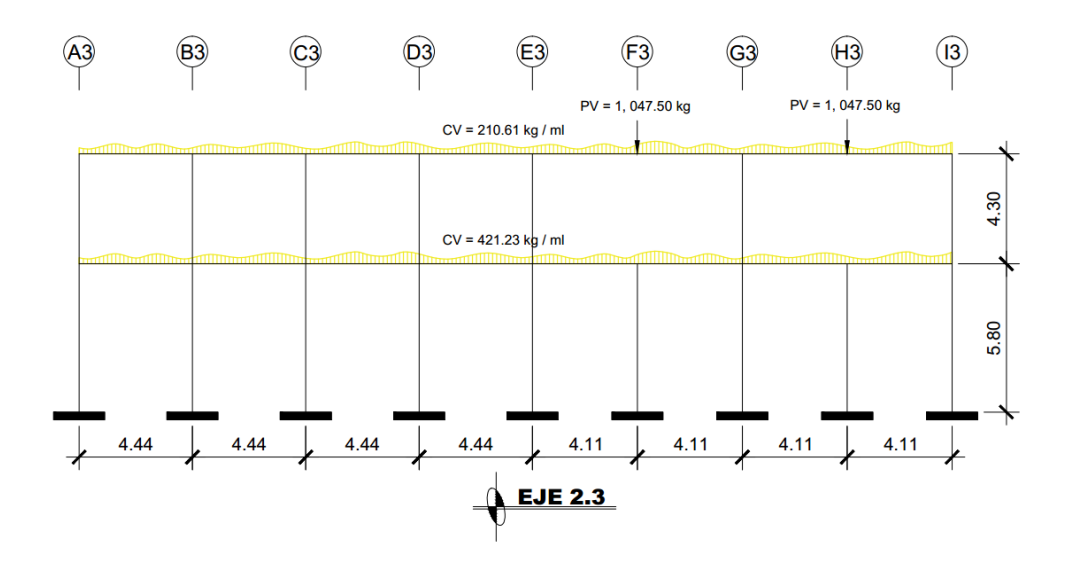

Fuente: elaboración propia, empleando AutoCAD 2018.

## Figura 10. **Carga muerta distribuida en eje B3, módulo 1**

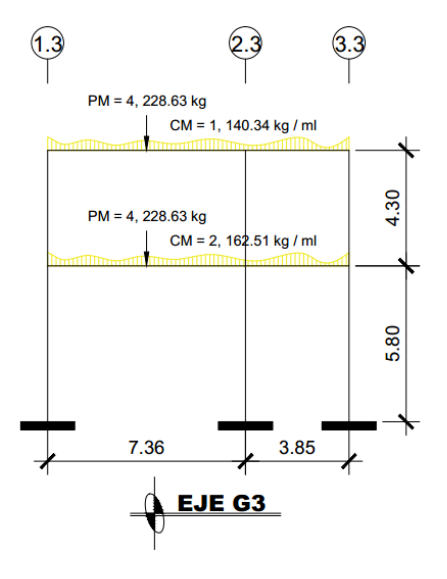

Fuente: elaboración propia, empleando AutoCAD 2018.

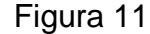

Figura 11. **Carga viva distribuida en eje B3, módulo 1**

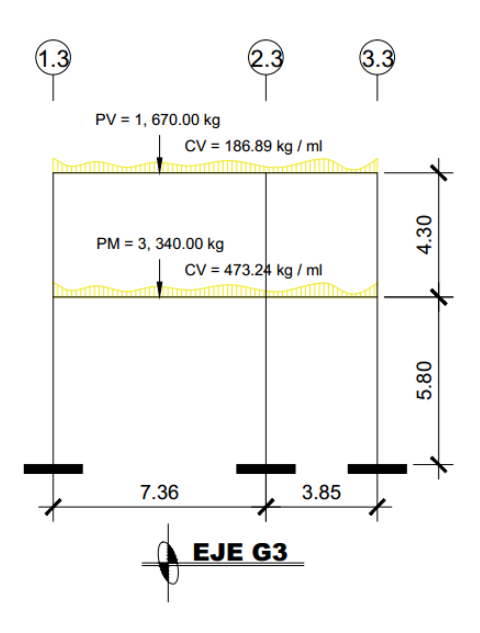

Fuente: elaboración propia, empleando AutoCAD 2018.

# **2.3.4. Cargas horizontales y cargas verticales aplicadas a los marcos rígidos**

Las cargas horizontales son inciertas tanto en su magnitud como en distribución, actúan de forma perpendicular a la línea de acción de la fuerza de gravedad, este tipo de cargas son producidas principalmente por viento, sismo y presión del suelo y son consideradas cargas puramente dinámicas. Para el análisis estructural, se considera únicamente la fuerza por sismo, debido a que Guatemala es un país con alto riesgo sísmico, ya que el territorio nacional está distribuido en tres placas tectónicas: Norteamérica, Caribe y Cocos. Por esta razón se diseñan los edificios tomando en cuenta las fuerzas debido al sismo ya que son críticas para la estructura.

Para determinar las fuerzas debido al sismo sobre la estructura se empleará el método de carga sísmica estática equivalente, el cual se encuentra en la norma NSE-3-2018 del AGIES, el cual permite que las solicitaciones sísmicas sean modeladas como fuerzas estáticas horizontales aplicadas externamente a lo alto y ancho del edificio. El total de las fuerzas sísmicas equivalentes actuantes sobre el edificio en cada dirección analizada se representa por medio del cortante estático equivalente al límite de cedencia (cortante basal) en la base de la estructura.

A continuación, se presentan los pasos para determinar las fuerzas sísmicas aplicadas al módulo 1:

 $t_{\text{Loss}} = 0.09 \text{ m}$ Columnas  $= 0,40 \text{ m} \cdot 0,40 \text{ m}$ Vigas principales =  $0.35$  m  $*$  0,70 m Vigas secundarias =  $0.15$  m  $*$  0.30 m

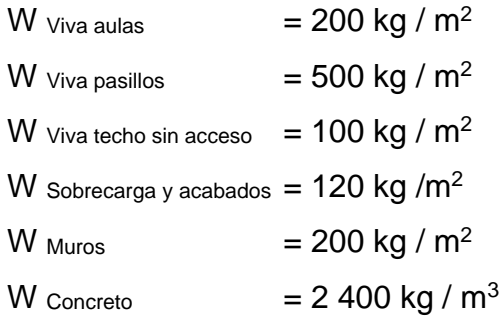

• Peso total del módulo 1:

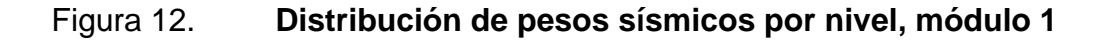

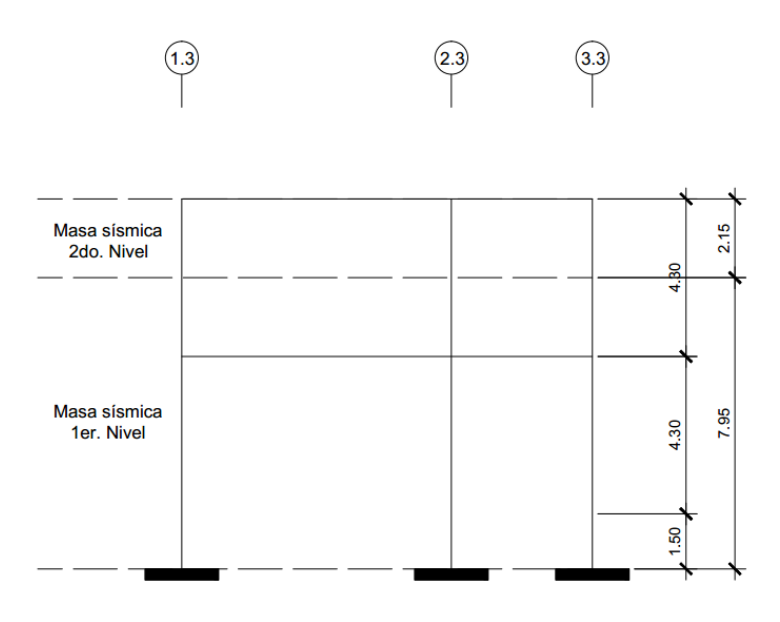

Fuente: elaboración propia, empleando AutoCAD 2018.

Según las dimensiones de la figura 12, se utilizarán las siguientes alturas por nivel:

Segundo nivel: 2,15 m Primer nivel: 7,95 m

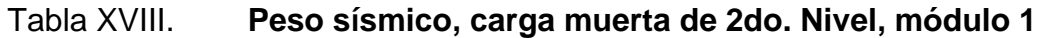

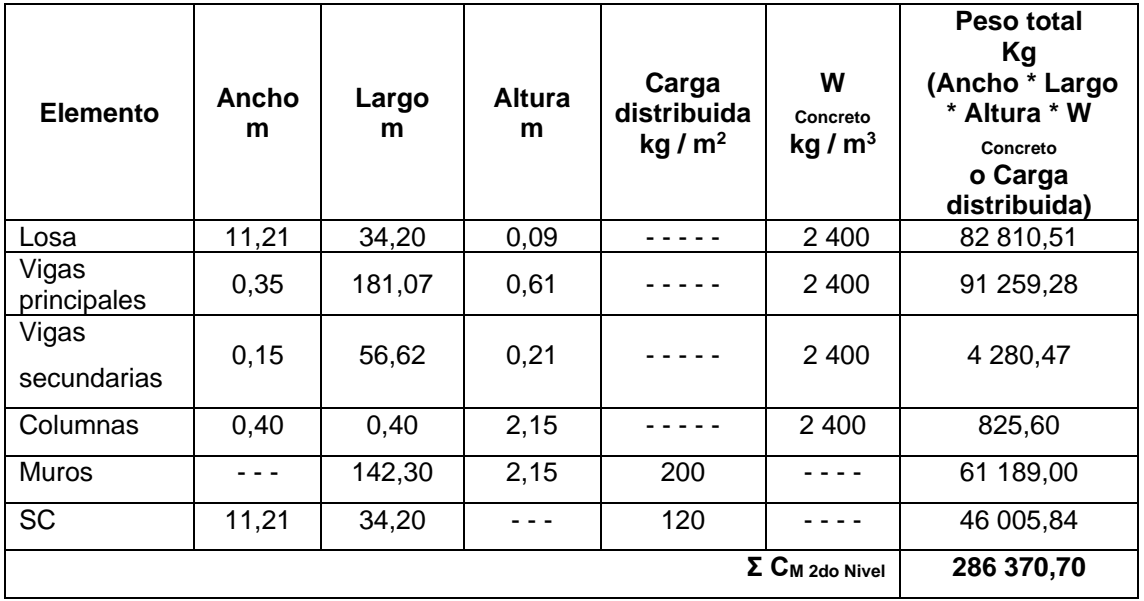

Fuente: elaboración propia, empleando Microsoft Excel 365.

# Tabla XIX. **Peso sísmico, carga muerta de 1er. Nivel, módulo 1**

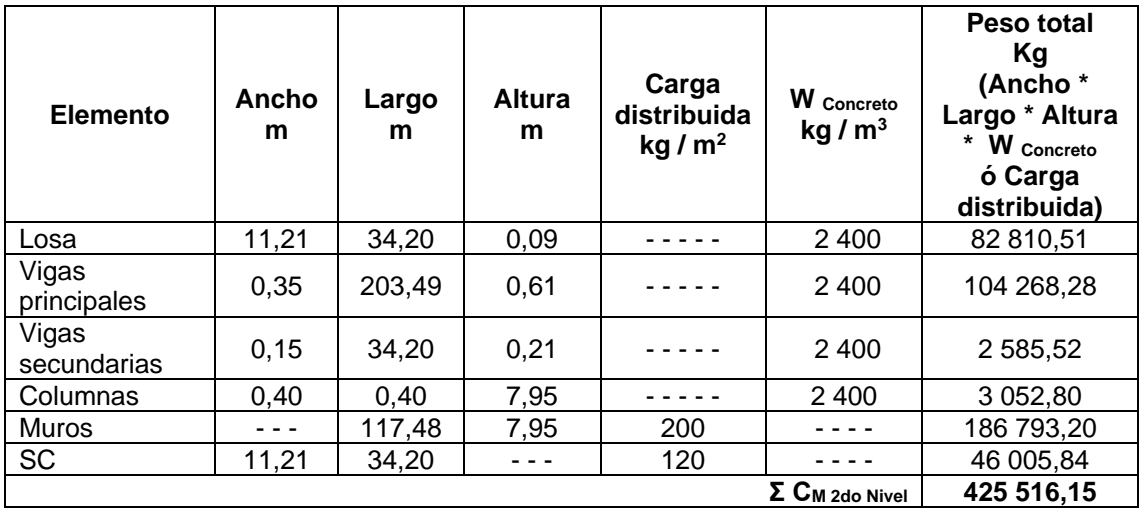

Fuente: elaboración propia, empleando Microsoft Excel 365.

W*Total* = W*<sup>M</sup>* + 0,25 \* W*V*;

## Donde:

W*Total* = peso total de la estructura (kg).  $W_M$  = peso de las cargas muertas (kg).  $W_V$  = peso de las cargas vivas (kg). W<sub>Total 1er. Nivel = 286 370,70 kg + 0,25 \* (383,38 m<sup>2</sup> \*100  $\frac{\text{kg}}{\text{m2}}$ )</sub> W*Total 1er. Nivel* = 295 955,20 kg

$$
W_{Total\,2do.\,Nivel} = 425\,516,15kg+0,25^*[(252,71\,m^{2*}200\frac{\text{kg}}{\text{m2}})+(131,67\,m^{2*}\,500\,\frac{\text{kg}}{\text{m2}})]
$$
\n
$$
W_{Total\,2do.\,Nivel} = 454\,610,40\,\text{kg}
$$
\n
$$
W_{Total} = 750\,565,60\,\text{kg}
$$

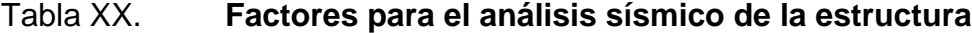

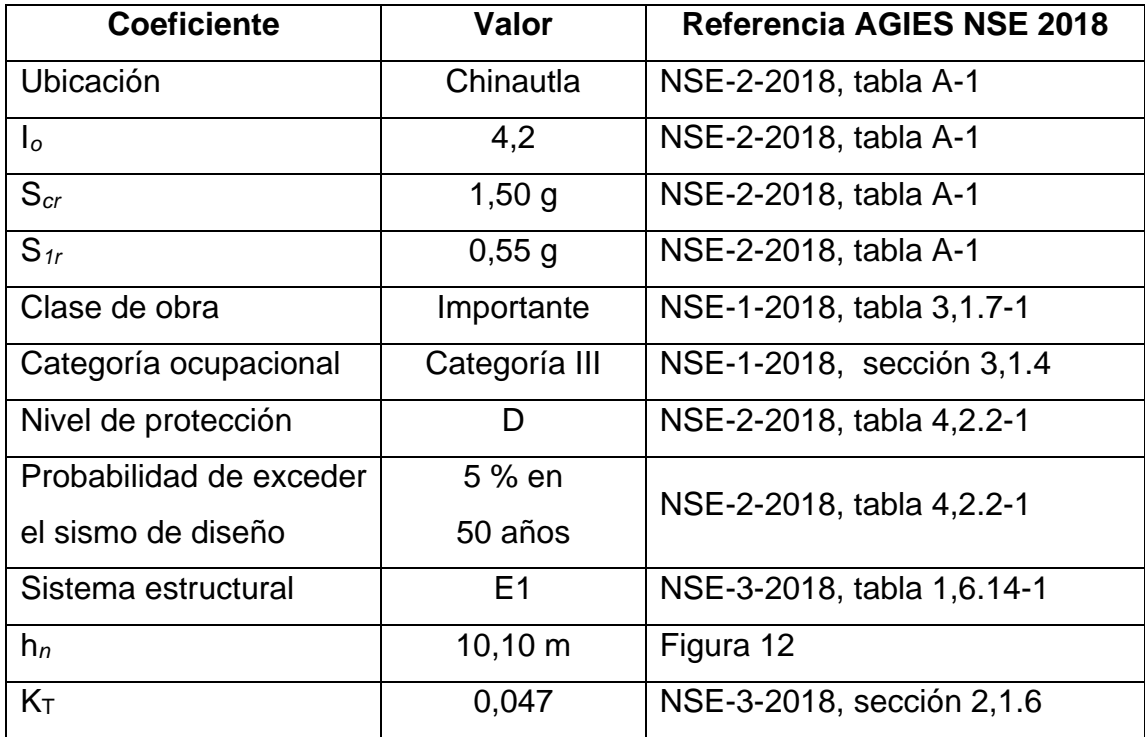

# Continuación de la tabla XX.

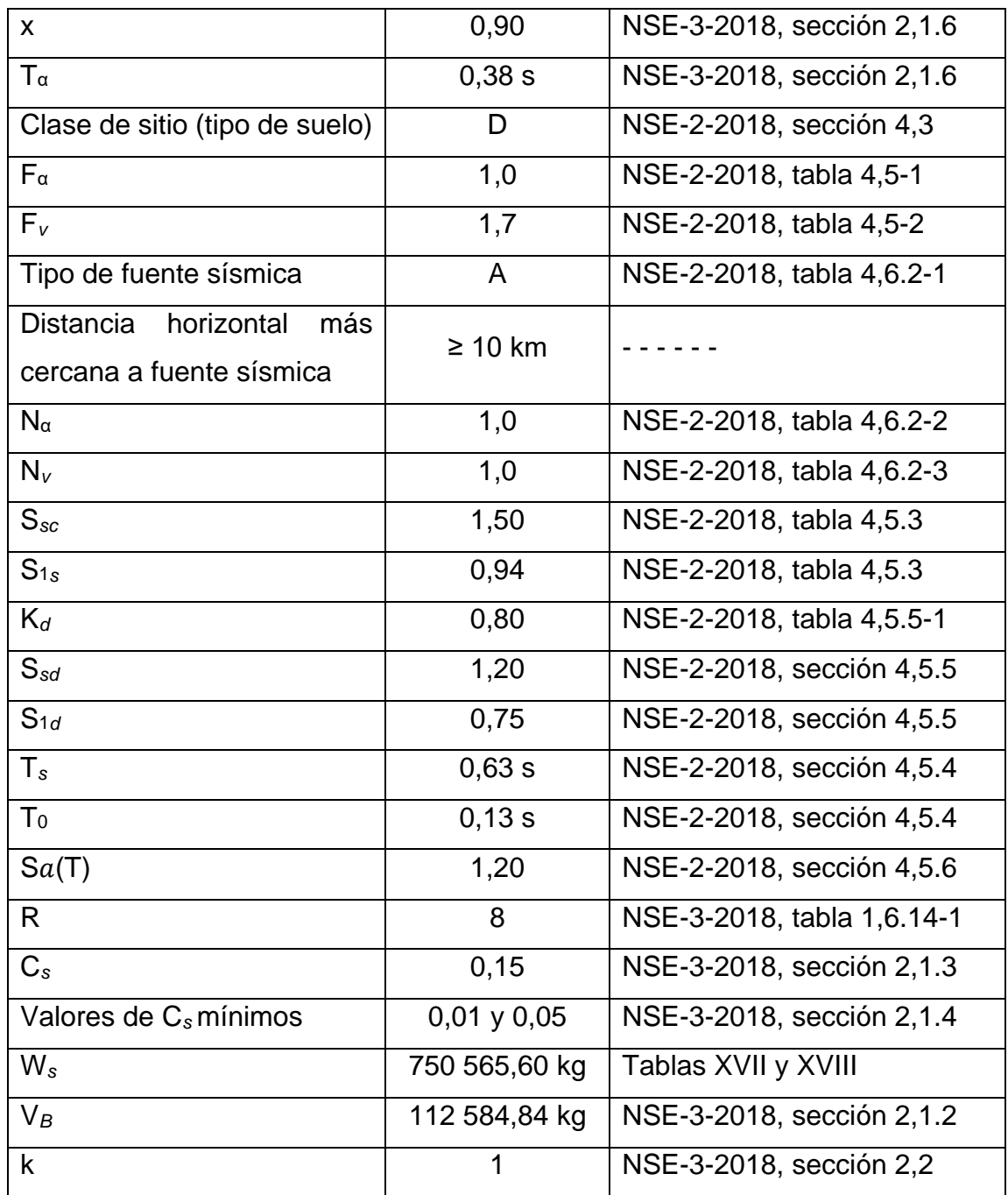

Fuente: elaboración propia, empleando Excel 365.

• Fórmula empírica para período fundamental de vibración:

$$
T_{\alpha} = K_{T} {}^{*}(h_{n}) {}^{x};
$$

Donde:

 $T_{\alpha}$  = período fundamental de vibración (s).  $K<sub>T</sub>$  = 0,047 para sistemas estructurales E1 de concreto reforzado. *x* = 0,90 para sistemas estructurales E1 de concreto reforzado.

 $h_n$  = Altura total del edificio (m).

 $T_{\alpha} = 0.047$  \*(10,10 m)<sup>0,90</sup>  $T_{\alpha} = 0.38$  s

• Ajuste por intensidades sísmicas especiales:

$$
S_{sc} = S_{cr} * F_{\alpha} * N_{\alpha};
$$
  

$$
S_{1s} = S1_r * F_{\nu} * N_{\nu};
$$

Donde:

- S*sc* = ordenada espectral del sismo extremo en el sitio de interés para estructuras con período de vibración corto, para un amortiguamiento nominal de 5 % del crítico.
- Scr = parámetro básico que forma parte de la ordenada espectral junto con S1r.
- $F\alpha$  = coeficiente de sitio para períodos de vibración cortos.
- Nα = factor para períodos cortos de vibración.
- S1s = ordenada espectral correspondiente a períodos de vibración de 1 segundo, para un amortiguamiento nominal de 5 % del crítico.
- S1r = parámetro básico que forma parte de la ordenada espectral junto con Scr.
- Fv = coeficiente de sitio para períodos de vibración largos.
- Nv = factor para períodos largos de vibración.

S*sc* = S*cr* \* F<sup>α</sup> \* N<sup>α</sup>  $S_{sc}$  = 1,50  $*$  1,0  $*$  1,0  $S_{sc} = 1,50$ 

 $S_{1s} = S1_r * F_v * N_v$  $S_{1s} = 0.55 * 1.70 * 1.0$  $S_{1s} = 0.94$ 

• Parámetros de espectro calibrados a la probabilidad de ocurrencia del sismo del diseño:

$$
S_{cd} = K_d * S_{sc};
$$
  

$$
S_{1d} = K_d * S_{1s};
$$

Donde:

S*cd* = parámetro de espectro calibrado.

S*sc* = ordenada espectral del sismo extremo en el sitio de interés para estructuras con período de vibración corto, para un amortiguamiento nominal de 5 % del crítico.

S<sup>1</sup>*<sup>d</sup>* = parámetro de espectro calibrado.

- S<sup>1</sup>*<sup>s</sup>* = ordenada espectral correspondiente a períodos de vibración de 1 segundo, para un amortiguamiento nominal de 5 % del crítico.
- $K_d$  = 0,80, para sismo severo con un 5 % de probabilidad de ser excedido en 50 años.

 $S_{cd} = K_d * S_{sc}$  $S_{cd} = 0,80 * 1,50$  $S_{cd} = 1,20$  $S_{1d} = K_d * S_{1s}$  $S_{1d} = 0,80 * 0,94$  $S_{1d} = 0,75$ 

• Períodos de vibración de transición:

$$
T_s = S_{1s} / S_{cs}
$$

$$
T_0 = 0.2 * T_s;
$$

Donde:

T*<sup>s</sup>* = período que separa los períodos cortos de los largos (s).

S<sup>1</sup>*<sup>s</sup>* = ordenada espectral correspondiente a períodos de vibración de 1 segundo, para un amortiguamiento nominal de 5 % del crítico.

- S*cs* = ordenada espectral del sismo extremo en el sitio de interés para estructuras con período de vibración corto, para un amortiguamiento nominal de 5 % del crítico.
- $T<sub>0</sub>$  = período que define el inicio de la meseta de períodos cortos del espectro (s).

 $T_s = S_{1s} / S_{cs}$ T*<sup>s</sup>* = 0,94 / 1,50  $T_s = 0,63$  s

 $T_0 = 0.2 * T_s$  $T_0 = 0.2 * 0.63$ 

$$
T_0 = 0,13
$$
 s

• Espectros genéricos probables:

$$
Si, T_0 \le T_{\alpha} \le T_s \Rightarrow Sa(T) = S_{cd}
$$
\n
$$
Si, T_{\alpha} > T_s \Rightarrow Sa(T) = \frac{S1d}{T\alpha} \le S_{cd}
$$
\n
$$
Si, T_{\alpha} < T_0 \Rightarrow Sa(T) = S_{cd} * [0, 4 + 0, 6 * \frac{T\alpha}{T_0}];
$$

Donde:

 $T<sub>0</sub>$  = período que define el inicio de la meseta de períodos cortos del espectro (s).

 $T_{\alpha}$  = período fundamental de vibración (s).

T*<sup>s</sup>* = período que separa los períodos cortos de los largos (s).

 $Sa(T) =$  demanda sísmica de diseño.

S*cd* = parámetro de espectro calibrado.

S<sup>1</sup>*<sup>d</sup>* = parámetro de espectro calibrado.

Si,  $T_0 \leq T_\alpha \leq T_s \Rightarrow S a(T) = S_{cd}$ Si, 0,13 s ≤ 0,38 s ≤ 0,63 s  $\Rightarrow$  Sa(T) = S<sub>cd</sub>  $Sa(T) = 1,20$ ; Cumple con esta condición.

• Coeficiente sísmico al límite de cedencia:

$$
C_S = \frac{Sa(T)}{R};
$$

Donde:

CS = coeficiente sísmico al límite de cedencia, NSE-3-2018, sección 2.1.3.

 $Sa(T)$  = demanda sísmica de diseño, NSE-2-2018, sección 4.5.6.

R = Factor de modificación de respuesta sísmica, NSE-3-2018, tabla 1.6.14-1.

 $C_S = \frac{S a(T)}{R}$ R  $C_S = \frac{1,20}{8}$ 8  $C_S = 0,15$ 

• Valores mínimos de C*s*:

$$
C_s \ge 0,044S_{cd} \ge 0,01
$$
  

$$
C_s \ge \frac{0.75 * Kd * S1r}{R}; S_{1r} \ge 0.6 g;
$$

Donde:

- Cs = valores mínimos del coeficiente sísmico al límite de cedencia, NSE-3-2018, sección 2.1.4.
- Scd = parámetro de espectro calibrado, NSE-2-2018, sección 4.5.5.
- $Kd = 0,80$ , para sismo severo con un 5 % de probabilidad de ser excedido en 50 años, NSE-2-2018, tabla 4.5.5-1.
- S1r = parámetro básico que forma parte de la ordenada espectral junto con Scr, NSE-2-2018, tabla A-1.
- R = factor de modificación de respuesta sísmica, NSE-3-2018, tabla 1.6.14-1.

 $C_s \ge 0.044 S_{cd} \ge 0.01$  $0,15 \ge 0,044$  \*  $1,20 \ge 0,01$  $0,15 \ge 0,05 \ge 0,01$ ; Cumple.

$$
C_s \ge \frac{0.75 * Kd * S1r}{R}; S_{1r} \ge 0.6 g
$$
  
0.55 g \ge 0.6 g

Esta ecuación no aplica debido a que S<sup>1</sup>*<sup>r</sup>* es menor a 0,6 g.

Corte basal al límite de cedencia:

$$
V_B = C_S * W_S;
$$

Donde:

 $V_B$  = cortante basal al límite de cedencia (kg). C*<sup>S</sup>* = coeficiente sísmico de diseño. W*<sup>S</sup>* = peso de la edificación (kg).

 $V_B = C_S * W_S$ V*<sup>B</sup>* = 0,15 \* 750 565,60 kg V*<sup>B</sup>* = 112 584,84 kg

• Distribución vertical de las fuerzas sísmicas:

Se procederá a calcular la fuerza aplicada en cada nivel del edificio, para ello se recomienda utilizar el criterio sugerido por la norma NSE-3-2018, sección 2.2.1, el cual consiste en utilizar las siguientes ecuaciones:

$$
F_{xy} = C_{xy} * V_B
$$

$$
C_{xy} = \frac{Wi * hi^{k}}{\sum_{i=1}^{n} (Wi * hi^{k})};
$$

Donde:

- F*xy* = cortante de cedencia en el nivel "x" de la edificación (kg).
- C*xy* = es la relación de momentos (W*<sup>i</sup>* \* h*i*) correspondiente a cada nivel, la suma de los coeficientes C*xy* de todos los niveles analizados es igual a 1 (kg \* m).
- $V_B$  = cortante basal al límite de cedencia (kg).
- W*<sup>i</sup>* = peso sísmico efectivo del nivel "i" (kg).
- $h_i$  = altura del nivel "i" sobre la base sísmica (m).
- k = 1, para  $T \le 0.50$  s

 $\sum_{i=1}^{n} (Wi * hi^{k})$  = sumatoria de los productos W<sub>i</sub> \* h<sub>i</sub> de todos los niveles analizados (kg \* m).

#### Tabla XXI. **Distribución de cortante basal por nivel, módulo 1**

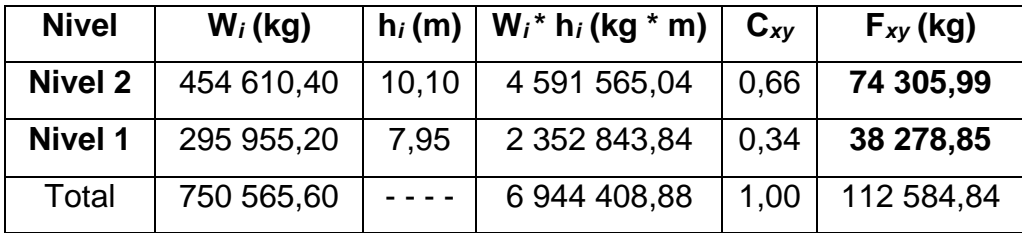

Fuente: elaboración propia, empleando Microsoft Excel 365.

La distribución de fuerza sísmica aplicada a la estructura depende del número de marcos en sentido X y Y de cada nivel, si los marcos de ambos sentidos son simétricos, el cálculo se realiza dividiendo la fuerza por nivel entre el número de marcos paralelos a la fuerza sísmica, y si el espaciamiento es asimétrico, se debe distribuir la fuerza por nivel proporcional a la rigidez de los marcos. El módulo 1 analizado no presenta simetría en los sentidos X y Y, debido a ello se procederá a calcular el centro geométrico, centro de masa y centro de rigidez para luego determinar los momentos torsionantes que se aplicaran a cada marco del módulo 1.

• Centro geométrico:

El centro geométrico es el punto que se encuentra en medio de una figura geométrica.

A continuación, se calcula el centro geométrico tomando en cuenta para ello las áreas de las figuras geométricas del módulo 1:

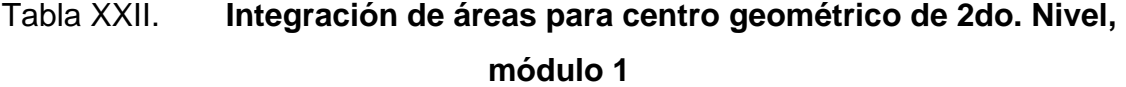

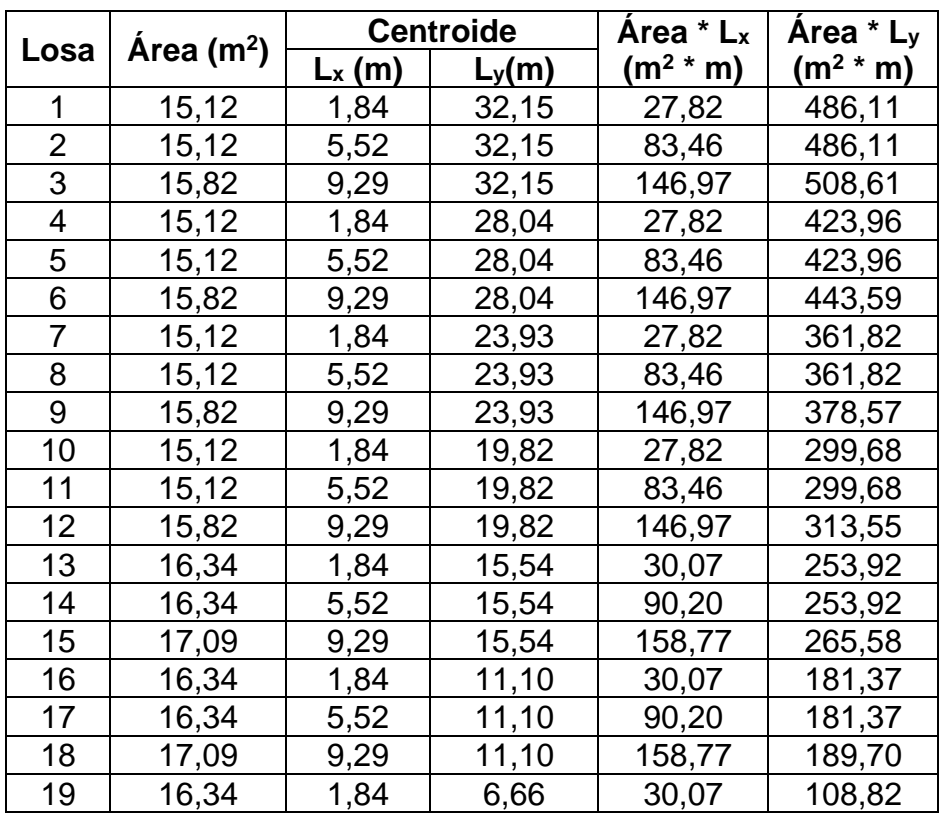
Continuación de la tabla XXI.

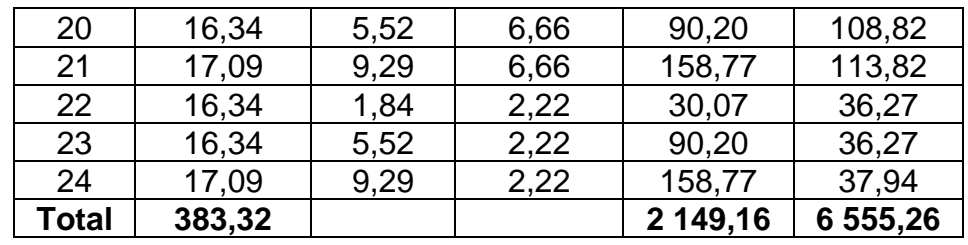

Fuente: elaboración propia, empleando Microsoft Excel 365.

$$
CG_{x-y} = \frac{\sum_{i=1}^{n} (\text{Area } i \cdot \text{L}x - y \cdot i)}{\sum_{i=1}^{n} (\text{Area } i)};
$$

Donde:

CG*x-y* = Centro de gravedad en el sentido analizado (m).

 $\sum_{i=1}^{n}(\hat{A}$ rea  $i * Lx - y i) =$  Sumatoria de áreas por longitudes en el sentido analizado (m<sup>2</sup> \* m).

 $\sum_{i=1}^{n}(\text{Área } i)$  = Sumatoria de áreas totales (m<sup>2</sup>).

CG 2do. Nivel en x =  $\frac{2.149,16 \text{ m}^2 * \text{m}}{202.33 \text{ m}^2}$ 383,32 m2 CG *2do. Nivel en x* = 5,61 m

CG *2do. Nivel en y* =  $\frac{6.555,26 \text{ m}^2 * \text{m}}{202.33 \text{ m}^2}$  $383,32 \text{ m}^2$ CG *2do. Nivel en y* = 17,10 m

Debido a que el segundo nivel presenta exactamente la misma forma geométrica que el primer nivel el centro geométrico es el mismo para ambos niveles.

 $CG$  1er. Nivel en  $x = 5,61$  m  $CG$  1er. Nivel en y =  $17,10$  m

#### Tabla XXIII. **Tabla resumen de centros geométricos, módulo 1**

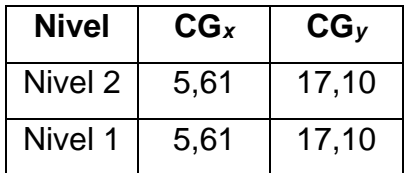

Fuente: elaboración propia, empleando Microsoft Excel 365.

Centro de masa:

El centro de masa, es el punto de la estructura en donde la masa se encuentra concentrada, si se suspendiera la estructura desde el centro de gravedad la estructura quedaría en equilibrio.

A continuación, se procederá a calcular el centro de masa con las ecuaciones indicadas en Paola A. Paredes Ruiz, Guía teórica y práctica del curso de Diseño Estructural, p. 38 - 39, tomando en cuenta para ello el peso propio de la losa, peso de muros, peso de la sobrecarga y el peso de la carga viva correspondiente a cada ambiente:

# Tabla XXIV. **Integración de cargas para centro de masa, segundo nivel, módulo 1**

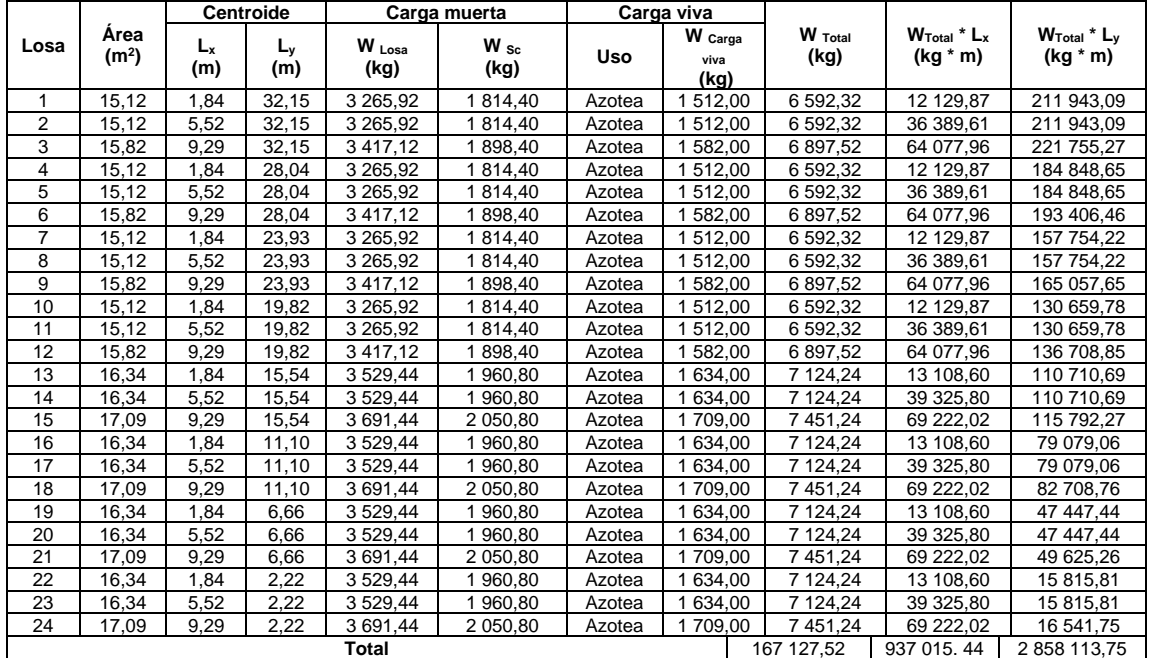

Fuente: elaboración propia, empleando Microsoft Excel 365.

$$
CM_{x-y} = \frac{\sum_{i=1}^{n} (WTotal\ i \cdot Lx - y\ i)}{\sum_{i=1}^{n} (WTotal\ i)};
$$

Donde:

CM<sub>x-y</sub> = centro de masa en el sentido analizado (m).  $\sum_{i=1}^{n} (WTotal i * Lx - y i)$  = sumatoria de masas por longitudes en el sentido analizado (m<sup>2 \*</sup> m).

$$
\sum_{i=1}^{n} (WTotal\ i)
$$
 = summatoria de masas totales (m<sup>2</sup>).

**CM** 2do. Nivel en  $x = \frac{937015,44 \text{ kg} * \text{m}}{46743753 \text{ kg}}$ 167 127,53 kg  $CM$  2do. Nivel en  $x = 5,61$  m

**CM** 2do. Nivel en y =  $\frac{2.858113,75 \text{ kg} * \text{m}}{1.674375 \text{ kg} + \text{m}}$ 167 127,53 kg

 $CM$  2do. Nivel en y =  $17,10$  m

## Tabla XXV. **Integración de cargas para centro de masa, primer nivel, módulo 1**

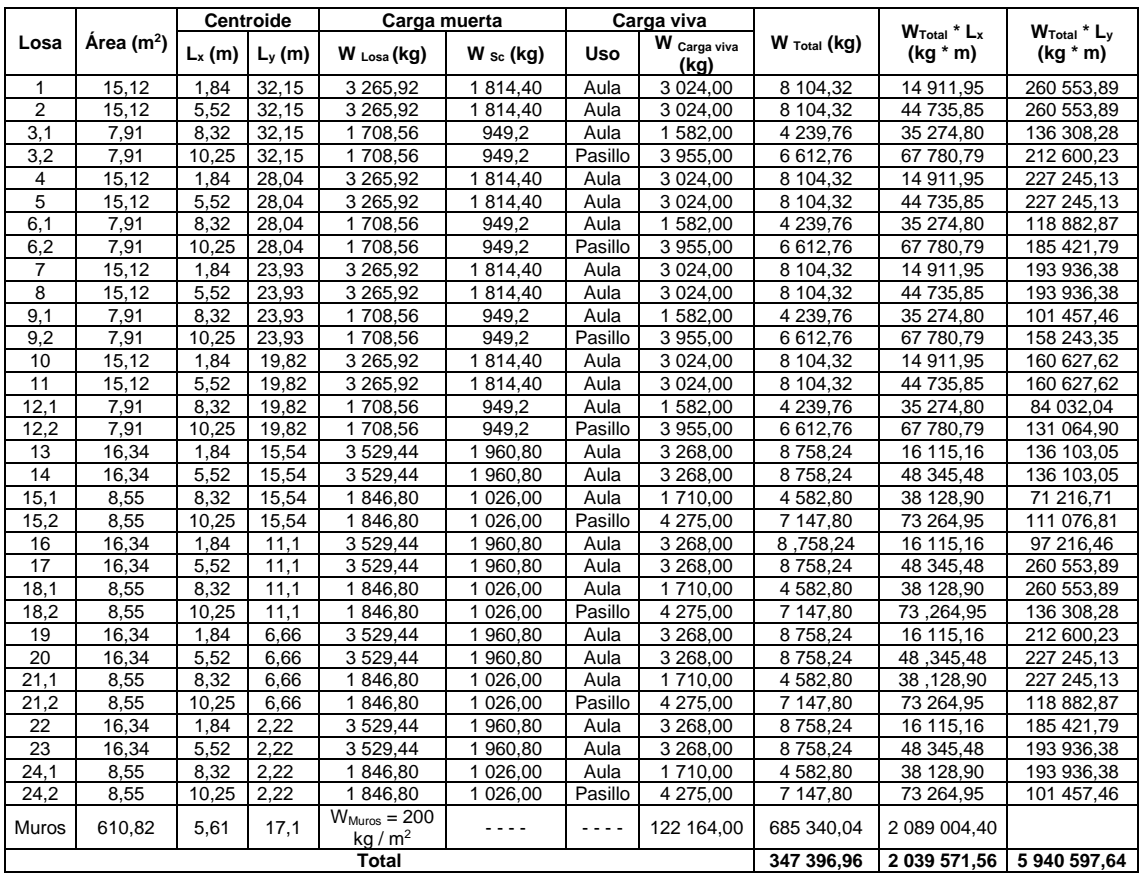

Fuente: elaboración propia, empleando Microsoft Excel 365.

**CM** *1er. Nivel en x* =  $\frac{2.039571,56 \text{ kg} * \text{m}}{347,306.06 \text{ kg}}$ 347 396,96 kg

 $CM$  1er. Nivel en  $x = 5,87$  m

**CM** *1er. Nivel en y* =  $\frac{5.940 \times 597,64 \times m}{3.47,306,06 \times m}$ 347 396,96 kg

 $CM$  1er. Nivel en y =  $17,10$  m

### Tabla XXVI. **Tabla resumen de centros de masa, módulo 1**

|         | CM <sub>x</sub> | CM <sub>v</sub> |  |  |
|---------|-----------------|-----------------|--|--|
| Nivel   | (m)             | (m)             |  |  |
| Nivel 2 | 5,61            | 17,10           |  |  |
| Nivel 1 | 5,87            | 17,10           |  |  |

Fuente: elaboración propia, empleando Microsoft Excel 365.

• Centro de rigidez:

Es el punto con respecto al cual el módulo rota como un todo, en el centro de rigidez se considera la rigidez de todos los marcos.

A continuación, se procederá a calcular el centro de rigidez con las ecuaciones indicadas en Paola A. Paredes Ruiz, Guía teórica y práctica del curso de Diseño Estructural, p. 36 - 38, tomando en cuenta para ello las condiciones de apoyo de las columnas en cada nivel:

F*xy 2do. Nivel* = 74 407,98 kg F*xy 1er. Nivel* = 38 331,39 kg Columnas =  $40$  cm  $*$  40 cm  $H_{\text{Nivel 2}} = 4,30 \text{ m}$  $H_{\text{Nivel 1}}$  = 5,80 m

$$
K_{c \text{ Nivel 2}} = \frac{1}{\frac{F \text{ Nivel 2} * H^3}{3 * E c * I col} + \frac{1.2 * F \text{ Nivel 2} * H}}{A g * G}}
$$
  
\n
$$
K_{c \text{ Nivel 1}} = \frac{1}{\frac{F \text{ Nivel 1} * H^3}{12 * E c * I col} + \frac{1.2 * F \text{ Nivel 1} * H^3}{A g * G}};
$$
  
\n
$$
E_{c} = 15 100 * \sqrt[2]{f'c}
$$
  
\n
$$
A_{g} = b_{col} * h_{col}
$$
  
\n
$$
G = 0,4 * E_{c}
$$
  
\n
$$
I_{col} = \frac{1}{12} * b_{col} * h_{col}?
$$
  
\n(elemento de sección rectangular);

 $K_{c \text{ Nivel } i}$  = rigidez del nivel i (cm<sup>-1</sup>).

F*Nivel i* = fuerza actuante en el nivel i (kg).

 $H = \text{lux libre del elemento vertical del nivel analizado (cm).}$ 

 $E_c$  = módulo de elasticidad del concreto (kg / cm<sup>2</sup>).

I<sub>col</sub> = inercia de la sección de la columna (cm<sup>4</sup>).

 $A_g$  = área gruesa de la sección transversal de la columna (cm<sup>2</sup>).

$$
G
$$
 = módulo de rigidez (kg / cm<sup>2</sup>).

$$
K_{c \text{ Nivel 2}} = \frac{1}{\frac{F \text{ Nivel 2 * H}^3}{3 * E c * I c o l} + \frac{1.2 * F \text{ Nivel 2 * H}}{Ag * G}}
$$
\n
$$
K_{c \text{ Nivel 2}} = \frac{1}{\frac{74.407,98 \text{ kg} * (430 \text{ cm})^3}{3 * (15.100 * \frac{2}{\sqrt{280 \frac{\text{kg}}{\text{cm}^2}}) * (\frac{1}{12} * 40 \text{ cm} * 40 \text{ cm}^3)}} + \frac{1.2 * 74.407,98 \text{ kg} * 430 \text{ cm}}{(40 \text{ cm} * 40 \text{ cm}) * (0.40 * 15.100 * \frac{2}{\sqrt{280 \frac{\text{kg}}{\text{cm}^2}})}}}
$$
\n
$$
K_{c \text{ Nivel 2}} = 0.04 \text{ cm}^{-1}
$$

$$
K_{c\text{ Nivel 1}} = \frac{1}{\frac{F\text{ Nivel 1 * H}^{3}}{12 * E c * I col} + \frac{1.2 * F\text{ Nivel 1 * H}}{Ag * G}}
$$
\n
$$
K_{c\text{ Nivel 1}} = \frac{1}{\frac{38\ 331,39\ \text{kg} * (580\ \text{cm})^{3}}{12 * (15\ 100 * \frac{2}{\sqrt{280\ \text{cm}^2}}) * (\frac{1}{12} * 40\ \text{cm} * 40\ \text{cm}^3)} + \frac{1.2 * 38\ 331,39\ \text{kg} * 580\ \text{cm}}{(40\ \text{cm} * 40\ \text{cm}) * (0.40 * 15\ 100 * \frac{2}{\sqrt{280\ \text{cm}^2}})^{280}}
$$

 $K_c$  *Nivel 1* = 0,14 cm<sup>-1</sup>

$$
CR_{x\text{-}y} = \frac{\sum_{i=1}^{n} (\text{Km } i * \text{L}x \text{-}y \; i)}{\sum_{i=1}^{n} (\text{Km } i)};
$$

K<sup>m</sup> = K*<sup>c</sup> Nivel i* \* # Col. Del marco

Donde:

 $CR_{x-y}$  = centro de rigidez en el sentido analizado (m).

 $K_m$  = rigidez del marco que se está analizando (cm<sup>-1</sup>).

 $K_c$   $_{Niveli}$  = rigidez del nivel i (cm<sup>-1</sup>).

 $\sum_{i=1}^{n}$ (Km  $i * Lx - y i$ ) = sumatoria de rigideces de los marcos por longitudes en el sentido analizado (cm<sup>-1</sup> \* m).

 $\sum_{i=1}^{n}$ (Km *i*) = sumatoria de rigideces totales (cm<sup>-1</sup>).

Tabla XXVII. **Centro de rigidez 2do. Nivel, eje "x", módulo 1**

| Eje "x"      |              |                           |       |       |           |  |  |  |  |
|--------------|--------------|---------------------------|-------|-------|-----------|--|--|--|--|
| <b>Marco</b> | # Col.       | $\mathsf{K}_{\mathsf{c}}$ | $K_m$ |       | $K_m$ * L |  |  |  |  |
| 1,3          |              | 0,04                      | 0,28  | 0     |           |  |  |  |  |
| 2,3          |              | 0,04                      | 0,28  | 7,36  | 2,06      |  |  |  |  |
| 3,3          |              | 0,04                      | 0,28  | 11,21 | 3,14      |  |  |  |  |
|              | <b>Total</b> |                           | 0,84  |       | 5,20      |  |  |  |  |

Fuente: elaboración propia, empleando Microsoft Excel 365.

CR *2do. Nivel en* 
$$
x = \frac{5,20 \text{ cm}^{-1} * \text{m}}{0,84 \text{ cm}^{-1}}
$$

CR *2do. Nivel en x* = 6,19 m

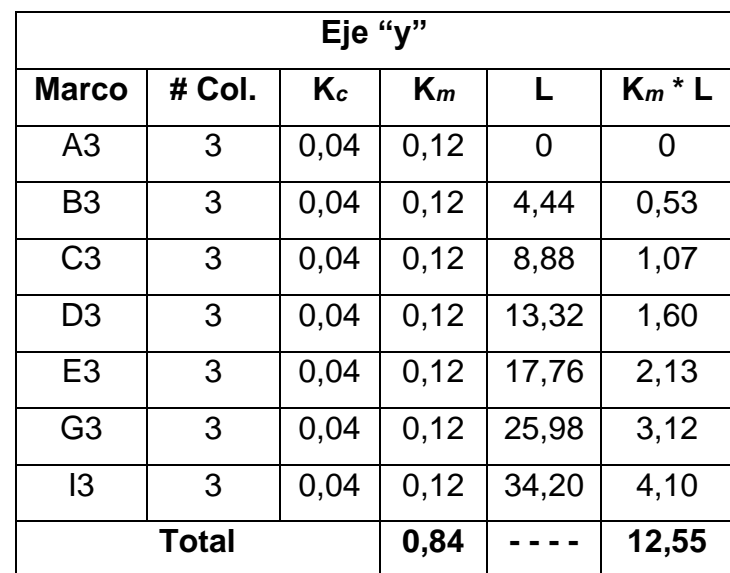

## Tabla XXVIII. **Centro de rigidez 2do. Nivel, eje "y", módulo 1**

Fuente: elaboración propia, empleando Microsoft Excel 365.

CR 2do. Nivel en y =  $\frac{12,55 \text{ cm}^{-1} * \text{m}}{0.04 \text{ cm}^{-1}}$ 0,84 cm−1

CR *2do. Nivel en y* = 14,94 m

### Tabla XXIX. **Centro de rigidez 1er. Nivel, eje "x", módulo 1**

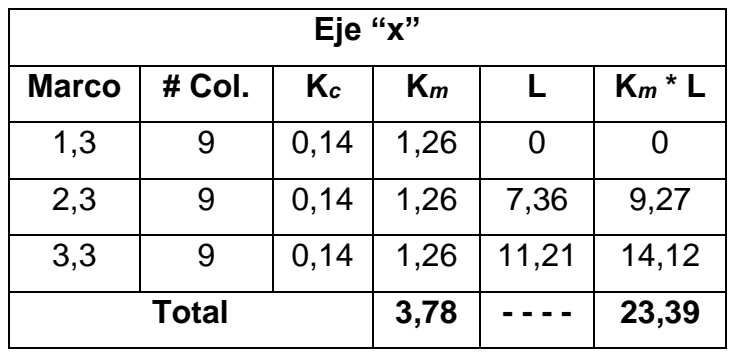

Fuente: elaboración propia, empleando Microsoft Excel 365.

$$
CR_{2do. \text{ Nivel en } x} = \frac{23.39 \text{ cm}^{-1} * \text{m}}{3.78 \text{ cm}^{-1}}
$$

CR *2do. Nivel en x* = 6,19 m

| Eje          |        |              |                      |       |              |       |  |  |  |
|--------------|--------|--------------|----------------------|-------|--------------|-------|--|--|--|
| <b>Marco</b> | # Col. |              | Κc<br>$\mathsf{K}_m$ |       | $K_m * L$    |       |  |  |  |
| A3           | 3      | 0,14         | 0,42                 | 0     | $\mathbf{O}$ |       |  |  |  |
| B3           | 3      | 0,14<br>0,42 |                      | 4,44  | 1,86         |       |  |  |  |
| C3           | 3      | 0,42<br>0,14 |                      | 8,88  | 3,73         |       |  |  |  |
| D3           | 3      | 0,14<br>0,42 |                      | 13,32 | 5,59         |       |  |  |  |
| E3           | 3      | 0,14<br>0,42 |                      | 17,76 | 7,46         |       |  |  |  |
| F3           | 3      | 0,14<br>0,42 |                      | 21,87 | 9,19         |       |  |  |  |
| G3           | 3      | 0,14         | 0,42                 | 25,98 | 10,91        |       |  |  |  |
| H3           | 3      |              | 0,14<br>0,42         |       | 30,09        | 12,64 |  |  |  |
| 13           | 3      | 0,14         | 0,42                 | 34,20 | 14,36        |       |  |  |  |
|              | Total  |              | 3,78                 |       | 65,74        |       |  |  |  |

Tabla XXX. **Centro de rigidez 1er. Nivel, eje "y", módulo 1**

Fuente: elaboración propia, empleando Microsoft Excel 365.

CR *2do. Nivel en y* =  $\frac{65,74 \text{ cm}^{-1} * \text{m}}{2.79 \text{ cm}^{-1}}$ 3,78 cm−1

 $CR$  2do. Nivel en y = 17,39 m

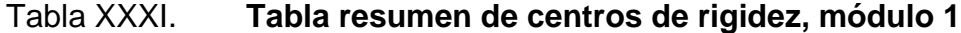

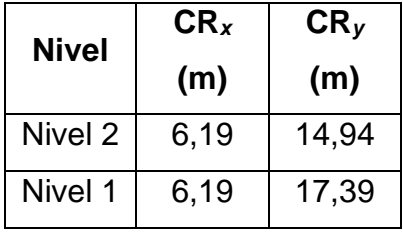

Fuente: elaboración propia, empleando Microsoft Excel 365.

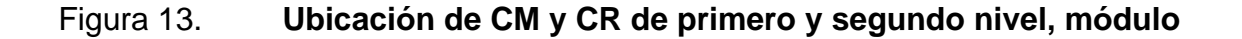

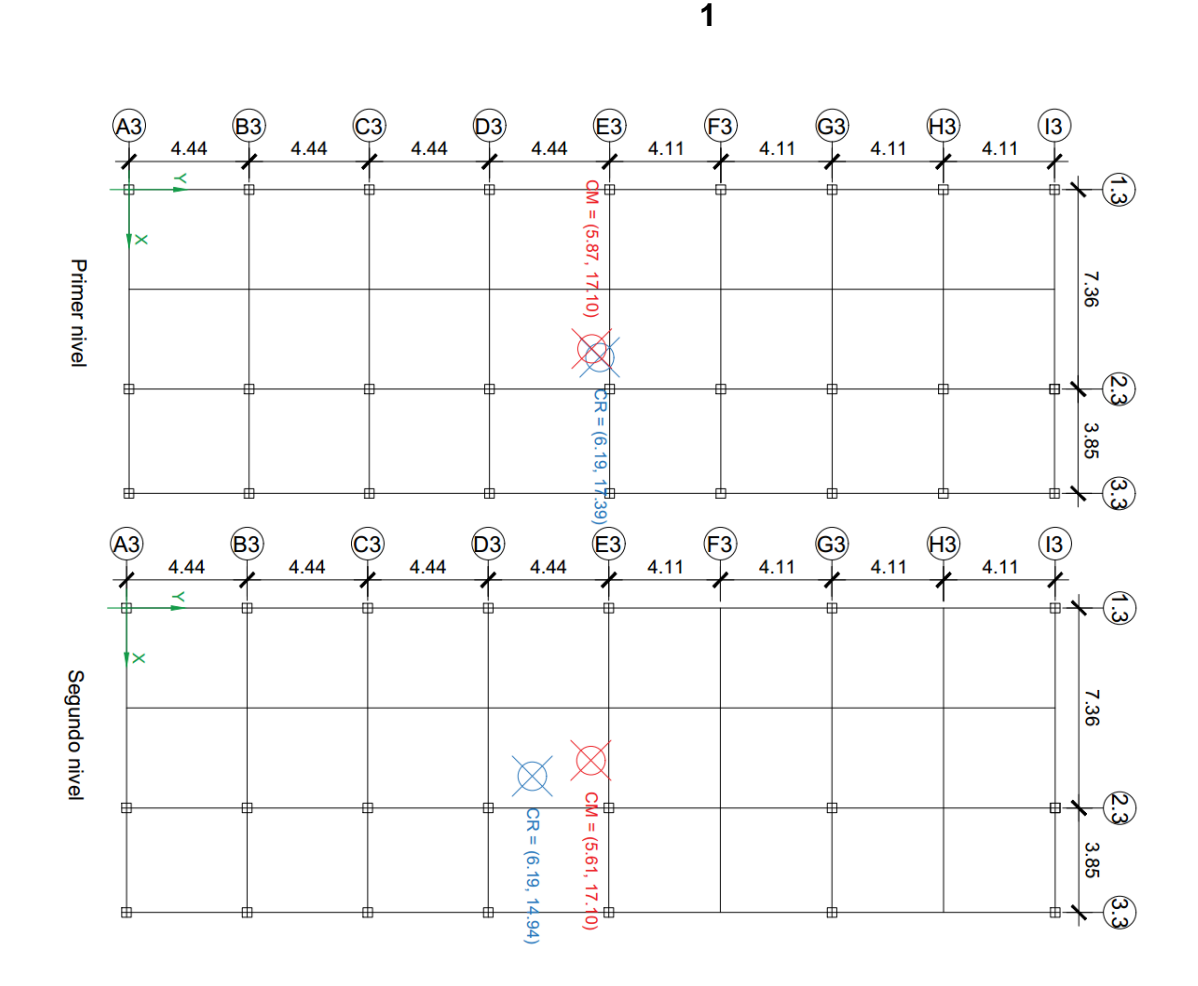

Fuente: elaboración propia, empleando AutoCAD 2018.

Excentricidades:

La excentricidad es la distancia medida en planta tanto en "x" como en "y" que separa el centro de masa y el centro de rigidez, motivo por el que se producen esfuerzos adicionales por torsión en la estructura.

A continuación, se calculan las excentricidades directas y las excentricidades accidentales:

e 
$$
_{\text{Directa x-y}} = |CM_{x-y} - CR_{x-y}|;
$$

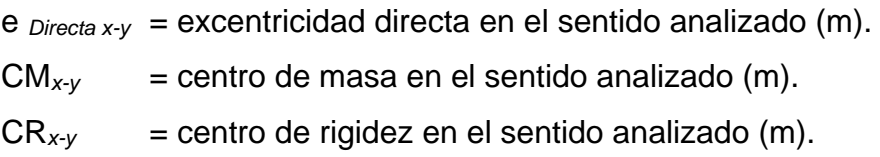

```
e Directa x 2do. Nivel = |5,61 m – 6,19 m| 
e Directa x 2do. Nivel = 0,58 m
```
e *Directa y 2do. Nivel* = 
$$
|17,10 \text{ m} - 14,94 \text{ m}|
$$

e *Directa y 2do. Nivel* = 2,16 m

e *Directa x 1er. Nivel* = |5,87 m – 6,19 m|

- e *Directa x 1er. Nivel* = 0,32 m
- e *Directa y 1er. Nivel* = |17,10 m 17,39 m|
- e *Directa y 1er. Nivel* = 0,29 m

### Tabla XXXII. **Tabla resumen de excentricidades directas, módulo 1**

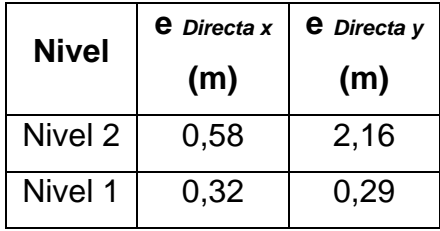

Fuente: elaboración propia, empleando Microsoft Excel 365.

 $e$  *Accidental x-y* =  $e$  *Directa x-y*  $\pm$  0,05  $*$   $B_{x-y}$ ;

- e *Accidental x-y* = excentricidad accidental en el sentido analizado (m).
- e *Directa x-y* = excentricidad directa en el sentido analizado (m).

 $0,05$  = factor según NSE-3-2018, sección 2,3.2.

B*x-y* = dimensión a ejes totales del módulo perpendicular al eje en análisis (m).

e *Accidental x 2do. Nivel* = 0,58 m ± 0,05 \* 34,20 m

- $e$  *Accidental x 2do. Nivel* =  $2,29$  m
- e *Accidental x 2do. Nivel* = -1,13 m
- e *Accidental y 2do. Nivel* = 2,16 m ± 0,05 \* 11,21 m
- e *Accidental y 2do. Nivel* = 2,72 m
- $e$  *Accidental y 2do. Nivel* =  $1,60$  m
- e *Accidental x 1er. Nivel* = 0,32 m ± 0,05 \* 34,20 m
- e *Accidental x 1er. Nivel* = 2,03 m
- e *Accidental x 1er. Nivel* = -1,39 m
- e *Accidental y 1er. Nivel* = 0,29 m ± 0,05 \* 11,21 m
- $e$  *Accidental y 1er. Nivel* =  $0,85$  m
- e *Accidental y 1er. Nivel* = -0,27 m

#### Tabla XXXIII. **Resumen de excentricidades accidentales, módulo 1**

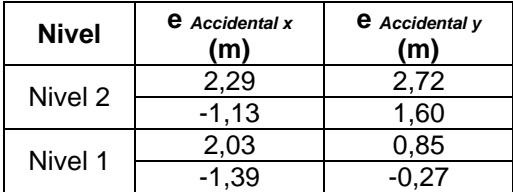

Fuente: elaboración propia, empleando Microsoft Excel 365.

• Fuerzas por marcos:

La fuerza total aplicada en cada uno de los niveles de un marco, se determina por medio de la suma algebraica de la fuerza por sismo más la fuerza por torsión.

A continuación, se procederá a calcular las fuerzas por torsión y las fuerzas totales aplicadas en cada uno de los niveles de cada marco analizado, con las ecuaciones indicadas en Paola A. Paredes Ruiz, Guía teórica y práctica del curso de Diseño Estructural, p. 39 - 41, tomando en cuenta para ello las excentricidades accidentales, fuerzas, rigideces y distancias de cada marco analizado:

$$
F_{Total} = V_S + V_T
$$

$$
V_S = \frac{Km i * F Nivel i}{\sum_{i=1}^{n} (Km i)}
$$

$$
V_T = \frac{e \text{Accidental } x - y * F Nivel i * (\frac{Km}{10} * dI)}{\sum_{i=1}^{n} (\frac{Km i}{10} * dI i)};
$$

Donde:

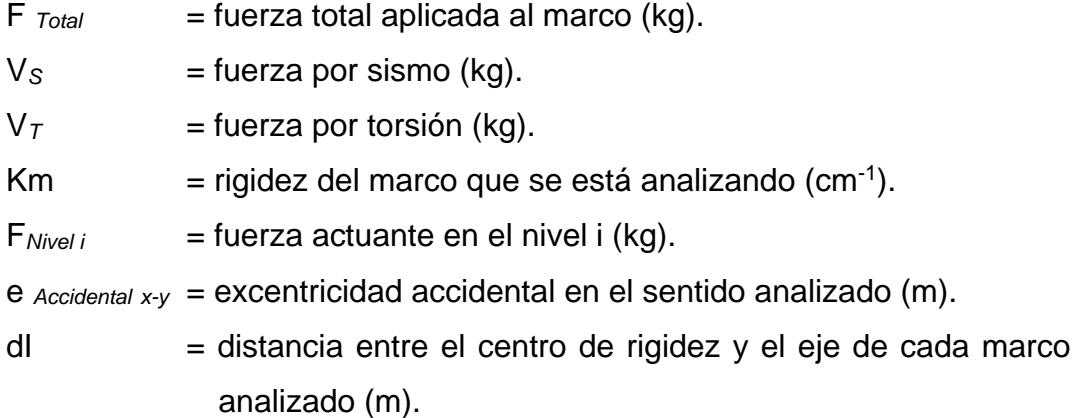

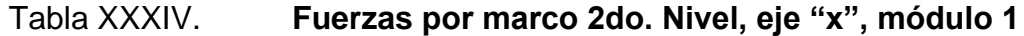

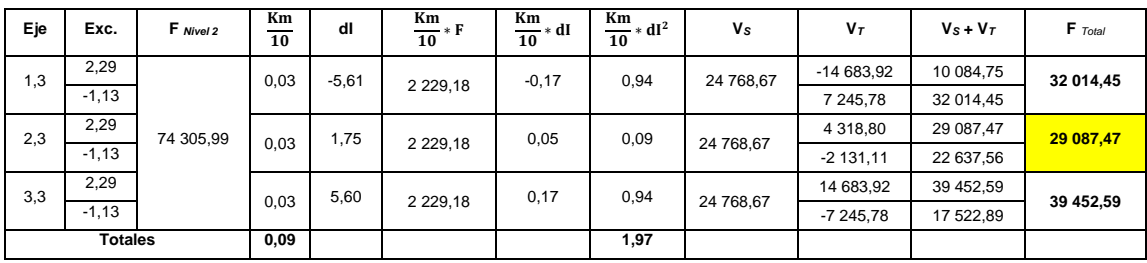

Fuente: elaboración propia, empleando Microsoft Excel 365.

### Tabla XXXV. **Fuerzas por marco 2do. Nivel, eje "y", módulo 1**

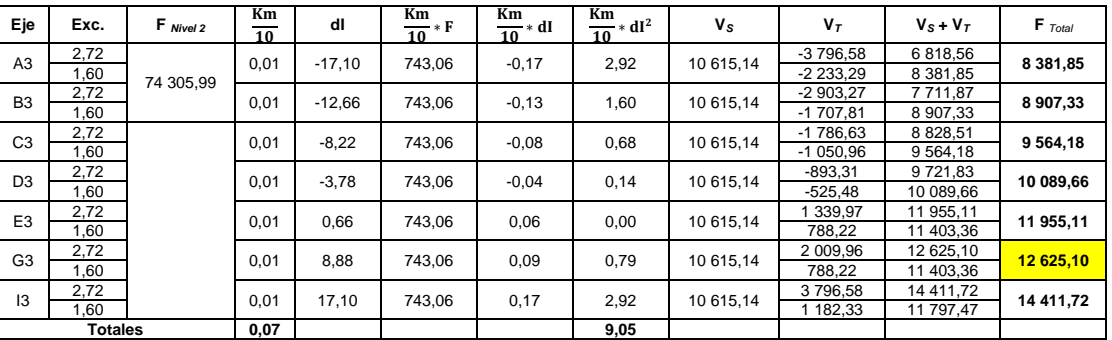

Fuente: elaboración propia, empleando Microsoft Excel 365.

Tabla XXXVI. **Fuerzas por marco 1er. Nivel, eje "x", modulo 1**

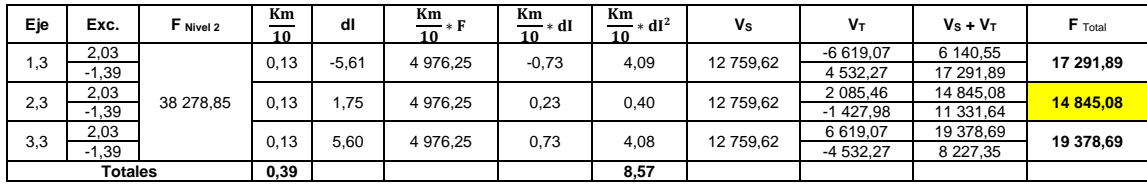

Fuente: elaboración propia, empleando Microsoft Excel 365.

Tabla XXXVII. **Fuerzas por marco 1er. Nivel, eje "y", módulo 1**

| Eje            | Exc.    | F Nivel 2 | Km<br>10 | dl       | Km<br>$= F$<br>10 | Km<br>$\frac{1}{10}$ * dI | Km<br>$\frac{\text{nm}}{\text{m}}$ * dI <sup>2</sup><br>10 | Vs            | $V_{T}$   | $V_s + V_T$   | $F$ Total    |          |          |
|----------------|---------|-----------|----------|----------|-------------------|---------------------------|------------------------------------------------------------|---------------|-----------|---------------|--------------|----------|----------|
| A3             | 0,85    |           | 0,04     | $-17.10$ | 1 531,15          | $-0,68$                   | 11,70                                                      | 4 2 5 3 , 1 9 | $-503,88$ | 3749,31       | 4 4 1 3 , 24 |          |          |
|                | $-0,27$ |           |          |          |                   |                           |                                                            |               | 160,05    | 4 4 1 3 , 24  |              |          |          |
| B <sub>3</sub> | 0,85    |           | 0,04     | $-12,66$ | 531,15            | $-0,51$                   | 6,41                                                       | 4 2 5 3, 19   | $-377,91$ | 3875,28       |              |          |          |
|                | $-0,27$ |           |          |          |                   |                           |                                                            |               | 120,04    | 4 3 7 3 , 2 3 | 4 373,23     |          |          |
| C <sub>3</sub> | 0,85    |           | 0,04     | $-8,22$  | 1 531,15          | $-0,33$                   | 2,70                                                       | 4 2 5 3 1 9   | $-244,53$ | 4 008,66      | 4 330,86     |          |          |
|                | $-0,27$ |           |          |          |                   |                           |                                                            |               | 77,67     | 4 330,86      |              |          |          |
| D <sub>3</sub> | 0,85    | 38 278,85 | 0,04     | $-3,78$  | 1 531,15          | $-0,15$                   | 0,57                                                       | 4 2 5 3 1 9   | $-111.15$ | 4 142,04      | 4 288,50     |          |          |
|                | $-0.27$ |           |          |          |                   |                           |                                                            |               | 35,31     | 4 288,50      |              |          |          |
| E <sub>3</sub> | 0,85    |           | 0,04     | 0,66     | 1 531,15          | 0,03                      | 0,02                                                       | 4 2 5 3 1 9   | 22,23     | 4 275,42      | 4 275,42     |          |          |
|                | $-0,27$ |           |          |          |                   |                           |                                                            |               | $-7,06$   | 4 246,13      |              |          |          |
| F <sub>3</sub> | 0,85    |           |          |          | 0,04              | 4,77                      | 1 531,15                                                   | 0,19          | 0,91      | 4 2 5 3 1 9   | 140,79       | 4 393,98 | 4 393,98 |
|                | $-0,27$ |           |          |          |                   |                           |                                                            |               | $-44,72$  | 4 208,47      |              |          |          |
| G <sub>3</sub> | 0,85    |           | 0,04     | 8,88     | 1 531,15          | 0,36                      | 3,15                                                       | 4 2 5 3 1 9   | 266,76    | 4519,95       | 4 519,95     |          |          |
|                | $-0,27$ |           |          |          |                   |                           |                                                            |               | $-84,73$  | 4 168,46      |              |          |          |
| H <sub>3</sub> | 0.85    |           | 0,04     | 12,99    | 1 531,15          | 0,52                      | 6,75                                                       | 4 253,19      | 385,32    | 4 638.51      | 4 638,51     |          |          |
|                | $-0,27$ |           |          |          |                   |                           |                                                            |               | $-122,39$ | 4 130,80      |              |          |          |
| 13             | 0,85    |           | 0,04     | 17,10    | 1 531,15          | 0,68                      | 11.70                                                      | 4 253,19      | 503,88    | 4 757,07      | 4 757,07     |          |          |
|                | $-0,27$ |           |          |          |                   |                           |                                                            |               | $-160,05$ | 4 093,14      |              |          |          |
| <b>Totales</b> |         | 0,36      |          |          |                   | 43,91                     |                                                            |               |           |               |              |          |          |

Fuente: elaboración propia, empleando Microsoft Excel 365.

# Tabla XXXVIII. **Cargas horizontales aplicadas a marcos analizados, módulo 1**

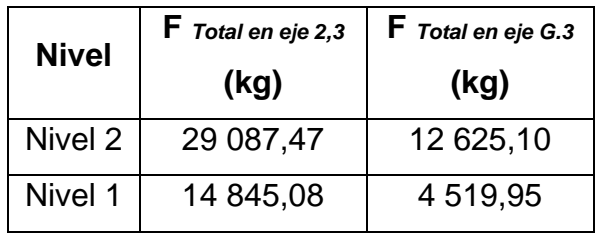

Fuente: elaboración propia, empleando Microsoft Excel 365.

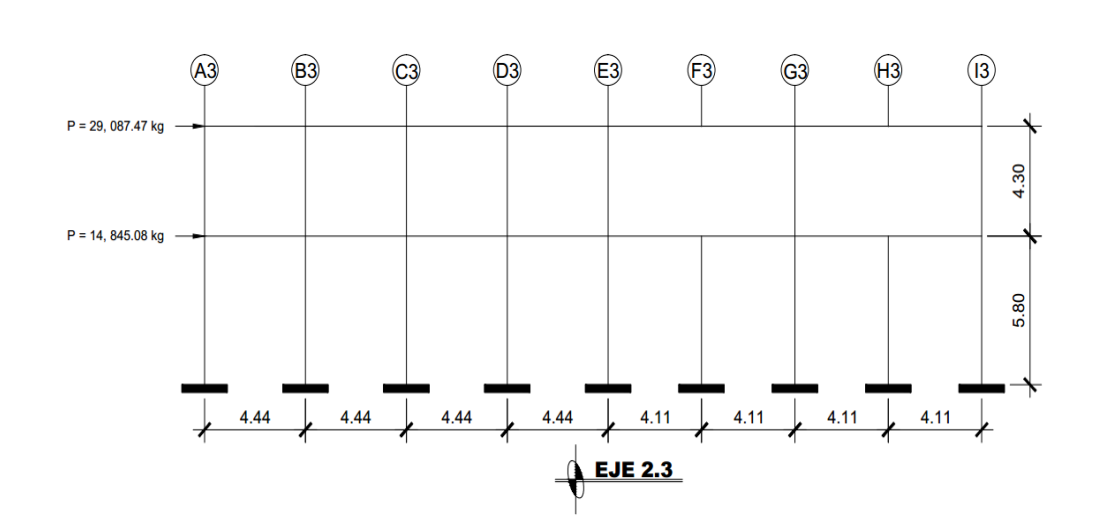

Figura 14. **Carga lateral por sismo en eje 2,3 (eje Y), módulo 1**

Fuente: elaboración propia, empleando AutoCAD 2018.

### Figura 15. **Carga lateral por sismo en eje G3 (eje X), módulo 1**

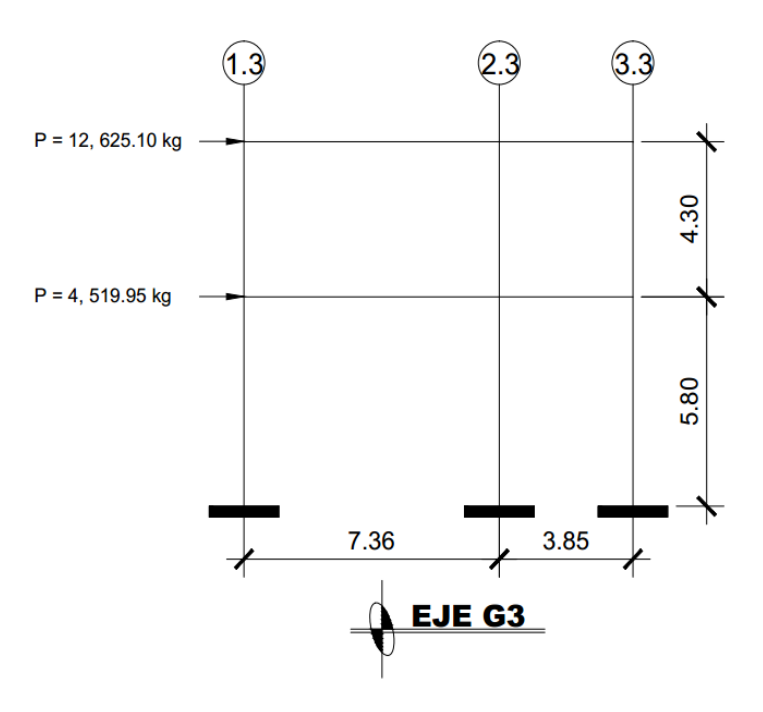

Fuente: elaboración propia, empleando AutoCAD 2018.

• Espaciamiento de junta sísmica entre módulos:

Para el cálculo de la junta sísmica se utilizó el libro de "Diseño sísmico de edificios, Bazan y Meli", página 181.

Al ubicar la posición exacta de un módulo dentro del terreno, es importante guardar una separación suficiente con respecto a los módulos adyacentes, para evitar que los mismos se golpeen al vibrar fuera de fase durante un sismo.

### Figura 16. **Separación entre edificios adyacentes para evitar choques**

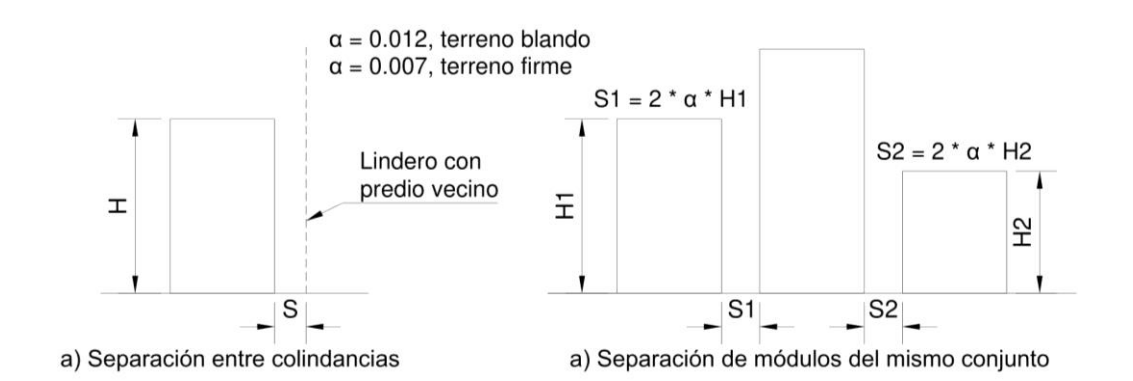

Fuente: elaboración propia, empleando AutoCAD 2018.

S*Junta sísmica colindancia* ≥ α \* H S*Junta sísmica conjunto* ≥ 2 \* α \* H Si el terreno es blando;  $α = 0,012$ Si el terreno es firme;  $α = 0.007$ ;

Donde:

S*Junta sísmica colindancia* = Junta sísmica entre colindancias (m).

S Junta sísmica conjunto = Junta sísmica entre módulos del mismo conjunto (m).

 $\alpha$  = Factor de junta sísmica que depende del tipo de terreno.

 $H =$  Altura del módulo analizado (m).

S*Junta sísmica conjunto* ≥ 2 \* α \* H S*Junta sísmica conjunto* ≥ 2 \* 0,007 \* 7,20 m S*Junta sísmica conjunto* ≥ 0,12 m S*Junta sísmica conjunto* = 0,15 m

Se utilizará una junta sísmica de S*Junta sísmica conjunto* = 0,15 m entre los módulos.

## **2.3.5. Análisis de marcos rígidos a través del uso de un software y comprobación por un método numérico**

A continuación, se calculan los diagramas de momentos para cargas muertas, cargas vivas y cargas sísmicas en vigas y columnas por medio de un método numérico (Kani) y por medio del uso de un software (Etabs), cotejando finalmente los cálculos realizados por ambas formas.

## **2.3.5.1. Análisis de marcos rígidos por el método de Kani**

Se utilizará el método de Kani para calcular el comportamiento de las fuerzas internas en las columnas y vigas de cada uno de los marcos que forman parte del módulo 1, este método se puede aplicar únicamente para miembros de sección constante, no incluye los casos cuando existen columnas de diferente altura en un mismo piso o cuando hay articulaciones en los apoyos de las columnas.

A continuación, se describe cada uno de los pasos y fórmulas a utilizar en casos donde se analizan marcos "sin ladeo" los cuales son afectados por cargas gravitacionales (carga muerta y carga viva).

• Paso No. 1, calcular la rigidez de cada elemento (vigas y columnas):

$$
K_{ik}=\frac{I}{Lik};
$$

Donde:

 $K_{ik}$  = Rigidez del elemento analizado (viga o columna) (m<sup>3</sup>).  $I =$  Inercia del elemento analizado (m<sup>4</sup>).

 $L_{ik}$  = Longitud del elemento analizado (m).

$$
I=\frac{b*h^3}{12};
$$

Donde:

 $I =$  Inercia del elemento (viga o columna) analizado (m<sup>4</sup>).

b= Base de la sección analizada (m).

 $h =$  Altura de la sección analizada (m).

Paso No. 2, calcular los factores de giro de los elementos (vigas y columnas) que actúan en cada nodo, la sumatoria de los factores de giro en cada nodo debe ser igual a -0,5:

$$
\mu_{ik}=-\left(\frac{1}{2}\right)*\frac{Kik}{\sum Kik};
$$

- μ*ik* = factor de giro del elemento (viga o columna) que actúa en el nodo analizado.
- K*ik* = rigidez del elemento (viga o columna) que actúa en el nodo analizado (m $3$ ).
- ∑K*ik* = sumatoria de las rigideces de los elementos (vigas o columnas) que actúan en el nodo analizado (en zapatas por definición el factor de giro es igual a μ*ik* = 0, debido a que las columnas se encuentran empotradas) (m<sup>3</sup>).
- Paso No. 3, calcular los momentos fijos o de empotramiento, en cada extremo de las vigas (signo negativo para el extremo izquierdo y signo positivo para el extremo derecho), para ello se deben usar las cargas gravitacionales (cargas muertas o cargas vivas) distribuidos y/o puntuales en cada tramo de viga:

$$
MF_{ik} = \pm \frac{W * L^2}{12};
$$

Donde:

- MF*ik* = momento fijo o de empotramiento en el extremo analizado debido una carga distribuida (kg \* m).
- $W = \text{carga distribution}$  distribuida en el tramo (viga) analizado (kg).
- $L =$  longitud del tramo (viga) analizado (m).

$$
MF_{ik} = \pm \frac{P * L}{8};
$$

- MF*ik* = momento fijo o de empotramiento en el extremo analizado debido a una carga puntual (kg \* m).
- $P = \text{carga puntual en el tramo (viga) analizado (kg).}$
- $L =$  longitud del tramo (viga) analizado (m).

Nota 1: por definición el momento fijo o de empotramiento de columnas  $MFik = 0.00 kg * m.$ 

Nota 2: la fórmula para momentos fijos o de empotramiento debidos a cargas puntuales debe omitirse en el caso en el que no existan las mismas en el análisis estructural.

• Paso No. 4, calcular el momento de sujeción en cada nodo, para ello se suman los momentos fijos o de empotramiento actuantes en el nodo.

$$
M_s = \sum MF_{ik};
$$

Donde:

M*<sup>s</sup>* = momento de sujeción (kg \* m).

∑ MF*ik* = sumatoria de momentos fijos o de empotramiento que actúan en el nodo (kg \* m).

Paso No. 5, calcular las iteraciones por influencias de giro.

$$
M'_{ik} = \mu_{ik} * (M_{si} + \sum M'_{in});
$$

- M'*ik* = influencia de giro que corresponde a la misma dirección del factor de giro aplicado en el nodo (kg \* m).
- μ*ik* = factor de giro del elemento (viga o columna) que actúa en el nodo analizado.
- M*si* = momento de sujeción del nodo analizado (kg \* m).
- ∑ M'*in* = sumatoria de influencias de giro de los elementos (vigas y columnas) que llegan al nodo analizado en la iteración n (kg \* m).
- Paso No. 6, calcular los momentos finales, en cada extremo de vigas y de columnas.

$$
M_{ik} = MF_{ik} + 2 * M'_{ik} + M'_{ki}
$$

Donde:

- $M_{ik}$  = momento final en el extremo del elemento analizado (kg  $*$  m).
- MF*ik* = momento fijo o de empotramiento del extremo del elemento (viga o columna) analizado (kg \* m).
- $M'_{ik}$  = momento por influencia de giro en el extremo analizado del elemento (viga o columna) (kg \* m).
- $M'_{ki}$  = momento por influencia de giro en el extremo contrario del elemento analizado (viga o columna) (kg \* m).
- Paso No. 7, calcular los momentos finales, en el centro de las vigas.

$$
M_{(+)} = \frac{W * L^2}{8} + \frac{P * L}{4} - (\frac{|Mi(-)| + |Mk(-)|}{2});
$$

Donde:

 $M_{(+)}$  = momento final en el centro de la viga (kg  $*$  m).

 $W * L^2$  $\frac{1}{8}$  = momento máximo positivo en el centro de la viga debido a una carga distribuida (kg \* m).

$$
\frac{P * L}{4}
$$
 = momento máxima positivo en el centro de la viga debido a una carga  
putual (kg \* m).

- M*i(-)* = valor absoluto del momento negativo en el lado izquierdo de la viga (kg \* m).
- M*k(-)* = valor absoluto del momento negativo en el lado derecho de la viga (kg \* m).

Nota: el momento máximo positivo en el centro de la viga debido a una carga puntual debe omitirse en el caso en el que no exista la misma.

Se describió anteriormente cada uno de los pasos y fórmulas a utilizar en casos donde se analizan marcos sin ladeo, ahora se describen cada uno de los pasos y fórmulas a utilizar en casos donde se analizan marcos "con ladeo" los cuales son afectados por cargas laterales (carga de sismo).

• Paso No. 1, calcular la rigidez de cada elemento (vigas y columnas):

$$
K_{ik}=\frac{I}{Lik};
$$

Donde:

 $K_{ik}$  = rigidez del elemento analizado (viga o columna) (m<sup>3</sup>).  $I =$  inercia del elemento analizado (m<sup>4</sup>).

 $L_{ik}$  = longitud del elemento analizado (m).

$$
I=\frac{b*h^3}{12};
$$

- $I =$  inercia del elemento (viga o columna) analizado (m<sup>4</sup>).
- b = base de la sección analizada (m).
- $h =$  altura de la sección analizada (m).

Nota: en el caso de ya haber calculado con anterioridad las rigideces de cada elemento (análisis "sin ladeo"), se utilizarán exactamente los mismos para este análisis "con ladeo".

Paso No. 2, calcular los factores de giro de los elementos (vigas y columnas) que actúan en cada nodo, la sumatoria de los factores de giro en cada nodo debe ser igual a -0,5:

$$
\mu_{ik} = -\left(\frac{1}{2}\right) * \frac{Kik}{\sum Kik};
$$

Donde:

- μ*ik* = factor de giro del elemento (viga o columna) que actúa en el nodo analizado.
- K*ik* = rigidez del elemento (viga o columna) que actúa en el nodo analizado (m $3$ ).
- ∑K*ik* = sumatoria de las rigideces de los elementos (vigas o columnas) que actúan en el nodo analizado (en zapatas por definición el factor de giro es igual a  $\mu_{ik} = 0$ ) (m<sup>3</sup>).

Nota: en el caso de ya haber calculado con anterioridad los factores de giro en cada nodo (análisis "sin ladeo"), se utilizarán exactamente los mismos para este análisis "con ladeo".

• Paso No. 3, calcular los factores de corrimiento de las columnas, en cada nodo, debido al análisis de marcos con ladeo.

$$
U_{ik} = -\left(\frac{3}{2}\right) * \frac{Kik}{\sum Kik};
$$

Donde:

- $v_{ik}$  = factor de corrimiento de la columna que actúa en el nodo del nivel analizado.
- $K_{ik}$  = rigidez de la columna que actúa en el nodo del nivel analizado (m<sup>3</sup>).

∑K*ik* = sumatoria de las rigideces de todas las columnas que actúan en el nivel analizado (m $3$ ).

- Paso No. 4, los momentos fijos o de empotramiento, en cada extremo de las vigas y columnas por definición son MF*ik* = 0,00 kg \* m, debido a que no actúan cargas gravitacionales (cargas muertas y cargas vivas) y se analizan únicamente las fuerzas laterales por sismo aplicadas en cada nivel de la estructura.
- Paso No. 5, los momentos de sujeción, en cada nodo por definición son M*<sup>s</sup>* = 0,00 kg \* m, debido a que no existen momentos fijos o de empotramiento.
- Paso No. 6, definir las fuerzas de sujeción, las fuerzas de sujeción son las fuerzas laterales aplicadas por nivel al marco de la estructura, obtenidas del análisis de cargas laterales por sismo y/o torsión.

$$
H_n = MF_{Nivel\,n};
$$

 $H_n$  = fuerza de sujeción en el nivel n del marco analizado (kg). MF*Nivel n*= fuerza por sismo y/o torsión aplicada en el nivel n (kg).

Paso No. 7, calcular las fuerzas cortantes en el piso, para ello se deben sumar las fuerzas de sujeción que llegan al nivel analizado.

$$
Q_n = \sum H_n;
$$

Donde:

 $Q_n$  = fuerza cortante en el piso aplicada en el nivel n (kg  $*$  m).

∑H*<sup>n</sup>* = sumatoria correspondiente de fuerzas laterales desde el último nivel hasta el nivel analizado (kg \* m).

• Paso No. 8, calcular los momentos de piso, para ello se utilizan las fuerzas cortantes en el piso calculadas anteriormente y las alturas de cada nivel de la estructura analizada.

$$
M_n = \frac{Qn * hn}{3};
$$

Donde:

M*<sup>n</sup>* = momento de piso aplicado a la columna del nivel n (kg \* m). Q*<sup>n</sup>* = fuerza cortante en el piso aplicada en el nivel n (kg \* m).  $h_n$  = altura del nivel n (m).

Paso No. 9, calcular las iteraciones por influencias de giro.

$$
M'_{ik} = \mu_{ik} * [\sum M''_{ik} + \sum (M'_{in} + M'_{ni})];
$$

- M'*ik* = influencia de giro que corresponde a la misma dirección del factor de giro aplicado en el nodo (kg \* m).
- μ*ik* = factor de giro del elemento (viga o columna) que actúa en el nodo analizado.
- ∑M''*ik* = sumatoria de influencias de desplazamiento de la columna, correspondientes desde el último nivel hasta el nivel analizado (kg  $*$  m).
- ∑ M'*in* = sumatoria de influencias de giro de los elementos (vigas y columnas) que llegan al nodo analizado en la iteración n (kg \* m).

Nota 1: por definición la primera iteración de influencias de giro en marcos con ladeo es M'ik =  $0.00$  kg  $*$  m.

Nota 2: Para la primera iteración se deben colocar valores por influencias de giro igual a 0,00 kg \* m en todos los nodos del marco analizado, luego se procede a calcular los valores por influencias de desplazamiento en todas las columnas del marco analizado (esto se hace por nivel), y para las iteraciones de la segunda en adelante se debe calcular primero los valores por influencias de giro en todos los nodos el marco analizado y luego se calculan los valores por influencias de desplazamiento en todas las columnas del marco analizado (esto se hace por nivel), esta procedimiento se realiza en cada iteración hasta converger en el resultado buscado.

• Paso No. 10, calcular las iteraciones por influencias de desplazamiento, este valor se calcula por nivel y es el mismo en todas las columnas de un mismo nivel en la iteración n.

$$
M"_{ik} = v_{ik} * [\Sigma(M'_{ik} + M'_{ki})];
$$
 Ladeo por asimetría

 $M''_{ik} = v_{ik} * [M_n + \sum (M'_{ik} + M'_{ki})]$ ; Ladeo por fuerza horizontal;

Donde:

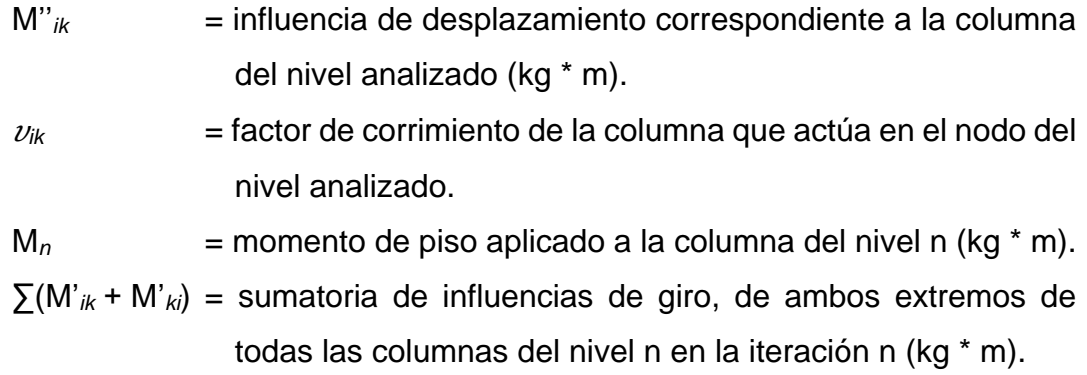

• Paso No. 11, calcular los momentos finales, en cada extremo de vigas y de columnas.

 $M_{ik} = MF_{ik} + 2 * M'_{ik} + M'_{ki} + M''_{ki}$ 

Donde:

 $M_{ik}$  = momento final en el extremo del elemento analizado (kg  $*$  m).

- MF*ik* = momento fijo o de empotramiento del extremo del elemento (viga o columna) analizado (por definición este valor siempre es MF*ik* = 0,00 kg \* m) (kg \* m).
- M'*ik* = momento por influencia de giro en el extremo analizado del elemento (viga o columna) (kg \* m).
- M'*ki* = momento por influencia de giro en el extremo contrario del elemento analizado (viga o columna) (kg \* m).
- M''*ki* = momento por influencia de desplazamiento (este valor se suma únicamente cuando se está calculando el momento de una columna) (kg \* m).

A continuación, se realiza el cálculo empleando los 2 tipos de condiciones explicados anteriormente, la primera condición es que la estructura posee nudos rígidos (marcos sin ladeo) y se utilizará para calcular las reacciones debidas a cargas verticales (carga muerta y carga viva) y la segunda condición es que la estructura posee nudos desplazables en sentido horizontal (marcos con ladeo) que se utilizará para calcular las reacciones debidas a las cargas horizontales (carga sísmica).

# Figura 17. **Análisis método de Kani, CM eje 2,3 (eje Y), (kg \* m), parte 1 de 3, módulo 1**

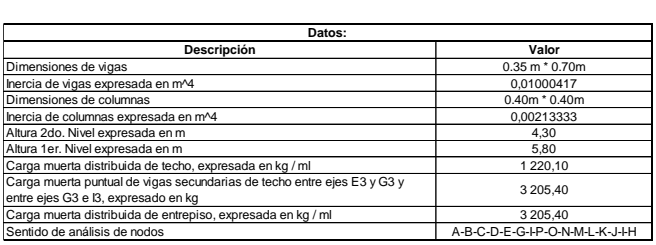

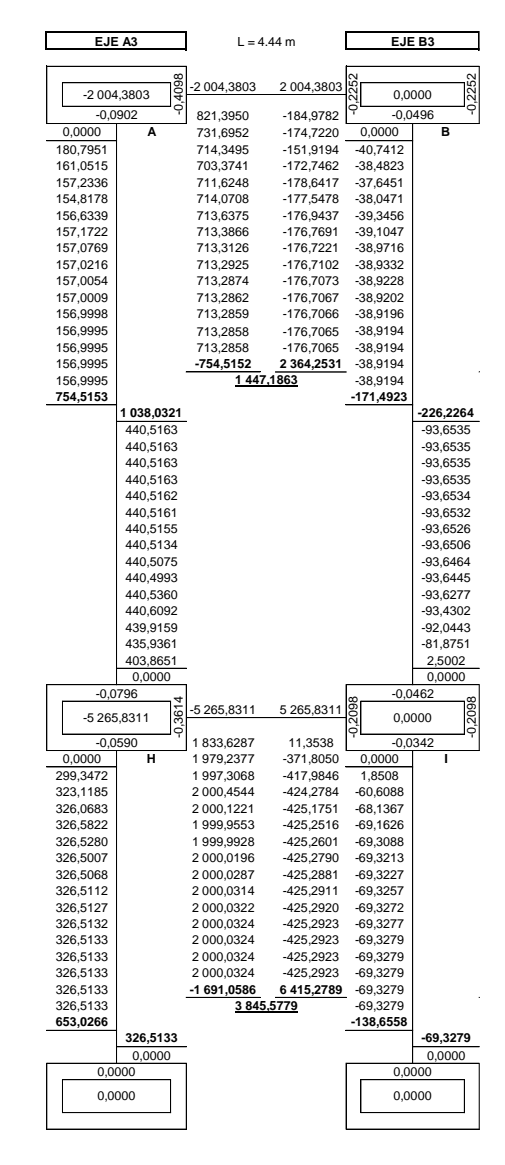

Fuente: elaboración propia, empleando Microsoft Excel.

Figura 18. **Análisis método de Kani, CM eje 2,3 (eje Y), (kg \* m), parte 2 de 3, módulo 1**

| $L = 4.44$ m               |                      | EJE <sub>C3</sub>       |                    | $L = 4.44 m$         |                        | EJED3<br>$L = 4.44 m$      |                    | EJE E3                 |                            |                          |                          |
|----------------------------|----------------------|-------------------------|--------------------|----------------------|------------------------|----------------------------|--------------------|------------------------|----------------------------|--------------------------|--------------------------|
| -2 004,3803                | 2 004,3803           |                         |                    | -2 004,3803          | 2 004,3803             |                            |                    | 2 004,3803             | 2 004,3803                 |                          | 1534                     |
|                            |                      | 0,0000                  |                    |                      |                        | 0,0000                     |                    |                        |                            | -8 159,1853              |                          |
| $-184,9782$                | 41,6571              |                         | $-0.0496$          | 41,6571              | $-9,3812$              |                            | $-0.0496$          | $-9,3812$              | 2 3 1 9, 8 7 2 9           | $-0,0625$                |                          |
| $-174.7220$                | 42,1234              | 0,0000                  | C                  | 42.1234              | -534,6283              | 0,0000                     | D                  | -534,6283              | 2559,1047                  | 0,0000                   | Е                        |
| $-151,9194$                | 155,7491             | 9,1749                  |                    | 155,7491             | $-615,7888$            | $-2,0662$                  |                    | $-615,7888$            | 2 384,0080                 | 510,5354                 |                          |
| $-172.7462$                | 175,0634             | 9,2776                  |                    | 175,0634             | $-581.0540$            | $-117,7512$                |                    | $-581,0540$            | 2 358,0394                 | 563,1833                 |                          |
| $-178,6417$                | 167,9573             | 34,3035                 |                    | 167,9573             | -572,7699              | $-135,6267$                |                    | -572,7699              | 2 353,9090                 | 524,6497                 |                          |
| $-177,5478$                | 165,7251             | 38,5575                 |                    | 165,7251             | $-571, 1534$           | $-127,9764$                |                    | $-571,1534$            | 2 352,8845                 | 518,9347                 |                          |
| $-176,9437$                | 165,2024             | 36,9924                 |                    | 165,2024             | -570,7661              | $-126, 1518$               |                    | -570,7661              | 2 352,6649                 | 518,0258                 |                          |
| $-176,7691$                | 165,0722             | 36,5007                 |                    | 165,0722             | -570,6793              | $-125,7958$                |                    | -570,6793              | 2 352,6226                 | 517,8003                 |                          |
| $-176,7221$                | 165,0413             | 36,3856                 |                    | 165,0413             | $-570,6613$            | $-125,7105$                |                    | -570,6613              | 2 352,6188                 | 517,7520                 |                          |
| $-176,7102$                | 165,0343             | 36,3569                 |                    | 165,0343             | -570,6586              | $-125,6914$                |                    | -570,6586              | 2 352,6194                 | 517,7426                 |                          |
| -176,7073<br>-176,7067     | 165,0329<br>165,0327 | 36,3501<br>36,3486      |                    | 165,0329<br>165,0327 | -570,6584<br>-570,6584 | $-125,6874$<br>$-125,6868$ |                    | -570,6584<br>-570,6584 | 2 352,6198<br>2 352,6198   | 517,7418<br>517,7419     |                          |
| $-176,7066$                | 165,0326             | 36,3483                 |                    | 165,0326             | -570,6583              | $-125,6867$                |                    | -570,6583              | 2 352,6198                 | 517,7420                 |                          |
| $-176,7065$                | 165,0326             | 36,3482                 |                    | 165,0326             | -570,6583              | $-125,6867$                |                    | -570,6583              | 2 352,6198                 | 517,7420                 |                          |
| $-176,7065$                | 165,0326             | 36,3482                 |                    | 165,0326             | -570,6583              | $-125,6867$                |                    | -570,6583              | 2 352,6198                 | 517,7420                 |                          |
| -2 192,7607                | 2 157,7390           | 36,3482                 |                    | -2 244,9734          | 1 028,0963             | $-125,6867$                |                    | -793,0771              | 6 138,9616                 | 517,7420                 |                          |
| 831,3206                   |                      | 36,3482                 |                    | 1370,0356            |                        | $-125,6867$                |                    | -459,4489              |                            | 517,7420                 |                          |
|                            |                      | 87,2345                 |                    |                      |                        | $-235,0190$                |                    |                        |                            | 970,6428                 |                          |
|                            |                      |                         | 65,4244            |                      |                        |                            | $-92,9779$         |                        |                            |                          | 388,0596                 |
|                            |                      |                         | 14,5381            |                      |                        |                            | 16,3544            |                        |                            |                          | $-64,8412$               |
|                            |                      |                         | 14,5381            |                      |                        |                            | 16,3544            |                        |                            |                          | $-64,8412$               |
|                            |                      |                         | 14,5381            |                      |                        |                            | 16,3544            |                        |                            |                          | $-64,8412$               |
|                            |                      |                         | 14,5380            |                      |                        |                            | 16,3544            |                        |                            |                          | $-64,8412$               |
|                            |                      |                         | 14,5380            |                      |                        |                            | 16,3545            |                        |                            |                          | $-64,8413$               |
|                            |                      |                         | 14,5378<br>14,5372 |                      |                        |                            | 16,3546<br>16,3550 |                        |                            |                          | $-64,8414$<br>$-64,8418$ |
|                            |                      |                         | 14,5358            |                      |                        |                            | 16,3563            |                        |                            |                          | $-64,8439$               |
|                            |                      |                         | 14,5327            |                      |                        |                            | 16,3629            |                        |                            |                          | $-64,8547$               |
|                            |                      |                         | 14,5164            |                      |                        |                            | 16,3983            |                        |                            |                          | $-64,9043$               |
|                            |                      |                         | 14,4160            |                      |                        |                            | 16,5712            |                        |                            |                          | $-65, 1163$              |
|                            |                      |                         | 13,8819            |                      |                        |                            | 17,3863            |                        |                            |                          | $-65,8842$               |
|                            |                      |                         | 11,1663            |                      |                        |                            | 21,0974            |                        |                            |                          | $-65,6659$               |
|                            |                      |                         | $-5,0557$          |                      |                        |                            | 19,5547            |                        |                            |                          | $-64,3588$               |
|                            |                      |                         | $-2,9455$          |                      |                        |                            | 12,0191            |                        |                            |                          | $-56,8583$               |
|                            |                      |                         | 0,0000             |                      |                        |                            | 0,0000             |                        |                            |                          | 0,0000                   |
|                            |                      |                         | $-0,0462$          |                      |                        | $-0,0462$                  |                    |                        |                            | $-0,0447$                |                          |
| -5 265,8311                | 5 265,8311           | $\frac{8}{2}$<br>0,0000 | $\overline{208}$   | -5 265,8311          | 5 265,8311             | $\frac{1}{2098}$<br>0,0000 | 208                | -5 265,8311            | 5 265,8311                 | Š<br>753,6697            | 2192                     |
| 11,3538                    | $-13,3759$           |                         | $-0,0342$          | $-13,3759$           | 54,5805                | $-0,0342$                  |                    | 54,5805                | $-258,0885$                | $-0.0331$                |                          |
| $-371,8050$                | $-22,9587$           | 0,0000                  | J                  | $-22,9587$           | 88,8002                | 0,0000                     | κ                  | 88,8002                | $-292, 1342$               | 0,0000                   | г                        |
| -417,9846                  | 50,7078              | $-2.1804$               |                    | 50,7078              | 95,8058                | 8,8973                     |                    | 95,8058                | $-298,0675$                | $-42.1032$               |                          |
| $-424,2784$                | 63,0394              | $-3,7426$               |                    | 63,0394              | 78,9534                | 14,4755                    |                    | 78,9534                | $-299,0583$                | $-47,6572$               |                          |
| $-425, 1751$               | 65,4647              | 8,2660                  |                    | 65,4647              | 75,2521                | 15,6175                    |                    | 75,2521                | $-295,5726$                | $-48,6251$               |                          |
| $-425,2516$                | 65,9208              | 10,2762                 |                    | 65,9208              | 74,4667                | 12,8704                    |                    | 74,4667                | $-294,6104$                | -48,7867                 |                          |
| $-425,2601$                | 65,9947              | 10,6716                 |                    | 65,9947              | 74,3059                | 12,2670                    |                    | 74,3059                | $-294,3853$                | $-48,2181$               |                          |
| $-425,2790$                | 66,0088              | 10,7459                 |                    | 66,0088              | 74,2761                | 12,1390                    |                    | 74,2761                | -294,3362                  | $-48,0611$               |                          |
| $-425,2881$                | 66,0154              | 10,7580                 |                    | 66,0154              | 74,2703                | 12,1128                    |                    | 74,2703                | $-294,3266$                | $-48,0244$               |                          |
| $-425,2911$                | 66,0180              | 10,7602                 |                    | 66,0180              | 74,2684                | 12,1079                    |                    | 74,2684                | $-294,3247$                | $-48,0164$               |                          |
| $-425,2920$<br>$-425,2923$ | 66,0188<br>66,0191   | 10,7613<br>10,7618      |                    | 66,0188<br>66,0191   | 74,2677<br>74,2675     | 12,1070<br>12,1067         |                    | 74,2677<br>74,2675     | $-294,3242$<br>$-294,3240$ | $-48,0148$<br>$-48,0145$ |                          |
| $-425,2923$                | 66,0192              | 10,7619                 |                    | 66,0192              | 74,2674                | 12,1066                    |                    | 74,2674                | $-294,3239$                | $-48,0144$               |                          |
| $-425,2923$                | 66,0192              | 10,7619                 |                    | 66,0192              | 74,2674                | 12,1065                    |                    | 74,2674                | -294,3239                  | $-48,0144$               |                          |
| $-425,2923$                | 66,0192              | 10,7619                 |                    | 66,0192              | 74,2674                | 12,1065                    |                    | 74,2674                | $-294,3239$                | $-48,0144$               |                          |
| -6 050,3965                | 4972,5772 10,7619    |                         |                    | -5 059,5253          | 5480,3851              | 12,1065                    |                    | -5 411,6202            | 4751,4507                  | $-48,0144$               |                          |
| 2 387,2598                 |                      | 10,7619                 |                    | 2628,7915            |                        | 12,1065                    |                    | 2817,2112              |                            | $-48,0144$               |                          |
|                            |                      | 21,5238                 |                    |                      |                        | 24,2130                    |                    |                        |                            | $-96,0288$               |                          |
|                            |                      |                         | 10,7619            |                      |                        |                            | 12,1065            |                        |                            |                          | $-48.0144$               |
|                            |                      |                         | 0,0000             |                      |                        |                            | 0,0000             |                        |                            |                          | 0,0000                   |
|                            |                      |                         | 0,0000             |                      |                        | 0,0000                     |                    |                        |                            | 0,0000                   |                          |
|                            |                      | 0,0000                  |                    |                      |                        | 0,0000                     |                    |                        |                            | 0,0000                   |                          |
|                            |                      |                         |                    |                      |                        |                            |                    |                        |                            |                          |                          |
|                            |                      |                         |                    |                      |                        |                            |                    |                        |                            |                          |                          |

Fuente: elaboración propia, empleando Microsoft Excel.

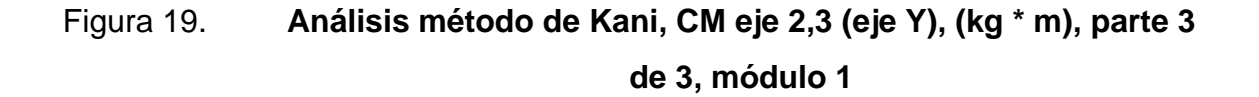

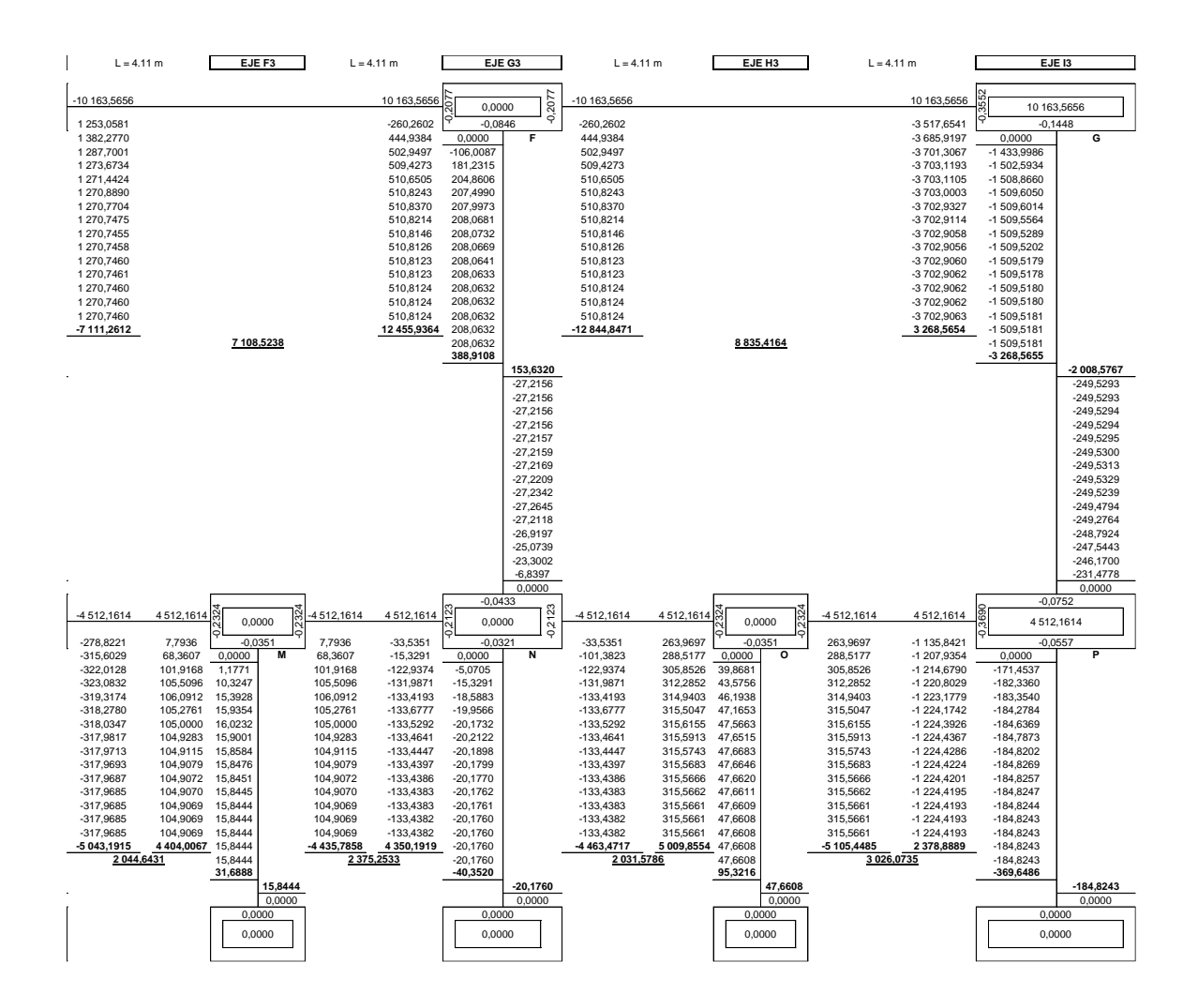

Fuente: elaboración propia, empleando Microsoft Excel.

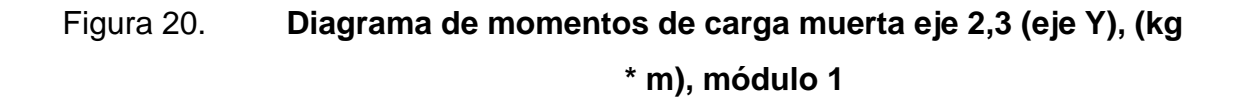

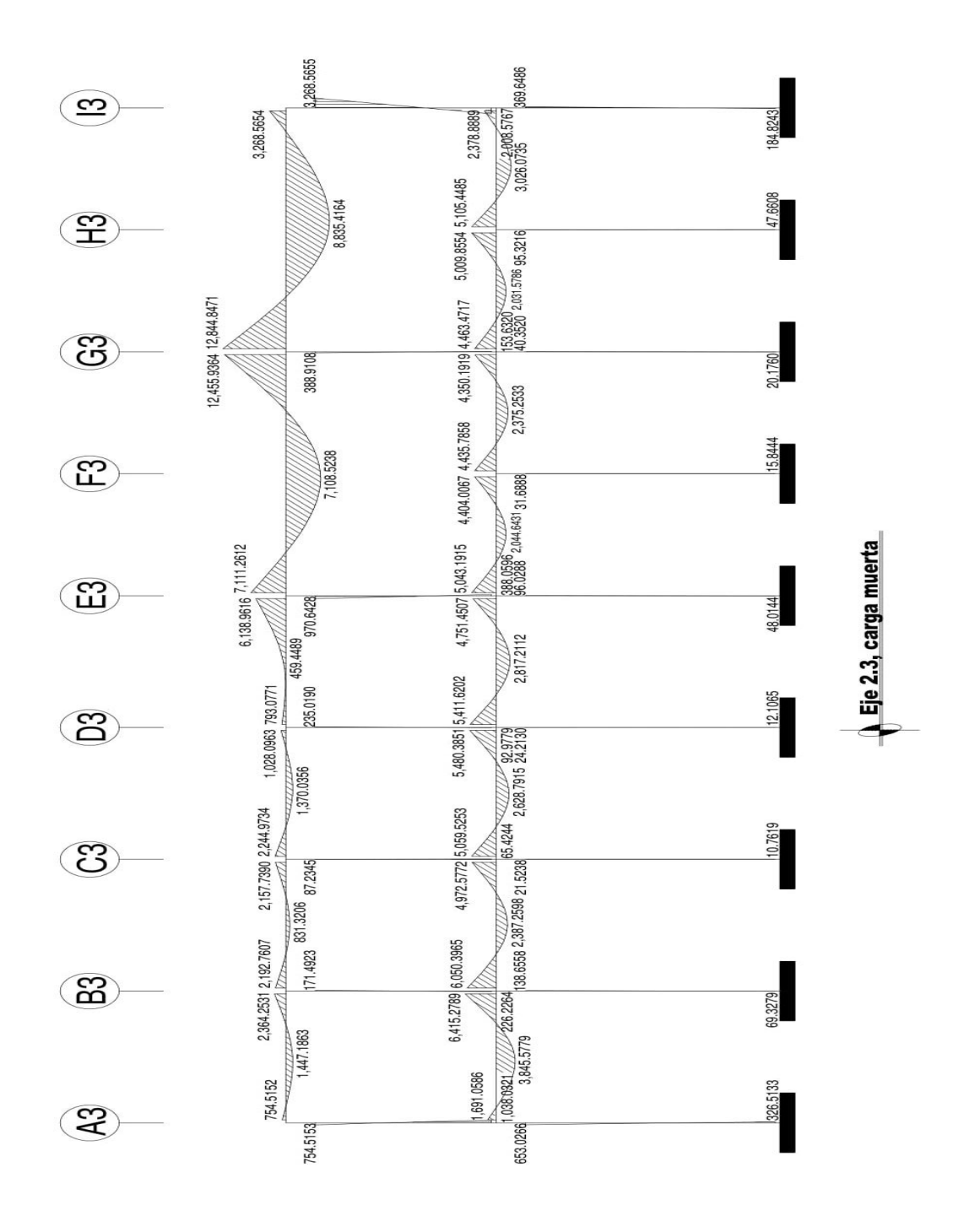

Fuente: elaboración propia, empleando AutoCAD 2018.

## Figura 21. **Análisis método de Kani, CV eje 2,3 (eje Y), (kg \* m), parte 1 de 3, módulo 1**

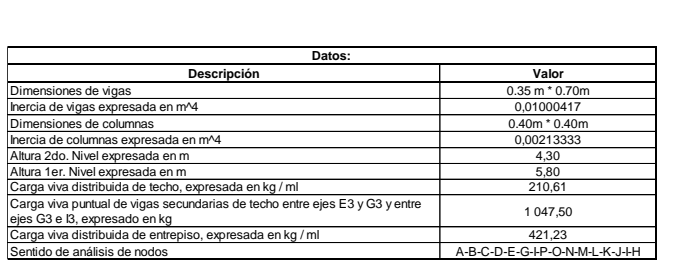

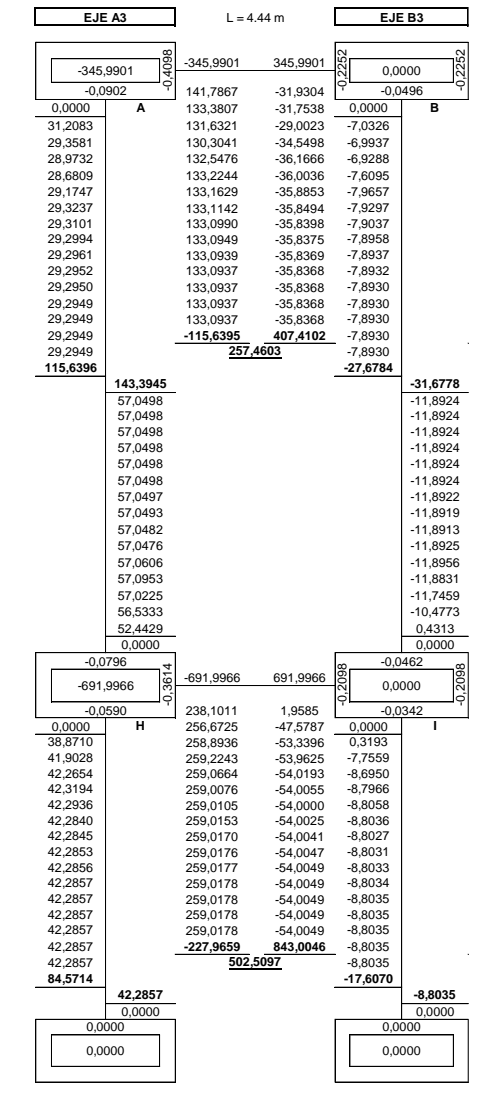

Fuente: elaboración propia, empleando Microsoft Excel.

# Figura 22. **Análisis método de Kani, CV eje 2,3 (eje Y), (kg \* m), parte 2 de 3, módulo 1**

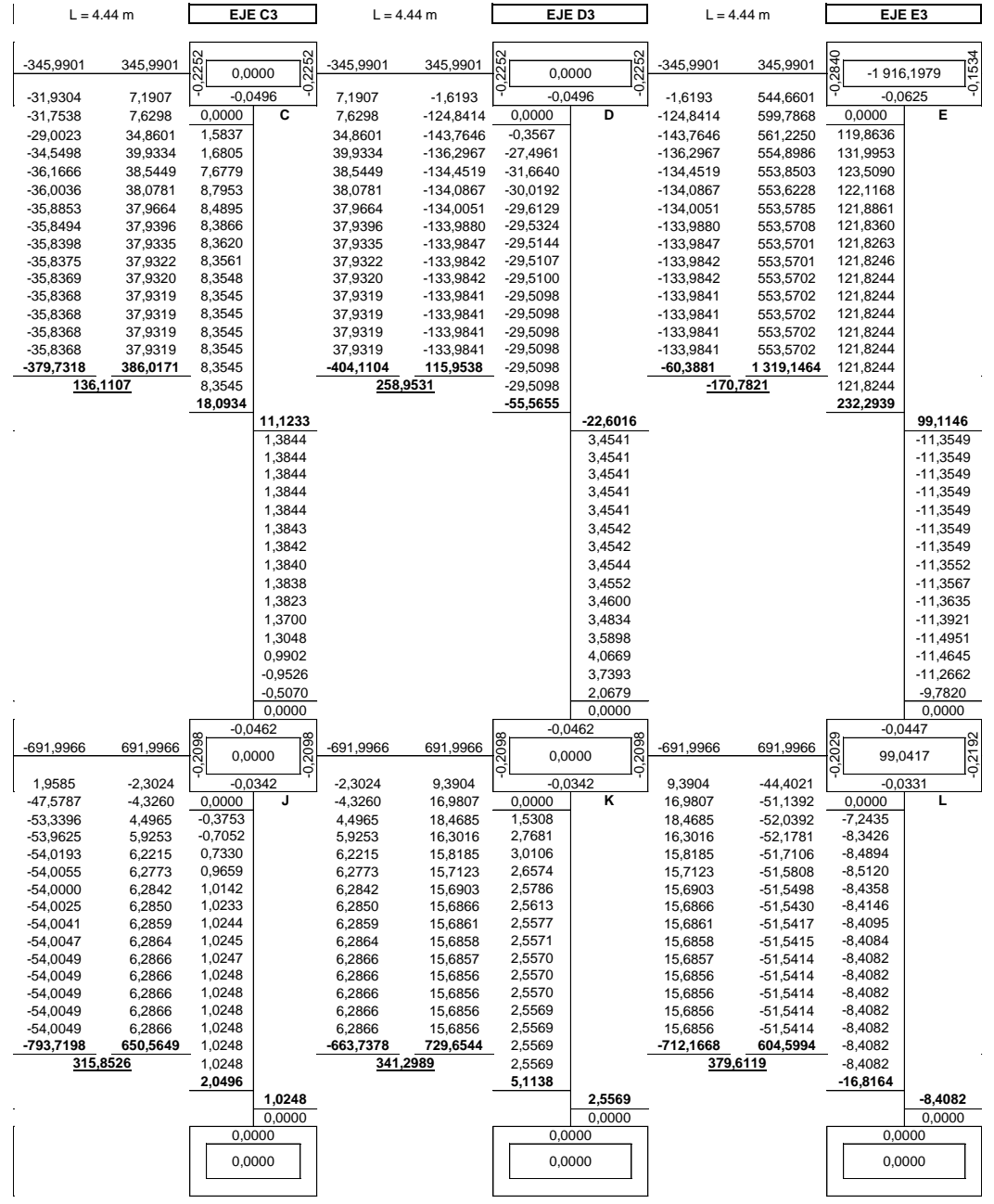

Fuente: elaboración propia, empleando Microsoft Excel.

## Figura 23. **Análisis método de Kani, CV eje 2,3 (eje Y), (kg \* m), parte 3 de 3, módulo 1**

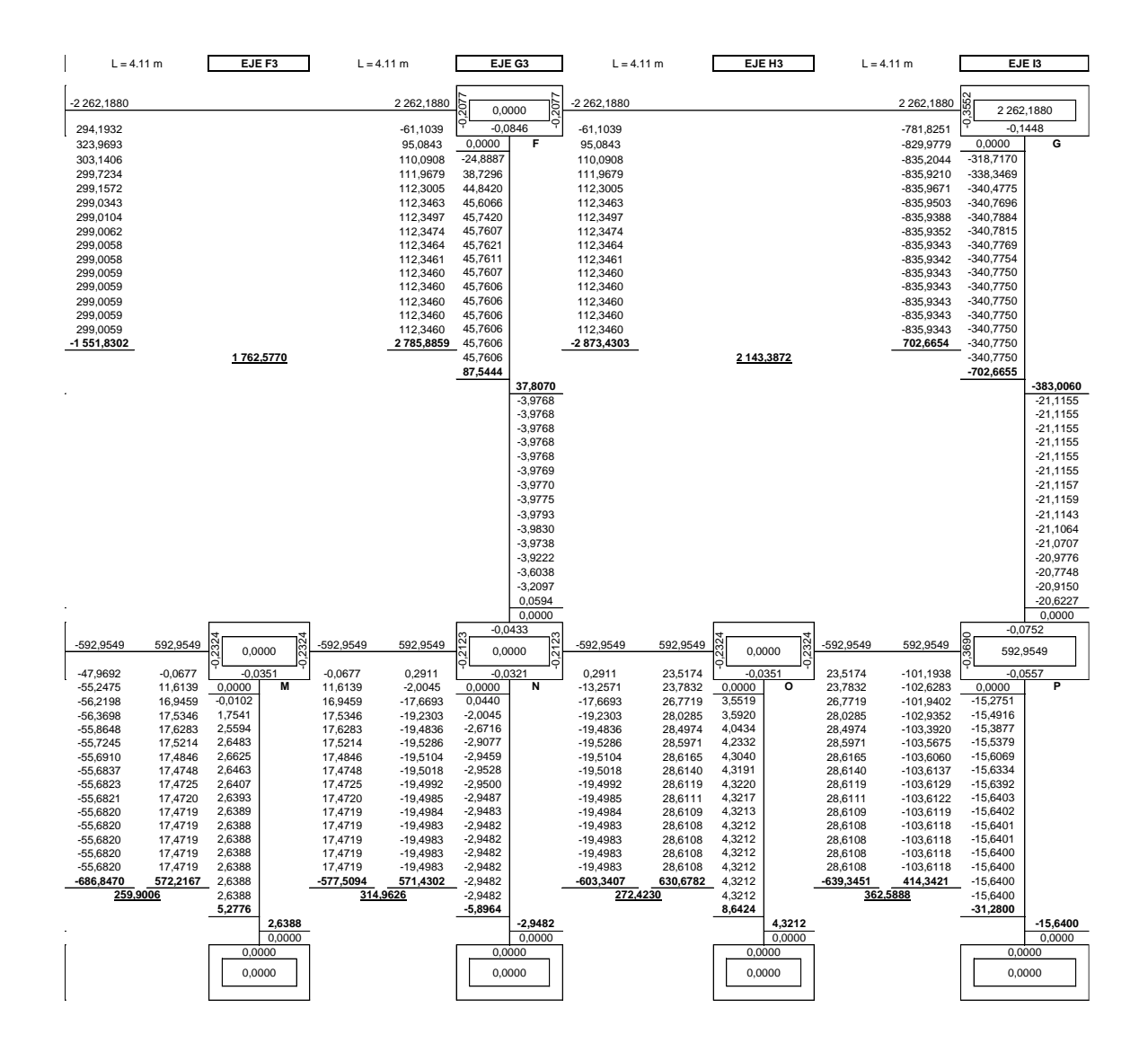

Fuente: elaboración propia, empleando Microsoft Excel.
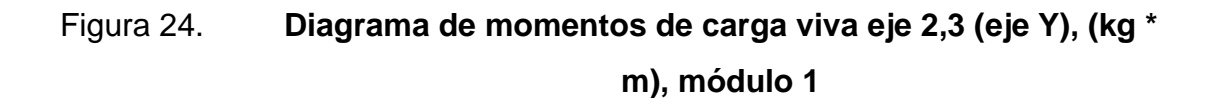

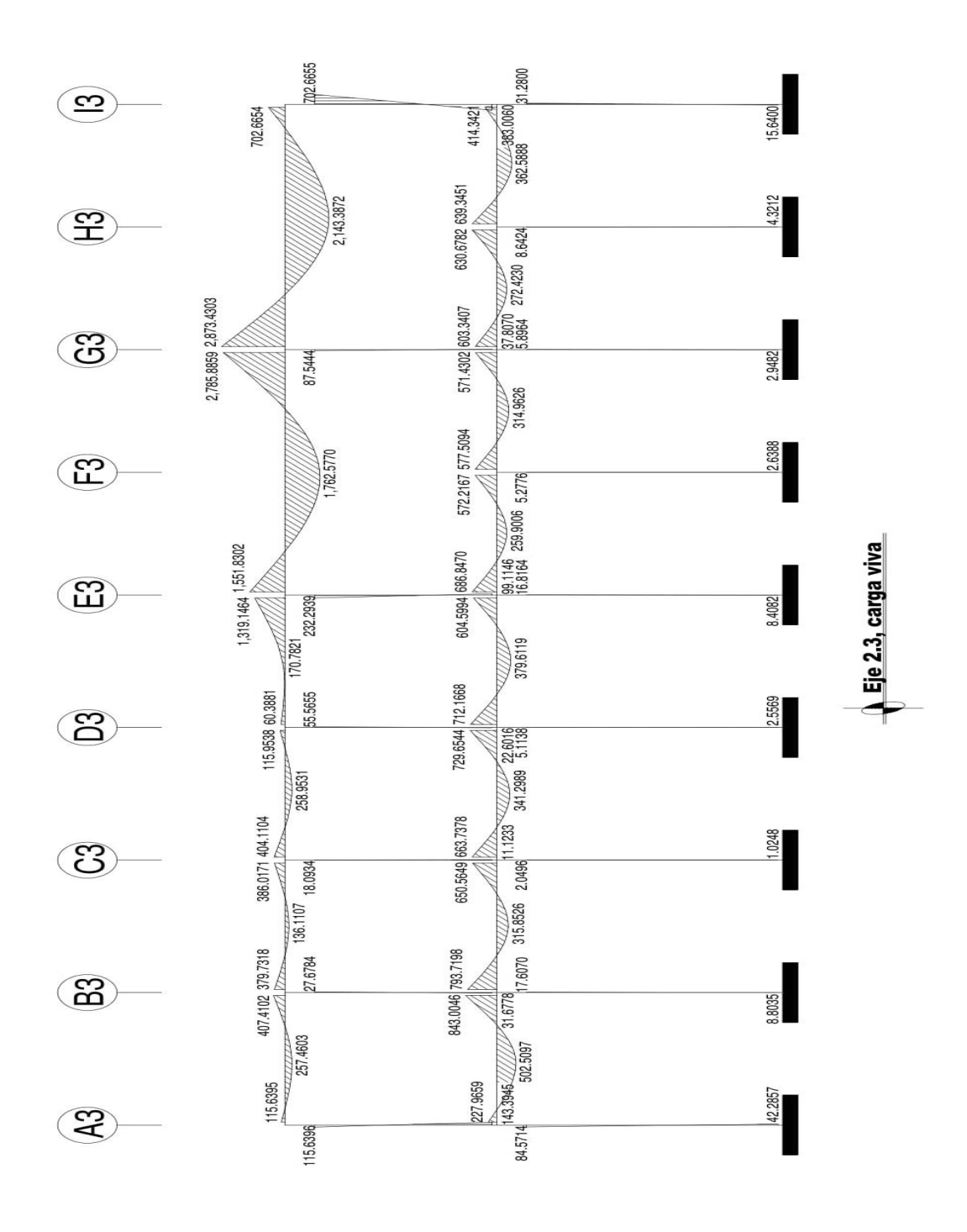

Fuente: elaboración propia, empleando AutoCAD 2018.

### Figura 25. **Análisis método de Kani, CS eje 2,3 (eje Y), (kg \* m), parte 1 de 3, módulo 1**

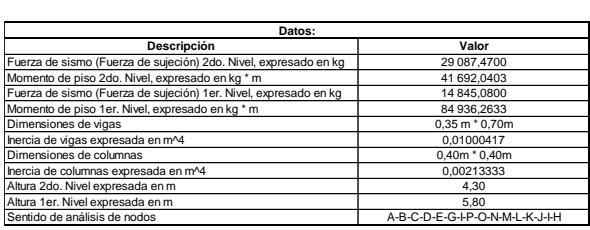

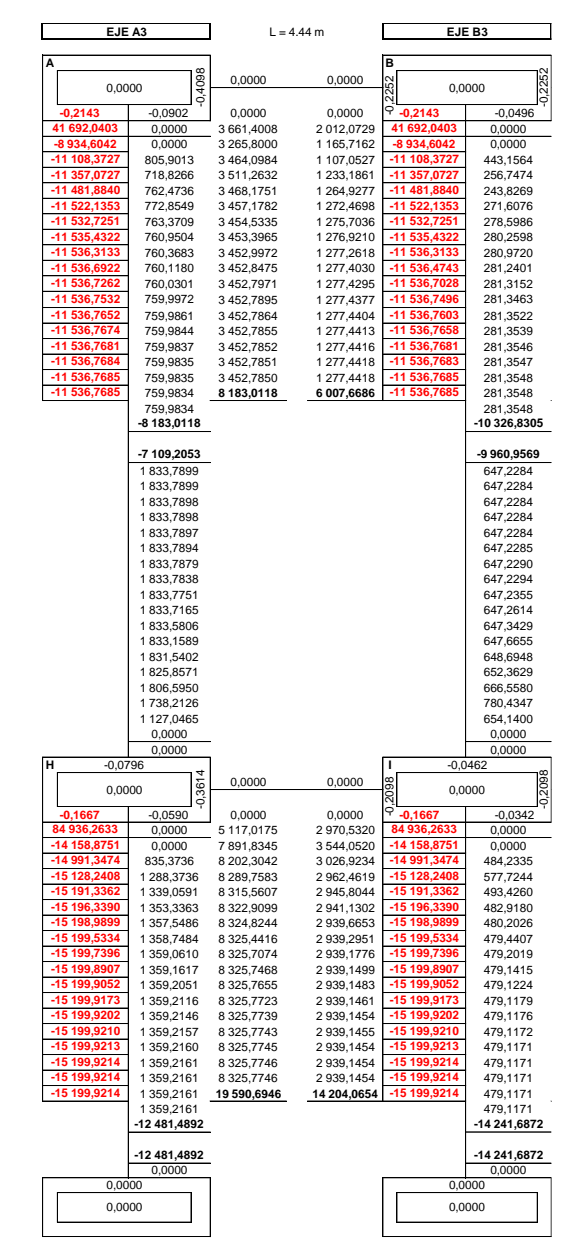

Fuente: elaboración propia, empleando Microsoft Excel.

# Figura 26. **Análisis método de Kani, CS eje 2,3 (eje Y), (kg \* m), parte 2 de 3, módulo 1**

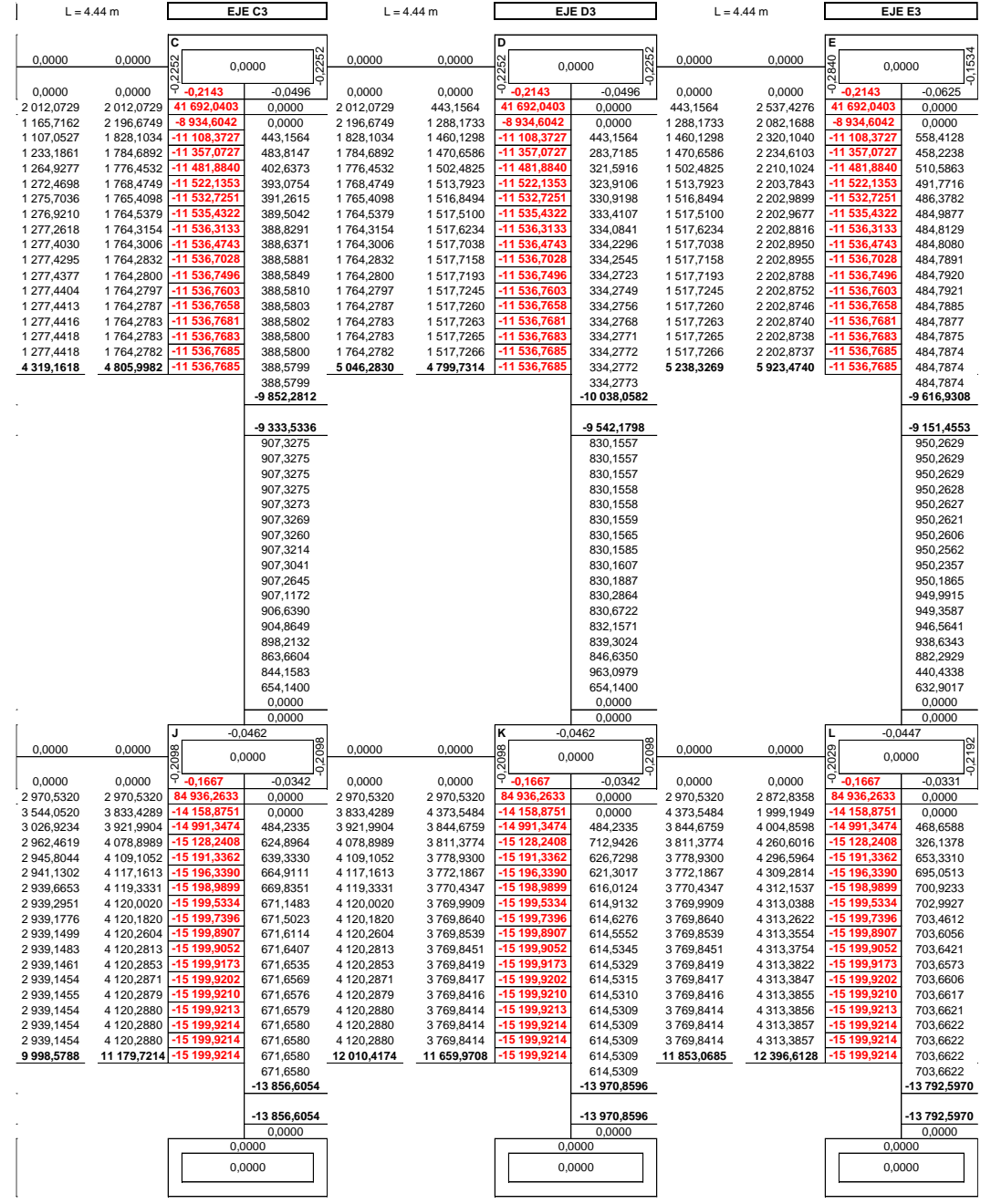

Fuente: elaboración propia, empleando Microsoft Excel.

### Figura 27. **Análisis método de Kani, CS eje 2,3 (eje Y), (kg \* m), parte 3 de 3, módulo 1**

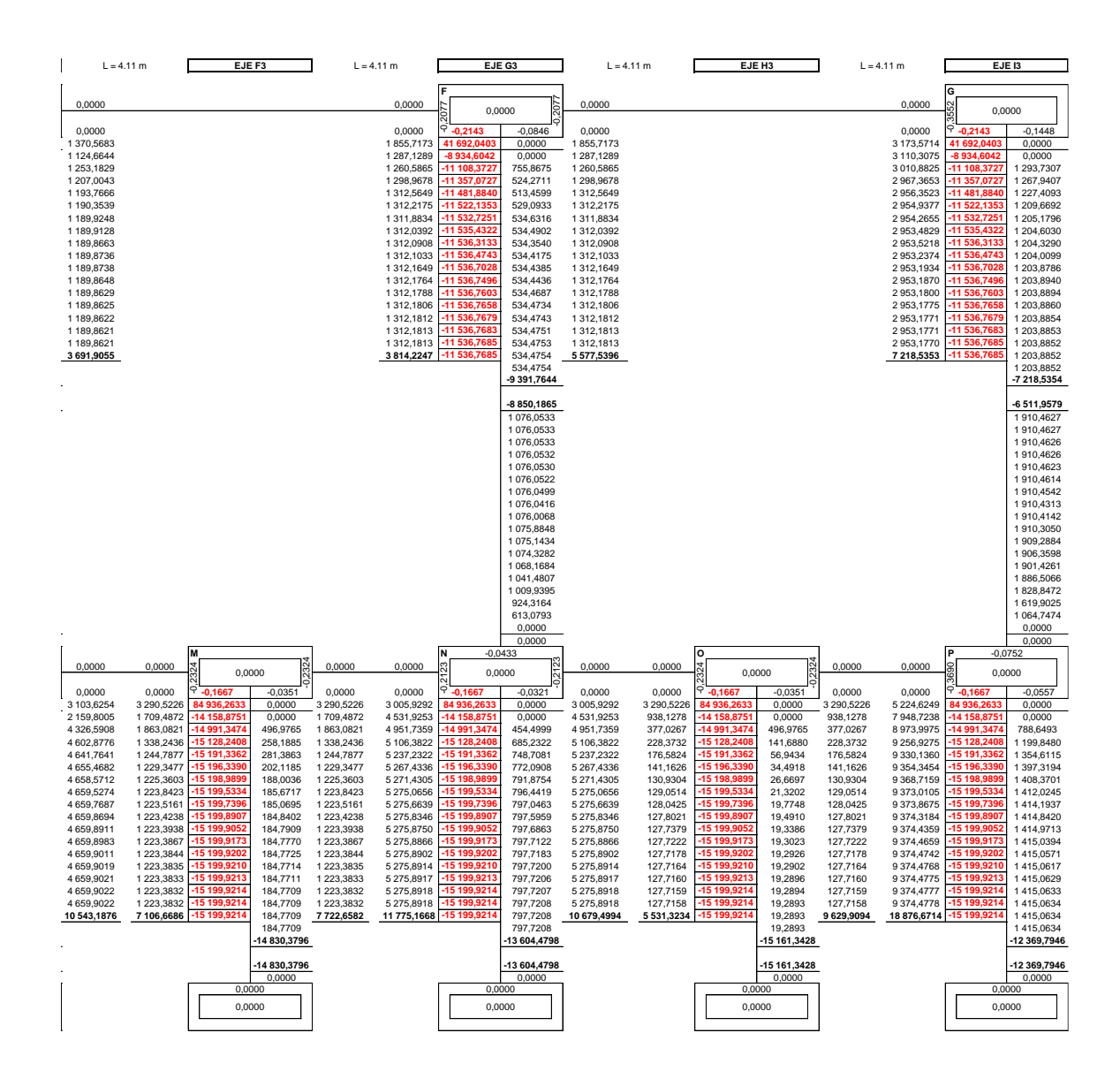

Fuente: elaboración propia, empleando Microsoft Excel.

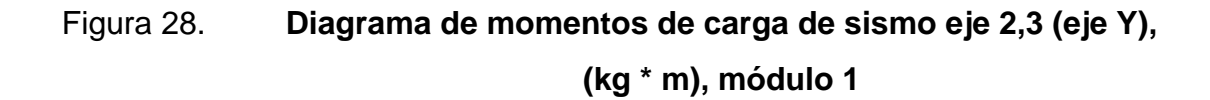

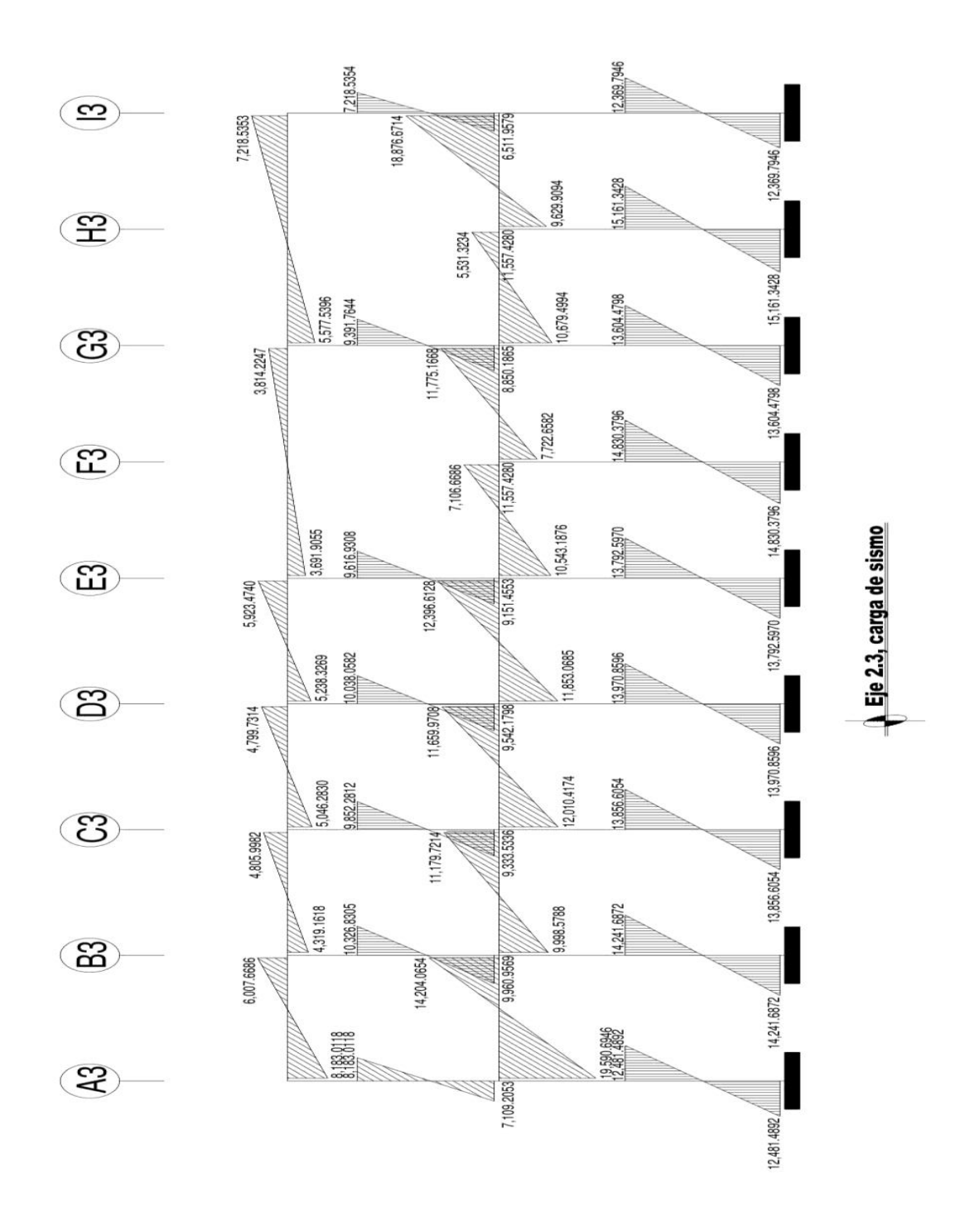

Fuente: elaboración propia, empleando AutoCAD 2018.

# Figura 29. **Análisis método de Kani, CM eje G3 (eje X), (kg \* m), módulo 1**

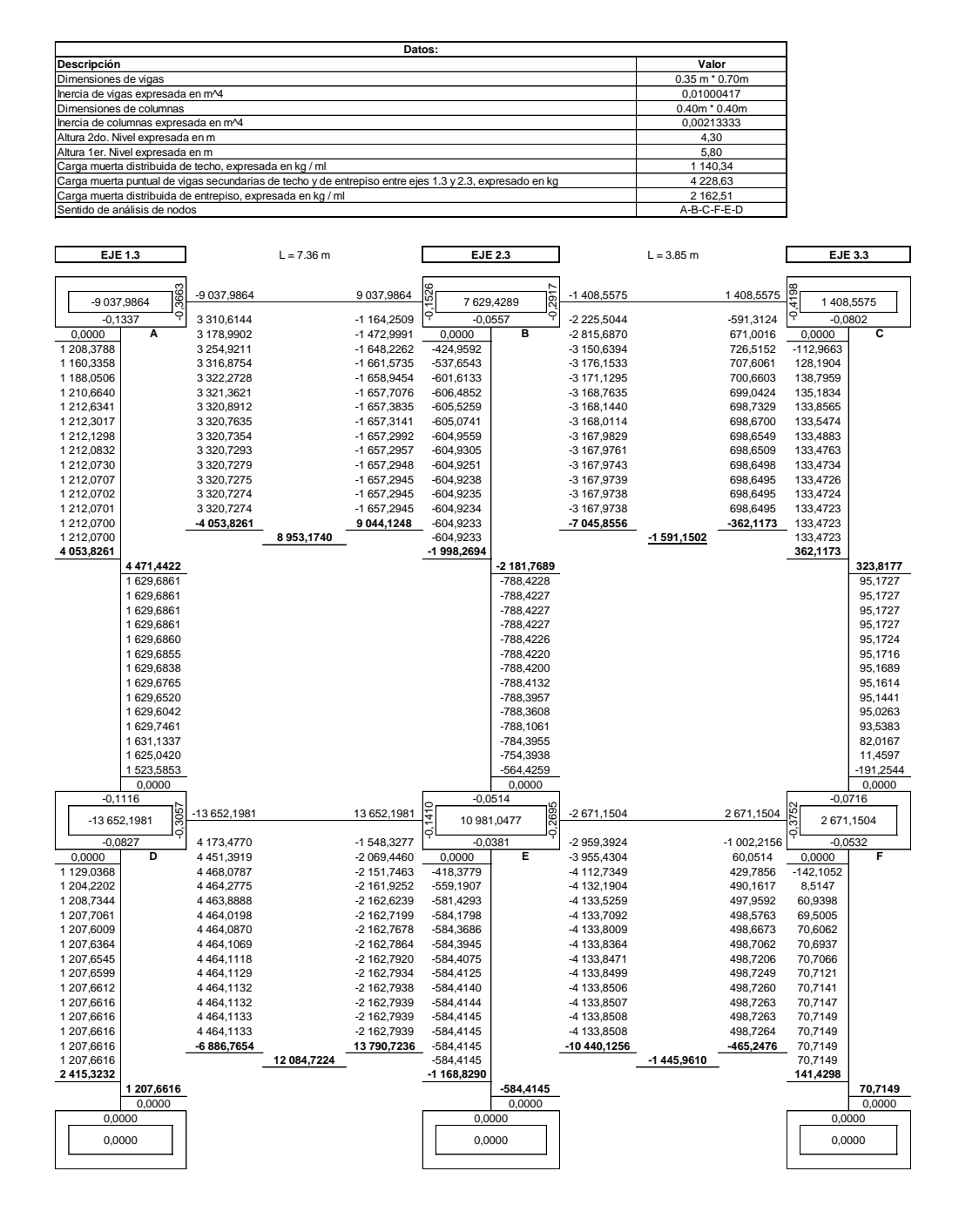

Fuente: elaboración propia, empleando Microsoft Excel.

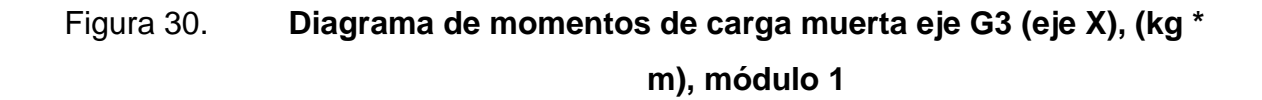

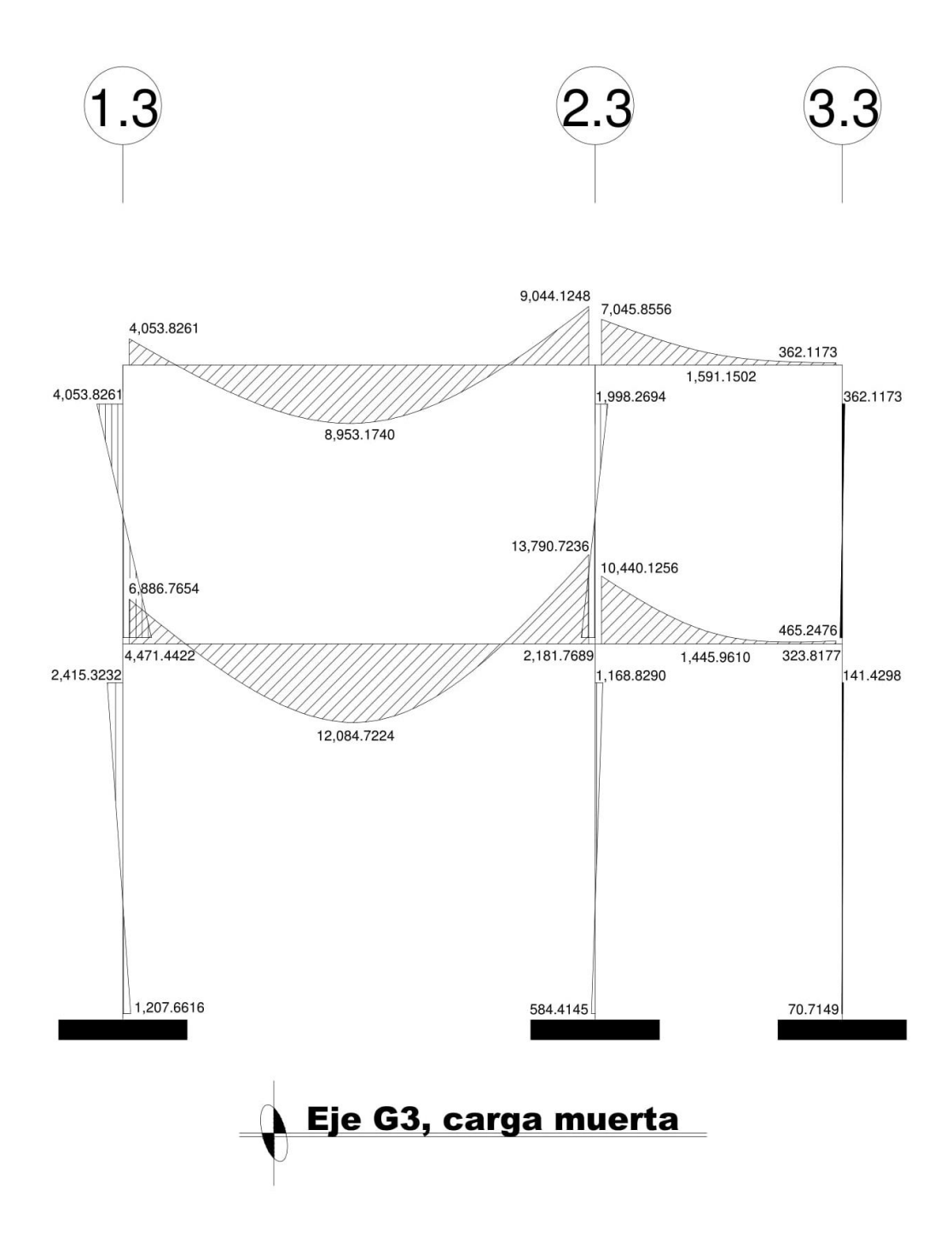

Fuente: elaboración propia, empleando AutoCAD 2018.

Figura 31. **Análisis método de Kani, CV eje G3 (eje X), (kg \* m), módulo**

**1**

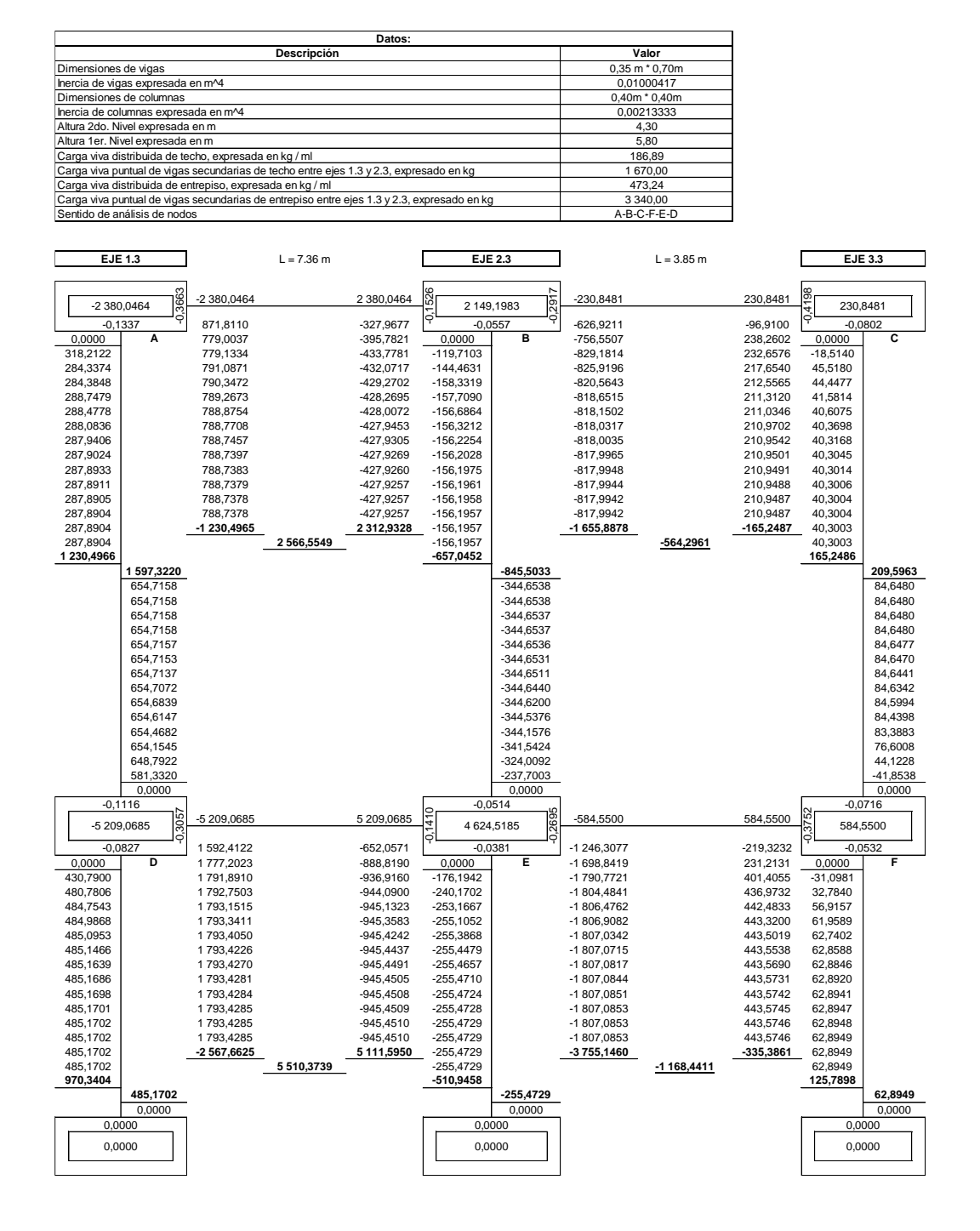

Fuente: elaboración propia, empleando Microsoft Excel.

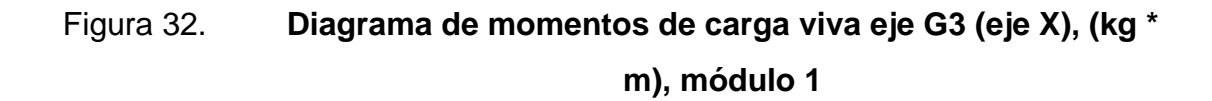

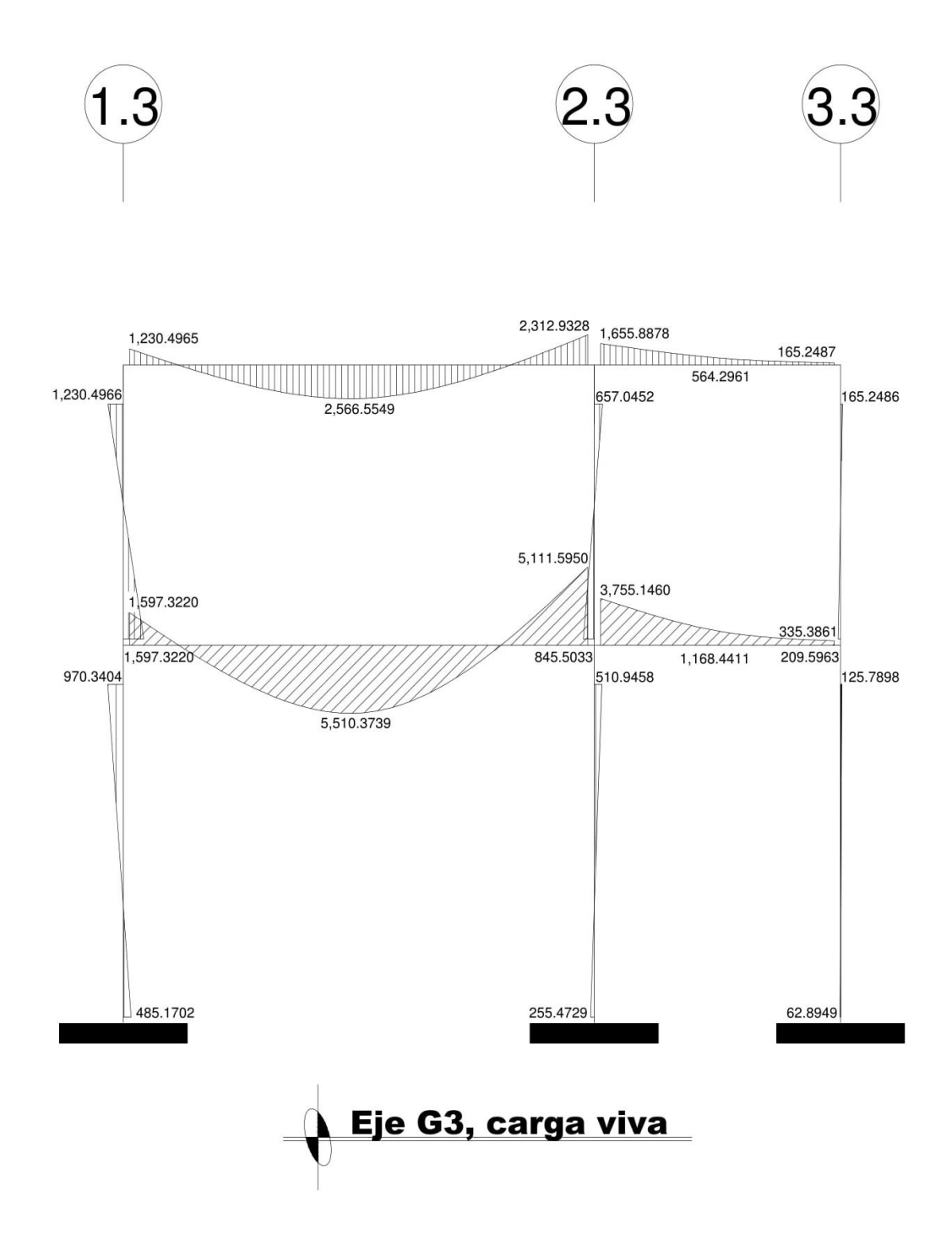

Fuente: elaboración propia, empleando AutoCAD 2018.

Figura 33. **Análisis método de Kani, CS eje G3 (eje X), (kg \* m), módulo**

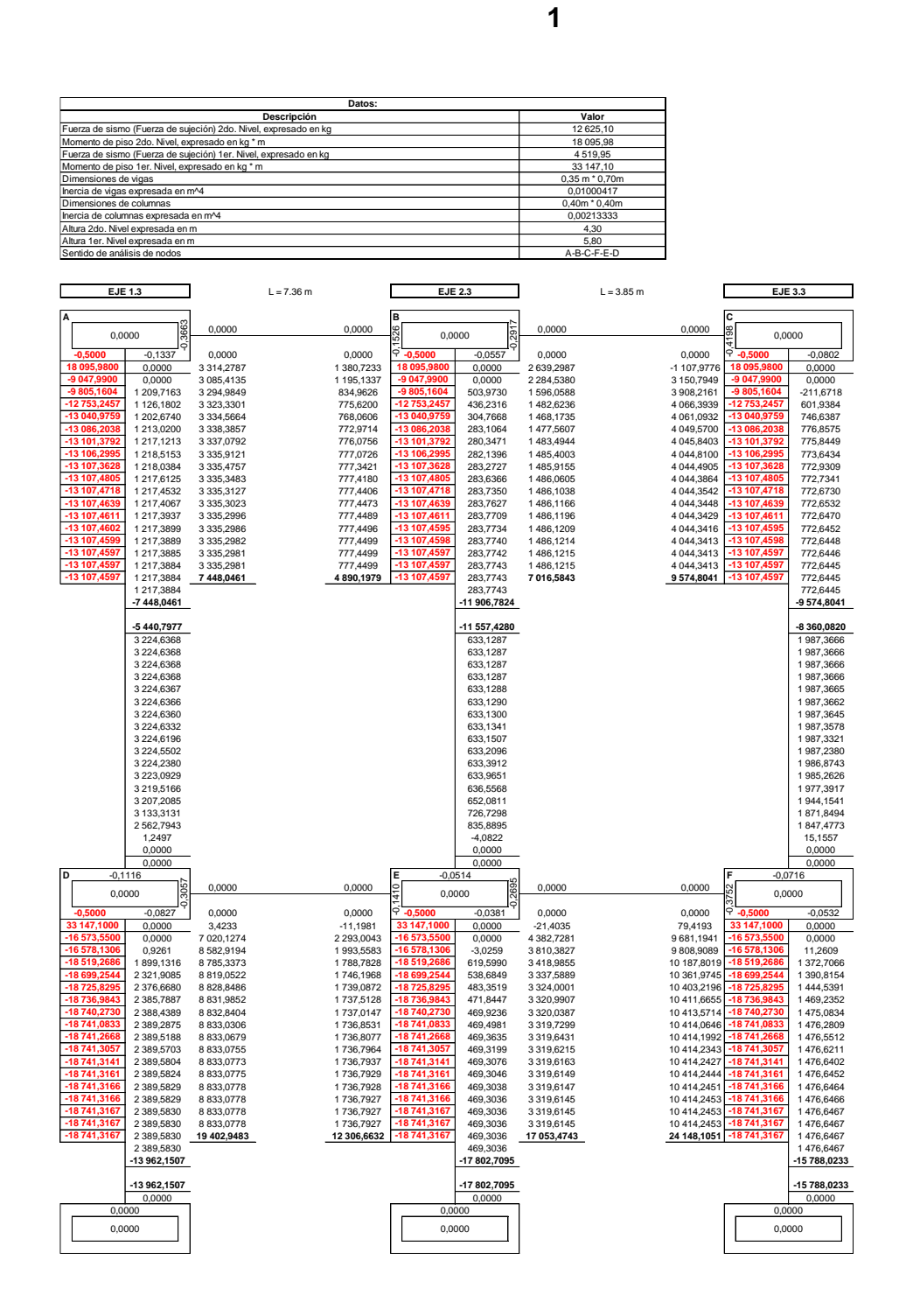

Fuente: elaboración propia, empleando Microsoft Excel.

Figura 34. **Diagrama de momentos de carga de sismo eje G3 (eje X), (kg \* m), módulo 1**

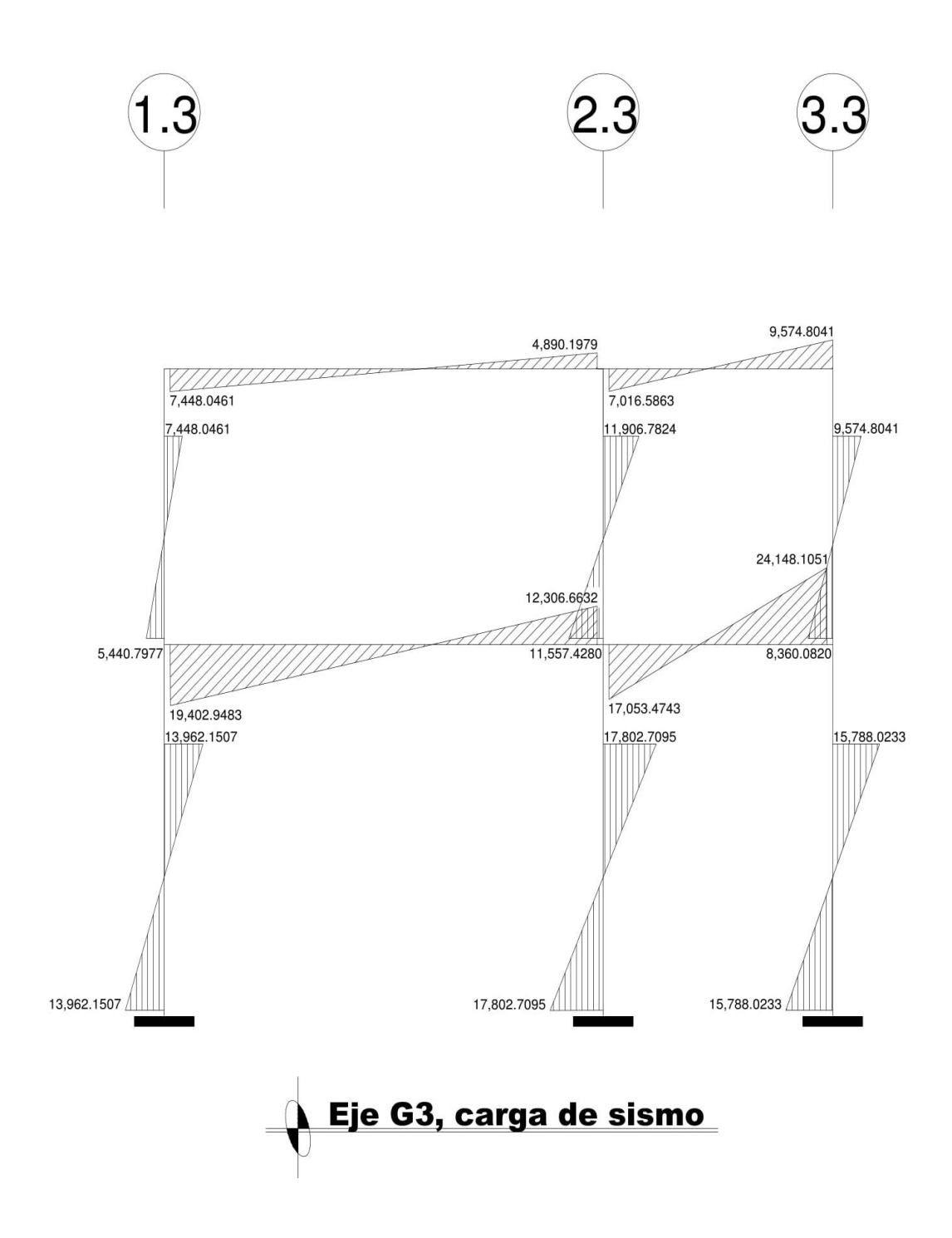

Fuente: elaboración propia, empleando AutoCAD 2018.

### **2.3.5.2. Análisis de marcos rígidos con el programa Etabs**

Etabs, su traducción al español significa análisis tridimensional extendido de edificaciones, es un programa de análisis estructural y dimensionamiento de estructuras capaz de solucionar desde un pórtico en 2D hasta edificios de gran altura.

Se utilizará el programa Etabs para analizar el comportamiento de las fuerzas internas en las columnas y vigas de cada uno de los marcos que forman parte del módulo 1, los cuales fueron desarrollados anteriormente por el método aproximaciones sucesivas y distribución de momentos Kani, realizando una comparación de resultados entre ambas formas de cálculo de las fuerzas que actúan sobre los marcos.

A continuación, se describe cada uno de los pasos en casos donde se analizan marcos "sin ladeo" los cuales son afectados por cargas gravitacionales (carga muerta y carga viva). Se utilizará para ejemplificar el diagrama de momentos de carga muerta del eje G3.

• Paso No. 1. En la ventana *model initialitation* (inicialización del modelo) en *initialitation options* (opciones de inicialización) seleccionar la opción use *built-in settings with* (utilizar la configuración incorporada con), luego en *display units* (unidades de visualización) seleccionar la opción *metric* MKS (Sistema métrico Metro, Kilogramo, Segundo) y en concrete *design code*  (código de diseño de hormigón) seleccionar la opción ACI 318-14, luego dar *click* en OK para guardar las opciones de inicialización.

### Figura 35. **Ventana de** *model initialitation* **(inicialización del modelo)**

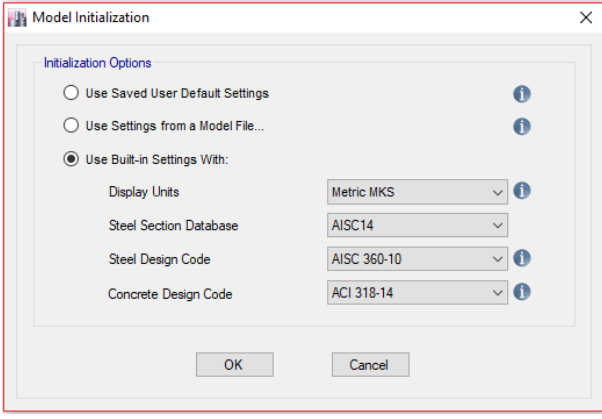

Fuente: elaboración propia, empleando Etabs 18.

• Paso No. 2, en la ventana *new model quick templates* (nuevo modelo de plantillas rápidas) seleccionar la opción *custom grid spacing* (espaciado de cuadrícula personalizada) y la opción *custom story* data (datos de niveles personalizados).

# Figura 36. **Ventana de** *new model quick templates* **(nuevo modelo de plantillas rápidas)**

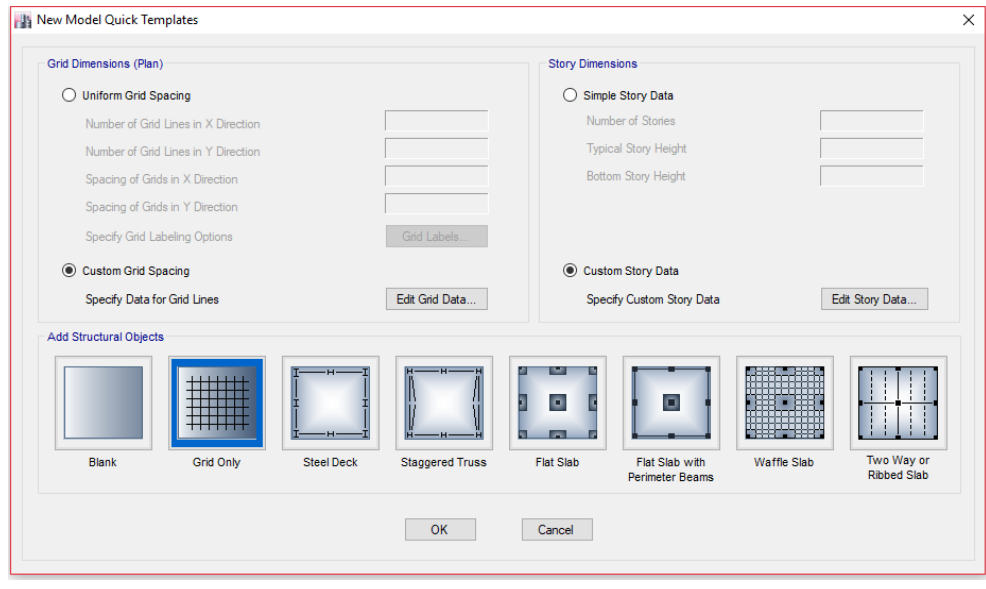

Fuente: elaboración propia, empleando Etabs 18.

Luego en la ventana new *model quick templates* (nuevo modelo de plantillas rápidas) en la opción *specify data for grid lines* (especificar datos para las líneas de la cuadrícula) seleccionar la opción *edit grid* data (editar datos de cuadrícula), luego en la ventana *grid system* data (datos del sistema de red) en la opción *grid system name* (nombre del sistema de cuadrícula) ingresar el nombre del eje, luego seleccionar la opción display *grid data as spacing* (mostrar datos de cuadrícula como espaciado) e ingresar en la columna *grid* id (id de cuadrícula) los nombres de los ejes y en la columna X *spacing* (m) (espaciado en X (m)) ingresar las distancias entre ejes, luego dar *click* en OK para guardar los datos de ejes y espaciados en X de la cuadrícula.

#### Figura 37. **Ventana de** *grid system data* **(datos del sistema de red)**

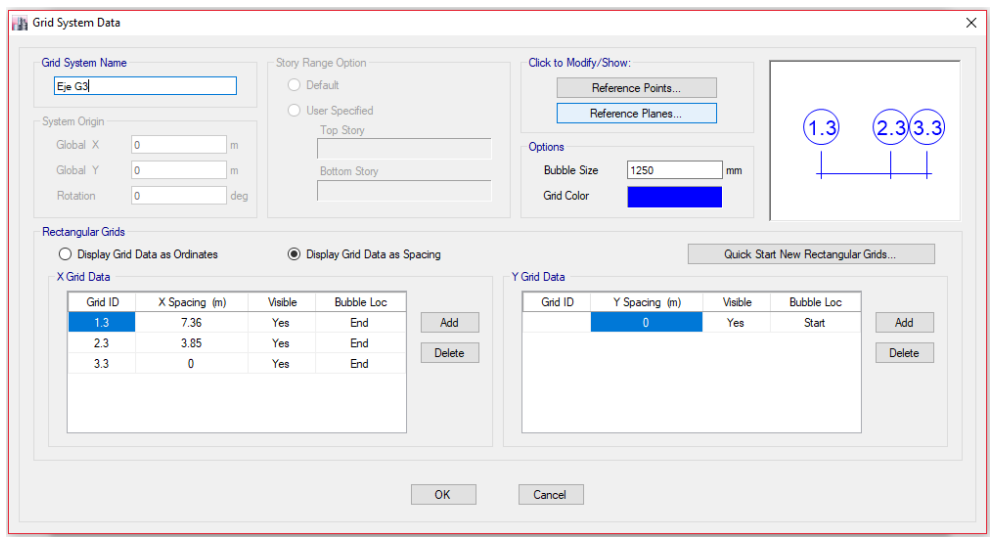

Fuente: elaboración propia, empleando Etabs 18.

Luego en la ventana *new model quick templates* (nuevo modelo de plantillas rápidas) en la opción specify custom story *data* (especificar datos de niveles personalizados) seleccionar la opción *specify custom story data* (especificar datos de niveles personalizados), luego en la ventana *story data* (datos de los niveles) en la columna *story* (nivel) ingresar los nombres de los niveles y en la columna *heigth* m (altura m) ingresar la altura de cada nivel, luego dar *click* en OK para guardar los datos de los niveles.

#### Figura 38. **Ventana de** *story data* **(datos de los niveles)**

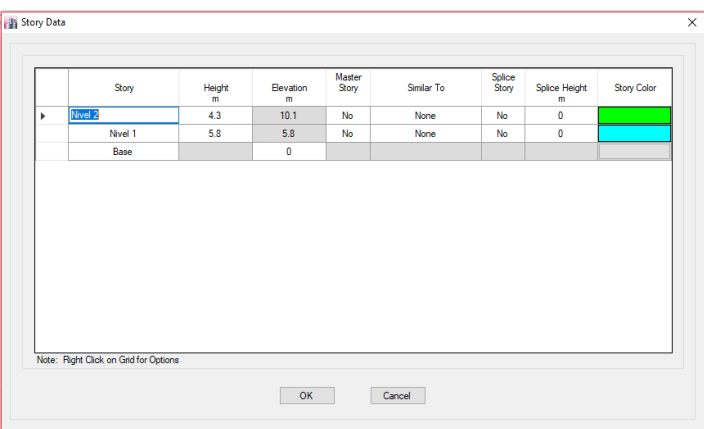

Fuente: elaboración propia, empleando Etabs 18.

Luego seleccionar la opción OK para guardar los datos de los ejes, distancias en X y alturas de los niveles.

Figura 39. **Figura del marco del eje G3 creado**

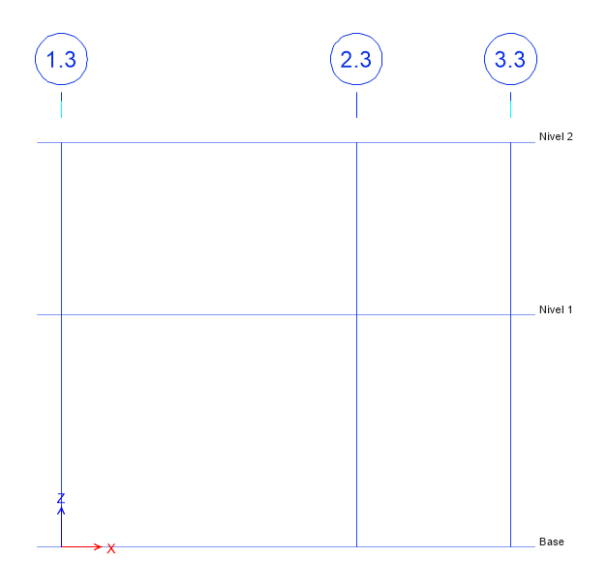

Fuente: elaboración propia, empleando Etabs 18.

• Paso No. 3. En este paso crearemos el material del concreto y el material de las barras de refuerzo, para ellos se realizarán los siguientes pasos.

Seleccionar la opción define (definir), luego seleccionar la opción material *properties* (propiedades de los materiales), luego en la ventana *define materials*  (definir materiales) seleccionar la opción *add new* material (agregar nuevo material).

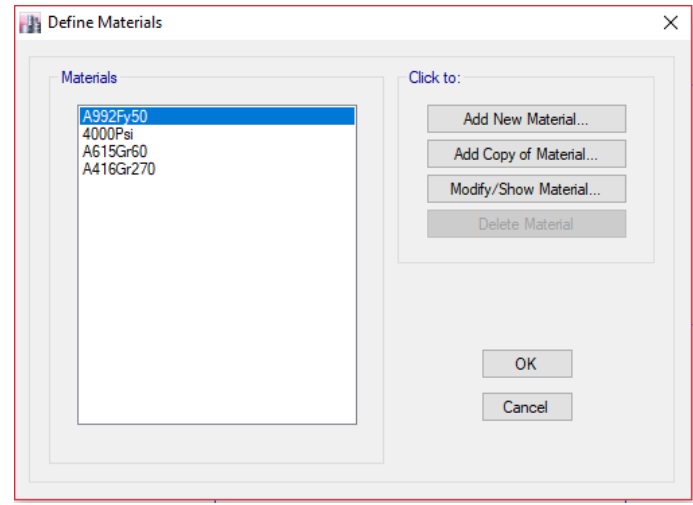

Figura 40. **Ventana de** *define materials* **(definir materiales)**

Fuente: elaboración propia, empleando Etabs 18.

Para el concreto. En la ventana *add new material property* (agregar nueva propiedad de material) en la opción material *type* (tipo de material) seleccionar la opción concreto, en standard (estándar) seleccionar la opción *customary* (acostumbrada) y en grade (calificación) seleccionar la opción la opción f'c 4000 PSI, luego dar *click* en OK para guardar los cambios de las propiedades del nuevo material.

## Figura 41. **Ventana de** *add new material property* **(agregar nueva propiedad de material)**

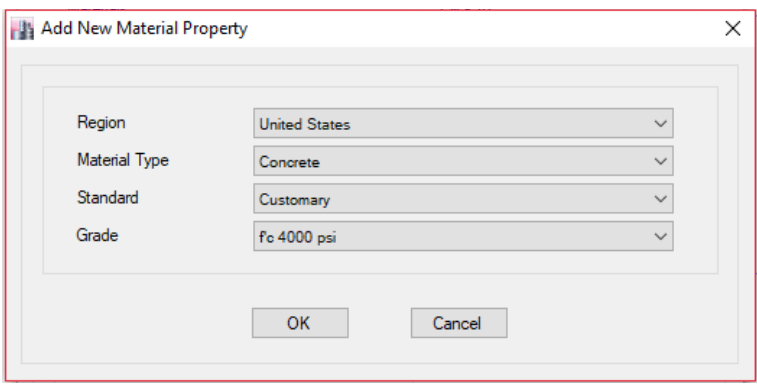

Fuente: elaboración propia, empleando Etabs 18.

Luego en la ventana material *property data* (datos de propiedad del material) en la opción material *name* (nombre del material) ingresar el nombre del material, en la opción *directional symmetry type* (tipo de simetría direccional) seleccionar la opción *isotropic* (isotrópico), luego en la opción *specify weight density* (especificar densidad de peso) ingresar 2 400 kg/cm<sup>2</sup> , luego la opción *mass per unit* volumen (masa por unidad de volumen) el programa la calcula automáticamente, luego en la opción *poisson's ratio.* U (coeficiente de poisson. U) ingresar 0,20, luego en la opción *coefficient of termal expansión.* A (coeficiente de expansión térmico. A) ingresar 9,9\*10-6 , luego la opción *shear modulus*. G (módulo de corte. G) el programa lo calcula automáticamente.

# Figura 42. **Ventana de material** *property data* **(datos de propiedad del material)**

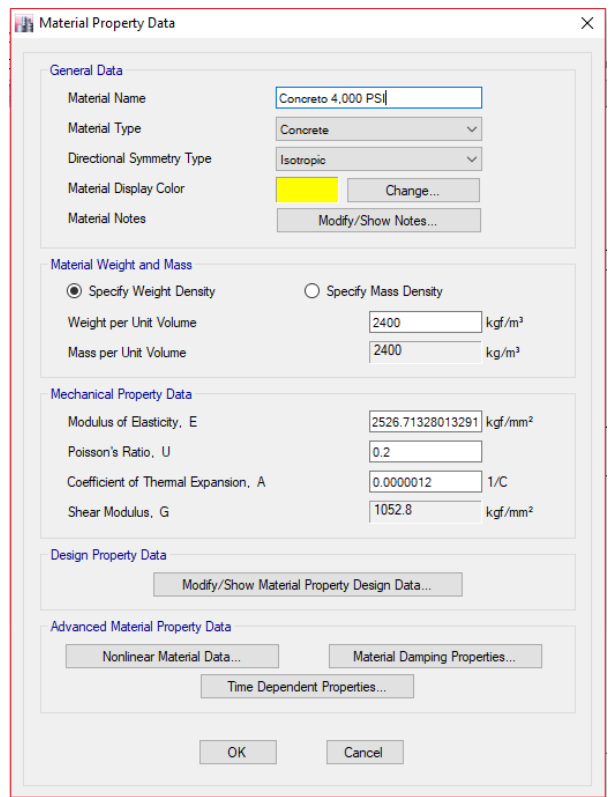

Fuente: elaboración propia, empleando Etabs 18.

Luego en la opción *modulus of elasticity.* E (módulo de elasticidad. E) ingresar el valor en la casilla pulsando shift + *enter*, luego en la ventana CSI *calculator* (calculadora CSI) en la opción formula (fórmula) ingresar la multiplicación 15100\*sqrt (280), luego en la opción *length* (longitud) seleccionar la opción cm y en la opción *force* (fuerza) seleccionar la opción kgf, luego seleccionar la opción *calculate* (calcular) y luego seleccionar opción OK para guardar los cambios del valor del módulo de elasticidad E.

#### Figura 43. **Ventana de CSI** *calculator* **(calculadora CSI)**

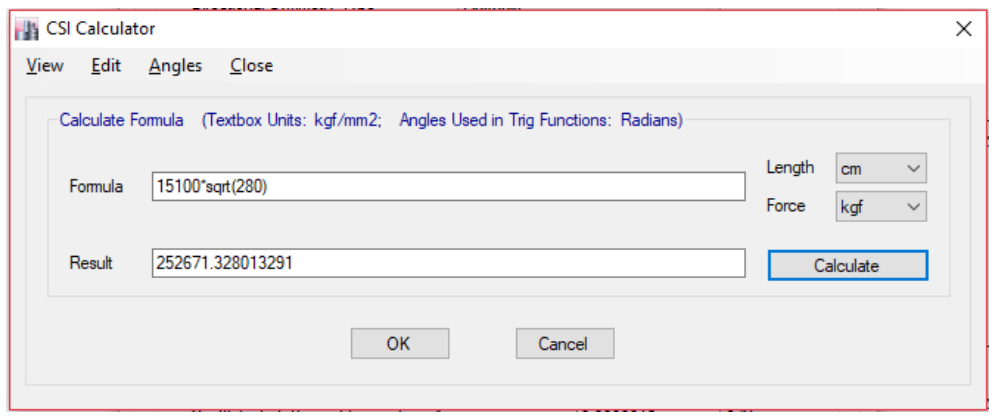

Fuente: elaboración propia, empleando Etabs 18.

Luego seleccionar la opción OK para guardar los datos de propiedad del material creado.

Para las barras de refuerzo. En la ventana *add new* material *property* (agregar nueva propiedad de material) en la opción material *type* (tipo de material) seleccionar la opción *rebar* (barra de refuerzo), luego en la opción standard (estándar) seleccionar la opción ASTM A706 (norma ASTM A706) y en la opción grade (calificación) seleccionar la opción grade 60 (grado 60), luego seleccionar la opción OK para guardar los cambios de las propiedades del nuevo material.

## Figura 44. **Ventana de** *add new* **material** *property* **(agregar nueva propiedad de material)**

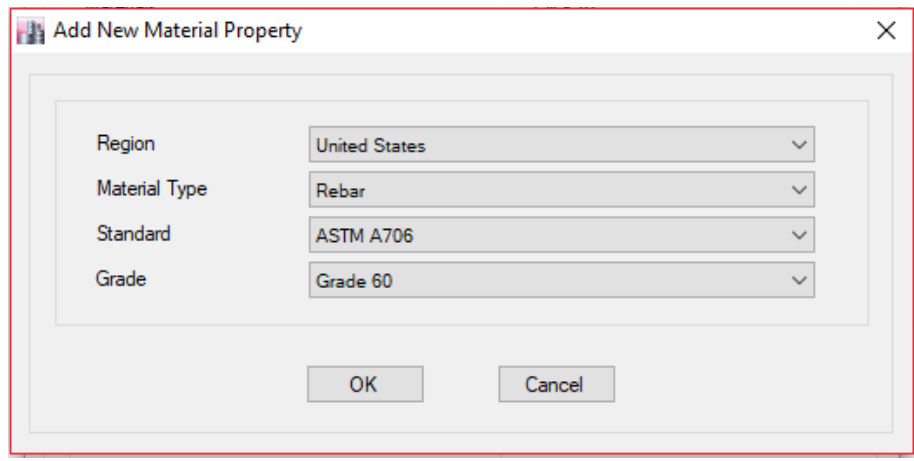

Fuente: elaboración propia, empleando Etabs 18.

Luego en la ventana material *property* data (datos de propiedad del material) en la opción material *name* (nombre del material) ingresar el nombre del material, luego la opción *directional symmetry type* (tipo de simetría direccional) el programa lo coloca automáticamente como uniaxial, luego en la opción *weigth*  per unit volumen (peso por unidad de volumen) ingresar 7 850 kg / m<sup>3</sup>, luego la opción *mass per unit* volumen (masa por unidad de volumen) el programa la calcula automáticamente, luego en la opción *modulus of elasticity*. E (módulo de elasticidad. E) ingresar 2,1\*10<sup>6</sup> , luego en la opción *coefficient of termal expansión*. A (coeficiente de expansión térmico. A) ingresar 1,2\*10^-5, luego seleccionar la opción OK para guardar los datos de propiedad del material creado.

# Figura 45. **Ventana de material** *property data* **(datos de propiedad del material)**

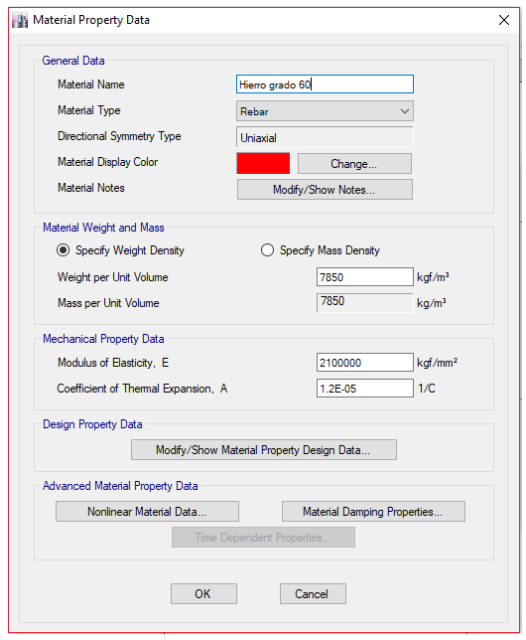

Fuente: elaboración propia, empleando Etabs 18.

#### Figura 46. **Ventana de** *define materials* **(definir materiales)**

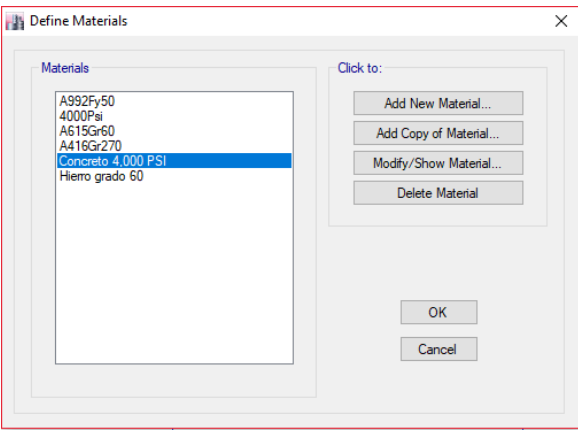

Fuente: elaboración propia, empleando Etabs 18.

• Paso No. 4. En este paso crearemos la sección de la columna y de la viga, para ello se realizarán los siguientes pasos.

Seleccionar la opción (define) definir, luego seleccionar *section properties* (propiedades de la sección), luego seleccionar *frame sections* (secciones del marco), luego en la ventana *frame properties* (propiedades del marco) seleccionar *add new property* (agregar nueva propiedad).

#### Figura 47. **Ventana de** *frame properties* **(propiedades del marco)**

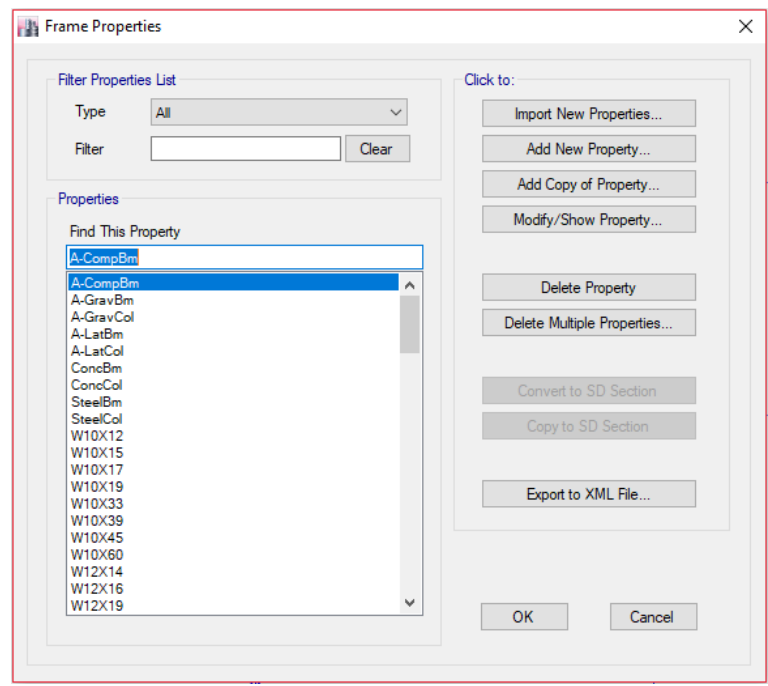

Fuente: elaboración propia, empleando Etabs 18.

Para la sección de columna en la ventana *frame property shape type* (tipo de forma de propiedad de marco) en la opción *section shape* (forma de la sección) seleccionar la opción concrete rectangular (rectangular de hormigón), luego en la opción concrete (hormigón) seleccionar rectangular *section* (sección rectangular).

### Figura 48. **Ventana de** *frame property shape type* **(tipo de forma de propiedad de marco)**

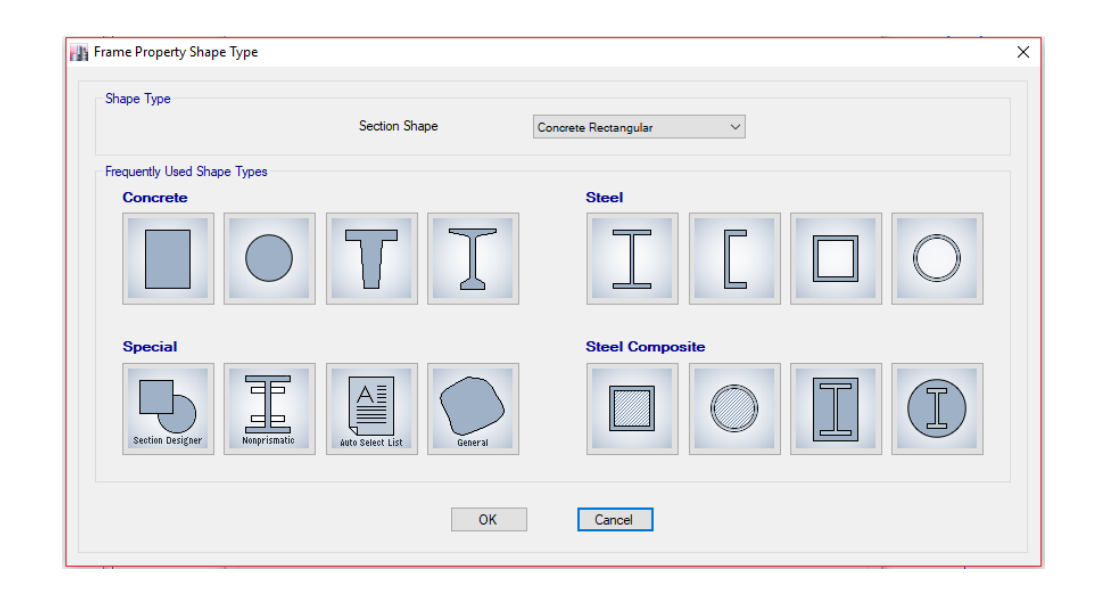

Fuente: elaboración propia, empleando Etabs 18.

Luego en la ventana *frame section property* data (datos de propiedad de la sección del marco) en la opción *property name* (nombre de la propiedad) ingresar el nombre de la sección, luego en material (material) seleccionar la opción del material de concreto 4 000 PSI creado, luego en *section shape* (forma de la sección) seleccionar la opción concrete rectangular (concreto rectangular), luego en *section dimensions* (dimensiones de la sección) en la opción *depth* (profundidad) ingresar el valor de 400 mm y en *width* (ancho) ingresar el valor de 400 mm, luego seleccionar la opción *modify* / *show modifiers* (modificar / mostrar modificadores).

# Figura 49. **Ventana de** *frame section property data* **(datos de propiedad de la sección del marco)**

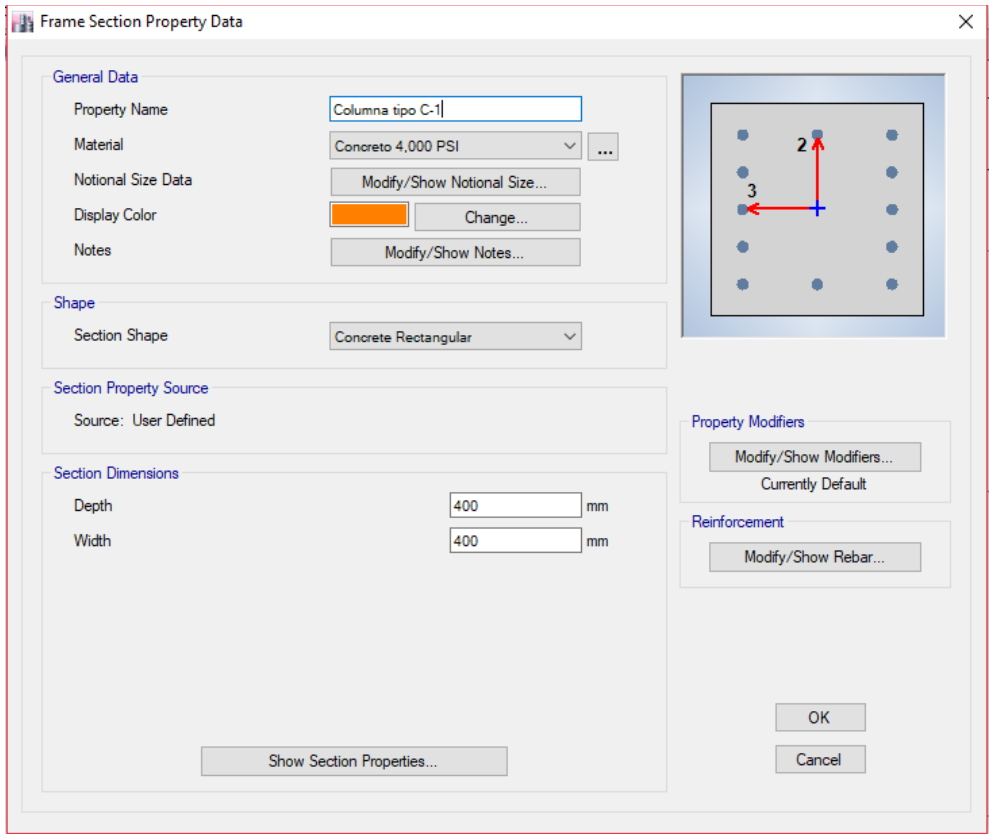

Fuente: elaboración propia, empleando Etabs 18.

Luego en la ventana de *property / stiffness modification factors* (factores de modificación de propiedad / rigidez) en la opción *moment of inertia about* 2 axis (momento de inercia alrededor del eje 2) ingresar el valor de 0,70, luego en *moment of inertia about* 3 axis (momento de inercia alrededor del eje 3) ingresar el valor de 0,70, luego dar *click* en OK para guardar los cambios de factores de modificación de propiedad / rigidez.

# Figura 50. **Ventana de** *property / stiffness modification factors* **(factores de modificación de propiedad / rigidez)**

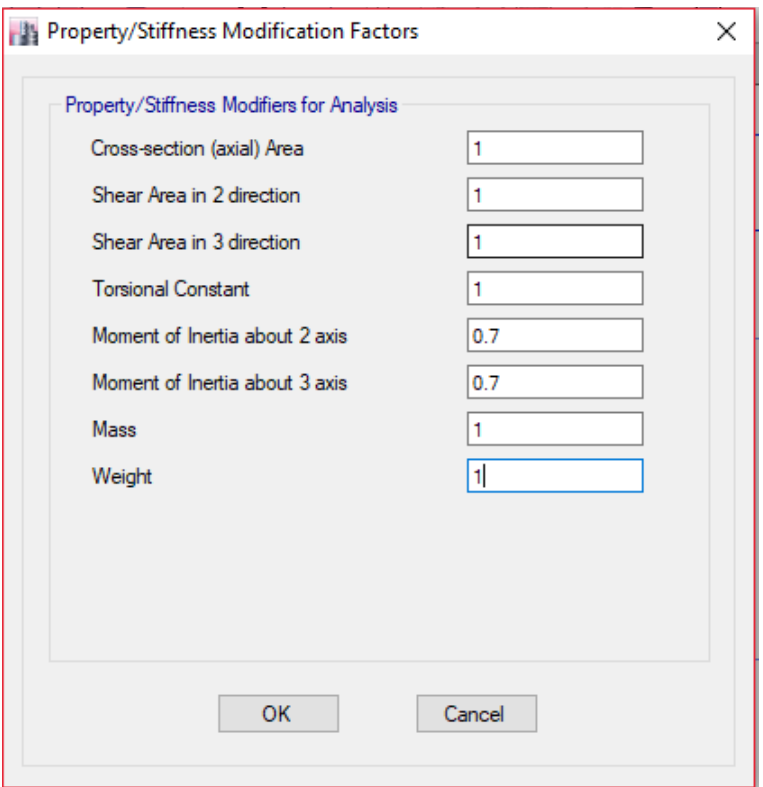

Fuente: elaboración propia, empleando Etabs 18.

Luego en la ventana *frame section property* data (datos de propiedad de la sección del marco) seleccionar la opción *modify / show rebar* (modificar / mostrar armaduras).

Luego en la ventana *frame section property reinforcement data* (datos de refuerzo de propiedades de sección de marco) en *design type* (tipo de diseño) seleccionar la opción P-M2-M3 *design* (*column*) [P-M2-M3 diseño (columna)], luego en material *rebar* (material de varilla) seleccionar la opción del material del hierro grado 60 creado, luego en *reinforcement configuration* (configuración de

refuerzo) seleccionar la opción rectangular (rectangular), luego en *confinement bars* (barras de confinamiento) seleccionar la opción *ties* (corbatas), luego en *check / design* (comprobar / diseñar) seleccionar la opción *reinforcement to be checked* (refuerzo a comprobar), luego en *clear cover for confinement bars*  (cubierta transparente para barras de confinamiento) ingresar el valor de 40 mm, luego en *number of longitudinal bars along 3-dir face* (número de barras longitudinales a lo largo de la cara de 3 direcciones) ingresar el valor de 5, luego en luego en *number of longitudinal bars along 2-dir face* (número de barras longitudinales a lo largo de la cara de 2 direcciones) ingresar el valor de 5, luego en longitudinal *bar size and area* (tamaño y área de la barra longitudinal) seleccionar la opción 28 (barra No. 9) y el área de la barra el programa lo calcula automáticamente en mm², luego en *corner bar size and area* (tamaño y área de la barra de esquina) seleccionar la opción 28 (barra No. 9) y el área de la barra el programa lo calcula automáticamente en mm², luego en *confinement bar size and area* (tamaño y área de la barra de confinamiento) seleccionar la opción 10 (barra No. 3) y el área de la barra el programa lo calcula automáticamente en mm², luego en longitudinal *spacing of confinement bars* (*along* 1-axis) [espaciado longitudinal de las barras de confinamiento (a lo largo del eje 1)] ingresar el valor de 100 mm, luego en *number of confinement bars* in 3-dir (número de barras de confinamiento en la dirección 3) ingresar el valor de 3, luego en *number of confinement bars* in 2-dir (número de barras de confinamiento en la dirección 2) ingresar el valor de 3, luego dar *click* en OK para guardar cambios de datos de refuerzo de propiedades de sección de marco.

# Figura 51. **Ventana de frame section property reinforcement data (datos de refuerzo de propiedades de sección de marco)**

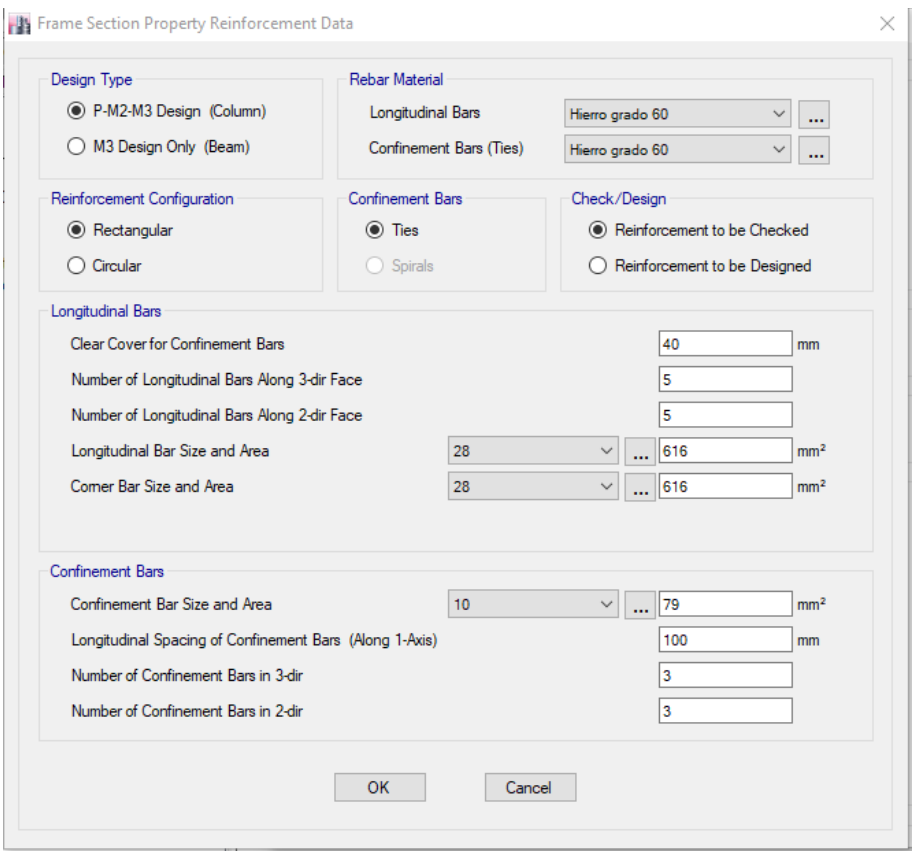

Fuente: elaboración propia, empleando Etabs 18.

Luego dar *click* en OK para guardar cambios de datos de propiedad de la sección del marco.

Para la sección de la viga en la ventana *frame property shape type* (tipo de forma de propiedad de marco) en la opción *section shape* (forma de la sección) seleccionar la opción concrete rectangular (rectangular de hormigón), luego en la opción concrete (hormigón) seleccionar rectangular *section* (sección rectangular).

# Figura 52. **Ventana de** *frame property shape type* **(tipo de forma de propiedad de marco)**

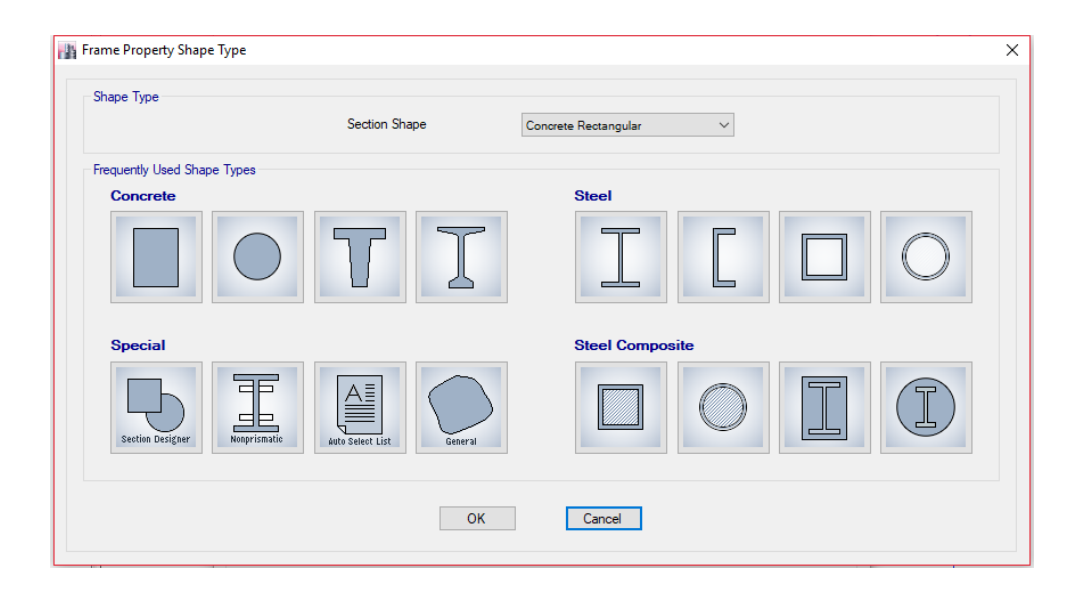

Fuente: elaboración propia, empleando Etabs 18.

Luego en la ventana *frame section property data* (datos de propiedad de la sección del marco) en la opción *property name* (nombre de la propiedad) ingresar el nombre de la sección, luego en material (material) seleccionar la opción del material de concreto 4,000 PSI creado, luego en *section shape* (forma de la sección) seleccionar la opción concrete rectangular (concreto rectangular), luego en *section dimensions* (dimensiones de la sección) en la opción *depth* (profundidad) ingresar el valor de 400 mm y en *width* (ancho) ingresar el valor de 400 mm, luego seleccionar la opción *modify / show modifiers* (modificar / mostrar modificadores).

# Figura 53. **Ventana de** *frame section property data* **(datos de propiedad de la sección del marco)**

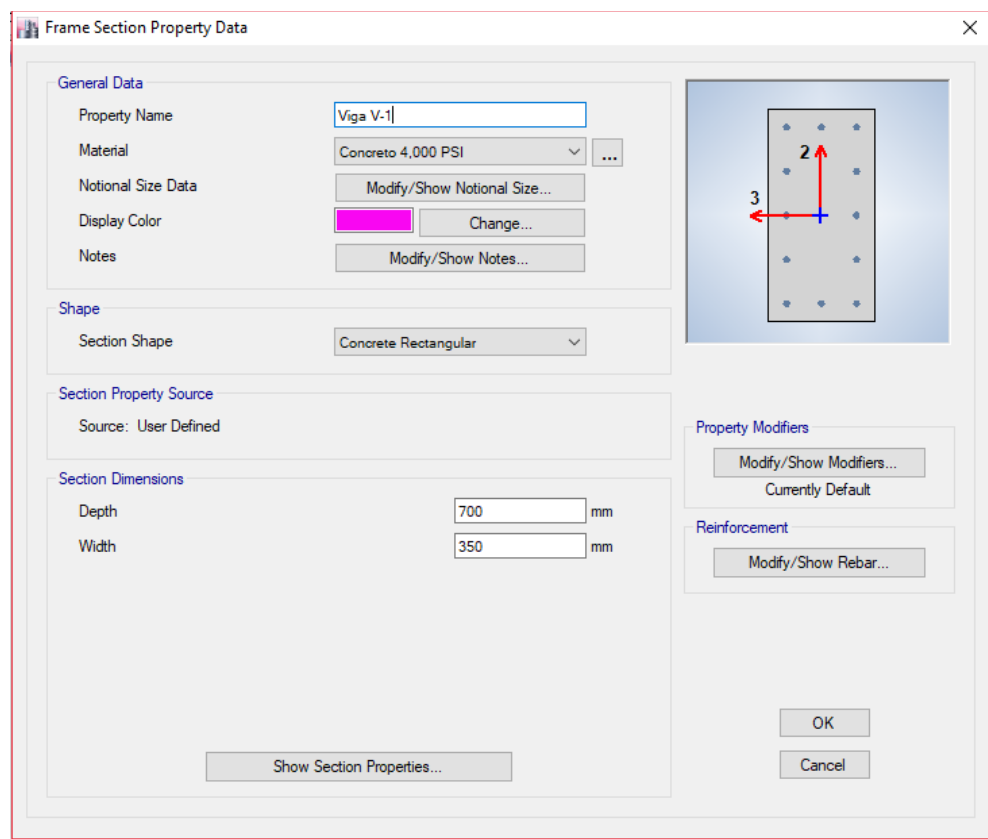

Fuente: elaboración propia, empleando Etabs 18.

Luego en la ventana de *property / stiffness modification factors* (factores de modificación de propiedad / rigidez) en la opción *moment of inertia about* 2 axis (momento de inercia alrededor del eje 2) ingresar el valor de 0,35, luego en *moment of inertia about* 3 axis (momento de inercia alrededor del eje 3) ingresar el valor de 0,35, luego dar *click* en OK para guardar los cambios de factores de modificación de propiedad / rigidez.

# Figura 54. **Ventana de** *property / stiffness modification factors* **(factores de modificación de propiedad / rigidez)**

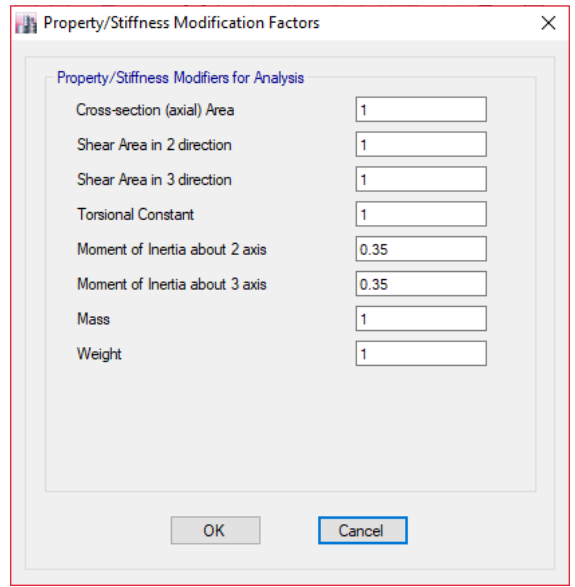

Fuente: elaboración propia, empleando Etabs 18.

Luego en la ventana *frame section property* data (datos de propiedad de la sección del marco) seleccionar la opción *modify / show rebar* (modificar / mostrar armaduras).

Luego en la ventana *frame section property reinforcement data* (datos de refuerzo de propiedades de sección de marco) en *design type* (tipo de diseño) seleccionar la opción *M3-design only* (*beam*) [M3-solo diseño (viga)], luego en *rebar material* (material de varilla) seleccionar la opción del material del hierro grado 60 creado, luego en *cover to longitudinal rebar group centroid*  (recubrimiento al centroide longitudinal del grupo de barras de refuerzo) ingresar el valor de 60,60 mm, luego dar *click* en OK para guardar cambios de datos de refuerzo de propiedades de sección de marco.

# Figura 55. **Ventana de** *frame section property reinforcement data* **(datos de refuerzo de propiedades de sección de marco)**

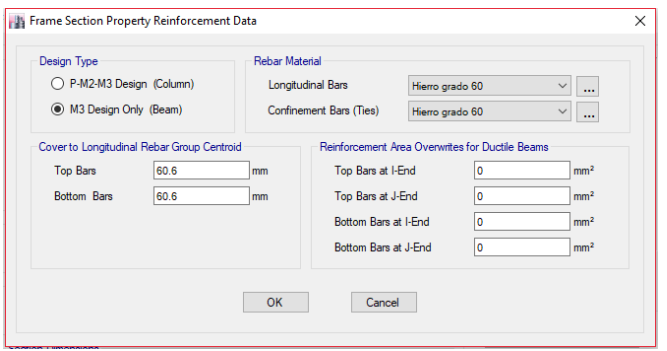

Fuente: elaboración propia, empleando Etabs 18.

Luego dar *click* en OK para guardar cambios de datos de propiedad de la sección del marco.

#### Figura 56. **Ventana de** *frame properties* **(propiedades del marco)**

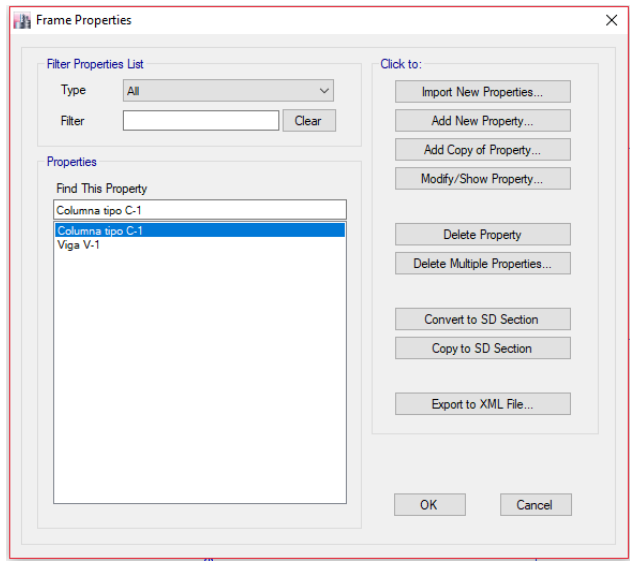

Fuente: elaboración propia, empleando Etabs 18.

• Paso No. 5. En este paso se dibujarán las columnas y vigas creadas en el marco analizado, para ellos se realizarán los siguientes pasos.

Para dibujar las columnas. Seleccionar la opción *quick draw beams / columns* (plan, elev, 3d) [dibujo rápido vigas / columnas (plano, elevacion, 3d)], en *type of line* (tipo de línea) seleccionar la opción *frame* (marco), en *property*  (propiedad) seleccionar la opción de la Columna tipo C-1 creada, en *momento releases* (lanzamientos momentales) seleccionar la opción *continuous* (continuo), luego seleccionar las columnas cada una de las columnas del marco.

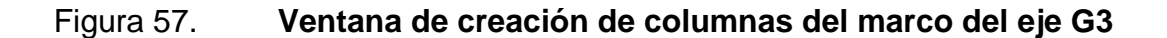

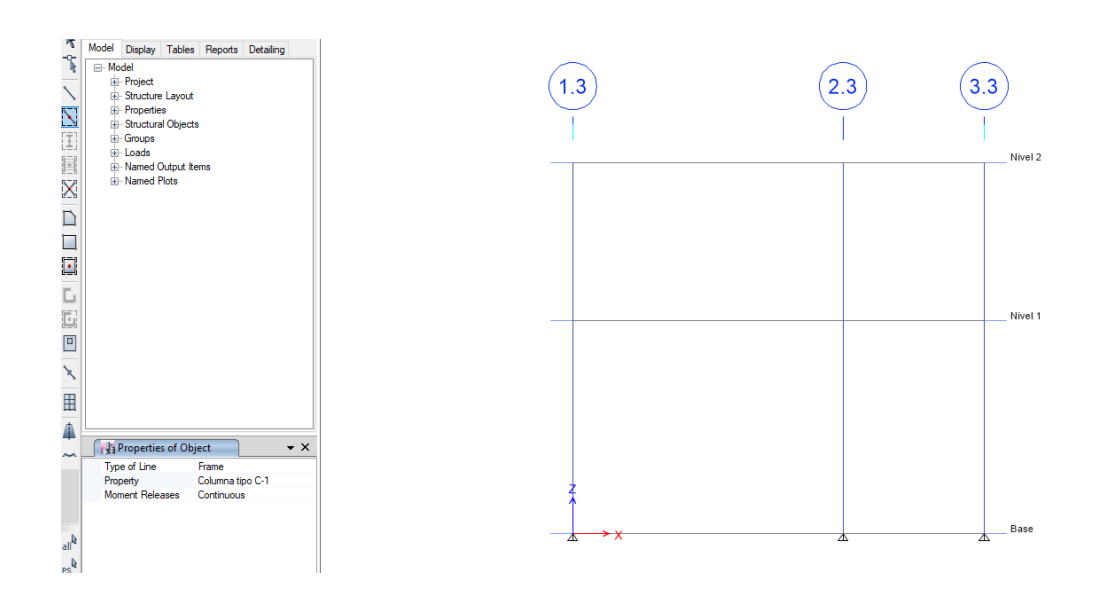

Fuente: elaboración propia, empleando Etabs 18.

Para dibujar las vigas. Seleccionar la opción *quick draw beams / columns* (plan, elev, 3d) [dibujo rápido vigas / columnas (plano, elevacion, 3d)], en *type of line* (tipo de línea) seleccionar la opción *frame* (marco), en *property* (propiedad) seleccionar la opción de la Viga V-1 creada, en *momento releases* (lanzamientos

momentales) seleccionar la opción *continuous* (continuo), luego seleccionar cada una de las vigas en el marco.

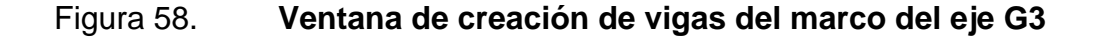

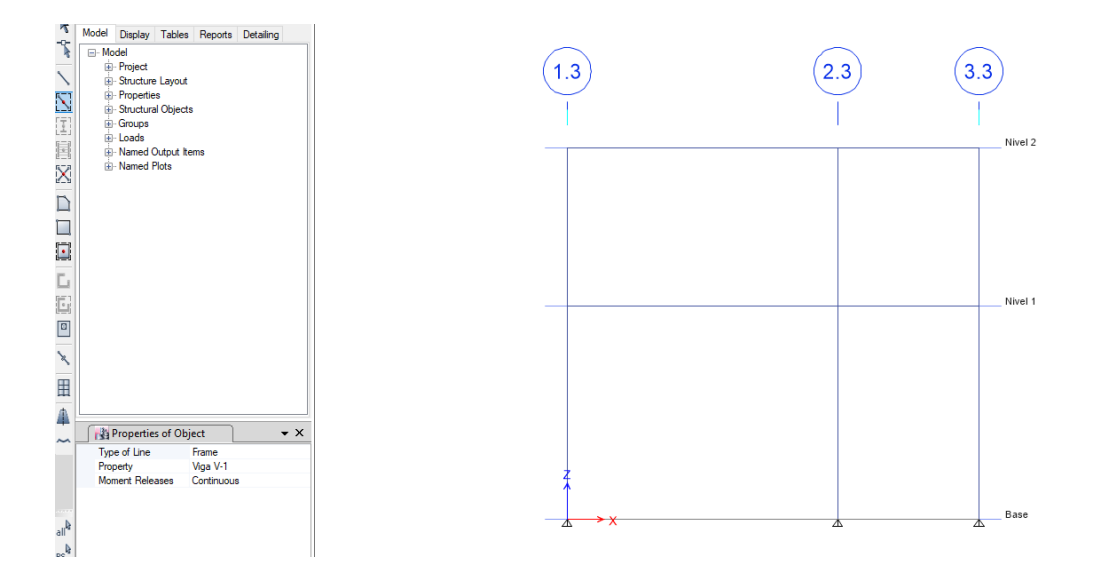

Fuente: elaboración propia, empleando Etabs 18.

• Paso No. 6. En este paso se asignarán los tipos de apoyos, para ello se realizarán los siguientes pasos.

Seleccionar los apoyos del marco, luego seleccionar la opción *assign* (asignar), luego en la opción *joint* (articulación) seleccionar la opción *restraints* (restricciones), luego en *fast restraints* (restricciones rápidas) seleccionar la opción de la figura empotrada y luego dar *click* en OK para guardar los cambios de asignaciones conjuntas - restricciones.

# Figura 59. **Ventana de** *joint assignment - restraints* **(asignación conjunta - restricciones)**

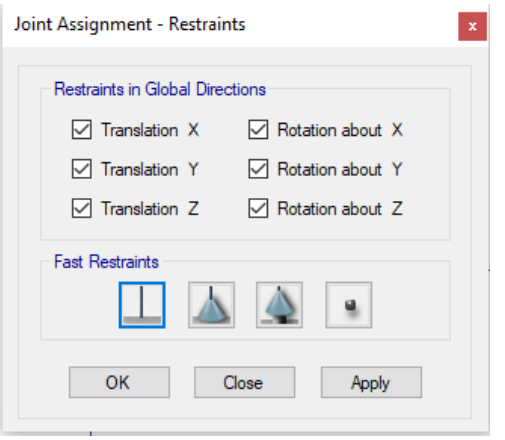

Fuente: elaboración propia, empleando Etabs 18.

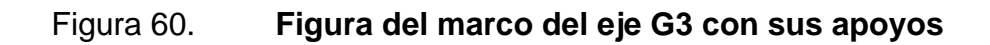

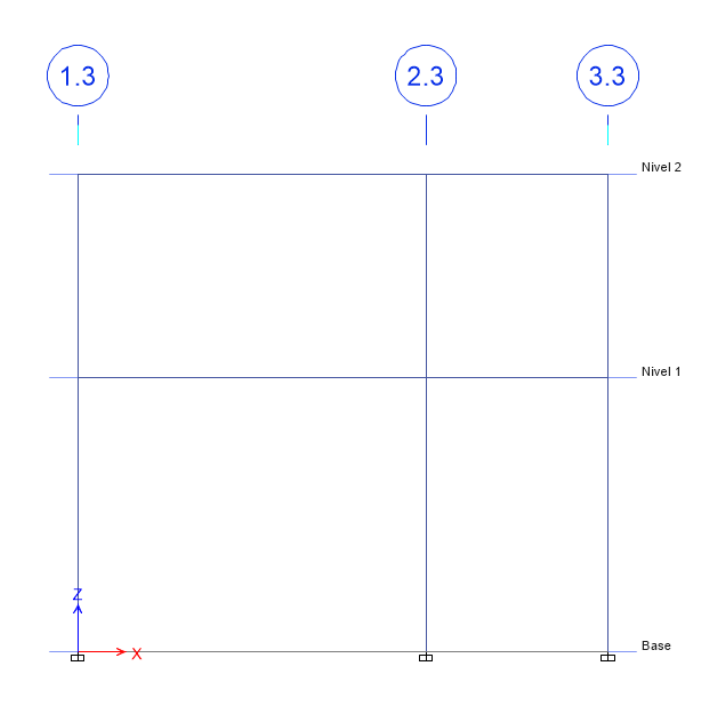

Fuente: elaboración propia, empleando Etabs 18.

• Paso No. 7. En este paso se asignarán las cargas muertas aplicadas al marco, para ellos se realizarán los siguientes pasos.

Seleccionar la opción *define* (definir), luego seleccionar la opción *load patterns* (patrones de carga), luego en *load* (carga) ingresar carga muerta, luego en *type* (tipo) seleccionar la opción *dead* (muerta), luego en *self weight multiplier* (multiplicador de peso propio) ingresar 0, luego dar *click* en *add new load* (agregar nueva carga), luego dar *click* en OK para guardar cambios en *define load patterns* (patrones de carga definidos).

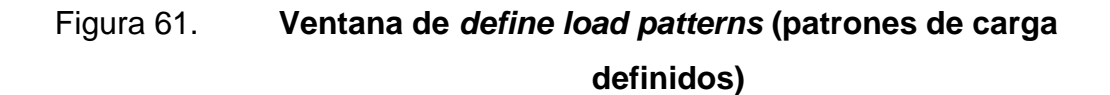

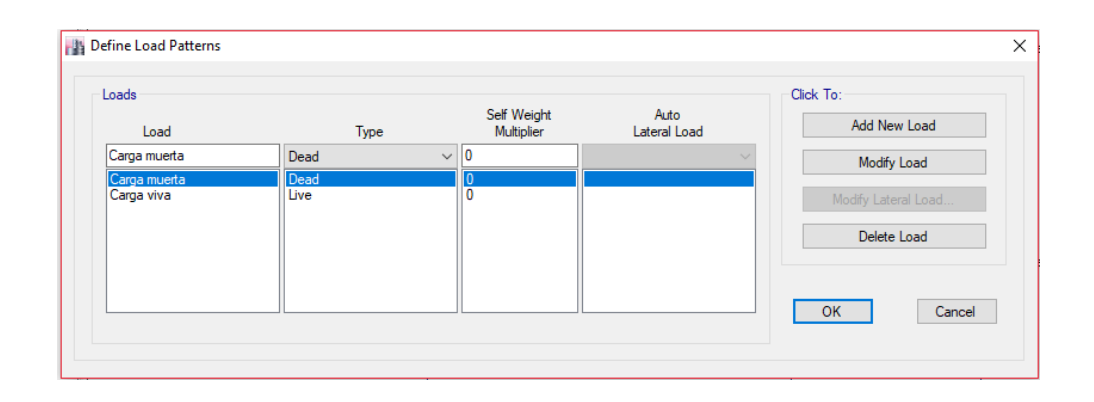

Fuente: elaboración propia, empleando Etabs 18.

Para cargas distribuidas. Seleccionar la opción *assign* (asignar), luego seleccionar la opción *frame loads* (cargas del marco), luego seleccionar la opción *distributed* (distribuida), luego en *load pattern name* (nombre del patrón de carga) seleccionar la opción de la carga muerta creada, luego en *load type and direction* (tipo de carga y dirección) seleccionar la opción *forces* (fuerzas), luego en *direction of load aplication* (dirección de aplicación de la carga) seleccionar la opción *gravity* (gravedad), luego en *options* (opciones) seleccionar la opción
*replace existing loads* (reemplazar cargas existentes), luego seleccionar las vigas a asignarles la carga muerta distribuida, luego en *uniform load* (carga uniforme) ingresar la carga muerta distribuida aplicada a la viga, luego dar click en OK para guardar los cambios de *frame load assignment - distributed* (asignación de carga del marco - distribuida).

# Figura 62. **Ventana de** *frame load assignment - distributed* **(asignación de carga del marco - distribuida)**

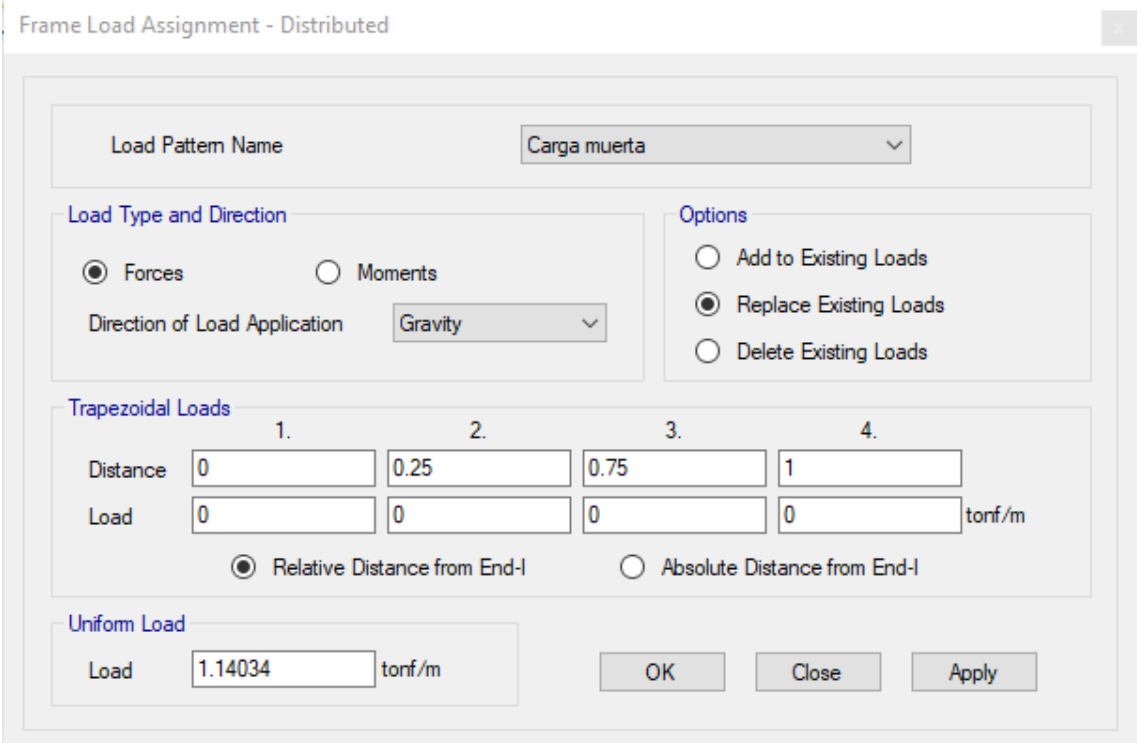

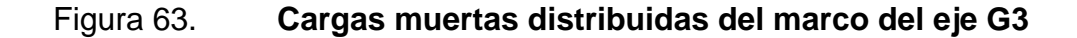

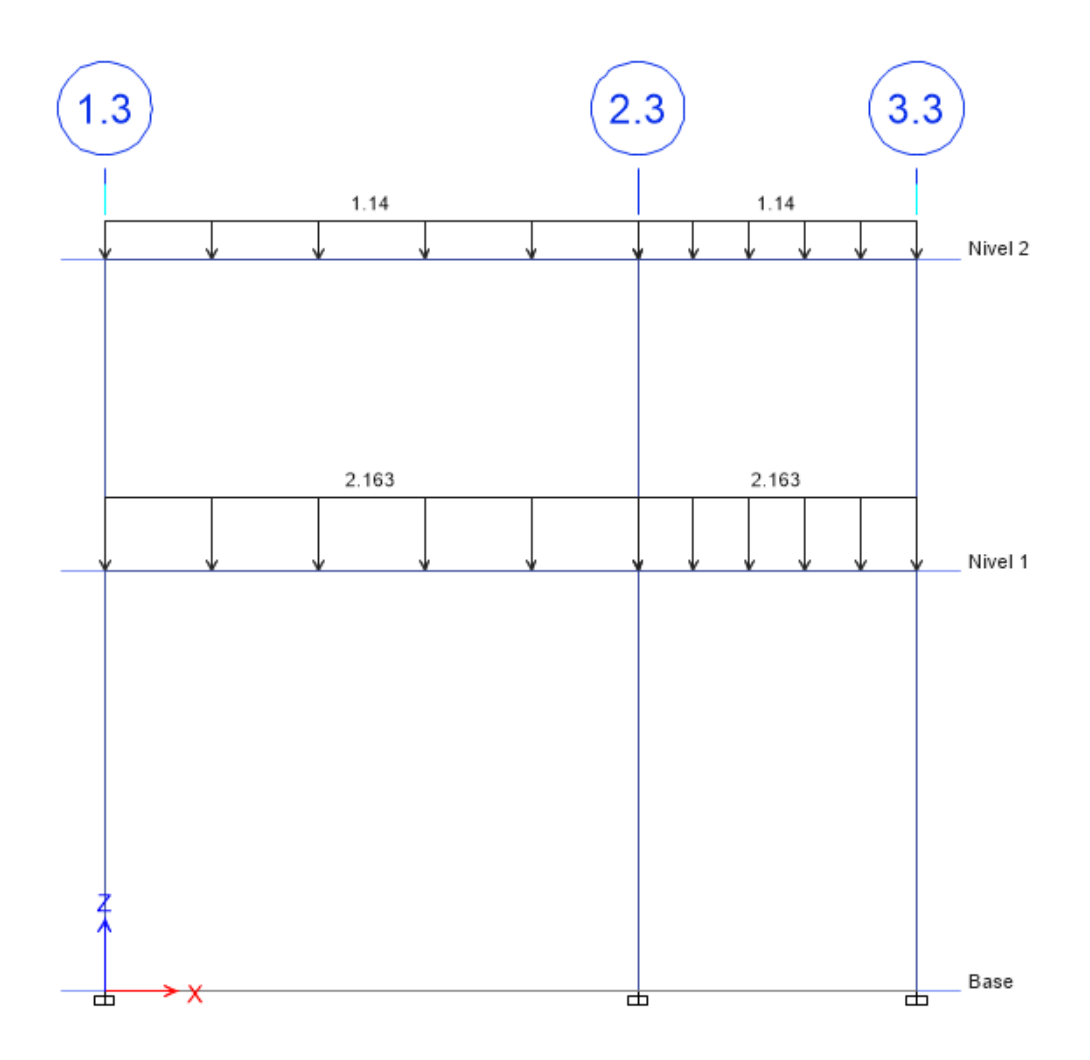

Fuente: elaboración propia, empleando Etabs 18.

Para cargas puntuales. Seleccionar la opción *assign* (asignar), luego seleccionar la opción *frame loads* (cargas del marco), luego seleccionar la opción *point* (puntual), luego en load *pattern name* (nombre del patrón de carga) seleccionar la opción carga muerta, luego en load *type and direction* (tipo de carga y dirección) seleccionar la opción *forces* (fuerzas), luego en *direction of load aplication* (dirección de aplicación de la carga) seleccionar la opción *gravity* (gravedad), luego en *options* (opciones) seleccionar la opción *replace existing* 

*loads* (reemplazar cargas existentes), luego seleccionar la opción relative *distance from end-I* (distancia relativa desde el final-I), luego seleccionar las vigas a asignarles la carga muerta puntual, luego en *point loads* (cargas puntuales) en *distance* (distancia) ingresar 0,50 (el cual es el centro de la viga) y en load (carga) ingresar el valor de la carga muerta puntual aplicada a la viga, luego dar *click* en OK para guardar los cambios de *frame load assignment - point* (asignación de carga del marco - puntual).

# Figura 64. **Ventana de** *frame load assignment - point* **(asignación de carga del marco - puntual)**

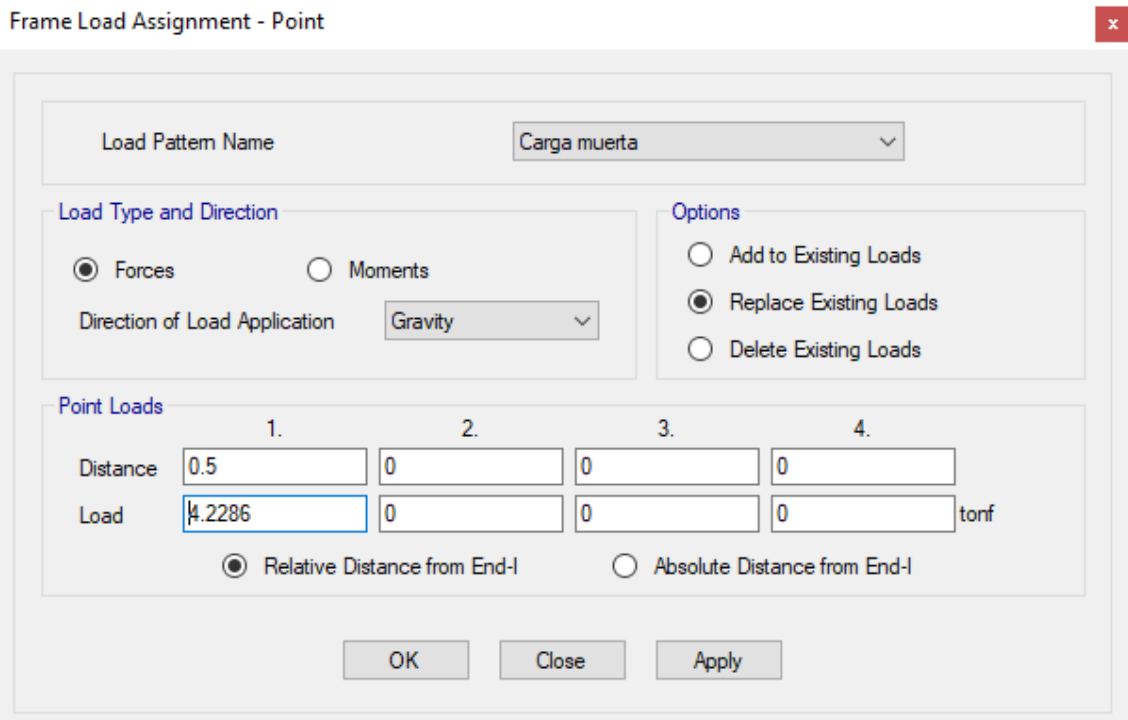

### Figura 65. **Cargas muertas distribuidas y puntuales del marco del eje**

**G3**

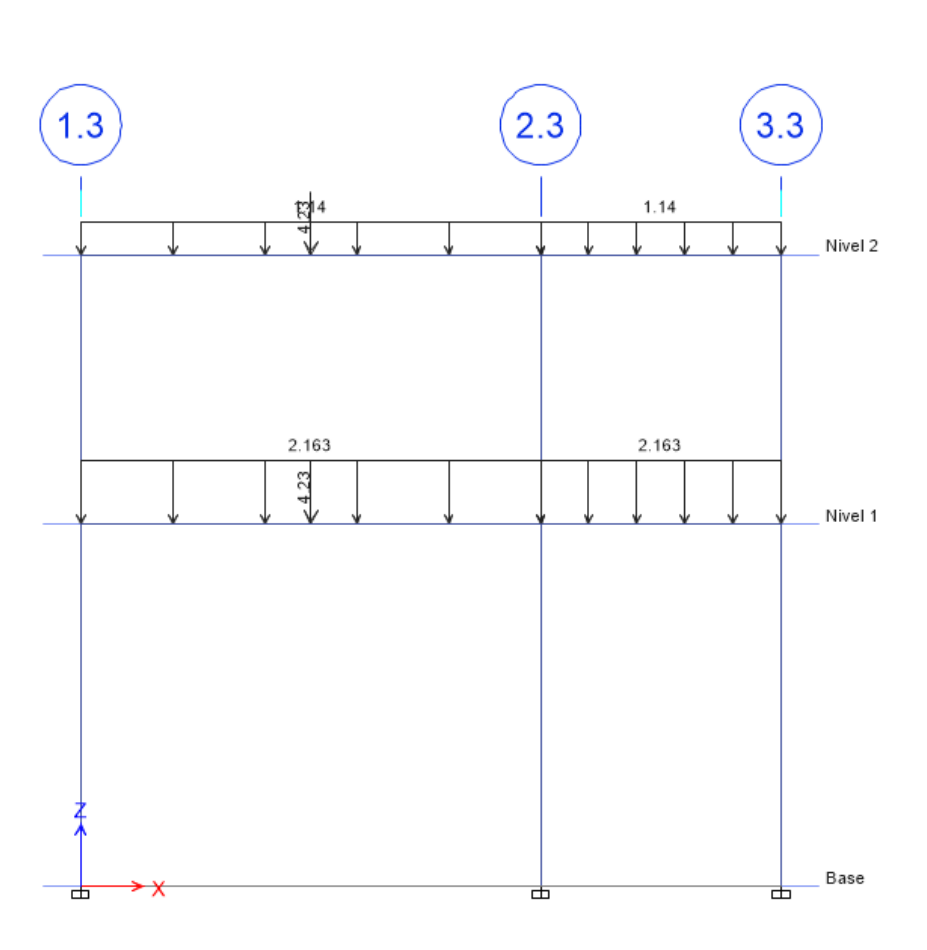

Fuente: elaboración propia, empleando Etabs 18.

• Paso No. 8. En este paso obtendremos nuestros momentos actuantes en el marco, para ellos se realizarán los siguientes pasos.

Seleccionar la opción *run analysis* (ejecutar análisis), luego seleccionar la opción *display frame / pier / spandrel / link forces* (marco de exhibición / muelle / enjuta / fuerzas de enlace), luego en *load case / load combination / modal case*  (caso de carga / combinación de carga / caso modal) seleccionar la opción *case* (caso) seleccionar la opción de carga muerta creada, luego en *component*

(componente) seleccionar la opción *moment* 3-3 (momento 3-3), luego en *scaling* (escala) seleccionar la opción *automatic* (automático), luego en *display options* (opciones de pantalla) seleccionar la opción show *values at controlling stations on diagram* (mostrar valores en las estaciones de control en el diagrama), luego en *include* (incluir) seleccionar la opción *frames* (marcos), luego dar *click* en OK para guardar cambios en *member force diagram for frames / piers / spandrels / links* (diagrama de fuerza de miembros para marcos / pilares / enjutas / enlaces) y obtener el diagrama de momentos de carga muerta eje G3.

# Figura 66. **Ventana de** *member force diagram for frames / piers / spandrels / links* **(diagrama de fuerza de miembros para marcos / pilares / enjutas / enlaces)**

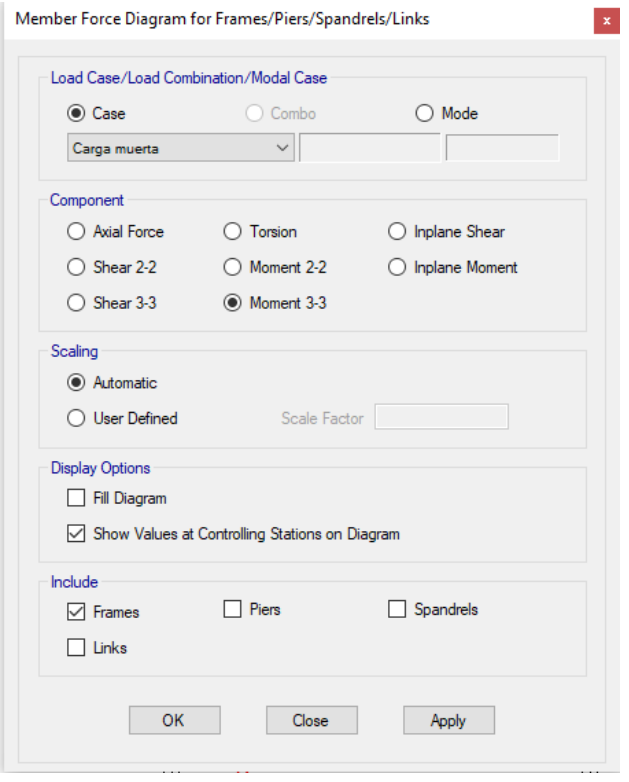

Luego dar *click* en *units* (unidades), luego seleccionar la opción *consistent units* (unidades consistentes), luego en *lenght unit* (unidad de longitud) seleccionar la opción m (metro), en *force unit* (unidad de fuerza) seleccionar la opción kgf (kilogramo de fuerza) y en *temperature unit* (unidad de temperatura) seleccionar la opción C (grados centígrados) y luego dar *click* en OK para guardar los cambios de *consistent units* (unidades consistentes).

#### Figura 67. **Ventana de** *consistent units* **(unidades consistentes)**

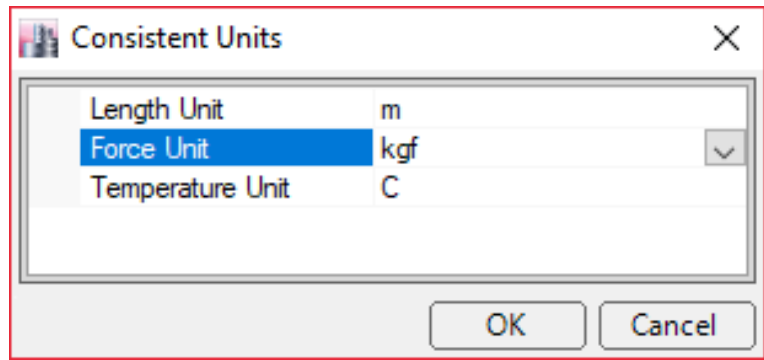

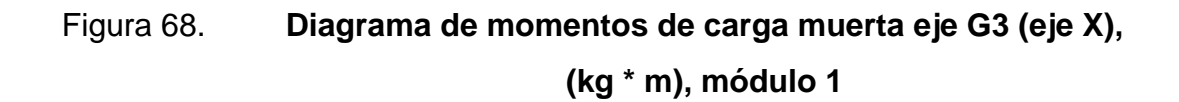

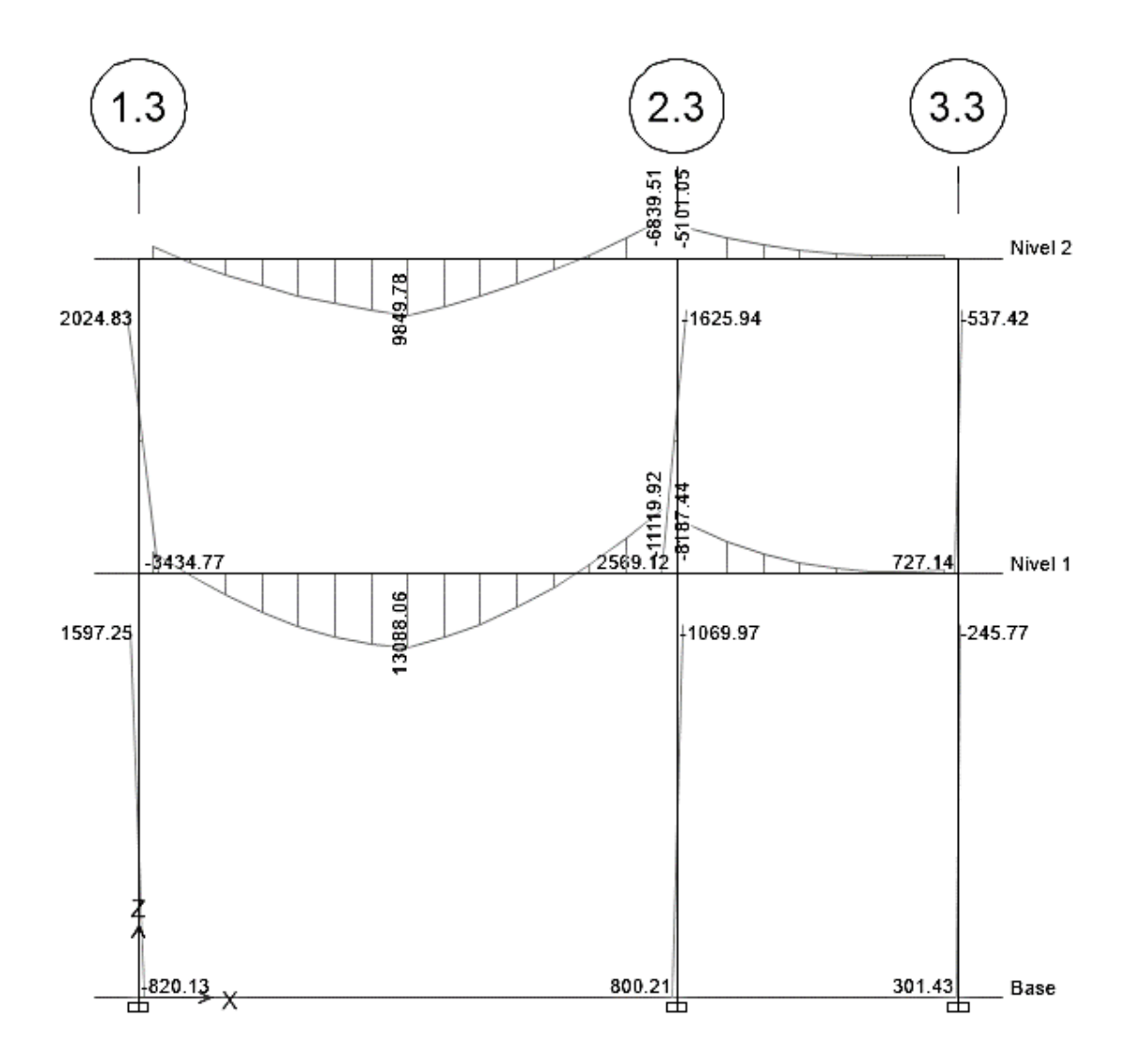

Fuente: elaboración propia, empleando Etabs 18.

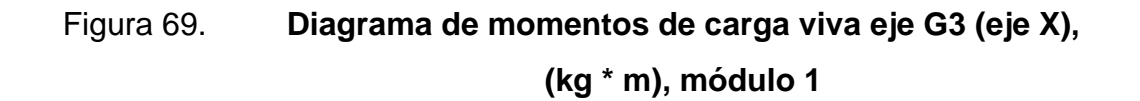

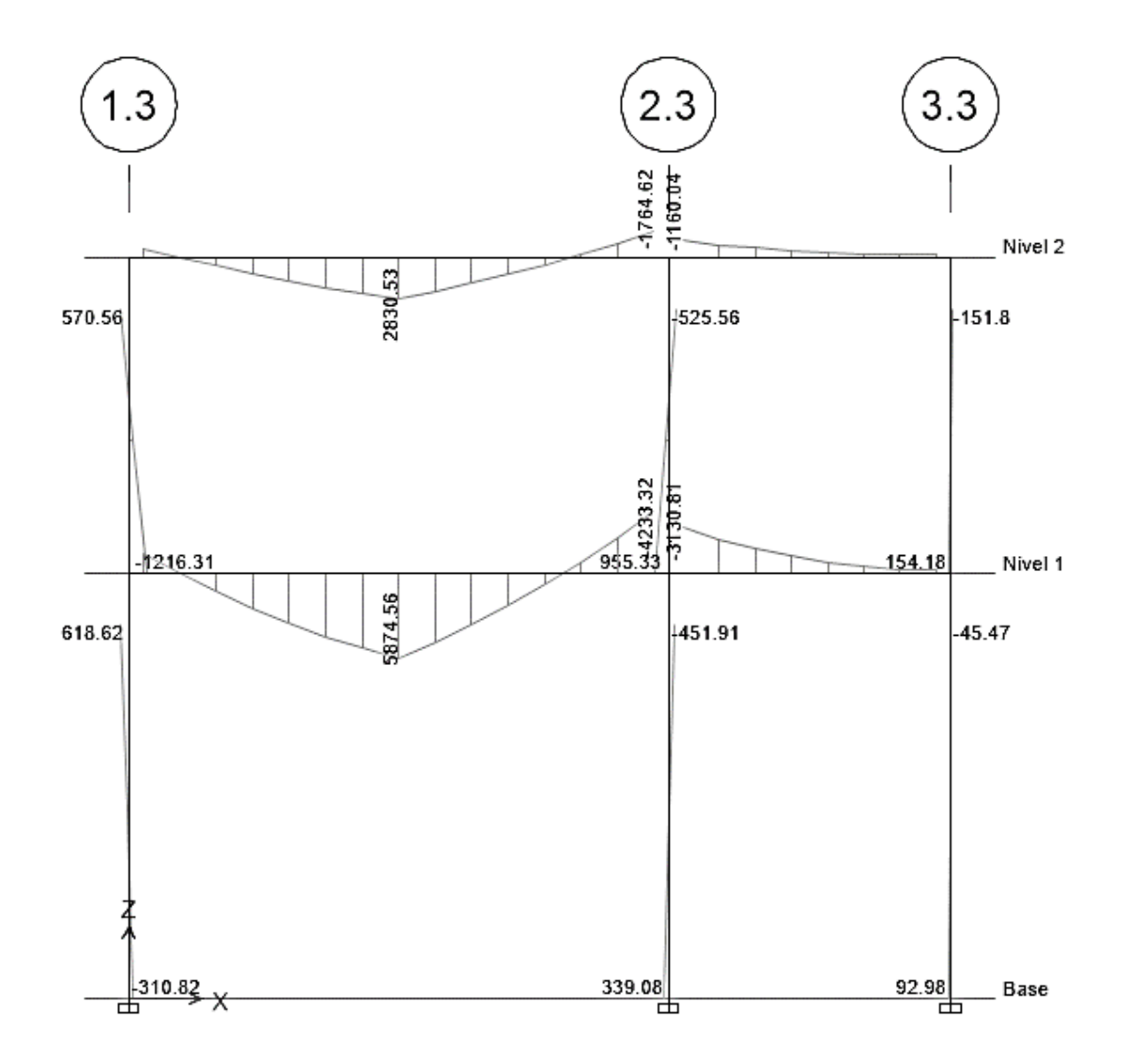

Fuente: elaboración propia, empleando Etabs 18.

Se describió anteriormente cada uno de los pasos a utilizar en casos donde se analizan marcos sin ladeo, ahora se describen cada uno de los pasos a utilizar en casos donde se analizan marcos con ladeo los cuales son afectados por cargas laterales (carga de sismo). Se utilizará para ejemplificar el diagrama de momentos de carga de sismo del eje G3.

Una vez realizados los pasos del No. 1 al No. 6 de la explicación de marcos sin ladeo anterior se procederá para este análisis a iniciar con el paso No. 7:

• Paso No. 7. En este paso se asignarán las cargas de sismo aplicadas al marco, para ellos se realizarán los siguientes pasos.

Seleccionar la opción define (definir), luego seleccionar la opción load *patterns* (patrones de carga), luego en load (carga) ingresar carga de sismo, luego en *type* (tipo) seleccionar la opción *seismic* (sísmico), luego en self weight multiplier (multiplicador de peso propio) ingresar 0, luego dar *click en add new load* (agregar nueva carga), luego dar *click* en OK para guardar cambios en *define load patterns* (patrones de carga definidos).

# Figura 70. **Ventana de** *define load patterns* **(patrones de carga definidos)**

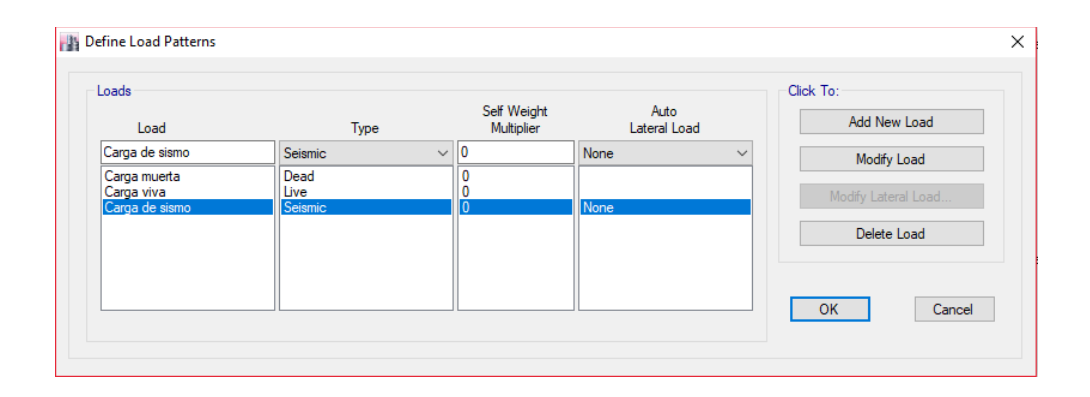

Fuente: elaboración propia, empleando Etabs 18.

Para cargas de sismo. Seleccionar la opción *assign* (asignar), luego seleccionar la opción j*oint loads* (cargas conjuntas), luego seleccionar la opción *force* (fuerza), luego en load *pattern name* (nombre del patrón de carga) seleccionar la opción de la carga de sismo creada, luego seleccionar el nodo en el marco donde será aplicada la carga por sismo, luego en *loads* (cargas) en la opción *force global X* (fuerza global X) ingresar el valor de la carga por sismo aplicada al nodo, luego dar *click* en OK para guardar los cambios de *joint load assignment - force* (asignación de carga conjunta - fuerza).

# Figura 71. **Ventana de** *joint load assignment - force* **(asignación de carga conjunta – fuerza)**

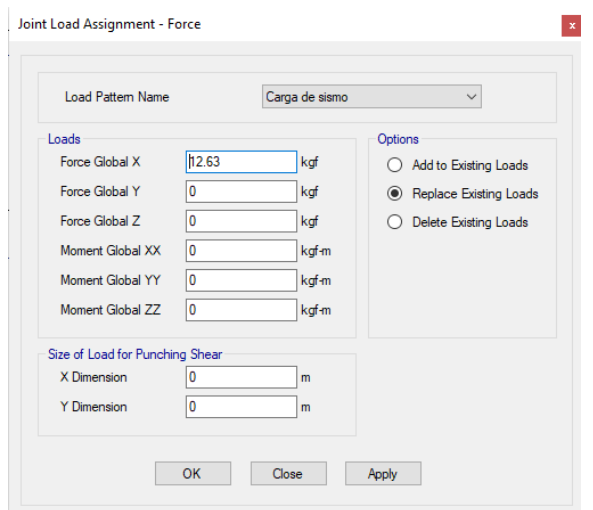

Fuente: elaboración propia, empleando Etabs 18.

### Figura 72. **Cargas de sismo aplicadas al marco del eje G3**

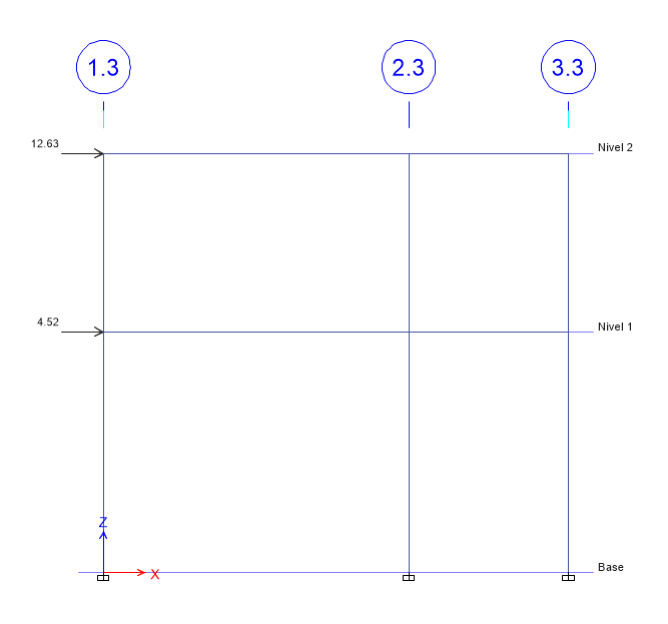

• Paso No. 8. En este paso obtendremos nuestros momentos actuantes en el marco, para ellos se realizarán los siguientes pasos.

Seleccionar la opción *run analysis* (ejecutar análisis), luego seleccionar la opción *display frame / pier / spandrel / link forces* (marco de exhibición / muelle / enjuta / fuerzas de enlace), luego en *load case / load combination / modal case* (caso de carga / combinación de carga / caso modal) seleccionar la opción case (caso) seleccionar la opción de carga de sismo creada, luego en *component* (componente) seleccionar la opción *moment* 3-3 (momento 3-3), luego en *scaling* (escala) seleccionar la opción *automatic* (automático), luego en *display options* (opciones de pantalla) seleccionar la opción *show values at controlling stations on diagram* (mostrar valores en las estaciones de control en el diagrama), luego en *include* (incluir) seleccionar la opción *frames* (marcos), luego dar *click* en OK para guardar cambios en *member force diagram for frames / piers / spandrels / links* (diagrama de fuerza de miembros para marcos / pilares / enjutas / enlaces).

# Figura 73. **Ventana de** *member force diagram for frames / piers / spandrels / links* **(diagrama de fuerza de miembros para marcos / pilares / enjutas / enlaces**

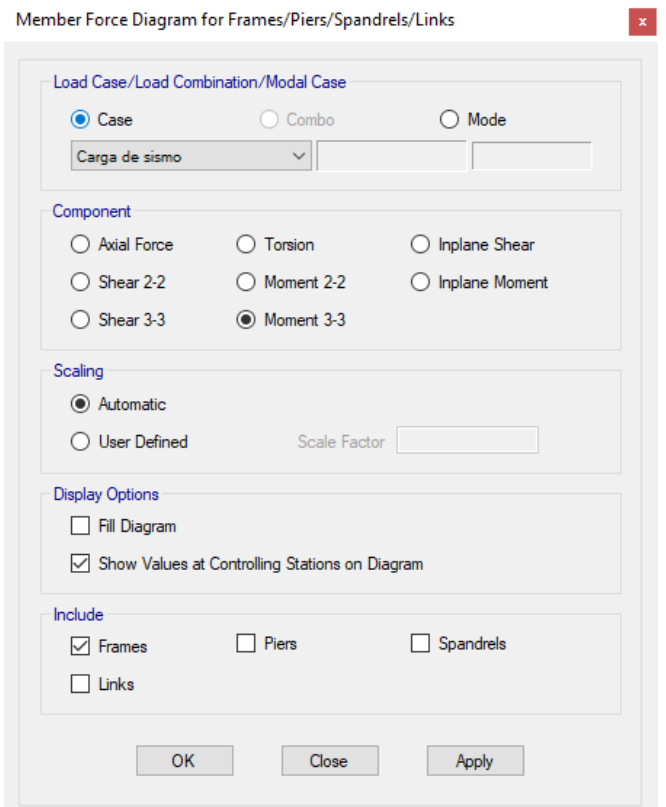

Fuente: elaboración propia, empleando Etabs 18.

Luego dar *click en units* (unidades), luego seleccionar la opción *consistent units* (unidades consistentes), luego en *lenght unit* (unidad de longitud) seleccionar la opción m (metro), en *force unit* (unidad de fuerza) seleccionar la opción kgf (kilogramo de fuerza) y en *temperature unit* (unidad de temperatura) seleccionar la opción C (grados centígrados) y luego dar *click* en OK para guardar los cambios de *consistent units* (unidades consistentes).

### Figura 74. **Ventana de** *consistent units* **(unidades consistentes)**

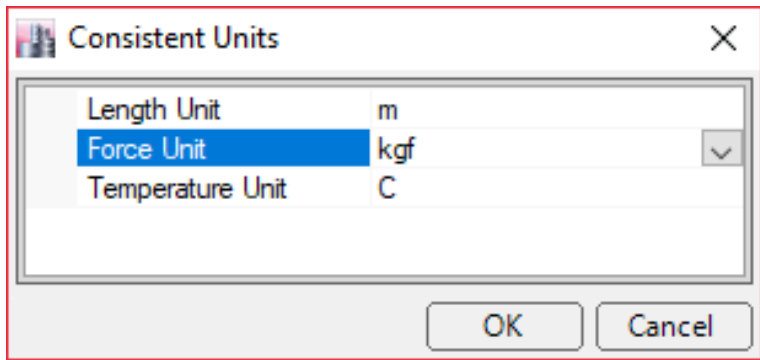

Fuente: elaboración propia, empleando Etabs 18.

# Figura 75. **Diagrama de momentos de carga de sismo eje G3 (eje X), (kg \* m), módulo 1**

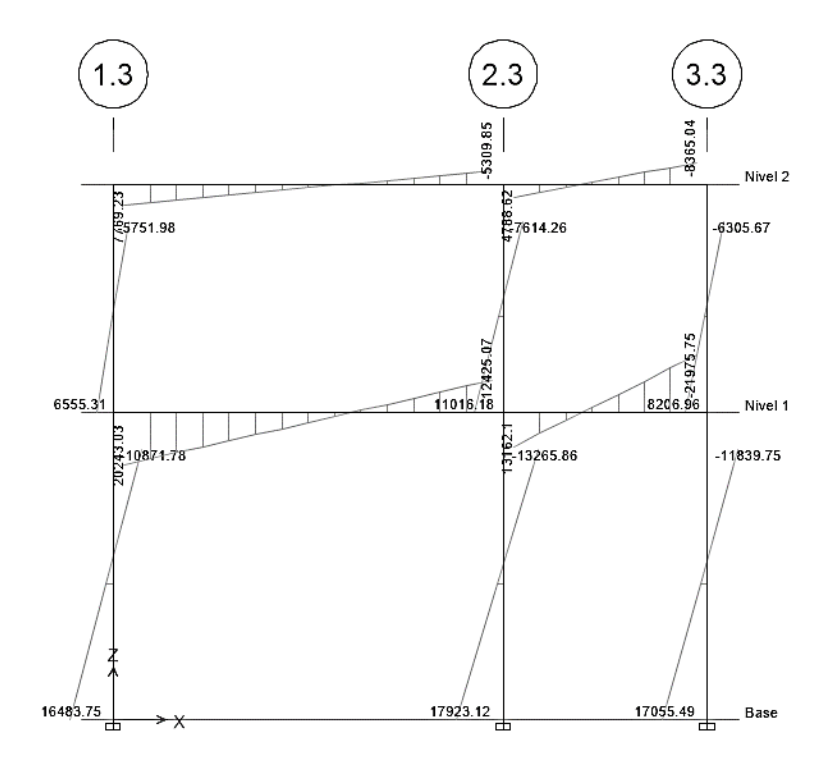

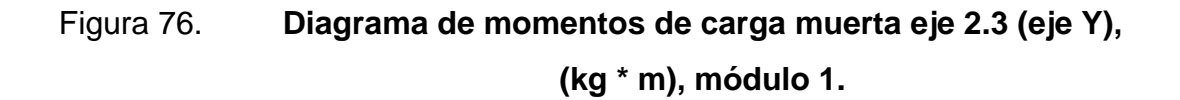

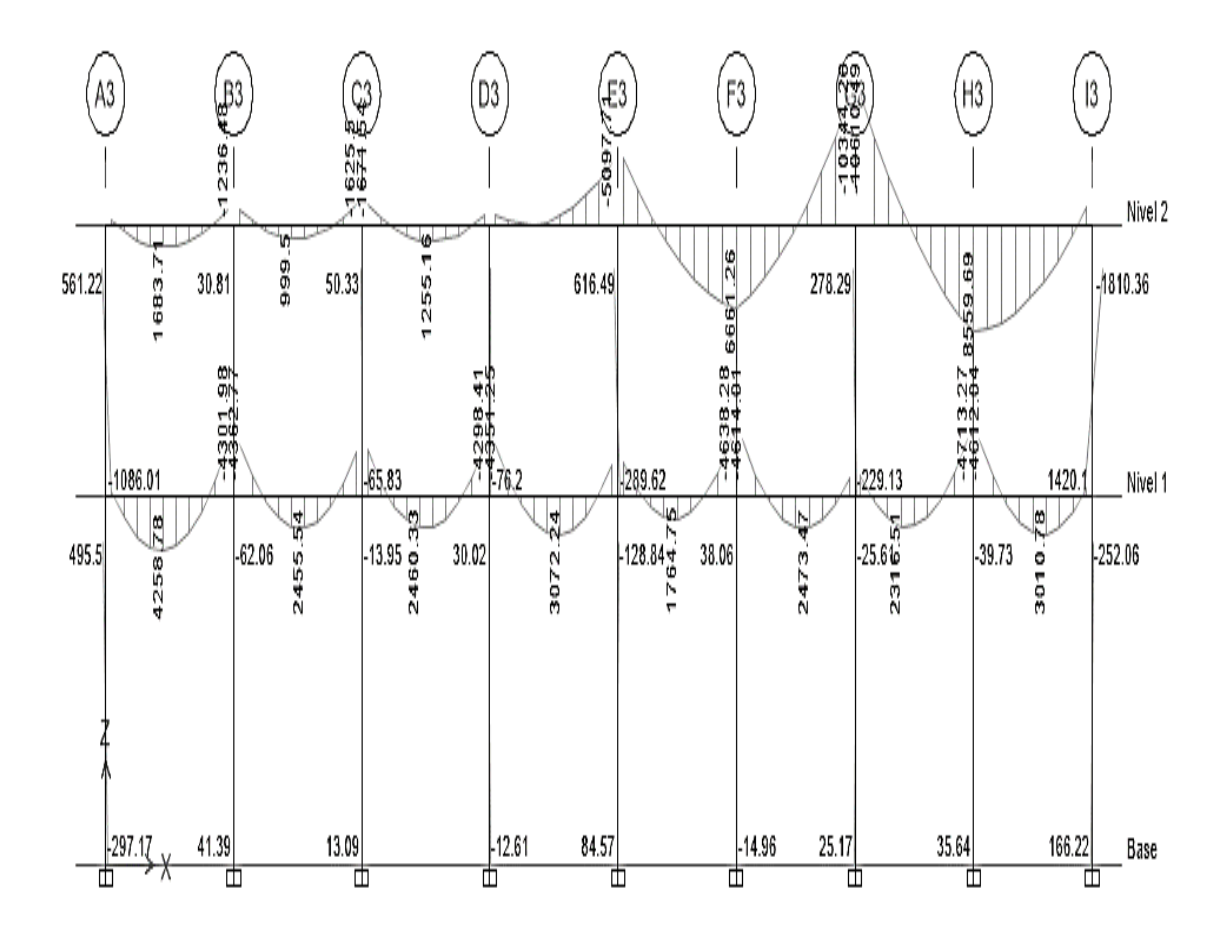

Fuente: elaboración propia, empleando Etabs 18.

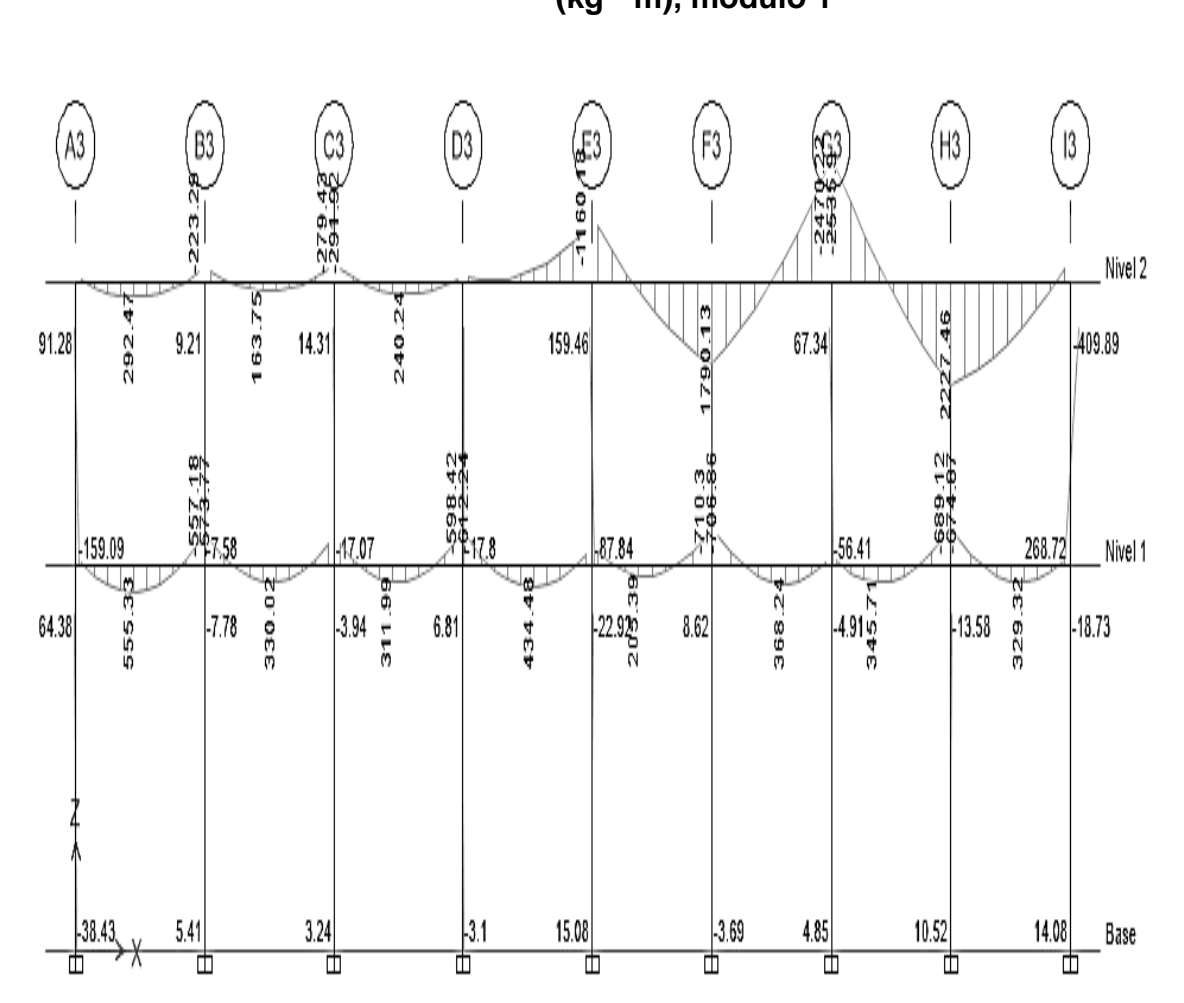

Figura 77. **Diagrama de momentos de carga viva eje 2.3 (eje Y), (kg \* m), módulo 1**

Fuente: elaboración propia, empleando Etabs 18.

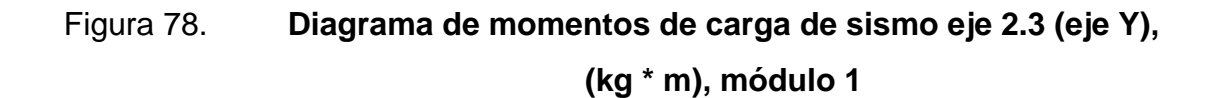

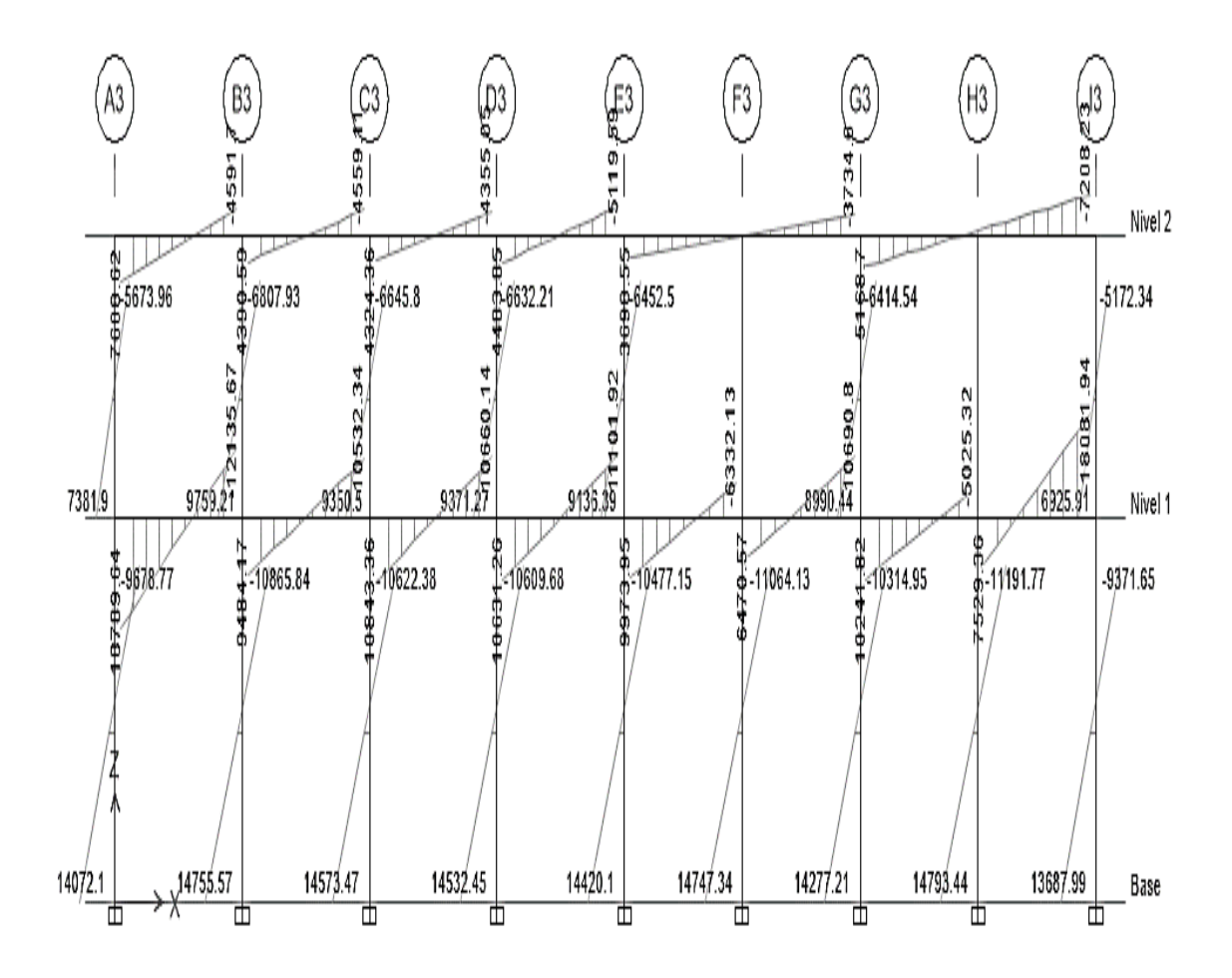

Fuente: elaboración propia, empleando Etabs 18.

A continuación, se procederá a realizar una comparación de momentos finales obtenidos tanto en el método de Kani como en el programa Etabs, empleando para la comparación el marco G3 con cargas de sismo del módulo 1.

# Tabla XXXIX. **Comparación de resultados obtenidos entre los ejes 1.3 y 2.3 del marco G3 con cargas de sismo, Kani - Etabs**

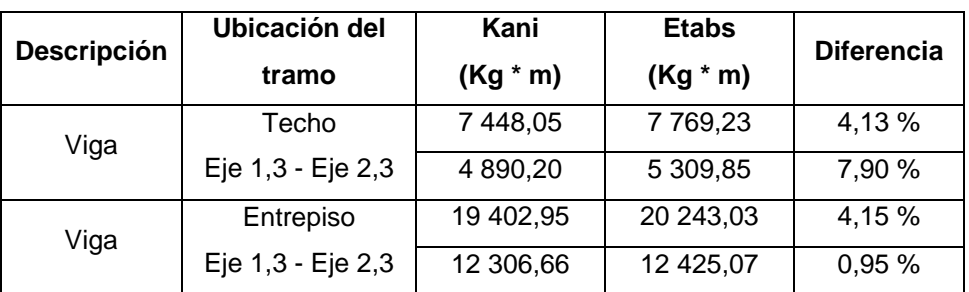

Fuente: elaboración propia, empleando Microsoft Excel 365.

La comparación de resultados muestra que el porcentaje de diferencia entre el método de Kani y el programa Etabs varía entre el 0,95 % y el 7,90 %, además con los datos analizados se logra determinar que la variación del porcentaje entre los resultados depende de la separación que hay entre ejes, siendo inferior cuando la longitud entre ejes pequeña y superior cuando la longitud entre ejes es grande.

Se procederá a realizar el diseño estructural del edificio con los datos obtenidos mediante el método de aproximaciones sucesivas Kani.

• Envolvente de momentos

La envolvente de momentos es la representación de los esfuerzos máximos que resultan de la combinación de la carga muerta, carga viva y carga de sismo. Las combinaciones que se utilizaran son las que indica la Norma NSE-2-2018, sección 8.3.

### Tabla XL. **Combinaciones de carga sugeridas por AGIES 2018**

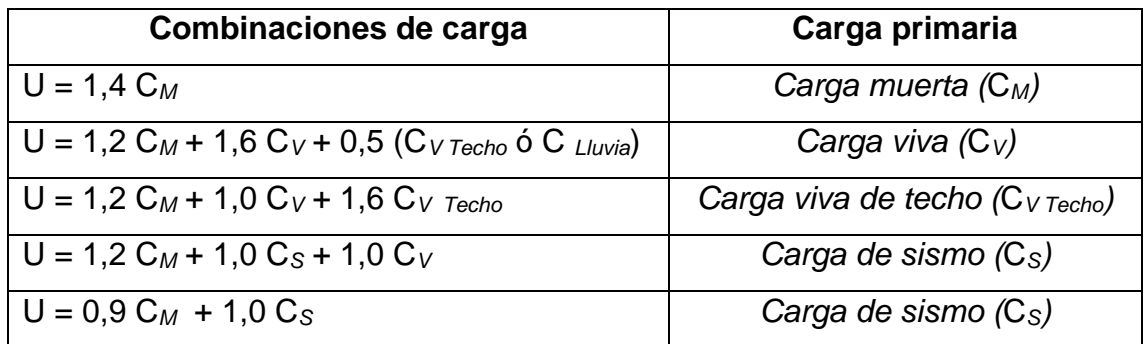

Fuente: elaboración propia, empleando Microsoft Excel 365.

• Momentos últimos:

### Tabla XLI. **Envolvente de momentos del marco 2.3 (kg \* m)**

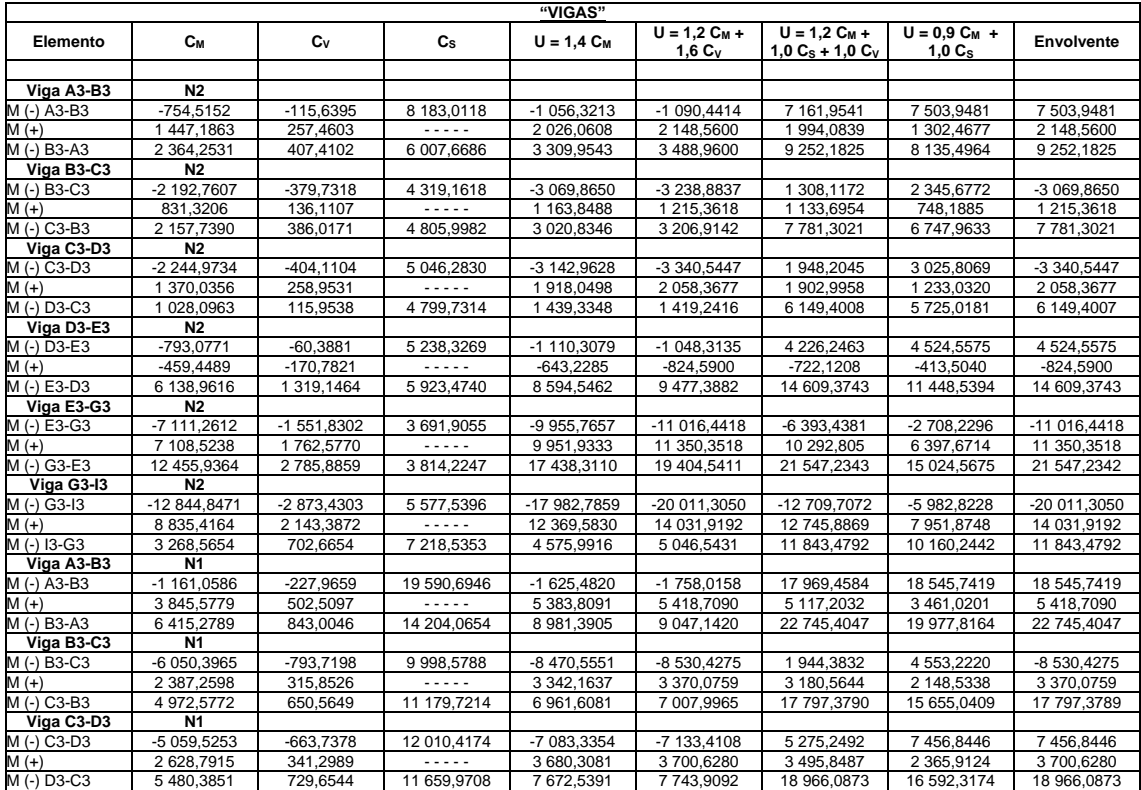

### Continuación de la tabla XLI.

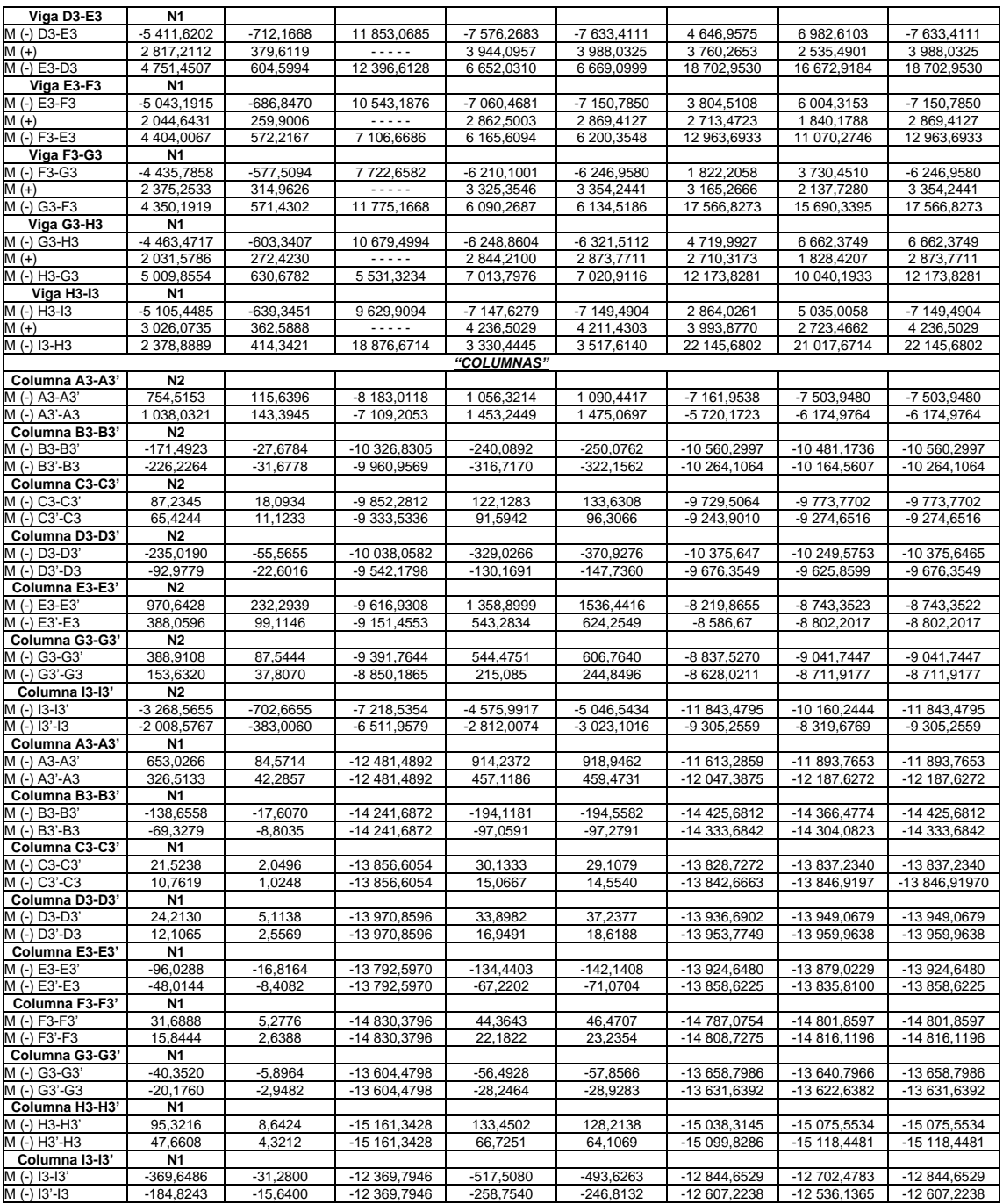

Fuente: elaboración propia, empleando Microsoft Excel 365.

| "VIGAS"                    |                             |              |                |               |                                |                                          |                             |                   |
|----------------------------|-----------------------------|--------------|----------------|---------------|--------------------------------|------------------------------------------|-----------------------------|-------------------|
| Elemento                   | $c_{\scriptscriptstyle{M}}$ | $c_{v}$      | $c_{s}$        | $U = 1.4 C_M$ | $U = 1.2 C_M +$<br>$1,6$ $C_V$ | $U = 1.2 C_M +$<br>1,0 $C_s$ + 1,0 $C_V$ | $U = 0.9 C_M +$<br>$1,0C_s$ | <b>Envolvente</b> |
| Viga 1,3-2,3               | N <sub>2</sub>              |              |                |               |                                |                                          |                             |                   |
| M (-) 1,3-2,3              | -4 053,8261                 | -1 230,4965  | 7 448,0461     | -5 675,3565   | -6 833,3857                    | 1 352,9583                               | 3799,6026                   | -6 833,3857       |
| $M (+)$                    | 8 953,1740                  | 2 566,5549   |                | 12 534,4436   | 14 850,2966                    | 1 3310,3637                              | 8 057,8566                  | 14 850,2966       |
| M (-) 2,3-1,3              | 9 044,1248                  | 2 312,9328   | 4 890,1979     | 12 661.7747   | 14 553,6422                    | 18 056,0805                              | 13 029,9102                 | 18 056,0805       |
| Viga 2,3-3,3               | N <sub>2</sub>              |              |                |               |                                |                                          |                             |                   |
| M (-) 2,3-3,3              | -7 045.8556                 | -1 655,8878  | 7 016.5843     | -9 864.1978   | -11 104.4472                   | -3 094,3302                              | 675.3143                    | -11 104.4472      |
| $M (+)$                    | $-1591,1502$                | $-564,2961$  |                | -2 227,6103   | -2 812,2540                    | -2 473,6763                              | $-1432,0352$                | $-2812,2540$      |
| $M(-)$ 3.3-2.3             | $-362, 1173$                | $-165,2487$  | 9 574,8041     | $-506.9642$   | $-698,9387$                    | 8 975,0146                               | 9 248,8985                  | 9 248,8985        |
| Viga 1,3-2,3               | <b>N1</b>                   |              |                |               |                                |                                          |                             |                   |
| M (-) 1,3-2,3              | -6 886,7654                 | $-2567,6625$ | 19 402.9483    | -9 641,4716   | -12 372.3785                   | 8571,1673                                | 13 204.8594                 | 13 204.8594       |
| $M (+)$                    | 12 084.7224                 | 5510,3739    |                | 16 918,6114   | 23 318.2651                    | 20 012,0408                              | 10 876.2502                 | 23 318.2651       |
| $M(-) 2, 3-1, 3$           | 13 790,7236                 | 5 111,5950   | 12 306,6632    | 19 307,0130   | 24 727,4203                    | 33 967,1265                              | 24 718,3144                 | 33 967,1265       |
| Viga 2,3-3,3               | <b>N1</b>                   |              |                |               |                                |                                          |                             |                   |
| $\overline{M}$ (-) 2,3-3,3 | $-10440,1256$               | $-3755,1460$ | 17 053,4743    | -14 616,1758  | -18 536,3843                   | 770,1776                                 | 7 657,3613                  | -18 536,3843      |
| $M (+)$                    | $-1445,9610$                | $-1168,4411$ |                | $-2024,3454$  | $-3604,6590$                   | -2 903,5943                              | -1 301,3649                 | $-3604,6590$      |
| M (-) 3,3-2,3              | -465,2476                   | $-335,3861$  | 24 148,1051    | $-651,3466$   | -1 094,9149                    | 23 254,4219                              | 23 729,3823                 | 23 729,3823       |
| "COLUMNAS"                 |                             |              |                |               |                                |                                          |                             |                   |
| <b>Columna 1.3-1.3'</b>    | N <sub>2</sub>              |              |                |               |                                |                                          |                             |                   |
| M (-) 1,3-1,3'             | 4 053,8261                  | 1 230,4966   | $-7448,0461$   | 5 675,3565    | 6 833,3859                     | -1 352.9582                              | -3 799,6026                 | 6 833,3859        |
| $M(-) 1.3' - 1.3$          | 4 471,4422                  | 1597.3220    | -5 440,7977    | 6 260,0191    | 7 921.4458                     | 1 522,2549                               | $-1416,4997$                | 7 921.4458        |
| <b>Columna 2.3-2.3'</b>    | N <sub>2</sub>              |              |                |               |                                |                                          |                             |                   |
| M (-) 2,3-2,3'             | $-1$ 998,2694               | $-657,0452$  | -11 906.7824   | -2 797,5772   | $-3449.1956$                   | -1 4961.7509                             | -13 705.2249                | -14 961,7509      |
| $M(-) 2,3'-2,3$            | $-2$ 181,7689               | $-845,5033$  | $-11$ 557,4280 | $-3054,4765$  | -3 970,9280                    | -1 5021,0540                             | -13 521,0200                | -15 021,0540      |
| Columna 3,3-3,3'           | N <sub>2</sub>              |              |                |               |                                |                                          |                             |                   |
| M (-) 3,3-3,3'             | 362,1173                    | 165,2486     | -9 574,8041    | 506,9642      | 698,9385                       | -8 975,0147                              | -9 248,8985                 | -9 248.8985       |
| $M(-)$ 3, 3'-3, 3          | 323,8177                    | 209,5963     | -8 360,0820    | 453,3448      | 723,9353                       | -7 761,9045                              | $-8068,6461$                | $-8068,6461$      |
| Columna 1,3-1,3'           | <b>N1</b>                   |              |                |               |                                |                                          |                             |                   |
| M (-) 1, 3-1, 3'           | 2 415,3232                  | 970,3404     | -13 962,1507   | 3 381,4525    | 4 450,9325                     | -10 093,4225                             | -11 788,3598                | -11 788,3598      |
| $M(-) 1,3'-1,3$            | 1 207,6616                  | 485,1702     | -13 962,1507   | 1 690,7262    | 2 225,4662                     | -12 027,7866                             | -12 875,2553                | -12 875,2553      |
| Columna 2,3-2,3'           | <b>N1</b>                   |              |                |               |                                |                                          |                             |                   |
| M (-) 2,3-2,3'             | $-1$ 168,8290               | $-510,9458$  | -17 802,7095   | -1 636,3606   | -2 220,1081                    | -19 716,2501                             | -18 854,6556                | -19 716,2501      |
| $M(-) 2,3'-2,3$            | $-584,4145$                 | $-255,4729$  | -17 802,7095   | $-818,1803$   | $-1$ 110,0540                  | -18 759,4798                             | -18 328,6826                | -18 759,4798      |
| Columna 3,3-3,3'           | <b>N1</b>                   |              |                |               |                                |                                          |                             |                   |
| $M(-)$ 3,3-3,3'            | 141,4298                    | 125,7898     | -15 788,0233   | 198,0017      | 370,9794                       | -15 492,5177                             | -15 660,7365                | -15 660,7365      |
| $M(-)$ 3, 3'-3, 3          | 70.7149                     | 62.8949      | -15 788.0233   | 99.0009       | 185.4897                       | -15 640.2705                             | -15 724.3799                | -15 724.3799      |

Tabla XLII. **Envolvente de momentos del marco G3 (kg \* m)**

Fuente: elaboración propia, empleando Microsoft Excel 365.

Cortes últimos:

Los esfuerzos cortantes últimos en vigas y columnas de los marcos analizados se obtienen según los factores de mayoración sugeridos en el código ACI 318S-14 sección 5,3.1, tabla 5,3.1. Las ecuaciones empleadas para el cálculo del cortante último consideran los efectos de carga viva, carga muerta y carga de sismo.

o Cortante último en vigas:

$$
V_{U\ VigaS}=1,2\ *\ \left(\frac{W\ CM\ *\ LViga}{2}\ +\ \frac{P\ CM}{2}\right)+\ 1,0\ *\ \left(\frac{W\ CV\ *\ LViga}{2}\ +\ \frac{P\ CV}{2}\right) \ +\ 1,0\ *\ \left(\frac{\ MS\ izquierdo+MS\ derecho}{\ LViga}\right)
$$

### Donde:

V*U Vigas* = cortante último de la viga analizada (kg). W*CM* = carga muerta distribuida (kg / m).  $P_{CM}$  = carga muerta puntual (kg). W*CV* = carga viva distribuida (kg / m).  $P_{CV}$  = carga viva puntual (kg).

M*S izquierdo* = momento por sismo en el extremo izquierdo de la viga (kg\*m). M*S derecho* = momento por sismo en el extremo derecho de la viga (kg\*m).  $L_{Viga}$  = longitud de la viga (m).

Nota: El cortante último en la viga debido a una carga puntual debe omitirse en el caso en el que no exista la misma.

o Cortante último en columnas:

$$
V_{U\,Columna} = \frac{MU\,superior + MU\, inferior}{LColumna}
$$

Donde:

V*U Columnas* = cortante último de la columna analizada (kg).

M*U superior* = momento último en el extremo superior de la columna (kg\*m).

M*U inferior* = momento último en el extremo inferior de la columna (kg\*m).

L*Columna* = longitud de la columna (m).

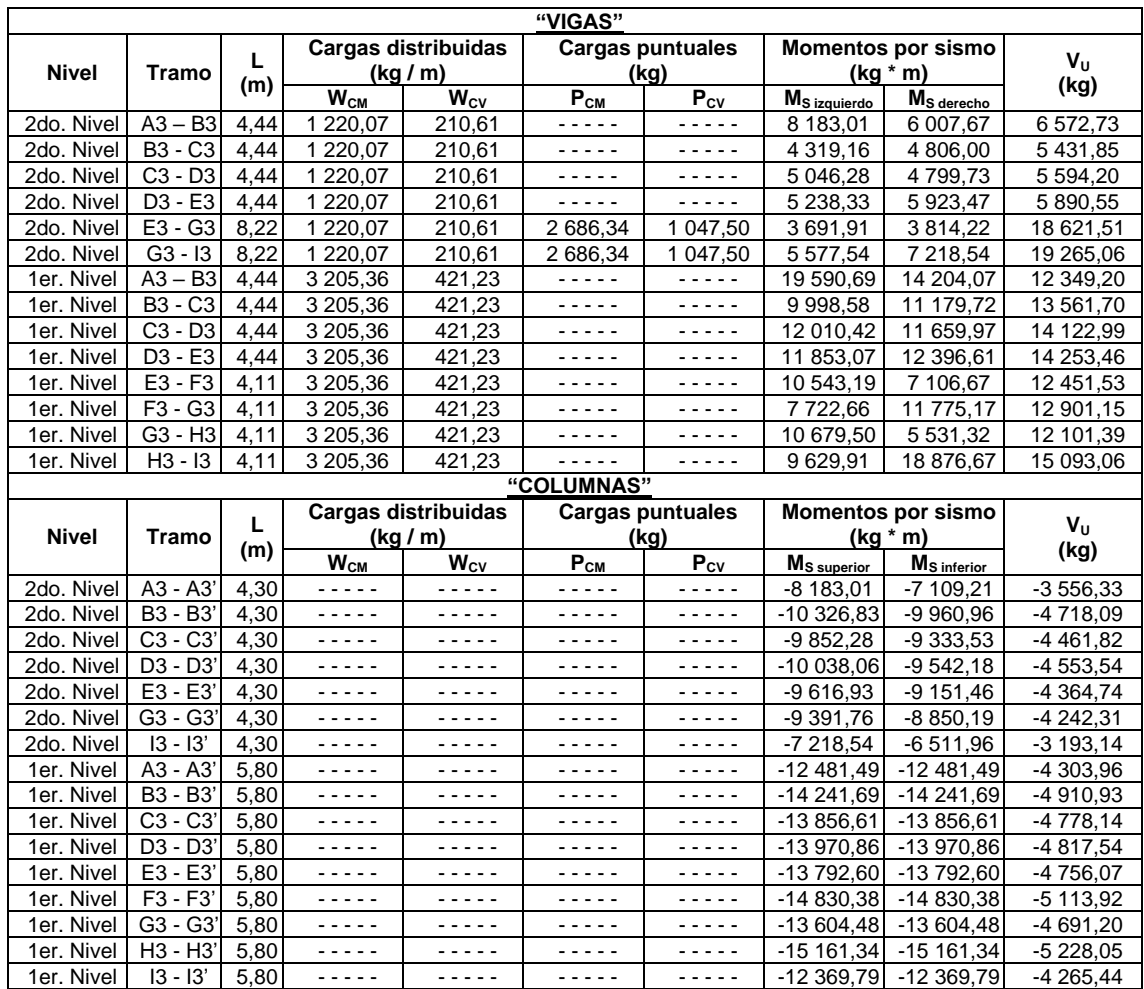

Fuente: elaboración propia, empleando Microsoft Excel 365.

Tabla XLIV. **Cortante último del marco G3 (kg \* m)**

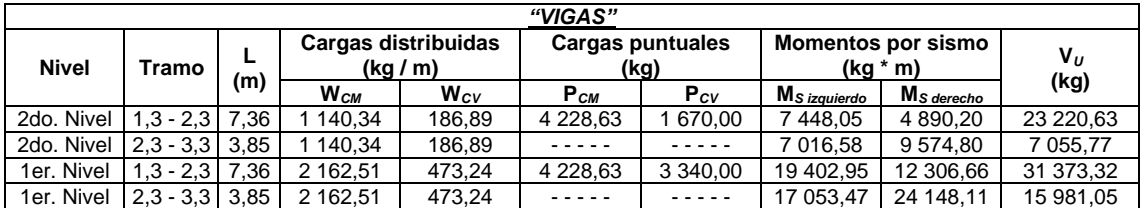

Continuación de la tabla XLIV.

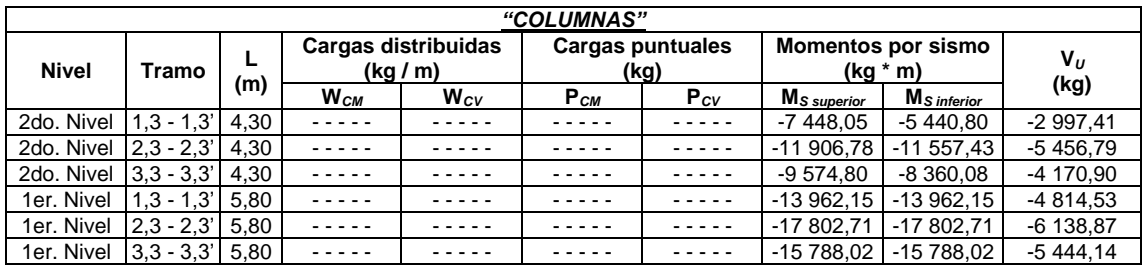

Fuente: elaboración propia, empleando Microsoft Excel 365.

• Diagramas de cortes y momentos

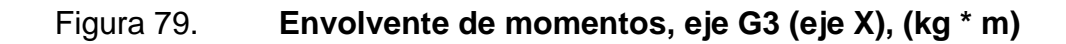

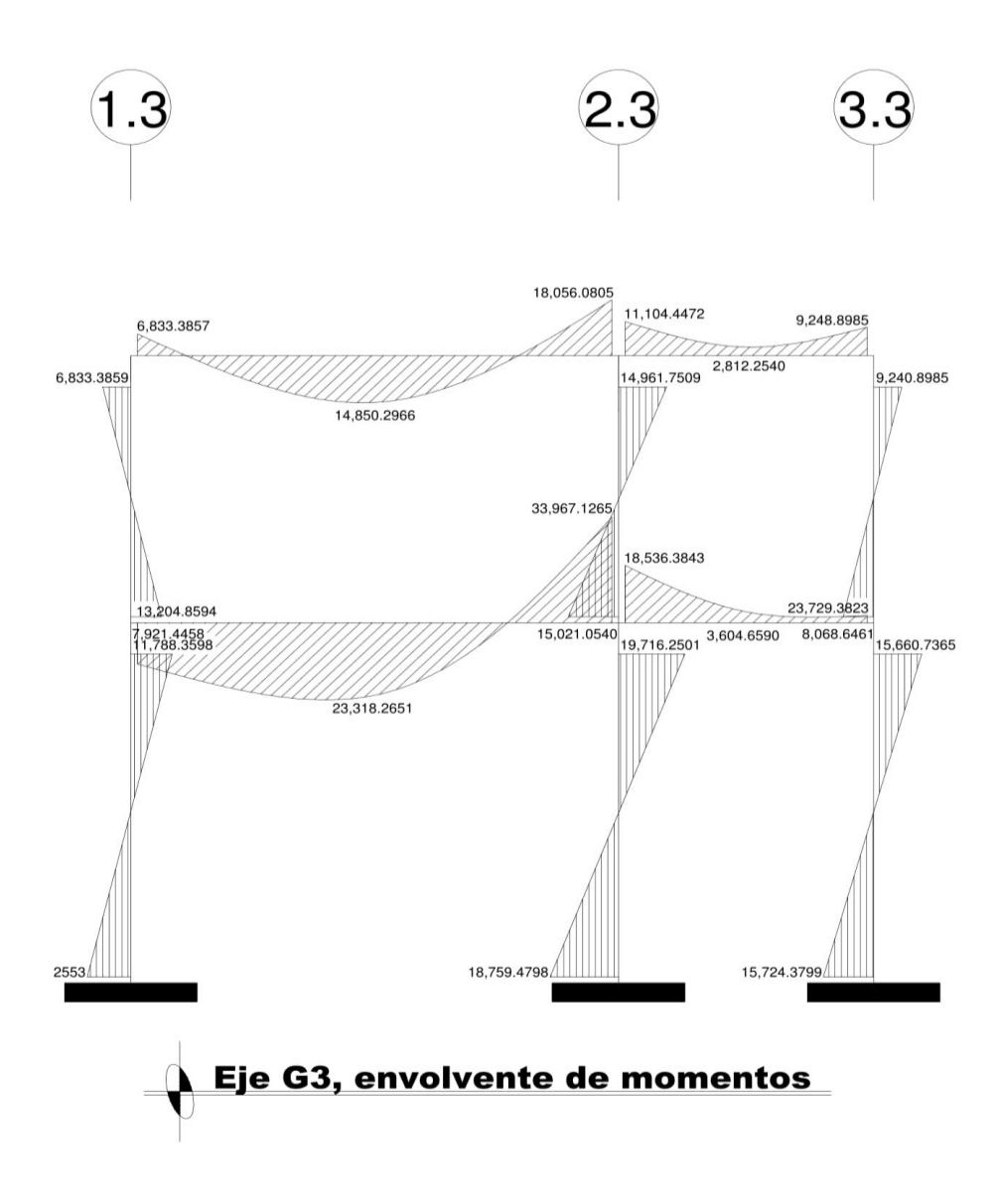

Fuente: elaboración propia, empleando AutoCAD 2018.

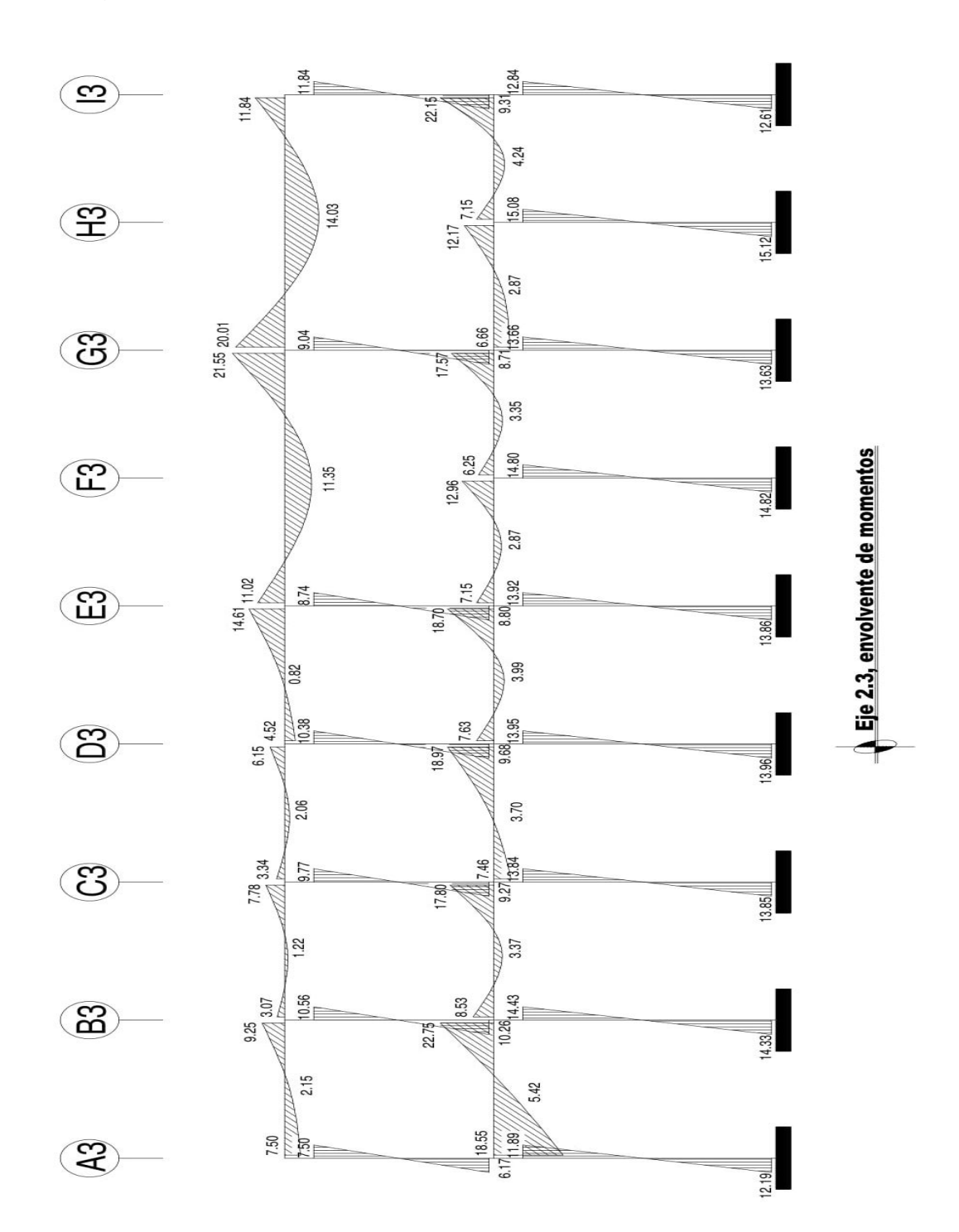

Fuente: elaboración propia, empleando AutoCAD 2018.

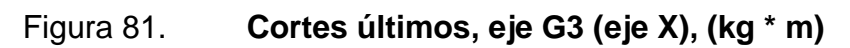

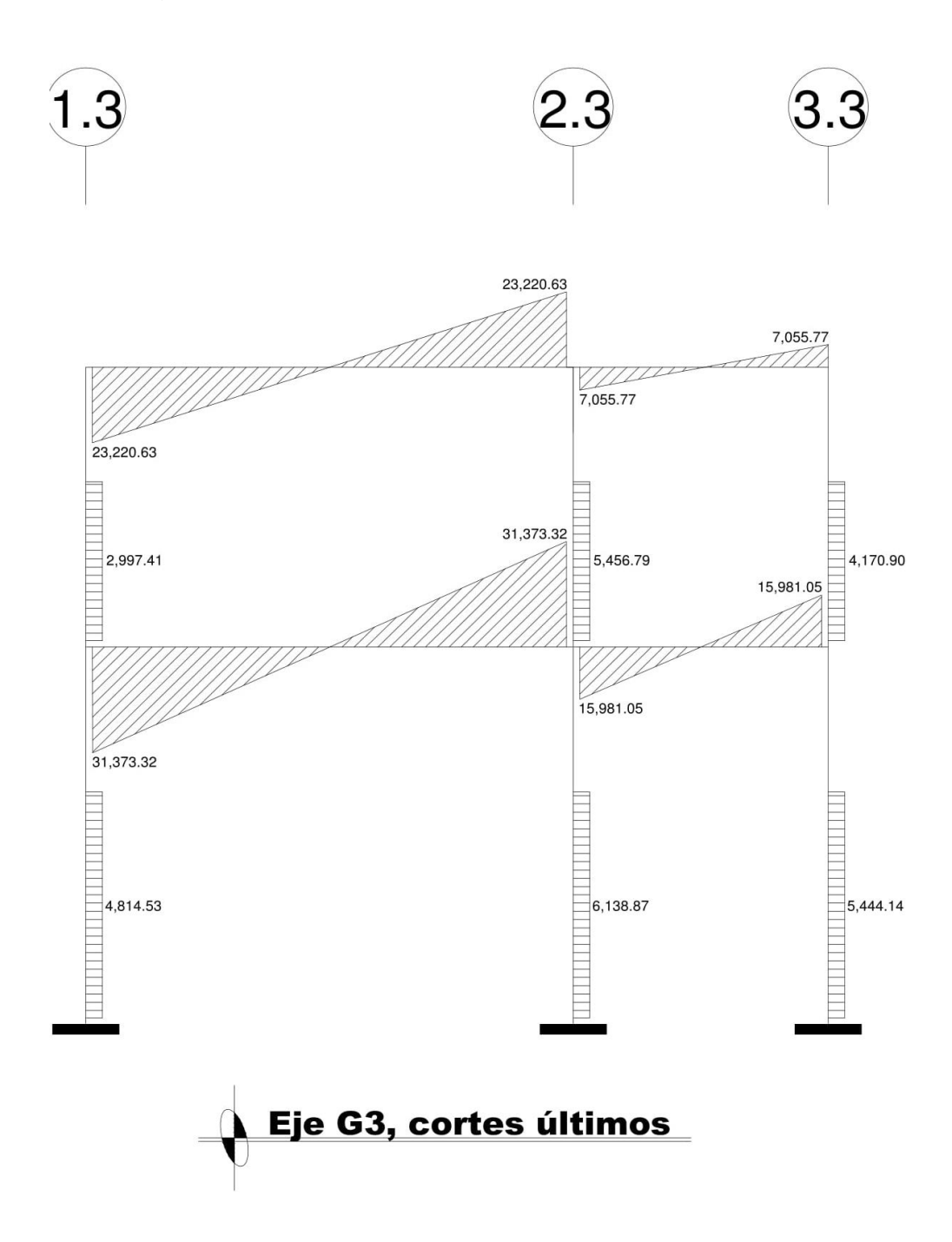

Fuente: elaboración propia, empleando AutoCAD 2018.

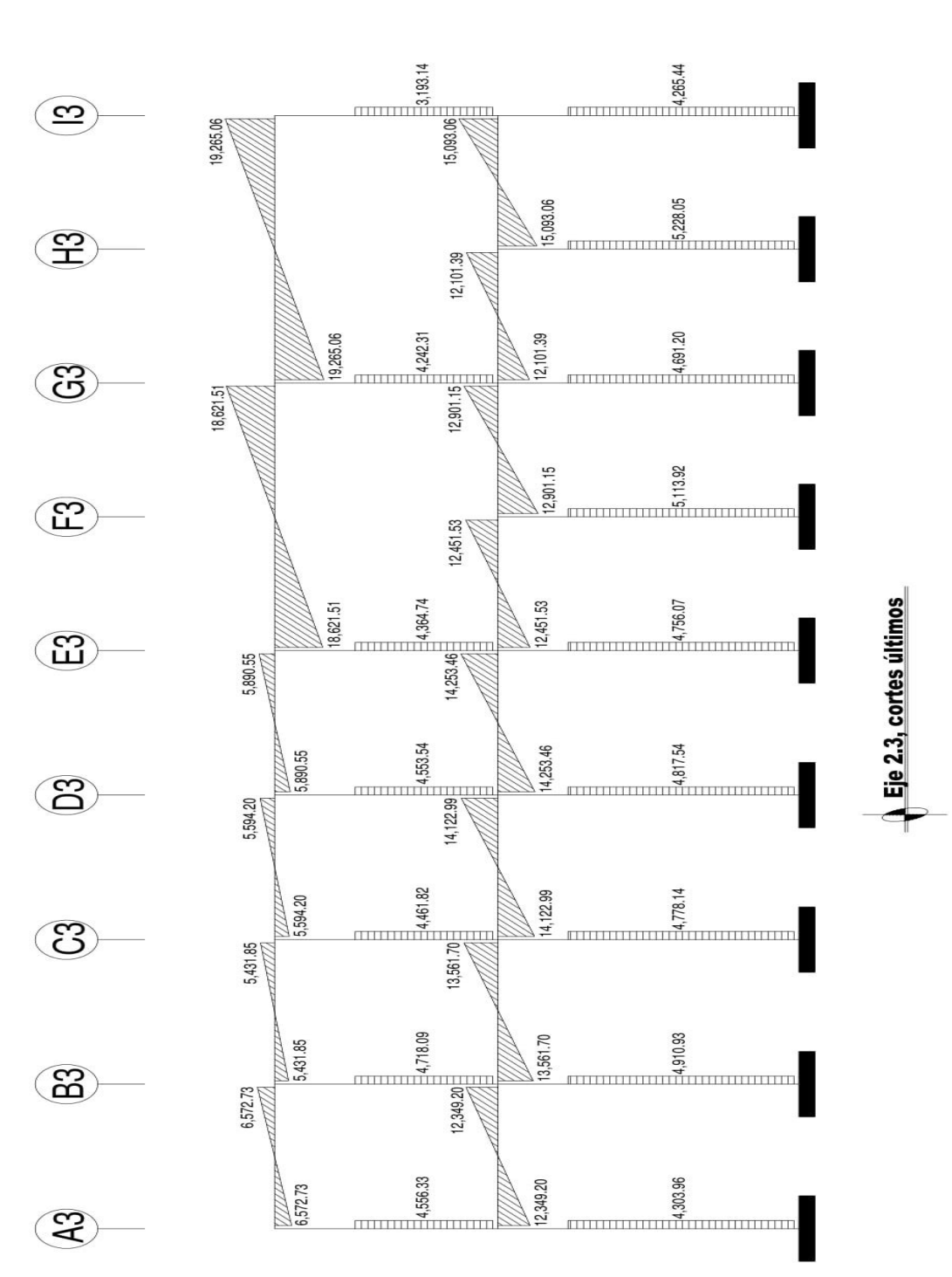

Figura 82. **Cortes últimos, eje 2.3 (eje Y), (kg \* m)**

Fuente: elaboración propia, empleando AutoCAD 2018.

#### **2.3.6. Diseño estructural**

A continuación, se realiza el diseño estructural del edificio empleando como base los resultados obtenidos del análisis estructural, con el objetivo de determinar las dimensiones óptimas de los elementos estructurales (losas, vigas, columnas, cimentación) y el refuerzo de acero longitudinal y transversal necesario para que cada elemento estructural funcione de manera adecuada durante el tiempo de vida de la estructura.

El diseño de cada elemento estructural se hará con base al código ACI 318S-14, y las propiedades de los materiales a usar serán las siguientes:

• Materiales:

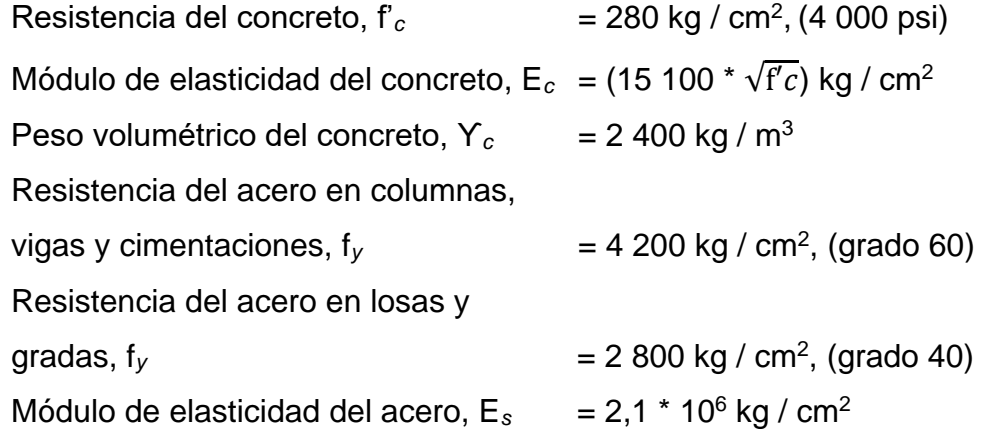

• Recubrimiento de los elementos (según ACI 318S-14, sección 20.6.1.3.1, tabla 20.6.1.3.1.) Losas  $= 0,020 \text{ m}$ Vigas  $= 0,040 \text{ m}$ Columnas =  $0,040$  m Cimientos =  $0,075$  m

#### **2.3.6.1. Diseño de gradas**

Las gradas son elementos estructurales que tienen como función principal comunicar dos ambientes separados por una distancia vertical, deben proporcionar un recorrido amplio, seguro y de rápido acceso, la ubicación debe ser funcional de acuerdo a la ocupación del edificio. El módulo de gradas está compuesto por una serie de escalones, integrados por elementos horizontales denominados "huellas" y elementos verticales denominados "contrahuella". Los escalones están apoyados sobre una losa inclinada continua con capacidad resistente a la flexión. Para el diseño modular de las gradas se aplicarán los criterios que se indican en el "Manual de criterios normativos para el diseño arquitectónico de centros educativos oficiales, 2016" del Ministerio de Educación, páginas 119 - 120 y para el diseño estructural se aplicarán los criterios sugeridos por el ACI 318S-14.

• Módulo de gradas:

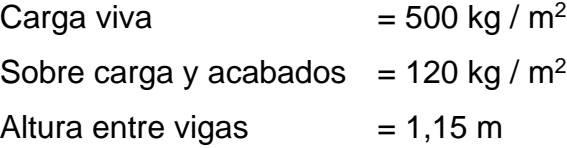

Nota: debido a que la longitud entre apoyos es muy larga, se colocó una viga de apoyo intermedia, para reducir el espesor de la losa inclinada (ver ubicación de viga de apoyo intermedia en detalle de gradas figura 45).

### Tabla XLV. **Dimensionamiento de huellas y contrahuellas en gradas.**

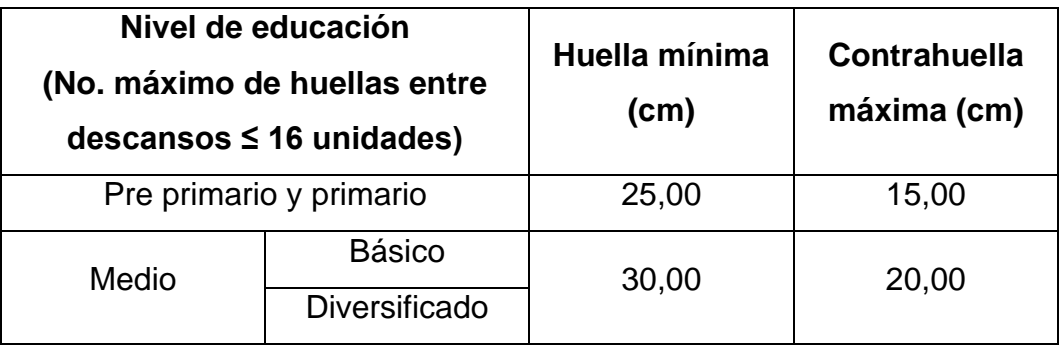

Fuente: elaboración propia, empleando Microsoft Excel 365.

• Dimensionamiento propuesto:

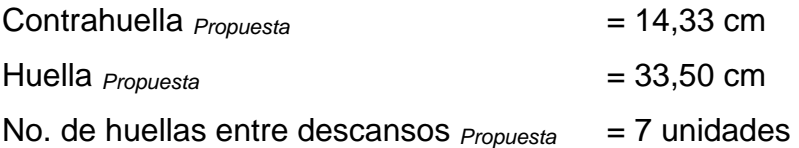

• Chequeo de condiciones de comodidad:

61,00 cm ≤ 2 \* *CPropuesta* + *HPropuesta* ≤ 63,00 cm 45,00 cm ≤ *CPropuesta* + *HPropuesta* ≤ 48,00 cm 480,00 cm<sup>2</sup> ≤ *CPropuesta* \* *HPropuesta* ≤ 520,00 cm<sup>2</sup> No. de huellas entre descansos *Propuesta* ≤ 16 unidades; Si *CPropuesta*, H*Propuesta* o No. huellas no se encuentran entre los rangos se deben cambiar las dimensiones;

#### Donde:

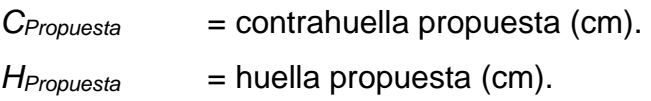

61,00 cm ≤ 2 \* *CPropuesta* + *HPropuesta* ≤ 63,00 cm 61,00 cm ≤ 2  $*$  14,33 cm + 33,50 cm ≤ 63,00 cm 61,00 cm ≤ 62,16 cm ≤ 63,00 cm; Si cumple. 45,00 cm ≤ *CPropuesta* + *HPropuesta* ≤ 48,00 cm 45,00 cm ≤ 14,33 cm + 33,50 cm ≤ 48,00 cm 45,00 cm ≤ 47,83 cm ≤ 48,00 cm; Si cumple.

480,00 cm<sup>2</sup> ≤ *CPropuesta* \* *HPropuesta* ≤ 520,00 cm<sup>2</sup> 480,00 cm<sup>2</sup> ≤ 14,33 cm \* 33,50 cm ≤ 520,00 cm<sup>2</sup> 480,00 cm<sup>2</sup> ≤ 480,06 cm<sup>2</sup> ≤ 520,00 cm<sup>2</sup>; Si cumple.

No. de huellas entre descansos *Propuesta* ≤ 16 unidades 14 unidades ≤ 16 unidades; Si cumple.

Longitud de losa:

$$
L_{\text{Losa}} = \sqrt[2]{L\text{Horizontal}^2 + L\text{Vertical}^2};
$$

Donde:

L*Losa* = Longitud inclinada entre descansos de la losa analizada (m). L*Horizontal* = Longitud horizontal entre descansos de la losa analizada (m). L*Vertical* = Longitud vertical entre descansos de la losa analizada (m).

 $L_{loss} = \sqrt[2]{LHorizontal^2 + LVertical^2}$  $L_{Loss} = \sqrt[2]{(7 * 0.335 \text{ m})^2 + (8 * 0.1433 \text{ m})^2}$  $L_{Loss} = 2,61 \, \text{m}$ 

• Espesor de la losa:

A continuación, se procederá a calcular el espesor de la losa la cual tiene un extremo continuo, según lo sugerido por el ACI 318S-14, sección 7.3.1.1, tabla 7.3.1.1:

# Tabla XLVI. **Espesor mínimo de losas en una dirección macizas no preesforzadas**

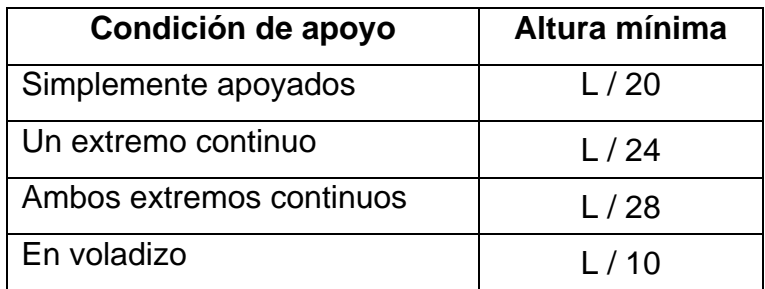

Fuente: American Concrete Insititute. *ACI 318S-14*. p. 92.

$$
t_{\text{Loss}} = \frac{\text{LLoss}}{24};
$$

Donde:

- t*Losa* = Espesor de la losa inclinada entre descansos analizada (m).
- L*Losa* = Longitud inclinada entre descansos de la losa analizada (m).

$$
t_{\text{Lossa}} = \frac{\text{LLossa}}{24}
$$

$$
t_{\text{Lossa}} = \frac{2.61 \text{ m}}{24}
$$

$$
t_{\text{Lossa}} = 0.11 \text{ m}
$$

• Integración de cargas:

$$
C_{U\text{ Gradas}} = 1.2 \times C_{M\text{ Gradas}} + 1.6 \times C_{V\text{ Gradas}}
$$

$$
C_{M\text{ Gradas}} = P_{P\text{ Gradas}} + P_{Sobrecarga y acabados}
$$

$$
P_{P\text{ Gradas}} = \Upsilon c \times \left(t \text{Losa} + \frac{c}{2}\right);
$$

Donde:

- $C_{U \text{G} \text{rad} \text{as}}$  = carga última del módulo de gradas analizado (kg / m<sup>2</sup>).
- C<sub>M Gradas</sub> = carga muerta del módulo de gradas analizado (kg / m<sup>2</sup>).
- $C_{V \text{Gradas}}$  = carga viva del módulo de gradas analizado (kg / m<sup>2</sup>).
- P*P Gradas* = peso propio de las gradas y de la losa inclinada analizada (kg /  $m^2$ ).

 $P_{Sobrecarga y acabados}$  = peso de sobrecarga y acabados ((kg / m<sup>2</sup>).

 $Y_c$  = peso específico del concreto (kg / m<sup>3</sup>).

t*Losa* = espesor de la losa inclinada entre descansos analizada (m).

$$
C
$$
 = contrahuella de la losa inclinada analizada (m).

$$
P_{P\text{Gradas}} = \Upsilon c * (t \text{Losa} + \frac{c}{2})
$$
  
\n $P_{P\text{Gradas}} = 2\,400,00 \text{ kg} \frac{\text{kg}}{\text{m}^3} * (0,11 \text{ m} + \frac{0,1433 \text{ m}}{2})$   
\n $P_{P\text{Gradas}} = 435,96 \text{ kg} / \text{m}^2$ 

C*M Gradas* = P*P Gradas* + P*Sobrecarga y acabados*  $C_M$  Gradas = 435,96 kg / m<sup>2</sup> + 120,00 kg / m<sup>2</sup> C*M Gradas* = 555,96 kg / m<sup>2</sup>

C*U Gradas* = 1,2 \* C*M Gradas* + 1,6 \* C*V Gradas*  $C_{U\text{Gradas}} = 1.2 * 555,96 \text{ kg} / \text{m}^2 + 1.6 * 500,00 \text{ kg} / \text{m}^2$  $C_{U \text{Gradas}} = 1.467,15 \text{ kg} / \text{m}^2$ 

• Momentos actuantes:

Se determinarán los momentos actuantes negativo y positivo de la losa inclinada con gradas analizada, para ello se considerará una franja unitaria de 1,00 m de ancho:

$$
M_{(\cdot)} = \frac{CU\;Gradas * Llosa^2}{14}
$$

$$
M_{(+)} = \frac{CU\;Gradas * Llosa^2}{9};
$$

Donde:

 $M_{(1)}$  = momento negativo (kg  $*$  m).  $M_{(+)}$  = momento positivo (kg \* m).  $C_{U \text{Gradas}}$  = carga última del módulo de gradas analizado (kg / m<sup>2</sup>). L*Losa* = longitud inclinada entre descansos de la losa analizada (m).

$$
M_{(r)} = \frac{CU\,Gradas * LLosa^2}{14}
$$

$$
M_{(r)} = \frac{1.467,15\frac{\text{kg}}{m^2} * (2.61 \text{ m})^2}{14}
$$

$$
M_{(r)} = 713,88 \text{ kg} * \text{m}
$$

$$
M_{(+)} = \frac{CU\,Gradas * LLossa^2}{9}
$$

$$
M_{(+)} = \frac{1.467, 15\frac{kg}{m^2} * (2.61 m)^2}{9}
$$

$$
M_{(+)} = 1.110, 49 kg * m
$$

#### Peralte efectivo:

Para el peralte efectivo de la losa inclinada (d*Losa*) debe tomarse en cuenta el espesor de la losa y el recubrimiento para losas de concreto no expuestas a la intemperie ni en contacto con el suelo según ACI 318S-14, sección 20.6.1.3.1, tabla 20.6.1.3.1. Se propone utilizar un recubrimiento de 2,00 centímetros y acero corrugado número 3 ( $\varnothing$  = 3/8"):

$$
d_{\text{Loss}} = t_{\text{Loss}} - \text{recubrimiento} - \frac{\text{Q} \text{Varilla}}{2};
$$

Donde:

d*Losa* = peralte efectivo de la losa inclinada analizada (cm).

t*Losa* = espesor de la losa inclinada entre descansos analizada (m).

Ø*Varilla* = diámetro de acero corrugado propuesto para la losa inclinada analizada (cm).

d*Losa* = t*Losa* - recubrimiento - Ø 2  $d_{Lossa} = 11,00 \text{ cm} - 2,00 \text{ cm} - \frac{0.9525 \text{ cm}}{3}$ 2  $d_{\text{Losa}} = 8,52$  cm

• Área de acero mínimo a flexión y área de acero por temperatura:

A continuación, se procederá a calcular el área de acero mínimo a flexión y el área de acero por temperatura (ambos tienen el mismo valor, según lo sugerido por ACI 318S-14, comentario R7.6.1.1) según lo sugerido por el ACI 318S-14, sección 7.6.1.1, tabla 7.6.1.1:
## Tabla XLVII. **Áreas de acero a flexión mínimas en cm<sup>2</sup>**

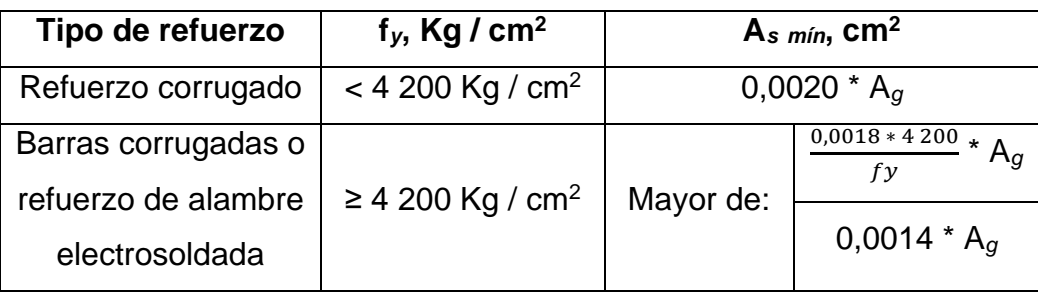

Fuente: elaboración propia, empleando Excel 365.

Se procede a calcular el área de acero mínimo a flexión y el área de acero por temperatura de la losa inclinada, se propone utilizar acero grado 40 (2 800,00 kg / cm<sup>2</sup> ):

$$
As min ó temp = 0,0020 * Ag
$$

$$
Ag = bw * tLossa;
$$

Donde:

A*s mín ó temp* = área de acero mínimo a flexión o área de acero por temperatura de la losa inclinada analizada (cm<sup>2</sup>).

A*g* = área bruta de la sección de concreto de la franja unitaria de la losa inclinada analizada (cm<sup>2</sup>).

b*<sup>w</sup>* = ancho de franja unitaria de la losa inclinada analizada (cm).

t*Losa* = peralte de la losa inclinada analizada (cm).

 $A_g = b_w * t_{Loss}$ A*<sup>g</sup>* = 100,00 cm \* 11,00 cm  $A<sub>g</sub> = 1 100,00 cm<sup>2</sup>$ 

 $A_s$  *mín ó temp* = 0,0020  $*$   $A_g$ A*<sup>s</sup> mín ó temp* = 0,0020 \* 1 100,00 cm<sup>2</sup>  $A_s$  *mín ó temp* = 2,20 cm<sup>2</sup>

• Espaciamiento máximo entre barras de acero corrugadas:

A continuación, se procede a calcular las condiciones de espaciamiento máximo permitidas sugeridas por el ACI 318S-14, sección 7,7.2,3:

S*máx* = el menor entre 3 \* h*Losa* y 45,00 cm;

Donde:

- S*máx* = espaciamiento máximo permitido entre barras de acero corrugadas de la losa inclinada analizada (cm).
- h*Losa* = altura de la losa inclinada analizada (cm).
- S*máx* = el menor entre 3 \* h*Losa* y 45,00 cm
- S*máx* = el menor entre 3 \* 11,00 cm y 45,00 cm
- S*máx* = el menor entre 33,00 cm y 45,00 cm

S*máx* = 33,00 cm

• Área de acero requerida por los momentos actuantes:

$$
A_{s \text{ requireda } M(i)} = \left[ bLossa * dLossa - \sqrt[2]{(bLossa * dLossa)^2 - (\frac{Mu * bLossa}{0.003825 * f'c})} \right] * \frac{0.85 * f'c}{fy};
$$

Donde:

A*s requerida M(i)* = área de acero requerida por el momento actuante analizado (cm<sup>2</sup>).

b*Losa* = ancho de franja unitaria de la losa inclinada analizada (cm).

- d*Losa* = peralte efectivo de la losa inclinada analizada (cm).
- $M_u$  = momento analizado (kg  $*$  m).
- f'*<sup>c</sup>* = resistencia especificada a la compresión del concreto (kg /  $cm<sup>2</sup>$ ).
- f*<sup>y</sup>* = resistencia especificada a la fluencia del refuerzo no preesforzado (kg / cm<sup>2</sup>).

$$
A_{s \text{ requireda } M(\cdot)} = \left[ b_{\text{Loss}} * d_{\text{Loss}} - \sqrt[2]{(b_{\text{Loss}} * d_{\text{Loss}})^2 - (\frac{Mu * b_{\text{loss}}}{0.003825 * f'c})} \right] * \frac{0.85 * f'c}{fy}
$$
  

$$
A_{s \text{ requireda } M(\cdot)} = \left[ 100.00 \text{ cm} * 8.52 \text{ cm} - \sqrt[2]{(100.00 \text{ cm} * 8.52 \text{ cm})^2 - (\frac{713.88 \text{ kg} * m * 100.00 \text{ cm}}{0.003825 * 280.00 \text{ kg}/\text{cm}^2})} \right] * \frac{0.85 * f'c}{2.800.00 \text{ kg}/\text{cm}^2}
$$
  

$$
A_{s \text{ requireda } M(\cdot)} = 3.40 \text{ cm}^2
$$

$$
A_{s \text{ requireda } M(\pm)} = \left[ b_{\text{Loss}} * d_{\text{Loss}} - \sqrt[2]{(b_{\text{Loss}} * d_{\text{Loss}})^2 - (\frac{Mu * b_{\text{loss}}}{0.003825 * f'c})} \right] * \frac{0.85 * f'c}{fy}
$$
  

$$
A_{s \text{ requireda } M(\pm)} = \left[ 100.00 \text{ cm} * 8.52 \text{ cm} - \sqrt[2]{(100.00 \text{ cm} * 8.52 \text{ cm})^2 - (\frac{1110.49 \text{ kg} * m * 100.00 \text{ cm})}{0.003825 * 280.00 \text{ kg}/\text{cm}^2}} \right] * \frac{0.85 * f'c}{2.800.00 \text{ kg}/\text{cm}^2}
$$
  

$$
A_{s \text{ requireda } M(\pm)} = 5.37 \text{ cm}^2
$$

## • Espaciamiento de los bastones:

Se procede a calcular el espaciamiento entre las barras de acero corrugadas para el área de acero requerida por el momento negativo, se propone utilizar barras de acero corrugadas número 3 ( $\varnothing$  = 3/8"):

$$
S_{As \, requireda \, M(-)} = \frac{As \, \emptyset \, \, properties \, \times \, bw}{As \, \, requireda \, M(-)},
$$

Donde:

- S<sup>A</sup>*s requerida M(-)* = espaciamiento entre barras de acero corrugadas para el área de acero requerida por el momento negativo de la losa inclinada analizada (cm).
- A*s Ø propuesto* = área de acero correspondiente al número de barra corrugada propuesta (cm<sup>2</sup>).

b*<sup>w</sup>* = ancho de franja unitaria de la losa inclinada analizada (cm). A*s mín* = área de acero mínimo a flexión de la losa inclinada analizada (cm<sup>2</sup>).

 $S_{As}$  requerida  $M(\cdot) = \frac{As \emptyset$  propuesto \* bw As requerida  $M(-)$  $S_{As}$  requerida  $M(r) = \frac{0.71 \text{ cm}^2 * 100,00 \text{ cm}}{3.40 \text{ cm}^2}$ 3,40 cm2 S<sup>A</sup>*s requerida M(-)* = 20,88 cm S<sup>A</sup>*s requerida M(-)* = 20,00 cm

Se colocarán bastones longitudinales de acero corrugado con un espaciamiento de SAs requerida  $M(-) = 20,00$  cm, en ambos extremos de la losa analizada.

• Espaciamiento del refuerzo en la cama inferior:

Se procede a calcular el espaciamiento entre las barras de acero corrugadas para el área de acero requerida por el momento positivo y por el área de acero por temperatura, se propone utilizar barras de acero corrugadas número  $3 (Ø = 3/8")$ :

$$
S_{As \, requireda \, M(+)} = \frac{As \, \emptyset \, \, properties \, * \, bw}{As \, requireda \, M(+)}
$$

$$
S_{As \, temp} = \frac{As \, \emptyset \, propuesto * bw}{As \, temp};
$$

#### Donde:

- S<sup>A</sup>*s requerida M(+)* = espaciamiento entre barras de acero corrugadas para el área de acero requerida por el momento positivo de la losa inclinada analizada (cm).
- S<sub>As temp</sub> = espaciamiento entre barras de acero corrugadas para el área de acero por temperatura de la losa inclinada analizada (cm).
- A*s Ø propuesto* = área de acero correspondiente al número de barra corrugada propuesta (cm<sup>2</sup>).

b*<sup>w</sup>* = ancho de franja unitaria de la losa inclinada analizada (cm).

A*s requerida M(-)* = área de acero requerida por el momento positivo (cm<sup>2</sup> ).

A*s temp* = área de acero por temperatura de la losa inclinada analizada (cm<sup>2</sup>).

$$
S_{As \, requireda \, M(+)} = \frac{As \, \emptyset \, \text{proquesto} * \text{bw}}{As \, \text{requireda} \, M(+)}
$$
\n
$$
S_{As \, requireda \, M(+)} = \frac{0.71 \, \text{cm}^2 \, * \, 100,00 \, \text{cm}}{5,37 \, \text{cm}^2}
$$
\n
$$
S_{As \, requireda \, M(+)} = 13,22 \, \text{cm}
$$

S<sup>A</sup>*s requerida M(+)* = 10,00 cm

$$
S_{As \text{ temp}} = \frac{As \text{ } \emptyset \text{ } propuesto * bw}{As \text{ } temp}
$$
\n
$$
S_{As \text{ } temp} = \frac{0.71 \text{ cm}^2 * 100,00 \text{ cm}}{2,20 \text{ cm}^2}
$$
\n
$$
S_{As \text{ } temp} = 32,27 \text{ cm}
$$
\n
$$
S_{As \text{ } temp} = 30,00 \text{ cm}
$$

Se colocarán barras No. 3 ( $\varnothing$  = 3/8") longitudinales de acero corrugadas con un espaciamiento de S<sup>A</sup>*s requerida M(+)* = 10,00 cm y se colocarán barras No. 3 (Ø = 3/8") transversales de acero corrugadas con un espaciamiento de S<sup>A</sup>*s temp* = 30,00 cm.

• Espaciamiento del refuerzo en la cama superior del descanso:

Se procede a calcular el espaciamiento entre las barras de acero corrugadas para el área de acero por temperatura, se propone utilizar barras de acero corrugadas número 3 ( $\varnothing$  = 3/8"):

$$
S_{As \text{ temp}} = \frac{As \text{ } \emptyset \text{ } propuesto * bw}{As \text{ } temp};
$$

Donde:

- S<sup>A</sup>*s temp* = espaciamiento entre barras de acero corrugadas para el área de acero por temperatura de la losa inclinada analizada (cm).
- A*s Ø propuesto* = área de acero correspondiente al número de barra corrugada propuesta (cm<sup>2</sup>).

b*<sup>w</sup>* = ancho de franja unitaria de la losa inclinada analizada (cm).

A*s temp* = área de acero por temperatura de la losa inclinada analizada  $(cm<sup>2</sup>).$ 

$$
S_{As \text{ temp}} = \frac{As \text{ } \emptyset \text{ } propuesto * bw}{As \text{ } temp}
$$
\n
$$
S_{As \text{ } temp} = \frac{0.71 \text{ cm}^2 * 100,00 \text{ cm}}{2,20 \text{ cm}^2}
$$
\n
$$
S_{As \text{ } temp} = 32,27 \text{ cm}
$$
\n
$$
S_{As \text{ } temp} = 30,00 \text{ cm}
$$

Se colocarán barras No. 3 ( $\varnothing$  = 3/8") en ambos sentidos de acero corrugadas con un espaciamiento de S<sup>A</sup>*s temp* = 30,00 cm.

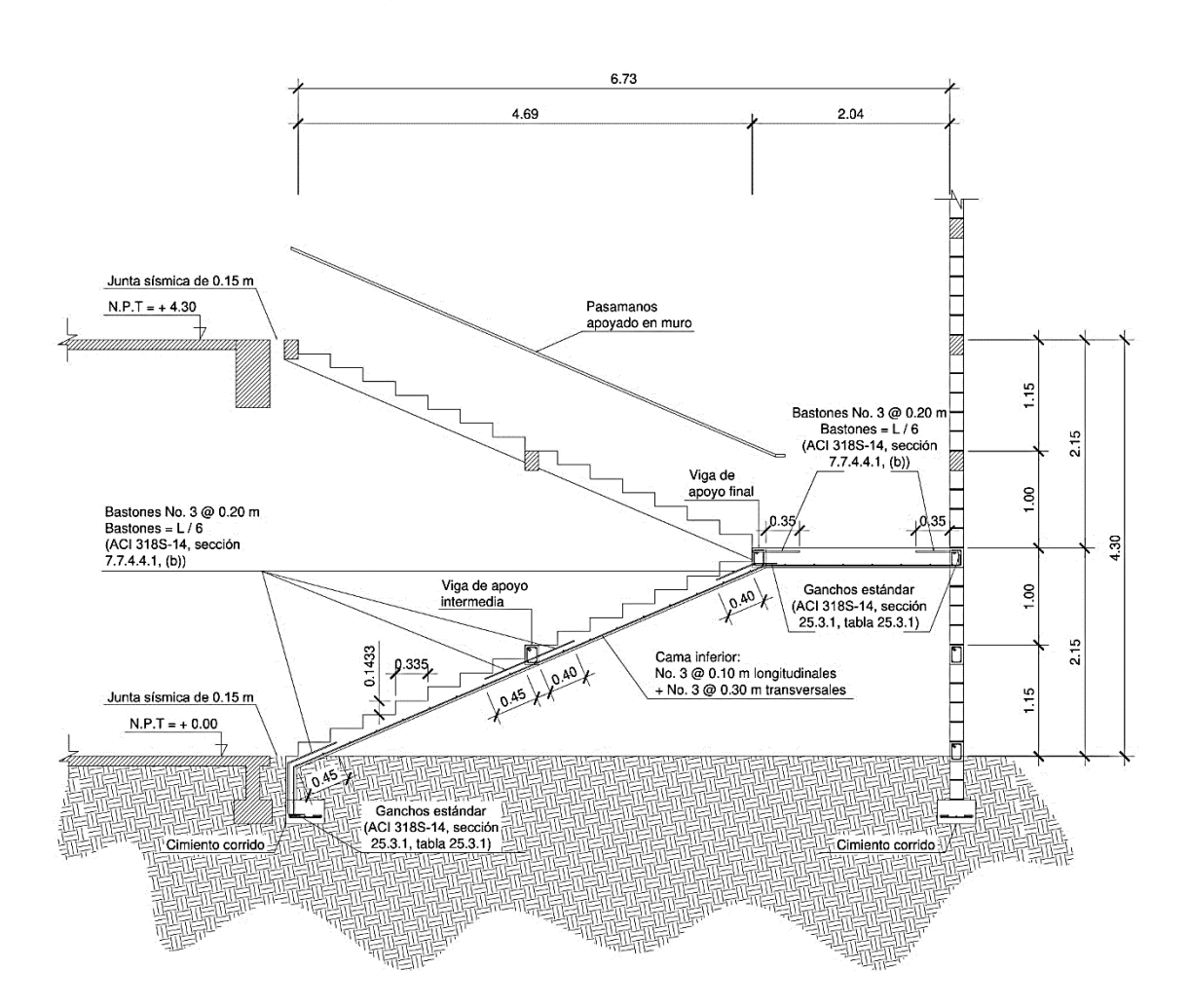

Figura 83. **Detalle de gradas**

Fuente: elaboración propia, empleando AutoCAD 2018.

• Condiciones del cajón del módulo de gradas:

Debido a que la norma del AGIES NSE-4-2018 no se encuentra aún en la página www.agies.org, se utilizaron las condiciones para el cajón de las gradas

de acuerdo a lo establecido en la norma del AGIES NSE-4-2010, capítulos 5 y 6, correspondientes a las especificaciones para cimentaciones y muros descritas a continuación:

- o Sección 5.1.3: las viviendas deben cimentarse siempre en terreno estable y deben empotrarse por lo menos 40,00 cm dentro del terreno para viviendas de 1 nivel de bloque o ladrillo y para viviendas de 2 niveles de bloque o ladrillo se deben empotrar 60,00 cm.
- o Sección 5.3: los muros deben cimentarse sobre un cimiento corrido de acuerdo al tipo de material de las paredes, el tipo de techo y número de niveles. En todo caso los cimientos o vigas de cimentación deberán estar dispuestas en cuadros cerrados cuyo lado mayor no sobrepase los 7,00 m. Cuando no haya muro, debe continuarse el cimiento hasta su intersección con otro. Todo muro tendrá un cimiento corrido convencional cuyo ancho será de por lo menos dos veces el espesor del muro que soporta.
- o Sección 5.3.5.1: su cimentación será un cimiento corrido de concreto reforzado con un ancho mínimo de 50,00 cm por 25,00 cm de peralte, luego levantado de block o ladrillo y en seguida, una solera de humedad fundida de 15,00 cm de peralte, sumando una profundidad mínima de 60,00 cm medido desde la parte inferior del cimiento. El refuerzo del cimiento corrido consiste en 4 barras No. 3  $(\emptyset = 3/8)$  corridas más eslabón No. 3 ( $\emptyset = 3/8$ ") a cada 15,00 cm. Mientras que la solera de humedad consiste de 4 barras No. 3 ( $\varnothing$  =  $3/8$ ") corridas más estribo No. 2 ( $\varnothing$  = 1/4") a cada 15,00 cm.
- o Sección 6.1.5.1: mampostería reforzada mixta: en este tipo de muro el acero de refuerzo se coloca y concentra en elementos verticales y horizontales fundidos de concreto denominados mochetas y soleras respectivamente. Ambas concentraciones de refuerzo deben confinar a las unidades de mampostería. Al mismo tiempo, el refuerzo de las mochetas y soleras debe quedar asegurado y confinado por eslabones o estribos preferentemente. La resistencia del concreto a compresión f'c deberá ser como mínimo 17,5 MPa (175. kg/cm2).
- o Sección 6.5.1: mampostería con refuerzo mixta.
- o Sección 6.5.1.1: columnas de confinamiento.
- $\circ$  Sección 6.5.1.1.1: deben construirse columnas de confinamiento en todos los muros y vanos de la estructura. También en los extremos de los muros, en la intersección de muros estructurales y en puntos intermedios a distancias no mayores de 4,00 m. La resistencia del concreto debe ser al menos de 14,0 MPa (140. kg/cm2).
- o Sección 6.5.1.1.2: la sección mínima de las columnas será de 200,00 cm2. Su ancho mínimo será igual al espesor del muro.
- o Sección 6.5.1.1.3: el refuerzo mínimo de las columnas consiste en 4 barras longitudinales corridas No.3 ( $\varnothing$  = 3/8") más estribos No.2  $(\emptyset = 1/4)$  a cada 15,00 cm para muros de 14,00 cm de espesor o bien estribos No.2 ( $\varnothing$  = 1/4") a cada 20,00 cm para muros de 19,00 cm de espesor.
- o Sección 6.5.1.1.4: el refuerzo debe partir desde el nivel inferior del refuerzo de la cimentación con un gancho de 20,00 cm mínimo, y anclarse en la parte superior de la solera de entrepiso o remate.
- $\circ$  Sección 6.5.1.1.5: no se deben doblar las barras que se encuentren embebidas en el concreto recién fraguado o endurecido. Todas las barras deben doblarse antes de fundir los elementos. Mientras que los estribos deben tener un doblez mínimo de 8,00 cm en ambos extremos y ubicados dentro del núcleo confinado de la columna y el amarre mediante alambre No. 18. La ubicación de las patas del estribo debe alternarse en cada una de las esquinas del refuerzo longitudinal.
- o Sección 6.5.1.2: mochetas.
- o Sección 6.5.1,2.1: deben construirse las mochetas de confinamiento en puntos intermedios intercaladas con las columnas de los muros y en los extremos de vanos de puertas y ventanas. La separación entre columnas y mochetas será no mayor de 2,00 m.
- $\circ$  Sección 6.5.1.2.2: la sección mínima de las mochetas será de 10.00 cm de largo y un ancho igual al espesor del muro.
- o Sección 6.5.1.2.3: El refuerzo mínimo de las mochetas consiste en 2 barras longitudinales corridas No. 3 (Ø = 3/8") más eslabones No.  $2 (Ø = 3/8")$  a cada 15,00 cm para muros de 14,00 cm de espesor o bien eslabones No. 2 ( $\varnothing$  = 1/4") a cada 20,00 cm para muros de 19,00 cm de espesor.
- o Sección 6.5.1.3: soleras de confinamiento.
- $\circ$  Sección 6.5.1.3.1: todos los muros estructurales deben amarrarse entre sí mediante una solera de entrepiso y/o solera corona en la parte superior de los mismos. Dichas soleras deben ser fundidas de al menos del mismo espesor del muro y de un peralte mínimo de 15,00 cm.
- o Sección 6.5.1.3.2: las culatas de mampostería también deben amarrarse construyendo soleras de corona a manera de elementos de confinamiento.
- o Sección 6.5.1.3.3: el refuerzo mínimo de las soleras consiste en 4 barras longitudinales corridas No. 3 (Ø = 3/8") más estribos No. 2  $(\emptyset = 1/4)$  a cada 15,00 cm para muros de 14,00 cm de espesor o bien estribos No. 2 ( $\varnothing$  = 1/4") a cada 20,00 cm para muros de 19,00 cm de espesor.
- o Sección 6.5.1.3.4: en los cruces de los muros, las barras deben formar paralelos a los muros de donde llegan al cruce y sus traslapes deben tener una longitud mínima según su diámetro de barra.
- o Sección 6.5.1.4: soleras intermedias.
- A los muros debe de proveérseles de soleras intermedias las cuales pueden ser:
- o Una solera fundida con refuerzo consistente en 4 barras longitudinales corridas No. 3 ( $\varnothing$  = 3/8") más estribos No. 2  $(\emptyset = 1/4)$  a cada 15,00 cm para muros de 14,00 cm de espesor o bien estribos No. 2 ( $\varnothing$  = 1/4") a cada 20,00 cm para muros de 19,00 cm de espesor.
- o Dos soleras intermedias en unidad "U" uniformemente espaciadas, con refuerzo consistente en 2 barras longitudinales corridas No. 3  $(\emptyset = 3/8)$ " más eslabones No. 2 ( $\emptyset = 1/4$ ") a cada 15,00 cm para muros de 14,00 cm de espesor o bien eslabones No. 2 ( $\varnothing$  = 1/4") a cada 20,00 cm para muros de 19,00 cm de espesor.
- A los muros se les debe de proveer soleras intermedias, dependiendo de su relación altura / largo:

# Tabla XLVIII. **Número de soleras dependiendo de la relación altura / largo**

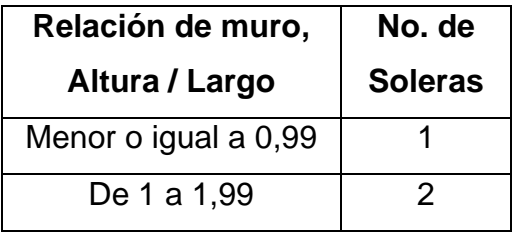

Fuente: elaboración propia, empleando Microsoft Excel 365.

• Puede llamarse solera total a una de 4 barras longitudinales y media solera a la de menos cantidad de barras. Una solera total puede ser sustituida por dos medias soleras, para cumplir con la relación anterior.

- Las soleras totales tendrán un lado menor igual al espesor del muro y cumplir con lo indicado en 6.5.1.2. Las medias soleras pueden tener un lado menor igual a 10,00 cm y el otro como el espesor del muro, pueden ser fundidas dentro de una unidad tipo "U" que permita hacerlo.
- La junta de construcción entre el módulo de gradas y el módulo de marcos será de 0,15 m como se calculó en la sección de "Espaciamiento de junta sísmica entre módulos", página: 75, cálculo realizado con base en el libro de "Diseño sísmico de edificios, Bazan y Meli", página 181.

## **2.3.6.2. Diseño de losas**

Es un elemento estructural que tiene como función principal dividir los diferentes niveles de un edificio siendo capaz de soportar y transmitir cargas hacia las vigas y las columnas de la estructura. Para el diseño de las losas de los edificios se utilizó el método 3 del ACI de 1963 (método de coeficientes), este método simplifica el cálculo de diseño de las losas, ya que está basado en la continuidad de sus bordes, como ejemplo, se analizarán y diseñaran las losas que componen el módulo 1. A continuación se describe cada uno de los pasos y fórmulas a utilizar en el diseño de losas.

## Figura 84. **Casos de continuidad en losas**

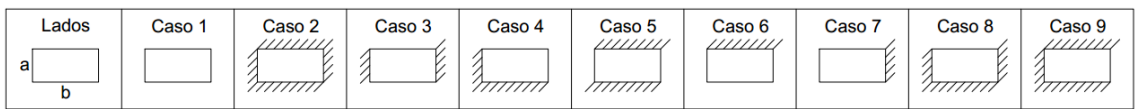

Fuente: NILSON, Arthur. *Diseño de Estructuras de Concreto*. p. 375-381.

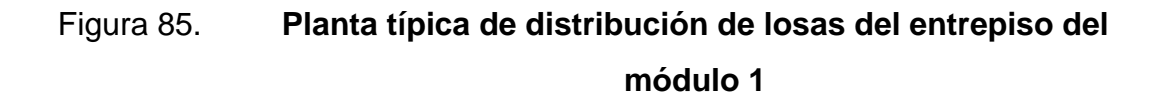

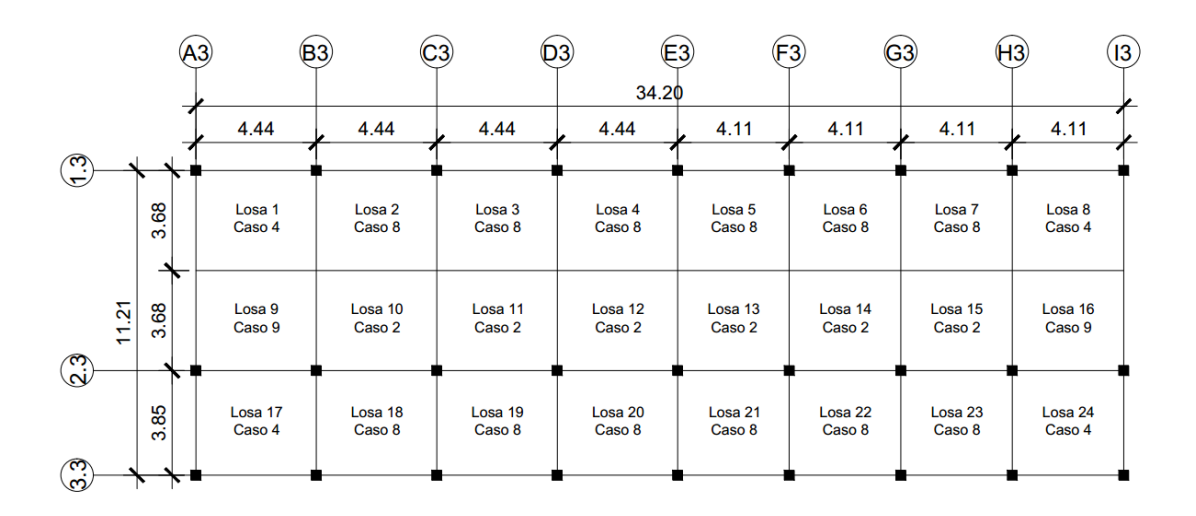

Fuente: elaboración propia, empleando AutoCAD 2018.

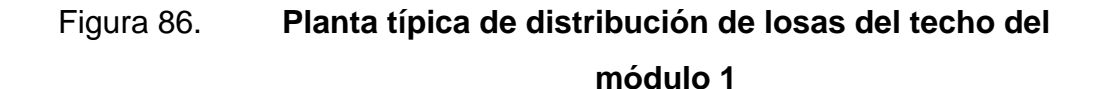

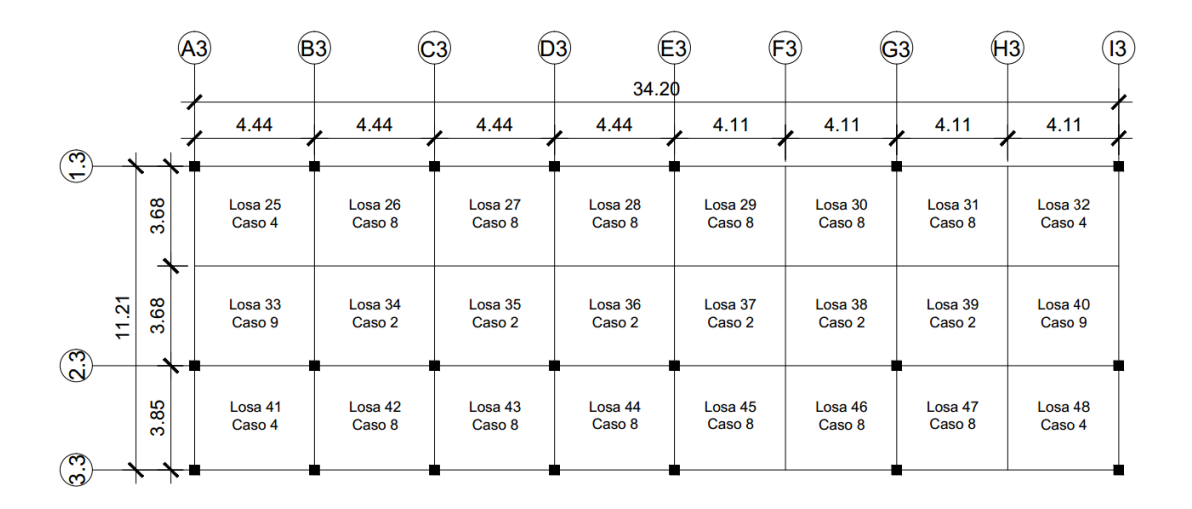

Fuente: elaboración propia, empleando AutoCAD 2018.

Sentido en que trabajan las losas:

A continuación, se calculará en qué sentido trabajan las losas, empleando para ello la relación entre el lado menor y el lado mayor.

> $m = \frac{a}{b}$ b si m < 0,50, trabaja en una dirección si m ≥ 0,50, trabaja en dos direcciones;

Donde:

m = Relación entre los lados de la losa a= Lado corto de la losa (m). b= Lado largo de la losa (m).

Losa 1:  $a = 3,68$  m  $b = 4,44 \, m$ 

 $M_{\text{Loss}} = \frac{3,68 \text{ m}}{4,44 \text{ m}}$ 4,44 m

 $m<sub>Losa1</sub> = 0,83 m, trabaja en 2 direcciones$ 

Nota: todas las losas del módulo 1 trabajan en 2 direcciones.

Espesor de losa:

El espesor de las losas fue calculado en el predimensionamiento, sección 2.1.4.1.3.

$$
t_{\text{ }Lossa} = 0,09 \text{ m}
$$

• Cargas últimas de diseño, según el tipo de uso:

Para el cálculo de las cargas últimas de diseño se deben tomar en cuenta las cargas muertas (peso propio de la losa y peso de sobrecarga y acabados) y las cargas vivas, las cuales se aplican a las losas según el tipo de uso que se les den, las cuales están indicadas en la norma NSE-2-2018, sección 3.7, tabla 3.7.1- 1, del AGIES.

Las cargas serán mayoradas según lo sugerido en el ACI 318S-14, sección 5.3.1, tabla 5.3.1.

| <b>См Losa</b>          |                  |
|-------------------------|------------------|
| $P_{PLosa}$             | 216,00 kg / $m2$ |
| P Sobrecarga y acabados | 120,00 kg / $m2$ |
| $P_{Muras}$             | 200,00 kg / $m2$ |
| $CV$ Losa               |                  |
| Aulas y baños           | 200,00 kg / $m2$ |
| Pasillos y escaleras    | 500, kg / $m2$   |
| Azoteas sin acceso      | 100,00 kg / $m2$ |

Tabla XLIX. **Cargas actuantes en las losas**

Fuente: AGIES. *NSE-2. Demandas estructurales y condiciones de sitio.* p. 33-35.

C*U Losa* = 1,2 \* C*M Losa* + 1,6 \* C*V Losa*;

Donde:

 $C_{ULosa}$  = Carga última de diseño de la losa analizada (kg / m<sup>2</sup>).  $C_{MLosa}$  = Cargas muertas de la losa analizada (kg / m<sup>2</sup>).  $C_{VLosa}$  = Carga viva aplicada a la losa analizada (kg / m<sup>2</sup>).

• Carga última de aulas (losas 1-16):

 $CM$  Losa, aulas  $=$  PP Losa + PSobrecarga y acabados + PMuros C<sub>M Losa, aulas</sub> = 216,00 kg / m<sup>2</sup> + 120,00 kg / m<sup>2</sup> + 200,00 kg / m<sup>2</sup>  $\textsf{C}_{\textsf{M} \textsf{Losa, aulas}} = 536,00 \text{ kg} / \text{m}^2$ 

 $CMU$  Losa, aulas  $= 1.2 * CM$  Losa, aulas C<sub>MU Losa, aulas</sub> =  $1,2$   $*$  536,00 kg / m<sup>2</sup> C<sub>MU</sub> Losa, aulas =  $643,20$  kg / m<sup>2</sup>

 $C_V$  Losa, aulas = 200,00 kg / m<sup>2</sup>

 $C$ VU Losa, aulas =  $1,6$   $*$   $C$ V Losa, aulas C $VU$  Losa, aulas = 1,6  $*$  200,00 kg / m<sup>2</sup>  $C_{VU}$  Losa, aulas = 320,00 kg / m<sup>2</sup>

 $C<sub>U</sub>$  Losa, aulas = 1,2  $*$   $C<sub>M</sub>$  Losa, aulas + 1,6  $*$   $C<sub>V</sub>$  Losa, aulas  $Cu$  Losa, aulas = 643,20 kg / m<sup>2</sup> + 320,00 kg / m<sup>2</sup>  $Cu$  Losa, aulas = 963,20 kg / m<sup>2</sup>

• Carga última de pasillos (losas 17-24):

 $CM$  Losa, pasillos  $=$   $P_{P}$  Losa  $+$   $P_{Sobrecarga}$  y acabados  $+$   $P_{Muros}$  $CM$  Losa, pasillos = 216,00 kg / m<sup>2</sup> + 120,00 kg / m<sup>2</sup> + 200,00 kg / m<sup>2</sup>  $\textsf{C}_{\textsf{M} \textsf{Loss}}$ , pasillos = 536,00 kg / m<sup>2</sup>

 $CMU$  Losa, pasillos =  $1,2$   $*$   $CM$  Losa, pasillos C<sub>MU Losa, pasillos</sub> =  $1,2$   $*$  536,00 kg / m<sup>2</sup> C<sub>MU Losa, pasillos</sub> =  $643,20$  kg / m<sup>2</sup>

 $Cv$  Losa, pasillos = 500,00 kg / m<sup>2</sup>

 $C$ VU Losa, pasillos =  $1.6 * C$ V Losa, pasillos  $C_{VU\text{ Losa, pasillos}} = 1,6 * 500,00 \text{ kg} / \text{m}^2$  $C$ VU Losa, pasillos = 800,00 kg / m<sup>2</sup>

 $C<sub>U</sub>$  Losa, pasillos = 1,2  $*$   $C<sub>M</sub>$  Losa, pasillos + 1,6  $*$   $C<sub>V</sub>$  Losa, pasillos  $Cu$  Losa, pasillos = 643,20 kg / m<sup>2</sup> + 800,00 kg / m<sup>2</sup>  $C<sub>U</sub>$  Losa, pasillos = 1 443,20 kg / m<sup>2</sup>

• Carga última de azotea sin acceso (losas 25 - 48):

C*M Losa, azotea sin acceso* = P*P Losa* + P*Sobrecarga y acabados* + P*Muros* C*M Losa, azotea sin acceso* = 216,00 kg / m<sup>2</sup>+ 120,00 kg / m<sup>2</sup>+ 200,00 kg / m<sup>2</sup>  $C_{M\, Loss}$ , azotea sin acceso = 536,00 kg / m<sup>2</sup>

C*MU Losa, azotea sin acceso* = 1,2 \* C*M Losa, azotea sin acceso* C*MU Losa, azotea sin acceso* = 1,2 \* 536,00 kg / m<sup>2</sup>  $C_{MU\, Loss}$ , azotea sin acceso =  $643,20$  kg /  $m^2$ 

 $C_{V\text{Losa, azotea sin acceso}} = 100,00 \text{ kg} / \text{m}^2$ 

C*VU Losa, azotea sin acceso* = 1,6 \* C*V Losa, azotea sin acceso*

C*VU Losa, azotea sin acceso* = 1,6 \* 100,00 kg / m<sup>2</sup>  $C$ *VU Losa, azotea sin acceso* =  $160,00$  kg / m<sup>2</sup>

C*U Losa, azotea sin acceso* = 1,2 \* C*M Losa, azotea sin acceso* + 1,6 \* C*V Losa, azotea sin acceso*  $C_{U\text{Losa. azotea sin acceso}} = 643,20 \text{ kg} / \text{m}^2 + 160,00 \text{ kg} / \text{m}^2$  $C<sub>U</sub>$  Losa, azotea sin acceso = 803,20 kg / m<sup>2</sup>

Momentos actuantes:

Se determinarán los momentos actuantes negativos y positivos de cada losa según los casos indicados en la figura 46, para ello se consideran franjas unitarias de 1,00 m de ancho.

• Momentos negativos de borde continuo:

$$
M_{a, negative\ border}
$$
  

$$
M_{b, negative\ border}
$$
  

$$
M_{b, negative\ border}
$$
  

$$
M_{c, negative\ border}
$$
  

$$
M_{c, negative\ border}
$$
  

$$
M_{c, negative\ border}
$$
  

$$
M_{c, negative\ border}
$$
  

$$
M_{c, negative\ border}
$$

Donde:

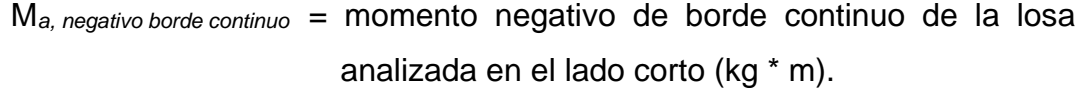

- M*b, negativo borde continuo* = momento negativo de borde continuo de la losa analizada en el lado largo (kg \* m).
- C*CU a, negativo* = coeficiente para momento negativo de borde continuo de la carga última de la losa analizada en el lado corto.
- C*CU b, negativo* = coeficiente para momento negativo de borde continuo de la carga última de la losa analizada en el lado largo.
- $C_U$   $=$  carga última de diseño de la losa analizada (kg / m<sup>2</sup>).
- L<sub>a</sub> end = longitud del lado corto de la losa analizada (m).

 $L_b$  = longitud del lado largo de la losa analizada (m).

• Momentos negativos de borde discontinuo:

$$
M_{a, negative} = \frac{1}{3} * M_{a, positive}
$$
  

$$
M_{b, negative} = \frac{1}{3} * M_{b, positive};
$$

Donde:

M*a, negativo* = momento negativo de borde discontinuo de la losa analizada en el lado corto (kg \* m).

M*a, positivo* = momento positivo de la losa analizada en el lado corto (kg \* m).

M*b, negativo* = momento negativo de borde discontinuo de la losa analizada en el lado largo (kg \* m).

M*b, positivo* = momento positivo de la losa analizada en el lado largo (kg \* m).

• Momentos positivos:

$$
M_{a, \text{ positive}} = C_{CMU \ a, \text{ positive}} * C_{MU} * L_a^2 + C_{CVU \ a, \text{ positive}} * C_{VU} * L_a^2
$$
  

$$
M_{b, \text{ positive}} = C_{CMU \ b, \text{ positive}} * C_{MU} * L_b^2 + C_{CVU \ b, \text{ positive}} * C_{VU} * L_b^2
$$

Donde:

M*a, positivo* = momento positivo de la losa analizada en el lado corto (kg \* m). M*b, positivo* = momento positivo de la losa analizada en el lado largo (kg \* m). C*CMU a, positivo* = coeficiente para momento positivo de la carga muerta última de la losa analizada en el lado corto.

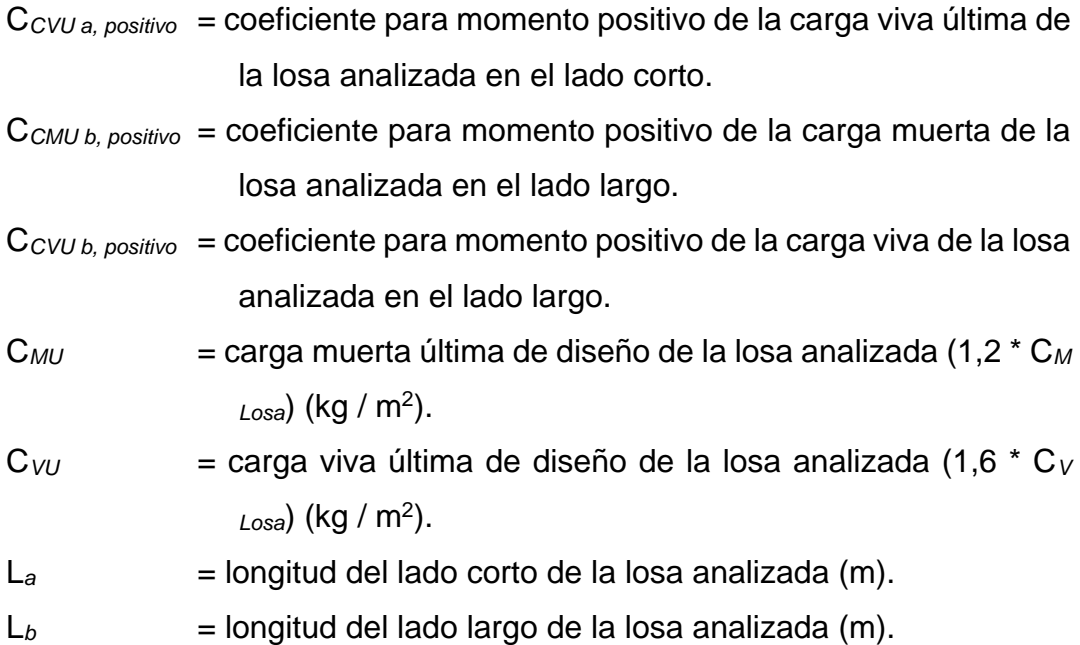

A continuación, se determinan los momentos positivos y negativos (de borde continuo y de borde discontinuo) según el caso de continuidad de cada una de las losas, indicados en las figuras 47 y 48.

# Tabla L. **Momentos positivos y momentos negativos (de borde continuo y de borde discontinuo) según el caso de continuidad de las losas, módulo 1**

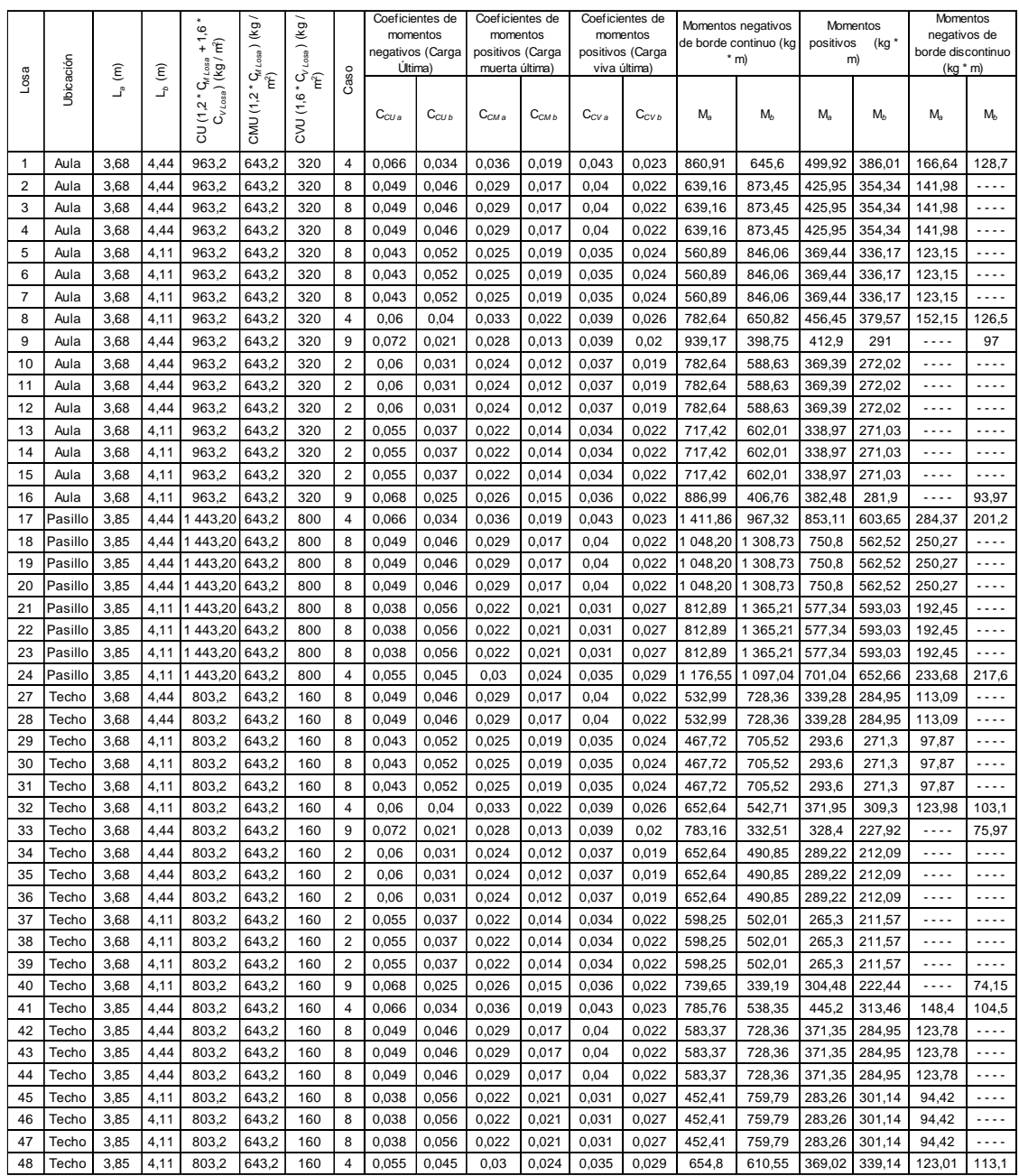

Fuente: elaboración propia, empleando Microsoft Excel 365.

• Balance de momentos:

El balance de momentos se realiza cuando existen continuidad en las losas, para ello deben utilizarse los momentos negativos de borde continuo calculados en cada losa en la tabla XLIX, debido a que cada momento negativo de borde continuo de las losas adyacentes se presentan con valores diferentes entre sí, se debe hacer un balance empleando los dos criterios indicados a continuación:

$$
\text{Si} \rightarrow 0,80
$$
 \* M<sub>Mayor</sub>  $\leq$  M<sub>Menor</sub>; M<sub>Bal</sub> = (M<sub>Mayor</sub> + M<sub>Menor</sub>) / 2;

Donde:

M*Mayor* = momento mayor de ambas losas analizadas (kg \* m).

M*Menor* = momento menor de ambas losas analizadas (kg \* m).

M*Bal* = momento balanceado de cada losa analizada (kg \* m).

$$
Si → 0,80 * MMayor > MMenor; MBal = Proporcional a su rigidez;\nKLosa analizada = 1 / LLosa analizada\nDLosa analizada = KLosa analizada / ( $\sum K_{Lossa}$ )  
\nM<sub>Bal Forma # 1</sub> = M<sub>Menor</sub> + [(M<sub>Mayor</sub> - M<sub>Menor</sub>) * D<sub>M Menor</sub>]  
\nM<sub>Bal Forma # 2</sub> = M<sub>Mayor</sub> - [(M<sub>Mayor</sub> - M<sub>Menor</sub>) * D<sub>M Mayor</sub>];
$$

Donde:

M*Mayor* = momento mayor de ambas losas analizadas (kg \* m).

M*Menor* = momento menor de ambas losas analizadas (kg \* m).

M*Bal* = momento balanceado de cada losa analizada proporcional a su rigidez (para su cálculo puede utilizarse cualquiera de las siguientes fórmulas: M*Bal Forma # 1* ó M*Bal Forma # 2*) (kg \* m).

K<sub>Losa analizada</sub> = rigidez de la losa analizada (m<sup>-1</sup>).

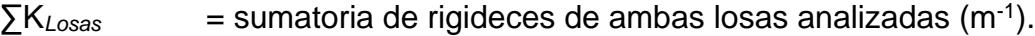

L<sub>Losa analizada</sub> = longitud de la losa analizada (m).

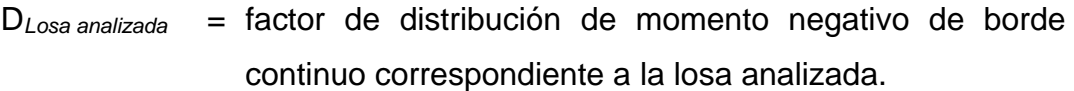

- M*Bal Forma # 1* = forma número 1, para calcular el momento balanceado de cada losa analizada (kg \* m).
- M*Bal Forma # 2* = forma número 2, para calcular el momento balanceado de cada losa analizada (kg \* m).
- D<sub>M Menor</sub> = factor de distribución de momento negativo de borde continuo correspondiente al momento menor.
- D<sub>M Mayor</sub> = factor de distribución de momento negativo de borde continuo correspondiente al momento mayor.

## Tabla LI. **Balance de momentos actuantes en las losas en el sentido X, módulo 1**

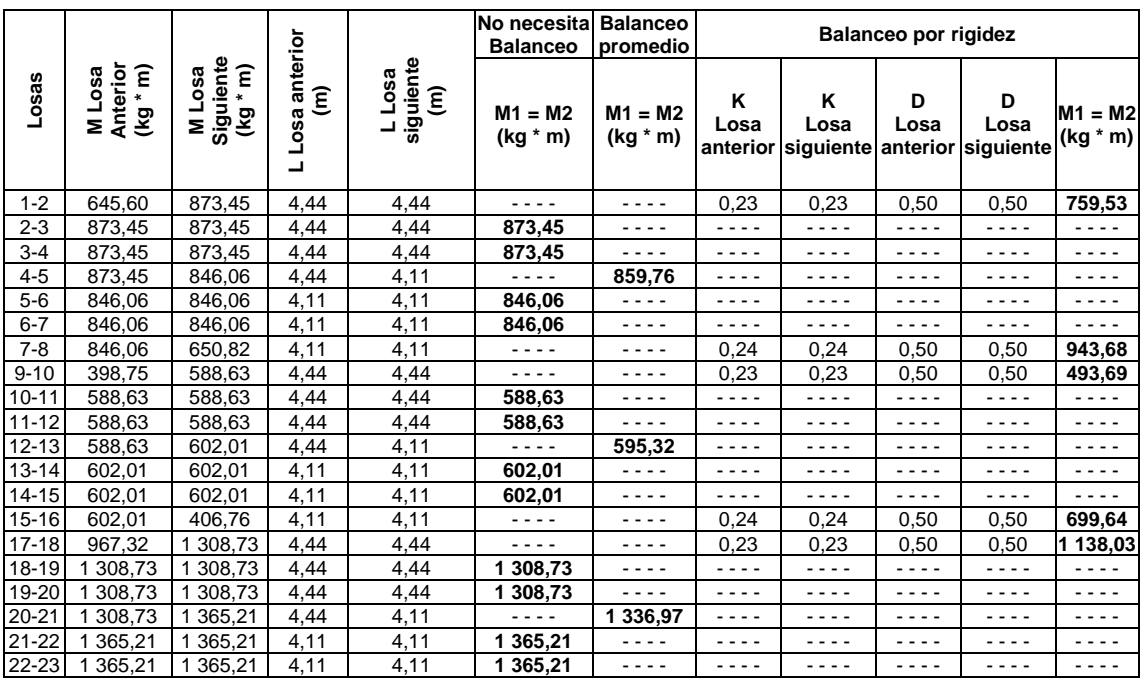

## Continuación de la tabla LI.

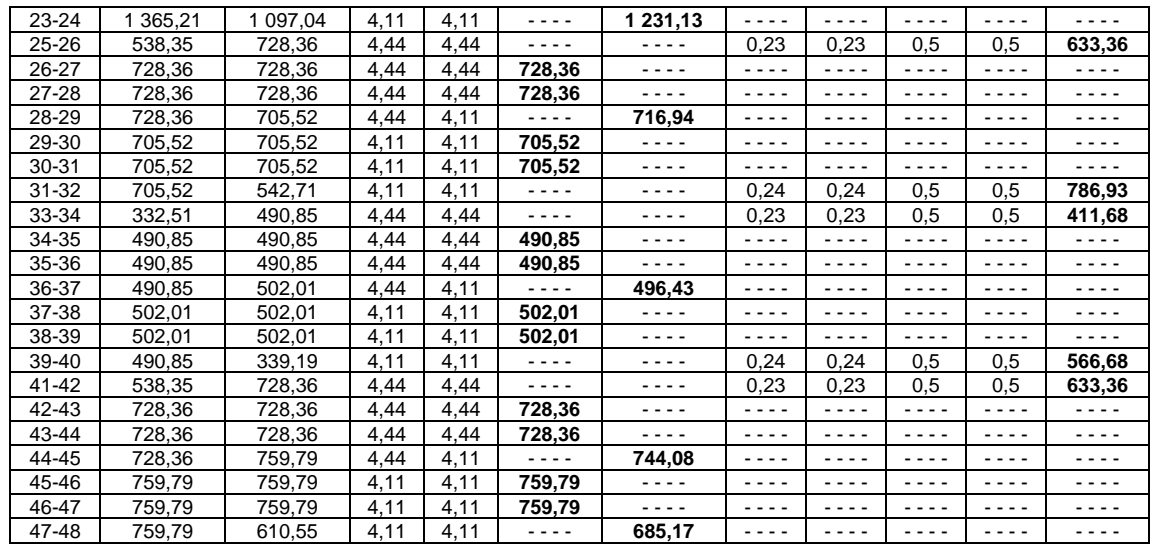

Fuente: elaboración propia, empleando Microsoft Excel 365.

# Tabla LII. **Balance de momentos actuantes en las losas en el sentido Y,**

**módulo 1**

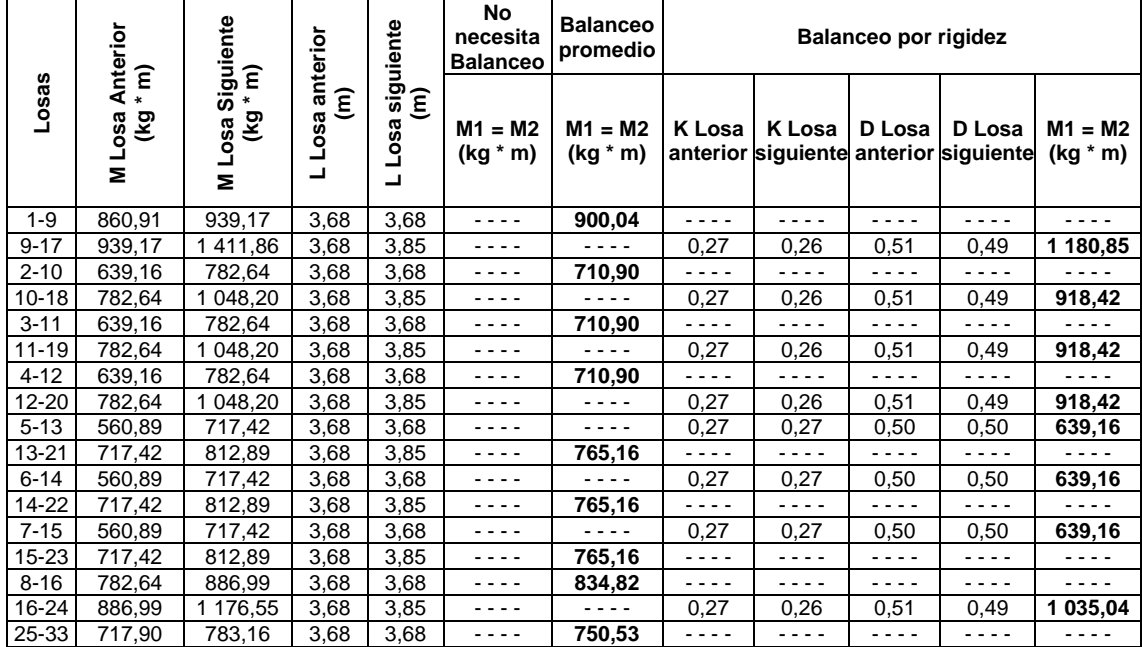

## Continuación de la tabla LII.

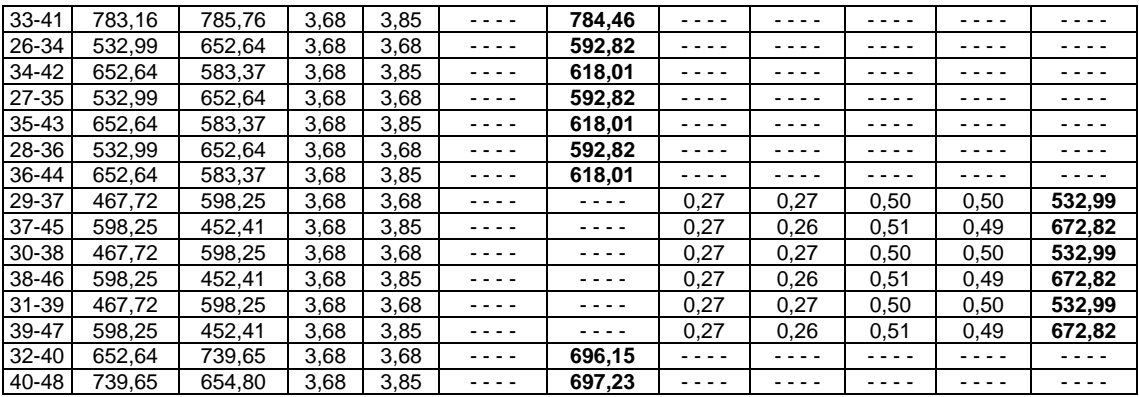

Fuente: elaboración propia, empleando Microsoft Excel 365.

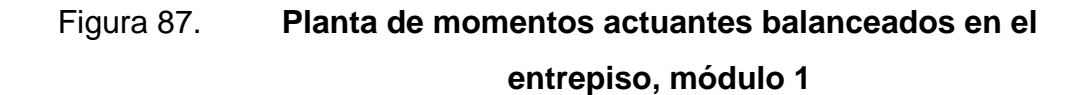

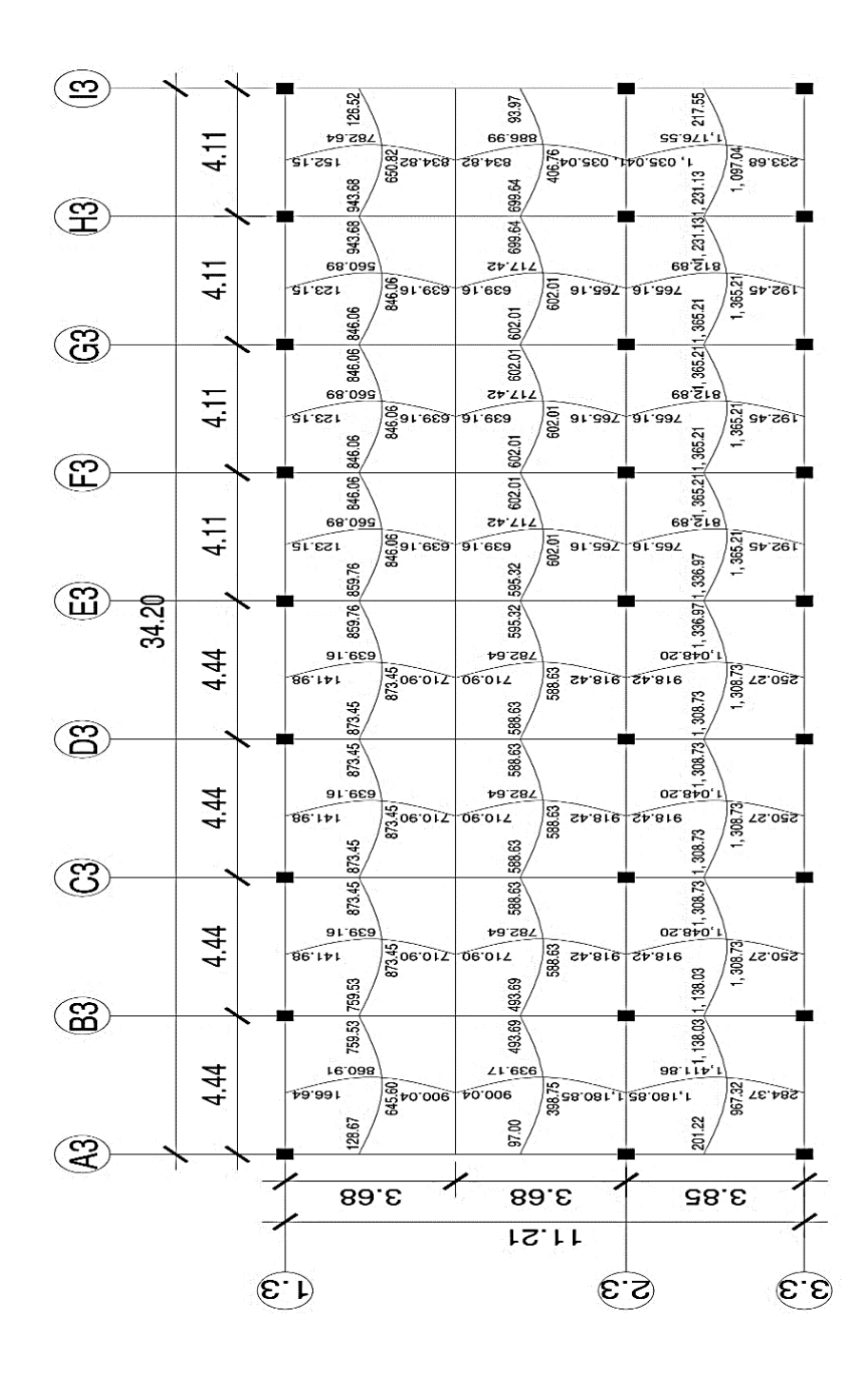

Fuente: elaboración propia, empleando AutoCAD 2018.

## Figura 88. **Planta de momentos actuantes balanceados en el techo, módulo 1**

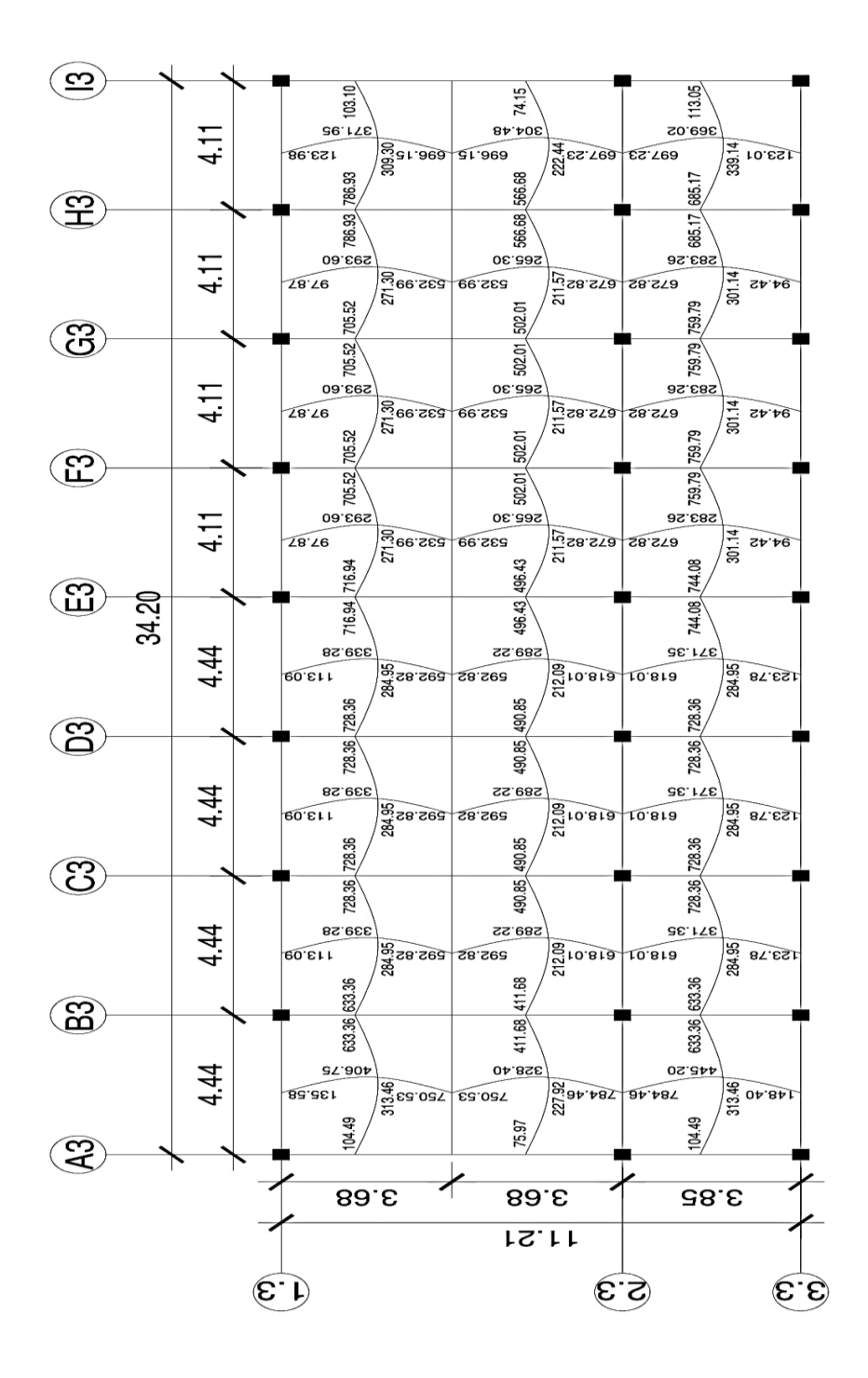

Fuente: elaboración propia, empleando AutoCAD 2018.

• Diseño de armado de losas

Para el diseño del refuerzo de las losas, se debe considerar un ancho de franja unitaria de 1,00 metro, la cual servirá para asumir las losas como vigas en el diseño del refuerzo, a continuación, se determina el refuerzo de cada una de las losas:

o Área de acero mínimo:

El área de acero mínimo a flexión para la franja unitaria de una losa se debe evaluar según lo sugerido en el ACI 318S-14, sección 8.6.1.1, tabla 8.6.1.1.

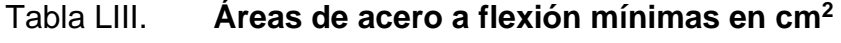

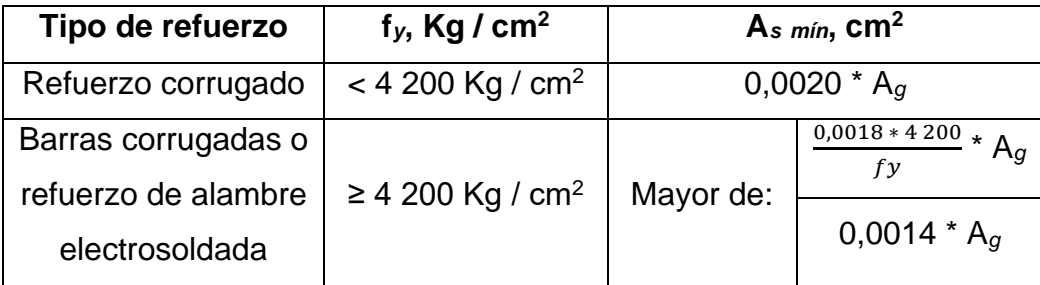

Fuente: American Concrete Institute. *ACI-318S-1*4. p. 112.

Se procede a calcular el área de acero mínimo a flexión de las losas, se propone utilizar acero grado 40 (2 800 kg / cm<sup>2</sup>):

$$
A_g = b_w * t_{Loss}
$$
  

$$
A_{s min} = 0,0020 * A_g;
$$

Donde:

A<sub>s mín</sub> = área de acero mínimo a flexión de las losas analizadas (cm<sup>2</sup>).

A*g* = área bruta de la sección de concreto de la franja unitaria de las losas analizadas (cm $2$ ).

b*<sup>w</sup>* = ancho de franja unitaria de las losas analizadas (cm).

t*Losa* = espesor de las losas analizadas (cm).

 $A_q = b_w * t_{Loss}$  $A_q$  = 100 cm  $*$  9 cm  $A<sub>g</sub> = 900$  cm<sup>2</sup>

A*<sup>s</sup> mín* = 0,0020 \* A*<sup>g</sup>* A*<sup>s</sup> mín* = 0,0020 \* 900 cm<sup>2</sup>  $A_{s,min} = 1,80$  cm<sup>2</sup>

o Espaciamiento que cumple con el área de acero mínimo:

Se procede a calcular el espaciamiento entre las barras de acero corrugadas para el área de acero mínimo calculado anteriormente, se propone utilizar barras de acero corrugadas número 3 ( $\varnothing$  = 3/8") en todas las losas.

$$
S_{As\ min} = \frac{As\ \emptyset\ propuesto * bw}{As\ min};
$$

Donde:

S*As mín* = espaciamiento entre barras de acero corrugadas de losas analizadas que cumple con el área de acero mínimo (cm).

A*s Ø propuesto* = área de acero correspondiente al número de barra corrugada propuesta (cm $2$ ).

b*<sup>w</sup>* = ancho de franja unitaria de las losas analizadas (cm).

A<sub>s mín</sub> = área de acero mínimo a flexión de las losas analizadas (cm<sup>2</sup>).

$$
S_{As \, min} = \frac{As \, \emptyset \, \text{proquesto} * \text{bw}}{As \, \text{min}}
$$
\n
$$
S_{As \, min} = \frac{0.71 \, \text{cm}^2 \times 100 \, \text{cm}}{1.80 \, \text{cm}^2}
$$
\n
$$
S_{As \, min} = 39.44 \, \text{cm}
$$

o Espaciamiento mínimo entre barras de acero corrugadas:

A continuación, se calcula la separación mínima entre barras de acero corrugadas según lo sugerido en el ACI 318S-14, sección 25.2.1, la cual debe ser al menos el valor mayor de las siguientes ecuaciones, se propone utilizar barras de acero corrugadas número 3 ( $\varnothing$  = 3/8") y agregado grueso con un tamaño máximo de 1/2" en todas las losas:

$$
S_{\text{min}} = \text{el mayor entre } 2,50 \text{ cm}, \emptyset \text{ bara propuesta } y \frac{4}{3} * h \text{ más agregado grueso;}
$$

Donde:

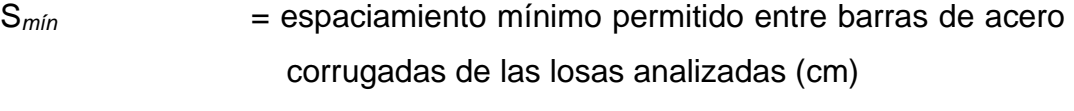

Ø *barra propuesta* = diámetro correspondiente al número de barra corrugada propuesta (cm).

h *máx agregado grueso* = tamaño máximo del agregado grueso (cm).

 $S_{\text{min}}$  = el mayor entre 2,50 cm, Ø <sub>barra propuesta y  $\frac{4}{3}$ </sub> 3 \* h *máx agregado grueso* S<sub>mín</sub> = el mayor entre 2,50 cm, 0,95 cm y  $\frac{4}{3}$  \* 1,27 cm S*mín* = el mayor entre 2,50 cm, 0,95 cm y 1,69 cm S*mín* = 2,50 cm

#### o Espaciamiento máximo entre barras de acero corrugadas:

Una vez calculado el espaciamiento que cumple con el área de acero mínimo se procede a calcular las condiciones de espaciamiento máximo permitidas sugeridas por el ACI 318S-14, sección 8.7, inciso 8.7.2.

> S*máx en dirección del lado largo (crítico)* = el menor entre 2 \* t*Losa* y 45 cm S*máx en dirección del lado corto* = el menor entre 3 \* t*Losa* y 45 cm;

#### Donde:

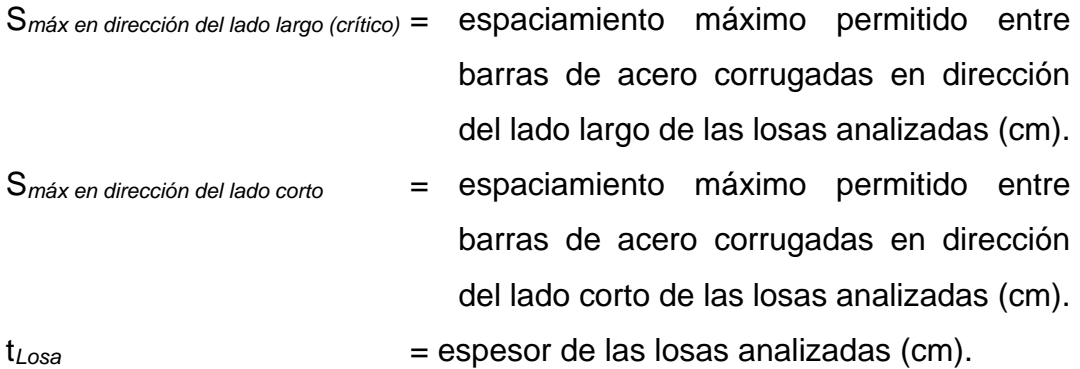

S*máx en dirección del lado largo (crítico)* = el menor entre 2 \* t*Losa* y 45 cm S*máx en dirección del lado largo (crítico)* = el menor entre 2 \* 9 cm y 45 cm S*máx en dirección del lado largo (crítico)* = el menor entre 18 cm y 45 cm S*máx en dirección del lado largo (crítico)* = 18 cm

S*máx en dirección del lado corto* = el menor entre 3 \* t*Losa* y 45 cm S*máx en dirección del lado corto* = el menor entre 3 \* 9 cm y 45 cm S*máx en dirección del lado corto* = el menor entre 27 cm y 45 cm S*máx en dirección del lado corto* = 27 cm

#### o Área de acero mínimo que cumple con el espaciamiento máximo:

El espaciamiento que cumple con el área de acero mínimo (S*As mín* = 39,44 cm) es mayor a los espaciamiento máximos permitidos en las dos direcciones analizadas de las losas (S*máx en dirección del lado largo (crítico)* = 18,00 cm y S*máx en dirección del lado corto* = 27,00 cm) por lo que se adoptan los espaciamientos máximos y se determinan las áreas de acero respectivas para dichos espaciamientos, realizando el diseño con estos últimos, tomándolos como A*s mín* en cada dirección analizada, se propone utilizar barras de acero corrugadas número 3 ( $\varnothing$  = 3/8") en todas las losas.

> A*s mín en dirección del lado analizado* = A Ø ∗ b s máx en dirección del lado analizado<sup>;</sup><br>S máx en dirección del lado analizado<sup>;</sup>

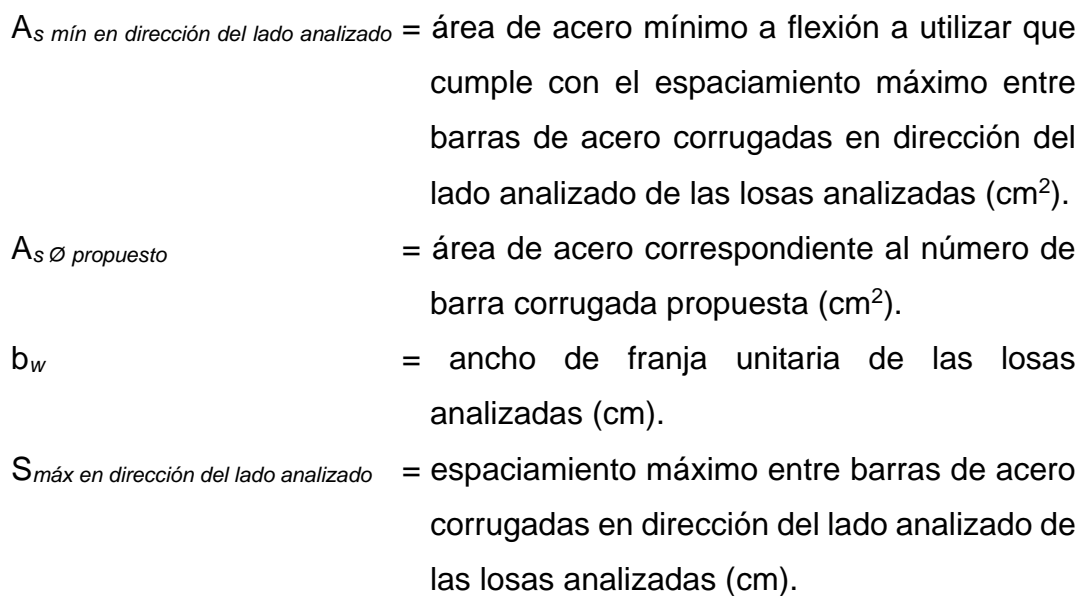

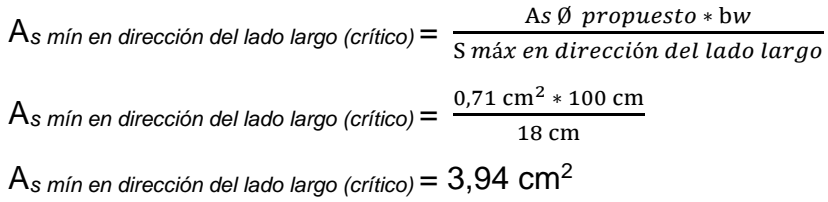

 $A_s$  mín en dirección del lado corto $=$   $\frac{As\ \emptyset\,$  propuesto  $*$  bw S máx en dirección del lado corto  $A_s$  mín en dirección del lado corto =  $\frac{0.71 \text{ cm}^2 * 100 \text{ cm}}{27 \text{ cm}}$ 27 cm A*s mín en dirección del lado corto* = 2,63 cm<sup>2</sup>

Se utilizarán para el diseño de las losas, los espaciamientos máximos permitidos sugeridos por el ACI 318S-14 calculados en la sección anterior y las áreas de acero mínimas a flexión calculadas en esta sección.

o Peralte efectivo de la losa:

Para el peralte efectivo de la losa (d*Losa*) debe tomarse en cuenta el espesor de la losa y el recubrimiento para losas de concreto no expuestas a la intemperie ni en contacto con el suelo según ACI 318S-14 sección 20.6.1.3.1, tabla 20.6.1.3.1. Se propone utilizar un recubrimiento de 2,00 centímetros y acero corrugado número 3 ( $\varnothing$  = 3/8") en todas las losas.

$$
d_{\text{Loss}} = t_{\text{Loss}} - \text{Recubrimiento} - \frac{\emptyset \,\text{varilla}}{2};
$$

Donde:

 $d_{\text{Loss}} =$  peralte efectivo de las losas analizadas (cm).

 $t_{Loss}$  = espesor de las losas analizadas (cm).

Recubrimiento = recubrimiento de las losas analizadas (cm).

 $\varnothing$  varilla  $=$  diámetro de acero corrugado propuesto para las losas analizadas (cm).

d*Losa* = t*Losa* – Recubrimiento - Ø varilla 2  $d_{Loss} = 9,00 \text{ cm} - 2,00 \text{ cm} - \frac{0.9525 \text{ cm}}{2}$ 2

 $d_{\text{Losa}} = 6,52$  cm

o Momentos soportados por el área de acero mínimo:

A continuación, se calcula el momento máximo que logra cubrir el área de acero mínimo a flexión en las dos direcciones analizadas, se propone utilizar una resistencia a la compresión del concreto de f'*<sup>c</sup>* = 280 kg / cm<sup>2</sup> y una resistencia a la fluencia del acero de  $f_y = 2,800$  kg / cm<sup>2</sup>:

$$
M_{M\acute{a}x \text{ As min en dirección del lado analizado}} = 0.9 *
$$
  
\n
$$
\left[ \begin{array}{r} \text{fy} * \text{As min} * \\ \text{(dLossa - \frac{\text{As min en dirección del lado analizado} * fy}{1.7 * f' c * bw} \end{array} \right];
$$

Donde:

- M*Máx As mín en dirección del lado analizado* = momento máximo cubierto por el área de acero mínimo a flexión en dirección del lado analizado de las losas analizadas (kg \* cm).
- f*y* = resistencia especificada a la fluencia del refuerzo no preesforzado  $(kg / cm<sup>2</sup>)$ .

A*<sup>s</sup> mín* = área de acero mínimo a flexión de las losas analizadas (cm<sup>2</sup> ).

d*Losa* = peralte efectivo de las losas analizadas (cm).

 $f'_{c}$  = resistencia especificada a la compresión del concreto (kg / cm<sup>2</sup>).

b*<sup>w</sup>* = ancho de franja unitaria de las losas analizadas (cm).

$$
M_{M\acute{a}x\,As\,min\,en\,direction\,del\,lado\,largo} = 0.9 * \left[ \begin{array}{cc} fy & * As\,min\,* \\ (dLossa & -\frac{As\,min\,en\,direction\,del\,lado\,largo * fy}{1.7 * f'c * bw} \end{array} \right]
$$

 $M$ *Máx As mín en dirección del lado largo* =  $0.9 *$ 2 800  $\frac{\text{kg}}{\text{cm}^2}$  \* 3,94 cm<sup>2</sup> \* (6,52 cm − 3,94 cm<sup>2</sup> ∗ 2 800  $\frac{\text{kg}}{\text{cm}^2}$  $\frac{1.7 * 280 \frac{\text{kg}}{\text{cm}^2} * 100 \text{ cm}}$ ]

M*Máx As mín en dirección del lado largo* = 62 434,63 kg \* cm M*Máx As mín en dirección del lado largo* = 624,34 kg \* m

$$
M_{M\acute{a}x \text{ As min en direction del lado corto}} = 0.9 * \left[ \left( \frac{fy * As min *}{dLoss a - \frac{As min en direction del lado corto * fy}{1.7 * f' c * bw}} \right) \right]
$$
  
\n
$$
M_{M\acute{a}x \text{ As min en direction del lado corto}} = 0.9 * \left[ \left( \frac{2800 \frac{kg}{cm^2} * 2.63 cm^2 *}{0.17 * 280 \frac{kg}{cm^2} * 100 cm} \right) \right]
$$
  
\n
$$
M_{M\acute{a}x \text{ As min}} = 0.480 \text{ eV}
$$

M*Máx As mín en dirección del lado corto* = 42 186,62 kg \* cm M*Máx As mín en dirección del lado corto* = 421,86 kg \* m

## o Refuerzo para momentos que excedan a los momentos máximos soportados por las áreas de acero mínimo a flexión:

Para todos los momentos que excedan a los momentos máximos soportados por las áreas de acero mínimo a flexión se procederá a calcular las áreas de acero requeridas de dichos momentos empleando la siguiente fórmula, se propone utilizar una resistencia a la compresión del concreto de f'*<sup>c</sup>* = 280 kg / cm<sup>2</sup> y una resistencia a la fluencia del acero de f<sub>y</sub> = 2 800 kg / cm<sup>2</sup>:

$$
A_{s \text{ requireda}} = \left[ bw * dLossa - \sqrt[2]{(bw * dLossa)^2 - \left( \frac{Mu * bw}{0.003825 * f'c} \right)} \right] * \frac{0.85 * f'c}{fy};
$$

Donde:

A*s requerida* = área de acero a flexión requerida para el momento analizado  $(cm<sup>2</sup>).$
- b*<sup>w</sup>* = ancho de franja unitaria de las losas analizadas (cm).
- d*Losa* = peralte efectivo de las losas analizadas (cm).
- $M_u$  = momento analizado (kg  $*$  m).
- f'*<sup>c</sup>* = resistencia especificada a la compresión del concreto  $(kg / cm<sup>2</sup>)$ .
- f*<sup>y</sup>* = resistencia especificada a la fluencia del refuerzo no preesforzado (kg / cm<sup>2</sup>).

Nota: el espaciamiento correspondiente al área de acero requerida del momento analizado, se calcula de la misma manera que fue calculado para el área de acero mínimo.

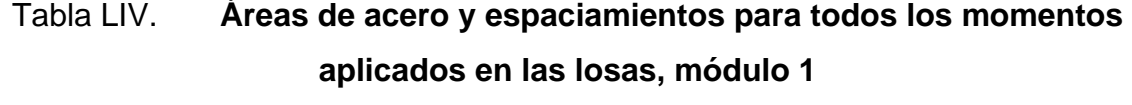

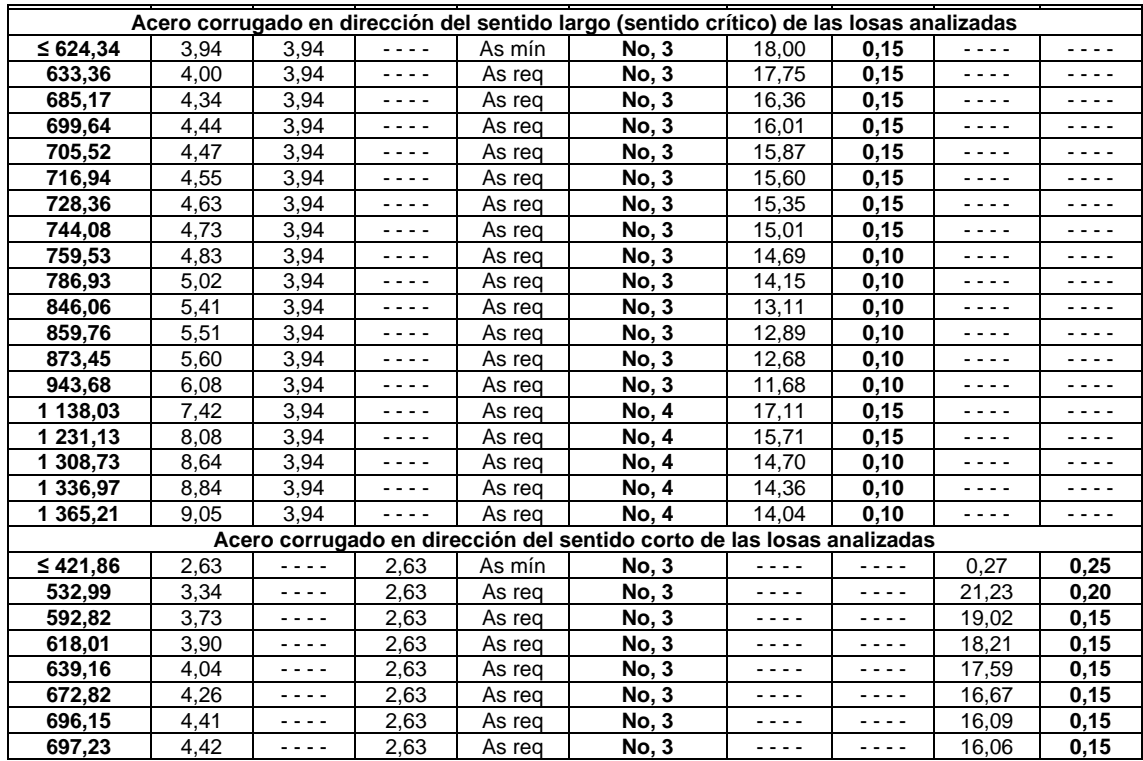

Continuación de la tabla LIV.

| 710.90   | 4.51 | ---- | 2,63 | As rea | <b>No.3</b> | ---- | - - - - | 15.74 | 0,15 |
|----------|------|------|------|--------|-------------|------|---------|-------|------|
| 750,53   | 4,77 | ---- | 2,63 | As rea | <b>No.3</b> | ---- | - - - - | 14,87 | 0,10 |
| 765,16   | 4,87 | ---- | 2,63 | As rea | <b>No.3</b> | ---- | - - - - | 14,58 | 0,10 |
| 784.46   | 5.00 | ---- | 2,63 | As rea | <b>No.3</b> | ---- | - - - - | 14,20 | 0,10 |
| 834.82   | 5.34 | ---- | 2,63 | As rea | <b>No.3</b> | ---- | - - - - | 13,30 | 0,10 |
| 900.04   | 5,78 | ---- | 2,63 | As rea | <b>No.3</b> | ---- | ----    | 12,29 | 0,10 |
| 918.42   | 5,90 | ---- | 2,63 | As rea | <b>No.3</b> | ---- | ----    | 12,03 | 0,10 |
| 1 035,04 | 6.71 | ---- | 2,63 | As rea | <b>No.3</b> | ---- | ----    | 10.59 | 0,10 |
| 1 180,85 | 7,73 | ---- | 2,63 | As rea | <b>No.4</b> | ---- | ----    | 16.44 | 0,15 |

Fuente: elaboración propia, empleando Excel 365.

### o Chequeo por corte:

Las losas deben resistir esfuerzo debido al corte producido por cargas vivas y muertas aplicadas, por lo que se procede a verificar si el espesor de las losas diseñadas cumple con el corte máximo resistente (V*máx res*) sugerido en el ACI 318S-14, sección 22.5.5.1, modificado con base en el apéndice B, fila 22.5.5.1.

$$
V_{m\acute{a}x\,res} = \Phi * 0.53 * \lambda * \sqrt[2]{f'c} * b_w * d_{Loss}
$$

$$
V_{m\acute{a}x\,act} = \frac{cv * La}{2}
$$

Si, V*máx act* ≤ V*máx res*; el espesor de las losas diseñadas es adecuado.

Si, V*máx act* > V*máx res*; se debe aumentar el espesor de las losas diseñadas.

#### Donde:

V*máx res* = cortante máximo resistente por el concreto de la losa crítica (kg). V*máx act* = cortante máximo actuante en la losa crítica analizada (kg).

Φ = factor de reducción de resistencia del concreto indicado en el ACI 318S-14, sección 21.2.1, tabla 21.2.1.

- $\lambda$  = factor de modificación basado en la composición del agregado en la mezcla de concreto indicado en el ACI 318S-14, sección 19.2.4.2, tabla 19.2.4.2.
- $f'_{c}$  = resistencia especificada a la compresión del concreto (kg / cm<sup>2</sup>).
- b*<sup>w</sup>* = ancho de franja unitaria de las losas analizadas (cm).
- d*Losa* = peralte efectivo de las losas analizadas (cm).
- $C_U$  = carga última aplicada a la losa crítica (kg / m).
- $L_a$  = lado corto de la losa crítica (m).

$$
V_{m\acute{a}x\,res} = \Phi * 0.53 * \lambda * \sqrt[2]{f'c} * b_w * d_{Loss}
$$
  

$$
V_{m\acute{a}x\,res} = 0.75 * 0.53 * 1.00 * \sqrt[2]{280} kg / cm2 * 100 cm * 6.52 cm
$$
  

$$
V_{m\acute{a}x\,res} = 4.336.74 kg
$$

$$
V_{m\acute{a}x \, act} = \frac{CU * La}{2}
$$

$$
V_{m\acute{a}x \, act} = \frac{1.443,20 \frac{\text{kg}}{\text{m}} * 3,85 \text{ m}}{2}
$$

V*máx act* = 2 778,16 kg

Si, V*máx act* ≤ V*máx res*; el espesor de las losas diseñadas es adecuado.

2 778,16 kg ≤ 4 336,74 kg; Las losas si cumplen con el chequeo por corte.

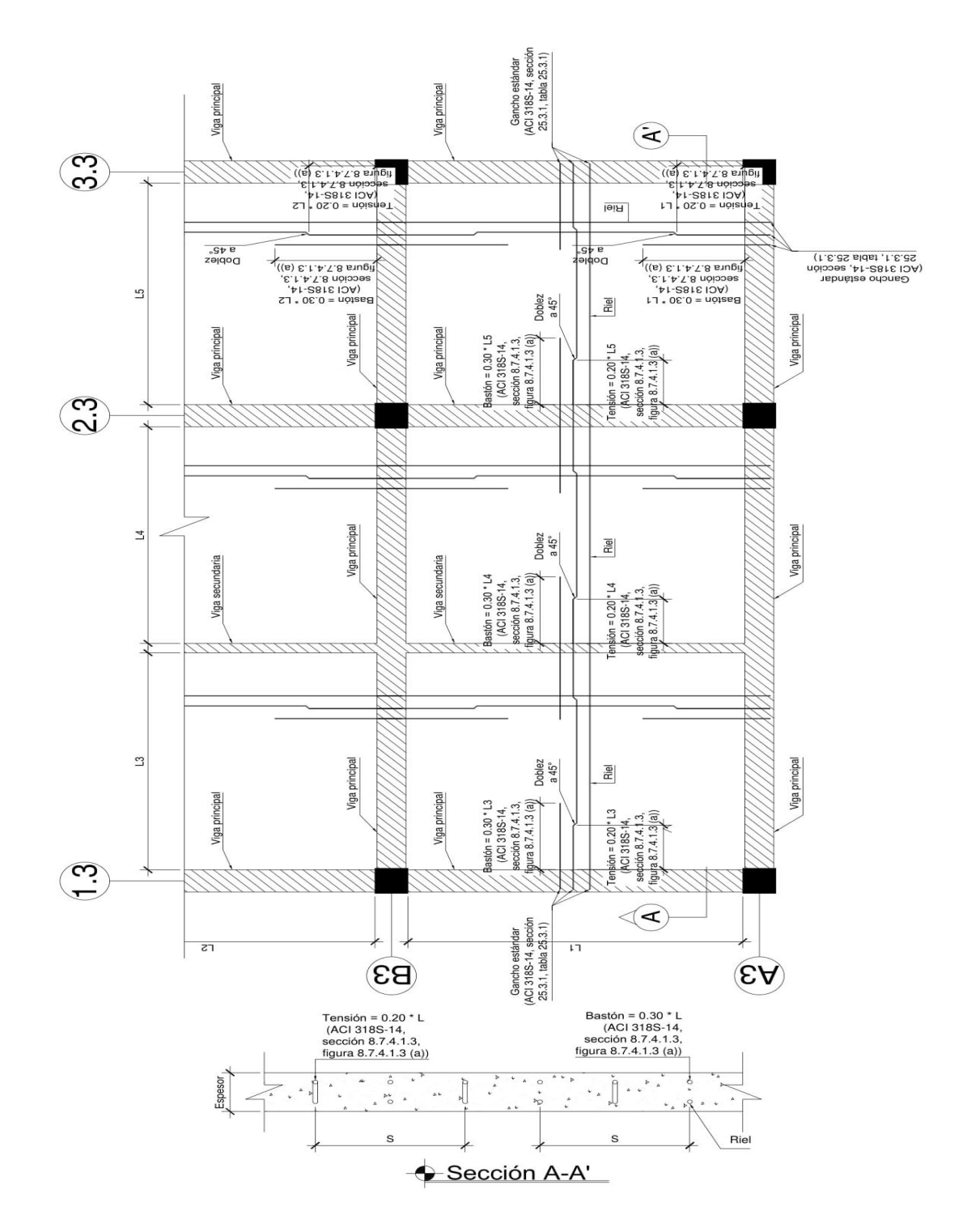

Figura 89. **Detalle típico de armado de losa**

Fuente: elaboración propia, empleando AutoCAD 2018.

### **2.3.6.3. Diseño de vigas**

Las vigas son elementos estructurales sometidos a flexión, estas son diseñadas para resistir esfuerzos por corte, compresión y tensión, su función es transmitir las cargas hacia las columnas.

Para ejemplificar este procedimiento, se diseñará la viga crítica del edificio, la cual pertenece al módulo 1 y está ubicada en el primer nivel del marco G, entre los ejes 1.3 y 2.3, empleando para ello los momentos y cortes actuantes últimos aplicados a la misma.

- Momentos últimos aplicados a la viga: M*<sup>U</sup>* (-) = 33 967,1265 kg \* m M*<sup>U</sup>* (+)= 23 318,2651 kg \* m
- Cortante último aplicado a la viga:  $V_U$  = 31 373,32 kg
- Dimensiones de viga:  $Base = 0,35 m$ Altura  $= 0.70$  m
- Peralte efectivo de la viga:

A continuación, se calcula el peralte efectivo de la viga, para ello se toma en cuenta el recubrimiento mínimo para una viga de concreto no expuesta a la intemperie ni en contacto con el suelo el cual es de 4,00 cm según lo sugerido por el ACI 318S-14, sección 20.6.1.3.1, tabla 20.6.1.3.1, también se propone

utilizar refuerzo longitudinal con barras de acero corrugadas número 8 ( $\varnothing$  = 1") y refuerzo transversal con barras de acero lisas número 3 ( $\varnothing$  = 3/8"):

d*Viga* = h*Viga* - Recubrimiento - Ø varilla transversal - Ø varilla longitudinal  $\frac{2}{2}$ 

Donde:

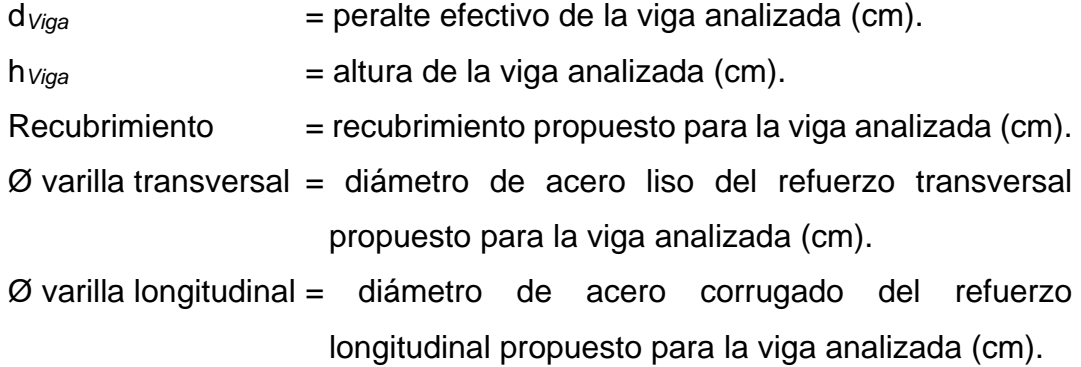

$$
d_{Viga} = h_{Viga} - Recubrimiento - Ø varilla transversal - \frac{\emptyset \text{ varilla longitudinal}}{2}
$$
  

$$
d_{Viga} = 70,00 \text{ cm} - 4,00 \text{ cm} - 0,9525 \text{ cm} - \frac{2,54 \text{ cm}}{2}
$$
  

$$
d_{Viga} = 63,78 \text{ cm}
$$

Nota: Según lo sugerido por el ACI 318S-14 sección 9,7.6,4.2, inciso (a), el refuerzo transversal debe ser de barras de acero lisas número 3 ( $\varnothing$  = 3/8") como mínimo, para barras de acero corrugadas longitudinales No. 10 o menores.

• Área de acero mínimo:

El área de acero mínimo a flexión para una viga se debe evaluar según lo sugerido en el ACI 318S-14, sección 9.6.1.2, incisos (a) y (b), modificado con base en el apéndice B, fila 9,6.1,2 (a) y (b).

### El mayor entre:

$$
A_{s \text{ min}} = \frac{0.80 \times \sqrt{\text{f}/c}}{\text{f}y} \times b_{w} \times d_{\text{Viga}}
$$

$$
A_{s \text{ min}} = \frac{14}{\text{f}y} \times b_{w} \times d_{\text{Viga}}
$$

Donde:

A<sub>s mín</sub> = área de acero mínimo a flexión de la viga analizada (cm<sup>2</sup>).

 $f'_{c}$  = resistencia especificada a la compresión del concreto (kg / cm<sup>2</sup>).

$$
f_y
$$
 = resistance in a  
\n $f_y$  = resistance in a  
\n $f_y$  (kg / cm<sup>2</sup>).

b*<sup>w</sup>* = base de la viga analizada (cm).

d*Viga* = peralte efectivo de la viga analizada (cm).

$$
A_{s \text{ min}} = \frac{0.80 \times \sqrt{\text{f}/c}}{\text{fy}} \times b_{w} \times d_{\text{Viga}}
$$
  

$$
A_{s \text{ min}} = \frac{0.80 \times \sqrt{280 \frac{\text{kg}}{\text{cm}^2}}}{4 \times 200 \frac{\text{kg}}{\text{cm}^2}} \times 35,00 \text{ cm} \times 63,78 \text{ cm}
$$
  

$$
A_{s \text{ min}} = 7,11 \text{ cm}^2
$$

$$
A_{s \text{ min}} = \frac{14}{fy} * b_{w} * d_{\text{Viga}}
$$
\n
$$
A_{s \text{ min}} = \frac{14}{4 \times 200 \frac{\text{kg}}{\text{cm}^2}} * 35,00 \text{ cm} * 63,78 \text{ cm}
$$
\n
$$
A_{s \text{ min}} = 7,44 \text{ cm}^2
$$

Se utilizará el valor mayor de acero mínimo, A*<sup>s</sup> mín* = 7,44 cm<sup>2</sup> para el diseño de la viga.

• Área de acero máximo:

A*<sup>s</sup> máx* = ρ *máx* \* b*<sup>w</sup>* \* d*Viga* ρ *máx* = 0,75 \* ρ *bal* (zona no sísmica); ρ *máx* = 0,50 \* ρ *bal* (zona sísmica)  $ρ_{bal} = \frac{0.85 * β1 * frc}{fho}$  $\frac{\beta 1 * f/c}{f y}$   $*$   $\left( \frac{6090}{f y + 6090} \right)$ 

- β*<sup>1</sup>* = 0,85 para 170 kg / cm<sup>2</sup>≤ f'*<sup>c</sup>* ≤ 280 kg / cm<sup>2</sup>m, según ACI-318S-14, sección 22.2.2.4.3, tabla 22.2.2.4.3, modificado con base en el apéndice B;
- A<sub>s máx</sub> = área de acero máximo a flexión de la viga analizada (cm<sup>2</sup>).

$$
\rho_{\text{max}} = \text{cuantía máxima de acero} \leq 0,025 \text{ según ACI 318S-14, sección} \leq 18.6.3.1.
$$

- b*<sup>w</sup>* = base de la viga analizada (cm).
- d*Viga* = peralte efectivo de la viga analizada (cm).
- ρ *bal* = cuantía balanceada de acero.
- β*<sup>1</sup>* = factor beta para la distribución rectangular equivalente de esfuerzos del concreto.
- $f_c =$  resistencia especificada a la compresión del concreto (kg / cm<sup>2</sup>).
- f*<sup>y</sup>* = resistencia especificada a la fluencia del refuerzo no preesforzado  $(kg / cm<sup>2</sup>)$ .

$$
\rho_{bal} = \left(\frac{0.85 * \beta 1 * f/c}{f y}\right) * \left(\frac{6090}{f y + 6090}\right)
$$
\n
$$
\rho_{bal} = \left(\frac{0.85 * 85 * 280 \frac{\text{kg}}{\text{cm}^2}}{4200 \frac{\text{kg}}{\text{cm}^2}}\right) * \left(\frac{6090}{4200 \frac{\text{kg}}{\text{cm}^2} + 6090}\right)
$$
\n
$$
\rho_{bal} = 0.0285
$$
\n
$$
\rho_{max} = 0.50 * \rho_{bal} \text{ (zona sísmica)}
$$
\n
$$
\rho_{max} = 0.50 * 0.0285
$$
\n
$$
\rho_{max} = 0.0143
$$

A*<sup>s</sup> máx* = ρ *máx* \* b*<sup>w</sup>* \* d*Viga* A*<sup>s</sup> máx* = 0,0143 \* 35,00 cm \* 63,78 cm A*<sup>s</sup> máx* = 31,92 cm<sup>2</sup>

El área de acero para la viga se debe encontrar entre los siguientes límites: 7,44 cm<sup>2</sup> ≤ A<sub>s *viga* ≤ 31,92 cm<sup>2</sup>.</sub>

• Refuerzo longitudinal requerido:

$$
A_{s \text{ requireda}} = \left[bw * dLossa - \sqrt[2]{(bw * dLossa)^2 - (\frac{Mu * bw}{0.003825 * f'c})}\right] * \frac{0.85 * f'c}{fy};
$$

Donde:

A*s requerida* = área de acero a flexión o compresión requerida para el momento analizado (cm $2$ ).

b*<sup>w</sup>* = base de la viga analizada (cm).

d*Viga* = peralte efectivo de la viga analizada (cm).

 $M_u$  = momento analizado (kg  $*$  m).

$$
f_c = \text{resistencia especial a la compresión del concreto (kg / cm2).
$$

f*<sup>y</sup>* = resistencia especificada a la fluencia del refuerzo no preesforzado (kg / cm<sup>2</sup>).

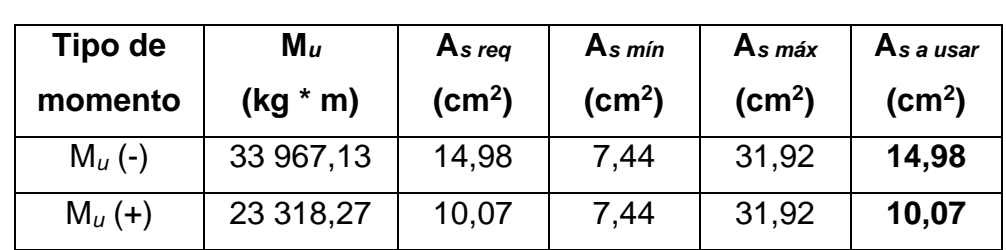

## Tabla LV. **Áreas de acero requeridas por los momentos actuantes en la viga**

Fuente: elaboración propia, empleando Excel 365.

### Refuerzo en cama superior de viga:

A continuación, se calcularán las barras corridas a flexión en la cama superior de la viga, según lo sugerido por el ACI 318S-14, sección 9,7.7,1, inciso (b) y los bastones en los apoyos de la viga, se propone utilizar barras de acero corrugadas No. 6, (A*s barra No. 6* = 2,85 cm<sup>2</sup> ):

A*<sup>s</sup> a usar* = 14,98 cm<sup>2</sup> ; 2 No. 6 corridas + 4 bastones No. 6.

A*<sup>s</sup> continuo* = al menos 1/6 \* A*<sup>s</sup> a usar*  $A<sub>s</sub>$  *continuo* = al menos 1/6  $*$  14,98 cm<sup>2</sup>  $A<sub>s</sub>$  *continuo* = al menos 2,50 cm<sup>2</sup>; 2 No. 6 corridas.

Para el armado en la cama superior de la viga se usarán 2 barras corridas de acero corrugadas No. 6 + 4 bastones de acero corrugado No. 6.

Refuerzo en cama inferior de viga:

A continuación, se calcularán las barras corridas a flexión en la cama inferior de la viga, según lo sugerido por el ACI 318S-14, sección 9,7.7,1, inciso (a) y los bastones en el centro de la luz de la viga se propone utilizar barras de acero corrugadas No. 6,  $(A<sub>s</sub> bara No. 6 = 2,85 cm<sup>2</sup>)$ :

A*<sup>s</sup> a usar* = 10,07 cm<sup>2</sup> ; 2 No. 6 corridas + 2 bastones No. 6.

A*<sup>s</sup> continuo* = al menos 1/4 \* A*<sup>s</sup> a usar* A*<sup>s</sup> continuo* = al menos 1/4 \* 10,07 cm<sup>2</sup>  $A<sub>s</sub>$  *continuo* = al menos 2,52 cm<sup>2</sup>; 2 No. 6 corridas.

Para el armado en la cama inferior de la viga se usarán 2 barras corridas de acero corrugadas No.  $6 + 2$  bastones de acero corrugadas No. 6.

• Revisión por corte:

Cuando la sección de concreto de una viga no es capaz de contrarrestar los esfuerzos por corte a los que está sometida, se debe diseñar el refuerzo de acero a corte (refuerzo transversal confinado), según sugerido en el ACI 318S-14, sección 22.5.5.1, modificado con base en el apéndice B, fila 22.5.5.1, para asegurar que el elemento estructural sea capaz de resistir los mismos.

 $V_{máx res} = Φ * 0,53 * λ * <sup>2</sup>√f′c * b<sub>w</sub> * d<sub>Viga</sub>$ 

Si, V*máx act* > V*máx res*; se debe diseñar refuerzo transversal por corte. Si, V*máx act* ≤ V*máx res*; no se debe diseñar refuerzo transversal por corte. Donde:

- V*máx res* = cortante máximo resistente por el concreto de la viga analizada (kg).
- V*máx act* = cortante máximo actuante en la viga analizada, obtenido del cálculo de cortes últimos del análisis estructural, tabla XLIV (kg).
- Φ = factor de reducción de resistencia del concreto indicado en el ACI 318S-14, sección 21.2.1, tabla 21.2.1.
- $\lambda$  = factor de modificación basado en la composición del agregado en la mezcla de concreto indicado en el ACI 318S-14, sección 19.2.4.2, tabla 19.2.4.2.

$$
f_c
$$
 = resistance in a specificada a la compresión del concreto (kg / cm<sup>2</sup>).

b*<sup>w</sup>* = base de la viga analizada (cm).

d*Viga* = peralte efectivo de la viga analizada (cm).

 $V_{máx res} = Φ * 0.53 * λ * 1 * <sup>2</sup>√f'c * b<sub>w</sub> * d<sub>Viga</sub>$ V<sub>máx res</sub> = 0,75 \* 0,53 \* 1,00 \* <sup>2</sup>√280 kg / cm<sup>2</sup> \* 35,00 cm \* 63,78 cm V*máx res* = 14 848,03 kg

V*máx act* = 31 373,32 kg

Si, V*máx act* > V*máx res*; se debe diseñar refuerzo transversal por corte.

31 373,32 kg > 14 848,03 kg; se procederá a diseñar el refuerzo transversal por corte.

• Longitud de confinamiento:

A continuación, se calcula la longitud de confinamiento de la viga empleando los parámetros sugeridos por el ACI 318S-14 y empleando el diagrama de corte actuante en la viga y corte resistente del concreto, tomando como distancia de confinamiento la de mayor valor:

A continuación, se calcula la distancia de confinamiento según lo sugerido por el ACI 318S-14, inciso 18,4.2,4:

$$
L_o = 2 * h_{Viga}
$$

Donde:

L*<sup>o</sup>* = distancia de confinamiento del refuerzo transversal medida del extremo hacia centro de la viga analizada (m).

h*Viga* = altura de la viga analizada (m).

L*<sup>o</sup>* = 2 \* h*Viga*  $L_0 = 2 * 0,70$  m  $L_0$  = 1,40 m

A continuación, se calcula la distancia de confinamiento empleando el diagrama de corte actuante en la viga y corte resistente del concreto:

## Figura 90. **Diagrama de corte actuante en la viga y corte resistente del concreto**

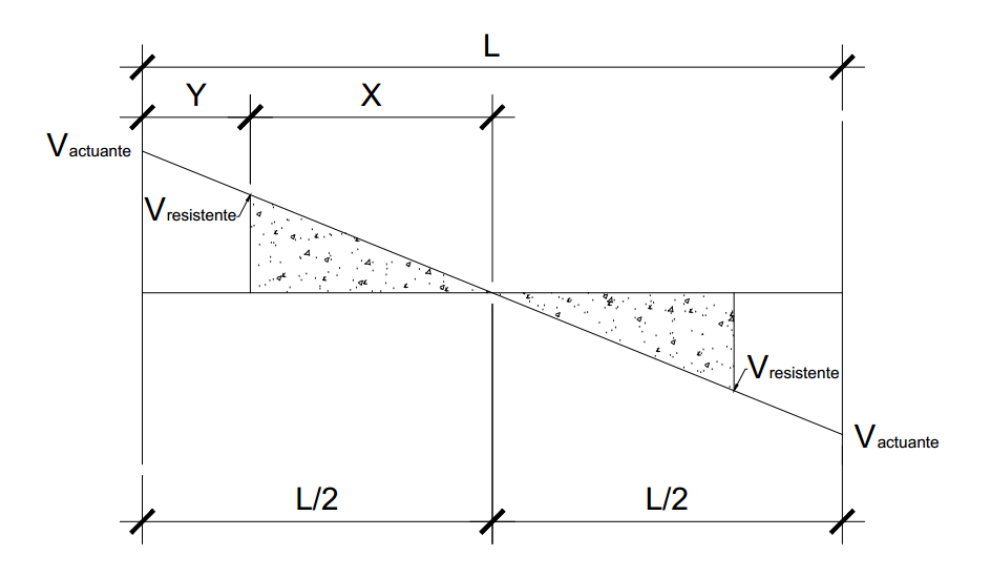

Fuente: elaboración propia, empleando AutoCAD 2018.

A continuación, se procede a determinar la distancia (variable Y de la figura 52) a la que se debe confinar el refuerzo transversal:

$$
Y = \frac{L}{2} - X
$$

$$
X = \frac{V_{max} res * (\frac{L}{2})}{V_{max} act};
$$

Donde:

- Y = distancia de confinamiento del refuerzo transversal medida del extremo hacia centro de la viga analizada (m).
- $X =$  distancia de refuerzo transversal sin confinamiento medida del centro hacia el extremo de la viga analizada (m).
- $L = \text{luz}$  libre entre caras interiores de la viga analizada (m).

V*máx res* = cortante máximo resistente por el concreto de la viga analizada (kg).

V*máx act* = cortante máximo actuante en la viga analizada, obtenido del cálculo de cortes últimos del análisis estructural, tabla XLIV (kg).

$$
X = \frac{Vm\acute{a}x \, res \, *\left(\frac{L}{2}\right)}{Vm\acute{a}x \, act}
$$

$$
X = \frac{14\,848.03\,kg \, *\left(\frac{(7.36\,m - 0.40\,m)}{2}\right)}{31\,373.32\,kg}
$$

$$
X = 1.65\,m
$$

Y = 
$$
\frac{L}{2}
$$
 - X  
\nY =  $\frac{(7,36 \text{ m} - 0,40 \text{ m})}{2}$  - 1,65 m  
\nY = 1,83 m  
\nY = 1,85 m

La viga se confinará empleando una distancia de confinamiento de  $Y = 1,85$ m en ambos extremos de la viga, medida del extremo hacia el centro de la viga.

• Espaciamiento del refuerzo transversal confinado:

A continuación, se calculará el espaciamiento del refuerzo transversal confinado, empleando los parámetros sugeridos por el ACI 318S-14, sección 18,4.2,4, incisos del (a) al (d):

S<sub>Confinado</sub> = el menor de  $\frac{d\textit{Viga}}{4}$ , 8 \* Ø<sub>Menor</sub> varilla longitudinal, 24 \* Ø varilla transversal y 30,00 cm;

Donde:

S*Confinado* = espaciamiento del refuerzo transversal confinado (cm).

d*Viga* = peralte efectivo de la viga analizada (cm).

Ø*Menor* varilla longitudinal = diámetro de acero corrugado del refuerzo longitudinal de la viga analizada (cm).

$$
\varnothing
$$
 varilla transversal = diámetro de acero liso del refuerzo transversal de la viga analizada (cm).

\nS<sub>Confinado</sub> = el menor de 
$$
\frac{dViga}{4}
$$
, 8 \*  $\emptyset$  Menor variilla longitudinal, 24 \*  $\emptyset$  variilla transversal y 30,00 cm  
\nS<sub>Confinado</sub> = el menor de  $\frac{63,78 \text{ cm}}{4}$  cm, 8 \* 1,27 cm, 24 \* 0,9525 cm y 30,00 cm  
\nS<sub>Confinado</sub> = el menor de 15,95 cm, 10,16 cm, 22,86 cm y 30,00 cm  
\nS<sub>Confinado</sub> = 10,16 cm  
\nS<sub>Confinado</sub> = 10,00 cm\n

• Espaciamiento máximo del refuerzo transversal:

A continuación, se calculará el espaciamiento máximo del refuerzo transversal, empleando los parámetros sugeridos por el ACI 318S-14, sección 18,4.2,5:

$$
S_{m\acute{a}x}=\frac{d\text{ }Viga}{2};
$$

Donde:

S*máx* = espaciamiento máximo del refuerzo transversal de la viga analizada (cm).

d*Viga* = peralte efectivo de la viga analizada (cm).

$$
S_{m\acute{a}x} = \frac{d\text{ }Viga}{2}
$$

$$
S_{\text{m\'ax}} = \frac{63,78 \text{ cm}}{2}
$$
  
\n $S_{\text{m\'ax}} = 31,89 \text{ cm}$   
\n $S_{\text{m\'ax}} = 30,00 \text{ cm}$ 

El primer estribo se colocará a 5,00 cm medidos de la cara interna de la columna hacia el centro de la viga, luego se colocarán estribos con espaciamiento igual a S*Confinado* = 10,00 cm hasta una distancia de 1,80 m medidos del primer estribo hacia el centro de la viga, en ambos extremos de la viga, el resto de estribos se colocarán a S*máx* = 30,00 cm.

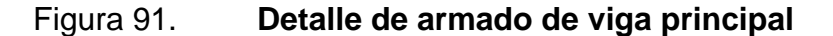

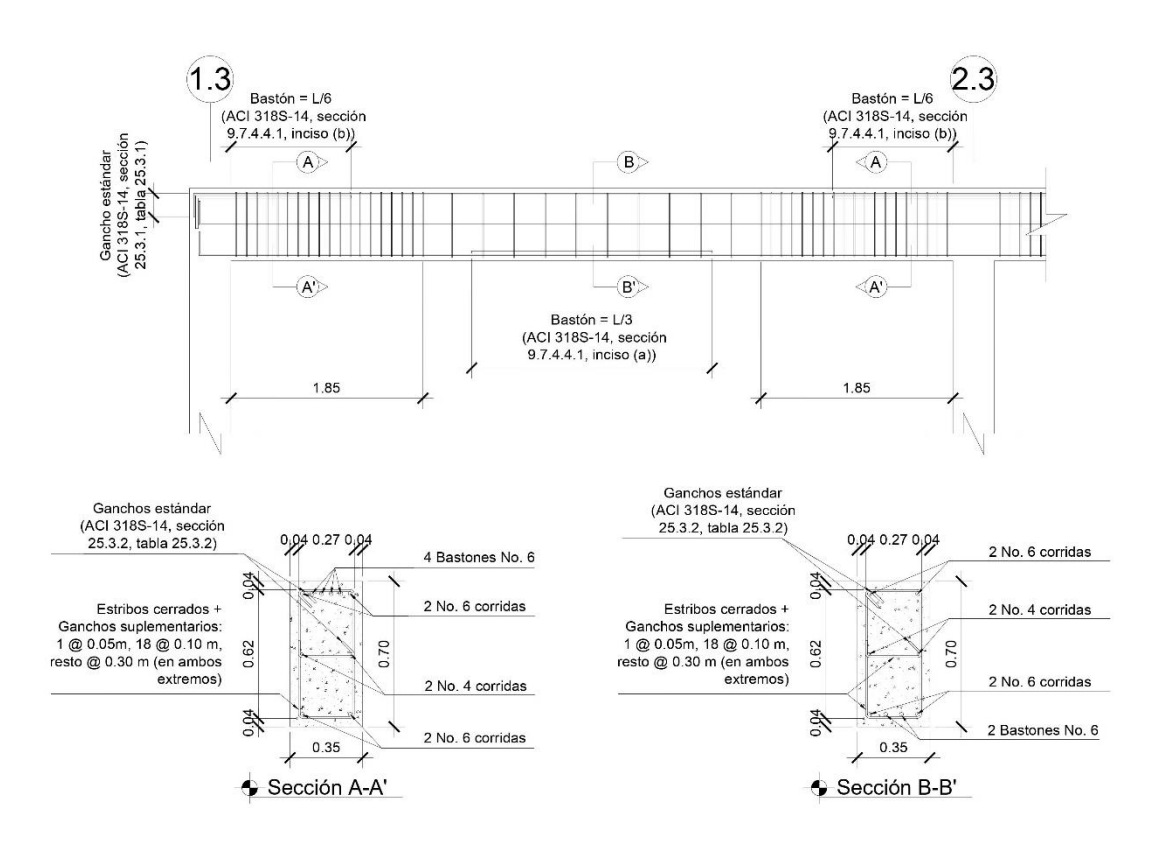

Fuente: elaboración propia, empleando AutoCAD 2018.

Nota: Se agregó 2 barras extras de acero corrugado No. 4 longitudinales, debido a que las barras longitudinales que actúan a flexión no deben estar separadas a más de 35,00 centímetros según lo sugerido por el ACI 318S-14, sección 18.6.4.2, además se agregó un gancho suplementario para brindar soporte lateral a las 2 barras extras agregadas según lo sugerido por el ACI 318S-14, comentario R25.7.2.3.

### **2.3.6.4. Diseño de columnas**

Las columnas son elementos estructurales que tienen como función principal resistir las cargas axiales y los momentos flexionantes y transmitirlas hacia la cimentación. A continuación, se procede a diseñar la columna crítica del edificio, la cual pertenece al módulo 1 y está ubicada en el nivel 1, entre los ejes 2,3 y G3.

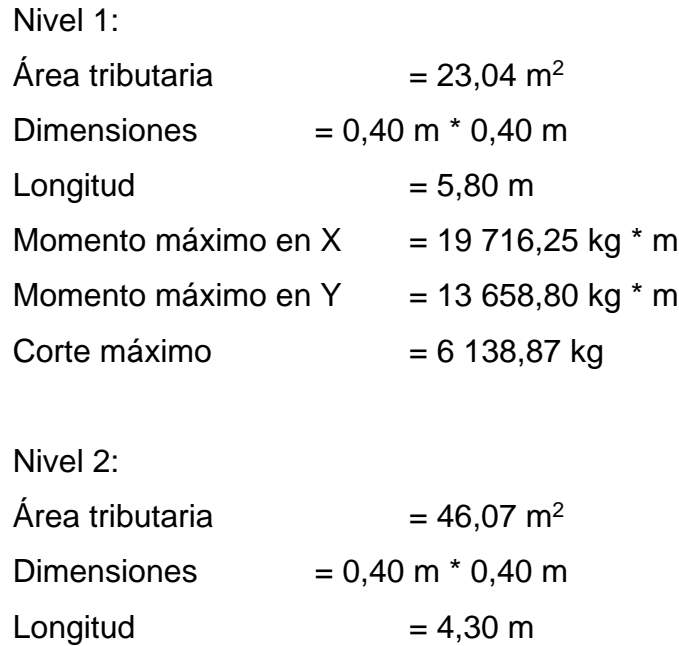

### Tabla LVI. **Cargas actuantes en las losas**

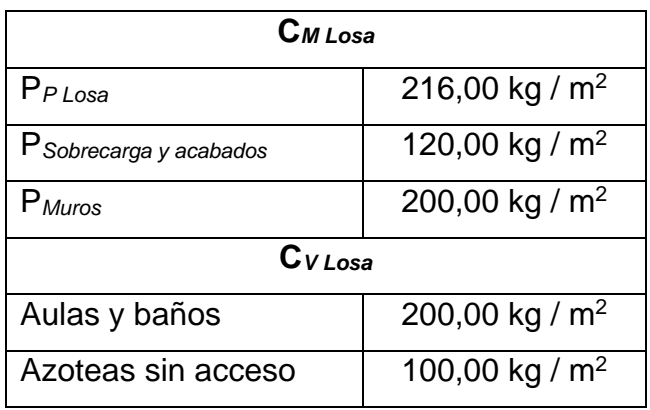

AGIES. NSE-2. *Demandas estructurales y condiciones de sitio*. p. 33-35.

Carga última:

$$
C_U = \sum C_{U \text{ Nivel } i}
$$
  
C<sub>U \text{ Nivel } i</sub> = 1,2 \* C<sub>M \text{ Nivel } i</sub> + 1,6 \* C<sub>V \text{ Nivel } i</sub>;

Donde:

 $C_U$  = carga última (kg / m<sup>2</sup>).  $\sum C_{U Nivel i}$  = sumatoria de cargas últimas de los niveles analizados (kg / m<sup>2</sup>).  $C_{U\text{Nivel }i}$  = carga última del nivel analizado (kg / m<sup>2</sup>).  $C_{M \text{ Nivel } i}$  = carga muerta del nivel analizado (kg / m<sup>2</sup>).  $C_{V \text{Nivel } i}$  = carga viva del nivel analizado (kg / m<sup>2</sup>).

 $C_{UNivel 1} = 1.2 * C_{MNivel 1} + 1.6 * C_{VMivel 1}$  $C_{U Nivel 1}$  = 1,2  $*$  (216 + 120 + 200) kg / m<sup>2</sup> + 1,6  $*$  200 kg / m<sup>2</sup> C*U Nivel 1* = 963,20 kg / m<sup>2</sup>

 $C_U$  Nivel 2 = 1,2  $*$   $C_M$  Nivel 2 + 1,6  $*$   $C_V$  Nivel 2

 $C<sub>U</sub>$  Nivel 2 = 1,2  $*$  (216 + 120) kg / m<sup>2</sup> + 1,6  $*$  100 kg / m<sup>2</sup>  $Cu$  Nivel 2 = 563,20 kg / m<sup>2</sup>  $Cu = \sum Cu$  Nivel i  $Cu = 963,20$  kg / m<sup>2</sup> + 563,20 kg / m<sup>2</sup>  $C_U = 1526,40$  kg / m<sup>2</sup>

Factor de carga última:

$$
F_{CU} = \frac{CU}{\sum CM\ Niveles\ i + \sum CV\ Niveles\ i};
$$

Donde:

F<sub>CU</sub> = factor de carga última.

 $C_U$  = carga última (kg / m<sup>2</sup>).

∑C*M Niveles i* = sumatoria de cargas muertas de los niveles analizados (kg /  $m^2$ ).

 $\sum C_{V \text{ Niveless } i}$  = sumatoria de cargas vivas de los niveles analizados (kg / m<sup>2</sup>).

$$
F_{CU} = \frac{CU}{\sum CM\ Niveles\ i + \sum CV\ Niveles\ i}
$$

$$
F_{CU} = \frac{1526,40\ \frac{\text{kg}}{\text{m}^2}}{872,00\ \frac{\text{kg}}{\text{m}^2} + 300,00\ \frac{\text{kg}}{\text{m}^2}}
$$

$$
F_{CU} = 1,30
$$

• Carga axial última:

$$
P_{U\;Total} = \sum P_{U\;Niveles\;i}
$$
\n
$$
P_{U\;Nivel\;2} = (A_{Tributaria\;Nivel\;2} * C_{U\;Nivel\;2}) + (P_{Vigas} * F_{CU})
$$
\n
$$
P_{U\;Nivel\;1} = (A_{Tributaria\;Nivel\;1} * C_{U\;Nivel\;1}) + (P_{Vigas} * F_{CU}) + (P_{Columna\;Nivel\;2} * F_{CU})
$$

P*Vigas* = (b*Viga principal* \* h*Viga principal* \* L*Viga principal \** ϒ*Concreto*) + (b*Viga secundaria* \* h*Viga secundaria* \* L*Viga secundaria* \* ϒ*Concreto*)

P*Columna Nivel 2* = b*Columna* \* h*Columna* \* L*Columna Nivel 2* \* ϒ*Concreto*

Donde:

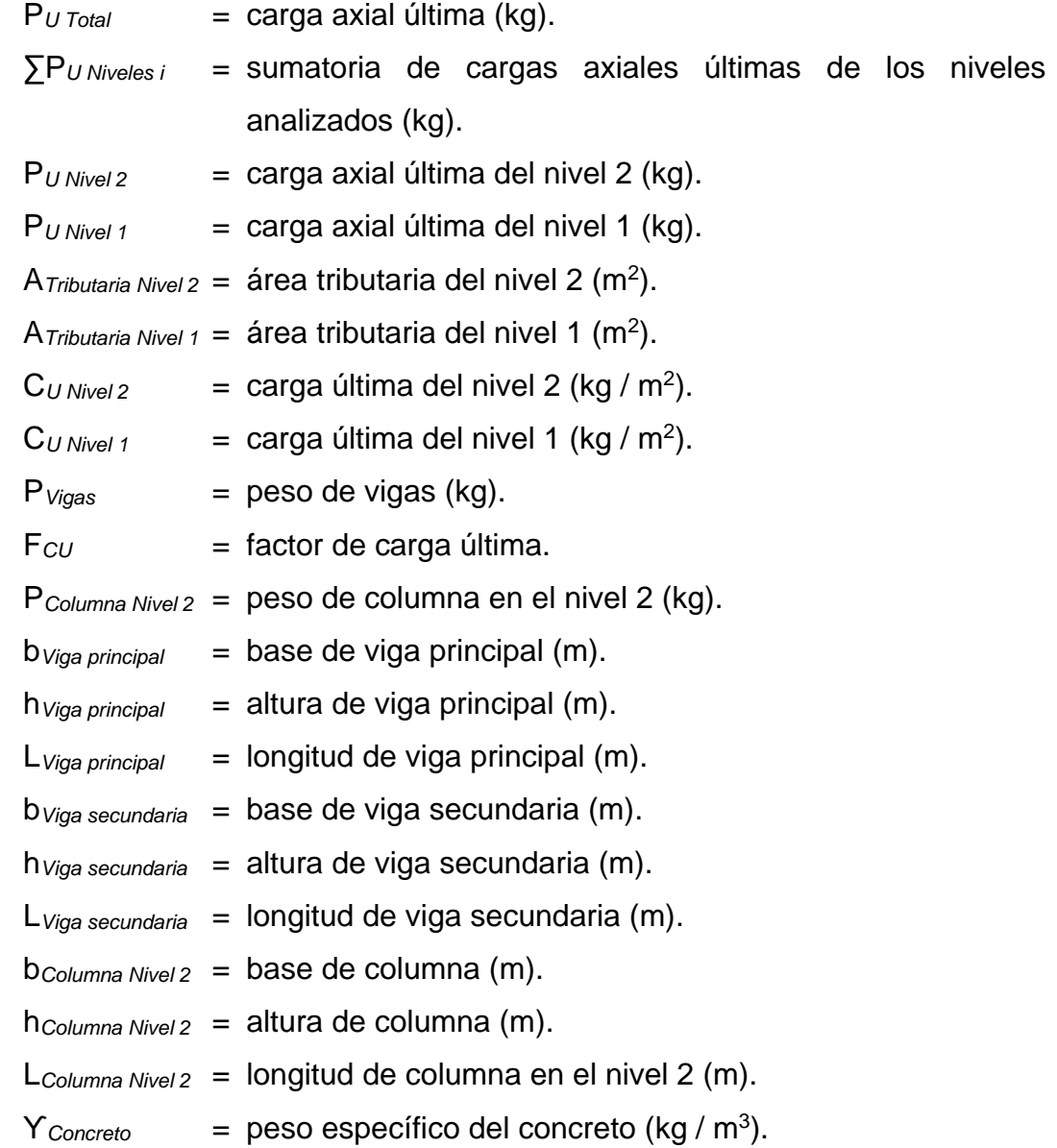

PU Nivel 2 = (ATributaria Nivel 2 \* CU Nivel 2) + (PVigas \* FCU) PU Nivel 2 = (46,07 m<sup>2</sup> \* 563,20 kg / m<sup>2</sup> ) + { [ (0,70 m \* 0,35 m \* 13,83 m \* 2 400 kg / m<sup>3</sup> ) + (0,30 m \* 0,15 m \* 19,44 m \* 2 400 kg / m<sup>3</sup> ) ] \* 1,30} PU Nivel 2 = 25 946,62 kg + 13 301,03 kg PU Nivel 2 = 39 247,65 kg PU Nivel 1 = (23,04 m<sup>2</sup> \* 963,20 kg / m<sup>2</sup> ) + { [ (0,70 m \* 0,35 m \* 9,72 m \* 2 400 kg / m<sup>3</sup> ) + (0,30 m \* 0,15 m \* 4,11 \* 2 400 kg / m<sup>3</sup> ) ] \* 1,30} + [ (0,40 m \* 0,40 m \* 4,30 m \* 2 400 kg / m<sup>3</sup> ) \* 1,30] PU Nivel 1 = 22 192,13 kg + 8 007,01 kg + 2 146,56 kg PU Nivel 1 = 32 345,70 kg

 $P<sub>U</sub>$  Total =  $\sum P<sub>U</sub>$  Niveles i PU Total = 39 247,65 kg + 32 345,70 kg  $P<sub>U Total</sub> = 71 593,35 kg$ 

• Efecto de esbeltez:

Se considera que una columna es esbelta cuando los lados de su sección transversal son pequeños en relación con su longitud, las columnas esbeltas se clasifican en tres categorías, cada categoría determina el comportamiento de la columna bajo la acción de cargas:

o Columna corta (E < 22): el diseño de esta columna se realiza con los datos obtenidos del análisis estructural, la columna fallará por aplastamiento.

- o Columna intermedia (22 < E < 100): para el diseño de la columna se deben de magnificar los momentos actuantes, la columna fallará por aplastamiento y pandeo simultáneamente.
- o Columna larga (E > 100): no se recomienda el diseño ni la construcción, debido a que la columna fallará por pandeo.

La esbeltez para columnas será obtenida por medio de la ecuación:

$$
E = \frac{\mathrm{K}p * \mathrm{L}u}{\sigma};
$$

Donde:

 $E = e$ sbeltez.

 $K_p$  = factor de longitud efectiva de pandeo (ecuaciones de Furlong).

 $L_u$  = longitud libre de la columna (m).

- $\sigma$  = radio de giro (m); se calcula de la siguiente forma según lo sugerido por el ACI 318S-14, sección 6,2.5,1, incisos (b) y (c). 0,30 \* lado menor, si la columna es de sección rectangular.0,25 \* diámetro, si la columna es de sección circular.
- Factor de longitud efectiva de pandeo (ecuaciones de Furlong):

Para encontrar el factor de longitud efectiva de pandeo, se puede recurrir a los monogramas de Jackson y Moreland, o bien se puede obtener mediante las ecuaciones de Furlong, las cuales trabajan bajo los rangos presentados a continuación:

$$
K_p = \frac{20 - \Psi p}{20} * \sqrt[2]{1 + \Psi p}; \text{ para } \Psi_p < 2
$$

$$
K_p = 0.9 * \sqrt[2]{1 + \Psi p}
$$
; para  $\Psi_p \ge 2$   
 $\Psi_p = \frac{\Psi A + \Psi B}{2}$ ;

Donde:

 $K_p$  = factor de longitud efectiva de pandeo.

 $\Psi_p$  = coeficiente promedio del grado de empotramiento.

- $\Psi_A$  = coeficiente que determina el grado de empotramiento a la rotación en el extremo superior de la columna.
- $\Psi_B$  = coeficiente que determina el grado de empotramiento a la rotación en el extremo inferior de la columna.
- Coeficientes que determinan el grado de empotramiento a la rotación en la columna:

 $\Psi_A = \frac{\sum KColumnas}{\sum KVisas}$ ∑KVigas  $\Psi_B$  = 0,00 (empotramiento en la base)  $K = \frac{I}{L}$  $I = \frac{1}{12} * b * h^3;$ 

Donde:

 $\Psi_A$  = coeficiente que determina el grado de empotramiento a la rotación en el extremo superior de la columna.

 $\Psi_B$  = coeficiente que determina el grado de empotramiento a la rotación en el extremo inferior de la columna.

∑K*Columnas* = sumatoria de rigideces de las columnas que llegan al nodo analizado (cm<sup>3</sup>).

- ∑K*Vigas* = sumatoria de rigideces de las vigas que llegan al nodo analizado  $(cm<sup>3</sup>).$
- $K =$  rigidez del elemento estructural (viga o columna) que llega al nodo analizado (cm<sup>3</sup>).
- $I =$  inercia del elemento estructural (viga o columna) analizado (cm<sup>4</sup>).
- $L =$  longitud del elemento estructural (viga o columna) analizado (cm).
- $b = base$  del elemento estructural (viga o columna) analizado (cm).
- $h =$  altura del elemento estructural (viga o columna) analizado (cm).
- Factores de reducción del momento de inercia:

Según lo sugerido por el ACI 318S-14, sección 6.6.3.1.1, tabla 6.6.3.1.1(a), se permite reducir los valores de inercia de las columnas y de las vigas.

## Tabla LVII. **Momento de inercia permitida para el análisis elástico al nivel de carga mayorada**

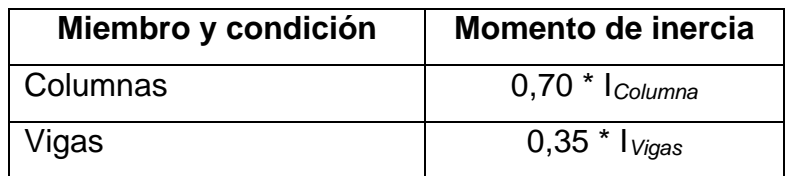

Fuente: American Concrete Institute. *ACI-318S-14*. p. 78.

Por lo tanto, las ecuaciones para encontrar los coeficientes que determinan el grado de empotramiento a la rotación en los extremos de la columna quedan modificados de la siguiente forma:

> $\Psi_A = \frac{0.70 * \sum K \text{col}}{0.25 \cdot \sum K \text{col}}$ 0,35 ∗∑Kviga  $\Psi_B$  = 0,00 (empotramiento en la base)

• Cálculo de esbeltez de la columna:

Definida cada una de las ecuaciones en las secciones anteriores, se procede a calcular la categoría en la que se encuentra clasificada la esbeltez de la columna:

$$
I_{Columna} = \frac{1}{12} * b_{Columna} * h_{Columna}^{3}
$$

$$
I_{Columna} = (\frac{1}{12} * 40,00 * 40,00^{3})
$$
 cm<sup>4</sup>
$$
I_{Columna} = 213 333,33
$$
 cm<sup>4</sup>

$$
1_{Viga} = \frac{1}{12} * b_{Viga} * h_{Viga}^{3}
$$
  
\n
$$
1_{Viga} = (\frac{1}{12} * 70,00 * 35,00^{3})
$$
 cm<sup>4</sup>  
\n
$$
1_{Viga} = 250 \ 104,17
$$
 cm<sup>4</sup>

Tabla LVIII. **Sumatoria de rigideces de columnas y vigas que llegan al nodo del entrepiso de la columna analizada**

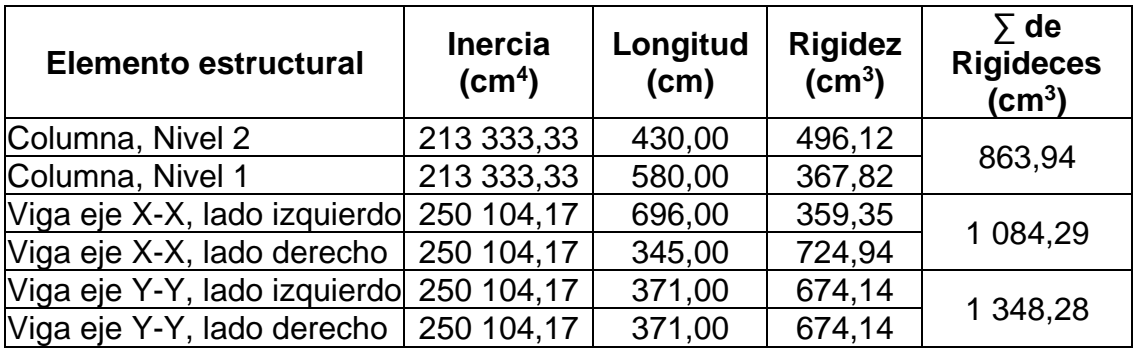

Fuente: elaboración propia, empleando Microsoft Excel 365.

$$
\begin{aligned}\n&\text{O} \qquad \text{Eje X-X:} \\
\Psi_A &= \frac{0.70 * \Sigma Kcol}{0.35 * \Sigma Kviga} \\
\Psi_A &= \frac{0.70 * 863.94 \, \text{cm}^3}{0.35 * 1.084.29 \, \text{cm}^3}\n\end{aligned}
$$

- $\Psi_A = 1,59$
- $\Psi_B$  = 0,00 (empotramiento en la base)  $\Psi_B = 0,00$

$$
\Psi_p = \frac{\Psi A + \Psi B}{2}
$$

$$
\Psi_p = \frac{1.59 + 0.00}{2}
$$

$$
\Psi_p = 0.80
$$

$$
K_p = \frac{20 - \Psi p}{20} * \sqrt[2]{1 + \Psi p}; \text{ para } \Psi_p < 2
$$
\n
$$
K_p = \frac{20 - 0.80}{20} * \sqrt[2]{1 + 0.80}
$$
\n
$$
K_p = 1.29
$$

$$
E = \frac{Kp * Lu}{\sigma}
$$
  
\n
$$
E = \frac{1,29 * 5,71 \text{ m}}{0,30 * 0,40 \text{ m}}
$$
  
\n
$$
E = 61,38
$$

- Si 22 < E < 100; entonces la esbeltez de la columna es categoría intermedia.
- 22 < 61,38 < 100; la esbeltez de la columna es categoría intermedia.

$$
\circ \qquad \text{Eje Y-Y:}
$$

$$
\Psi_A = \frac{0.70 * \Sigma Kcol}{0.35 * \Sigma Kviga}
$$

$$
\Psi_A = \frac{0.70 * 863.94 \text{ cm}^3}{0.35 * 1.348.28 \text{ cm}^3}
$$

$$
\Psi_A = 1.28
$$

 $\Psi_B$  = 0,00 (empotramiento en la base)  $\Psi_B = 0,00$ 

$$
\Psi_p = \frac{\Psi A + \Psi B}{2}
$$

$$
\Psi_p = \frac{1.28 + 0.00}{2}
$$

$$
\Psi_p = 0.64
$$

$$
K_p = \frac{20 - \Psi p}{20} * \sqrt[2]{1 + \Psi p}; \text{ para } \Psi_p < 2
$$
\n
$$
K_p = \frac{20 - 0.64}{20} * \sqrt[2]{1 + 0.64}
$$
\n
$$
K_p = 1,24
$$
\n
$$
E = \frac{Kp * Lu}{\sigma}
$$
\n
$$
E = \frac{1.24 * 5.71 m}{0.30 * 0.40 m}
$$
\n
$$
E = 59,00
$$

- Si 22 < E < 100; entonces la esbeltez de la columna es categoría intermedia.
- 22 < 59,00 < 100; la esbeltez de la columna es categoría intermedia.

La esbeltez de la columna es categoría intermedia tanto en el eje X como en el eje Y, por lo que se procederá a magnificar los momentos actuantes.

• Magnificación de momentos:

A continuación, se procede a calcular los momentos magnificados, para ello se realizará el procedimiento sugerido por el ACI 318S-14, sección 6,6.4.

$$
M_{d Eje i} = \delta_{Eje i} * M_{U Eje i}
$$
\n
$$
\delta_{Eje i} = \frac{1}{1 - \frac{PUTotal}{0.75 \times PCE} i} \ge 1
$$
\n
$$
P_{C Eje i} = \frac{\pi^2 * E * I}{(Kp * Lu)^2}
$$
\n
$$
E * I = \frac{0.4 \times Ec * I}{1 + \beta d}
$$
\n
$$
\beta_d = \frac{CMU \text{ Nivel } 1}{CU \text{ Nivel } 1};
$$

### Donde:

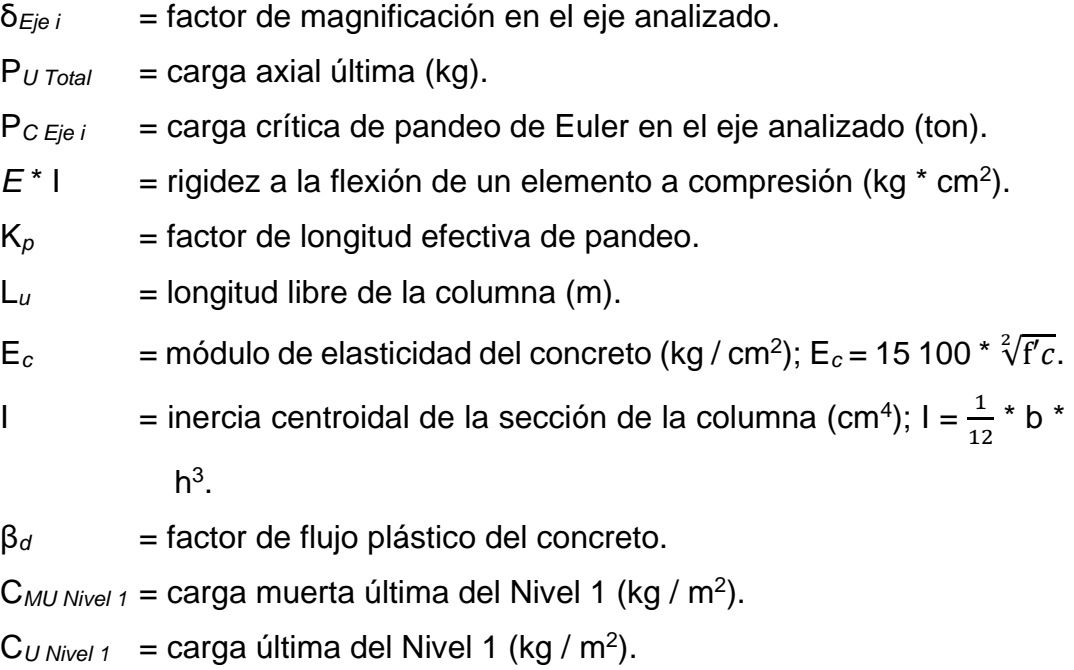

M*d Eje i* = momento de diseño en el eje analizado (kg \* m). M*U Eje i* = momento último en el eje analizado (kg \* m).

$$
\beta_d = \frac{CMU \text{ Nivel 1}}{CU \text{ Nivel 1}}
$$

$$
\beta_d = \frac{643.20 \frac{\text{kg}}{\text{m}^2}}{963.20 \frac{\text{kg}}{\text{m}^2}}
$$

$$
\beta_d = 0.67
$$

$$
E * I = \frac{0.4 * Ec * I}{1 + \beta d}
$$
  
\n
$$
E * I = \frac{0.4 * (15100 * \sqrt[2]{280 \frac{\text{kg}}{\text{cm}^2})} \cdot (\frac{1}{12} * 40.00 \text{ cm} * 40.00 \text{ cm}^3)}{1 + 0.67}
$$
  
\n
$$
E * I = 1 291.1 * 10^{10} \text{ kg} * \text{ cm}^2
$$
  
\n
$$
E * I = 1 291.10 \text{ ton} * \text{ m}^2
$$
  
\n
$$
P_{C Eje X-X} = \frac{\pi^2 * E * I}{(Kp Eje X - X * Lu)^2}
$$
  
\n
$$
P_{C Eje X-X} = \frac{\pi^2 * (1 291.10 \text{ ton} * \text{ m}^2)}{(1.29 * 5.70 \text{ m})^2}
$$
  
\n
$$
P_{C Eje X-X} = 235.68 \text{ ton}
$$

$$
P_{C \, Eje \, Y \cdot Y} = \frac{\pi^2 * E * I}{(Kp \, Eje \, Y - Y * Lu)^2}
$$

$$
P_{C \, Eje \, Y \cdot Y} = \frac{\pi^2 * (1 \, 291, 10 \, \text{ton} * m^2)}{(1, 24 * 5, 70 \, \text{m})^2}
$$

$$
P_{C \, Eje \, Y \cdot Y} = 255,07 \, \text{ton}
$$

$$
\delta_{Eje\,X-X} = \frac{1}{1 - \frac{PU}{0.75 \times PCEje X - X}} \ge 1
$$
  

$$
\delta_{Eje\,X-X} = \frac{1}{1 - \frac{71.593.35 \text{ kg}}{0.75 \times 235.680.00 \text{ kg}}} \ge 1
$$

 $δ$ <sub>*Eje x-x* = 1,68 ≥ 1</sub>

$$
\delta_{Eje Y-Y} = \frac{1}{1 - \frac{PU}{0.75 \times PCEje X - X}} \ge 1
$$
  

$$
\delta_{Eje Y-Y} = \frac{1}{1 - \frac{71.593.35 \text{ kg}}{0.75 \times 255.070.00 \text{ kg}}} \ge 1
$$
  

$$
\delta_{Eje Y-Y} = 1.60 \ge 1
$$

$$
M_{d \text{ Eje X-X}} = \delta_{Eje X-X} * M_{U \text{ Eje X-X}}
$$
  
\n
$$
M_{d \text{ Eje X-X}} = 1,68 * 19 716,25 \text{ kg} * \text{ m}
$$
  
\n
$$
M_{d \text{ Eje X-X}} = 33 123,30 \text{ kg} * \text{ m}
$$
  
\n
$$
M_{d \text{ Eje Y-Y}} = \delta_{Eje Y-Y} * M_{U \text{ Eje Y-Y}}
$$
  
\n
$$
M_{d \text{ Eje Y-Y}} = 1,60 * 13 658,80 \text{ kg} * \text{ m}
$$
  
\n
$$
M_{d \text{ Eje Y-Y}} = 21 854,08 \text{ kg} * \text{ m}
$$

• Límites de acero longitudinal:

A continuación, se procede a calcular el límite mínimo y el límite máximo de acero longitudinal, empleando los parámetros sugeridos por el ACI 318S-14, sección 10,6.1,1:

$$
0.01 * A_g \le A_s \le 0.08 * A_g
$$
  
 $A_{s min} = 0.01 * A_g$   
 $A_{s max} = 0.08 * A_g$ 

Donde:

 $A_g$  = área gruesa de la sección transversal de la columna (cm<sup>2</sup>).

 $A_s$  = área de acero de la columna analizada (cm<sup>2</sup>).

A<sub>s mín</sub> = área de acero mínimo de la columna analizada (cm<sup>2</sup>).

A*s máx* = área de acero máximo de la columna analizada (cm<sup>2</sup> ).

A*s mín* = 0,01 \* A*<sup>g</sup>* A*s mín* = 0,01 \* (40,00 cm \* 40,00 cm)  $A_{s \text{min}} = 16,00 \text{ cm}^2$ A*s máx* = 0,08 \* A*<sup>g</sup>* A*s máx* = 0,08 \* (40,00 cm \* 40,00 cm)  $A_{s \, m\acute{a}x} = 128,00 \, \text{cm}^2$ 

• Acero longitudinal propuesto:

Se propone usar 16 varillas No. 9 de acero corrugadas corridas, las cuales equivalen a 102,61 cm<sup>2</sup> y representan el 6,41 % del área gruesa de la columna.

• Método de Bresler:

A continuación, se procederá a verificar si el área acero propuesto es el adecuado para la columna, para ello se utilizará el método de las cargas inversas o método de Bresler, mediante el uso de diagramas de interacción para diseño de columnas.

o Valor de la gráfica:

$$
Y = \frac{b\text{Columna} - (2 * \text{recubrimiento})}{h\text{Columna}};
$$

Donde:

Y = valor de la gráfica.

b*Columna* = base de la sección de la columna (cm).

h*Columna* = altura de la sección de la columna (cm).

$$
Y = \frac{b\text{Columna} - (2 * recubrimiento)}{h\text{Columna}}
$$

$$
Y = \frac{40,00 \text{ cm} - (2 * 4,00 \text{ cm})}{40,00 \text{ cm}}
$$

$$
Y = 0,80
$$
0. Valor de la curva:

$$
\rho_{\mu} = \frac{As}{Ag} * \frac{fy}{0.85 * f'c};
$$

Donde:

 $\rho_{\mu}$  = Valor de la curva.  $A_s = \text{\AA}$ rea de acero propuesto (cm<sup>2</sup>).  ${\sf A}_g$   $=$  Área gruesa de la sección transversal de la columna (cm<sup>2</sup>).

$$
\mathcal{L} = \mathcal{L} \times \mathcal{L} = \mathcal{L} \times \mathcal{L} = \mathcal
$$

$$
\rho_{\mu} = \frac{As}{Ag} * \frac{fy}{0.85 * f'c}
$$
  
\n
$$
\rho_{\mu} = \frac{102.61 \text{ cm}^2}{1.600.00 \text{ cm}^2} * \frac{4.200.00 \frac{\text{kg}}{\text{cm}^2}}{0.85 * 280.00 \frac{\text{kg}}{\text{cm}^2}}
$$
  
\n
$$
\rho_{\mu} = 1.13
$$

o Excentricidades:

$$
e_x = \frac{Md Eje X - X}{PU Total}
$$

$$
e_y = \frac{Md Eje Y - Y}{PU Total};
$$

Donde:

 $e_x$  = excentricidad en el eje  $X$  (m). e*<sup>y</sup>* = excentricidad en el eje Y (m).

M*d Eje X-X* = momento de diseño en el eje X (kg \* m).

M*d Eje Y-Y* = momento de diseño en el eje Y (kg \* m).

P*U Total* = carga axial última (kg).

$$
e_x = \frac{Md Eje X - X}{PU Total}
$$
  
\n
$$
e_x = \frac{33 \text{ } 123,30 \text{ kg} * m}{71 \text{ } 593,35 \text{ kg}}
$$
  
\n
$$
e_x = 0,46 \text{ m}
$$

$$
e_y = \frac{Md Eje Y - Y}{PU Total};
$$
  
\n
$$
e_y = \frac{21.854,08 kg * m}{71.593,35 kg}
$$
  
\n
$$
e_y = 0,31 m
$$

o Valor de las diagonales:

$$
\frac{ex}{hx} = \frac{0.46 \text{ m}}{0.40 \text{ m}}
$$

$$
\frac{ex}{hx} = 1.15
$$

$$
\frac{ey}{hy} = \frac{0.31 \text{ m}}{0.40 \text{ m}}
$$

$$
\frac{ey}{hy} = 0.79
$$

o Valor de las variables de Bresler:

Con los valores obtenidos se procede a determinar los valores de las variables de Bresler (K'*<sup>x</sup>* y K'*y*) empleando el programa JC-Diseño Concreto.

# Figura 92. **Obtención de variables de Bresler mediante el programa JC-Diseño Concreto**

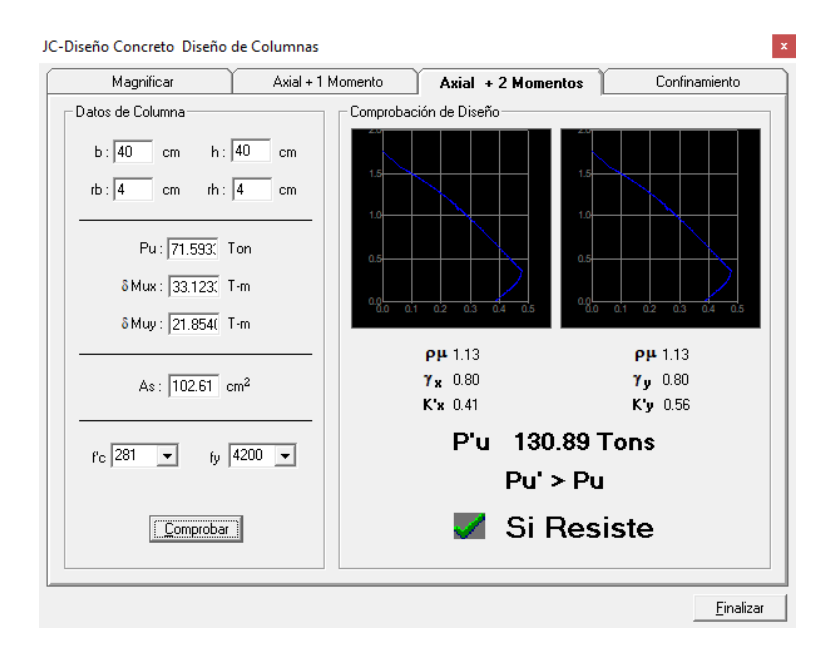

Fuente: elaboración propia, empleando el programa JC-Diseño Concreto.

$$
K'_x = 0,41
$$
  

$$
K'_y = 0,56
$$

o Carga de falla:

$$
P_{U\text{Falla}} = \frac{P U}{\Phi};
$$

Donde:

P*U Falla* = carga de falla (kg).

 $P_U$  = carga axial última (kg).

Φ = factor de reducción de resistencia del concreto indicado en el ACI 318S-14, sección 21.2.1, tabla 21.2.1.

$$
P_{U \text{ Falla}} = \frac{PU}{\Phi}
$$
  
P<sub>U \text{ Falla} = \frac{71.593,35 \text{ kg}}{0,65}  
P<sub>U \text{ Falla} = 110.143,62 \text{ kg}</sub></sub>

o Cálculo de cargas de resistencia con excentricidad y carga axial

pura:

$$
P'_{x} = K'_{x} * f_{c} * A_{g}
$$
  
\n
$$
P'_{y} = K'_{y} * f_{c} * A_{g}
$$
  
\n
$$
P'_{o} = 0.85 * f'_{c} * (A_{g} - A_{s}) + f_{y} * A_{s};
$$
 ACl 318S-14, sección 22.4.2.2

Donde:

P'*<sup>x</sup>* = carga de resistencia con excentricidad en el eje X (kg).

P'*<sup>y</sup>* = carga de resistencia con excentricidad en el eje Y (kg).

P'*<sup>o</sup>* = carga axial pura (kg).

K'*x* = variable de Bresler en el eje X.

K'*y* = variable de Bresler en el eje Y.

f'*c* = resistencia especificada a la compresión del concreto (kg / cm<sup>2</sup> ).

f*y* = resistencia especificada a la fluencia del refuerzo no preesforzado  $(kg / cm<sup>2</sup>)$ .

 $A_g = \hat{a}$ rea gruesa de la sección transversal de la columna (cm<sup>2</sup>).

 $A_s = \text{área de acero propuesto (cm}^2).$ 

P'x = K'x \* f'c \* Ag  
P'x = 0,41 \* 280,00 
$$
\frac{\text{kg}}{\text{cm}^2}
$$
 \* 1 600,00 cm<sup>2</sup>  
P'x = 183 680,00 kg
P'<sub>y</sub> = K'<sub>y</sub> \* f'<sub>c</sub> \* A<sub>g</sub>  
P'<sub>y</sub> = 0,56 \* 280,00 
$$
\frac{kg}{cm^2}
$$
 \* 1 600,00 cm<sup>2</sup>  
P'<sub>y</sub> = 250 880,00 kg

P'<sub>o</sub> = 0,85 \* f'<sub>c</sub> \* (A<sub>g</sub> - A<sub>s</sub>) + f<sub>y</sub> \* A<sub>s</sub>  
P'<sub>o</sub> = 0,85 \* 280,00
$$
\frac{\text{kg}}{\text{cm}^2}
$$
 \* (1 600,00 cm<sup>2</sup> -102,61 cm<sup>2</sup>) + 4 200,00 $\frac{\text{kg}}{\text{cm}^2}$  \* 102,61 cm<sup>2</sup>  
P'<sub>o</sub> = 787 340,82 kg

o Carga última que resiste la columna:

$$
P'U = \frac{1}{\frac{1}{P'x} + \frac{1}{P'y} - \frac{1}{P'o}}
$$

Si P'*<sup>U</sup>* > P*U Falla*; el área de acero propuesto es el adecuado para la columna Si P'*<sup>U</sup>* < P*U Falla*; se debe aumentar la sección de columna o el área de acero;

Donde:

P'*<sup>U</sup>* = carga última que resiste la columna (kg).

P'*<sup>x</sup>* = carga de resistencia con excentricidad en el eje X (kg).

P'*<sup>y</sup>* = carga de resistencia con excentricidad en el eje Y (kg).

P'*<sup>o</sup>* = carga axial pura (kg).

P*UFalla* = carga de falla (kg).

$$
P'U = \frac{1}{\frac{1}{P'x} + \frac{1}{P'y} + \frac{1}{P'o}}
$$
  
\n
$$
P'U = \frac{1}{\frac{1}{183\,680,00\,kg} + \frac{1}{250\,880,00\,kg} - \frac{1}{787\,340,82\,kg}}
$$
  
\n
$$
P'U = 122\,547,18\,kg
$$

Si P'*<sup>U</sup>* > P*UFalla*; el área de acero propuesto es el adecuado para la columna.

122 547,18 kg > 110 143,62 kg; el área de acero de la columna es el adecuado.

• Revisión por corte:

A continuación, se procederá a realizar una revisión por corte, según lo sugerido por el ACI 318S-14, sección 22.5.6.1, modificado con base en el apéndice B, fila 22.5.6.1, para asegurar que el elemento estructural sea capaz de resistir el mismo.

 $V_{m\acute{a}x \text{ res}} = \Phi^* 0.53^* \lambda^* \sqrt[2]{f'c}^* b_w^* d_{\text{Column}}$ 

Si, V*máx act* > V*máx res*; el espaciamiento de los estribos en la longitud no confinada, se deben diseñar por corte.

Si, V*máx act* ≤ V*máx res*; el espaciamiento de los estribos en la longitud no

confinada, debe ser S =  $\frac{dColumna}{2}$ ;

## Donde:

- V*máx res* = cortante máximo resistente por el concreto de la columna analizada (kg).
- V*máx act* = cortante máximo actuante en la columna analizada, obtenido del cálculo de cortes últimos del análisis estructural, tabla XLIV (kg).
- Φ = factor de reducción de resistencia del concreto indicado en el ACI 318S-14, sección 21.2.1, tabla 21.2.1.
- $\lambda$  = factor de modificación basado en la composición del agregado en la mezcla de concreto indicado en el ACI 318S-14, sección 19.2.4.2, tabla 19.2.4.2.
- $f'_{c}$  = resistencia especificada a la compresión del concreto (kg / cm<sup>2</sup>).

b*<sup>w</sup>* = base de la columna analizada (cm).

d*Columna* = peralte efectivo de la columna analizada (cm).

$$
V_{m\acute{a}x\,res} = \Phi * 0.53 * \lambda * \sqrt[2]{f'c} * b_w * d_{Columna}
$$
  

$$
V_{m\acute{a}x\,res} = 0.75 * 0.53 * 1.00 * \sqrt[2]{280.00 \frac{\text{kg}}{\text{cm}^2}} * 40.00 \text{ cm} * 34.57 \text{ cm}
$$
  

$$
V_{m\acute{a}x\,res} = 9.197.62 \text{ kg}
$$

$$
V_{\text{max act}} = 6\,138,87\,\text{kg}
$$

Si, V*máx act* ≤ V*máx res*; el espaciamiento de los estribos en la longitud no confinada, debe ser S =  $\frac{dColumna}{2}$ 

6 138,87 kg ≤ 9 197,62 kg; la columna cumple con el chequeo por corte, por lo que el espaciamiento de los estribos en la longitud no confinada estará dada por la ecuación S =  $\frac{dColumna}{2}$ .

• Refuerzo transversal:

A continuación, se procederá a calcular el refuerzo transversal según lo sugerido por el ACI 318S-14, sección 18,7.5,4, tabla 18,7.5,4, modificado a cm<sup>2</sup>, se propone utilizar barras de acero lisas número 3 ( $\varnothing$  = 3/8"):

$$
A_{sh} = \text{El mayor entre } 30 \times \left(\frac{Ag}{Ach} - 1\right) \times \left(\frac{f'c}{fyt}\right) \text{ y } 9 \times \frac{f'c}{fyt}
$$
\n
$$
\# \text{ De estribos} = \frac{Ash}{As a usar};
$$

Donde:

A*sh* = área total de refuerzo transversal, colocado dentro del espaciamiento S (cm<sup>2</sup>).

 $A_g$  = área gruesa de la sección transversal de la columna (cm<sup>2</sup>).

$$
A_{ch} = \text{área de la sección transversal de la columna, medida entre losbordes exteriores del refuerzo transversal (cm2).
$$

$$
f_c
$$
 = resistance in a 1a compression del concreto (kg / cm<sup>2</sup>).

f*yt* = resistencia especificada a la fluencia del refuerzo transversal  $(kg / cm<sup>2</sup>)$ .

# *De estribos* = cantidad de estribos elaborados con barras de acero lisas colocados dentro del espaciamiento S (unidades).

 $A_{s}$  *a* usar = área de acero de barra de acero liso propuesto (cm<sup>2</sup>).

$$
A_{sh} = \text{el mayor entre } 30 \times \left(\frac{Ag}{Ach} - 1\right) \times \left(\frac{fc}{fyt}\right) \text{ y } 9 \times \frac{fc}{fyt}
$$
\n
$$
A_{sh} = \text{el mayor entre } 30 \times \left(\frac{1600,00 \text{ cm}^2}{1.024,00 \text{ cm}^2} - 1\right) \times \left(\frac{280,00 \frac{\text{kg}}{\text{cm}^2}}{4.200,00 \frac{\text{kg}}{\text{cm}^2}}\right) \text{ y } 0.09 \times \frac{280,00 \frac{\text{kg}}{\text{cm}^2}}{4.200,00 \frac{\text{kg}}{\text{cm}^2}}
$$
\n
$$
A_{sh} = \text{el mayor entre } 1,13 \text{ cm}^2 \text{ y } 0,60 \text{ cm}^2
$$
\n
$$
A_{sh} = 1,13 \text{ cm}^2
$$

 $#$  *De estribos* =  $\frac{Ash}{A \cdot maxillx}$ As varilla No. 3 # *De estribos* =  $\frac{1,13 \text{ cm}^2}{9.74 \text{ cm}^2}$  $0,71$  cm<sup>2</sup> # *De estribos* = 2 estribos No. 3

Se usarán 2 estribos elaborados con barras de acero lisas número 3 ( $\varnothing$  = 3/8") colocados dentro del espaciamiento S.

• Espaciamiento máximo del refuerzo transversal:

A continuación, se calculará el espaciamiento máximo del refuerzo transversal, empleando la ecuación dada por la revisión por corte:

$$
S_{\text{max}} = \frac{\text{d} \text{Column} a}{2};
$$

Donde:

S*máx* = espaciamiento máximo del refuerzo transversal de la columna analizada (cm).

d*Viga* = peralte efectivo de la columna analizada (cm).

$$
S_{\text{max}} = \frac{\text{d}Columna}{2}
$$

$$
S_{\text{max}} = \frac{33,62 \text{ cm}}{2}
$$

$$
S_{\text{max}} = 16,81 \text{ cm}
$$

$$
S_{\text{max}} = 15,00 \text{ cm}
$$

• Longitud de confinamiento:

A continuación, se calcula la longitud de confinamiento de la columna empleando los parámetros sugeridos por el ACI 318S-14, sección 18,7.5,1, incisos del (a) al (c):

$$
L_o = E1
$$
 mayor entre L<sub>Mayor de la sección transversal</sub>,  $\frac{1}{6} * L_u y 0,45$  m;

Donde:

L*<sup>o</sup>* = distancia de confinamiento del refuerzo transversal medida del extremo hacia centro de la columna analizada (m).

 $L_u$  = longitud libre de la columna (m).

L*Mayor de la sección transversal* = mayor dimensión de la sección transversal de la columna (m).

L*<sup>o</sup>* = El mayor entre L*Mayor de la sección transversal*, 1  $\frac{1}{6}$  \* L<sub>u</sub> y 45,00 cm  $L_o =$  El mayor entre 0,40 m,  $\frac{1}{6}$  \* 5,71 m y 0,45 cm L*<sup>o</sup>* = El mayor entre 0,40 m, 0,95 cm y 0,45 cm  $L_0$  = 1,00 m

La columna se confinará empleando una distancia de confinamiento de L*<sup>o</sup>* = 1,00 m en ambos extremos de la columna, medida del extremo hacia el centro de la columna.

Longitud de confinamiento en la base de la columna:

A continuación, se calcula la longitud de confinamiento en la base de la columna, empleando lo sugerido por el ACI 318S-14, comentario R18,7.5,1:

 $L_0$  Base de columna =  $1,50$   $*$   $L_0$ ;

Donde:

L*o Base de la columna* = distancia de confinamiento del refuerzo transversal en la base de la columna medida de la cara interna de la zapata hacia centro de la columna analizada (m).

L*<sup>o</sup>* = distancia de confinamiento del refuerzo transversal medida del extremo hacia centro de la columna analizada (m).

L*o Base de columna* = 1,50 \* L*<sup>o</sup>* L*o Base de columna* = 1,50 \* 1,00 m  $L<sub>o</sub>$  Base de columna =  $1,50$  m

La columna se confinará en la base empleando una distancia de confinamiento de L*o Base de columna* = 1,50 m, medida de la cara interna de la zapata hacia el centro de la columna.

• Espaciamiento del refuerzo transversal confinado:

A continuación, se calculará el espaciamiento del refuerzo transversal confinado, empleando los parámetros sugeridos por el ACI 318S-14, sección 18.7.5.3, incisos del (a) al (d), modificado con base en el apéndice B, fila 18.7.5.3:

$$
S_{\text{Confinado}} = \text{el menor de } \frac{\text{LMenor de la sección transversal}}{4}, 6 * \emptyset_{\text{Menor}} \text{Varilla longitudinal}
$$
\n
$$
y \ 10,00 \text{ cm} \le S_{\text{Confinado}} = 10 + \frac{35,00 - \text{hx}}{3} \le 15,00 \text{ cm};
$$

Donde:

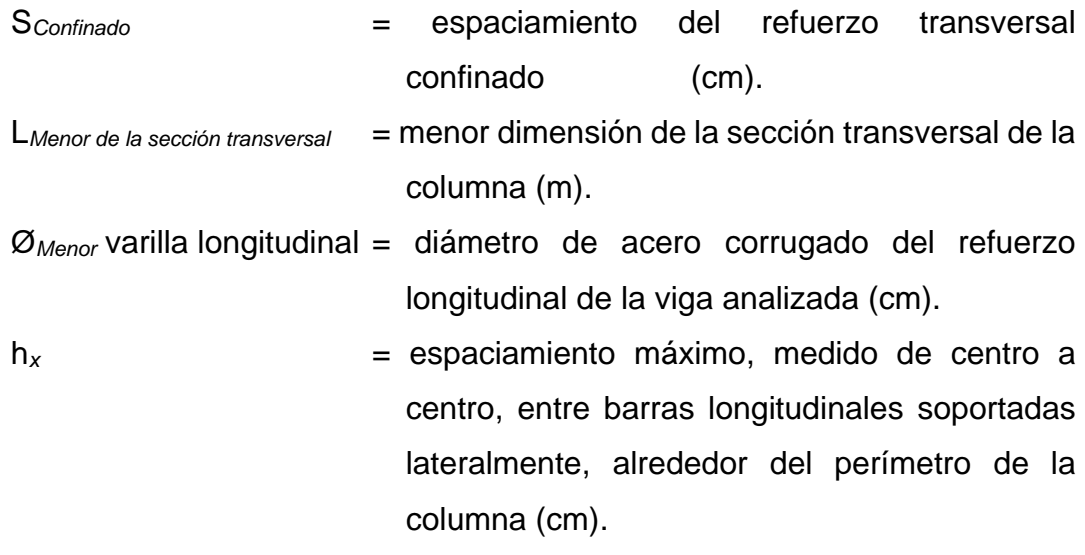

Sconfinado = el menor de  $\frac{\text{L} \text{M} \text{e}^{\text{L}} \text{d} \text{C}}{4}$ , 6 \*  $\varnothing$ Menor varilla longitudinal y 10,00 cm ≤ S $_{\text{Confinado}}$  = 100 +  $\frac{35,00 - hx}{3}$  ≤ 15,00 cm Sconfinado = el menor de  $\frac{40,00 \text{ cm}}{4}$ , 6  $*$  2,86 cm y 10,00 cm  $\leq$  Sconfinado = 10 + 35 − 27,24 cm  $\frac{3}{3}$   $\leq$  15,00 cm SConfinado = el menor de 10,00 cm, 17,16 cm y 10,00 cm ≤ 12,59 cm ≤ 15,00 cm  $S$ Confinado =  $10,00$  cm

El primer par de estribos se colocará en la cara interna de la losa o de la zapata hacia el centro de la columna, luego se colocarán pares de estribos con espaciamiento igual a S*Confinado* = 10,00 cm hasta una distancia de 1,00 m (en la base de la columna irá hasta una distancia de 1,50 m) medidos del primer par de estribos hacia el centro de la columna, en ambos extremos de la columna, el resto de pares de estribos se colocarán a S*máx* = 15,00 cm.

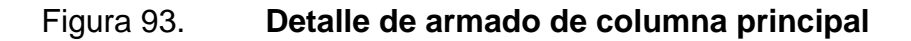

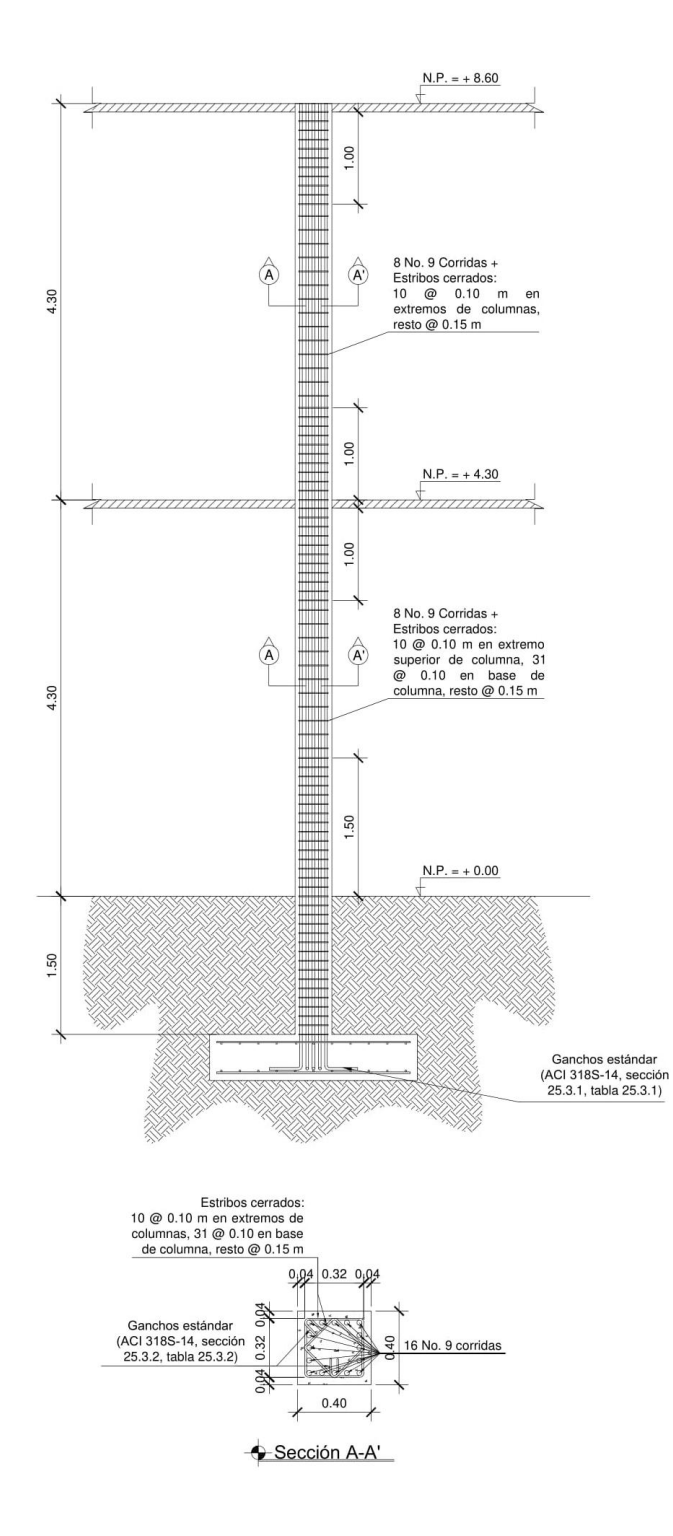

Fuente: elaboración propia, empleando AutoCAD 2018.

## **2.3.6.5. Diseño de la cimentación**

Los cimientos son elementos estructurales destinados a recibir tanto las cargas aplicadas por la superestructura como su peso propio y transmitirlas hacia el suelo. Para elegir el tipo de cimentación a utilizar se debe tomar en cuenta los siguientes factores: el tipo de superestructura, el tipo de cargas que se aplicarán, las condiciones del suelo y su costo. En este edificio se utilizarán zapatas aisladas concéntricas y excéntricas para cargar el peso de la superestructura y cimiento corrido para soportar los muros.

# **2.3.6.5.1. Diseño de cimiento corrido**

El cimiento corrido en este caso no tiene ninguna función estructural, su única función será la de cargar el peso de los muros de relleno, este debe ser continuo para proveer un mejor amarre y dar una distribución adecuada a los mismos. Debido a que la norma del AGIES NSE-4-2018 no se encuentra aún en la página www.agies.org, se propone el diseño del cimiento corrido de acuerdo a lo establecido en la norma del AGIES NSE-4-2010, capítulo 5, correspondiente a las especificaciones para la cimentación descritas a continuación:

- Sección 5.1.3: las viviendas deben cimentarse siempre en terreno estable y deben empotrarse por lo menos 40,00 cm dentro del terreno para viviendas de 1 nivel de bloque o ladrillo y para viviendas de 2 niveles de bloque o ladrillo se deben empotrar 60,00 cm.
- Sección 5.3: los muros deben cimentarse sobre un cimiento corrido de acuerdo al tipo de material de las paredes, el tipo de techo y número de niveles. En todo caso los cimientos o vigas de cimentación deberán estar dispuestas en cuadros cerrados cuyo lado mayor no sobrepase los 7,00

m. Cuando no haya muro, debe continuarse el cimiento hasta su intersección con otro. Todo muro tendrá un cimiento corrido convencional cuyo ancho será de por lo menos dos veces el espesor del muro que soporta.

• Sección 5.3.3: la cimentación puede consistir en un cimiento corrido de concreto reforzado con un ancho de 40,00 cm por 25,00 cm de peralte; luego, levantado de block o ladrillo y en seguida, una solera de humedad fundida de 15,00 cm de peralte, sumando una profundidad mínima de 60,00 cm medidos desde la parte inferior del cimiento. El refuerzo del cimiento corrido consiste en 3 barras No. 3 corridas ( $\varnothing$  = 3/8"), más eslabón No. 3 a cada 20,00 cm. Mientras que la solera de humedad consiste de 4 barras No. 3 ( $\varnothing$  = 3/8") corridas, más estribo No. 2 ( $\varnothing$  = 1/4") a cada 15,00 cm.

Nota: se tomó como opción la sección 5,3.3 de la norma AGIES NSE-4- 2010, debido a que los muros son únicamente de relleno.

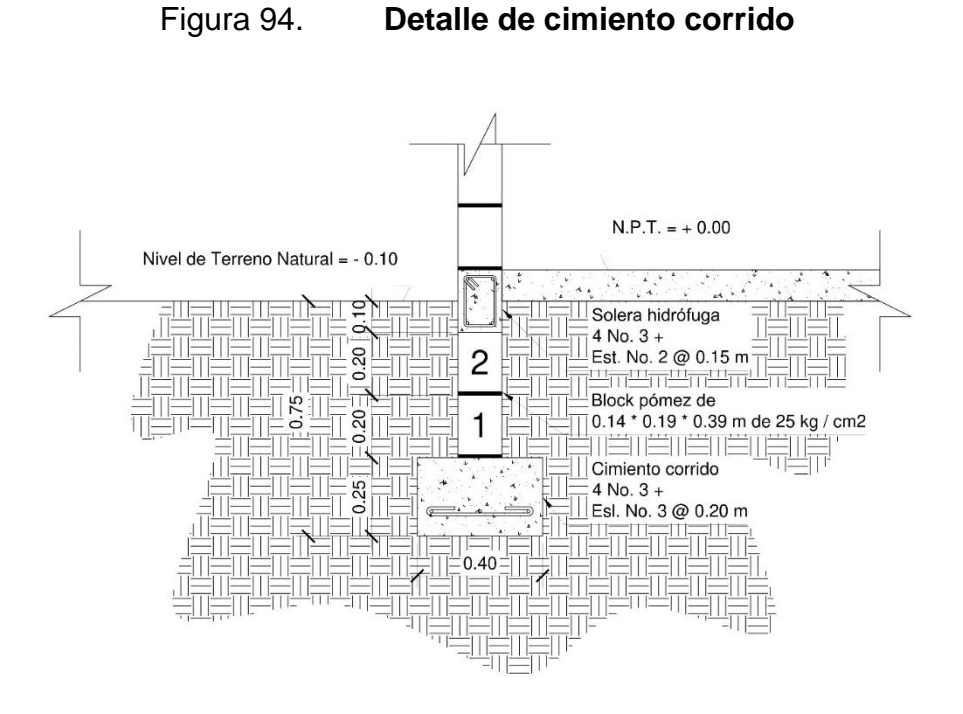

Fuente: elaboración propia, empleando AutoCAD 2018.

# **2.3.6.5.2. Diseño de zapatas**

A continuación, se describen los procedimientos para los tipos de zapatas que se utilizarán en el diseño estructural.

• Zapata aislada concéntrica tipo Z-1

Cimentación:

Base de la zapata propuesta =  $2,25$  m

Peralte de zapata propuesto =  $0,50$  m

Columna:

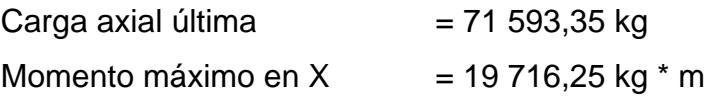

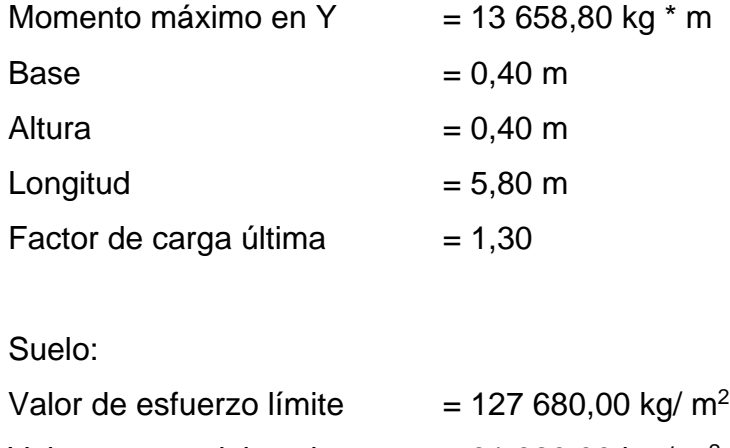

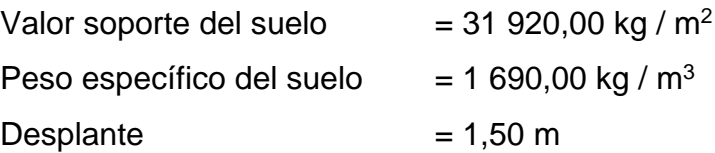

o Carga y momentos de trabajo:

A continuación, se procederá a calcular la carga y los momentos de trabajo, empleando para ello el factor de carga última como se indica en Bárbara Gabriela Maldonado Gatica, Diseño de un edificio de dos niveles para la escuela primaria No. 595 en la colonia Villalobos I, zona 12 de Villa Nueva, Guatemala, p. 172 - 173:

$$
P'_{t} = \frac{PU \text{ Total}}{FCU}
$$

$$
M'_{t} E_{je i} = \frac{MU \text{ E} je i}{FCU};
$$

Donde:

 $P'$ <sup>t</sup> = carga axial de trabajo (kg). M'*t Eje i* = momento de trabajo en el eje analizado (kg \* m). P*U Total* = carga axial última (kg). M*U Eje i* = momento último en el eje analizado (kg \* m).

F*CU* = factor de carga última.

$$
P'_{t} = \frac{PU \text{ Total}}{FCU}
$$
  

$$
P'_{t} = \frac{71 \text{ 593,35 kg}}{1,30}
$$
  

$$
P'_{t} = 55 \text{ 071,81 kg}
$$

$$
M'_{t Eje X} = \frac{MUEje X}{FCU}
$$
  
\n
$$
M'_{t Eje X} = \frac{19716,25 kg*m}{1,30}
$$
  
\n
$$
M'_{t Eje X} = 15166,35 kg * m
$$

$$
M'_{t Eje Y} = \frac{MUEje Y}{FCU}
$$
  
\n
$$
M'_{t Eje Y} = \frac{13.658,80 kg * m}{1,30}
$$
  
\n
$$
M'_{t Eje Y} = 10.506,77 kg * m
$$

# Figura 95. **Carga y momentos de trabajo aplicados a la zapata concéntrica**

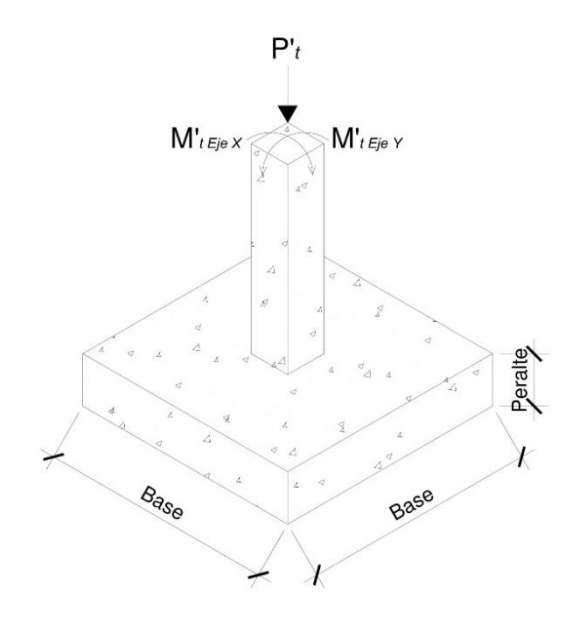

Fuente: elaboración propia, empleando AutoCAD 2018.

o Chequeo de presión sobre el suelo:

A continuación, se procederá a verificar si que la zapata cumple con las presiones admisibles, empleando para ello las dimensiones propuestas, la carga de trabajo y los momentos de trabajo:

■ Carga total sobre el suelo:

Se calculará la carga total sobre el suelo como se en Barbara Gabriela Maldonado Gatica, Diseño de un edificio de dos niveles para la escuela primaria No. 595 en la colonia Villalobos I, zona 12 de Villa Nueva, Guatemala, p. 174:

> P*Total sobre el suelo* = P'*<sup>t</sup>* + W*Suelo* + W*Zapata* + W*Columna* W*Suelo* = ϒ*Suelo* \* A*Zapata* \* D*<sup>f</sup>* W*Zapata* = ϒ*Concreto* \* A*Zapata* \* t*Zapata* W*Columna* = ϒ*Concreto* \* b*Columna* \* h*Columna* \* L*Columna*;

Donde:

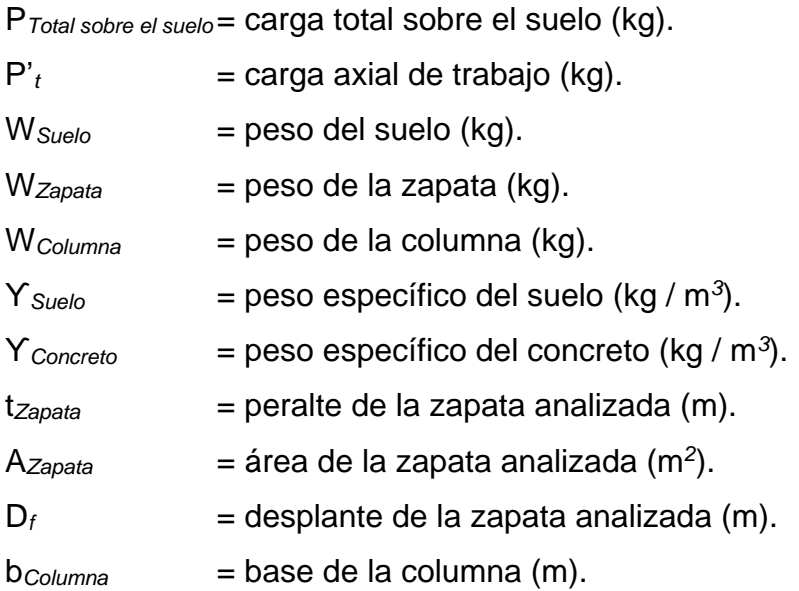

 $h_{\textit{Columna}}$  = altura de la columna (m). L<sub>Columna</sub> = longitud de la columna (m).

W*Suelo* = ϒ*Suelo* \* A*Zapata* \* D*<sup>f</sup>* W*Suelo* = 1 690,00 kg / m<sup>3</sup> \* 5,06 m<sup>2</sup> \* 1,50 m W*Suelo* = 12 827,10 kg

W*Zapata* = ϒ*Concreto* \* A*Zapata* \* t*Zapata* W*Zapata* = 2 400,00 kg / m<sup>3</sup> \* 5,06 m<sup>2</sup> \* 0,50 m W*Zapata* = 6 072,00 kg

W*Columna* = ϒ*Concreto* \* b*Columna* \* h*Columna* \* L*Columna* W*Columna* = 2 400,00 kg / m<sup>3</sup> \* 0,40 m \* 0,40 m \* 5,80 m W*Columna* = 2 227. 20 kg

P*Total sobre el suelo* = P'*<sup>t</sup>* + W*Suelo* + W*Zapata* + W*Columna* P*Total sobre el suelo* = 55 071,81 kg + 12 827,10 kg + 6 072,00 kg + 2 227,20 kg P*Total sobre el suelo* = 76 198,11 kg

■ Comprobación de excentricidades:

Se comprobarán las excentricidades como se indica en Barbara Gabriela Maldonado Gatica, Diseño de un edificio de dos niveles para la escuela primaria No. 595 en la colonia Villalobos I, zona 12 de Villa Nueva, Guatemala, p. 174 - 175:

$$
K = \frac{bZapata}{6}
$$
  
e Eje i = 
$$
\frac{M't Eje i}{\text{Protal sobre el suelo}}
$$

Si e *Eje i* < K; Si cumple porque la excentricidad no supera el núcleo de la zapata, por lo que se pueden usar las expresiones de presiones admisibles.

Si e *Eje i* > K; No cumple porque la excentricidad supera el núcleo de la zapata, por lo que se debe aumentar la base de la zapata;

Donde:

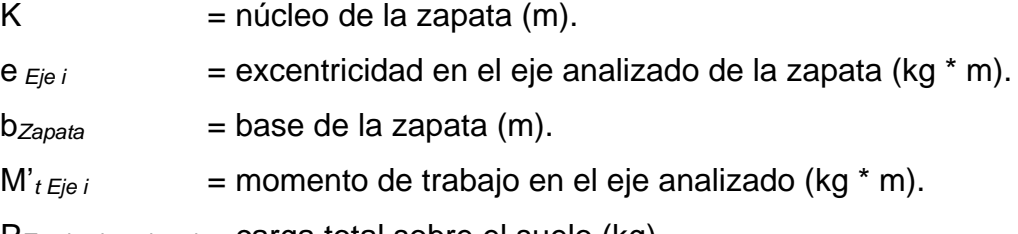

P*Total sobre el suelo*= carga total sobre el suelo (kg).

$$
K = \frac{bZapata}{6}
$$

$$
K = \frac{2,25 \text{ m}}{6}
$$

$$
K = 0,38 \text{ m}
$$

 $e_{Eje X} = \frac{M't Eje X}{PTstzlet Eke$ PTotal sobre el suelo  $e_{Ej} = \frac{15\,166,35\,\text{kg} * \text{m}}{56\,100\,14\,\text{kg}}$ 76 198,11 kg e *Eje X* = 0,20 m

$$
e_{Eje} \gamma = \frac{M't \ Eje \ Y}{\text{Protal sobre el suelo}}
$$

$$
e_{Eje} \gamma = \frac{10\ 506,77 \ \text{kg} * \text{m}}{76\ 198,11 \ \text{kg}}
$$

$$
e_{Eje} \gamma = 0,14 \ \text{m}
$$

Si e *Eje i* < K; Si cumple porque la excentricidad no supera el núcleo de la zapata, por lo que se pueden usar las expresiones de cargas distribuidas admisibles.

e Eje X < K 0,20 m < 0,38 y e Eje Y < K 0,14 m < 0,38 m; si cumplen por lo que se procederá a calcular las cargas distribuidas admisibles.

■ Presiones admisibles:

Se calcularán las presiones admisibles como se indica en Barbara Gabriela Maldonado Gatica, Diseño de un edificio de dos niveles para la escuela primaria No. 595 en la colonia Villalobos I, zona 12 de Villa Nueva, Guatemala, p. 175 - 176:

$$
Q_{M\acute{a}x} = \frac{\text{PTotal sobre el suelo}}{\text{AZapata}} + \frac{M't Eje X}{SEje X} + \frac{M't Eje Y}{SEje Y}
$$

Si q*Máx* < V*Suelo*; Las dimensiones son adecuadas para la zapata.

Si q*Máx* > V*Suelo*; Se deben aumentar las dimensiones de la zapata.

$$
Q_{Min} = \frac{PTotal\,sobre\,el\,suele}{AZapata} - \frac{M't\,Eje\,X}{SEje\,X} - \frac{M't\,Eje\,Y}{SEje\,Y}
$$

Si q*Mín* > 0,00; No existen esfuerzos de tensión.

Si q*Mín* < 0,00; Si existen esfuerzos de tensión.

$$
S_{Eje\ i} = \frac{1}{6} * b_{Zapata}^3;
$$

Donde:

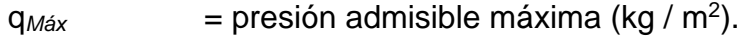

q<sub>Mín</sub> = presión admisible mínima (kg / m<sup>2</sup>).

 $V_{Suelo}$  = valor soporte del suelo (kg / m<sup>2</sup>).

P*Total sobre el suelo*= carga total sobre el suelo (kg).

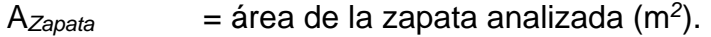

 $M'_{t \text{Ej}eX}$  = momento de trabajo en el eje X (kg \* m).

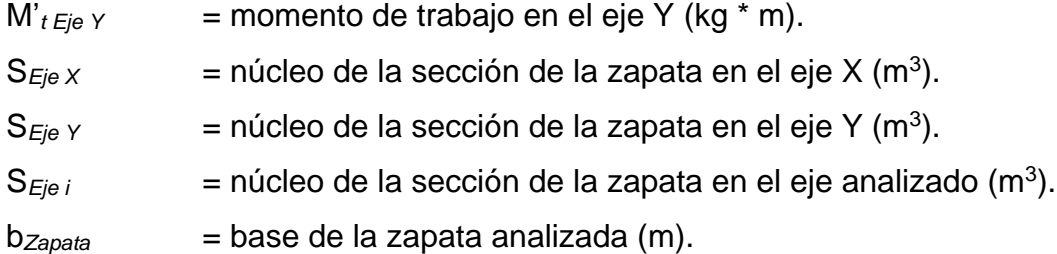

$$
S_{Eje} x = \frac{1}{6} * b_{Zapata}^3
$$
  
\n
$$
S_{Eje} x = \frac{1}{6} * (2,25 \text{ m})^3
$$
  
\n
$$
S_{Eje} x = 1,90 \text{ m}^3
$$

$$
S_{Eje Y} = \frac{1}{6} * b_{Zapata}^{3}
$$
  

$$
S_{Eje Y} = \frac{1}{6} * (2,25 \text{ m})^{3}
$$
  

$$
S_{Eje Y} = 1,90 \text{ m}^{3}
$$

q*Máx* = P  $\frac{sobre\;el\;suelo}{AZapata} + \frac{M't\;Eje\;X}{SEje\;X}$  $\frac{\gamma_{t}}{\gamma_{t}}\frac{Ej e X}{\gamma_{t}} + \frac{M' t Ej e Y}{\gamma_{t}}$ SE je Y  $q_{M\acute{a}x} = \frac{76\,198.11\,\mathrm{kg}}{5.06\,\mathrm{m}^2} + \frac{15\,166.35\,\mathrm{kg}\,\mathrm{*}\,\mathrm{m}}{1.90\,\mathrm{m}^3} + \frac{10\,506.77\,\mathrm{kg}\,\mathrm{*}\,\mathrm{m}}{1.90\,\mathrm{m}^3}$  $1,90 \text{ m}^3$ 

q*Máx* = 28 571,08 kg / m<sup>2</sup>

$$
q_{Min} = \frac{Protal\,sobre\,el\,suele}{AZapata} - \frac{M't\,Eje\,X}{SEje\,X} - \frac{M't\,Eje\,Y}{SEje\,Y}
$$

$$
q_{Min} = \frac{76\,198,11\,\text{kg}}{5,06\,\text{m}^2} - \frac{15\,166,35\,\text{kg}*\,\text{m}}{1,90\,\text{m}^3} - \frac{10\,506,77\,\text{kg}*\,\text{m}}{1,90\,\text{m}^3}
$$

$$
q_{Min} = 1\,546,75\,\text{kg}\,/\,\text{m}^2
$$

Si q*Máx* < V*Suelo*; Las dimensiones son adecuadas para la zapata.

28 571,08 kg /  $m^2$  < 31 920,00 kg /  $m^2$ ; Las dimensiones de la zapata son adecuadas.

Si q*Mín* > 0,00; No existen esfuerzos de tensión.

1 546,75 kg /  $m^2$  > 0,00; La zapata no tiene esfuerzos de tensión.

• Presión última de diseño:

Debido a que el valor soporte del suelo puede variar según la ubicación de la zapata, se procede a calcular la presión última de diseño como se indica en Barbara Gabriela Maldonado Gatica, Diseño de un edificio de dos niveles para la escuela primaria No. 595 en la colonia Villalobos I, zona 12 de Villa Nueva, Guatemala, p. 176:

$$
q_{\text{diseño}} = q_{\text{M\'ax}} \cdot F_{\text{CU}}
$$

Donde:

q*diseño* = presión última de diseño (kg / m<sup>2</sup> ).

q*Máx* = presión admisible máxima (kg / m<sup>2</sup> ).

F*CU* = factor de carga última.

q*diseño* = q*Máx* \* F*CU* q*diseño* = 28 571,08 kg / m<sup>2</sup> \* 1,30 q*diseño* = 37 142,40 kg / m<sup>2</sup>

o Peralte efectivo de la zapata:

A continuación, se calculará el peralte efectivo de la zapata como se indica en Barbara Gabriela Maldonado Gatica, Diseño de un edificio de dos niveles para la escuela primaria No. 595 en la colonia Villalobos I, zona 12 de Villa Nueva, Guatemala, p. 176, se propone utilizar barras de acero corrugadas número 6 (Ø  $= 3/4$ "):

$$
d_{Zapata} = t_{Zapata} - recubrimiento - \frac{\emptyset \,\mathrm{varilla}}{2};
$$

Donde:

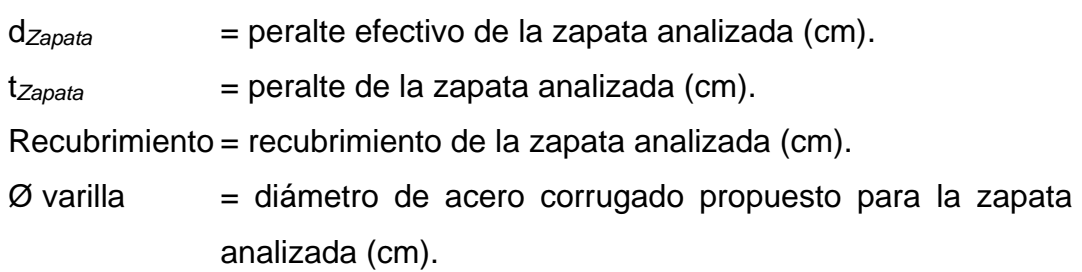

$$
d_{Zapata} = t_{Zapata} - recubrimiento - \frac{\emptyset \text{ varilla}}{2}
$$

$$
d_{Zapata} = 50,00 \text{ cm} - 7,50 \text{ cm} - \frac{1,91 \text{ cm}}{2}
$$

$$
d_{Zapata} = 41.55 \text{ cm}
$$

o Chequeo por corte simple:

La falla por esfuerzo cortante en una zapata ocurre generalmente en forma diagonal a 45 ° medidos a partir del borde de la columna, por lo que se asume que la influencia del esfuerzo cortante ocurre a una distancia horizontal igual al peralte efectivo de la zapata.

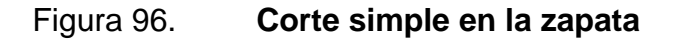

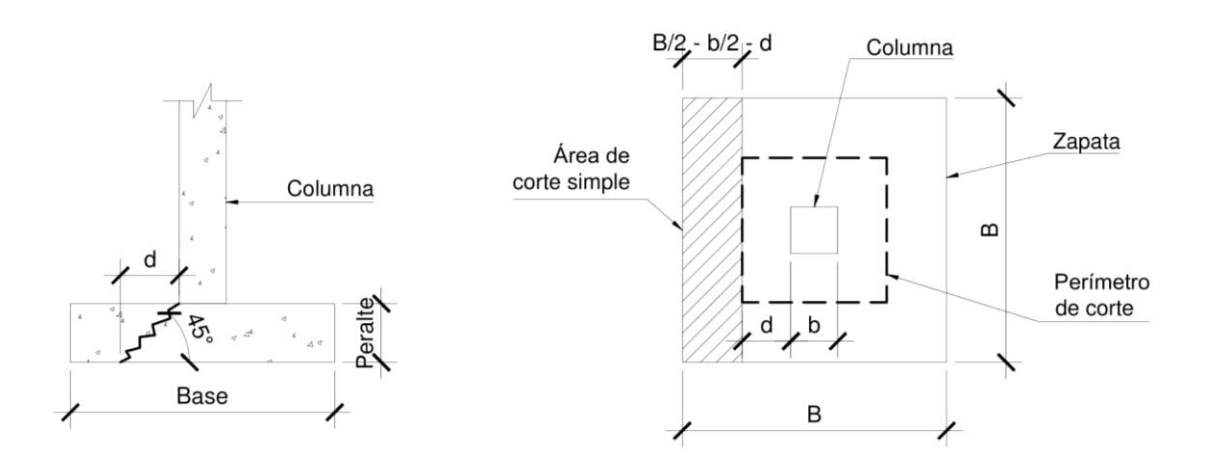

Fuente: elaboración propia, empleando AutoCAD 2018.

Corte simple actuante:

Se calculará el corte simple actuante como se indica en Barbara Gabriela Maldonado Gatica, Diseño de un edificio de dos niveles para la escuela primaria No. 595 en la colonia Villalobos I, zona 12 de Villa Nueva, Guatemala, p. 177 - 178:

$$
V_{\text{m\'{e}x \, act}} = A_{\text{Corte simple}} \star q_{\text{diseño}}
$$

$$
A_{\text{Corte simple}} = b_{\text{Zapata}} \star \left(\frac{b_{\text{Zapata}}}{2} - \frac{b_{\text{Columna}}}{2} - d\text{Zapata}\right);
$$

Donde:

- V*Actuante* = cortante simple máximo actuante en la zapata analizada (kg).
- A*Corte simple* = área en la que actúa el cortante simple de la zapata analizada  $(m<sup>2</sup>)$ .
- q*diseño* = presión última de diseño (kg / m<sup>2</sup> ).
- b*Zapata* = base de la zapata analizada (m).

d*Zapata* = peralte efectivo de la zapata analizada (m).

ACorte simple =  $b$ Zapata \*  $\left(\frac{bZapata}{2}\right)$  $\frac{pata}{2} - \frac{bColumna}{2}$  $\frac{a_{min}}{2}$  – dZapata) Acorte simple = 2,25 m  $*(\frac{2.25 \text{ m}}{2})$  $\frac{5 \text{ m}}{2} - \frac{0,40 \text{ m}}{2}$  $\frac{1}{2}$  – 0,42 m) Acorte simple  $= 1,14$  m<sup>2</sup>

 $V_{\text{max act}} = A_{\text{Corte simple}} * Q_{\text{diseño}}$  $V$ máx act = 1,14 m $^{2}$  \* 37 142,40 kg / m $^{2}$ Vmáx act = 42 342,34 kg

Corte resistente:

A continuación, se procederá a calcular el corte resistente, según lo sugerido por el ACI 318S-14, sección 22,5.6,1, modificado con base en el apéndice B, fila 22,5.6,1:

V*máx res* = Φ \* 0,53 \* λ \* √f′ 2 \* b*<sup>w</sup>* \* d*Zapata*

Si, V*máx act* > V*máx res*; se debe aumentar el peralte de la zapata.

Si, V*máx act* ≤ V*máx res*; el peralte propuesto es adecuado para la zapata;

Donde:

V*máx res* = cortante máximo resistente por el concreto de la zapata analizada (kg).

V*máx act* = cortante máximo actuante en la zapata analizada (kg).

Φ = factor de reducción de resistencia del concreto indicado en el ACI 318S-14, sección 21.2.1, tabla 21.2.1.

 $\lambda$  = factor de modificación basado en la composición del agregado en la mezcla de concreto indicado en el ACI 318S-14, sección 19.2.4.2, tabla 19.2.4.2.

 $f_c =$  resistencia especificada a la compresión del concreto (kg / cm<sup>2</sup>). b*<sup>w</sup>* = base de la zapata analizada (cm).

d*Zapata* = peralte efectivo de la zapata analizada (cm).

$$
V_{\text{m\'ax res}} = \Phi * 0.53 * \lambda * \sqrt[2]{f'c} * b_w * d_{Zapata}
$$
  
\n
$$
V_{\text{m\'ax res}} = 0.75 * 0.53 * 1.00 * \sqrt[2]{280.00 \frac{\text{kg}}{\text{cm}^2}} * 225.00 \text{ cm} * 41.55 \text{ cm}
$$
  
\n
$$
V_{\text{m\'ax res}} = 62 \ 182.72 \text{ kg}
$$

Si, V*máx act* ≤ V*máx res*; el peralte propuesto es adecuado para la zapata 42 342,34 kg ≤ 62 182,72 kg; el peralte es adecuado para la zapata.

## o Chequeo por corte punzonante:

El corte por punzonamiento se produce a una distancia horizontal igual a la mitad del peralte efectivo de la zapata, medida a partir del borde de la columna, debido a los esfuerzos de corte que la columna transmite a la zapata.

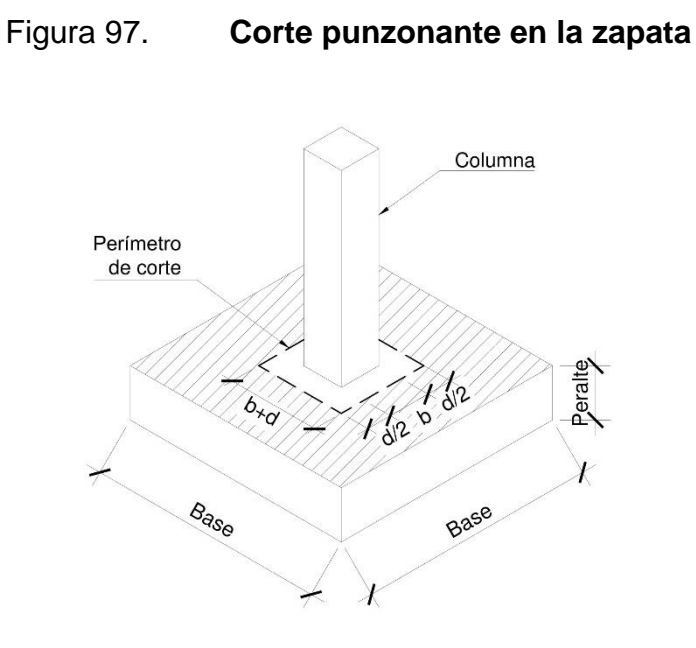

Fuente: elaboración propia, empleando AutoCAD 2018.

Corte punzonante actuante:

Se calculará el corte punzonante actuante como se indica en Barbara Gabriela Maldonado Gatica, Diseño de un edificio de dos niveles para la escuela primaria No. 595 en la colonia Villalobos I, zona 12 de Villa Nueva, Guatemala, p. 178 - 179:

$$
V_{m\acute{a}x \, act} = A_{\text{Corte punzonante}} * q_{\text{diseño}}
$$

$$
A_{\text{Corte punzonante}} = A_{\text{Zapata}} - (b_{\text{Columna}} + d_{\text{Zapata}})^2;
$$

Donde:

V*Actuante* = cortante punzonante máximo actuante en la zapata analizada (kg).

A*Corte simple* = área en la que actúa el cortante simple de la zapata analizada  $(m<sup>2</sup>)$ .

q*diseño* = presión última de diseño (kg / m<sup>2</sup> ).

b*Zapata* = base de la zapata analizada (m).

d*Zapata* = peralte efectivo de la zapata analizada (m).

A*Corte punzonante* = A*Zapata* - (b*Columna* + d*Zapata*) 2  $A_{\text{Core}}$  punzonante = 5,06 m<sup>2</sup> - (0,40 m + 0,42 m)<sup>2</sup>  $A$ *Corte punzonante* = 4,39  $m^2$ 

V*máx act* = A*Corte punzonante* \* q*diseño* V*máx act* = 4,39 m<sup>2</sup> \* 37 142,40 kg / m<sup>2</sup> V*máx act* = 163 055,13 kg

▪ Corte resistente:

A continuación, se procederá a calcular el corte resistente, según lo sugerido por el ACI 318S-14, sección 22,6.5,2, tabla 22,6.5,2, modificado con base en el apéndice B, fila 22,6.5,2 (b):

$$
V_{m\acute{a}x \text{ res}} = \Phi * 0.53 * \left(1 + \frac{2}{\beta}\right) * \lambda * \sqrt[2]{f'c} * b_o * d_{Zapata}
$$

$$
b_o = 4 * (b_{Columna} + d_{Zapata})
$$

Si, V*máx act* > V*máx res*; se debe aumentar el peralte de la zapata.

Si, V*máx act* ≤ V*máx res*; el peralte propuesto es adecuado para la zapata;

Donde:

V*máx res* = cortante máximo resistente por el concreto de la zapata analizada (kg).

V*máx act* = cortante máximo actuante en la zapata analizada (kg).

Φ = factor de reducción de resistencia del concreto indicado en el ACI 318S-14, sección 21,2.1, tabla 21,2.1.

- $β =$  relación del lado largo al lado corto de la sección de la columna.
- $\lambda$  = factor de modificación basado en la composición del agregado en la mezcla de concreto indicado en el ACI 318S-14, sección 19.2.4.2, tabla 19.2.4.2.
- $f'_{c}$  = resistencia especificada a la compresión del concreto (kg / cm<sup>2</sup>).

$$
b_o = perímetro interno del área donde actúa el cortante punzonante en la zapata analizada (cm).
$$

d*Zapata* = peralte efectivo de la zapata analizada (cm).

 $b<sub>o</sub> = 4 * (b<sub>Columna</sub> + d<sub>Zapata</sub>)$ b*<sup>o</sup>* = 4 \* (40,00 cm + 41,55 cm) b*<sup>o</sup>* = 326,20 cm

$$
V_{\text{m\'ax res}} = \Phi * 0.53 * \left(1 + \frac{2}{\beta}\right) * \lambda * \sqrt[2]{f'c} * b_0 * d_{Zapata}
$$
  

$$
V_{\text{m\'ax res}} = 0.75 * 0.53 * \left[1 + \frac{2}{\left(\frac{40 \text{ cm}}{40 \text{ cm}}\right)}\right] * 1.00 * \sqrt[2]{280.00 \frac{\text{kg}}{\text{cm}^2}} * 326.20 \text{ cm} * 41.55 \text{ cm}
$$
  

$$
V_{\text{m\'ax res}} = 270.453.36 \text{ kg}
$$

Si, V*máx act* ≤ V*máx res*; el peralte propuesto es adecuado para la zapata 163 055,13 kg ≤ 270 453,36 kg; el peralte es adecuado para la zapata.

o Diseño del refuerzo por flexión:

A continuación, se procederá a diseñar el refuerzo para resistir el momento por flexión aplicado en la zapata para ello se debe considerar una franja unitaria de 1,00 m como se indica en Barbara Gabriela Maldonado Gatica, Diseño de un edificio de dos niveles para la escuela primaria No. 595 en la colonia Villalobos I, zona 12 de Villa Nueva, Guatemala, p. 180 - 181:

# Figura 98. **Momento por flexión aplicado en la zapata**

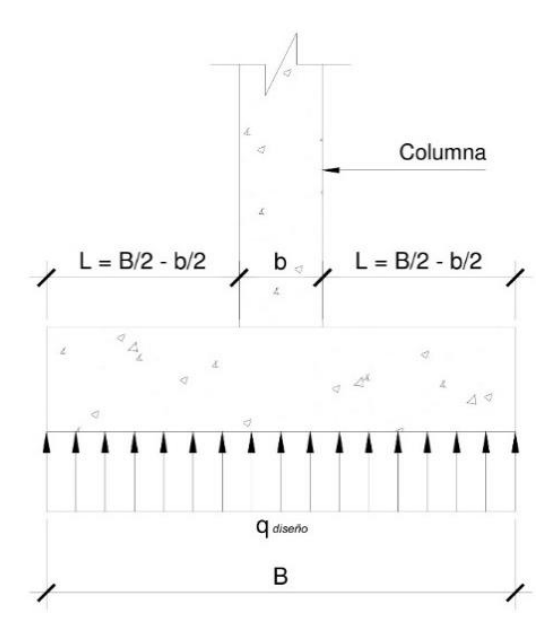

Fuente: elaboración propia, empleando AutoCAD 2018.

$$
M_{Elector Ultimo} = \frac{qaiseño * L^2}{2}
$$

$$
L = \frac{bZapata}{2} - \frac{bColumna}{2};
$$

Donde:

M*Flector Último* = momento flector último (kg \* m).

q*diseño* = presión última de diseño (kg / m<sup>2</sup> ).

L = longitud de presión última de diseño (m).

b*Zapata* = base de la zapata analizada (m).

b*Columna* = base de la columna analizada (m).

$$
L = \frac{bZapata}{2} - \frac{bColumna}{2}
$$
  
\n
$$
L = \frac{2,25 \text{ m}}{2} - \frac{0,40 \text{ m}}{2}
$$
  
\n
$$
L = 0,93 \text{ m}
$$

$$
M_{Flector Ultimo} = \frac{q \, \text{diseño} * L^2}{2}
$$
\n
$$
M_{Flector Ultimo} = \frac{37 \, 142.40 \, \frac{\text{kg}}{\text{m}^2} * (0.93 \, \text{m})^2}{2}
$$
\n
$$
M_{Flector Ultimo} = 16 \, 062.23 \, \text{kg} * \, \text{m}
$$

o Área de acero requerida por el momento flector último:

$$
A_{s \text{ required}} = \left[ b_{\text{Zapata}} * d_{\text{Zapata}} - \sqrt[2]{(b_{\text{Zapata}} * d_{\text{Zapata}})^2 - (\frac{Mu * b_{\text{Zapata}}}{0.003825 * f'c})} \right] * \frac{0.85 * f'c}{fy};
$$

## Donde:

A<sub>s requerida</sub> = área de acero requerida por el momento flector último (cm<sup>2</sup>).

b*Zapata* = ancho de franja unitaria de la zapata analizada (cm).

d*Zapata* = peralte efectivo de la zapata analizada (cm).

 $M_u$  = momento analizado (kg  $*$  m).

 $f'_{c}$  = resistencia especificada a la compresión del concreto (kg / cm<sup>2</sup>).

f*<sup>y</sup>* = resistencia especificada a la fluencia del refuerzo no preesforzado (kg / cm<sup>2</sup>).

$$
A_{s \text{ requireda}} = \left[ b_{zapata} * d_{zapata} - \sqrt[2]{(b_{zapata} * d_{zapata})^2 - (\frac{Mu * b_{zapata}}{0,003825 * f'c})} \right] * \frac{0.85 * f'c}{fy}
$$
  

$$
A_{s \text{ requireda}} = \left[ 100,00 \text{ cm} * 41,55 \text{ cm} - \sqrt[2]{(100,00 \text{ cm} * 41,55 \text{ cm})^2 - (\frac{16.062,23 \text{ kg} * \text{ m} * 100,00 \text{ cm})}{0,003825 * 280,00 \text{ kg}/\text{ cm}^2}} \right] * \frac{0.85 * f'c}{4.200,00 \text{ kg}/\text{ cm}^2}
$$
  

$$
A_{s \text{ requireda}} = 13,72 \text{ cm}^2
$$

o Área de acero mínimo:

El área de acero mínimo a flexión para una zapata se debe evaluar según lo sugerido en el ACI 318S-14, sección 13.3.3.1 y sección 9.6.1.2, incisos (a) y (b), modificado con base en el apéndice B, fila 9.6.1.2 (a) y (b).

EI mayor entre:

\n
$$
A_{s \text{ min}} = \frac{0.80 \times \sqrt{\text{fr}}}{\text{fy}} \times b_{w} \times d_{Zapata}
$$
\n
$$
A_{s \text{ min}} = \frac{14}{\text{fy}} \times b_{w} \times d_{Zapata}
$$

Donde:

A*<sup>s</sup> mín* = área de acero mínimo a flexión de la zapata analizada (cm<sup>2</sup> ).

 $f'_{c}$  = resistencia especificada a la compresión del concreto (kg / cm<sup>2</sup>).

f*<sup>y</sup>* = Resistencia especificada a la fluencia del refuerzo no preesforzado  $(kg / cm<sup>2</sup>)$ .

b*<sup>w</sup>* = ancho de franja unitaria de la zapata analizada (cm).

d*Zapata* = peralte efectivo de la zapata analizada (cm).

$$
A_{s \text{ min}} = \frac{0.80 \times \sqrt{\text{f}/c}}{\text{fy}} \times b_{w} \times d_{Zapata}
$$
\n
$$
A_{s \text{ min}} = \frac{0.80 \times \sqrt{280 \frac{\text{kg}}{\text{cm}^{2}}}}{4,200 \frac{\text{kg}}{\text{cm}^{2}}} \times 100,00 \text{ cm} \times 41,55 \text{ cm}
$$
\n
$$
A_{s \text{ min}} = 13,24 \text{ cm}^{2}
$$

A<sub>s min</sub> = 
$$
\frac{14}{fy} * b_w * d_{Zapata}
$$
  
A<sub>s min</sub> =  $\frac{14}{4,200 \frac{kg}{cm^2}} * 100,00 \text{ cm} * 41,55 \text{ cm}$   
A<sub>s min</sub> = 13,85 cm<sup>2</sup>

## o Área de acero por temperatura:

A continuación, se calculará el área de acero por temperatura, según lo sugerido por el ACI 318S-14, sección 13.3.3.1 y sección 7.6.1.1:

Tabla LIX. **Áreas de acero a flexión mínimas en cm<sup>2</sup>**

| Tipo de refuerzo                           | $f_y$ , Kg / cm <sup>2</sup>  | $A_s$ mín, $cm2$          |                               |
|--------------------------------------------|-------------------------------|---------------------------|-------------------------------|
| Refuerzo corrugado                         | $< 4200$ Kg / cm <sup>2</sup> | $0,0020$ * A <sub>q</sub> |                               |
| Barras corrugadas o<br>refuerzo de alambre | $≥ 4200$ Kg / cm <sup>2</sup> | Mayor de:                 | $\frac{0.0018*4200}{9} * A_g$ |
| electrosoldada                             |                               |                           | 0,0014 $*$ A <sub>q</sub>     |

Fuente: American Concrete Institute. *ACI-318S-14*. p. 94.

Se procede a calcular el área de acero mínimo a flexión de la zapata, se propone utilizar acero grado 60 (4 200 kg / cm<sup>2</sup>):

$$
A_{s \text{ temp}} = \text{El mayor de } \frac{0.0018 * 4200}{fy} * A_{g} y 0.0014 * A_{g}
$$
  
 $A_{g} = b_{w} * t_{Zapata}$ ;

Donde:

A<sub>s temp</sub> = área de acero por temperatura de la zapata analizada (cm<sup>2</sup>).

A*g* = área bruta de la sección de concreto de la franja unitaria de la zapata analizada (cm<sup>2</sup>).

b*<sup>w</sup>* = ancho de franja unitaria de la zapata analizada (cm).

t*Zapata* = peralte de la zapata analizada (cm).

 $A_q = b_w * t_{Zapata}$ A*<sup>g</sup>* = 100,00 cm \* 50,00 cm  $A<sub>g</sub> = 5 000,00 cm<sup>2</sup>$ 

A<sub>s temp</sub> = El mayor de 
$$
\frac{0.0018 * 4}{fy}
$$
 \* A<sub>g</sub> y 0,0014 \* A<sub>g</sub>  
A<sub>s temp</sub> = El mayor de  $\frac{0.0018 * 4}{4,200,00} \frac{200}{\text{cm}^2}$  \* 5 000,00 cm<sup>2</sup> y 0,0014 \* 5 000,00 cm<sup>2</sup>  
A<sub>s temp</sub> = El mayor de 9,00 cm<sup>2</sup> y 7,00 cm<sup>2</sup>  
A<sub>s temp</sub> = 9,00 cm<sup>2</sup>  
A<sub>s temp</sub> = 9,00 cm<sup>2</sup>

Se usará un área de acero para la cama inferior de la zapata de  $A_{s \, min} = 13,85 \, \text{cm}^2$ .

Se usará un área de acero para la cama superior de la zapata de  $A_{s \text{ temp}} = 9,00 \text{ cm}^2$ 

## o Espaciamiento mínimo entre barras de acero corrugadas:

A continuación, se calculará la separación mínima entre barras de acero corrugadas según lo sugerido en el ACI 318S-14, sección 13.3.3.1, sección 7.7.2.1, y sección 25.2.2, se propone utilizar barras de acero corrugadas número 6 (Ø = 3/4") y agregado grueso con un tamaño máximo de 3/4":

$$
S_{min} = 2,50 \, \text{cm};
$$

Donde:

S*mín* = espaciamiento mínimo permitido entre barras de acero corrugadas de la zapata analizada (cm)

S*mín* = 2,50 cm

o Espaciamiento máximo entre barras de acero corrugadas:

A continuación, se procede a calcular las condiciones de espaciamiento máximo permitidas sugeridas por el ACI 318S-14, sección 13.3.3.1 y sección 7.7.2.3:

S*máx* = el menor entre 3 \* h*Zapata* y 45,00 cm;

Donde:

S*máx* = Espaciamiento máximo permitido entre barras de acero corrugadas de la zapata analizada (cm).

h*Zapata* = Altura de la zapata analizada (cm).

S*máx* = el menor entre 3 \* h*Zapata* y 45,00 cm S*máx* = el menor entre 3 \* 50,00 cm y 45,00 cm S*máx* = el menor entre 150,00 cm y 45,00 cm S*máx* = 45,00 cm

o Espaciamiento del refuerzo en la cama inferior:

Se procede a calcular el espaciamiento entre las barras de acero corrugadas para la cama inferior, se propone utilizar barras de acero corrugadas número 6 ( $\varnothing$  = 3/4"):

$$
S_{As\, selectionado} = \frac{As\,\emptyset\,propuesto * bw}{As\, selectionado};
$$

Donde:

- S*As seleccionado* = espaciamiento entre barras de acero corrugadas de la zapata analizada que cumple con el área de acero seleccionado (cm).
- A*s Ø propuesto* = área de acero correspondiente al número de barra corrugada propuesta (cm<sup>2</sup>).
- b*<sup>w</sup>* = ancho de franja unitaria de la zapata analizada (cm).

A*s seleccionado* = área de acero a flexión seleccionado de la zapata analizada  $(cm<sup>2</sup>).$ 

 $S_{As}$  seleccionado =  $\frac{As \emptyset \, properties}$ As mín  $S$  *As seleccionado* =  $\frac{2,85 \text{ cm}^2 * 100 \text{ cm}}{13.85 \text{ cm}^2}$ 13,85 cm2 S *As seleccionado* = 20,58 cm S *As seleccionado* = 20,00 cm

## o Espaciamiento del refuerzo en la cama superior:

Se procede a calcular el espaciamiento entre las barras de acero corrugadas para la cama superior, se propone utilizar barras de acero corrugadas número 5 ( $\varnothing$  = 5/8"):

$$
S_{As \text{ temp}} = \frac{As \text{ } \emptyset \text{ } propuesto * bw}{As \text{ } temp};
$$

Donde:

S*As temp* = espaciamiento entre barras de acero corrugadas de la zapata analizada que cumple con el área de acero por temperatura (cm).

A*s Ø propuesto* = área de acero correspondiente al número de barra corrugada propuesta  $(cm<sup>2</sup>)$ .

b*<sup>w</sup>* = ancho de franja unitaria de la zapata analizada (cm).

 $A_{s \text{ temp}}$  = área de acero por temperatura de la zapata analizada (cm<sup>2</sup>).

$$
S_{As \text{ temp}} = \frac{As \text{ } \emptyset \text{ } propuesto * bw}{As \text{ } temp}
$$
\n
$$
S_{As \text{ } temp} = \frac{1.98 \text{ cm}^2 * 100.00 \text{ cm}}{9.00 \text{ cm}^2}
$$
\n
$$
S_{As \text{ } temp} = 22.00 \text{ cm}
$$
\n
$$
S_{As \text{ } temp} = 20.00 \text{ cm}
$$

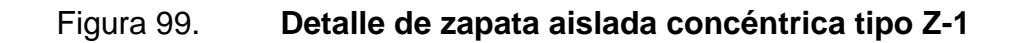

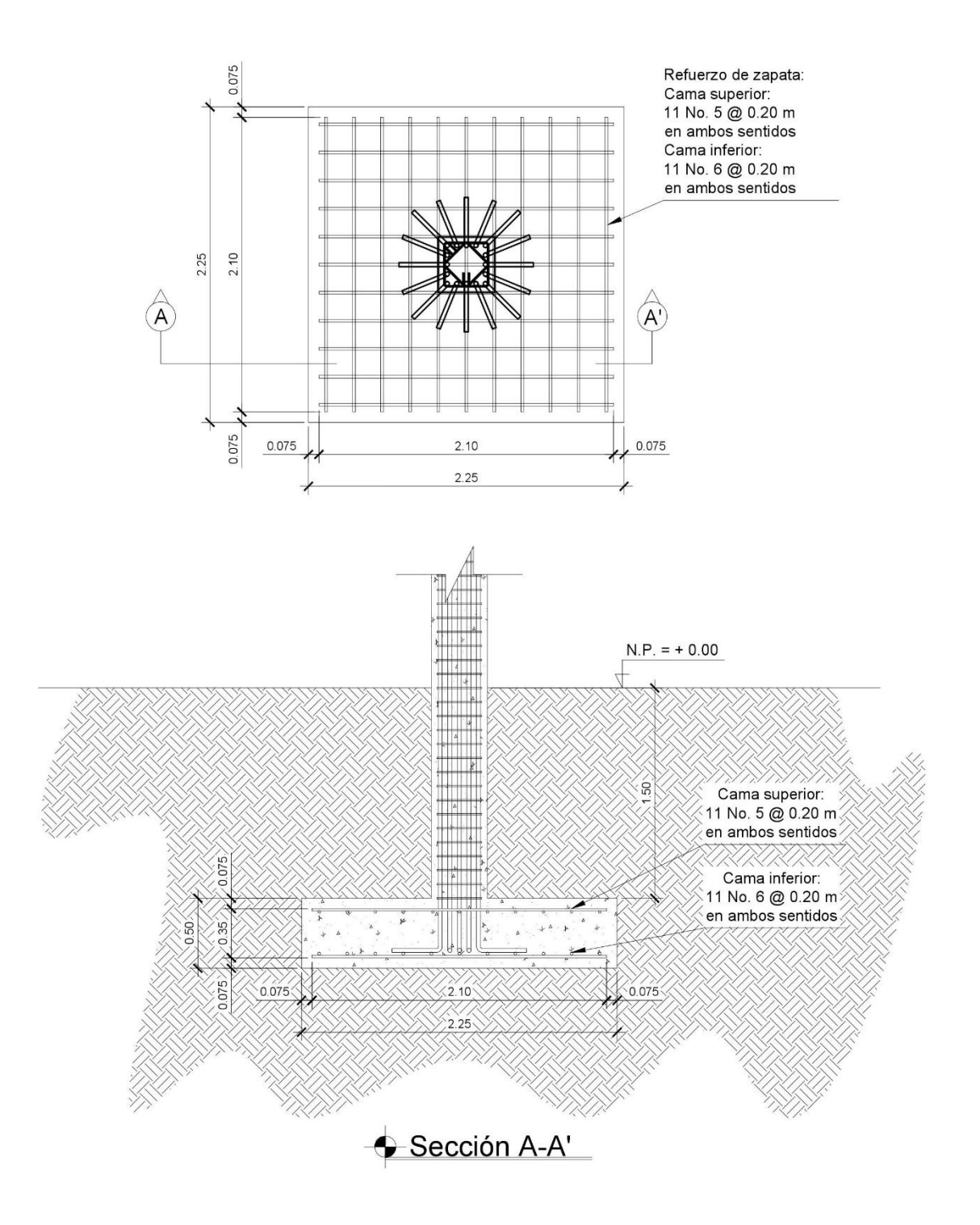

Fuente: elaboración propia, empleando AutoCAD 2018.
• Zapata aislada excéntrica tipo Z-2

Cimentación:

Base de la zapata propuesta =  $2,25$  m Peralte de zapata propuesto =  $0,50$  m

Columna:

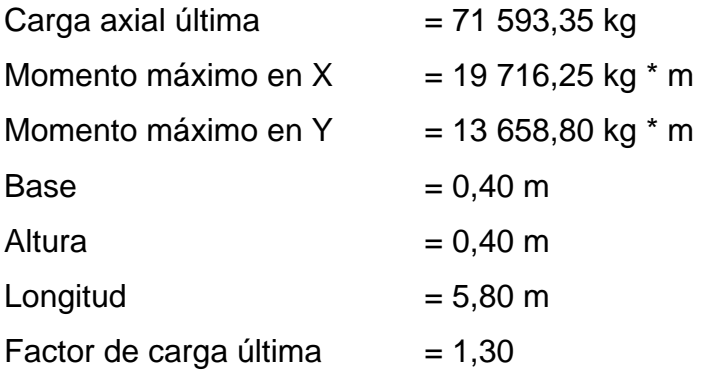

Suelo:

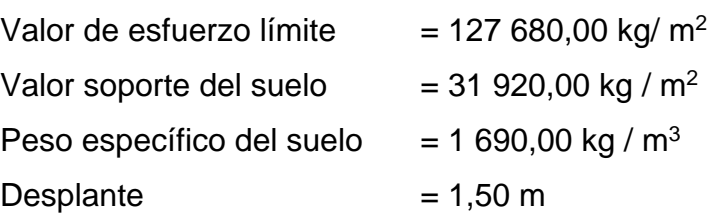

o Carga de trabajo:

A continuación, se procederá a calcular la carga de trabajo empleando para ello el factor de carga última como se indica en Bárbara Gabriela Maldonado Gatica, Diseño de un edificio de dos niveles para la escuela primaria No. 595 en la colonia Villalobos I, zona 12 de Villa Nueva, Guatemala, p. 185:

$$
P'_{t} = \frac{PU \text{ Total}}{FCU};
$$

Donde:

 $P'$ <sup>t</sup> = carga axial de trabajo (kg).

P*U Total* = carga axial última (kg).

F*CU* = factor de carga última.

$$
P'_{t} = \frac{PU \text{ Total}}{FCU}
$$

$$
P'_{t} = \frac{71 \text{ 593,35 kg}}{1,30}
$$

$$
P'_{t} = 55 \text{ 071,81 kg}
$$

o Excentricidad de la carga que provoca la flexión:

A continuación, se procederá a verificar si que la zapata cumple con las presiones admisibles, empleando para ello las dimensiones propuestas, la carga de trabajo y los momentos de trabajo como se indica en Barbara Gabriela Maldonado Gatica, Diseño de un edificio de dos niveles para la escuela primaria No. 595 en la colonia Villalobos I, zona 12 de Villa Nueva, Guatemala, p. 185 - 186:

## Figura 100. **Carga y momentos de trabajo aplicados a la zapata excéntrica**

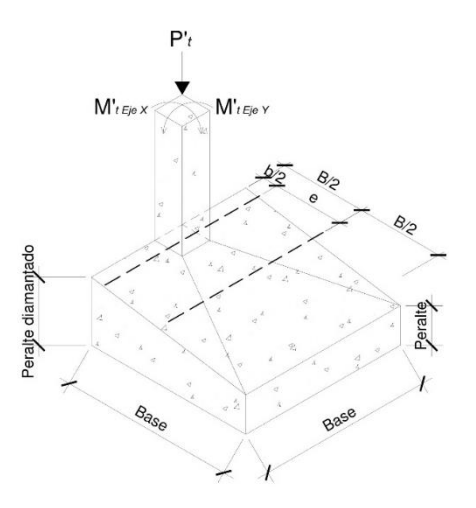

Fuente: elaboración propia, empleando AutoCAD 2018.

$$
e = \frac{bzapata}{2} - \frac{bColumna}{2};
$$

Donde:

e = excentricidad de la carga axial de trabajo que provoca la flexión (m).

b*Zapata* = base de la zapata analizada (m).

b*Columna* = base de la columna (m).

$$
e = \frac{bZapata}{2} - \frac{bColumna}{2}
$$
  

$$
e = \frac{2.25 \text{ m}}{2} - \frac{0.40 \text{ m}}{2}
$$
  

$$
e = 0.93 \text{ m}
$$

o Esfuerzos en el suelo:

A continuación, se procederá a calcular los esfuerzos máximos de compresión y tensión generados en el suelo debidos a la excentricidad de la carga axial de trabajo.

▪ Esfuerzo de compresión máxima:

Se calculará el esfuerzo de compresión máxima como se indica en Barbara Gabriela Maldonado Gatica, Diseño de un edificio de dos niveles para la escuela primaria No. 595 en la colonia Villalobos I, zona 12 de Villa Nueva, Guatemala, p. 186:

$$
\sigma_{C M\'ax} = \frac{P't}{AZapata} \cdot \left(1 + \frac{6 \cdot e}{bZapata}\right);
$$

Donde:

σ*C Máx* = esfuerzo de compresión máxima (kg / m<sup>2</sup> ).

 $P'$ <sup>t</sup> = carga axial de trabajo (kg).

 $e$  = excentricidad de la carga axial de trabajo que provoca la flexión (m).

b*Zapata* = base de la zapata analizada (kg).

$$
\sigma_{C M\'ax} = \frac{P't}{A Zapata} * \left(1 + \frac{6*e}{b Zapata}\right)
$$
  

$$
\sigma_{C M\'ax} = \frac{55 071,81 \text{ kg}}{5,06 \text{ m}^2} * \left(1 + \frac{6*0,93 \text{ m}}{2,25 \text{ m}}\right)
$$
  

$$
\sigma_{C M\'ax} = 37 875,47 \text{ kg } / \text{ m}^2
$$

■ Esfuerzo de tensión máxima:

Se procederá a calcular el esfuerzo de tensión máxima como se indica en Barbara Gabriela Maldonado Gatica, Diseño de un edificio de dos niveles para la escuela primaria No. 595 en la colonia Villalobos I, zona 12 de Villa Nueva, Guatemala, p. 187:

$$
\sigma_{T M\'{a}x} = \frac{P't}{A Zapata} \cdot \left(1 - \frac{6 \cdot e}{b Zapata}\right);
$$

Donde:

σ*T Máx* = Esfuerzo de tensión máxima (kg / m<sup>2</sup> ).

 $P'_t$  = Carga axial de trabajo (kg).

e = Excentricidad de la carga axial de trabajo que provoca la flexión (m).

b*Zapata* = Base de la zapata analizada (kg).

$$
\sigma_{T M\'ax} = \frac{P't}{AZapata} * \left(1 - \frac{6*e}{bZapata}\right)
$$

$$
\sigma_{T M\'ax} = \frac{55 \ 071.81 \ \text{kg}}{5.06 \ \text{m}^2} * \left(1 - \frac{6*0.93 \ \text{m}}{2.25 \ \text{m}}\right)
$$

$$
\sigma_{T M\'ax} = -16 \ 107.96 \ \text{kg} / \ \text{m}^2
$$

#### Figura 101. **Esfuerzos en el suelo debido a una columna excéntrica**

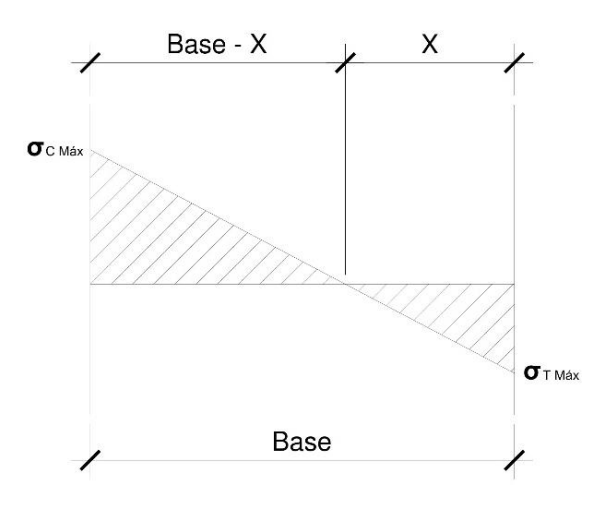

Fuente: elaboración propia, empleando AutoCAD 2018.

o Punto de cambio de esfuerzo:

A continuación, se procederá a calcular el punto de cambio de esfuerzo de compresión a esfuerzo de tensión, obteniendo el resultado mediante la aplicación de triángulos semejantes como se indica en Barbara Gabriela Maldonado Gatica, Diseño de un edificio de dos niveles para la escuela primaria No. 595 en la colonia Villalobos I, zona 12 de Villa Nueva, Guatemala, p. 187:

$$
X = \frac{\sigma T M\acute{a}x * bZapata}{\sigma T M\acute{a}x + \sigma C M\acute{a}x};
$$

Donde:

:

 $X =$  punto de cambio de esfuerzo (m).  $\sigma_{C\,M\acute{a}x}$  = esfuerzo de compresión máxima (kg / m<sup>2</sup>).  $\sigma_{TM\acute{a}x}$  = esfuerzo de tensión máxima (kg / m<sup>2</sup>). b*Zapata* = base de la zapata analizada (m).

$$
X = \frac{\sigma T M\acute{a}x * bZapata}{\sigma T M\acute{a}x + \sigma C M\acute{a}x}
$$
  

$$
X = \frac{16107.96 \frac{\text{kg}}{\text{m}^2} * 2.25 \text{ m}}{16107.96 \frac{\text{kg}}{\text{m}^2} + 37875.47 \frac{\text{kg}}{\text{m}^2}}
$$
  

$$
X = 0.67 \text{ m}
$$

o Esfuerzo en el eje neutro:

Se calculará el esfuerzo en el eje neutro como se indica en Bárbara Gabriela Maldonado Gatica, Diseño de un edificio de dos niveles para la escuela primaria No. 595 en la colonia Villalobos I, zona 12 de Villa Nueva, Guatemala, p. 188:

$$
\sigma_{Neutron} = \frac{\sigma C M \land x * (\frac{bZapata}{2} - X)}{bZapata - X};
$$

Donde:

σ*Neutro* = esfuerzo en el eje neutro (kg / m<sup>2</sup> ). σ*C Máx* = esfuerzo de compresión máxima (kg / m<sup>2</sup> ). b*Zapata* = base de la zapata analizada (m).

$$
\sigma_{Neutron} = \frac{\sigma C M\hat{a}x * (\frac{bZapata}{2} - X)}{bZapata - X}
$$

$$
\sigma_{Neutron} = \frac{37875.47 \frac{\text{kg}}{\text{m}^2} * (\frac{2.25 \text{ m}}{2} - 0.67 \text{ m})}{2.25 \text{ m} - 0.67 \text{ m}}
$$

$$
\sigma_{Neutron} = 10907.18 \text{ kg} / \text{m}^2
$$

o Altura del diamante:

La altura del diamante, se calculará asumiendo un ángulo de inclinación Φ = 25 ° como se indica en Barbara Gabriela Maldonado Gatica, Diseño de un

edificio de dos niveles para la escuela primaria No. 595 en la colonia Villalobos I, zona 12 de Villa Nueva, Guatemala, p. 188:

$$
H = \tan(\Phi) * (b_{Zapata} - b_{Columna});
$$

Donde:

 $H =$ altura de la zapata diamantada (m). Φ = ángulo de inclinación de la zapata analizada (°). b*Zapata* = base de la zapata analizada (m). b*Columna* = base de la columna (m).

*H* = tan (Φ) \* (b*Zapata* - b*Columna*) *H* = tan (25 °) \* (2,25 m – 0,40 m)  $H = 0,86$  m

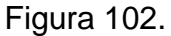

## Figura 102. **Diagrama de zapata excéntrica**

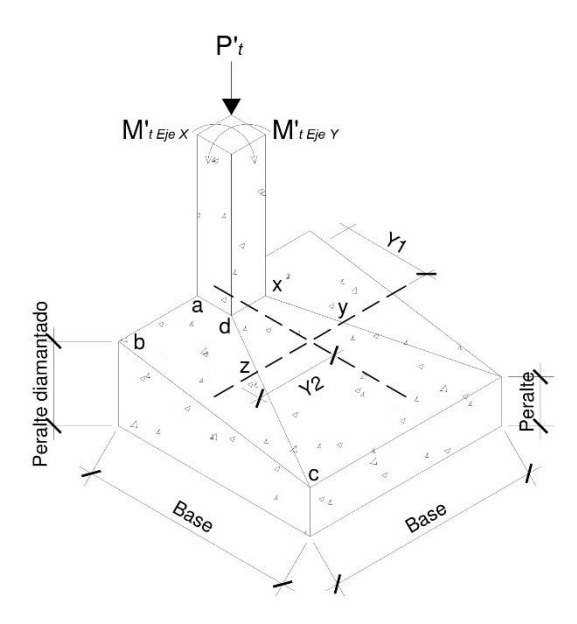

Fuente: elaboración propia, empleando AutoCAD 2018.

#### o Momento resultante en el trapecio x-d-z-y:

Se calculará el momento resultante en el trapecio x-d-z-y como se indica en Bárbara Gabriela Maldonado Gatica, Diseño de un edificio de dos niveles para la escuela primaria No. 595 en la colonia Villalobos I, zona 12 de Villa Nueva, Guatemala, p. 189 - 190:

$$
M_1 = P_1 * Y_1
$$
  
\n
$$
P_1 = \sigma_{Neutron} * (\frac{D_{x-d} + D_{y-z}}{2}) * H
$$
  
\n
$$
Y_1 = \frac{H}{3} * [\frac{(2*D_{y-z}) + D_{x-d}}{D_{y-z} + D_{x-d}}];
$$

Donde:

- $M_1$  = momento provocado por la aplicación de  $P_1$  en el centroide del trapecio x-d-z-y (kg \* m).
- *Y<sup>1</sup>* = distancia del centro de la columna al centroide del trapecio  $x-d-z-y$  (kg).

 $P_1$  = fuerza resultante en el trapecio que forman los puntos x-d-z-y (kg).

 $\sigma_{Neutron}$  = esfuerzo en el eje neutro (kg / m<sup>2</sup>).

$$
D_{x-d}
$$
 = distancia del punto "x" al punto "d" (m);  $D_{x-d} = 0,40$  m.

 $D_{y-z}$  = distancia del punto "y" al punto "z" (m);  $D_{y-z}$  = 1,13 m.

 $H =$ altura de la zapata diamantada (m).

$$
Y_1 = \frac{H}{3} * \left[ \frac{(2 * Dy - z) + Dx - d}{Dy - z + Dx - d} \right]
$$
  
\n
$$
Y_1 = \frac{0.86 \text{ m}}{3} * \left[ \frac{(2 * 1.13 \text{ m}) + 0.40 \text{ m}}{1.13 \text{ m} + 0.40 \text{ m}} \right]
$$
  
\n
$$
Y_1 = 0.50 \text{ m}
$$

$$
P_1 = \sigma_{Neutron} * \left(\frac{Dx - d + Dy - z}{2}\right) * H
$$
  
P\_1 = 10 907,18 kg / m<sup>2</sup> \*  $\left(\frac{0.40 m + 1.13 m}{2}\right) * 0.86 m$   
P\_1 = 7 175,83 kg

 $M_1 = P_1 * Y_1$ M*<sup>1</sup>* = 7 175,83 kg \* 0,50 m M*<sup>1</sup>* = 3 587,92 kg \* m

• Momento resultante en el trapecio a-b-c-d:

Se calculará el momento resultante en el trapecio a-b-c-d como se indica en Bárbara Gabriela Maldonado Gatica, Diseño de un edificio de dos niveles para la escuela primaria No. 595 en la colonia Villalobos I, zona 12 de Villa Nueva, Guatemala, p. 190 - 191:

$$
M_2 = P_2 * Y_2
$$
  
\n
$$
P_2 = \sigma_{\perp} \gamma_1 * A_{a-b-c-d}
$$
  
\n
$$
\sigma_{\perp} \gamma_1 = \frac{\sigma C M \land x}{2}
$$
  
\n
$$
A_{a-b-c-d} = \left[ Dx - d * \left( \frac{bZapata - Dx - d}{2} \right) \right] + \left[ \frac{(bZapata - Dx - d) + (bZapata - Dy - z)}{4} * H \right]
$$
  
\n
$$
Y_2 = \frac{Da - b}{3} * \left[ \frac{(2 * bZapata) + Dx - d}{bZapata + Dx - d} \right];
$$

Donde:

- $M_2$  = momento provocado por la aplicación de  $P_2$  en el centroide del trapecio a-b-c-d (kg \* m).
- *Y<sup>2</sup>* = distancia del centro de la columna al centroide del trapecio a-b-c-d (m).
- $P_2$  = fuerza resultante en el trapecio que forman los puntos a-b-c-d (kg).

 $\sigma_{\perp}$   $\gamma_1$  = esfuerzo en dirección perpendicular a  $Y_1$  (kg / m<sup>2</sup>).

A<sub>a-b-c-d</sub> = área de la superficie del trapecio a-b-c-d (m<sup>2</sup>).

σ*C Máx* = esfuerzo de compresión máxima (kg / m<sup>2</sup> ).

b*Zapata* = base de la zapata analizada (m).

 $D_{x-d}$  = Distancia del punto "x" al punto "d" (m);  $D_{x-d} = 0,40$  m. D*y-z* = Distancia del punto "y" al punto "z" (m); Dy*-z* = 1,13 m.  $D_{a-b}$  = Distancia del punto "a" al punto "b" (m); Da<sub>-b</sub> = 0,93 m.  $H =$ Altura de la zapata diamantada (m).

$$
Y_2 = \frac{Da - b}{3} \times \left[ \frac{(2 * bZapata) + Dx - d}{bZapata + Dx - d} \right]
$$
  

$$
Y_2 = \frac{0.93}{3} \times \left[ \frac{(2 * 2.25 \text{ m}) + 0.40 \text{ m}}{2.25 \text{ m} + 0.40 \text{ m}} \right]
$$
  

$$
Y_2 = 0.57 \text{ m}
$$

$$
A_{a-b-c-d} = \left[ Dx - d \times \left( \frac{b^{2}a^{2} + b^{2} - b^{2}}{2} \right) \right] + \left[ \frac{(b^{2}a^{2} + b^{2}) + (b^{2}a^{2} + b^{2}) - b^{2}}{4} \times H \right]
$$
  
\n
$$
A_{a-b-c-d} = \left[ 0.40 \text{ m} \times \left( \frac{2.25 \text{ m} - 0.40 \text{ m}}{2} \right) \right] + \left[ \frac{(2.25 \text{ m} - 0.40 \text{ m}) + (2.25 \text{ m} - 1.13 \text{ m})}{4} \times 0.86 \text{ m} \right]
$$
  
\n
$$
A_{a-b-c-d} = 1.01 \text{ m}^{2}
$$

$$
\sigma_{\perp \gamma_1} = \frac{\sigma C M \hat{a} x}{2}
$$
  

$$
\sigma_{\perp \gamma_1} = \frac{37 \, 875, 47 \frac{\text{kg}}{\text{m}^2}}{2}
$$
  

$$
\sigma_{\perp \gamma_1} = 18 \, 937, 74 \, \text{kg} / \text{m}^2
$$

$$
P_2 = \sigma_{\perp} \gamma_1 * A_{a-b-c-d}
$$
  
\n
$$
P_2 = 18\,937,74\,kg/m^2 * 1,01\,m^2
$$
  
\n
$$
P_2 = 19\,127,12\,kg
$$
  
\n
$$
M_2 = P_2 * Y_2
$$
  
\n
$$
M_2 = 19\,127,12\,kg * 0,57m
$$

$$
M_2 = 10\,902,46\,\text{kg}^* \,\text{m}
$$

o Momentos de trabajo:

A continuación, se procederá a calcular los momentos de trabajo empleando para ello el factor de carga última como se indica en Bárbara Gabriela Maldonado Gatica, Diseño de un edificio de dos niveles para la escuela primaria No. 595 en la colonia Villalobos I, zona 12 de Villa Nueva, Guatemala, p. 191:

$$
M'_{t \text{ Eje } i} = M_{U \text{ Eje } i} - M_{\#i}
$$

Donde:

M'*t Eje i* = momento de trabajo en el eje analizado (kg \* m).

M*U Eje i* = momento último en el eje analizado (kg \* m).

M*#* = momento resultante # en el trapecio correspondiente al eje analizado (kg \* m).

F*CU* = factor de carga última.

$$
M'_{t \text{ Eje } X} = M_{U \text{ Eje } X} - M_{2}
$$
  

$$
M'_{t \text{ Eje } X} = 19716,25 \text{ kg}^* \text{ m} - 10902,46 \text{ kg}^* \text{ m}
$$
  

$$
M'_{t \text{ Eje } X} = 8813,79 \text{ kg}^* \text{ m}
$$

 $M'$ <sub>t Eje</sub>  $\gamma = M_U$ <sub>Eje</sub>  $\gamma$  -  $M_1$ M'*t Eje Y* = 13 658,80 kg \* m - 3 587,92 kg \* m M'*t Eje Y* = 10 070,88 kg \* m

#### o Chequeo de presión sobre el suelo:

A continuación, se procederá a verificar si que la zapata cumple con las presiones admisibles, empleando para ello las dimensiones propuestas, la carga de trabajo y los momentos de trabajo:

■ Carga total sobre el suelo:

Se calculará la carga total sobre el suelo como se indica en Bárbara Gabriela Maldonado Gatica, Diseño de un edificio de dos niveles para la escuela primaria No. 595 en la colonia Villalobos I, zona 12 de Villa Nueva, Guatemala, p. 191 - 192:

> P*Total sobre el suelo* = P'*<sup>t</sup>* + W*Suelo* + W*Zapata* + W*Columna* W*Suelo* = ϒ*Suelo* \* A*Zapata* \* D*<sup>f</sup>* W*Zapata* = ϒ*Concreto* \* A*Zapata* \* t*Zapata* W*Columna* = ϒ*Concreto* \* b*Columna* \* h*Columna* \* L*Columna*;

Donde:

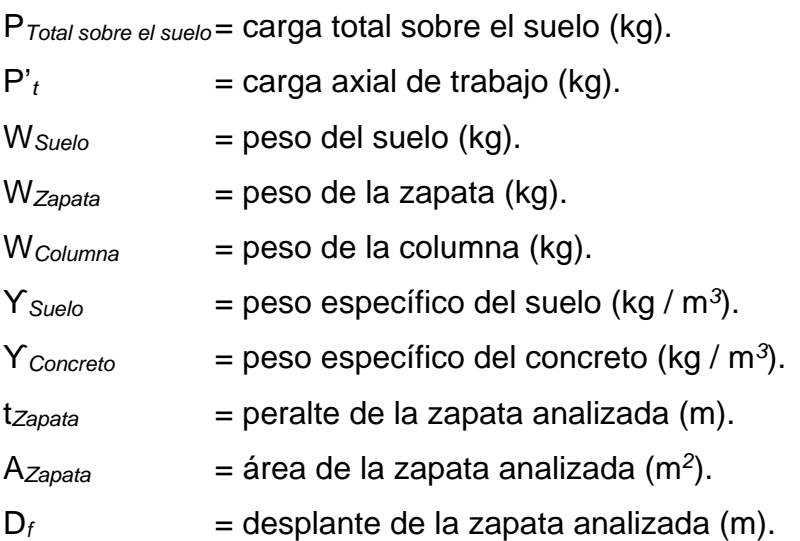

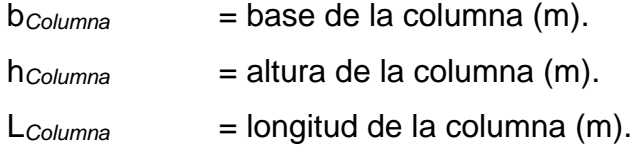

W*Suelo* = ϒ*Suelo* \* A*Zapata* \* D*<sup>f</sup>* W*Suelo* = 1 690,00 kg / m<sup>3</sup> \* 5,06 m<sup>2</sup> \* 1,50 m W*Suelo* = 12 827,10 kg

W*Zapata* = ϒ*Concreto* \* A*Zapata* \* t*Zapata* W*Zapata* = 2 400,00 kg / m<sup>3</sup> \* 5,06 m<sup>2</sup> \* 0,50 m W*Zapata* = 6 072,00 kg

W*Columna* = ϒ*Concreto* \* b*Columna* \* h*Columna* \* L*Columna* W*Columna* = 2 400,00 kg / m<sup>3</sup> \* 0,40 m \* 0,40 m \* 5,80 m W*Columna* = 2 227. 20 kg

P*Total sobre el suelo* = P'*<sup>t</sup>* + W*Suelo* + W*Zapata* + W*Columna* P*Total sobre el suelo* = 55 071,81 kg + 12 827,10 kg + 6 072,00 kg + 2 227,20 kg P*Total sobre el suelo* = 76 198,11 kg

Comprobación de excentricidades:

Se comprobarán las excentricidades como se indica en Bárbara Gabriela Maldonado Gatica, Diseño de un edificio de dos niveles para la escuela primaria No. 595 en la colonia Villalobos I, zona 12 de Villa Nueva, Guatemala, p. 192:

$$
K = \frac{bZapata}{6}
$$
  
e  $Eje i = \frac{M't Eje i}{\text{Protal sobre el suelo}}$ 

Si e *Eje i* < K; Si cumple porque la excentricidad no supera el núcleo de la zapata, por lo que se pueden usar las expresiones de presiones admisibles.

Si e *Eje i* > K; No cumple porque la excentricidad supera el núcleo de la zapata, por lo que se debe aumentar la base de la zapata;

Donde:

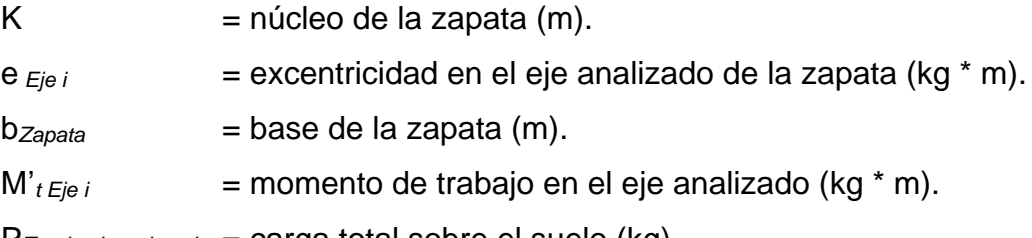

P*Total sobre el suelo* = carga total sobre el suelo (kg).

$$
K = \frac{bZapata}{6}
$$

$$
K = \frac{2,25 \text{ m}}{6}
$$

$$
K = 0,38 \text{ m}
$$

 $e_{Eje X} = \frac{M't Eje X}{PTstzlet Eke$ PTotal sobre el suelo  $e_{Ej} = \frac{8813,79 \text{ kg} * \text{m}}{76420,44 \text{ kg}}$ 76 198,11 kg e *Eje X* = 0,12 m

$$
e_{Eje} y = \frac{M't Eje Y}{\text{Protal sobre el suelo}}
$$

$$
e_{Eje} y = \frac{10\,070,88 \,\text{kg} * \text{m}}{76\,198,11 \,\text{kg}}
$$

$$
e_{Eje} y = 0,13 \text{ m}
$$

Si e *Eje i* < K; Si cumple porque la excentricidad no supera el núcleo de la zapata, por lo que se pueden usar las expresiones de cargas distribuidas admisibles.

e *Eje X* < K  $0,12 \text{ m} < 0,38 \text{ y}$ e *Eje Y* < K

0,13 m < 0,38 m; si cumplen por lo que se procederá a calcular las cargas distribuidas admisibles.

■ Presiones admisibles:

Se calcularán las presiones admisibles como se indica en Bárbara Gabriela Maldonado Gatica, Diseño de un edificio de dos niveles para la escuela primaria No. 595 en la colonia Villalobos I, zona 12 de Villa Nueva, Guatemala, p. 192 - 193:

$$
Q_{M\acute{a}x} = \frac{\text{PTotal sobre el suelo}}{\text{AZapata}} + \frac{M't Eje X}{SEje X} + \frac{M't Eje Y}{SEje Y}
$$

Si q*Máx* < V*Suelo*; Las dimensiones son adecuadas para la zapata.

Si q*Máx* > V*Suelo*; Se deben aumentar las dimensiones de la zapata.

$$
Q_{Min} = \frac{PTotal\,sobre\,el\,suele}{AZapata} - \frac{M't\,Eje\,X}{SEje\,X} - \frac{M't\,Eje\,Y}{SEje\,Y}
$$

Si q*Mín* > 0,00; No existen esfuerzos de tensión.

Si q*Mín* < 0,00; Si existen esfuerzos de tensión.

$$
S_{Eje\ i} = \frac{1}{6} * b_{Zapata}^3;
$$

Donde:

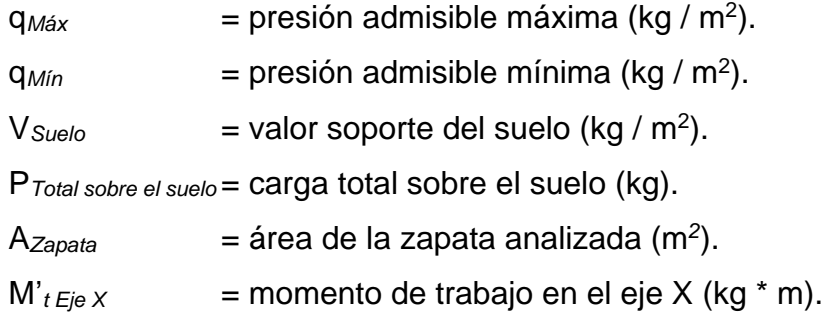

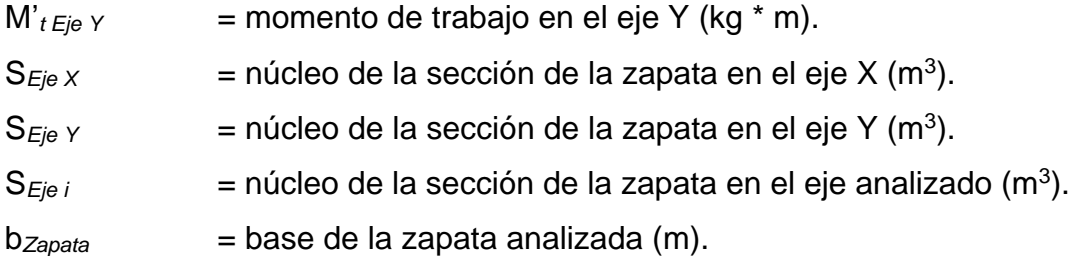

$$
S_{Eje} x = \frac{1}{6} * b_{Zapata}^3
$$
  

$$
S_{Eje} x = \frac{1}{6} * (2,25 \text{ m})^3
$$
  

$$
S_{Eje} x = 1,90 \text{ m}^3
$$

$$
S_{Eje Y} = \frac{1}{6} * b_{Zapata}^{3}
$$
  

$$
S_{Eje Y} = \frac{1}{6} * (2,25 \text{ m})^{3}
$$
  

$$
S_{Eje Y} = 1,90 \text{ m}^{3}
$$

q*Máx* = P  $\frac{sobre\;el\;suelo}{AZapata} + \frac{M't\;Eje\;X}{SEje\;X}$  $\frac{\gamma_{t}}{\gamma_{t}}\frac{Ej e X}{\gamma_{t}} + \frac{M' t Ej e Y}{\gamma_{t}}$ SE je Y  $q_{M\acute{a}x} = \frac{76\,198.11\,\mathrm{kg}}{5.06\,\mathrm{m}^2} + \frac{8\,813.79\,\mathrm{kg} * \mathrm{m}}{1.90\,\mathrm{m}^3} + \frac{10\,070.88\,\mathrm{kg} * \mathrm{m}}{1.90\,\mathrm{m}^3}$  $1,90 \text{ m}^3$ 

q*Máx* = 24 998,22 kg / m<sup>2</sup>

$$
q_{Min} = \frac{Protal\,sobre\,el\,sule}}{AZapata} - \frac{M't\,Eje\,X}{SEje\,X} - \frac{M't\,Eje\,Y}{SEje\,Y}
$$

$$
q_{Min} = \frac{76\,198,11\,\text{kg}}{5,06\,\text{m}^2} - \frac{8\,813,79\,\text{kg}*\,\text{m}}{1,90\,\text{m}^3} - \frac{10\,070,88\,\text{kg}*\,\text{m}}{1,90\,\text{m}^3}
$$

$$
q_{Min} = 5\,119,62\,\text{kg}\,/\,\text{m}^2
$$

Si q*Máx* < V*Suelo*; Las dimensiones son adecuadas para la zapata.

24 998,22 kg /  $m^2$  < 31 920,00 kg /  $m^2$ ; Las dimensiones de la zapata son adecuadas.

Si q*Mín* > 0,00; No existen esfuerzos de tensión.

5 119,62 kg /  $m^2$  > 0,00; La zapata no tiene esfuerzos de tensión.

o Presión última de diseño:

Debido a que el valor soporte del suelo puede variar según la ubicación de la zapata, se procede a calcular la presión última de diseño como se indica en Barbara Gabriela Maldonado Gatica, Diseño de un edificio de dos niveles para la escuela primaria No. 595 en la colonia Villalobos I, zona 12 de Villa Nueva, Guatemala, p. 193:

$$
q_{\text{diseño}} = q_{\text{M\'ax}} \cdot F_{\text{CU}}
$$

Donde:

q*diseño* = presión última de diseño (kg / m<sup>2</sup> ).

q*Máx* = presión admisible máxima (kg / m<sup>2</sup> ).

F*CU* = factor de carga última.

q*diseño* = q*Máx* \* F*CU* q*diseño* = 24 998,22 kg / m<sup>2</sup>\* 1,30 q*diseño* = 32 497,69 kg / m<sup>2</sup>

o Peralte efectivo de la zapata:

A continuación, se calculará el peralte efectivo de la zapata como se indica en Bárbara Gabriela Maldonado Gatica, Diseño de un edificio de dos niveles para la escuela primaria No. 595 en la colonia Villalobos I, zona 12 de Villa Nueva, Guatemala, p. 193, se propone utilizar barras de acero corrugadas número 8 (Ø  $= 1$ "):

d*Zapata* = t*Zapata* - recubrimiento - Ø varilla  $\frac{11 \text{ m}}{2}$ ;

Donde:

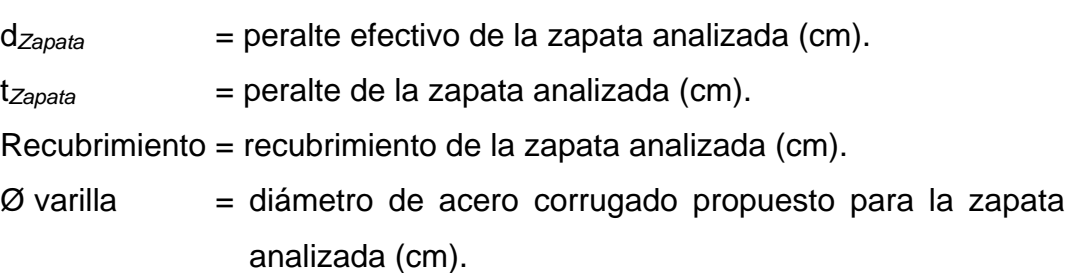

$$
d_{Zapata} = t_{Zapata} - recubrimiento - \frac{\emptyset \text{ varilla}}{2}
$$

$$
d_{Zapata} = 50,00 \text{ cm} - 7,50 \text{ cm} - \frac{2,54 \text{ cm}}{2}
$$

$$
d_{Zapata} = 41,23 \text{ cm}
$$

o Chequeo por corte simple:

La falla por esfuerzo cortante en una zapata ocurre generalmente en forma diagonal a 45 ° medidos a partir del borde de la columna, por lo que se asume que la influencia del esfuerzo cortante ocurre a una distancia horizontal igual al peralte efectivo de la zapata.

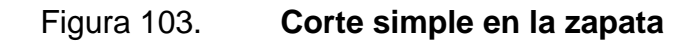

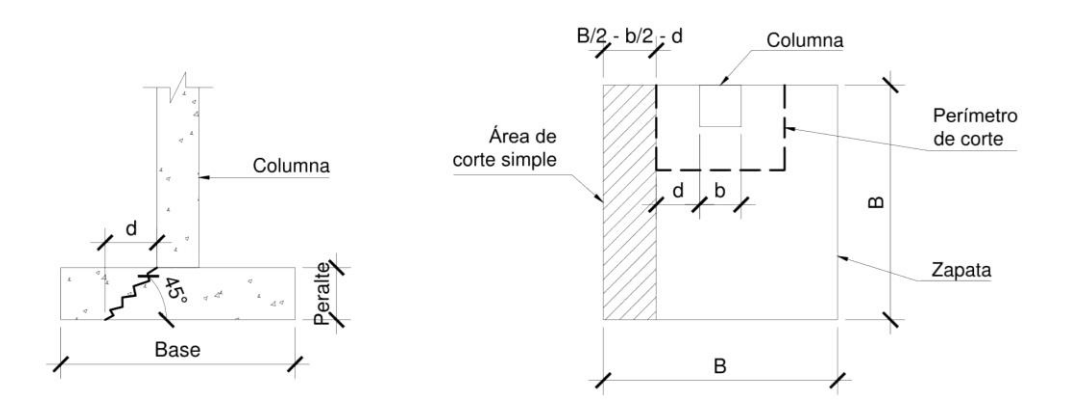

Fuente: elaboración propia, empleando AutoCAD 2018.

■ Corte simple actuante:

Se calculará el corte simple actuante como se indica en Barbara Gabriela Maldonado Gatica, Diseño de un edificio de dos niveles para la escuela primaria No. 595 en la colonia Villalobos I, zona 12 de Villa Nueva, Guatemala, p. 193 - 194:

$$
V_{m\acute{a}x \, act} = A_{\text{Corte simple}} \star q_{\text{diseño}}
$$

$$
A_{\text{Corte simple}} = b_{\text{Zapata}} \star \left(\frac{b_{\text{Zapata}}}{2} - \frac{b_{\text{Columna}}}{2} - d\text{Zapata}\right);
$$

Donde:

V*Actuante* = cortante simple máximo actuante en la zapata analizada (kg). A*Corte simple* = área en la que actúa el cortante simple de la zapata analizada  $(m<sup>2</sup>)$ . q*diseño* = presión última de diseño (kg / m<sup>2</sup> ). b*Zapata* = base de la zapata analizada (m).

d*Zapata* = peralte efectivo de la zapata analizada (m).

$$
A_{\text{Corte simple}} = b_{\text{Zapata}} \star \left( \frac{b_{\text{Zapata}}}{2} - \frac{b_{\text{Columna}}}{2} - d_{\text{Zapata}} \right)
$$
\n
$$
A_{\text{Corte simple}} = 2,25 \text{ m} \star \left( \frac{2,25 \text{ m}}{2} - \frac{0,40 \text{ m}}{2} - 0,41 \text{ m} \right)
$$
\n
$$
A_{\text{Corte simple}} = 1,16 \text{ m}^2
$$

V*máx act* = A*Corte simple* \* q*diseño* V*máx act* = 1,16 m<sup>2</sup> \* 32 497,69 kg / m<sup>2</sup> V*máx act* = 37 697,32 kg

Corte resistente:

A continuación, se procederá a calcular el corte resistente, según lo sugerido por el ACI 318S-14, sección 22,5.6,1, modificado con base en el apéndice B, fila 22,5.6,1:

V*máx res* = Φ \* 0,53 \* λ \* √f′ 2 \* b*<sup>w</sup>* \* d*Zapata*

Si, V*máx act* > V*máx res*; se debe aumentar el peralte de la zapata. Si, V*máx act* ≤ V*máx res*; el peralte propuesto es adecuado para la zapata;

Donde:

V*máx res* = cortante máximo resistente por el concreto de la zapata analizada (kg).

V*máx act* = cortante máximo actuante en la zapata analizada (kg).

- Φ = factor de reducción de resistencia del concreto indicado en el ACI 318S-14, sección 21,2.1, tabla 21,2.1.
- $\lambda$  = factor de modificación basado en la composición del agregado en la mezcla de concreto indicado en el ACI 318S-14, sección 19,2.4,2, tabla 19,2.4,2.

$$
f_c = \text{resistencia especial a la compresión del concreto (kg / cm2).
$$

b*<sup>w</sup>* = base de la zapata analizada (cm). d*Zapata* = peralte efectivo de la zapata analizada (cm).

$$
V_{m\acute{a}x\,res} = \Phi * 0.53 * \lambda * \sqrt[2]{f'c} * b_w * d_{Zapata}
$$
  

$$
V_{m\acute{a}x\,res} = 0.75 * 0.53 * 1.00 * \sqrt[2]{280.00 \frac{\text{kg}}{\text{cm}^2}} * 225.00 \text{ cm} * 41.23 \text{ cm}
$$
  

$$
V_{m\acute{a}x\,res} = 61\,703.81 \text{ kg}
$$

Si V*máx act* ≤ V*máx res*; el peralte propuesto es adecuado para la zapata 37 697,32 kg ≤ V*máx res* = 61 703,81 kg; el peralte es adecuado para la zapata.

## o Chequeo por corte punzonante:

El corte por punzonamiento se produce a una distancia horizontal igual a la mitad del peralte efectivo de la zapata, medida a partir del borde de la columna, debido a los esfuerzos de corte que la columna transmite a la zapata.

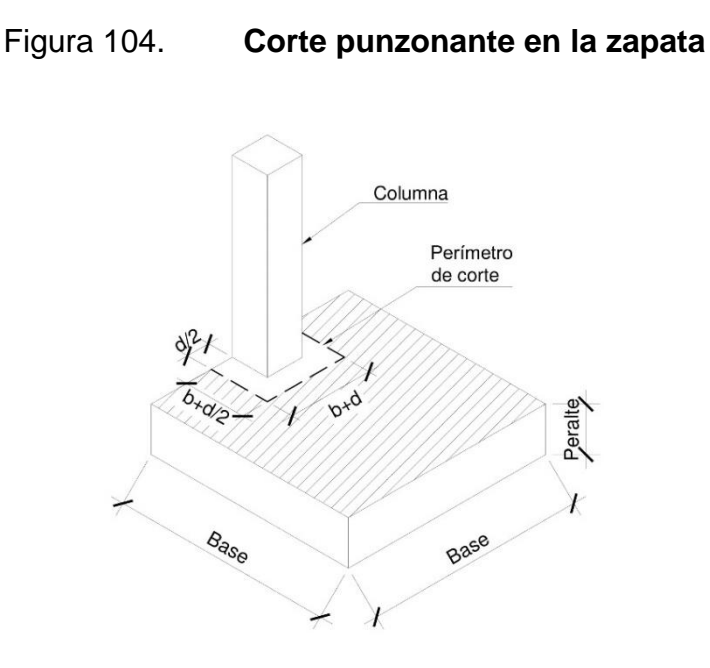

Fuente: elaboración propia, empleando AutoCAD 2018.

Corte punzonante actuante:

Se calculará el corte punzonante actuante como se indica en Bárbara Gabriela Maldonado Gatica, Diseño de un edificio de dos niveles para la escuela primaria No. 595 en la colonia Villalobos I, zona 12 de Villa Nueva, Guatemala, p. 194 - 195:

$$
V_{m\acute{a}x \, act} = A_{\text{Corte punzonante}} \star q_{\text{diseño}}
$$
  

$$
A_{\text{Corte punzonante}} = A_{\text{Zapata}} \cdot \left[ \left( b\text{Columna} + \frac{d\text{Zapata}}{2} \right) \ast \left( b\text{Columna} + b\text{Zapata} \right) \right];
$$

Donde:

- V*Actuante* = cortante punzonante máximo actuante en la zapata analizada (kg).
- A*Corte simple* = área en la que actúa el cortante simple de la zapata analizada  $(m<sup>2</sup>)$ .

q*diseño* = presión última de diseño (kg / m<sup>2</sup> ).

b*Zapata* = base de la zapata analizada (m).

d*Zapata* = peralte efectivo de la zapata analizada (m).

 $A_{\text{Corte}}$  punzonante =  $A_{\text{Zapata}}$  -  $\left[\left(b\text{Columna } + \frac{\text{dZapata}}{2}\right)\right]$  $\left[\frac{p_{data}}{2}\right) * (bColumna + dZapata)\right]$ A<sub>Corte punzonante</sub> = 5,06 m<sup>2</sup> -  $((0.40 \text{ m} + \frac{0.41 \text{ m}}{2}))$  $\left(\frac{2 \text{ m}}{2}\right) * (0,40 \text{ m} + 0,41 \text{ m})$  $A_{\text{Corte}}$  punzonante =  $4.57 \text{ m}^2$ 

V*máx act* = A*Corte punzonante* \* q*diseño* V*máx act* = 4,57 m<sup>2</sup> \* 32 497,69 kg / m<sup>2</sup> V*máx act* = 148 514,44 kg

Corte resistente:

A continuación, se procederá a calcular el corte resistente, según lo sugerido por el ACI 318S-14, sección 22,6.5,2, tabla 22,6.5,2, modificado con base en el apéndice B, fila 22,6.5,2 (b):

$$
V_{m\acute{a}x\,res} = \Phi * 0.53 * \left(1 + \frac{2}{\beta}\right) * \lambda * \sqrt[2]{f'c} * b_o * d_{Zapata}
$$

$$
b_o = 2 * \left(bColumna + \frac{dZapata}{2}\right) + \left(b_{Columna} + d_{Zapata}\right)
$$

Si, V*máx act* > V*máx res*; se debe aumentar el peralte de la zapata.

Si, V*máx act* ≤ V*máx res*; el peralte propuesto es adecuado para la zapata;

Donde:

V*máx res* = cortante máximo resistente por el concreto de la zapata analizada (kg).

V*máx act* = cortante máximo actuante en la zapata analizada (kg).

Φ = factor de reducción de resistencia del concreto indicado en el ACI 318S-14, sección 21.2.1, tabla 21.2.1.

 $β =$  relación del lado largo al lado corto de la sección de la columna.

λ = factor de modificación basado en la composición del agregado en la mezcla de concreto indicado en el ACI 318S-14, sección 19.2.4.2, tabla 19.2.4.2.

 $f'_{c}$  = resistencia especificada a la compresión del concreto (kg / cm<sup>2</sup>).

$$
b_o = perímetro interno del área donde actúa el cortante punzonante en la zapata analizada (cm).
$$

d*Zapata* = peralte efectivo de la zapata analizada (cm).

$$
b_o = 2 * (bColumna + \frac{dZapata}{2}) + (b_{Columna} + d_{Zapata})
$$
  
\n
$$
b_o = 2 * (40,00 \text{ cm} + \frac{41,23 \text{ cm}}{2}) + (40,00 \text{ cm} + 41,23 \text{ cm})
$$
  
\n
$$
b_o = 202,46 \text{ cm}
$$

$$
V_{m\acute{a}x\,res} = \Phi * 0.53 * \left(1 + \frac{2}{\beta}\right) * \lambda * \sqrt[2]{f'c} * b_0 * d_{Zapata}
$$
  

$$
V_{m\acute{a}x\,res} = 0.75 * 0.53 * \left[1 + \frac{2}{\left(\frac{40 \text{ cm}}{40 \text{ cm}}\right)}\right] * 1.00 * \sqrt[2]{280.00 \frac{\text{kg}}{\text{cm}^2}} * 202.46 \text{ cm} * 41.23
$$
  
cm

V*máx res* = 166 567,39 kg

Si V*máx act* ≤ V*máx res*; el peralte propuesto es adecuado para la zapata 148 514,44 kg ≤ 166 567,39 kg; el peralte es adecuado para la zapata.

o Diseño del refuerzo por flexión:

A continuación, se procederá a diseñar el refuerzo para resistir el momento por flexión aplicado en la zapata para ello se debe considerar una franja unitaria de 1,00 m como se indica en Barbara Gabriela Maldonado Gatica, Diseño de un edificio de dos niveles para la escuela primaria No. 595 en la colonia Villalobos I, zona 12 de Villa Nueva, Guatemala, p. 196 - 197:

## Figura 105. **Momentos por flexión aplicados en la zapata**

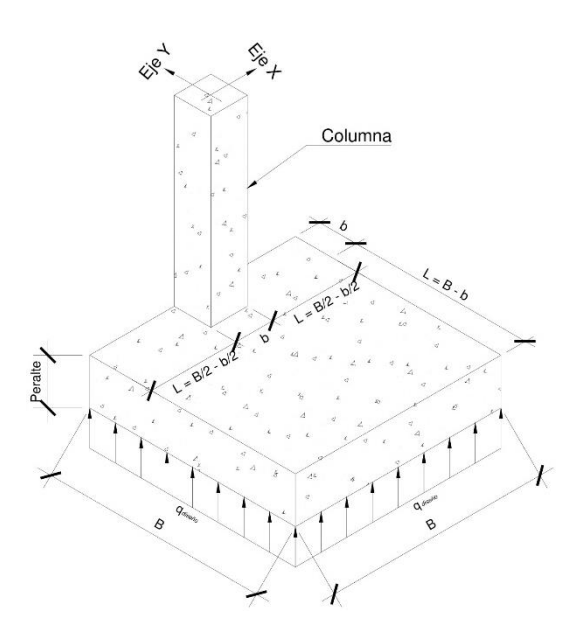

Fuente: elaboración propia, empleando AutoCAD 2018.

$$
M_{Flector Ultimo Eje i} = \frac{qdisen_0 * Li^2}{2}
$$

$$
L_X = \frac{bZapata}{2} - \frac{bColumna}{2}
$$

$$
L_Y = B_{Zapata} - bColumna;
$$

### Donde:

M*Flector Último Eje i*= momento flector último en el eje analizado (kg \* m).

q<sub>diseño</sub> = presión última de diseño (kg / m<sup>2</sup>).

L*<sup>i</sup>* = longitud de presión última de diseño en el eje analizado (m).

 $L_X$  = longitud de presión última de diseño en el eje  $X$  (m). L*<sup>Y</sup>* = longitud de presión última de diseño en el eje Y (m). b*Zapata* = base de la zapata analizada (m). b*Columna* = base de la columna analizada (m).

$$
L_X = \frac{bZapata}{2} - \frac{bColumna}{2}
$$
  
\n
$$
L_X = \frac{2.25 \text{ m}}{2} - \frac{0.40 \text{ m}}{2}
$$
  
\n
$$
L_X = 0.93 \text{ m}
$$

L*<sup>Y</sup>* = B*Zapata* - b*Columna* L*<sup>Y</sup>* = 2,25 m - 0,40 m  $L_Y$  = 1,85 m

 $M$ *Flector Último Eje X* =  $\frac{q \, dise\, {\tilde n} o * L X^2}{2}$ 2 M*Flector Último Eje X* = 32 497,69  $\frac{\text{kg}}{\text{m}^2}$  \* (0,93 m)<sup>2</sup> 2 M*Flector Último Eje X* = 14 053,63 kg \* m

$$
M_{Flector\text{ }Ultimo\text{ }Eje\text{ }Y=\frac{qdisc\text{ }n o * LY^2}{2}
$$
\n
$$
M_{Flector\text{ }Ultimo\text{ }Eje\text{ }Y=\frac{32.497.69\frac{\text{kg}}{\text{m}^2}*(1.85\text{ m})^2}{2}
$$
\n
$$
M_{Flector\text{ }Ultimo\text{ }Eje\text{ }Y=\text{ }55\text{ }611.67\text{ kg * m}
$$

o Área de acero requerida por los momentos flectores últimos:

$$
\mathsf{A}_{\mathcal{S}}\text{ requireda Eje } i = \left[\begin{matrix}b_{\text{Zapata}} & \star & d_{\text{Zapata}} & - & \star\\ 2\text{zapata} & - & \star & d_{\text{Zapata}} & \star\\ 2\text{zapata} & \star & 2\text{zapata}\end{matrix}\right] \left(\begin{matrix} \mathbf{M} & \mathbf{E} & \mathbf{i} \cdot \mathbf{i} \cdot \mathbf{b}_{\text{Zapata}}\\ 0.003825 & \star & \mathbf{f}'\mathbf{c}\end{matrix}\right)\right] \left(\begin{matrix} 0.85 \times \mathbf{f} & \mathbf{i} \cdot \mathbf{i} \cdot \mathbf{j} \\ \star & \mathbf{f} & \mathbf{j} \cdot \mathbf{j} \end{matrix}\right)
$$

Donde:

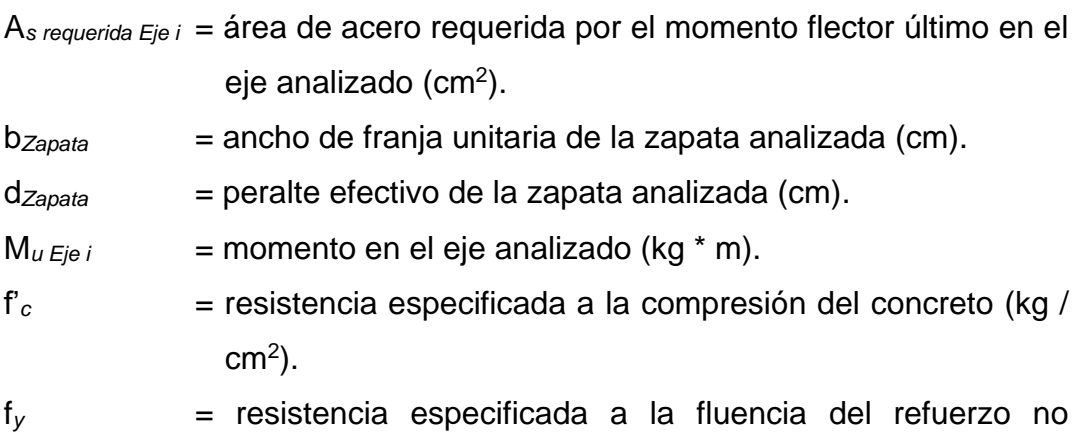

$$
\begin{bmatrix} 1 & 1 & 1 \\ 1 & 1 & 1 \\ 1 & 1 & 1 \\ 1 & 1 & 1 \\ 1 & 1 & 1 \\ 1 & 1 & 1 \\ 1 & 1 & 1 \\ 1 & 1 & 1 \\ 1 & 1 & 1 \\ 1 & 1 & 1 \\ 1 & 1 & 1 \\ 1 & 1 & 1 \\ 1 & 1 & 1 \\ 1 & 1 & 1 \\ 1 & 1 & 1 \\ 1 & 1 & 1 \\ 1 & 1 & 1 \\ 1 & 1 & 1 \\ 1 & 1 & 1 \\ 1 & 1 & 1 & 1 \\ 1 & 1 & 1 & 1 \\ 1 &
$$

$$
A_{s \text{ requireda Eje X}} = \begin{bmatrix} b_{\text{Zapata}} & \text{d}_{\text{Zapata}} - \sqrt[2]{(b_{\text{Zapata}} \times d_{\text{Zapata}})^2 - \left(\frac{M u E j e X * b \text{Zapata}}{0.003825 * f' c}\right)} & * \frac{0.85 * f c}{f y} \\ b_{s \text{ requireda Eje X}} & = \left[100.00 \text{ cm} * 41.23 \text{ cm} - \sqrt[2]{(100.00 \text{ cm} * 41.23 \text{ cm})^2 - \left(\frac{55 \text{ 611.67 kg} * m * 100.00 \text{ cm}}{0.003825 * 280.00 \text{ kg}/\text{ cm}^2}\right)}\right] & * \frac{0.85 * 280.00 \text{ kg}/\text{cm}^2}{4 \cdot 200.00 \text{ kg}/\text{cm}^2} \\ A_{s \text{ requireda Eje X}} & = 38.93 \text{ cm}^2 \end{bmatrix}
$$

preesforzado (kg / cm<sup>2</sup>).

$$
A_{s \text{ requireda Eje Y}} = \begin{bmatrix} b_{\text{Zapata}} & d_{\text{Zapata}} - \sqrt[2]{(b_{\text{Zapata}} \times d_{\text{Zapata}})^2 - \left(\frac{Mu Eje Y * b_{\text{Zapata}}}{0.003825 * f'c}\right)} \\ + \frac{0.85 * f/c}{fy} \end{bmatrix} \times \frac{0.85 * f/c}{fy}
$$
\n
$$
A_{s \text{ requireda Eje Y}} = \begin{bmatrix} 100.00 \text{ cm} * 41.23 \text{ cm} - \sqrt[2]{(100.00 \text{ cm} * 41.23 \text{ cm})^2 - \left(\frac{14.053.63 \text{ kg} * \text{ m} * 100.00 \text{ cm}}{0.003825 * 280.00 \text{ kg}/\text{cm}^2}\right)} \\ + \frac{0.85 * 280.00 \text{ kg}/\text{cm}^2}{4.200.00 \text{ kg}/\text{cm}^2} \end{bmatrix}
$$

## o Área de acero mínimo:

El área de acero mínimo a flexión para una zapata se debe evaluar según lo sugerido en el ACI 318S-14, sección 13.3.3.1 y sección 9.6.1.2, incisos (a) y (b), modificado con base en el apéndice B, fila 9.6.1.2 (a) y (b).

# El mayor entre:

$$
A_{s \text{ min}} = \frac{0.80 \times \sqrt{\text{frc}}}{\text{fy}} \times b_{w} \times d_{Zapata}
$$

$$
A_{s \text{ min}} = \frac{14}{\text{fy}} \times b_{w} \times d_{Zapata}
$$

Donde:

A<sub>s mín</sub> = área de acero mínimo a flexión de la zapata analizada (cm<sup>2</sup>).

 $f'_{c}$  = resistencia especificada a la compresión del concreto (kg / cm<sup>2</sup>).

$$
f_y = \text{resistencia especificada a la fluencia del refuerzo no preesforzado}
$$
\n
$$
(\text{kg} / \text{cm}^2).
$$

b*<sup>w</sup>* = ancho de franja unitaria de la zapata analizada (cm).

d*Zapata* = peralte efectivo de la zapata analizada (cm).

$$
A_{s \text{ min}} = \frac{0.80 \times \sqrt{\text{frc}}}{\text{fy}} \times b_{w} \times d_{Zapata}
$$
  

$$
A_{s \text{ min}} = \frac{0.80 \times \sqrt{280 \frac{\text{kg}}{\text{cm}^{2}}}}{4 \times 200 \frac{\text{kg}}{\text{cm}^{2}}} \times 100,00 \text{ cm} \times 41,55 \text{ cm}
$$
  

$$
A_{s \text{ min}} = 13,24 \text{ cm}^{2}
$$

A<sub>s min</sub> = 
$$
\frac{14}{fy} * b_w * d_{Zapata}
$$
  
A<sub>s min</sub> =  $\frac{14}{4 \times 200 \frac{\text{kg}}{\text{cm}^2}} * 100,00 \text{ cm} * 41,55 \text{ cm}$   
A<sub>s min</sub> = 13,85 cm<sup>2</sup>

o Área de acero por temperatura:

A continuación, se calculará el área de acero por temperatura, según lo sugerido por el ACI 318S-14, sección 13.3.3.1 y sección 7.6.1.1:

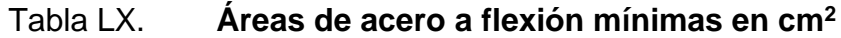

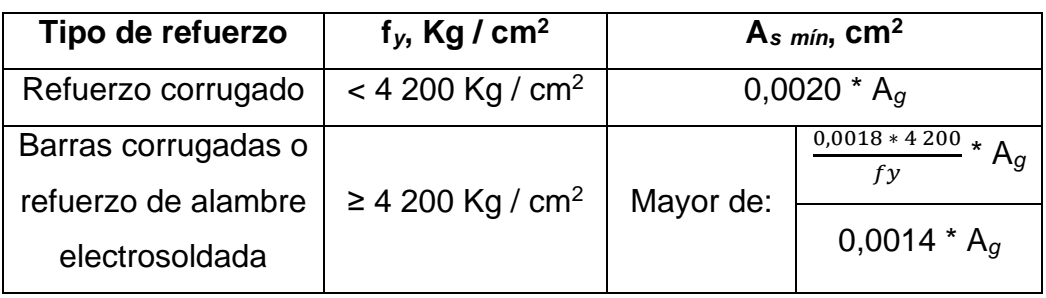

Fuente: American Concrete Institute. *ACI-318S-14*. p. 94.

Se procede a calcular el área de acero mínimo a flexión de la zapata, se propone utilizar acero grado 60 (4 200 kg / cm<sup>2</sup>):

$$
A_{s \text{ min } \delta \text{ temp}} = \text{El mayor de } \frac{0.0018 * 4200}{fy} * A_{g} y 0.0014 * A_{g}
$$
\n
$$
A_{g} = b_{w} * t_{Zapata};
$$

Donde:

A<sub>s temp</sub> = área de acero por temperatura de la zapata analizada (cm<sup>2</sup>).

A*g* = área bruta de la sección de concreto de la franja unitaria de la zapata analizada (cm<sup>2</sup>).

b*<sup>w</sup>* = ancho de franja unitaria de la zapata analizada (cm).

t*Zapata* = peralte de la zapata analizada (cm).

A*<sup>g</sup>* = b*<sup>w</sup>* \* t*Zapata* A*<sup>g</sup>* = 100,00 cm \* 50,00 cm  $A<sub>g</sub> = 5 000,00 cm<sup>2</sup>$ 

$$
A_{s \text{ temp}} = \text{El mayor de } \frac{0.0018 * 4200}{fy} * A_{g} y 0.0014 * A_{g}
$$
\n
$$
A_{s \text{ temp}} = \text{El mayor de } \frac{0.0018 * 4200}{4200.00 \frac{\text{kg}}{\text{cm}^{2}}} * 5\,000.00 \text{ cm}^{2} \text{ y } 0.0014 * 5\,000.00 \text{ cm}^{2}
$$
\n
$$
A_{s \text{ temp}} = \text{El mayor de } 9.00 \text{ cm}^{2} \text{ y } 7.00 \text{ cm}^{2}
$$
\n
$$
A_{s \text{ temp}} = 9.00 \text{ cm}^{2}
$$

Se usará un área de acero en el sentido X para la cama inferior de la zapata de  $A_s$  requerida  $Eje \times = 38,93$  cm<sup>2</sup> Se usará un área de acero en el sentido Y para la cama inferior de la zapata de A*<sup>s</sup> mín* = 13,85 cm<sup>2</sup> Se usará un área de acero para la cama superior de la zapata de  $A_{s \text{ temp}} = 9,00 \text{ cm}^2$ 

o Espaciamiento mínimo entre barras de acero corrugadas:

A continuación, se calculará la separación mínima entre barras de acero corrugadas según lo sugerido en el ACI 318S-14, sección 13.3.3.1, sección 7.7.2.1, y sección 25.2.2, se propone utilizar barras de acero corrugadas número 6 (Ø = 3/4") y agregado grueso con un tamaño máximo de 3/4":

$$
S_{min} = 2,50 \, \text{cm};
$$

Donde:

S*mín* = espaciamiento mínimo permitido entre barras de acero corrugadas de la zapata analizada (cm)

S*mín* = 2,50 cm

o Espaciamiento máximo entre barras de acero corrugadas:

A continuación, se procede a calcular las condiciones de espaciamiento máximo permitidas sugeridas por el ACI 318S-14, sección 13.3.3.1 y sección 7.7.2.3:

S*máx* = el menor entre 3 \* h*Zapata* y 45,00 cm;

Donde:

S*máx* = espaciamiento máximo permitido entre barras de acero corrugadas de la zapata analizada (cm).

h*Zapata* = altura de la zapata analizada (cm).

S*máx* = el menor entre 3 \* h*Zapata* y 45,00 cm S*máx* = el menor entre 3 \* 50,00 cm y 45,00 cm S*máx* = el menor entre 150,00 cm y 45,00 cm S*máx* = 45,00 cm

o Espaciamiento del refuerzo en la cama inferior:

Se procede a calcular el espaciamiento entre las barras de acero corrugadas para la cama inferior, se propone utilizar barras de acero corrugadas número 8 (Ø = 1") en el eje X y barras de acero corrugadas número 6 (Ø = 3/4") en el eje Y:

> $S$ As seleccionado Eje i =  $\frac{As \emptyset \text{ properties to } * \text{bw}}{As \text{classes in } s \text{ is a}}$  $\frac{1}{2}$  As seleccionado E je i<sup>,</sup>

#### Donde:

- S*As seleccionado Eje i* = espaciamiento entre barras de acero corrugadas de la zapata analizada que cumple con el área de acero seleccionado en el eje analizado (cm).
- A*s Ø propuesto* = área de acero correspondiente al número de barra corrugada propuesta (cm<sup>2</sup>).
- b*<sup>w</sup>* = ancho de franja unitaria de la zapata analizada (cm).

A*s seleccionado Eje i* = área de acero a flexión seleccionado de la zapata en el eje analizado (cm<sup>2</sup>).

$$
S_{As\,selectionado Eje X} = \frac{As \oslash propuesto * bw}{As\,regularida Eje X}
$$
  

$$
S_{As\,selectionado Eje X} = \frac{5.07 \text{ cm}^2 * 100.00 \text{ cm}}{38.93 \text{ cm}^2}
$$
  

$$
S_{As\,selectionado Eje X} = 13.02 \text{ cm}
$$
  

$$
S_{As\,selectionado Eje X} = 10.00 \text{ cm}
$$

$$
S_{As\,selectionado\,Eje\,Y} = \frac{As\,\emptyset\,propuesto * bw}{As\,min}
$$
  

$$
S_{As\,selectionado\,Eje\,Y} = \frac{2.85\,cm^2 * 100.00\,cm}{13.85\,cm^2}
$$
  

$$
S_{As\,selectionado\,Eje\,Y} = 20.58\,cm
$$
  

$$
S_{As\,selectionado\,Eje\,Y} = 20.00\,cm
$$

Se usarán varillas No. 8 (Ø = 1") con un espaciamiento de S*As seleccionado Eje X* = 10,00 cm, en ambos sentidos para la cama inferior de la zapata excéntrica.

o Espaciamiento del refuerzo en la cama superior:

Se procede a calcular el espaciamiento entre las barras de acero corrugadas para la cama superior, se propone utilizar barras de acero corrugadas número 5 (Ø = 5/8"):

$$
S_{As \text{ temp}} = \frac{As \text{ } \emptyset \text{ } propuesto * bw}{As \text{ } temp};
$$

Donde:

S*As temp* = espaciamiento entre barras de acero corrugadas de la zapata analizada que cumple con el área de acero por temperatura (cm).

A*s Ø propuesto* = área de acero correspondiente al número de barra corrugada propuesta (cm<sup>2</sup>).

b*<sup>w</sup>* = ancho de franja unitaria de la zapata analizada (cm).

A<sub>s temp</sub> = área de acero por temperatura de la zapata analizada (cm<sup>2</sup>).

$$
S_{As \text{ temp}} = \frac{As \text{ } \emptyset \text{ } propuesto * bw}{As \text{ } temp}
$$
\n
$$
S_{As \text{ } temp} = \frac{1.98 \text{ cm}^2 * 100.00 \text{ cm}}{9.00 \text{ cm}^2}
$$
\n
$$
S_{As \text{ } temp} = 22.00 \text{ cm}
$$
\n
$$
S_{As \text{ } temp} = 20.00 \text{ cm}
$$

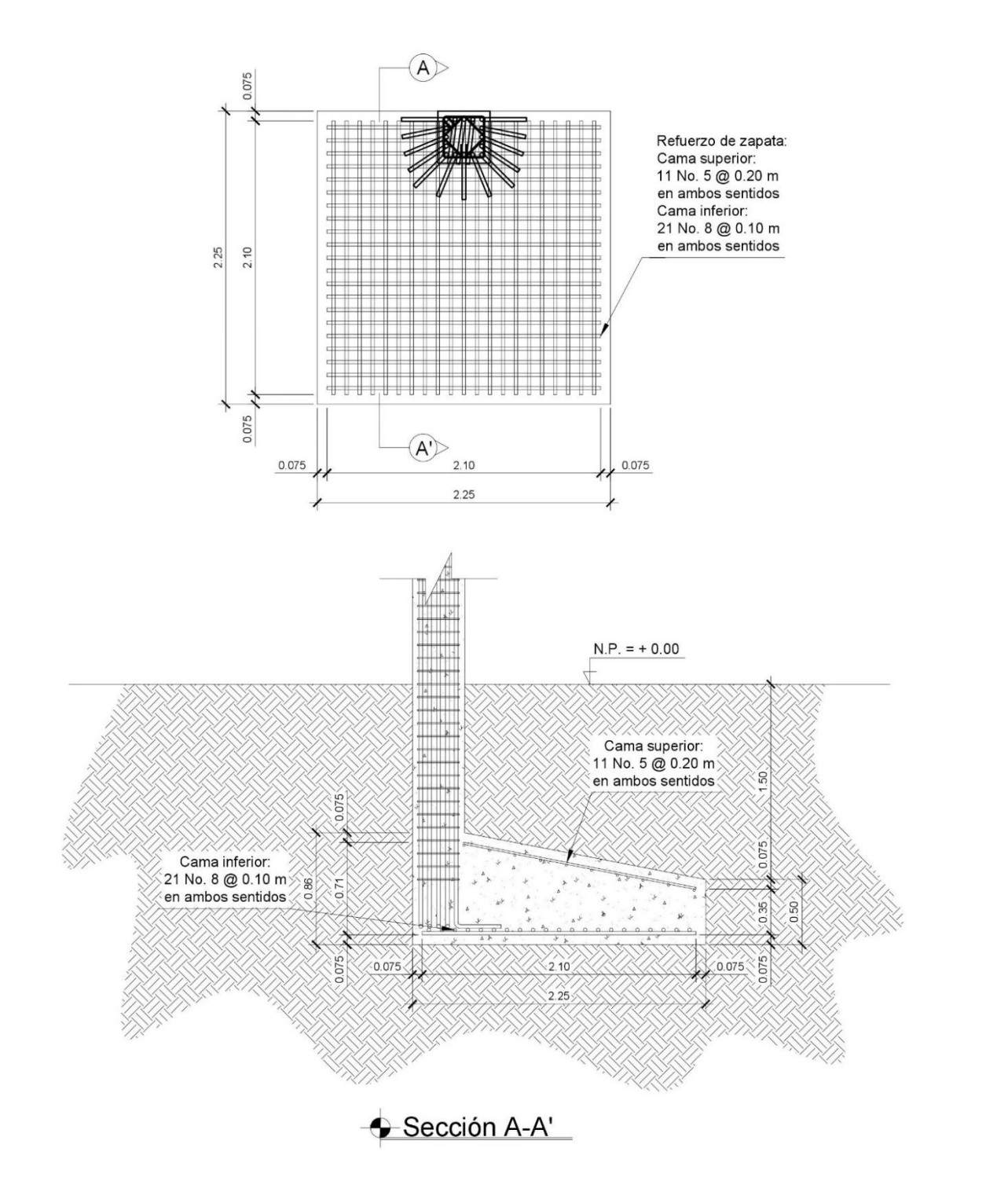

Fuente: elaboración propia, empleando AutoCAD 2018.

## **2.3.6.6. Diseño de nudo sísmico**

El nudo sísmico es la porción de la columna que se encuentra limitada por las superficies superiores e inferiores de las vigas que llegan a ella.

Su objetivo es garantizar la estabilidad global de la estructura, ya que su falla conlleva a consecuencias en la funcionalidad de la misma, produciéndose un colapso progresivo. Debido a que el cortante que se produce en la columna es máximo, en esta zona el acero de la viga debe desarrollar su máximo esfuerzo para soportar los momentos flectores negativos de los apoyos, ya que durante el sismo en ellos se presenta una inversión de momentos.

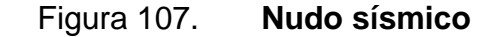

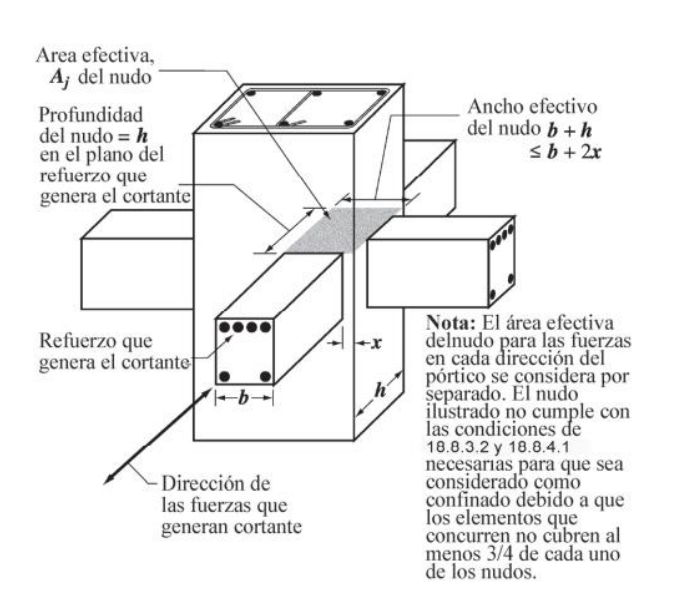

Fuente: American Concrete Institute. *ACI 318S-14*. p. 303.
- Los nudos se pueden clasificar como:
	- o Nudos de pórticos que resisten fuerzas gravitacionales.
	- o Nudos de pórticos que resisten fuerzas gravitacionales y sísmicas.
- El comportamiento del nudo se rige bajo las siguientes consideraciones:
	- o Los momentos flectores de las vigas y las columnas deberán ser resistidos por el acero longitudinal de vigas y columnas respectivamente.
	- o El cortante vertical en la cara de la viga deberá ser resistido por esta.
	- o El cortante horizontal producido por la fuerza de tensión del acero de las vigas deberá ser resistido exclusivamente por el concreto del nudo.
- Chequeo de la dimensión de la columna:

A continuación, se procederá a chequear la dimensión de la columna, según lo sugerido por el ACI 318S-14, sección 18,8.2,3:

b 
$$
_{col} \ge 20 \cdot \emptyset
$$
 Barra longitudinal,

### Donde:

- b *Col* = dimensión de la columna analizada paralela al refuerzo de la viga analizada (cm).
- Ø *Barra longitudinal* = diámetro de la barra longitudinal de mayor tamaño de la viga analizada (cm).

40,00 cm ≥ 20 \* Ø *barra No. 6* 40,00 cm ≥ 20 \* 1,91 cm 40,00 cm ≥ 38,20 cm; Cumple

o Chequeo de la altura del nudo:

A continuación, se procederá a chequear la altura del nudo, según lo sugerido por el ACI 318S-14, sección 18,8.2,4:

h <sub>Nudo</sub> ≥ (h 
$$
v_{iga}
$$
 / 2);

Donde:

h *Nudo* = Altura del nudo analizado (cm). h *Viga* = Altura de la viga analizada (cm).

h *Nudo* ≥ (h *Viga* / 2) 40,00 cm ≥ 70,00 cm / 2 40,00 cm ≥ 35,00 cm; Cumple

o Chequeo de resistencia a cortante en el nudo:

A continuación, se procederá a chequear la resistencia a cortante en el nudo, según lo sugerido por el ACI 318S-14, sección 18,8.4,1, tabla 18,8.4,1:

> b *Nudo* = b *Viga* + h *Nudo* A *Nudo* = h *Nudo* \* b *Nudo*

V*máx res* = 1,7 \* λ \* √f′ 2 \* A *Nudo*, para nudos confinados por vigas en sus 4 caras V<sub>máx res</sub> = 1,2 <sup>\*</sup> λ <sup>\* 2</sup>√τ<sup>*c*</sup> \* A <sub>Nudo</sub>, para nudos confinados por vigas en sus 3 caras o 2 caras opuestas

V*máx res* = 1,0 \* λ \* √f′ 2 \* A *Nudo*, para nudos confinados por vigas en otros casos

V*máx act* ≤ V*máx res*;

#### Donde:

b *Nudo* = ancho efectivo del nudo analizado (cm).

 $b$   $Viga$  = base de la viga analizada (cm).

h *Nudo* = altura del nudo analizado (cm).

A *Nudo* = área efectiva de la sección transversal dentro del nudo (cm).

V*máx res* = cortante máximo resistente por el concreto del nudo analizado (kg).

$$
\lambda = factor de modificación basado en la composición del agregado en la mezcla de concreto indicado en el ACl 318S-14, sección 19.2.4.2, tabla 19.2.4.2.
$$

f'*<sup>c</sup>* = resistencia especificada a la compresión del concreto  $(kg / cm<sup>2</sup>)$ .

V*máx act* = cortante máximo actuante en el nudo analizado (kg).

b 
$$
Nudo = b
$$
  $Viga + h$   $Nudo$   
b  $Nudo = 35,00 \text{ cm} + 40,00 \text{ cm}$   
b  $Nudo = 75,00 \text{ cm}$ 

A *Nudo* = h *Nudo* \* b *Nudo* A *Nudo* = 40,00 cm \* 75,00 cm A  $_{Nudo}$  = 3 000,00 cm<sup>2</sup>

$$
V_{m\acute{a}x \text{ res}} = 1,70 \cdot \lambda \cdot \sqrt[2]{f'c} \cdot A_{Nudo}
$$
  

$$
V_{m\acute{a}x \text{ res}} = 1,70 \cdot 1,00 \cdot \sqrt[2]{280,00} \text{ kg / cm}^2 \cdot 3,000,00 \text{ cm}^2
$$
  

$$
V_{m\acute{a}x \text{ res}} = 85,339,32 \text{ kg}
$$

 $V_{máx res}$  = 1,20 <sup>\*</sup> λ <sup>\*</sup> <sup>2</sup>√τ<sup>*' τ*</sup> A <sub>Nudo</sub>  $V_{m\acute{a}x \text{ res}} = 1,20$  \*  $1,00$  \*  $\sqrt[2]{280,00}$  kg / cm<sup>2</sup> \* 3 000,00 cm<sup>2</sup> V*máx res* = 60 239,52 kg

 $V_{máx res}$  = 1,00 <sup>\*</sup> λ <sup>\*</sup> <sup>2</sup>√τ<sup>*r*</sup> σ<sup>\*</sup> Α <sub>Nudo</sub> V<sub>máx res</sub> = 1,00 \* 1,00 \* <sup>2</sup>√280,00 kg / cm<sup>2</sup> \* 3 000,00 cm<sup>2</sup> V*máx res* = 50 199,60 kg

V*máx act* = 6 138,87 kg

V*máx act* ≤ V*máx res* 6 138,87 kg ≤ 50 199,60 kg Cumple

o Longitud de desarrollo del gancho estándar a 90 ° de barras en compresión:

El refuerzo longitudinal de una viga que termine en una columna, debe prolongarse hasta la cara del núcleo confinado de la columna más distante y anclarse, a continuación, se procederá a calcular la longitud del gancho estándar a 90 ° de barras en tracción, según lo sugerido por el ACI 318S-14, sección 18,8.5,1:

$$
\text{El mayor de:} \\ \text{L}_d = 8 * \varnothing \\ \text{Barra Longitudinai, 15,00 cm y} \\ \frac{\text{fy} * \varnothing \\ \text{Barra Longitudinai}}{5,40 * \lambda * \sqrt[2]{\text{fric}}};
$$

Donde:

L*dh* = longitud de desarrollo del gancho estándar a 90 ° de barras en tracción.

- Ø *Barra longitudinal* = diámetro de la barra longitudinal de mayor tamaño de la viga analizada (cm).
- f*<sup>y</sup>* = resistencia especificada a la fluencia del refuerzo no preesforzado (kg / cm<sup>2</sup>).
- $\lambda$  = factor de modificación basado en la composición del agregado en la mezcla de concreto indicado en el ACI 318S-14, sección 19,2.4,2, tabla 19,2.4,2.
- f'*<sup>c</sup>* = resistencia especificada a la compresión del concreto  $(kg / cm<sup>2</sup>)$ .
- L<sub>dh</sub> = El mayor de 8 <sup>\*</sup> Ø <sub>Barra No. 6</sub>; 15,00 cm y  $\frac{fy * \emptyset Barra No. 6}{5,40 * \lambda * \sqrt[2]{\text{frc}}}$ L*dh* = El mayor de 8 \* 1,91 cm; 15,00 cm y 4 200,00 $\frac{\text{kg}}{\text{cm2}}$  \* 1,91 cm  $5,40 * 1,00 * \sqrt[2]{280,00} \frac{\text{kg}}{\text{cm2}}$ L*dh* = El mayor de 15,28 cm; 15,00 cm y 88,78 cm L*dh* = 88,78 cm L*dh* = 90,00 cm

o Longitud de desarrollo de barras en tracción:

A continuación, se procederá a calcular la longitud de desarrollo de barras a tracción, según lo sugerido por el ACI 318S-14, sección 18,8.5,3, inciso (b):

El mayor de:  

$$
L_d = 3,25 * L_{dh}
$$
;

Donde:

- $L_d$  = longitud de desarrollo en tracción para una barra recta.
- L*dh* = longitud de desarrollo del gancho estándar a 90 ° de barras en tracción.

 $L_d = 3.25 * L_{dh}$  $L_d$  = 3,25  $*$  90,00 cm  $L_d$  = 292,50 cm  $L_d$  = 2,95 m

#### **2.3.7. Diseño de instalaciones hidráulicas y eléctricas**

Las instalaciones en el edificio son indispensables para un óptimo funcionamiento en las actividades escolares, cada tipo de instalación es suministrada por una red pública y se distribuye mediante una red interna a los puntos donde se desea disponer de las mismas. Las instalaciones deben ser capaces de suplir los requerimientos al que son expuestas, es por ello que en el diseño de estas debe considerarse la cantidad de personas que harán uso de los servicios.

#### **2.3.7.1. Instalación de agua potable**

Para el diseño de la instalación de agua potable se procederá a hacer uso del método de Hunter modificado, el cual consiste en la determinación de los caudales probables en sistemas hidráulicos y sanitarios; en este caso el edificio tendrá un uso público por lo que cuenta con una cantidad considerable de artefactos que pueden ser utilizados por las personas simultáneamente, para ello Hunter hizo un análisis de tipo probabilístico para determinar las unidades de consumo según el tipo de artefacto la cual se muestra a continuación:

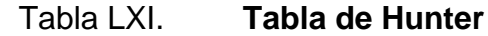

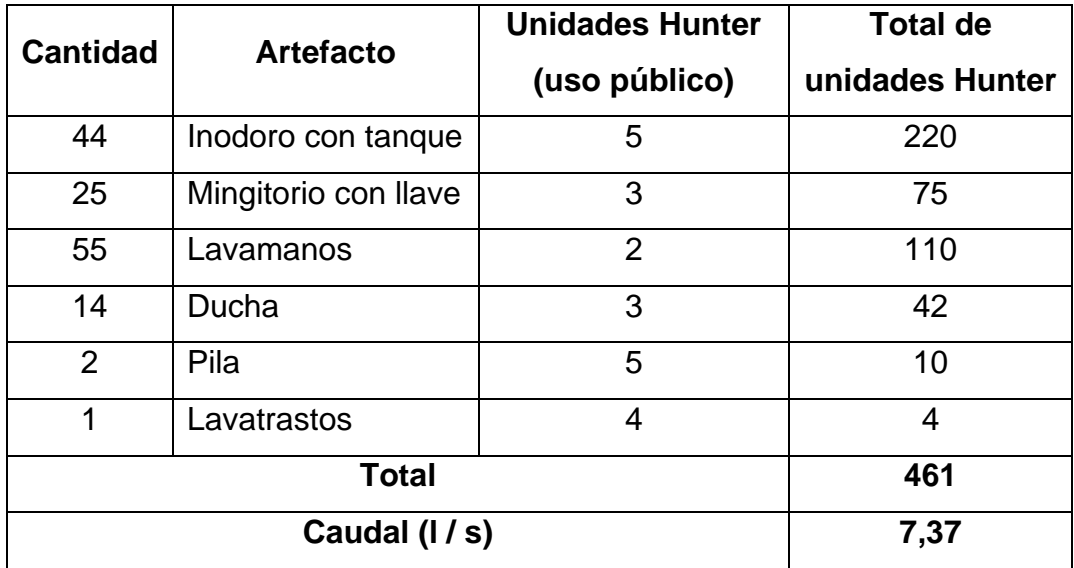

Fuente: RODRÍGUEZ SOZA, Luis Carlos. *Guía para las instalaciones sanitarias en edificios*. p 48 y 50.

Se puede observar que el gasto probable es de 7,37 l / s que equivalen a 0,00737 m<sup>3</sup> / s. La Dirección Municipal de Aguas de la Municipalidad de Chinautla indica que el valor de la velocidad promedio de la red de distribución municipal en el sector es de 2,50 m / s, por lo que se procederá a calcular el diámetro de la tubería de distribución principal, se propone utilizar tubería de 2 ½" (A = 4,91  $pulg<sup>2</sup>)$ :

$$
A = Q / V;
$$

Donde:

 $A = \text{area de la sección de la tubería a usar (m}^2).$ 

 $Q =$  caudal de diseño (m<sup>3</sup>/s).

 $V =$  velocidad del flujo de agua (m / s).

A = Q / V  
\nA = 
$$
\frac{0.00737 \frac{\text{m}^3}{\text{s}}}{2.50 \frac{\text{m}}{\text{s}}}
$$
\nA = 0.002948 m<sup>2</sup>  
\nA = 4.57 pulg<sup>2</sup>

Se utilizará tubería de 2 ½" en la línea de distribución principal, tubería de 1  $\frac{1}{2}$ , 1" y  $\frac{3}{4}$ " en circuitos cerrados y tubería de  $\frac{1}{2}$ " en conexiones.

#### **2.3.7.2. Instalación de drenaje sanitario**

El drenaje sanitario debe ser capaz de recolectar y evacuar las aguas residuales que se producen en el edificio, esto se hace por medio de un conjunto de tuberías y estructuras que deben seguir las siguientes consideraciones:

Las cajas de registro se deben colocar en la unión de dos o más colectores, en cambios de dirección y a cada 15 metros como máximo en tramos rectos.

Las tuberías enterradas deberán tener una pendiente mínima de 2 % y una máxima de 6 %.

Empleando como referencia la tabla LXI se establece un número de unidades de descarga (UD) y un diámetro de tubería por cada aparato sanitario, según la clase de la instalación, para este proyecto se considera una instalación de tercera clase, debido a que esta se refiere a instalaciones públicas, es decir, donde los artefactos son utilizados por una cantidad considerable de personas.

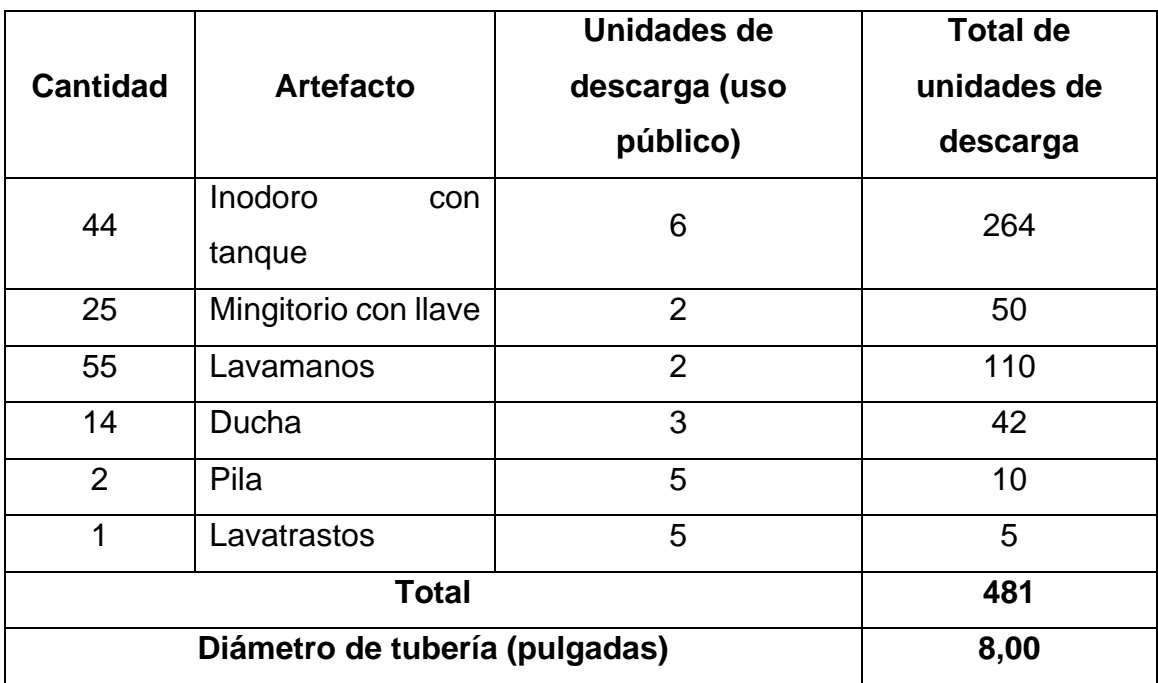

## Tabla LXII. **Unidades de descarga de artefactos.**

Fuente: RODRÍGUEZ SOZA, Luis Carlos. *Guía para las instalaciones sanitarias en edificios.* p. 71 y 72.

Se utilizará tubería de 6" y 8" en el colector principal, tubería de 3" y 4" en inodoros y pilas y lavatrastos y tubería de 2" y 3" en mingitorios, duchas, lavamanos.

### **2.3.7.3. Instalación de drenaje pluvial**

Para evacuar las aguas pluviales se debe conocer la intensidad de lluvia, la cual tendrá un período de retorno de 20 años y un tiempo de concentración de 5 minutos, siendo una intensidad de lluvia de 163,00 mm / hr.

A continuación, se muestra una tabla proporcionada por el FHA de áreas de evacuación de agua pluvial según el tamaño del diámetro de la tubería para una intensidad de 200 mm / hr.

### Tabla LXIII. **Área máxima a drenar con una bajada pluvial**

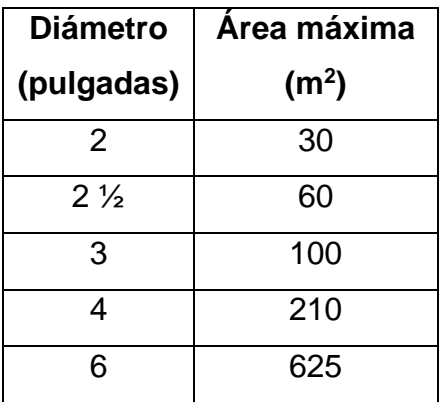

Fuente: Instituto de Fomento de Hipotecas Aseguradas. *Normas de planificación y construcción.* p. 84.

Con base en lo anterior, se procederá a calcular el número de bajadas pluviales necesarias para el edificio, se propone utilizar tubería de 3":

# Bajadas pluviales = A*Total* / A*De evacuación de Ø 3*;

Donde:

# Bajadas pluviales = cantidad de bajadas pluviales (Unidades).  $A_{Total}$  = área total del edificio (m<sup>2</sup>). A*De evacuación de Ø 4* = área máxima a drenar con tubo PVC de Ø 3" (m<sup>2</sup> ).

# Bajadas pluviales = A*Total* / A*De evacuación de Ø 3"* # Bajadas pluviales =  $\frac{1.452,36 \text{ m}^2}{100 \text{ m}^2}$ 

# Bajadas pluviales = 15 unidades

Se instalarán 15 bajadas de agua pluvial como mínimo con tubería PVC de Ø 3" y una pendiente del 1,50 %.

### **2.3.7.4. Instalaciones eléctricas**

La instalación eléctrica estará constituida por 1 tablero de distribución principal, 6 tableros de distribución secundarios, 19 circuitos de iluminación y 26 circuitos de fuerza; la iluminación tendrá como máximo 18 unidades por circuito y la fuerza 10 unidades por circuito.

Los circuitos de iluminación incluyen 239 lámparas de 100 watts y los circuitos de fuerza incluyen 213 tomacorrientes de 180 watts.

Para determinar el calibre de los conductores para la iluminación y para la fuerza se debe conocer la corriente de los circuitos, a continuación, se muestra el cálculo de la corriente para los circuitos con mayor número de unidades:

• Iluminación: circuito G (17 lámparas de 100 watts)

$$
I=\frac{U*W}{V};
$$

Donde:

 $I =$  corriente eléctrica  $(A)$ .

 $U =$  unidades por circuito (U).

W = potencia eléctrica (W).

 $V =$  tensión eléctrica (V).

$$
I = \frac{U * W}{V}
$$
  
\n
$$
I = \frac{17 \text{ Lámparas} * 100 \text{ Watts}}{120 \text{ Voltios}}
$$
  
\n
$$
I = 14,17 \text{ A.}
$$

• Fuerza: circuito C (10 tomacorrientes de 180 watts)

$$
I = \frac{U * W}{V}
$$
  
\n
$$
I = \frac{10 \text{ Tomacorriente} * 180 \text{ Watts}}{120 \text{ Voltios}}
$$
  
\n
$$
I = 15,00 \text{ A.}
$$

Se colocarán conductores de cobre calibre 12, que tienen la capacidad de resistir 20 amperios y se utilizaran flipones de 20 amperios tanto para los circuitos de iluminación como para los circuitos de fuerza.

### **2.3.8. Planos constructivos**

Concluida la fase arquitectónica, de análisis y diseño estructural, se procede a interpretar de forma gráfica los detalles de cada elemento estructural que formará parte del edificio escolar, colocando especificaciones de diseño y de los materiales que serán utilizados. Entre los planos establecidos para la ejecución del proyecto se tienen:

- Planta amueblada
- Planta acotada
- Planta de acabados
- Planta de electricidad
- Planta de drenajes
- Planta de instalaciones hidráulicas
- Planta de cimientos y distribución de columnas
- Planta de losas y vigas
- Detalles generales

Estos planos se encontrarán en los apéndices.

### **2.3.9. Presupuesto**

La integración del presupuesto se realizó tomando en cuenta los materiales de construcción con IVA, mano de obra calificada y no calificada, herramienta, equipo y maquinaria.

Los precios de los materiales se cotizaron en la cabecera municipal de Chinautla y los salarios de mano de obra se consideraron según los que la municipalidad asigna para casos similares.

## **2.3.9.1. Materiales**

Los materiales de construcción son los componentes de los elementos constructivos y arquitectónicos de una edificación, son materias primas empleadas en la construcción de edificios u obras de ingeniería civil.

### **2.3.9.2. Mano de obra**

La mano de obra está constituida por el personal de campo (maestro de obra, encargado, albañiles, ayudantes), quienes tienen como función construir la edificación empleando para ello los materiales, herramienta, equipo y maquinaria de construcción necesarios.

325

### **2.3.9.3. Herramienta, equipo y maquinaria**

La herramienta, equipo y maquinaria son elementos necesarios para la realización de trabajo pesado en un tiempo corto, entre las herramientas están el nivel, el metro, el martillo, entre otros, entre el equipo está la cortadora de acero, vibradores, mezcladoras de concreto, entre otros, y entre la maquinaria está el rodo, la motoniveladora, el tractor, entre otros.

#### **2.3.9.4. Otros**

Como otros se pueden tomar en cuenta el transporte de equipo y maquinaria, fletes, combustible y todo lo que no pueda formar parte de los materiales, mano de obra y herramienta, equipo y maquinaria.

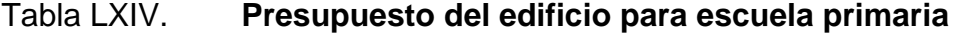

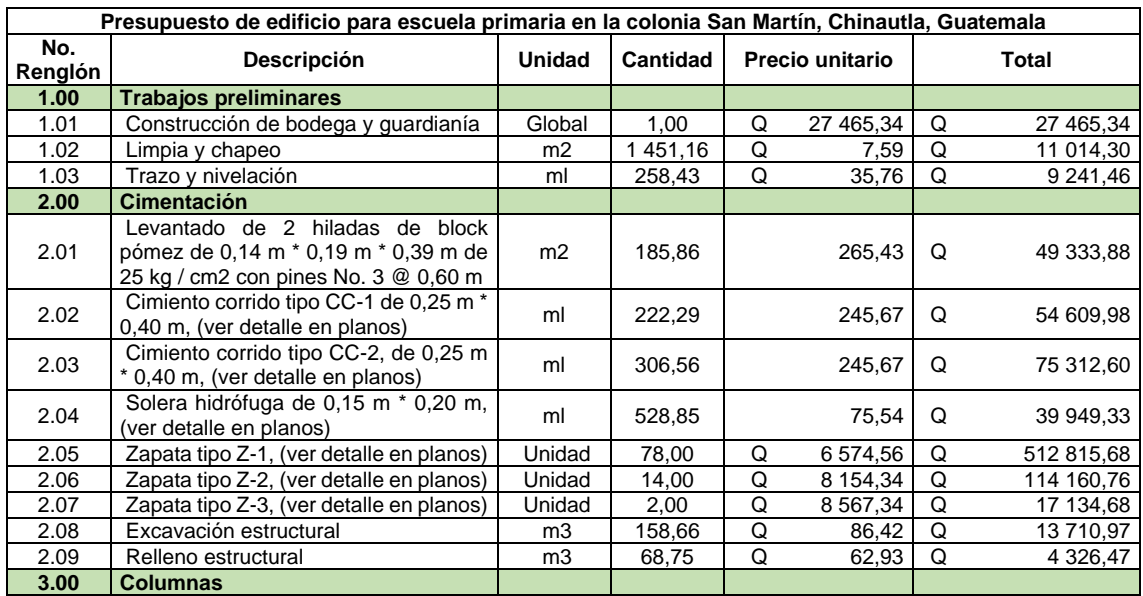

# Continuación de la tabla LXIV.

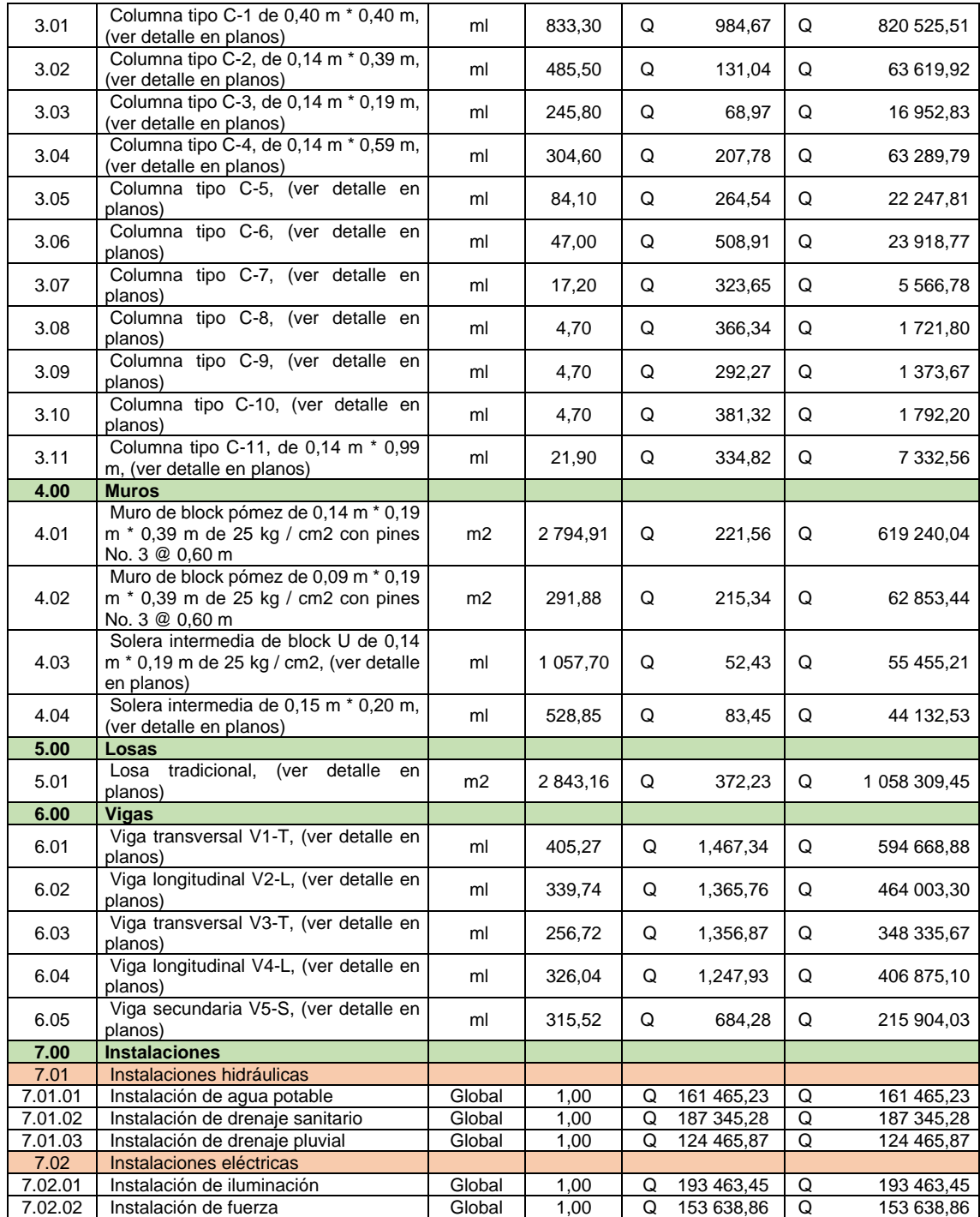

# Continuación de la tabla LXIV.

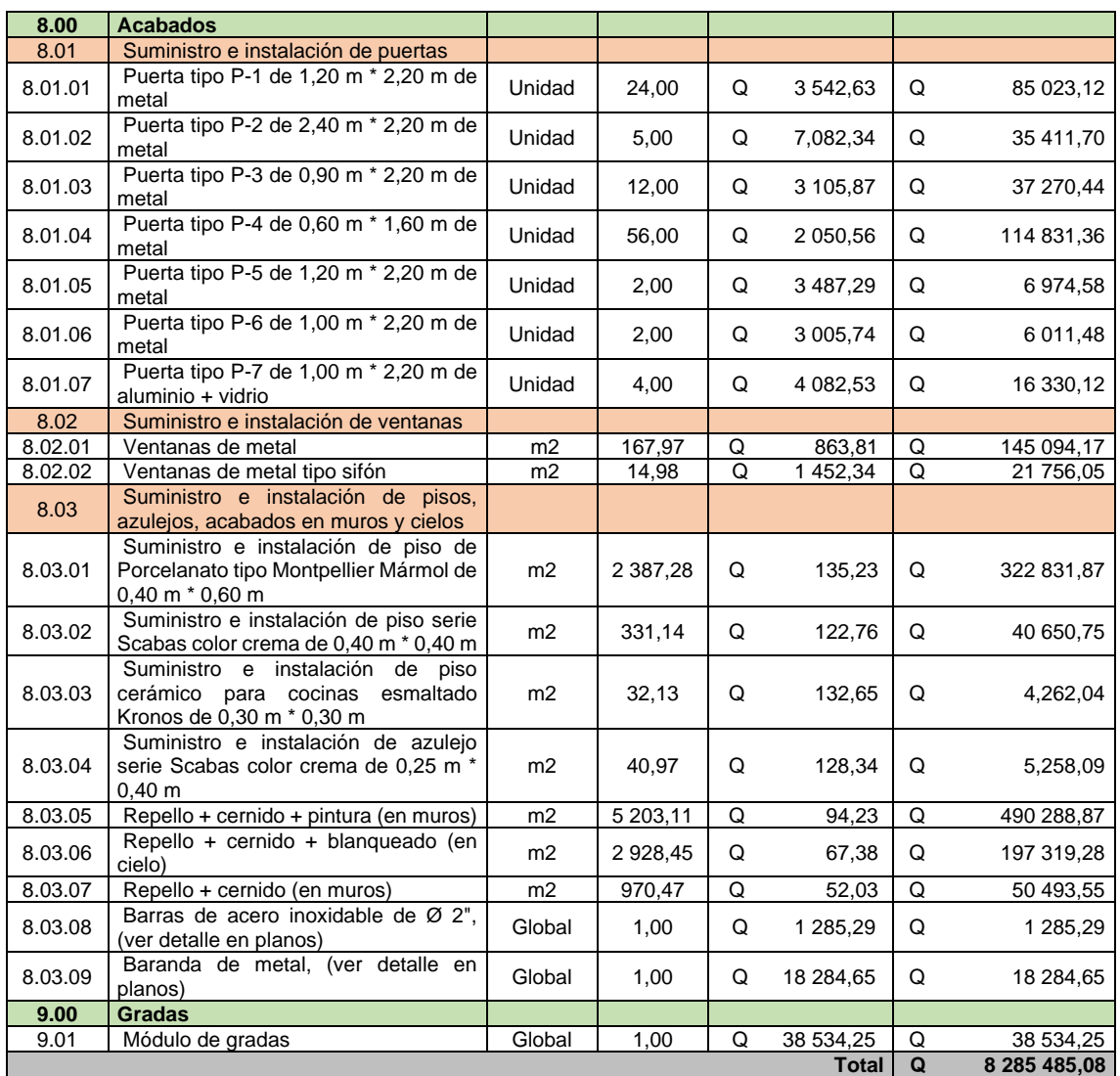

Fuente: elaboración propia, empleando Microsoft Excel 365.

# **2.1.5 Cronograma**

En la figura 108 se describe el diagrama de ejecución de la escuela de la colonia San Martín.

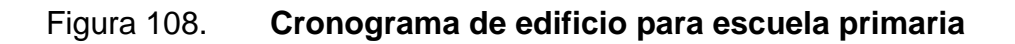

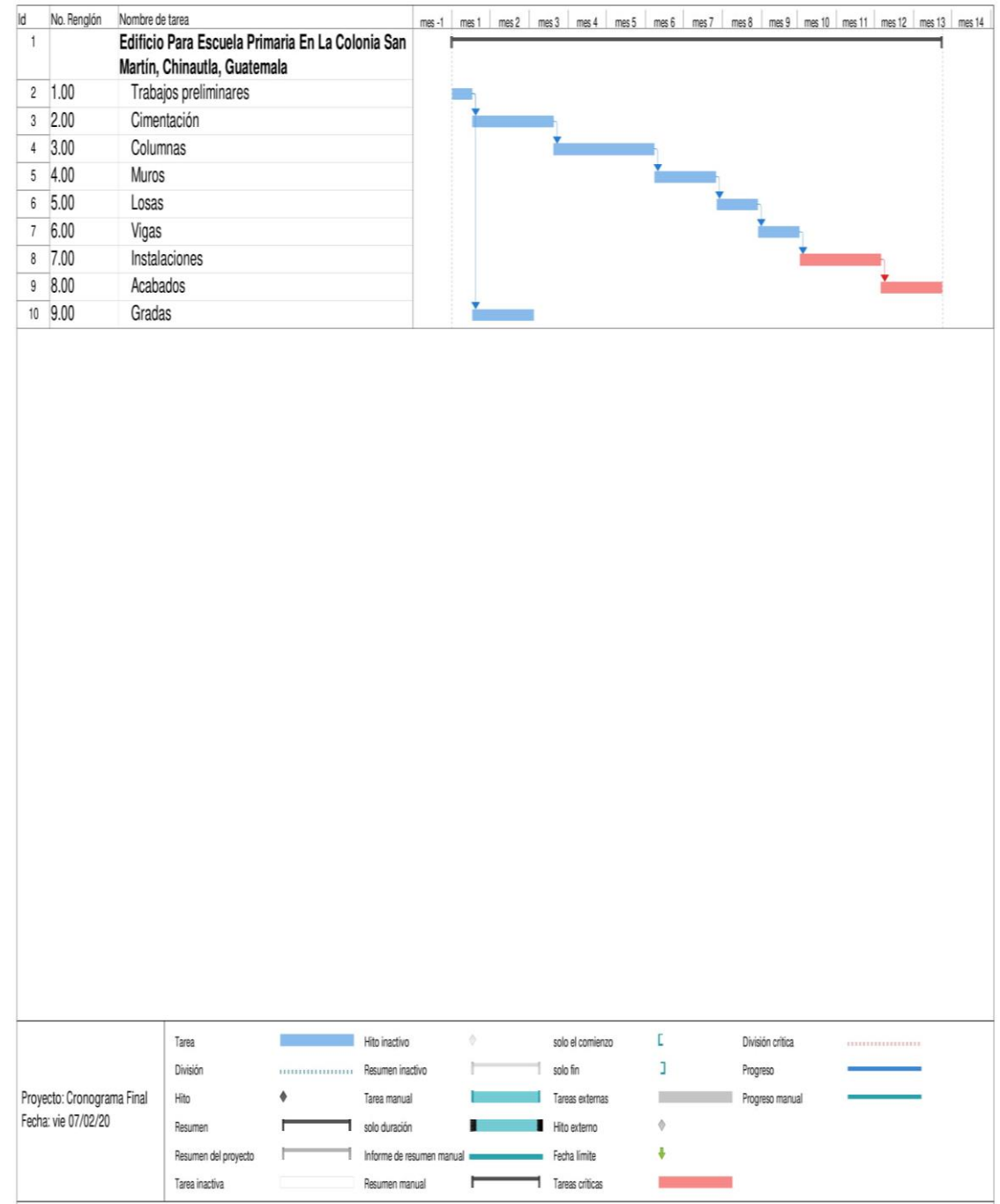

Fuente: elaboración propia, empleando Microsoft Project 2019.

### **2.3.10. Análisis socioeconómico**

Tiene como objetivo identificar y valorar tanto los costos como los beneficios de un proyecto o programa para compararlos y decidir la conveniencia de su ejecución, esto se logra mediante indicadores de costo-beneficio: valor presente neto y tasa interna de retorno.

#### **2.3.10.1. Valor presente neto (VPN)**

Es un instrumento de evaluación financiera de proyectos, se define como la sumatoria de los flujos netos de caja anuales actualizados menos la inversión inicial, con este indicador se conoce el valor del dinero actual que va a recibir el proyecto en el futuro, a una tasa de interés y un periodo determinado, a fin de comprar este valor con la inversión inicial. Regularmente, los proyectos de inversión municipal no son rentables, debido a que el objetivo de estas obras es beneficiar a la comunidad. Por lo tanto, la inversión para el proyecto de un edificio escolar no es rentable ya que el valor presente neto da como resultado un valor menor a cero.

### **2.3.10.2. Tasa interna de retorno (TIR)**

Es la tasa que iguala la suma de los ingresos actualizados con la suma de los egresos actualizados. La tasa interna de retorno es la tasa de interés que hace que el valor presente neto del proyecto sea igual a cero, esta tasa es un criterio de rentabilidad y no de ingreso monetario neto como el VPN. La tasa interna de retorno ayuda a medir en términos relativos la rentabilidad de una inversión.

### **2.3.11. Estudio de impacto ambiental**

La evaluación de impacto ambiental tiene como función el análisis que pronostica los futuros impactos ambientales negativos y positivos de acciones humanas y de la naturaleza, permitiendo seleccionar las alternativas que maximicen los beneficios y minimicen los impactos no deseados. De acuerdo a la Ley de protección y mejoramiento del medio ambiente, Decreto No. 68-86, artículo No. 4, el Estado de Guatemala velará porque la planificación del desarrollo nacional sea compatible con la necesidad de proteger, conservar y mejorar el medio ambiente.

Con el Acuerdo Ministerial Núm. 199-2016, se creó el Reglamento de evaluación, control y seguimiento ambiental, que contiene el listado taxativo de proyectos, obras, industrias o actividades, mediante el cual es posible la clasificación de un proyecto de acuerdo a su finalidad.

Tomando en consideración lo anterior, un edificio escolar es un proyecto de categoría C - de bajo impacto ambiental potencial, según la sección F, numeral 640, el cual abarcando el diseño, construcción y ampliación de centros educativos (escuelas o institutos).

Por lo tanto, una evaluación ambiental inicial (EAI) se considera acorde al estudio de impacto ambiental para dicho proyecto. Cabe mencionar que, al realizar esta evaluación, el Ministerio de Ambiente y Recursos Naturales (MARN) determinará la necesidad de presentar otro instrumento ambiental o emitirá la resolución que corresponda al caso concreto.

En la evaluación ambiental inicial se incluyen los siguientes aspectos:

- Suelo: erosión, deposición, sedimentación, contaminación por residuos, alteración de la cubierta vegetal, empobrecimiento del suelo, áreas de inundación.
- Aguas: superficiales y subterráneas.
- Aire: contaminación, efectos de la contaminación sobre la vegetación, patrimonio histórico, artístico y los diferentes materiales; alteración del microclima.
- Contaminación térmica.
- Ruido.
- Olores molestos o pestilencias.
- Radiaciones ionizantes.
- Visual.
- Social.
- Productos químicos tóxicos.
- Protección de la naturaleza: áreas protegidas (parques, reservas, áreas de interés especial, otras); fauna y flora especies en peligro de extinción o escasa; incendios forestales; repoblaciones forestales, otros aspectos de la conservación de la naturaleza.

# **2.4. Diseño del sistema de alcantarillado sanitario, sector a, aldea La Laguneta, municipio de Chinautla, departamento de Guatemala**

En los siguientes incisos se describe el diseño del sistema de alcantarillado de la aldea La Laguneta.

### **2.4.1. Descripción del proyecto**

Consiste en diseñar un sistema de alcantarillado para la población del sector A, aldea La Laguneta, con una población futura de 6 020 habitantes a un período de diseño de 30 años, el diseño del alcantarillado sanitario es de 990,86 metros líneas y está basado en las normas generales para el diseño de alcantarillados del INFOM 2001, edición 2009, está constituido por la red principal, subramales, tuberías auxiliares para conexiones domiciliarles, 23 pozos de visita y una propuesta de tratamiento de aguas residuales, la tubería utilizada es de PVC y el diámetro utilizado en el diseño del sistema de alcantarillado sanitario es de 6" de diámetro en el 91,67 % de su longitud total y de 8" de diámetro equivalente al 8,33 % en la longitud restante, la cual cumple con la norma ASTM F 949.

#### **2.4.2. Levantamiento topográfico**

Es el estudio en planimetría y altimetría en el cual se representa la superficie terrestre en un plano horizontal, con la utilización de aparatos y métodos adecuados, con el fin de obtener las rutas adecuadas de desfogue del sistema de alcantarillado sanitario, ubicación de pozos de visita y ubicación de la planta de tratamiento, en este caso la municipalidad de Chinautla proporcionó las curvas de nivel del terreno que fueron elaboradas por medio de un levantamiento topográfico por la misma con anterioridad.

333

### **2.4.3. Tipo de sistema a utilizar**

Se utilizará un sistema de alcantarillado sanitario debido a que transportará únicamente aguas residuales.

### **2.4.4. Período de diseño**

El período de diseño del sistema de alcantarillado sanitario con base en el INFOM tiene una proyección de 30 años para llenar adecuadamente su función durante su uso, el cual incluye el tiempo de gestiones administrativas y financieras por parte de la municipalidad.

### **2.4.5. Velocidad de diseño**

Las velocidades de diseño según las normas generales para el diseño de alcantarillados del INFOM son las siguientes:

- Velocidad máxima del caudal de diseño = 2,50 m/s
- $\bullet$  Velocidad mínima del caudal de diseño = 0,60 m/s

## **2.4.6. Estimación de la población de diseño**

Para estimar la población futura proyectada a 30 años se utilizó el método geométrico, el cual concuerda con la realidad, la tasa de crecimiento es del 5,22 % anual, datos obtenidos por el INE.

$$
P_f = P_o * (1 + r)^n
$$

Donde:

 $P_f$  = población futura.  $r =$  tasa de crecimiento = 5,22 %.  $P<sub>o</sub>$  = población inicial = 1 308 hab. n = período de diseño = 30 años.  $P_f = (218 * 6) * (1 + 0.0522)^{30} = 6020$  habitantes

### **2.4.7. Determinación del caudal de aguas servidas**

El caudal de diseño según las normas generales para el diseño de alcantarillados del INFOM se obtiene con la siguiente ecuación:

 $q$  Diseño =  $q$  Domiciliar +  $q$  Infiltración +  $q$  Ilegal +  $q$  Comercial +  $q$  Industrial;

Donde:

 $q =$  caudal de diseño (l / s).

q domiciliar = caudal máximo de origen doméstico (l / s).

q infiltración= caudal de infiltración (l / s).

q ilegal = caudal ilegal  $(1 / s)$ .

 $q$  comercial = caudal de origen comercial ( $l / s$ ).

q industrial = caudal de origen industrial  $(1 / s)$ .

# **2.4.7.1. Caudal máximo de origen doméstico (q domiciliar)**

El cálculo del caudal máximo de origen doméstico con base en el INFOM depende del número de conexiones domiciliares futuras (n), se usará la relación de 6 habitantes por conexión para determinar el número de conexiones cuando solo se tenga la población, la selección de la ecuación a utilizar depende de los siguientes criterios:

• Para tramos que tengan una contribución de menos de 100 conexiones futuras, se determinará según la ecuación:

$$
q = 0.45 * (n - 1)^{0.5}
$$

- Para tramos que tengan contribución de 100 a 1,000 conexiones futuras, se determinará según la ecuación:
- $q = 0.75 * n * 6 * 200 / 86,400 * [(18 + (n * 0.006)^{0.5}) / (4 + (n * 0.006)^{0.5})]$
- Para tramos que tengan contribución de más de 1,000 conexiones se usará el caudal de hora máxima:

$$
q = n * 6 * 200 * 2,5 / 86,400;
$$

Donde:

q = caudal máximo de origen doméstico (l / s).

n = número de conexiones domiciliares (viviendas de 6 hab).

### **2.4.7.2. Caudal de infiltración (q infiltración)**

Para el cálculo del caudal de infiltración que entra a las alcantarillas se tomará en cuenta la profundidad del nivel freático del agua subterránea con relación a la profundidad de las tuberías y el tipo de tubería, con base en el INFOM se calcula según los siguientes criterios:

- Para tuberías que quedarán sobre el nivel freático:
	- $\circ$  Tuberías de cemento q infiltración = 0,25  $*$  diámetro en pulgadas
	- $\circ$  Tuberías de PVC q infiltración = 0,01  $*$  diámetro en pulgadas
- Para tuberías que quedarán bajo el nivel freático:
	- $\degree$  Tuberías de cemento q infiltración = 0,15  $^*$  diámetro en pulgadas
	- $\circ$  Tuberías de PVC q infiltración = 0,02  $*$  diámetro en pulgadas

### **2.4.7.3. Caudal ilegal (q ilegal)**

Con base en INFOM el caudal ilegal por aguas de lluvia que se conecten en patios o bajadas de techos por error, por este concepto el caudal ilegal tendrá un valor del 10 por ciento del caudal máximo de origen doméstico.

### **2.4.7.4. Caudal comercial (q comercial)**

Es el agua que ha sido utilizada por comercios, hoteles, restaurantes, oficinas, entre otros. debido a que en el lugar no hay ninguno de este tipo no se considerará.

### **2.4.7.5. Caudal industrial (q industrial)**

Es el agua que ha sido utilizada por los diferentes tipos de industrias tales como azucareras, maquilas, farmacéuticas, embotelladoras, entre otros. debido a que en el lugar no hay ninguno de este tipo no se considerará.

### **2.4.8. Tipo de tubería a utilizar**

La tubería a utilizar es de PVC, según el INFOM el diámetro mínimo a utilizar en los alcantarillados sanitarios será de 8" para tubos de concreto o de 6" para tubos de PVC, en las conexiones domiciliares, el diámetro mínimo será de 6" en concreto y de 4" en PVC, usando en este caso un reducidor de 4" \* 3" como

protección de obstrucciones a la entrada de la conexión en la candela domiciliar, la cual será de un diámetro mínimo de 12".

Los diámetros se usaron con base en las especificaciones de la tubería NOVAFORT de AMANCO la cual cumple con la norma ASTM F 949 de 4" a 18" y con la norma AASHTO M-304 para diámetros de 24" a 42" a continuación de muestra la tabla:

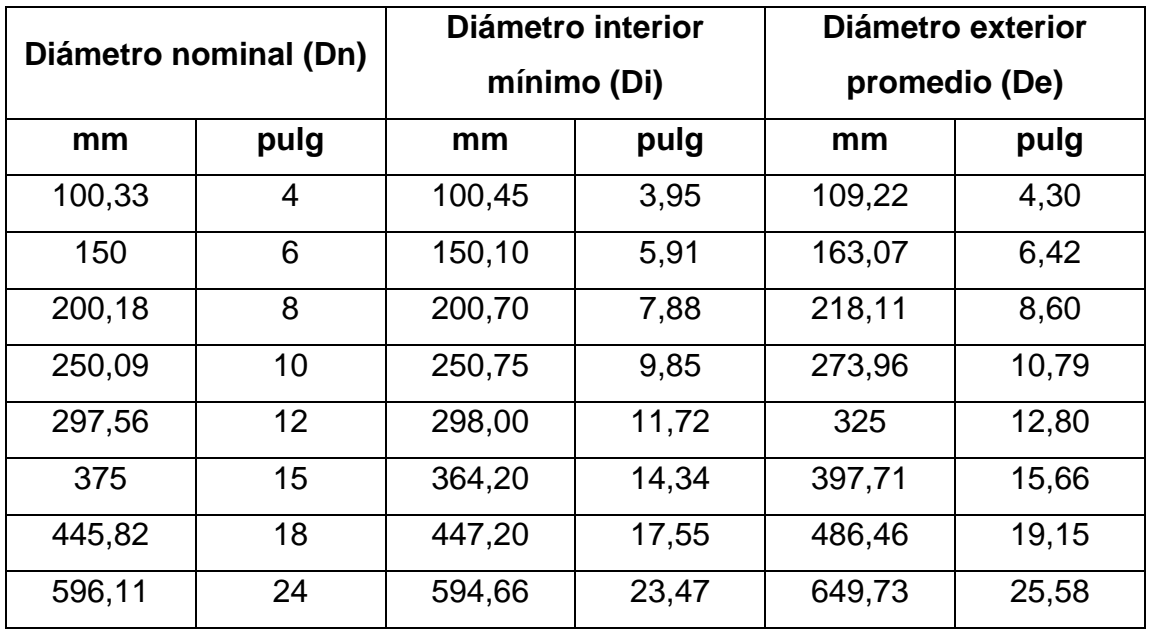

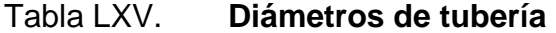

Fuente: NOVAFORT. *Manual técnico tubosistemas de alcantarillado.* p. 7.

La zanja debe ser lo suficientemente amplia para permitir un acomodo correcto de la tubería y del material de relleno para garantizar un adecuado soporte lateral.

Debe tomarse en cuenta que una zanja angosta hace difícil el ensamble y la correcta instalación de la tubería, además la poca amplitud limita la adecuada compactación del material alrededor de la tubería. Se presentan los anchos mínimos de zanja recomendados para suelos estables.

Según las especificaciones de la tubería NOFAVORT de AMANCO estos son los anchos de zanja recomendados:

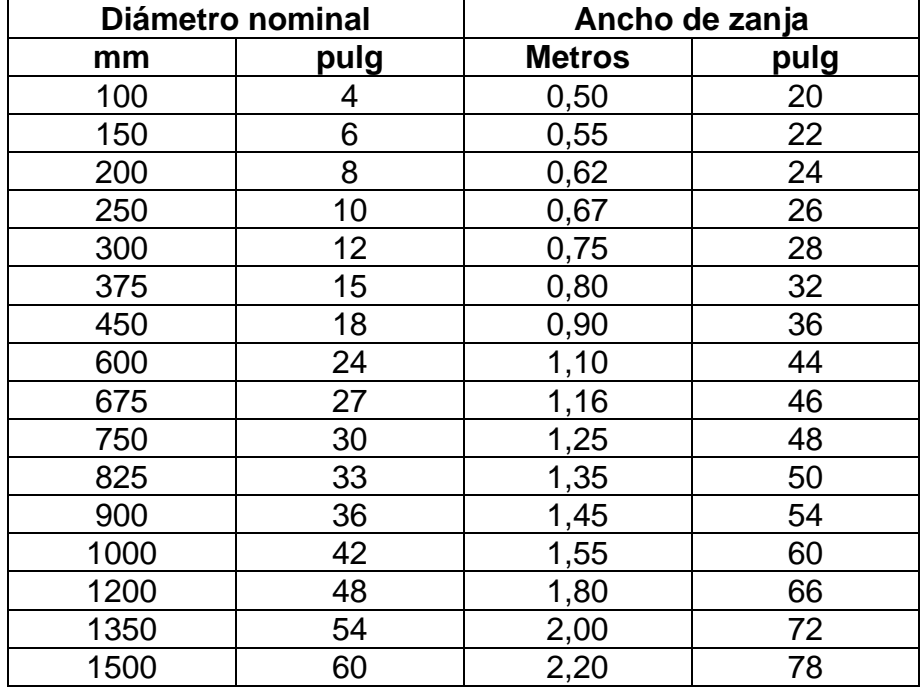

### Tabla LXVI. **Anchos de zanja recomendados**

Fuente: NOVAFORT. *Manual técnico tubosistemas de alcantarillado.* p. 7.

#### **2.4.9. Diseño de secciones y pendiente**

Según el INFOM, se usará en el diseño, secciones circulares funcionando como canales a sección parcialmente llena. El máximo que se permite lleno para diseño es un 74 % del diámetro del tubo.

### **2.4.9.1. Velocidad**

El cálculo de la capacidad, velocidad, diámetro y pendiente con base en el INFOM se hará aplicando la fórmula de Manning en sistema métrico para secciones circulares así:

$$
V = (0.03429 \times D^{2/3} \times S^{1/2}) / \eta;
$$

Donde:

 $V =$  velocidad del flujo a sección llena (m / s).

- D = diámetro de la sección circular (pulgadas).
- S = pendiente de la gradiente hidráulica (m / m).
- ŋ = coeficiente de rugosidad de Manning.
	- = 0,014 para tubos de concreto.
	- = 0,010 para tubos de PVC, se utilizó este valor para este diseño.

### **2.4.9.2. Caudal a sección llena**

Para calcular el caudal de la tubería a sección llena se utilizan las siguientes ecuaciones:

$$
A = 5,067 * 10^{-4} * D^2
$$

Donde:

A = área de tubería (m<sup>2</sup>).

D = diámetro de tubería (pulgadas).

$$
Q = V^* A;
$$

Donde:

 $Q =$  caudal a sección llena (m3 / s).

 $V =$  velocidad del flujo a sección llena (m / s).

 $A = \text{area de tubería (m}^2).$ 

## **2.4.9.3. Relaciones hidráulicas**

Las relaciones hidráulicas son parámetros ya establecidos por tablas, los cuales relacionan q/Q, d/D y v/V.

### **2.4.9.3.1. Relación q / Q**

Es la relación que determina el porcentaje del caudal de diseño que pasa con respecto al caudal a sección llena.

$$
q
$$
 diseño  $<$  Q sección Ilena;

Donde:

 $q_{\text{diseño}} = \text{caudal de diseño}$  (l / s).

 $Q$  sección llena = caudal a sección llena ( $1/ s$ ).

### **2.4.9.3.2. Relación v / V**

El valor de esta relación se obtiene de las tablas de relaciones de sección parcial según el valor q / Q.

Indica la relación entre la velocidad del flujo a sección parcial y la velocidad del flujo a sección llena, para encontrar la velocidad a sección parcial se usa la siguiente ecuación:

$$
V \text{ dispno} = V / V * V;
$$

Donde:

v diseño = velocidad de diseño (m / s).

v / V = relación de velocidades a sección parcial y a sección llena.

 $V =$  velocidad del flujo a sección llena (m / s).

### **2.4.9.3.3. Relación d / D**

El valor de esta relación se obtiene de las tablas de relaciones de sección parcial según el valor q / Q.

Indica la relación o el porcentaje entre la altura del caudal de diseño de la tubería y el diámetro interno de la tubería, el porcentaje debe ser menor al 74 % del diámetro interno de la tubería.

$$
d/D < 74\%
$$

Donde:

d / D = relación de alturas o tirantes a sección parcial y a sección llena.

74 % = porcentaje de altura o tirante de diseño máximo permitido.

# **2.4.9.4. Tabla de relaciones de sección parcial**

Con las tablas de relaciones de sección parcial se calcularán las condiciones hidráulicas de los tubos parcialmente llenos, se adjuntan a continuación:

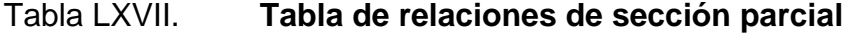

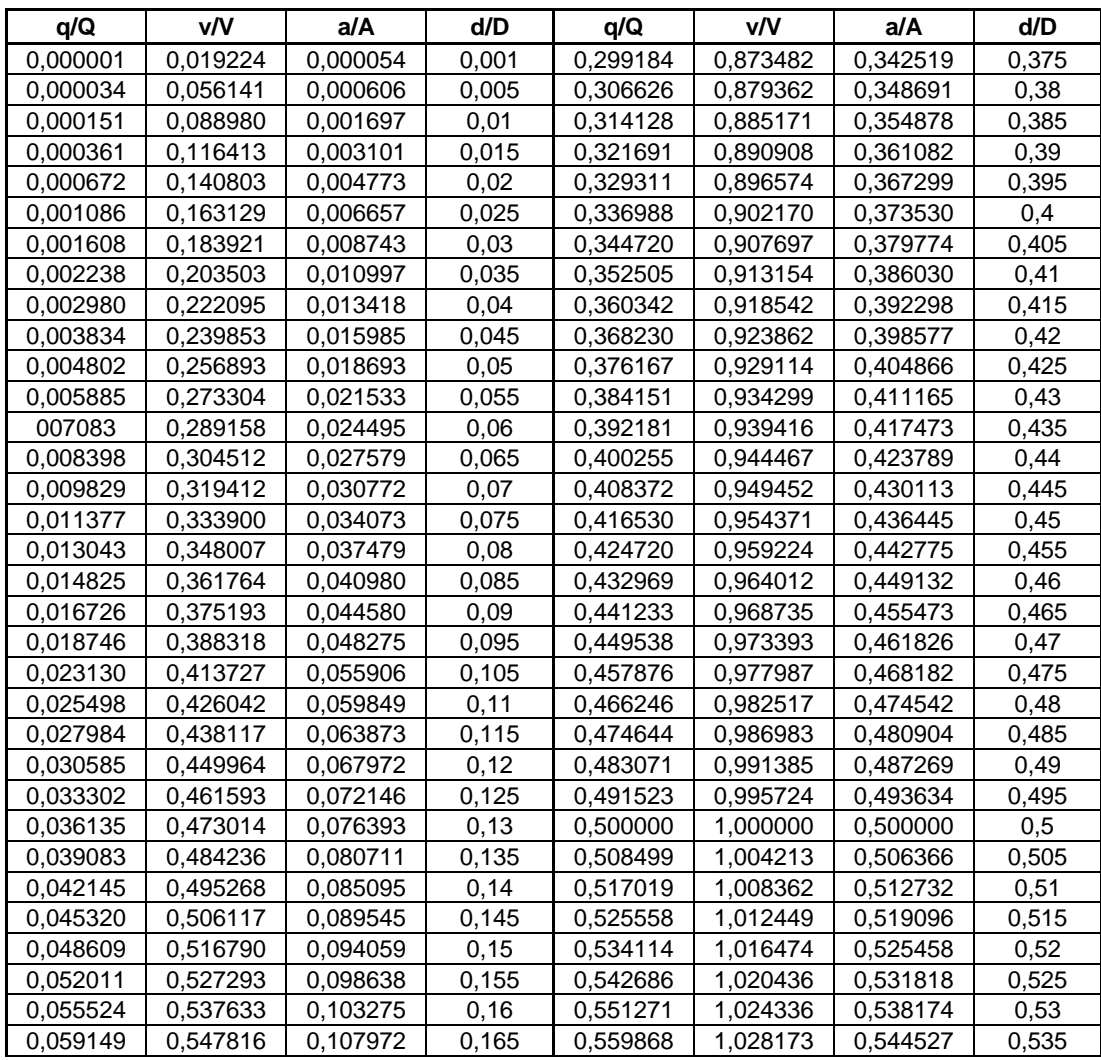

# Continuación de la tabla LXVII.

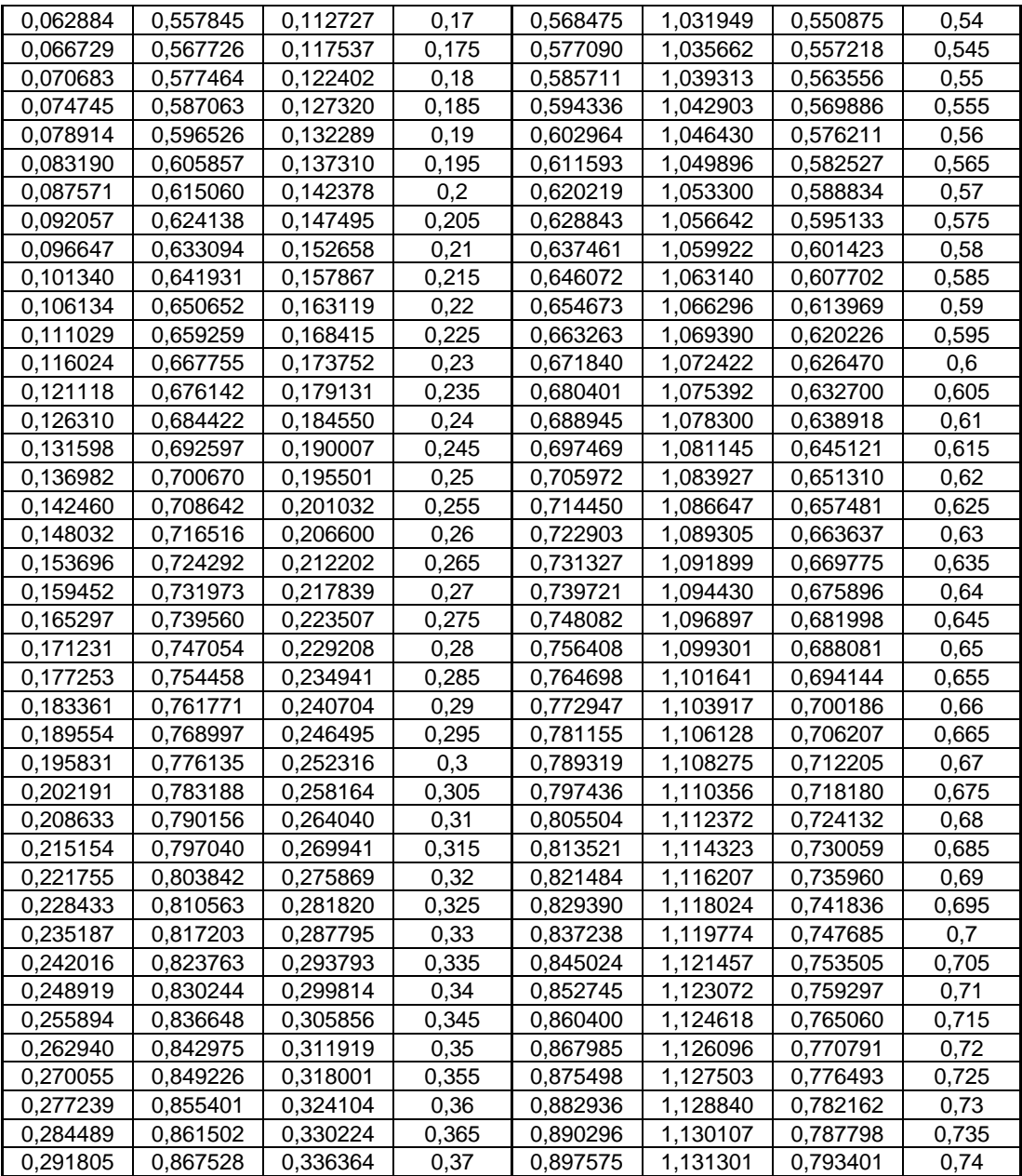

Fuente: GALLARDO ARMIJOS, Pablo. *Diseño de canales abiertos*. https://www.3ciencias.com/wp-content/uploads/2018/09/DISE%C3%91O-CANALES-ABIERTOS.pdf. Consulta: 15 de agosto de 2020.

### **2.4.10. Obras de arte**

El sistema de alcantarillado sanitario se utiliza para evacuar aguas negras solamente y está conformado por los elementos que se describen a continuación:

#### **2.4.10.1. Pozos de visita**

Son empleados como medios de inspección y limpieza, con base en el INFOM se diseñarán para localizarlos en los siguientes casos:

- En cambios de diámetro
- En cambios de pendiente
- En cambios de dirección horizontal para diámetros menores a 24"
- En las intersecciones de tuberías colectoras
- En los extremos superiores (ramales iniciales)
- A distancias no mayores de 100 metros en línea recta en diámetros hasta de 24"
- A distancias no mayores de 300 metros en diámetros superiores a 24"

Con base en el INFOM la diferencia entre las cotas *invert* de las tuberías que entran y la cota *invert* de la tubería que sale de un pozo de visita será como mínimo la carga de velocidad en el tubo de salida.

$$
hv = v^2 / (2 * g);
$$

Donde:

hv = diferencia entre las cotas *invert* de las tuberías que entran y cota *invert* de la tubería que sale (m).

v = velocidad de diseño (m / s).

 $g =$  gravedad (m / s).

Se exceptúa el caso cuando el tubo de entrada y el de salida son del mismo diámetro y están en línea recta, en cuyo caso las tuberías se instalan según la pendiente.

Los fondos de los pozos deberán tener canales para dirigir los caudales hacia el tubo de salida.

La profundidad mínima del coronamiento de las tuberías entre pozos con respecto a la superficie del terreno será de 1,00 metro.

Cuando la altura promedio del coronamiento de la tubería principal en la sección a diseñar resulte a una profundidad mayor de 3,00 metros bajo la superficie del terreno, se diseñará una tubería auxiliar sobre la principal para realizar las conexiones domiciliares del tramo correspondiente.

### **2.4.10.2. Candela domiciliar**

Con base en el INFOM la candela de registro domiciliar será de un diámetro mínimo de 12", la conexión con la tubería principal se hará por medio de una tubería secundaria la cual tendrá una pendiente del 2 % como mínimo y un diámetro mínimo de 6" en concreto y de 4" en PVC, usando en este caso un reducidor de 4" \* 3" como protección de obstrucciones, a la entrada de la conexión en la candela domiciliar.

Al diseñar el sistema de alcantarillado sanitario se debe tomar en cuenta la altura de las viviendas con el fin de no profundizar tanto las candelas de registro domiciliar.

346

### **2.4.11. Diseño de la red de alcantarillado sanitario**

A continuación, se explica paso a paso como diseñar un alcantarillado sanitario, empleando los parámetros necesarios para encontrar la pendiente óptima, velocidad del flujo, caudal del flujo, la cota *invert* de entrada y de salida de la tubería, altura inicial y final de la tubería, entre otros.

## **2.4.11.1. Parámetros de diseño**

En el diseño del sistema de alcantarillado sanitario, sector A, aldea La Laguneta, se utilizaron los siguientes parámetros.

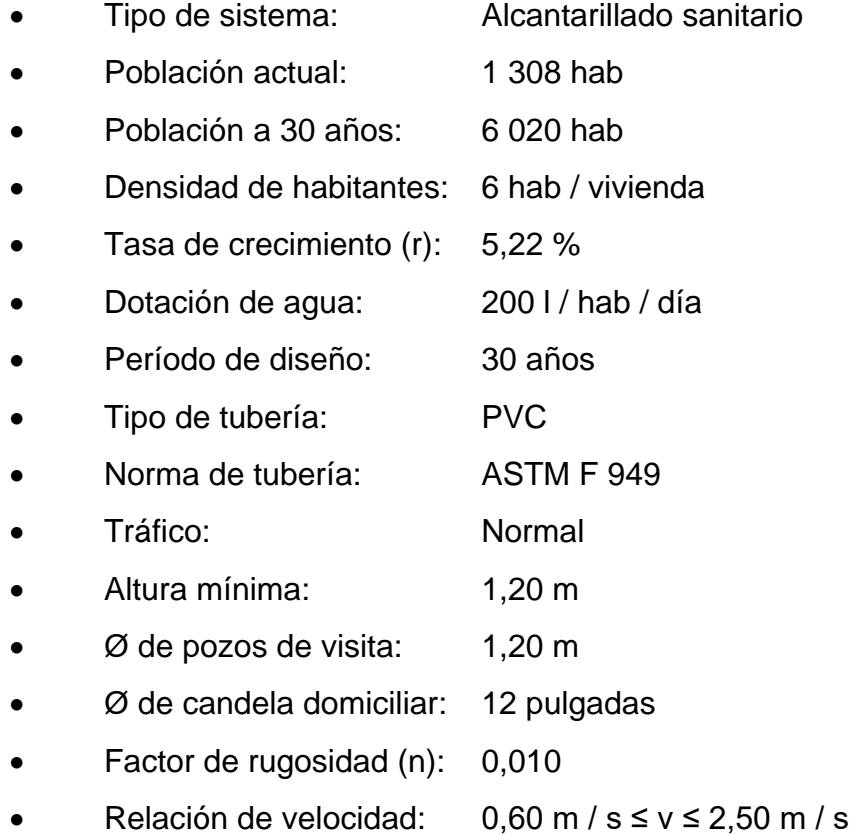

## **2.4.11.2. Diseño de PV-12 a PV-13 (Tramo Continuo)**

• Distancia horizontal entre pozos:

 $DH = 16,21 \text{ m}$ 

• Cotas del terreno:

Cota de terreno inicial =  $1465,48$  m Cota de terreno final  $=$  1 465,08 m

Pendiente del terreno:

S Terreno = (CT Inicial – CT Final) / Distancia S Terreno = (1 465,48 m – 1 465,08 m) / 16,21 m  $S$  Terreno = 2,47 %

• Número de viviendas:

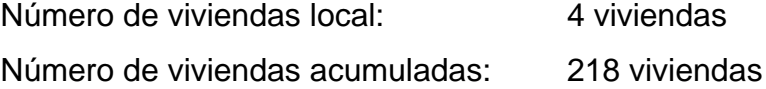

• Número de habitantes:

No. hab Actual = No. viviendas acumuladas \* Densidad de habitantes No. hab Actual = 218 viviendas \* 6 hab / vivienda No. hab  $Actual = 1308$  habitantes No. hab  $Futuro = Po^* (1 + r)^n$ No. hab Futuro = 1 308 habitantes \* [1 + (5,22 / 100)]<sup>30</sup> No. hab  $_{Futuro} = 6020$  habitantes
• Número de conexiones domiciliares:

 $n_{\text{Actual}} = (No. \text{ hab } \text{Actual}) / (6 \text{ hab } / \text{vivienda})$  $n_{\text{Actual}} = 1308 \text{ hab} / (6 \text{ hab} / \text{vivienda})$  $n_{\text{Actual}} = 218$  viviendas  $n_{\text{Futuro}} = (No. \text{hab}_{\text{Futuro}}) / (6 \text{hab} / \text{vivienda})$  $n_{\text{Futuro}} = 6020$  hab / (6 hab / vivienda)  $n_{\text{Futuro}} = 1004$  viviendas

• Diámetro interno de tubería propuesto:

 $Ø$  Interno = 7,88 pulgadas

Se inició el diseño con un diámetro interno de 5,91 pulgadas, debido a que no cumplió con los parámetros de relación parcial y con la velocidad máxima, se aumentó el diámetro interno a 7,88 pulgadas.

• Caudal de diseño:

 $q$  Diseño =  $q$  Domiciliar +  $q$  Infiltración +  $q$  Ilegal +  $q$  Comercial +  $q$  Industrial

q <sub>Domiciliar</sub> = 0,75 \* n \* 6 \*  $\frac{200}{86400}$  \*  $\frac{18+(n*0,006)^{6}0,5}{4+(n*0,006)^{6}0,5}$ ; para tramos que tienen una contribución de 100 a 1 000 conexiones

> **Q** Domiciliar Actual =  $0.75 * 218 * 6 * \frac{200}{86,400} * \frac{18 + (218 * 0,006)^{0}0.5}{4 + (218 * 0,006)^{0}0.5}$  $q$  Domiciliar Actual =  $8,45$   $\mid$  / S

q Domiciliar Futuro =  $n * 6 * 200 * 2,5 / 86 400$ ; para tramos que tienen una contribución de más de 1 000 conexiones q Domiciliar Futuro = 1 004 \* 6 \* 200 \* 2,5 / 86 400

- $q$  Domiciliar Futuro =  $34,86$   $\mid$  / S
- q Infiltración = 0,01 \* diámetro en pulgadas
- $q$  Infiltración =  $0.01 * 8$
- $q$  Infiltración =  $0,08$  I / s
- **Q** Ilegal Actual =  $0.10 * q$  Domiciliar Actual
- **Q** Ilegal Actual =  $0,10 * 8,45$  | / **s**
- $q$  Ilegal Actual =  $0,85$   $\mid$  / S
- **Q** Ilegal Futuro =  $0.10 * q$  Domiciliar Futuro
- **Q** Ilegal Futuro =  $0.10 * 34.86$  I / s
- $q$  Ilegal Futuro =  $3,49$  I / s
- $q$  Comercial =  $0,001/$  S
- $q$  Industrial  $= 0,00$   $\frac{1}{s}$
- q Diseño Actual = 8,45 l / s + 0,08 l / s + 0,85 l / s
- $q$  Diseño Actual =  $9,38$   $\mid$  / S
- q Diseño Futuro = 34,86 l / s + 0,08 l / s + 3,49 l / s
- $q$  Diseño Futuro =  $38,43$   $\mid$  / S
- Pendiente de tubería:

 $S_{\text{Tubería}} = (CII - CIF) / \text{Distancia de tubería entre pozos}$  $S$  Tubería =  $\frac{(CT \text{ Initial - Altura mínima - hv}) - (CT \text{ Final - Altura mínima})}{Dtext{ items of a tube area}}$ tura minima - nv) - (C1 Finai - Altura minima); para tramos iniciales<br>Distancia de tubería entre pozos  $S$  Tubería =  $\frac{(CIF \text{ tramo anterior} - hv) - (CT \text{Final} \text{ tramo actual} - Altura \text{ mínima})}{Distrane is the true measure.}$ or - nv) - (C1 Final tramo actual - Altura minima); para tramos<br>Distancia de tubería entre pozos continuos  $S$  Tubería =  $\frac{(1,463,15-0,12)-(1465,08 \text{ m}-2.20 \text{ m})}{(1,624 \text{ m}+4.88 \text{ m})}$ 16,21 m − 1,20 m  $S$  Tubería =  $1,00\%$ 

Debido a la profundidad del pozo inicial del tramo analizado h Pozo Inicial = 2,33 metros y a la poca pendiente del terreno natural  $S_{Terneno} = 2,47$  % se recomienda diseñar con una pendiente mínima de la tubería de un 1,00 % para que los pozos siguientes del sistema del alcantarillado sanitario tengan poca profundidad y para la facilidad de construcción, esto se hace manipulando la altura mínima del pozo final del tramo en diseño.

• Caudal a sección llena:  $V = (0.03429 * D^{2/3} * S^{1/2}) / \eta$  $V = (0.03429 * 7.88 \text{ pulgadas }^{2/3} * 0.01 \frac{1}{2}) / 0.010$ 

 $V = 1,36$  m / s  $A = 5,067$  \* 10<sup>-4</sup> \* D<sup>2</sup> A = 5,067  $*$  10<sup>-4</sup>  $*$  7,88 pulgadas <sup>2</sup>  $A = 0.03146$  m<sup>2</sup>  $Q = V^* A$  $Q = 1,36$  m / s  $*$  0,03146 m<sup>2</sup>  $Q = 0,04279 \text{ m}^3/\text{s}$  $Q = 42,79$  l / s

• Relación de caudales actual:

 $q/Q = (9,381/s)/(42,791/s)$  $q / Q = 0,21913 < 1,00$ ; Cumple d / D = 0,318 ≤ 0,74; Cumple  $v / V = 0,80113$  $v = V * (v / V)$  $v = 1,36$  m / s  $*$  0,80113  $v = 1,09$  m / s; 0,60 m / s  $\le v \le 2,50$  m / s; Cumple

• Relación de caudales futuro:  $q / Q = (38,431 / s) / (42,791 / s)$  $q / Q = 0,89811 < 1,00$ ; Cumple

d / D = 0,74 ≤ 0,74; Cumple  $v / V = 1,13130$  $v = V * (v / V)$  $v = 1,36$  m / s  $*$  1,13130  $v = 1,54$  m / s; 0,60 m / s  $\le v \le 2,50$  m / s; Cumple

En los casos en los que la velocidad o el tirante excedan el valor máximo permitido se recomienda disminuir la pendiente profundizando el pozo inicial para que el pozo final tenga la altura mínima.

En caso de no lograr cumplir con los parámetros de velocidad y tirante se recomienda aumentar el diámetro de la tubería al siguiente diámetro de tubería conocido comercialmente.

• Pérdida de altura:

Se debe calcular pérdida de altura debido a que hay cambio de dirección y cambio de diámetro en el trayecto de la tubería.

hv =  $v^2 / 2 * g$ hv =  $(1,52 \text{ m/s})^2 / (2 * 9,81 \text{ m/s}^2)$  $hv = 0,12 m$ 

• Para calcular la pérdida de altura *(hv)* se debe hacer un procedimiento iterativo.

En la primera iteración, se calcula la pérdida de altura *(hv)*, luego de haber calculado la pendiente con el valor *hv = 0* y calculado paso a paso la velocidad y caudal a sección llena, los parámetros de relación parcial y la velocidad a sección parcial, la cual es la que se utiliza para el cálculo de pérdida de altura *(hv).*

En la segunda iteración, se calcula nuevamente la pérdida de altura *(hv)*, en la cual el valor encontrado de *hv* en la primera iteración se debe agregar en la ecuación de pendiente y se debe de volver a calcular paso a paso cada uno de los valores de velocidad y caudal a sección llena, parámetros de relación parcial y la velocidad a sección parcial; se debe realizar las iteraciones necesarias hasta que la pérdida de altura *(hv)* ingresada en la ecuación de pendiente sea la misma que la calculada con la ecuación de pérdida de altura.

Esto se hace con la intención de que la pérdida de altura se tenga únicamente en el pozo inicial y no en el pozo final, teniendo la menor altura posible en el pozo final y haciendo que el valor del proyecto de alcantarillado sanitario sea el óptimo. Se recomienda utilizar un programa de computadora como Excel para poder realizar este conjunto de iteraciones.

En el caso de este tramo diseñado fue necesario hacer 2 iteraciones para encontrar el valor de la pérdida de altura óptima.

• En otros casos cuando el tubo de entrada y el de salida son del mismo diámetro y están en línea recta o cuando sea un tramo inicial, se debe usar *hv* = 0 en la ecuación de pendiente y no se calculará la pérdida de altura y por lo tanto tampoco se realizará el procedimiento iterativo explicado anteriormente; por lo que luego de calcular los valores de velocidad y caudal a sección llena, parámetros de relación parcial y la velocidad a sección parcial, se debe pasar seguidamente al cálculo de cotas *invert* y de alturas.

• Cotas *invert*:

CII = CT Inicial – altura mínima; para tramos iniciales  $CII = CIF$  Tramo anterior – hv; para tramos Continuos  $CII = 1,463,15 \text{ m} - 0,12 \text{ m}$  $CII = 1,463,03 \text{ m}$ CIF = CII – (Distancia de tubería entre pozos \* S)  $CIF = 1,463,03 \text{ m} - [(16,21 \text{ m} - 1,20 \text{ m}) * 0,01]$  $CIF = 1,462,88 \text{ m}$ 

• Alturas de pozos:  $h$  Pozo Inicial =  $CT$  Inicial -  $CII$ h Pozo Inicial = 1,465,48 – 1,463,03 m  $h$  Pozo Inicial =  $2,45$  m  $h_{Pozo Final} = CT_{Final} - CIF$ h Pozo Final =  $1,465,08 - 1,462,88$  m  $h$  Pozo Final =  $2,20$  m

### **2.4.11.3. Diseño de PV-6 a PV-7 (Tubería auxiliar para conexión domiciliar, tramo inicial)**

Se calcula una tubería auxiliar cuando la altura promedio de la corona de la tubería principal resulte a una profundidad mayor a 3,00 metros.

La tubería auxiliar para conexión domiciliar como su nombre lo indica se diseña para facilitar la conexión de los domicilios al sistema de alcantarillado sanitario.

La tubería auxiliar se debe considerar como un tramo inicial.

 $h$  Coronamiento de Tubería Principal  $= \frac{(CT\;Initial - CI\;Tuber(a\;Pral) + (CT\;Final - CI\;Tuber(a\;Pral))}{2}$ 2 **h** Coronamiento de Tubería Principal =  $\frac{(1\,474,66\,\mathrm{m}-1\,468,58\,\mathrm{m}) + (1\,473,95\,\mathrm{m}-1\,468,40\,\mathrm{m})}{2}$ 2  $h$  Coronamiento de Tubería Principal =  $5,82$  M

- Distancia horizontal entre pozos:  $DH = 19,48 \text{ m}$
- Cotas del terreno: Cota de terreno inicial =  $1474,66$  m Cota de terreno final  $=$  1 473,95 m
- Pendiente del terreno: S Terreno = (CT Inicial – CT Final) / Distancia S Terreno = (1 474,66 m – 1 473,95 m) / 19,48 m  $S$  Terreno =  $3,64$  %
- Número de viviendas: Número de viviendas local: 4 viviendas Número de viviendas acumuladas: 4 viviendas
- Número de habitantes: No. hab Actual = No. viviendas acumuladas \* Densidad de habitantes No. hab  $Actual = 4$  viviendas  $* 6$  hab / vivienda No. hab  $Actual = 24$  habitantes No. hab  $_{\text{Futuro}} = P_0 * (1 + r)^n$ No. hab Futuro = 24 habitantes \* [1 + (5,22 / 100)] <sup>30</sup> No. hab  $Futuro = 111$  habitantes
- Número de conexiones domiciliares:  $n_{\text{Actual}} = (No. \text{ hab } \text{Actual}) / (6 \text{ hab } / \text{vivienda})$  $n_{\text{Actual}} = 24 \text{ hab} / (6 \text{ hab} / \text{vivienda})$  $n_{\text{Actual}} = 4$  viviendas  $n_{\text{Futuro}} = (No. hab_{\text{Futuro}}) / (6 hab / vivienda)$  $n_{\text{Futuro}} = 111 \text{ hab} / (6 \text{ hab} / \text{vivienda})$  $n_{\text{Futuro}} = 19$  viviendas
- Diámetro interno de tubería propuesto:  $Ø$  Interno = 5,91 pulgadas
- Caudal de diseño:

 $q$  Diseño =  $q$  Domiciliar +  $q$  Infiltración +  $q$  Ilegal +  $q$  Comercial +  $q$  Industrial

q Domiciliar =  $0.45 * (n - 1)^{0.5}$ ; para tramos que tienen una contribución de menos de 100 conexiones

- **q** Domiciliar Actual =  $0,45 * (4 1)^{0,5}$
- q Domiciliar Actual= 0,78 l / s
- **Q** Domiciliar Futuro =  $0,45$  \*  $(19 1)^{0,5}$
- $q$  Domiciliar Futuro =  $1,91$  | / S
- q Infiltración = 0,01 \* diámetro en pulgadas
- $q$  Infiltración =  $0.01 * 6$
- $q$  Infiltración =  $0,06$  | / s
- $q$  Ilegal Actual =  $0,10$   $*$   $q$  Domiciliar Actual
- **Q** Ilegal Actual =  $0,10 * 0,78$  I / **s**
- $q$  Ilegal Actual =  $0,08$   $\mid$  / S
- **Q** Ilegal Futuro =  $0.10 * q$  Domiciliar Futuro
- **Q** Ilegal Futuro =  $0.10 * 1.91$  | / **s**

 $q$  Ilegal Futuro =  $0,19$  | / S  $q$  Comercial =  $0,001/$  S  $q$  Industrial =  $0,00$  |  $/s$ q Diseño Actual = 0,78 l / s + 0,06 l / s + 0,08 l / s  $q$  Diseño Actual =  $0.92$  I / s q Diseño Futuro = 1,91 l / s + 0,06 l / s + 0,19 l / s  $q$  Diseño Futuro = 2,16  $1/ s$ 

Pendiente de tubería:

S Tubería = (CII – CIF) / Distancia de tubería entre pozos  $S$  Tubería =  $\frac{(CT \text{ Initial - Altura minima - hy}) - (CT \text{ Final - Altura minima})}{D$ ; para tramos iniciales Distancia de tubería entre pozos  $S$  Tubería =  $\frac{(CIF \text{ tramo anterior} - hv) - (C T \text{ Final tramo actual} - Altura \text{ mínima})}{Distr \text{ minima}}$ or – nv) – (C) Final tramo actual – Altura minima); para tramos<br>Distancia de tubería entre pozos continuos

$$
S_{\text{ Tuberia}} = \frac{(1,474,66 - 1,20) - (1473,95 \text{ m} - 1,20 \text{ m})}{19,48 \text{ m} - 1,20 \text{ m}}
$$

$$
S_{\text{ Tuberia}} = 3,88 \text{ %}
$$

Caudal a sección llena:

 $V = (0.03429 * D^{2/3} * S^{1/2}) / \eta$  $V = (0.03429 * 5.91 \text{ pulgadas }^{2/3} * 0.0388 \frac{1}{2}) / 0.010$  $V = 2,21 \text{ m/s}$  $A = 5,067$  \* 10<sup>-4</sup> \* D<sup>2</sup>  $A = 5,067 * 10^{-4} * 5,91$  pulgadas <sup>2</sup>  $A = 0.01770$  m<sup>2</sup>  $Q = V^* A$  $Q = 2.21$  m / s  $*$  0,01770 m<sup>2</sup>  $Q = 0,03912 \text{ m}^3/\text{s}$  $Q = 39,121/s$ 

• Relación de caudales actual:  $q/Q = (0.921/s)/(39.121/s)$ 

 $q / Q = 0,02352 < 1,00$ ; Cumple

d / D =  $0,105 \le 0,74$ ; Cumple

 $v / V = 0,41373$ 

- $v = V * (v / V)$
- $v = 2,21 \text{ m/s} \cdot 0,41373$

 $v = 0.91$  m / s; 0,60 m / s  $\le v \le 2.50$  m / s; Cumple

- Relación de caudales futuro:  $q/Q = (2,161/s)/(39,121/s)$  $q / Q = 0,05521 < 1,00$ ; Cumple d / D =  $0,159 \le 0,74$ ; Cumple  $v / V = 0,53558$  $v = V * (v / V)$  $v = 2,21 \text{ m/s} \cdot 0,53558$  $v = 1,18$  m / s; 0,60 m / s  $\le v \le 2,50$  m / s; Cumple
- Pérdida de altura:

Se exceptúa el cálculo de pérdida de altura en tramos iniciales, debido a que no existen tuberías de tramos anteriores que entren al pozo inicial.

• Cotas *invert*:

 $CII = CT$  Inicial – altura mínima; para tramos iniciales  $CII = CIF$  Tramo anterior – hv; para tramos Continuos  $CII = 1,474,66$  m  $- 1,20$  m  $CII = 1,473,46 \text{ m}$ CIF = CII – (Distancia de tubería entre pozos \* S)

 $CIF = 1,473,46 \text{ m} - [(19,48 \text{ m} - 1,20 \text{ m}) * 0,0388]$  $CIF = 1,472,75 m$ 

• Alturas de pozos:

 $h$  Pozo Inicial =  $CT$  Inicial –  $CII$ h Pozo Inicial =  $1,474,66 - 1,473,46$  m  $h$  Pozo Inicial =  $1,20$  m  $h$  Pozo Final =  $CT$  Final –  $CIF$ h Pozo Final =  $1,473,95 - 1,472,75$  m  $h_{\text{Pozo Final}} = 1,20 \text{ m}$ 

Se realizó un programa de Excel para el cálculo de los tramos del sistema de alcantarillado sanitario de forma individual y su respectiva tabla resumen, ver apéndice 3.

#### **2.4.12. Elaboración de planos**

Se realizó un juego de planos el cual contiene:

- Planta de curvas de nivel
- Planta general, con la distribución de viviendas
- Planta perfil de línea de red principal y de ramales
- Detalles de pozo de visita y conexión domiciliar
- Propuesta de planta de tratamiento

Ver apéndice, sección de planos constructivos, sistema de alcantarillado sanitario.

#### **2.4.13. Propuesta de tratamiento de aguas residuales**

Se recomienda realizar un pre-tratamiento con un canal de rejillas y una caja desarenadora.

El canal de rejillas tiene como función principal la remoción de los materiales gruesos o en suspensión, los cuales deben de retirarse de forma mecánica o manual, las rejillas están formadas por medio de barras separadas en claros libres entre 0,5 y 2,5 centímetros y colocadas en un ángulo de 30 y 60 grados respecto a la horizontal, los sólidos extraídos por medio de este pre-tratamiento se eliminan acomodándolos en un relleno sanitario o incinerándolos, este proceso es necesario para la remoción de basura proveniente del sistema de alcantarillado sanitario tales como papeles, plásticos, entre otros.

La caja desarenadora tiene como función separar por gravedad los sólidos inorgánicos como arenas, cenizas y gravas, a los que se les denomina "arenas", la cantidad de material retenida en el desarenador es variable, si no se extraen las "arenas" estas pueden provocar daños en los equipos mecánicos por abrasión y causar obstrucciones por acumularse alrededor de las tuberías, causando dificultades operatorias en el sistema de tratamiento de aguas residuales, debe existir una transición en la unión del canal o tubería de llegada al desarenador para asegurar la uniformidad de la velocidad en la zona de entrada, la transición debe tener un ángulo de divergencia suave no mayor de 12 ° 30' ́.

Luego del pre-tratamiento se recomienda realizar un tratamiento primario empleando para ello fosas sépticas, las cuales son estructuras de concreto o mampostería reforzada, la cuales funcionan como un depósito de las aguas provenientes del sistema de alcantarillado sanitario, en el que quedan retenidos los sólidos en suspensión orgánicos e inorgánicos sedimentables, mediante el proceso físico de sedimentación, al proporcionar un tiempo de permanencia adecuado (tiempo de retención), los sólidos suspendidos que llegan a la fosa séptica son decantados, a través del proceso de sedimentación, separando la materia sedimentable, la cual entra en un proceso de digestión anaeróbica y se decanta en la fosa.

Después del tratamiento se recomienda desfogar las aguas tratadas hacia el río que pasa en la parte inferior de la quebrada.

#### **2.4.14. Presupuesto**

La integración del presupuesto se realizó tomando en cuenta los materiales de construcción con IVA, mano de obra calificada y no calificada, herramienta, equipo y maquinaria.

Los precios de los materiales se cotizaron en la cabecera municipal de Chinautla y los salarios de mano de obra se consideraron según los que la municipalidad asigna para casos similares.

# Tabla LXVIII. **Presupuesto de alcantarillado sanitario**

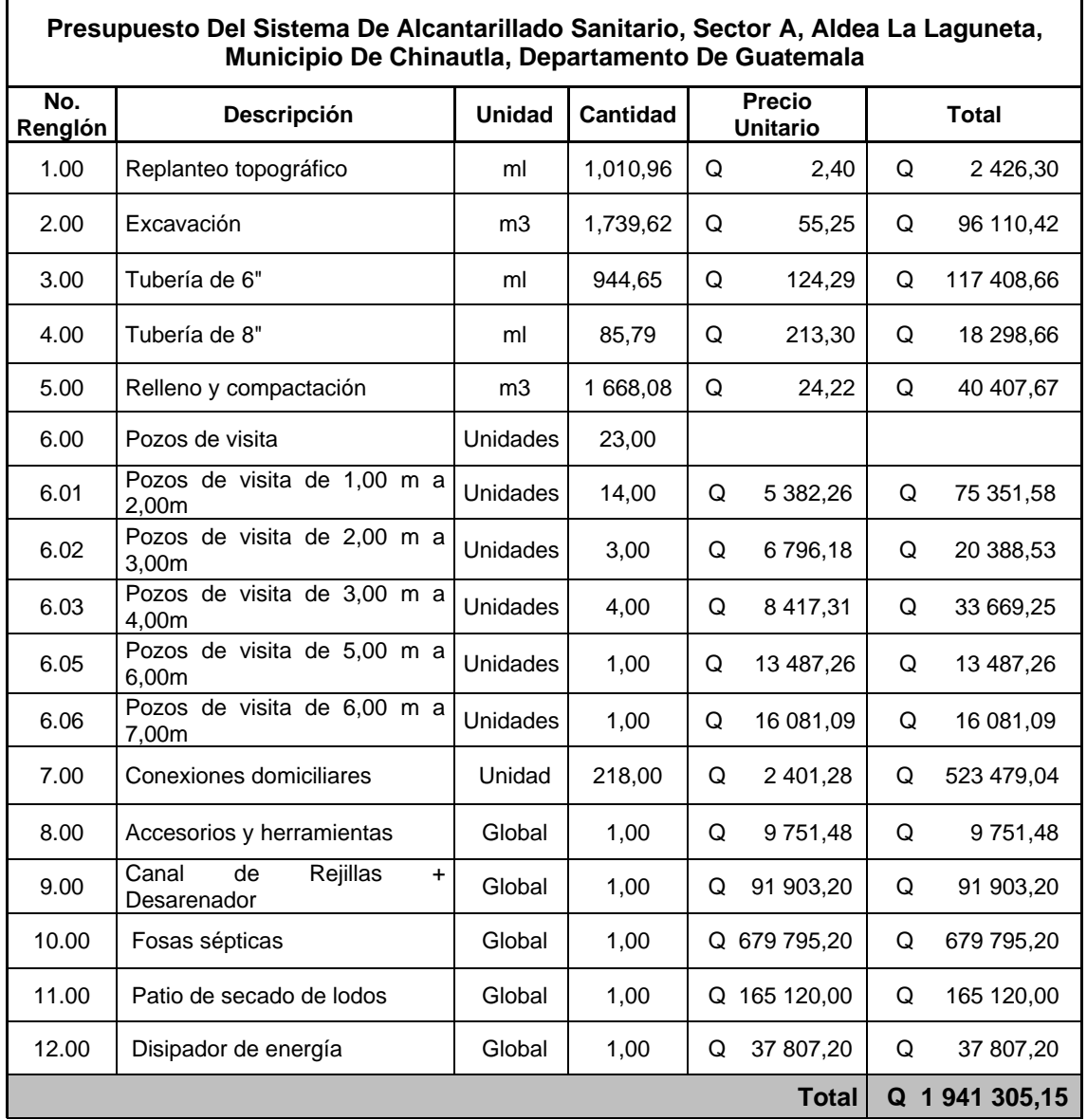

Fuente: elaboración propia, empleando Microsoft Excel 365.

### **2.4.15. Cronograma**

En la figura 109 se describe el cronograma de ejecución del alcantarillado sanitario.

### Figura 109. **Cronograma de sistema de alcantarillado sanitario**

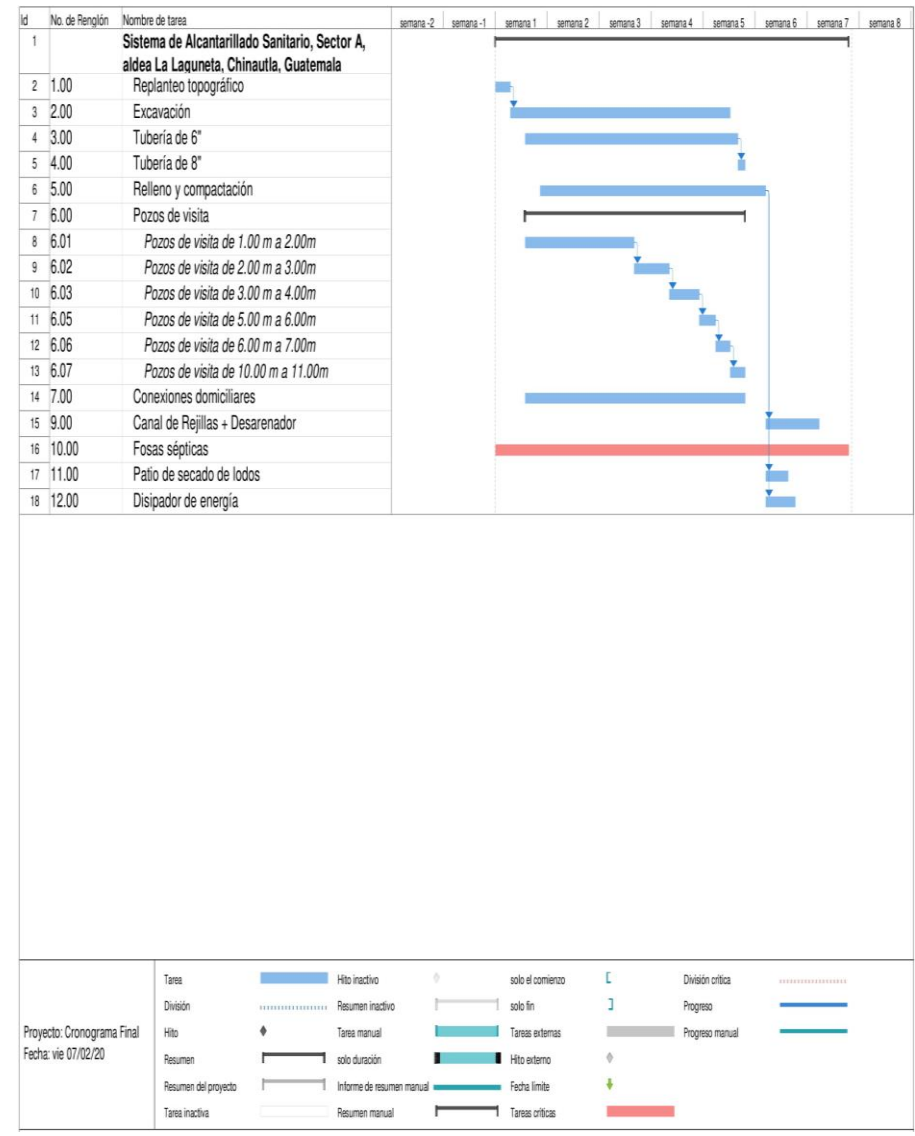

Fuente: elaboración propia, empleando Microsoft Project.

#### **2.4.16. Análisis socioeconómico**

En general, los proyectos de sistemas de alcantarillado sanitario tienen un gran componente social, el cual da al proyecto un enfoque para su respectivo análisis, deben considerarse los efectos indirectos y de valorización social de beneficio y costo que conlleva su instalación y manejo. Una evaluación económica del proyecto ofrece indicadores de viabilidad para su realización. La evaluación de proyectos por medio de métodos matemáticos y financieros es de utilidad para conocer la rentabilidad que generarán. Para ello se utilizarán los métodos del valor presente neto y la tasa interna de retorno, que se describen a continuación.

#### **2.4.16.1. Valor presente neto**

Al investigar diferentes situaciones económicas se observa que el tiempo es un factor continuo indispensable. Las escalas de tiempo son necesarias para visualizar el flujo previsto de efectivo resultante de una inversión propuesta, así las cantidades que se indiquen sobre la escala de tiempo se consideran como desembolsos o ingresos, es decir, que el valor del dinero cambia conforme el tiempo, debido a diferentes factores tales como inflación, mercado, entre otros. Dicho valor se utiliza para comparar alternativas de inversión, consiste en transformar la inversión inicial, los ingresos y egresos anuales, así como valores futuros de rescate de un proyecto a un valor presente, a manera de determinar si éste es rentable al término del período de funcionamiento, para el presente proyecto se determina el VPN con una tasa de interés igual a la tasa de rendimiento mínima atractiva que en el mercado actual es de 12 %.

• Egresos:

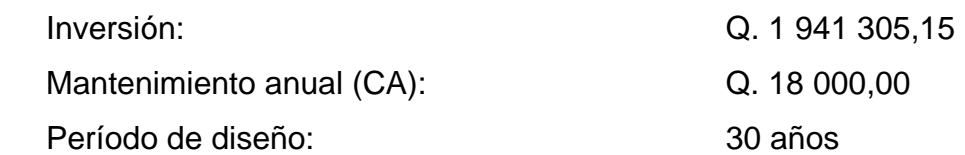

• Ingresos:

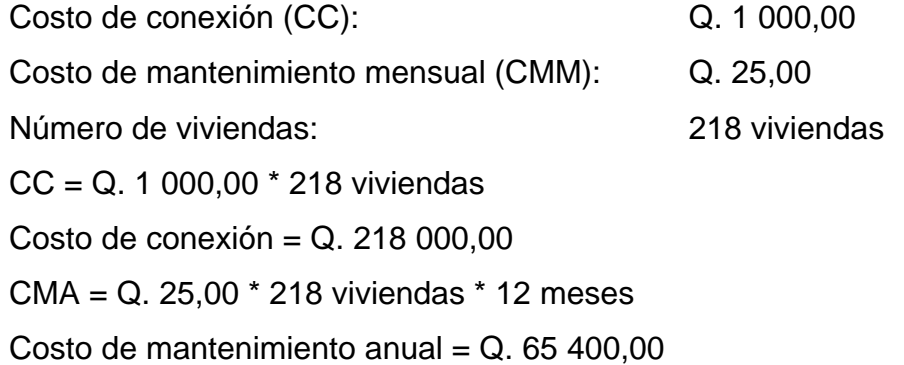

Valor presente neto (VPN) = Ingresos - Egresos Valor presente neto (VPN) = Q. 218 000,00 + Q. 65 400,00  $\star \left[ \frac{(1+0.12)^{30}-1}{0.12 \times (1+0.12)^{30}} \right]$  $\frac{(1+0.12)^{3}-1}{0.12*(1+0.12)^{30}}$  - Q. 1 941 305,15 - Q. 18 000,00  $\star \left[ \frac{(1+0.12)^{30}-1}{0.43 \times (4+0.12)^{30}} \right]$  $\frac{(1+0.12)}{0.12*(1+0.12)^{30}}$ Valor presente neto (VPN) =  $Q. -1$  341 489,43

### **2.4.16.2. Tasa interna de retorno (TIR)**

Es la tasa que iguala el valor presente neto a cero. La tasa interna de retorno también es conocida como la tasa de rentabilidad, producto de la reinversión de los flujos netos de efectivo dentro de la operación propia del proyecto y se expresa en porcentaje. Debido a que el presente proyecto es de carácter social, es imposible obtener una tasa interna de retorno TIR atractiva; por lo que el análisis socioeconómico que se realiza a nivel municipal para este tipo de inversión es de costo/beneficio, éste se determina de la siguiente manera:

Costo = Inversión inicial - VPN Costo = Q. 1 941 305,15 - Q. 599 815,72  $Costo = Q. 1 341 489.43$ Beneficio = No. de habitantes beneficiados a futuro Beneficio =  $6,020$  habitantes Costo / Beneficio = Q. 1 341 489,43 / 6 020 habitantes Costo / Beneficio =  $Q. 222,84$  / habitante

Dados los indicadores financieros anteriores, el proyecto no tendrá ningún retorno porque no es viable financieramente. No obstante, el proyecto es rentable desde el punto de vista social, ya que elevará el nivel de vida de los pobladores de la comunidad, reduciendo el índice de enfermedades.

#### **2.4.17. Evaluación de impacto ambiental**

Es el estudio correspondiente a las posibles consecuencias de un proyecto sobre la salud ambiental y la integridad de los recursos naturales, como lo son los ecosistemas, ríos, lagunas, flora, fauna, entre otros.

En este caso el proyecto no tendrá un impacto ambiental negativo, debido a que durante el proceso de construcción el suelo no tendrá cambios drásticos, esto se debe a que la pendiente de la superficie del terreno natural favorece en la instalación del sistema de alcantarillado sanitario, moviendo polvo únicamente en la excavación que se realizará durante la ejecución del proyecto.

El impacto ambiental positivo será la evacuación de las aguas servidas de las viviendas, las cuales se colocarán en un lugar adecuado, ayudando con ello a la eliminación de mosquitos y zancudos, disminuyendo de manera radical las enfermedades que se pudieran ocasionar.

## **CONCLUSIONES**

- 1. Los proyectos de edificio para escuela primaria y sistema de alcantarillado sanitario son factibles socialmente, debido a que los proyectos de inversión municipal no son rentables, por lo que estos se realizan con el objetivo de beneficiar a la comunidad.
- 2. Con la construcción del edificio para escuela primaria en la colonia San Martin, Chinautla, Guatemala, mejorarán las condiciones de vida para los alumnos que asistan al centro educativo, de manera que contribuye al desarrollo académico-social del estudiante.
- 3. El sistema de alcantarillado sanitario contribuirá con el saneamiento ambiental del área, evitando la contaminación y las enfermedades provenientes de las aguas servidas de los domicilios, evacuando las mismas hacia su respectiva planta de tratamiento para que sean asistidas correctamente.
- 4. El precio total para la ejecución de cada uno de los proyectos está en el rango adecuado, debido a que los presupuestos se realizaron con los precios estimados por la municipalidad de Chinautla.

### **RECOMENDACIONES**

A la municipalidad de Chinautla, Guatemala:

- 1. Construir los proyectos diseñados con los materiales de construcción, normas y especificaciones establecidas en los planos constructivos y en este informe.
- 2. Actualizar los precios del presupuesto de cada uno de los proyectos, antes de la ejecución de las obras, para evitar variaciones de los precios en función de la economía.
- 3. Realizar un mantenimiento preventivo del sistema de alcantarillado sanitario cada 6 meses y antes de que inicie la época de invierno, para alargar su tiempo de vida y evitar su deterioro, de tal manera se garantice el buen funcionamiento del proyecto durante su vida útil.
- 4. Verificar que se realice en un plazo corto el movimiento de tierras y que se riegue el área de trabajo cada 45 minutos, durante la ejecución del proyecto del sistema de alcantarillado sanitario, para evitar la contaminación de polvo en los lugares aledaños.
- 5. Chequear que no se realicen cambios a los planos ni al diseño de los proyectos sin previa consulta y aprobación por parte de un profesional capacitado.

### **BIBLIOGRAFÍA**

- 1. AMANCO. *Manual técnico tubosistemas.* Guatemala: AMANCO, 2016 180 p.
- 2. American Concrete Institute. *ACI 318S-14.* Estado Unidos: ACI, 2014. 592 p.
- 3. Asociación Guatemalteca de Ingeniería Estructural y Sísmica. *Normas de seguridad estructural de edificios y obras de infraestructura para la República de Guatemala.* Guatemala: AGIES, 2018. 109 p.
- 4. CRESPO VILLALAZ, Carlos. *Mecánica de suelos y cimentaciones.* 5ª ed. México: Editorial Limusa, 2004. 650 p.
- 5. GALLARDO ARMIJOS, Pablo. *Diseño de canales abiertos*. [en línea]. <https://www.3ciencias.com/wpcontent/uploads/2018/09/DISE%C3%91O-CANALES-ABIERTOS.pdf>. [Consulta: 15 de agosto de 2020].
- 6. HIBBELER, Russell. *Análisis estructural.* 8ª. ed. México: PEARSON, 2012. 720 p.
- 7. Instituto de Fomento Municipal. *Normas generales para diseños de alcantarillado*. Guatemala: INFOM, 2009. 22 p.
- 8. Ministerio de Educación. Manual de criterios normativos para el diseño arquitectónico de centros educativos oficiales. Guatemala: Mineduc, 2016. 162 p.
- 9. NILSON, Arthur. *Diseño de estructuras de concreto.* 12ª. ed. Colombia: McGraw-Hill Interamericana, 2001. 722 p.

# **APÉNDICES**

Apéndice 1. **Planos de edificio para escuela primaria en la colonia San Martín, Chinautla, Guatemala**

Fuente: elaboración propia, empleando AutoCAD 2018.

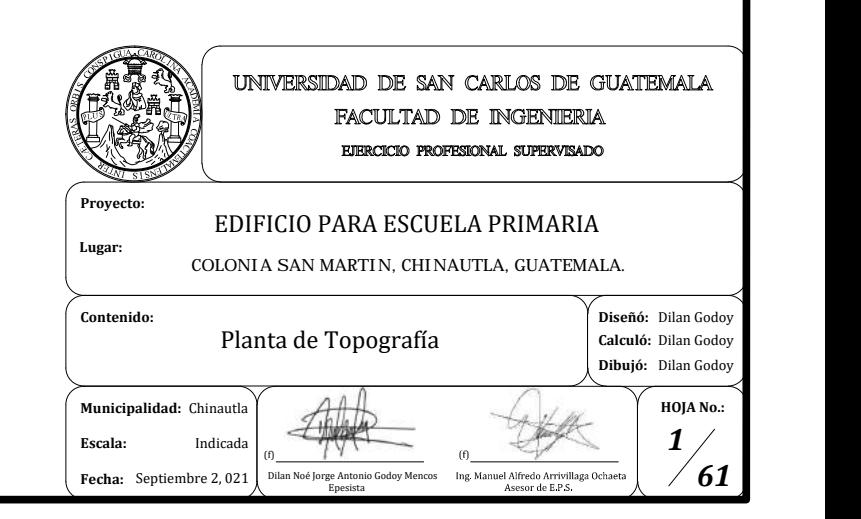

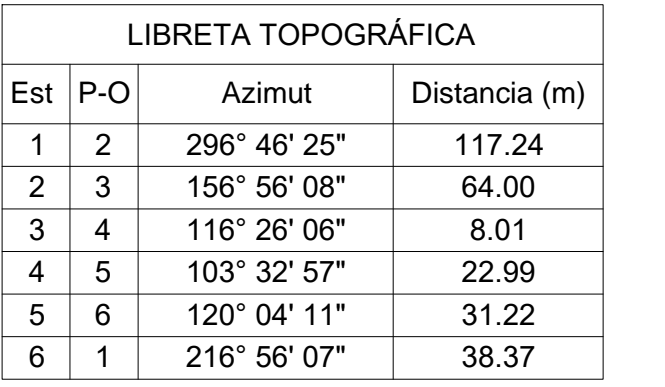

 $\text{Area Total} = 3,480.86 \text{ m}^2$  $= 4,981.63$  v<sup> $\sqrt{2}$ </sup>

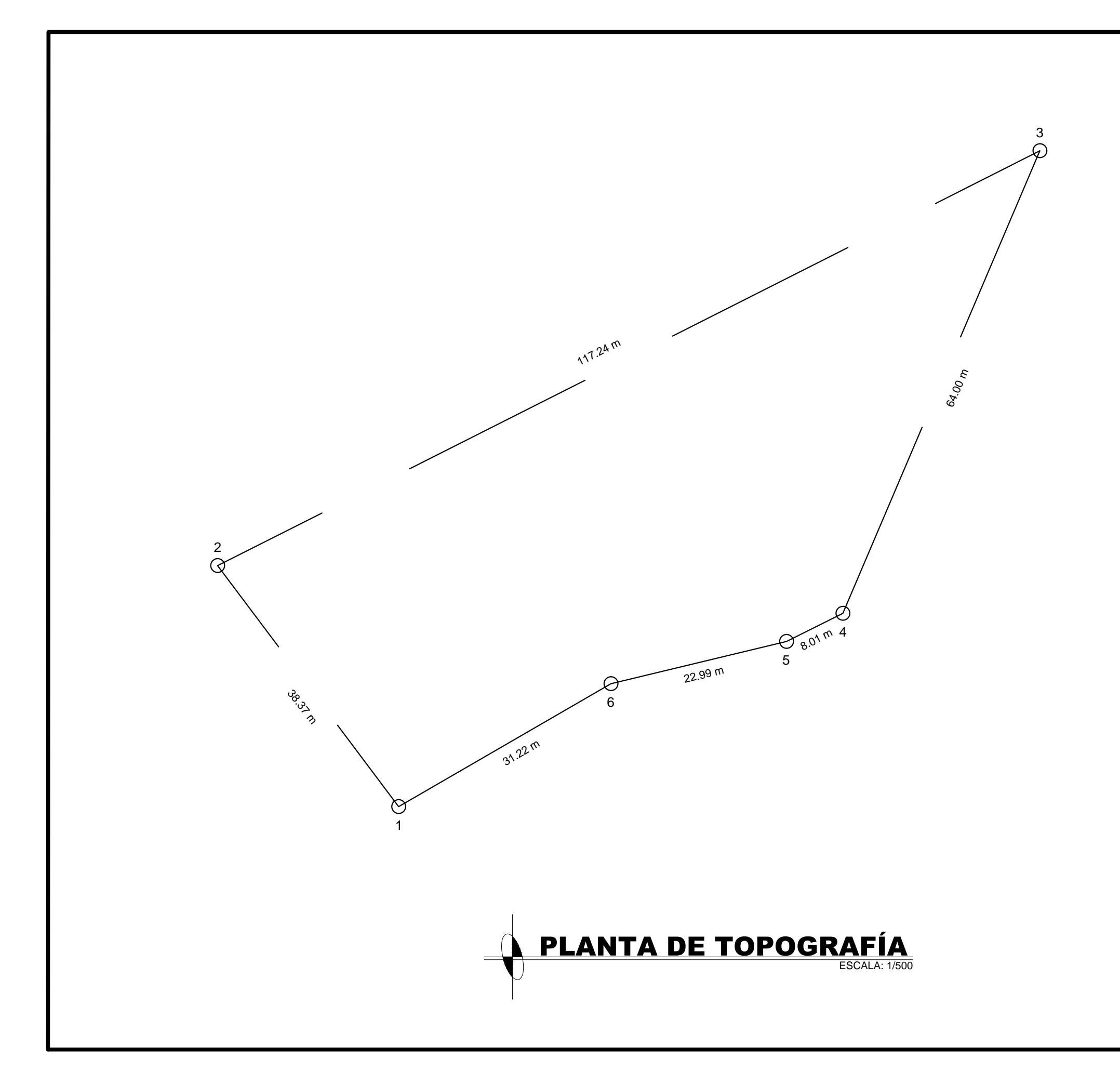

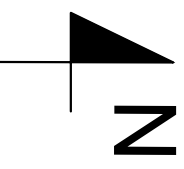

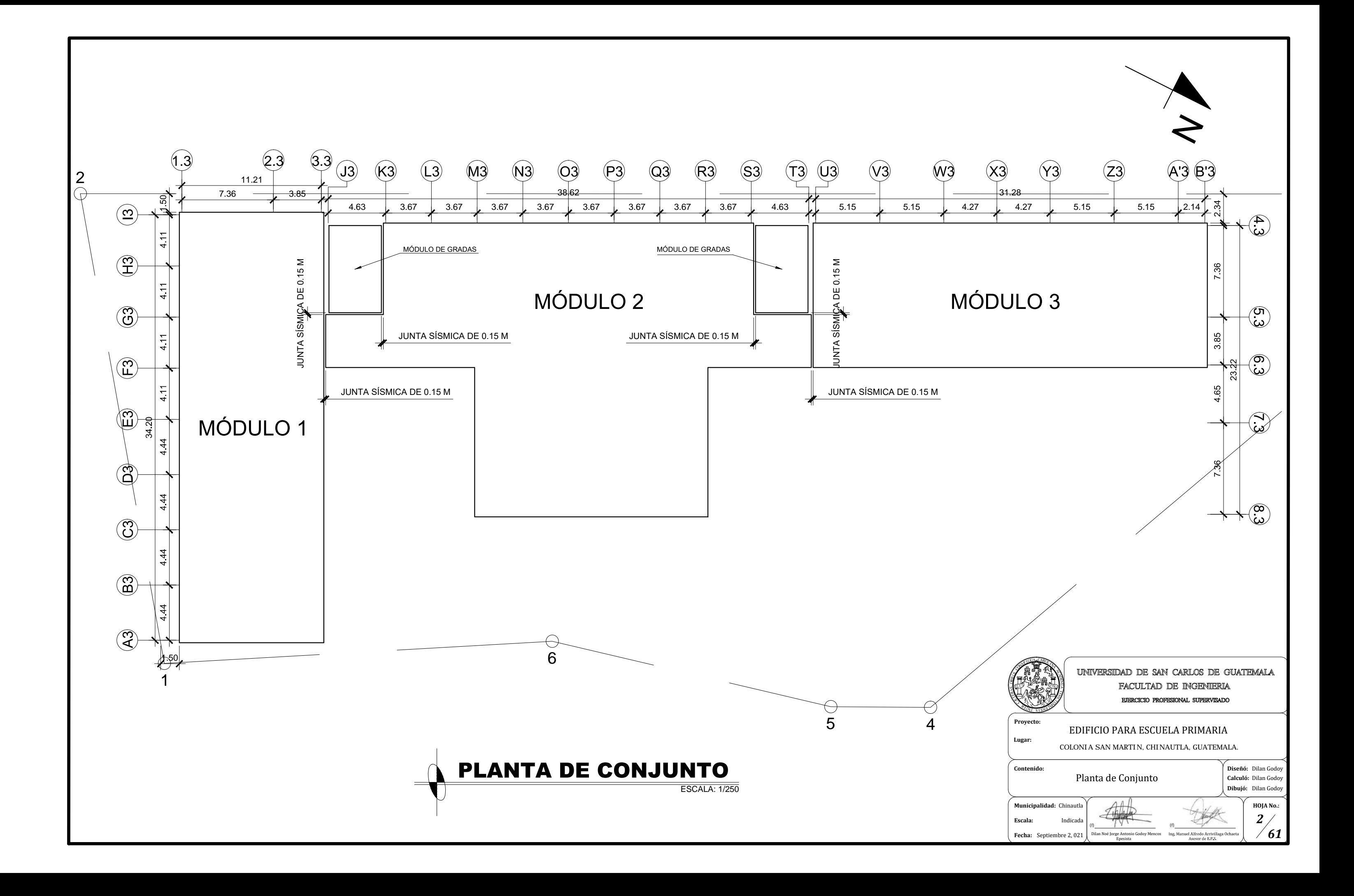

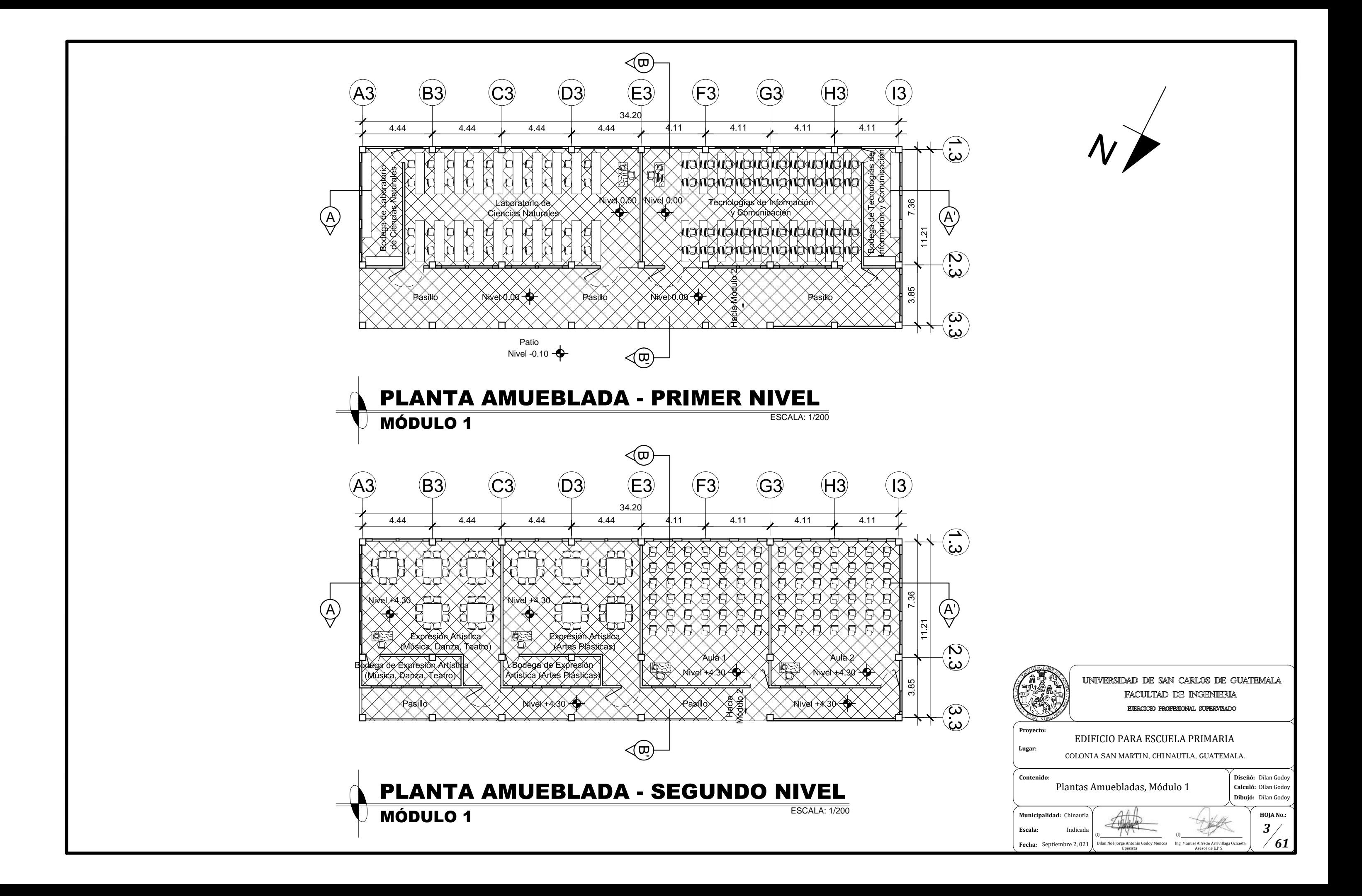

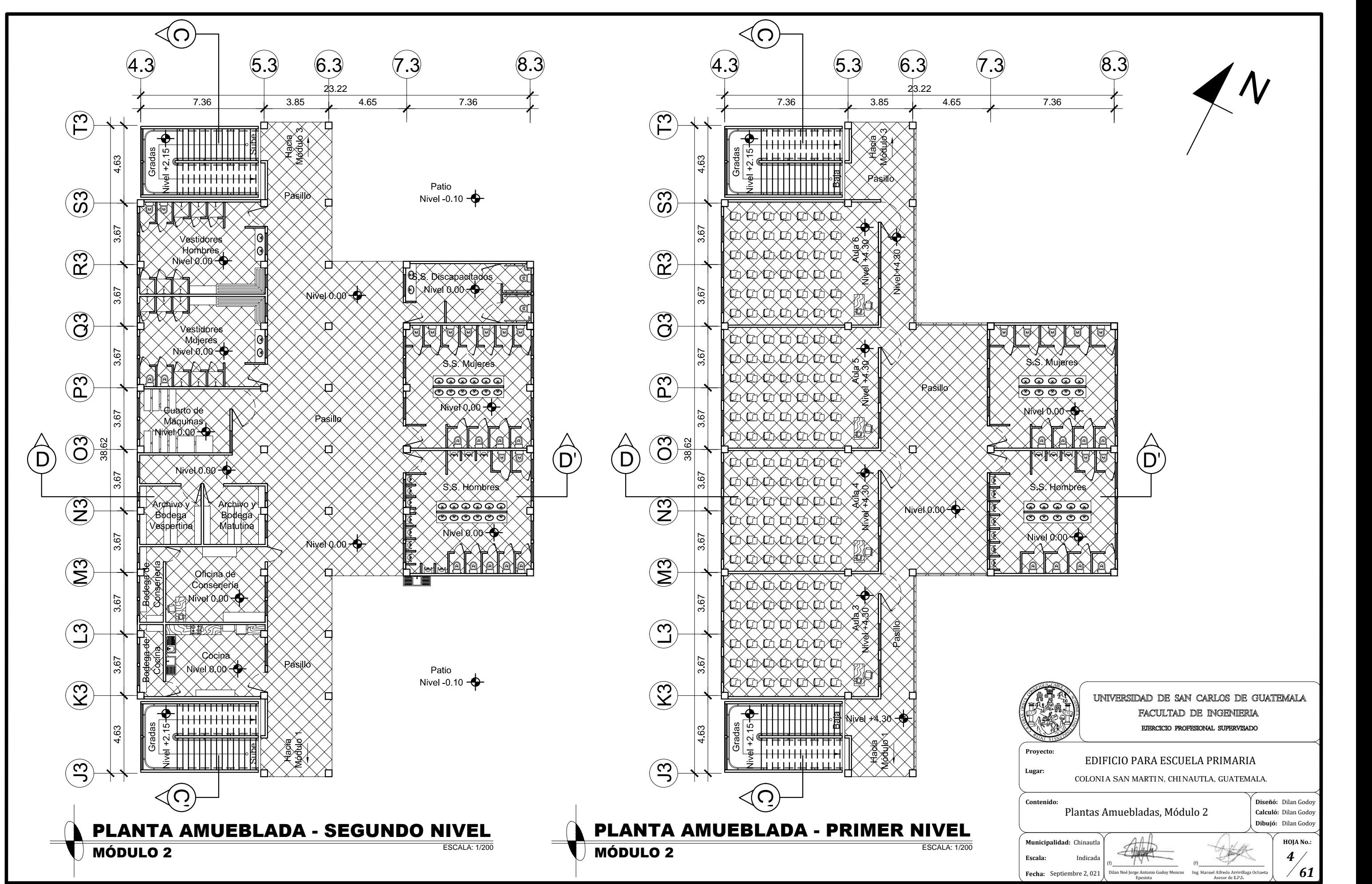

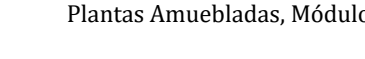

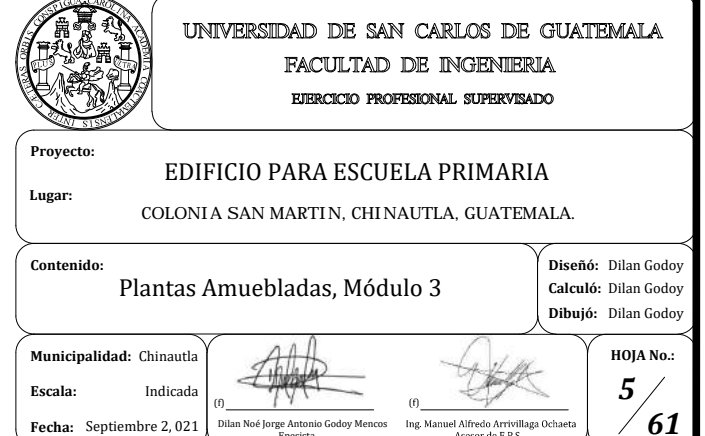

odoy Mencos Ing

n Noé Jorge A

**Fecha:** Septiembre 2, 021 | Dilan Not

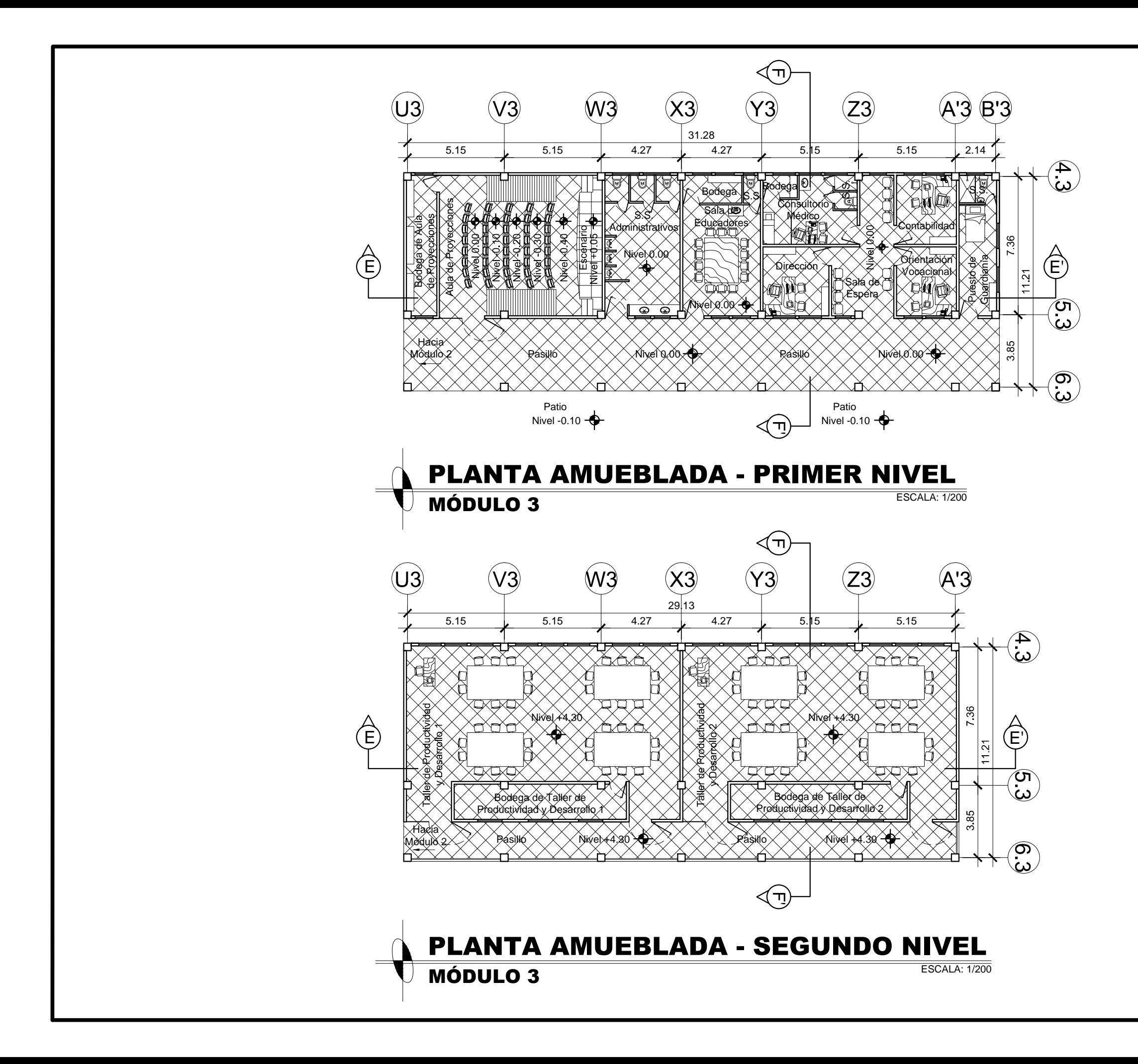

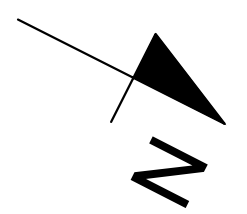

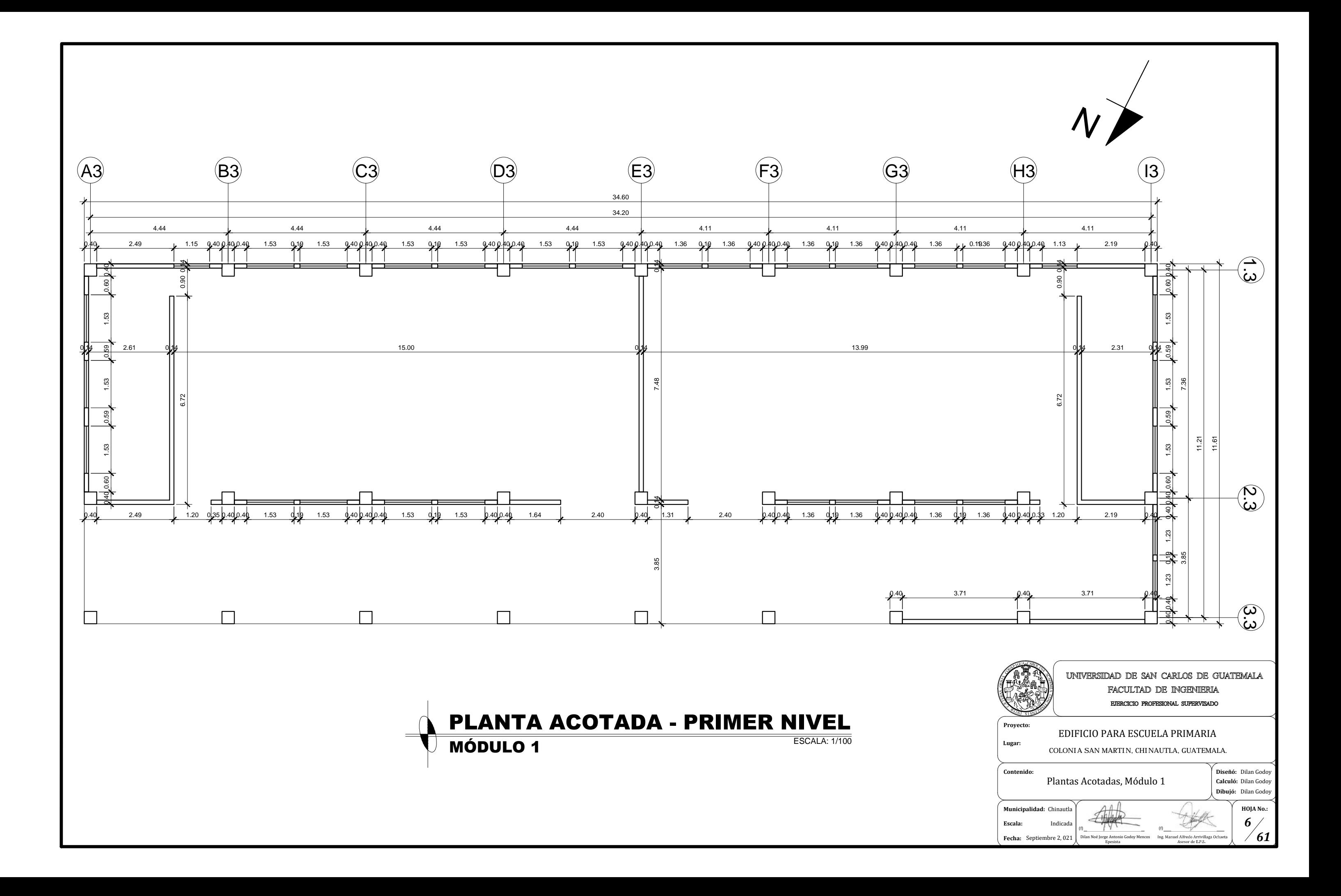

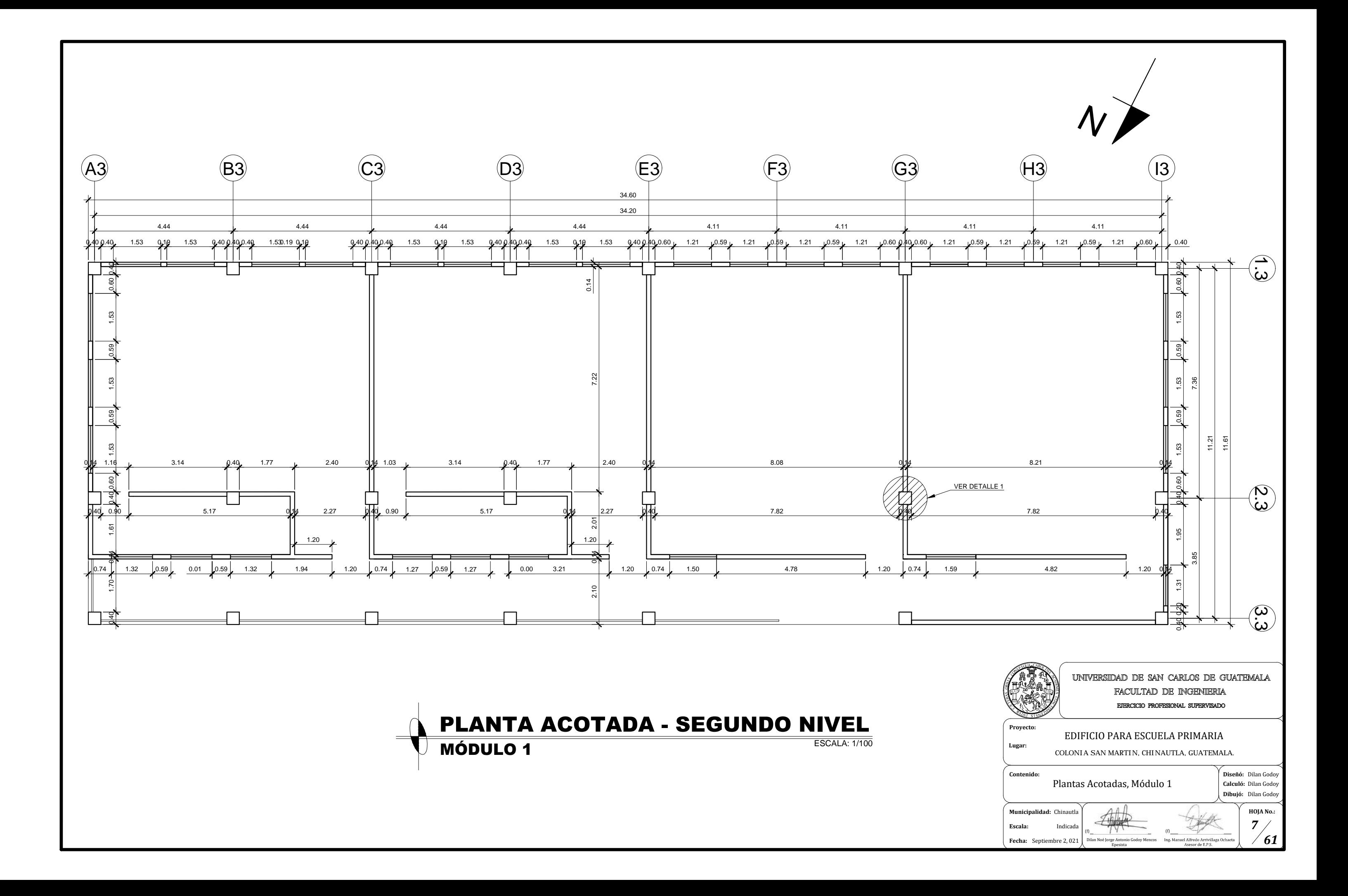

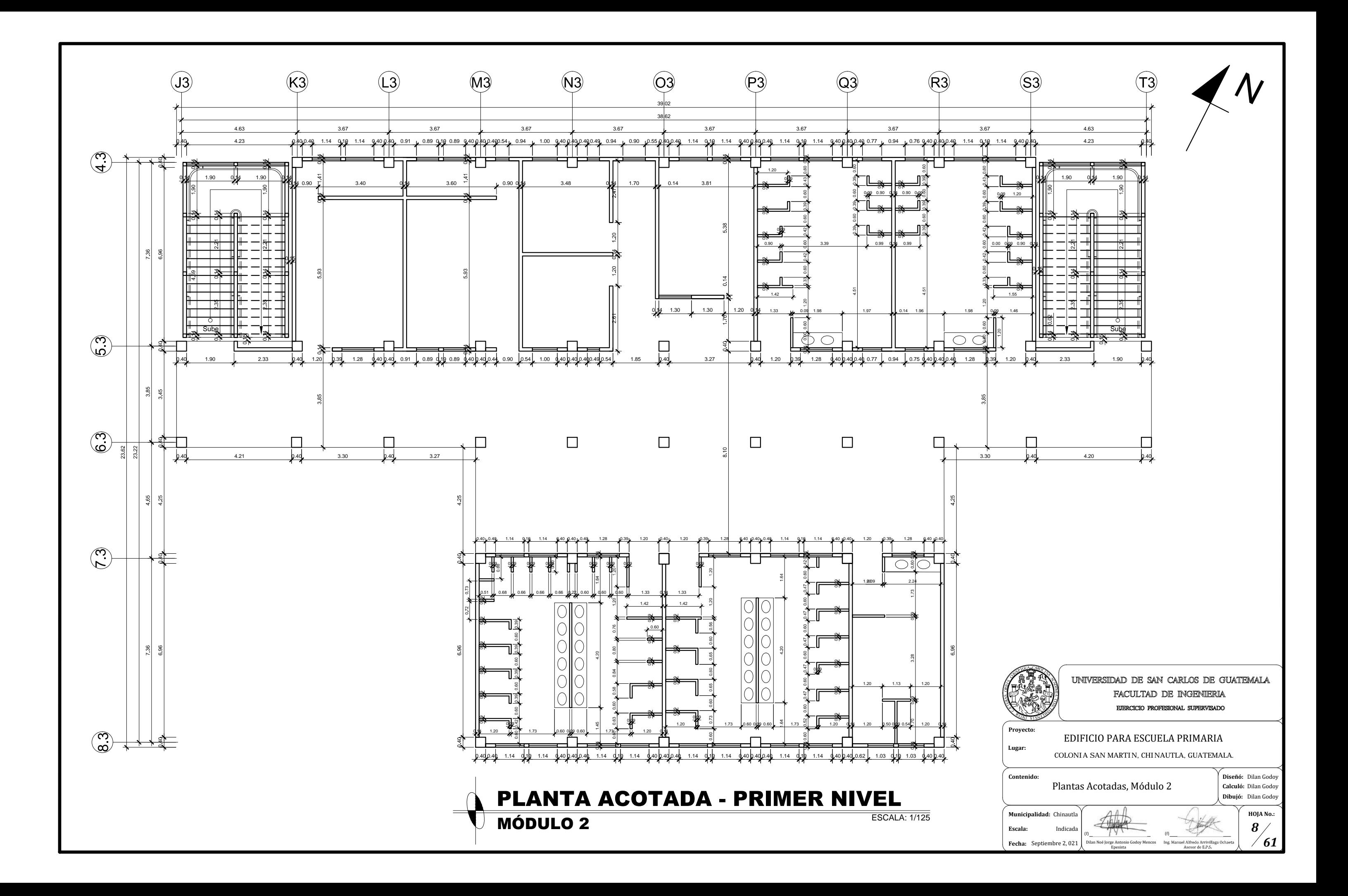
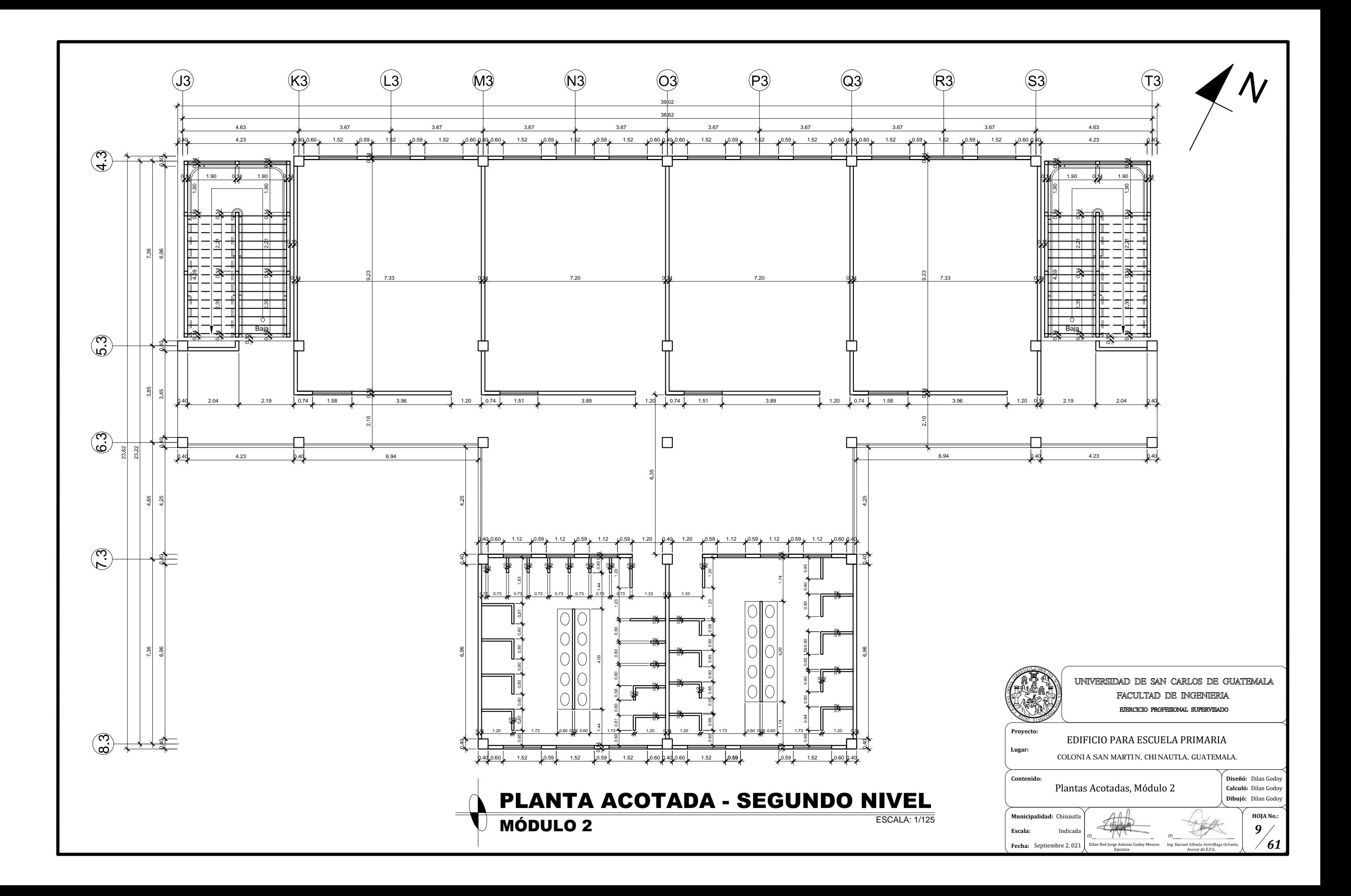

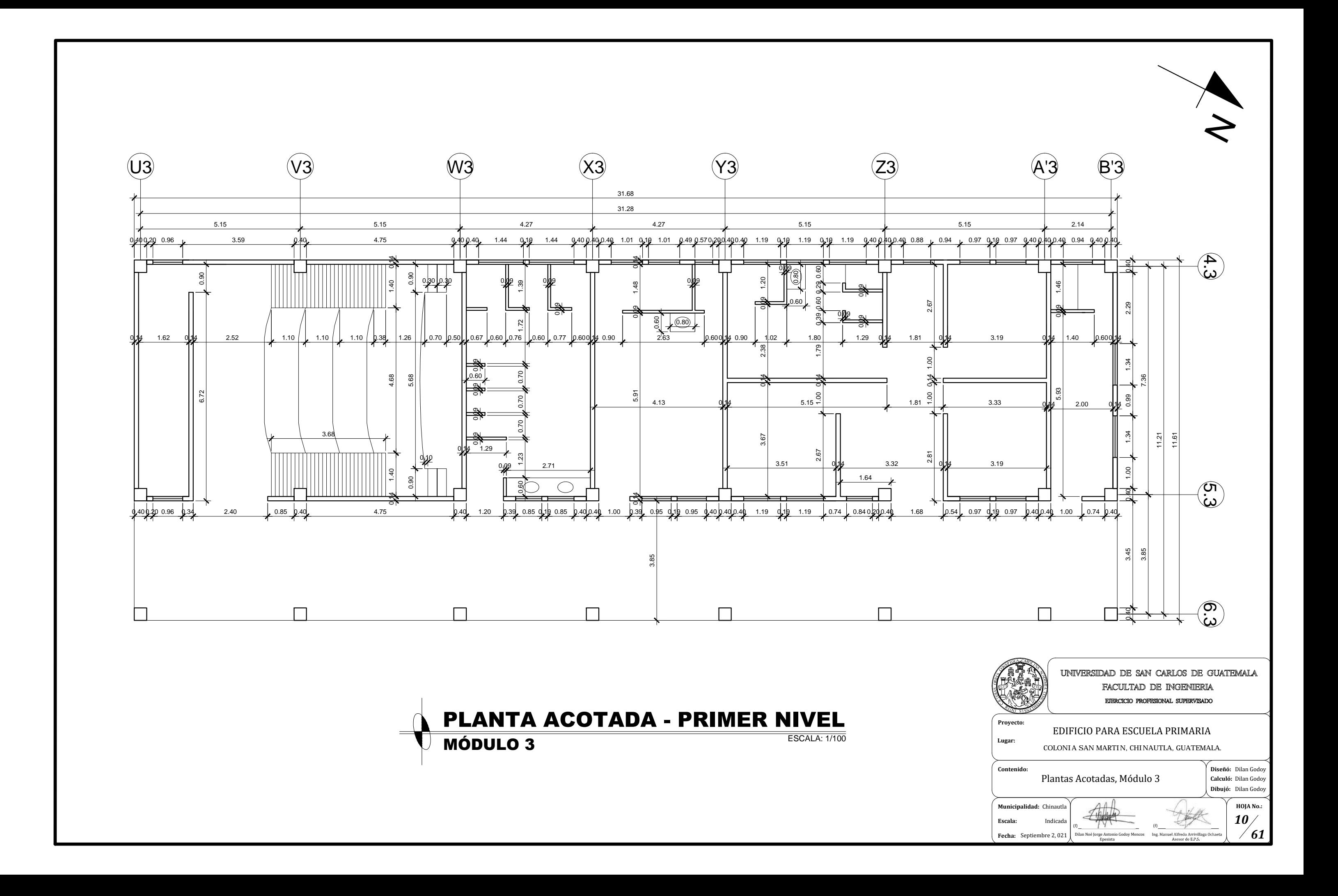

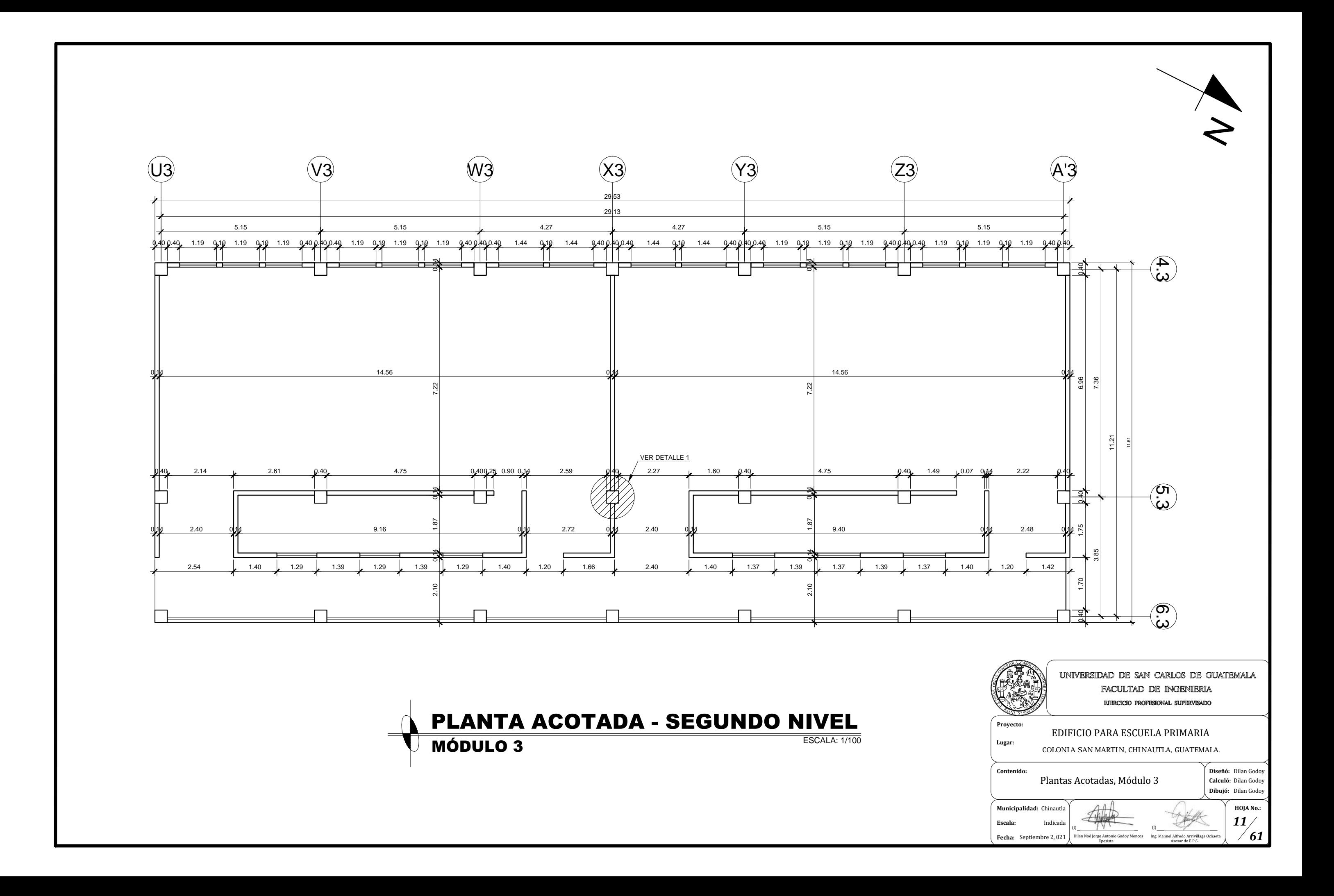

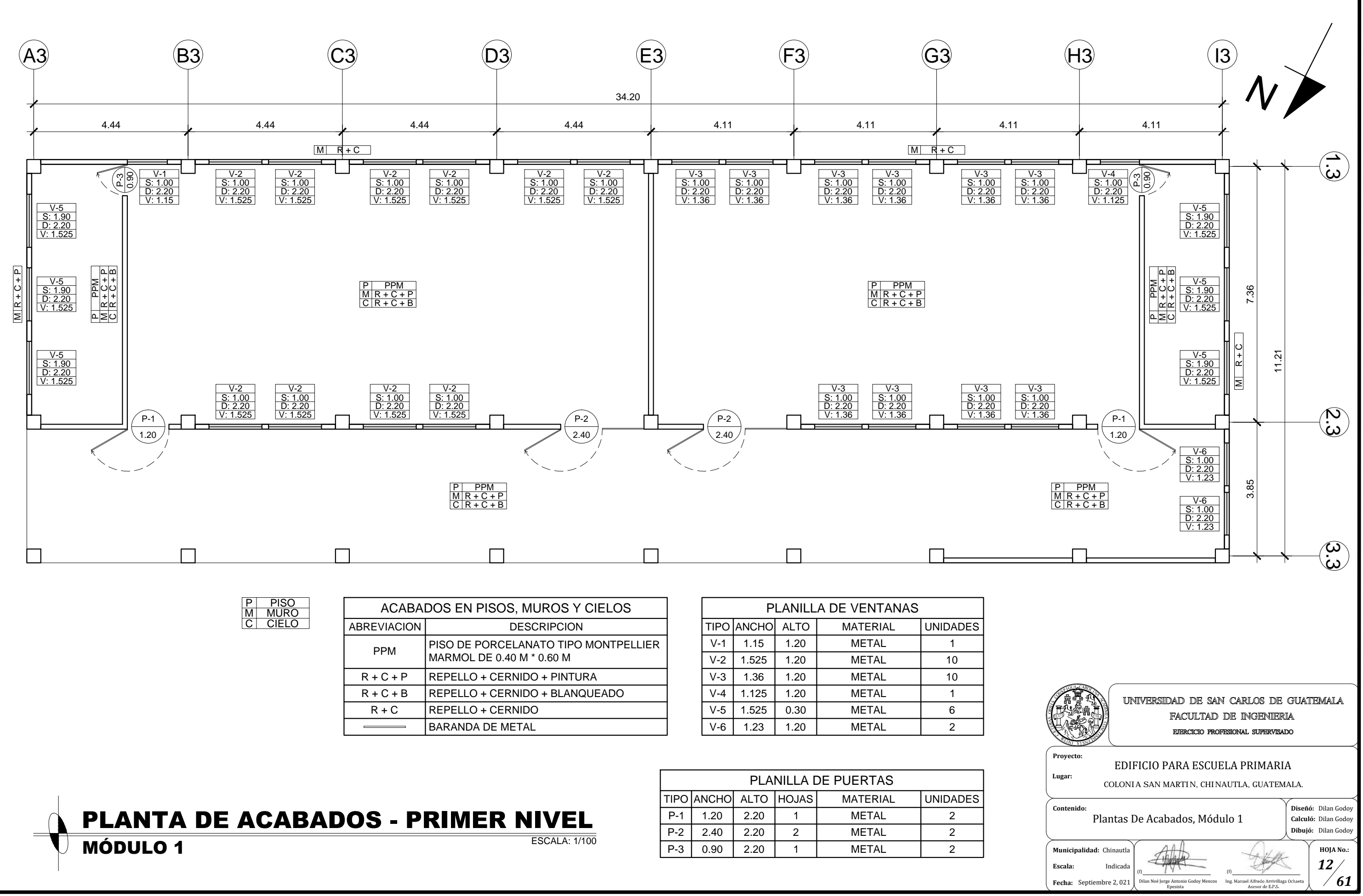

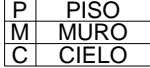

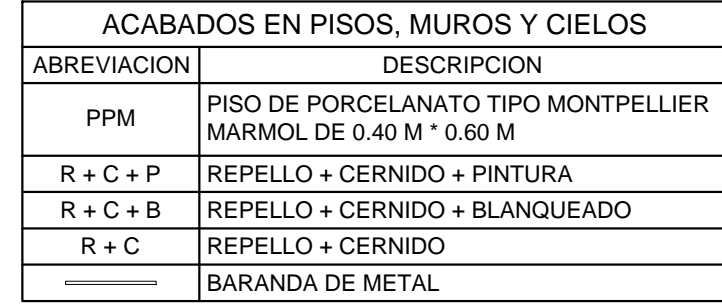

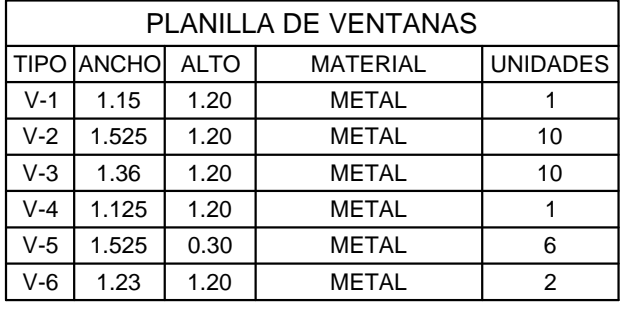

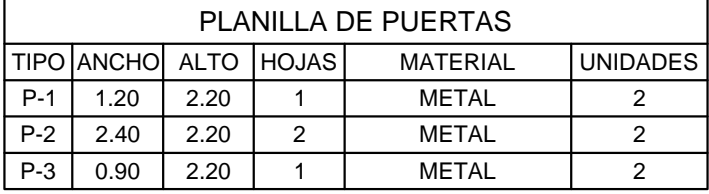

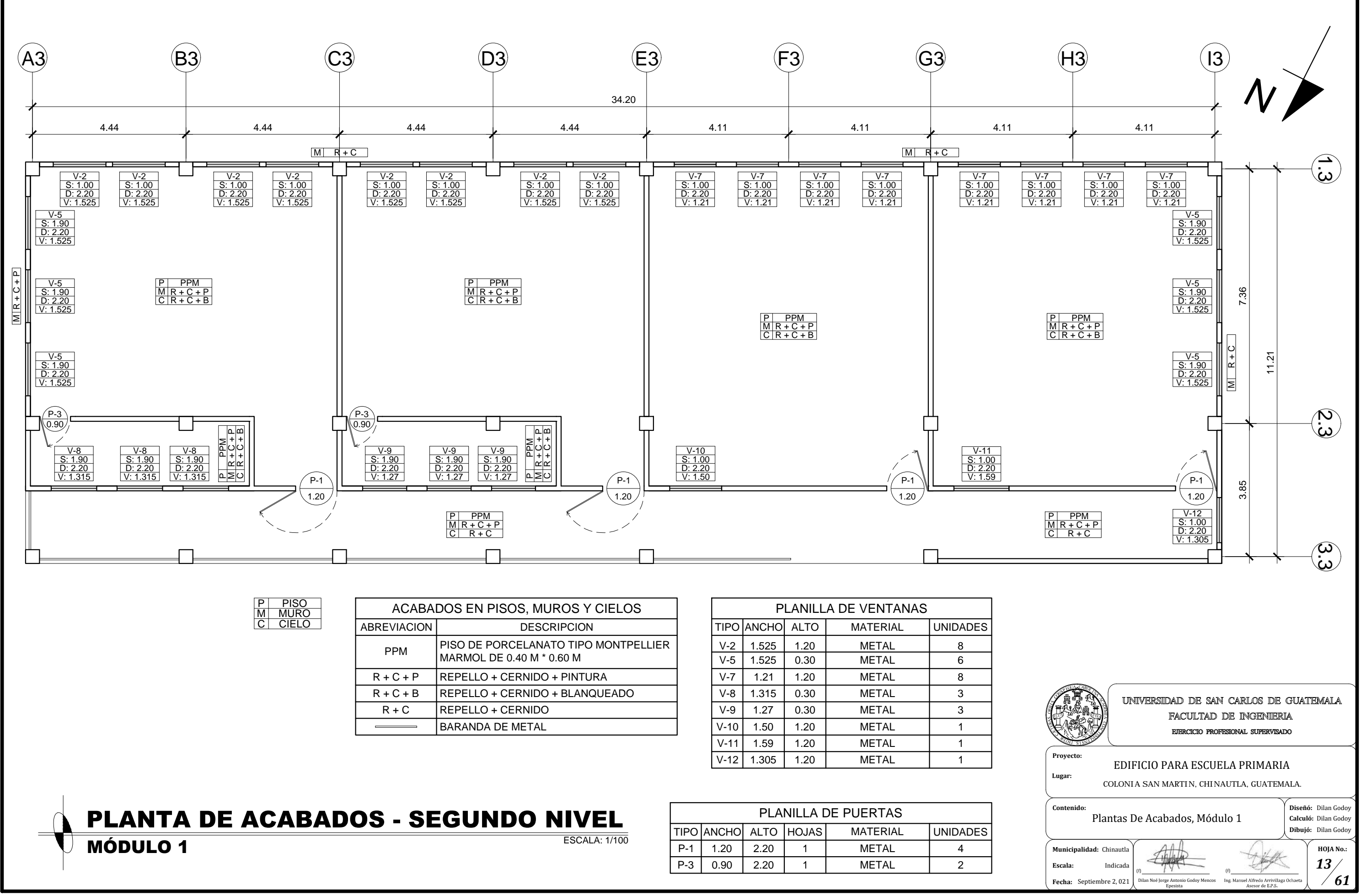

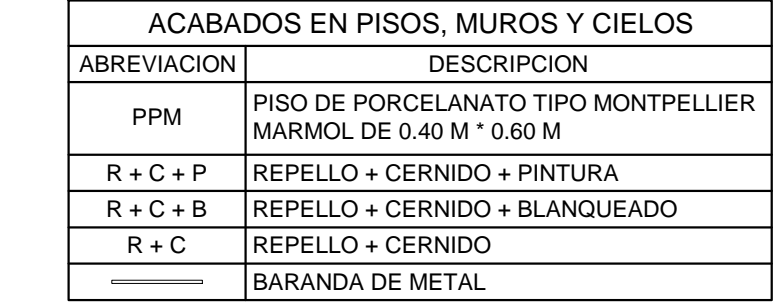

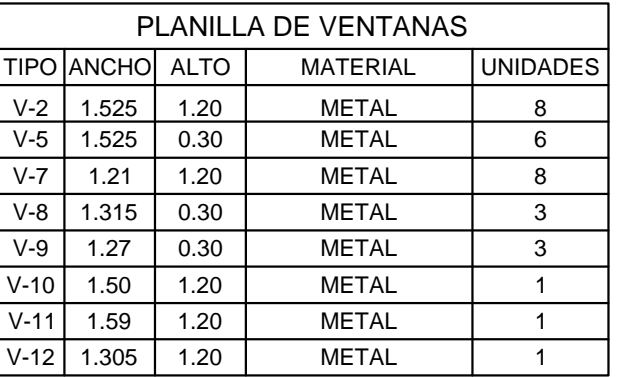

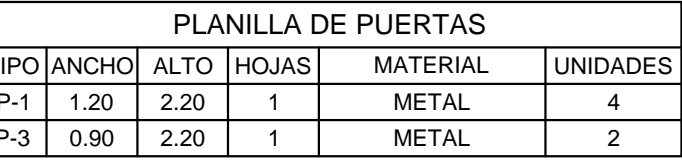

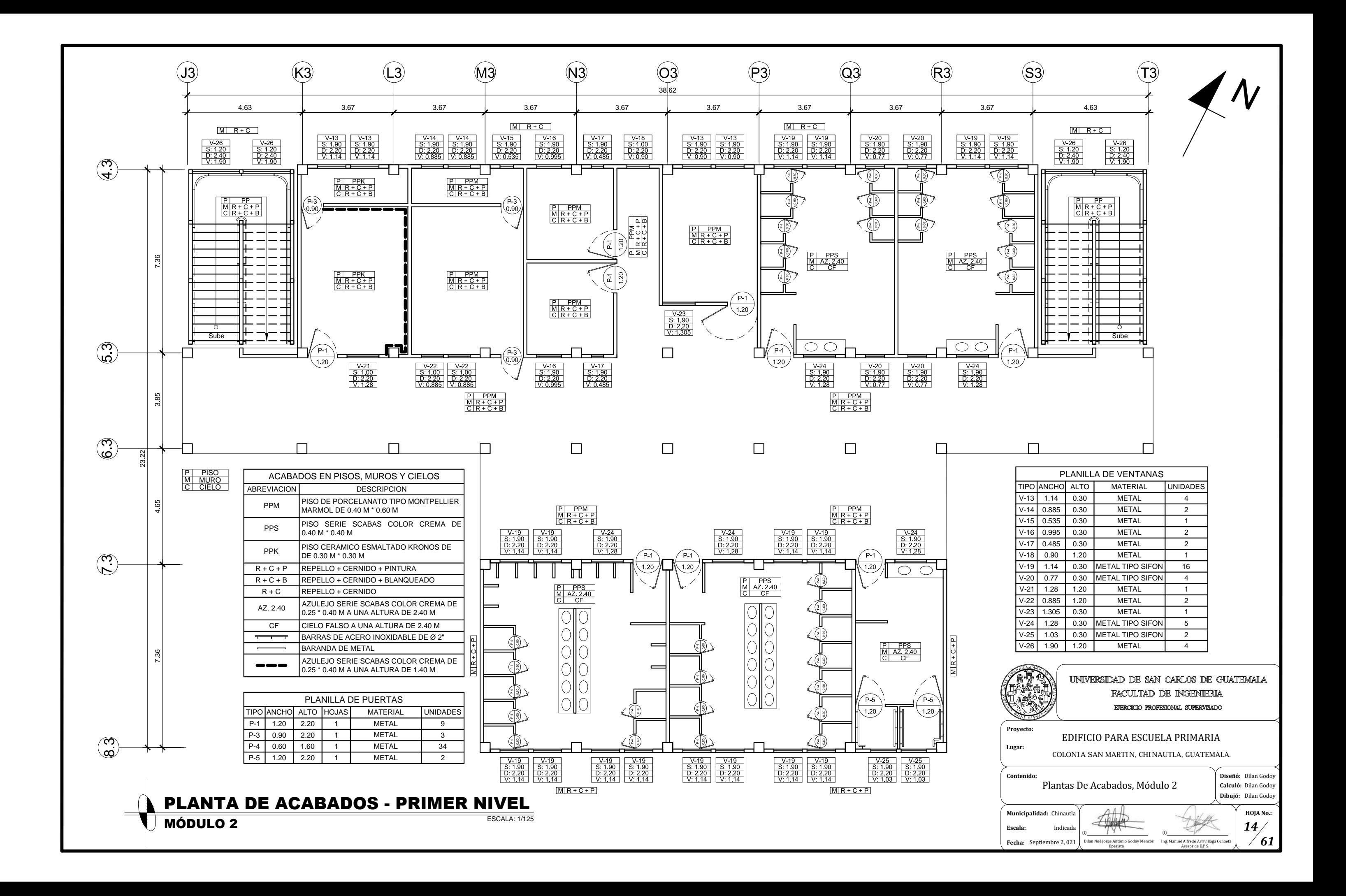

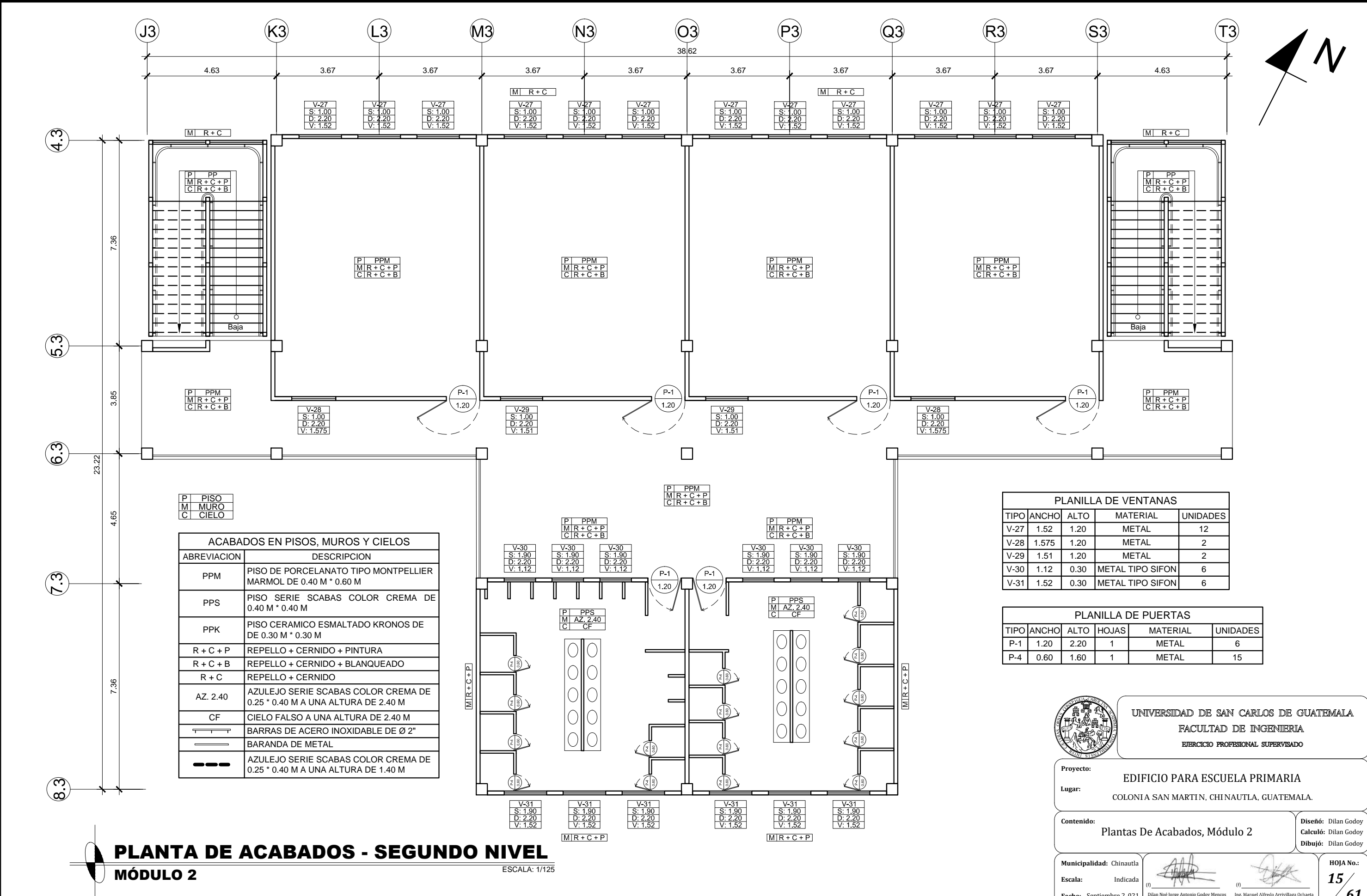

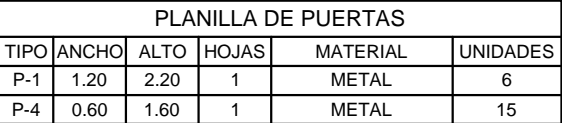

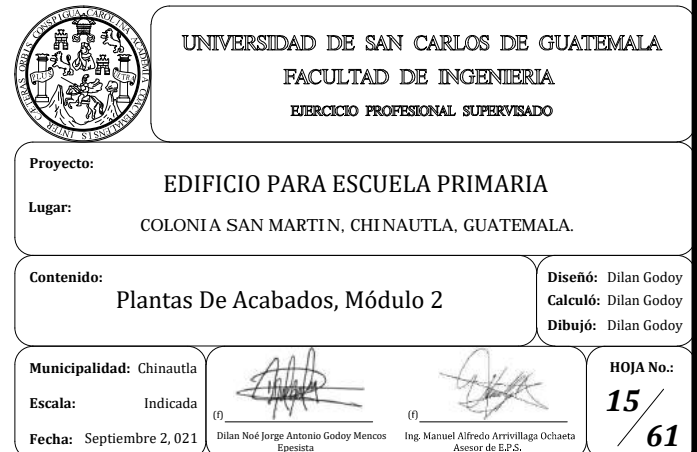

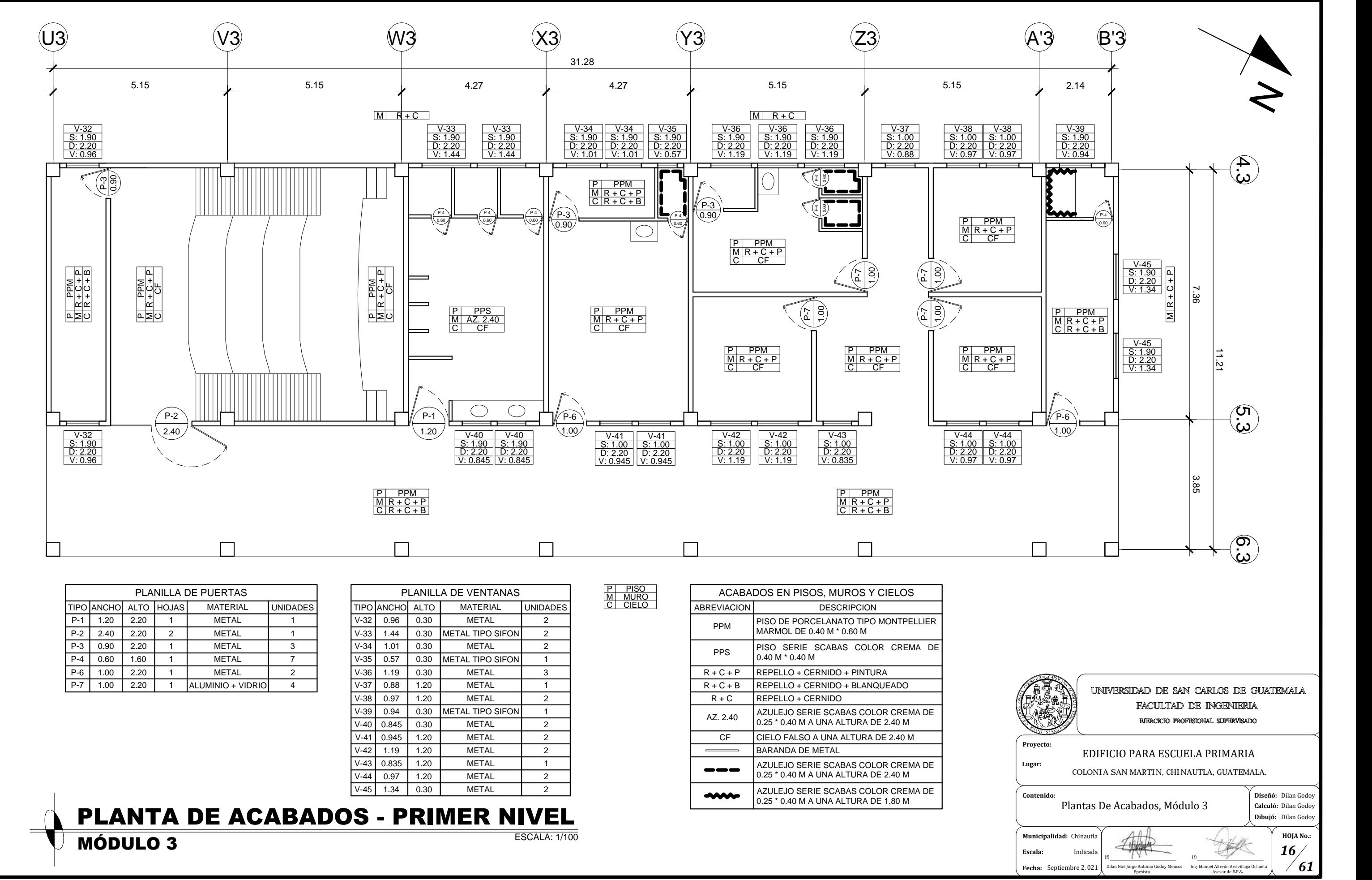

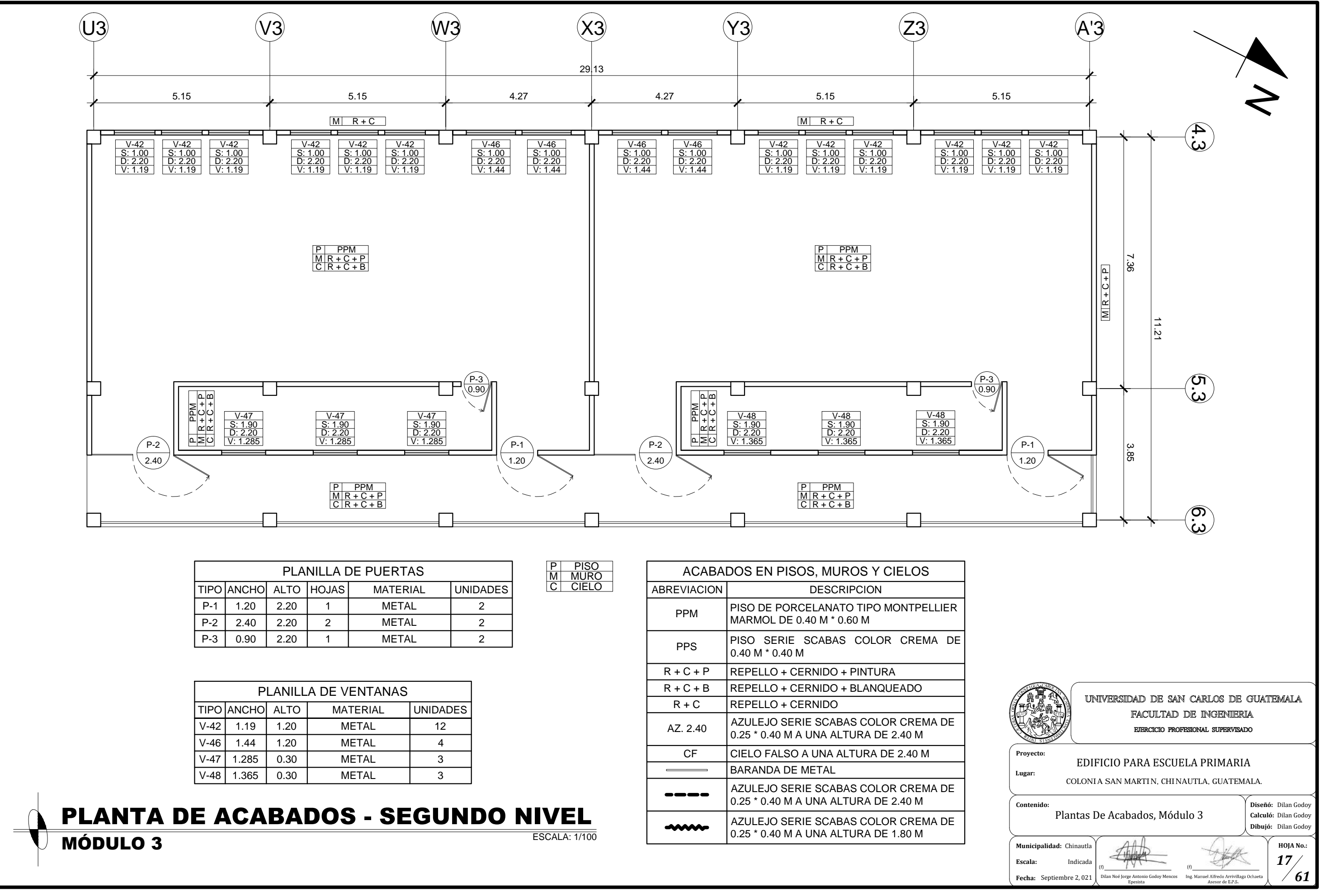

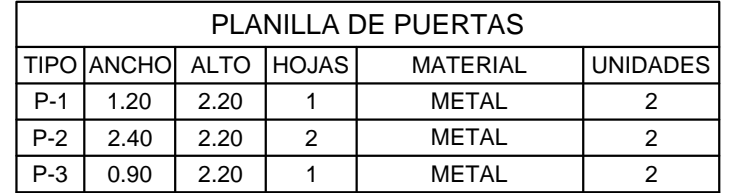

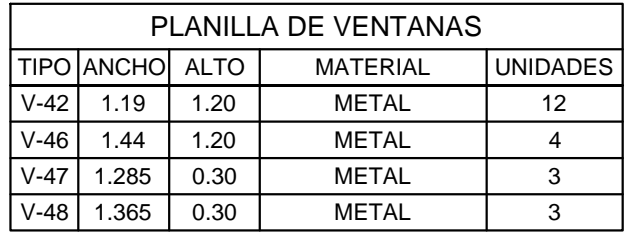

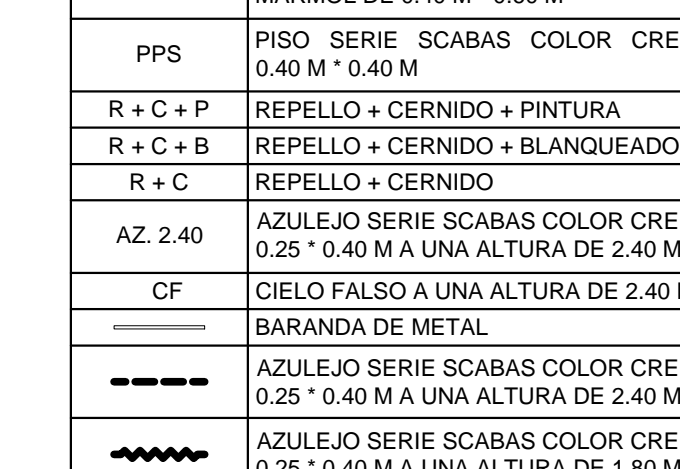

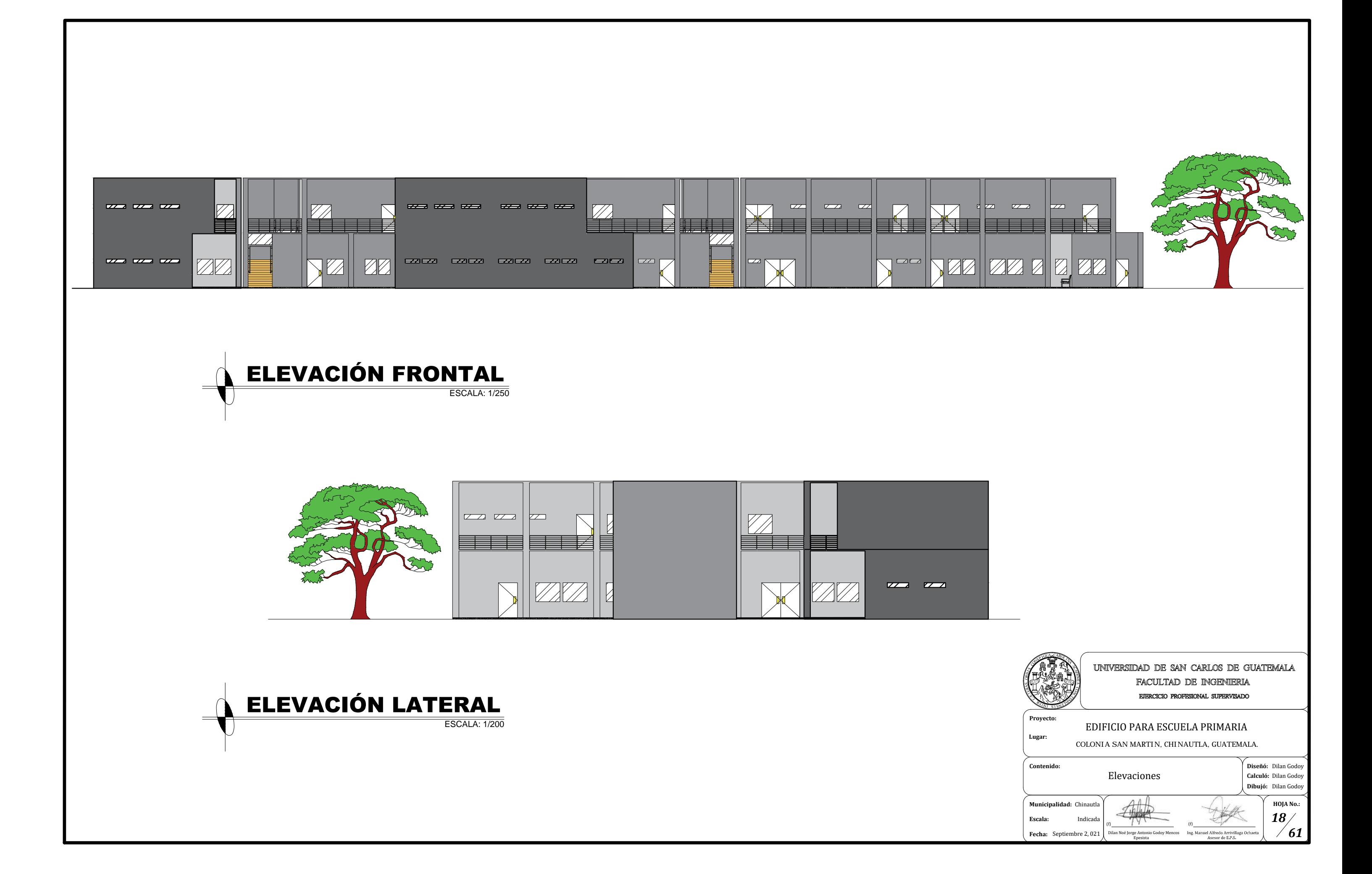

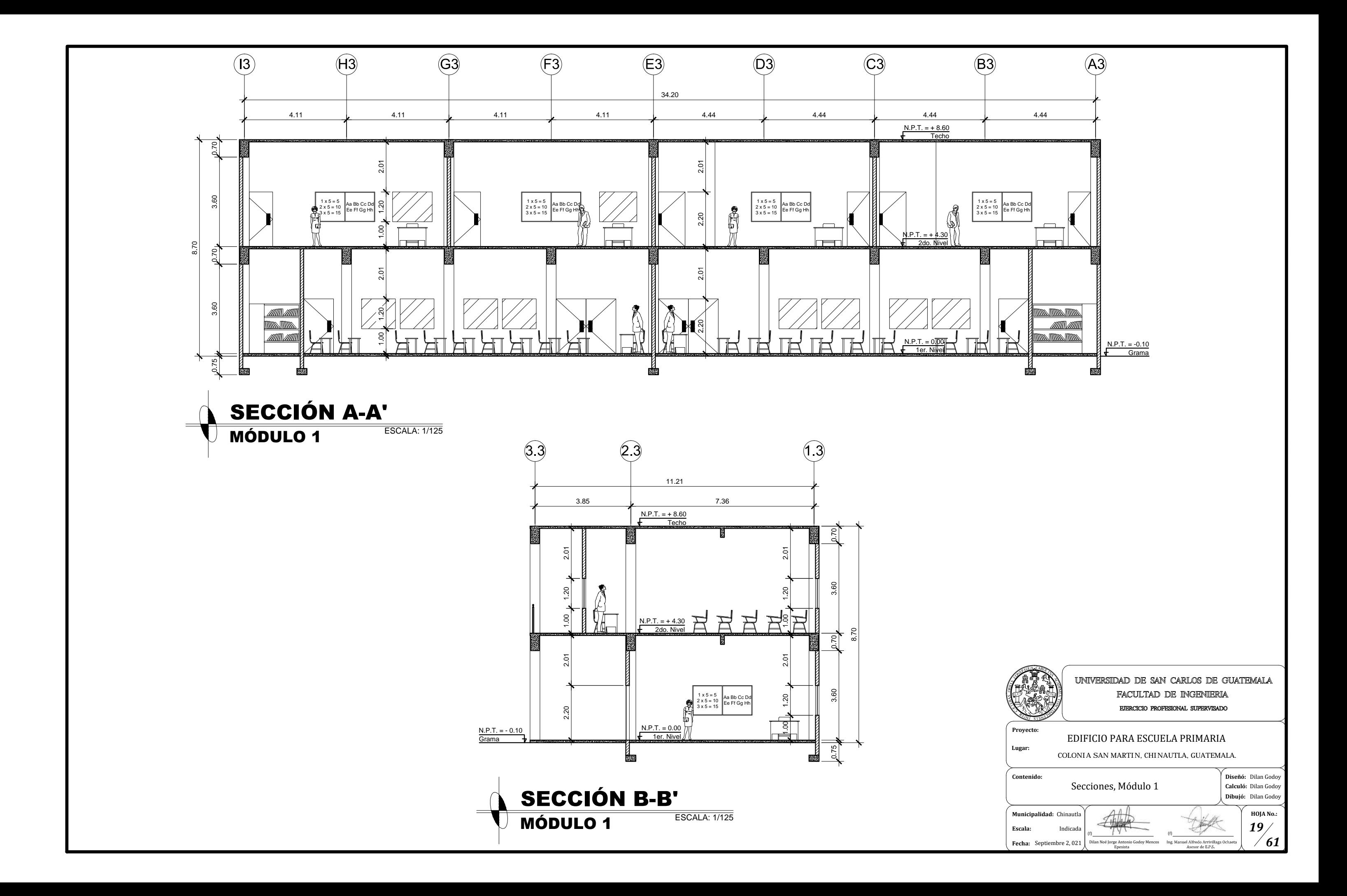

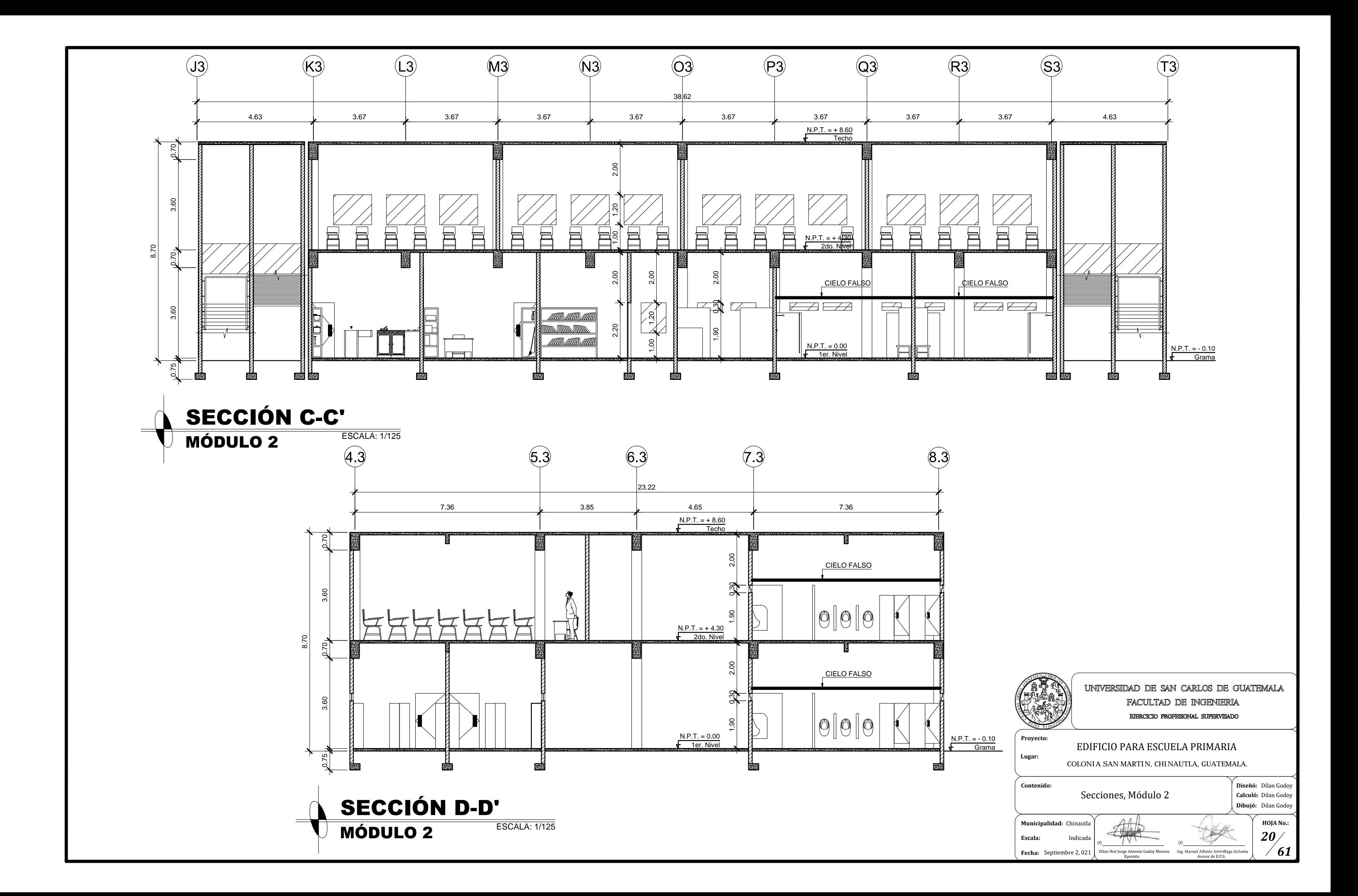

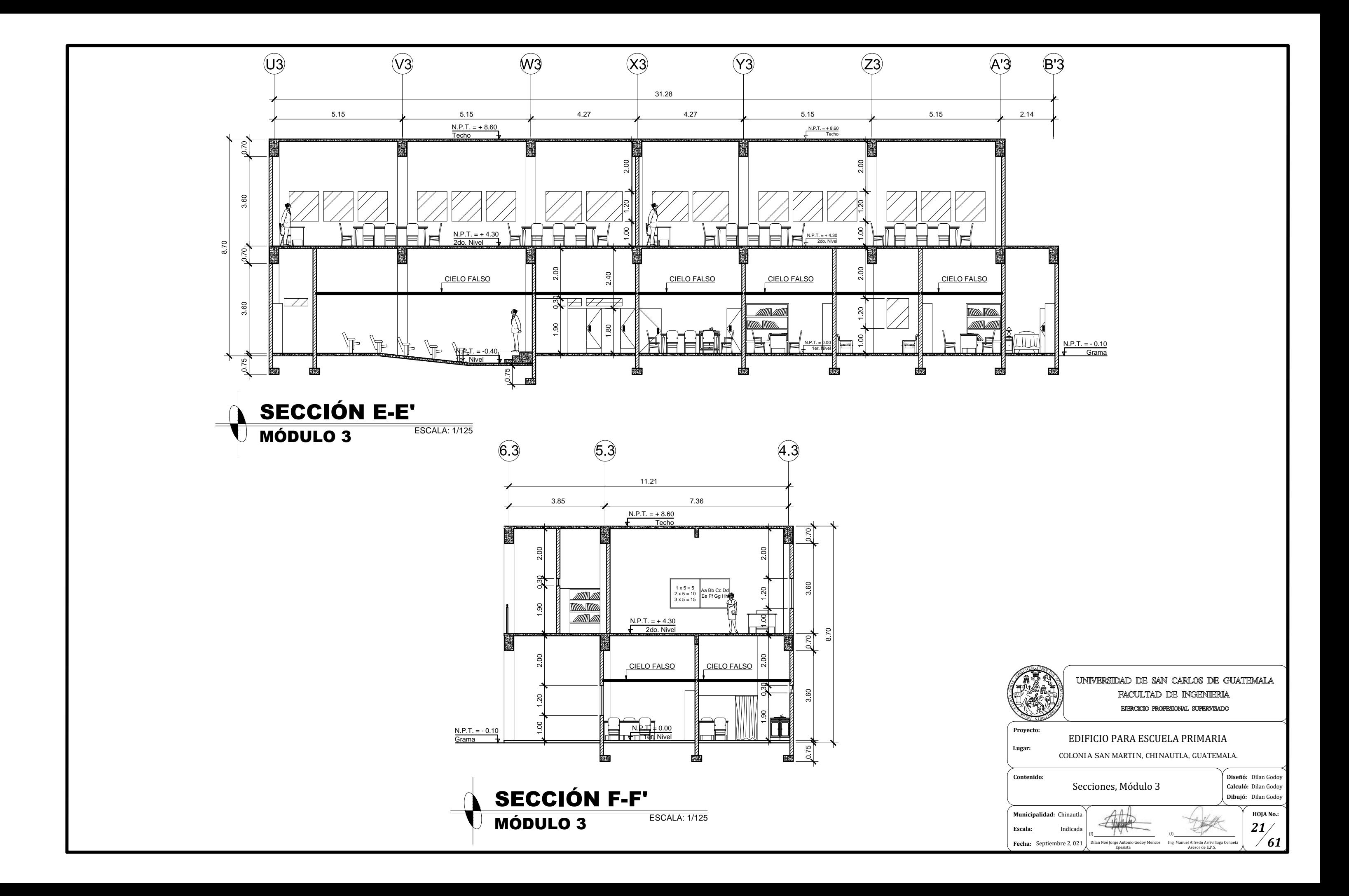

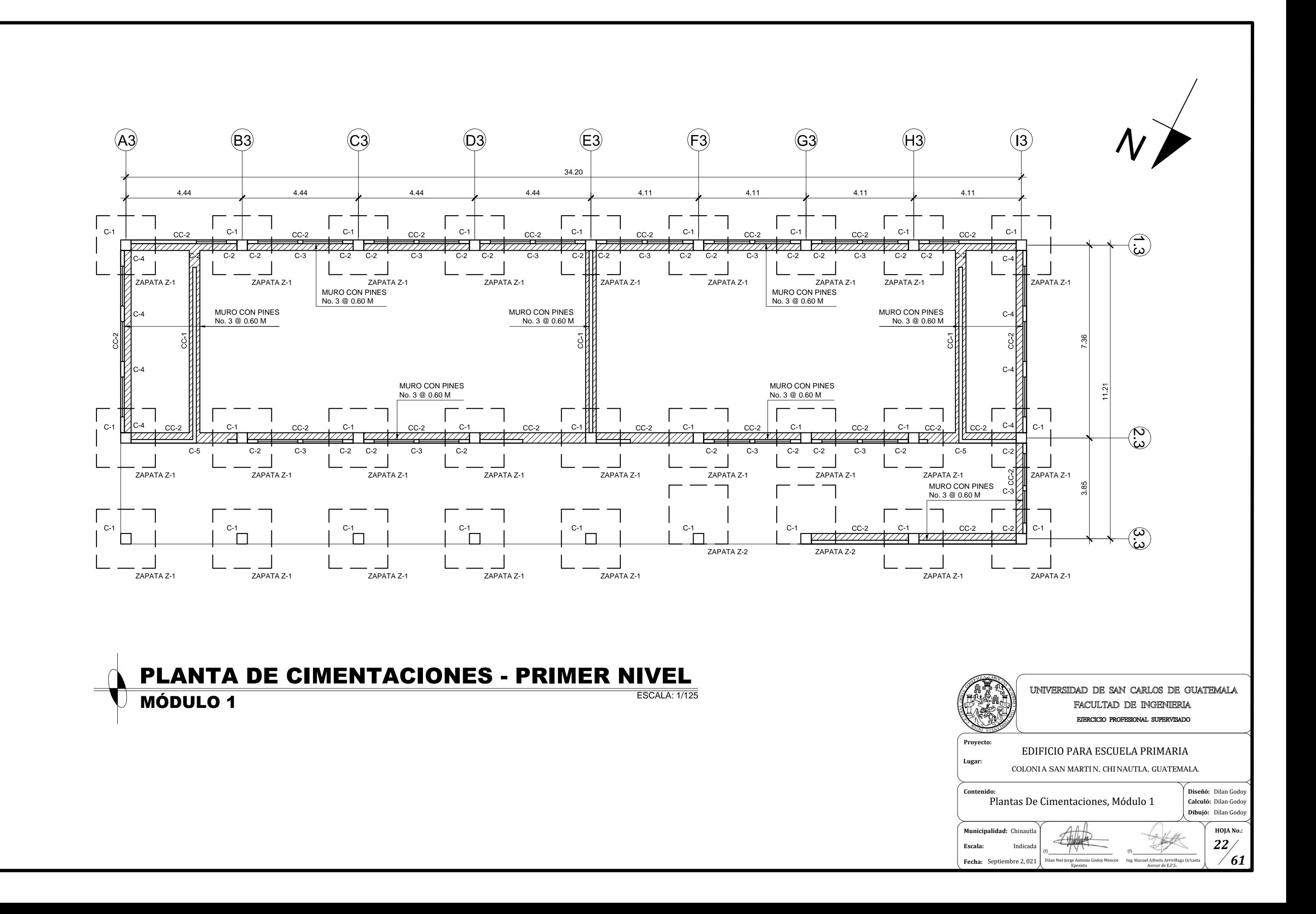

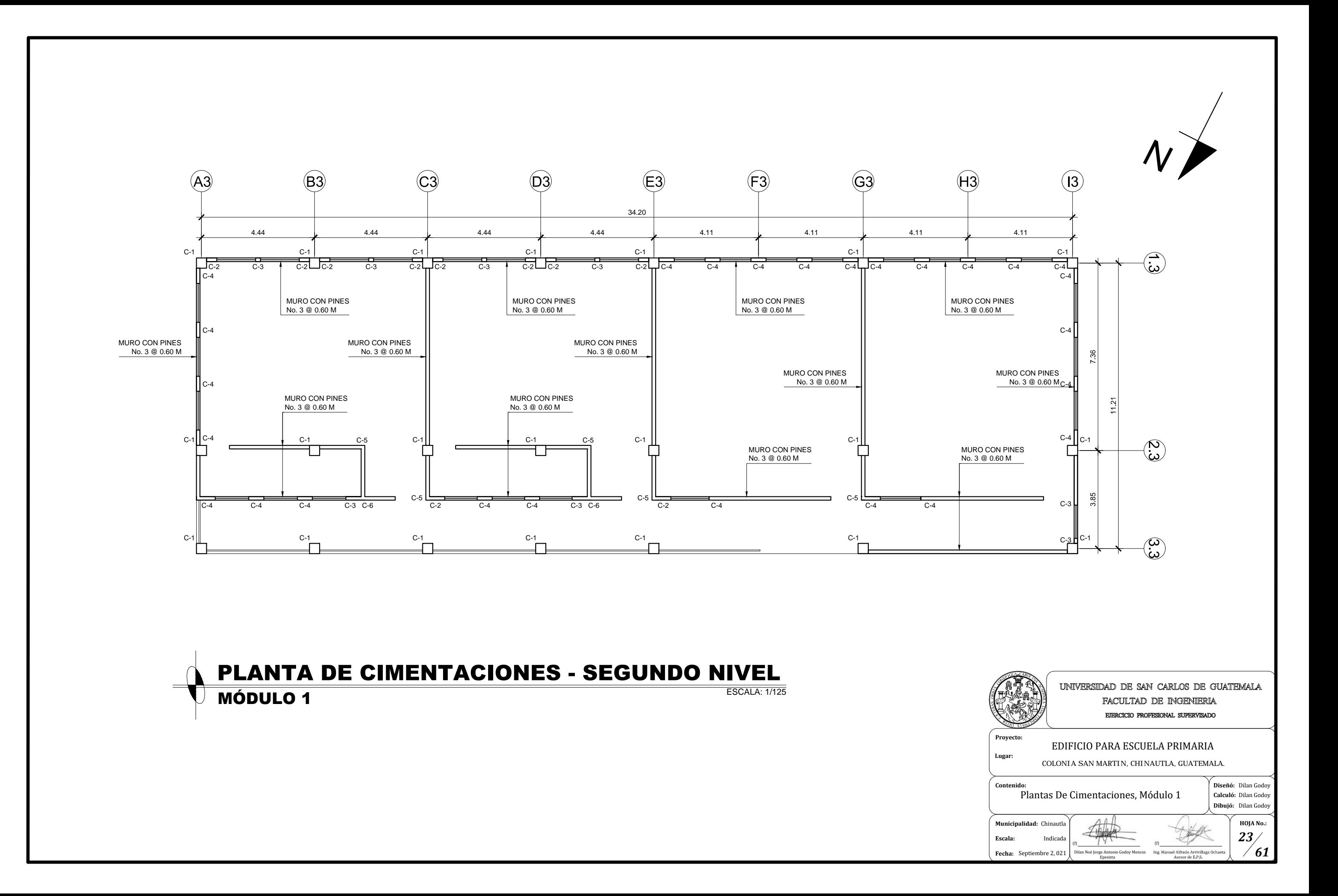

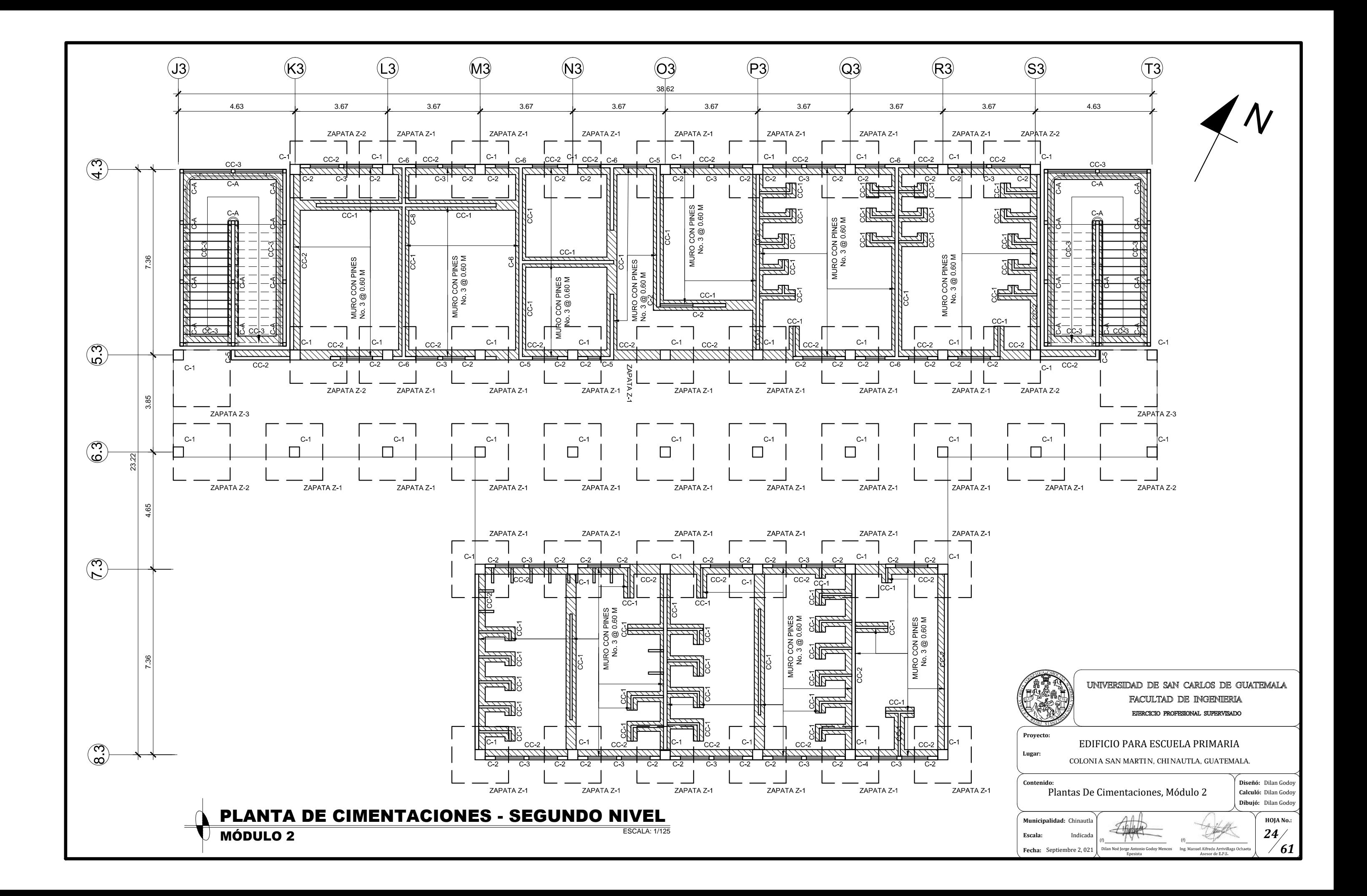

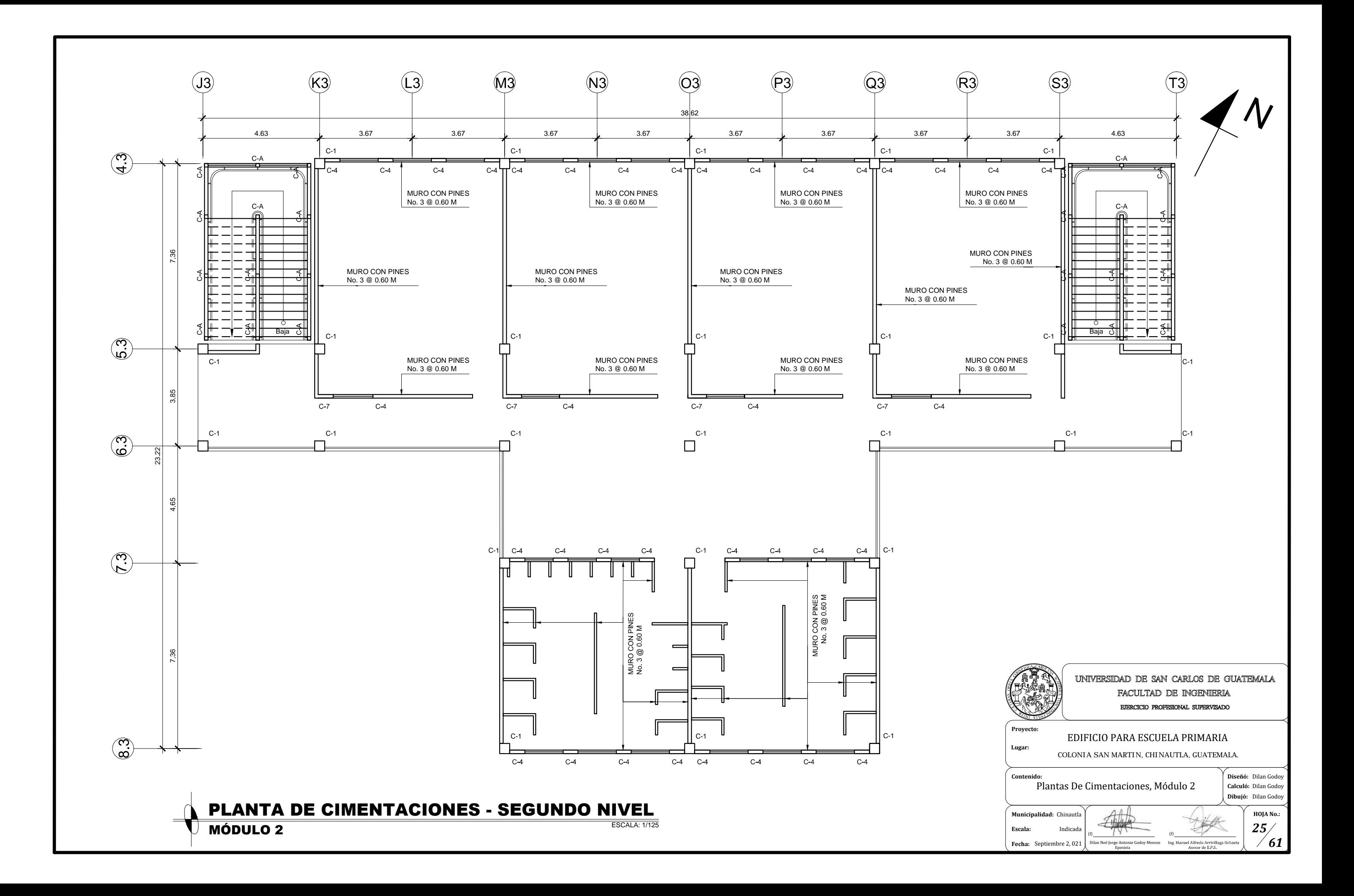

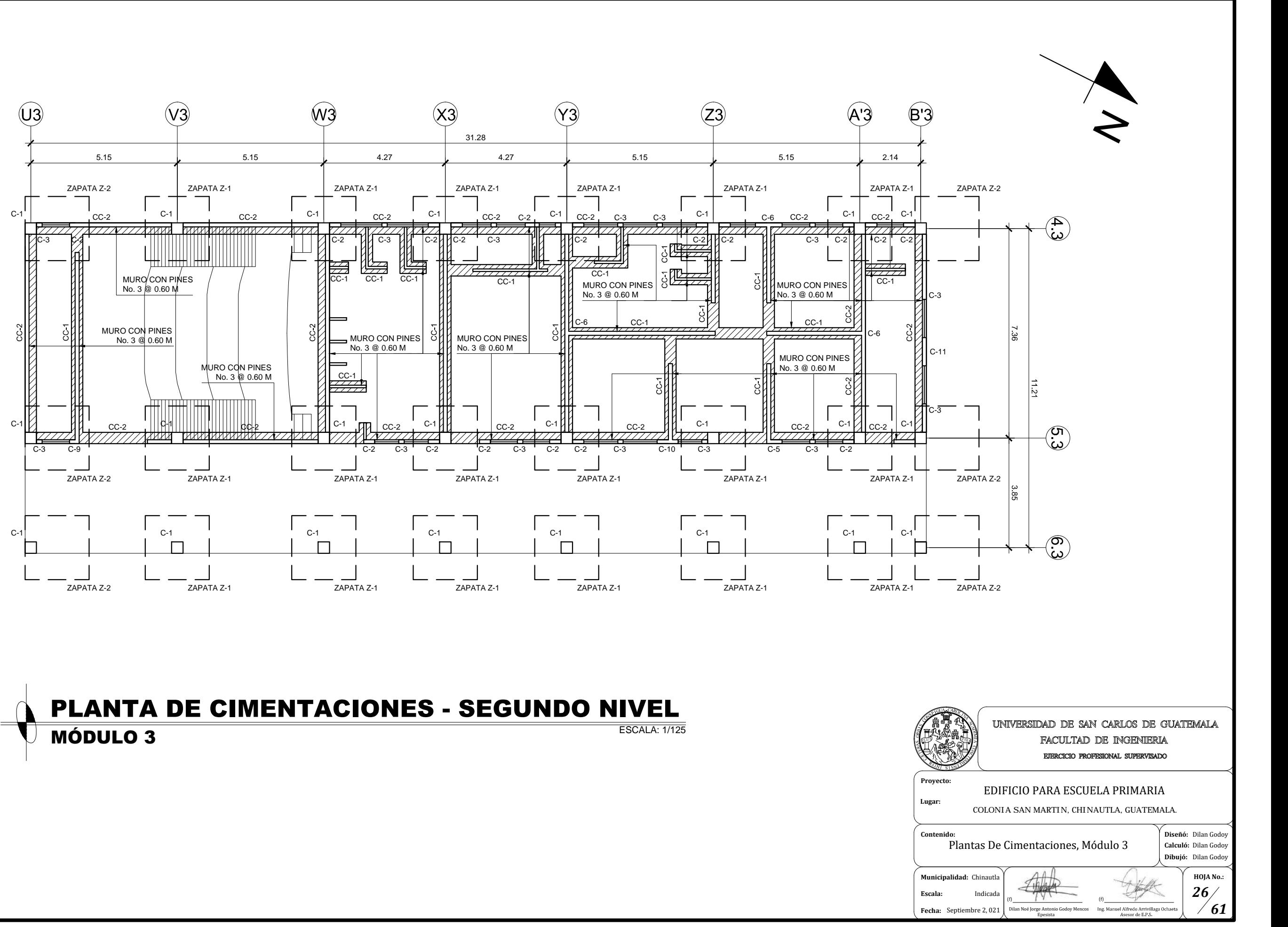

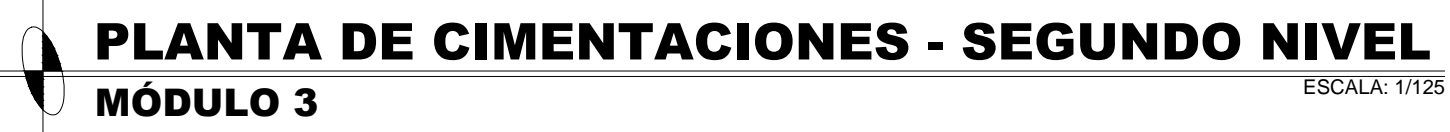

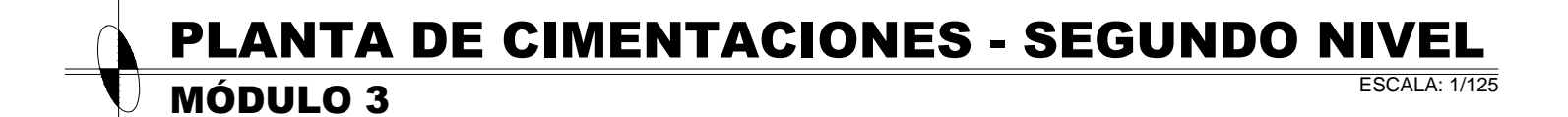

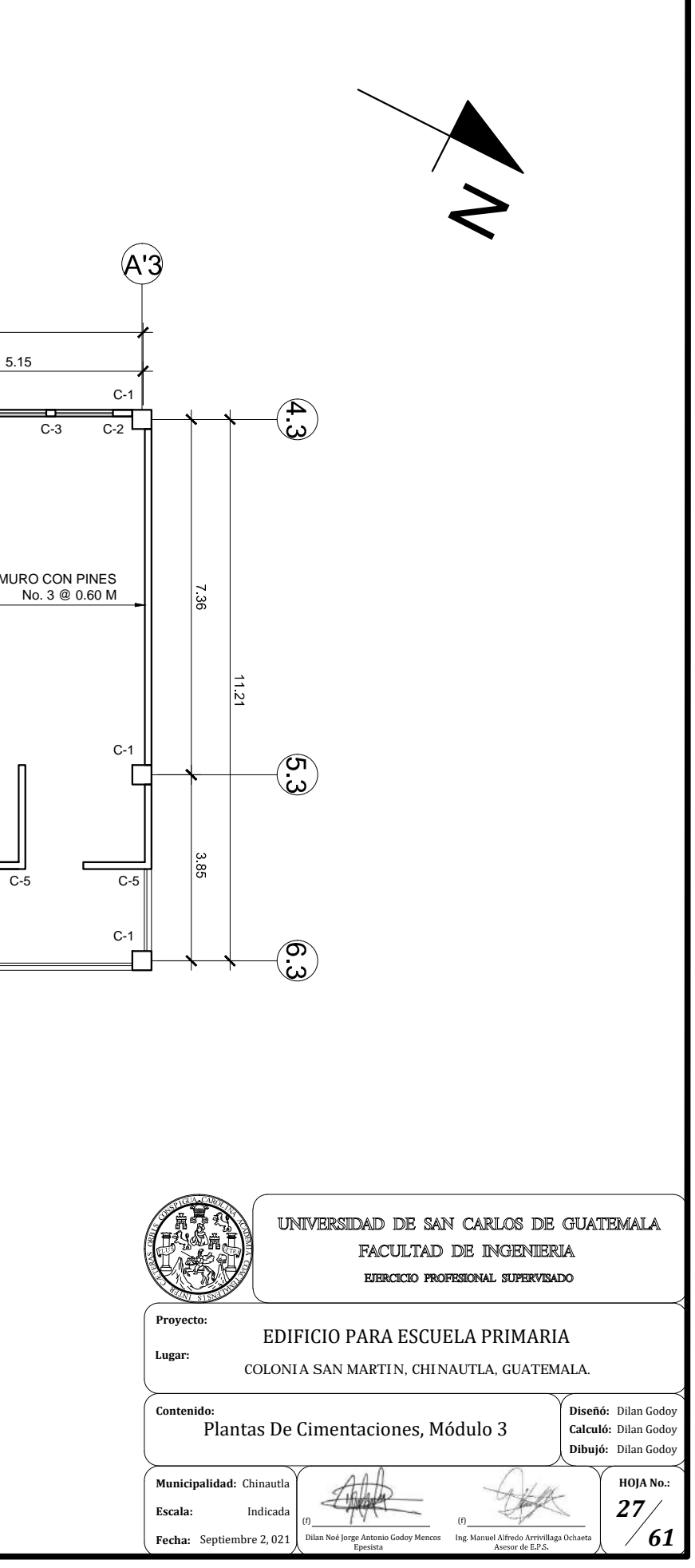

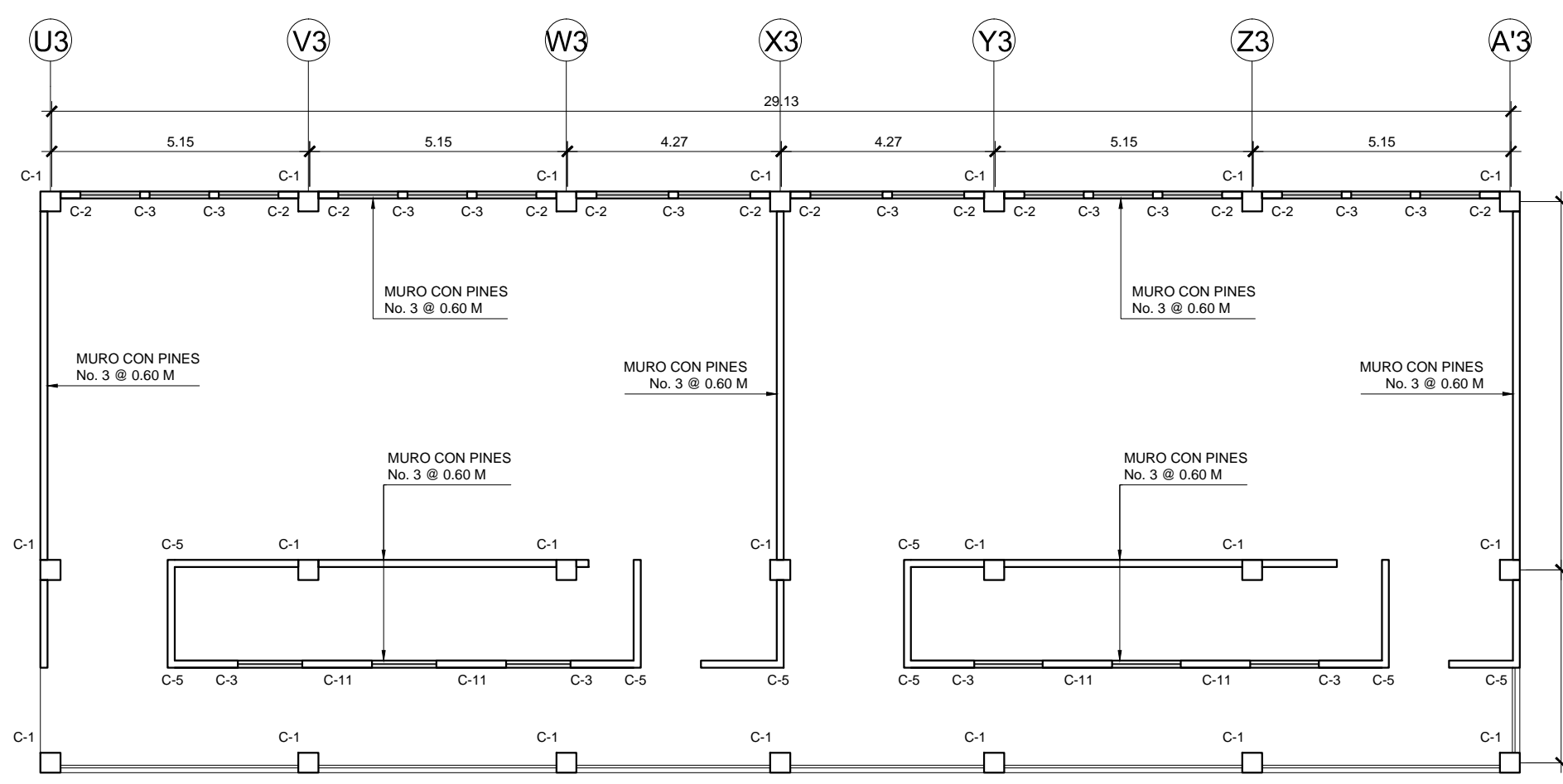

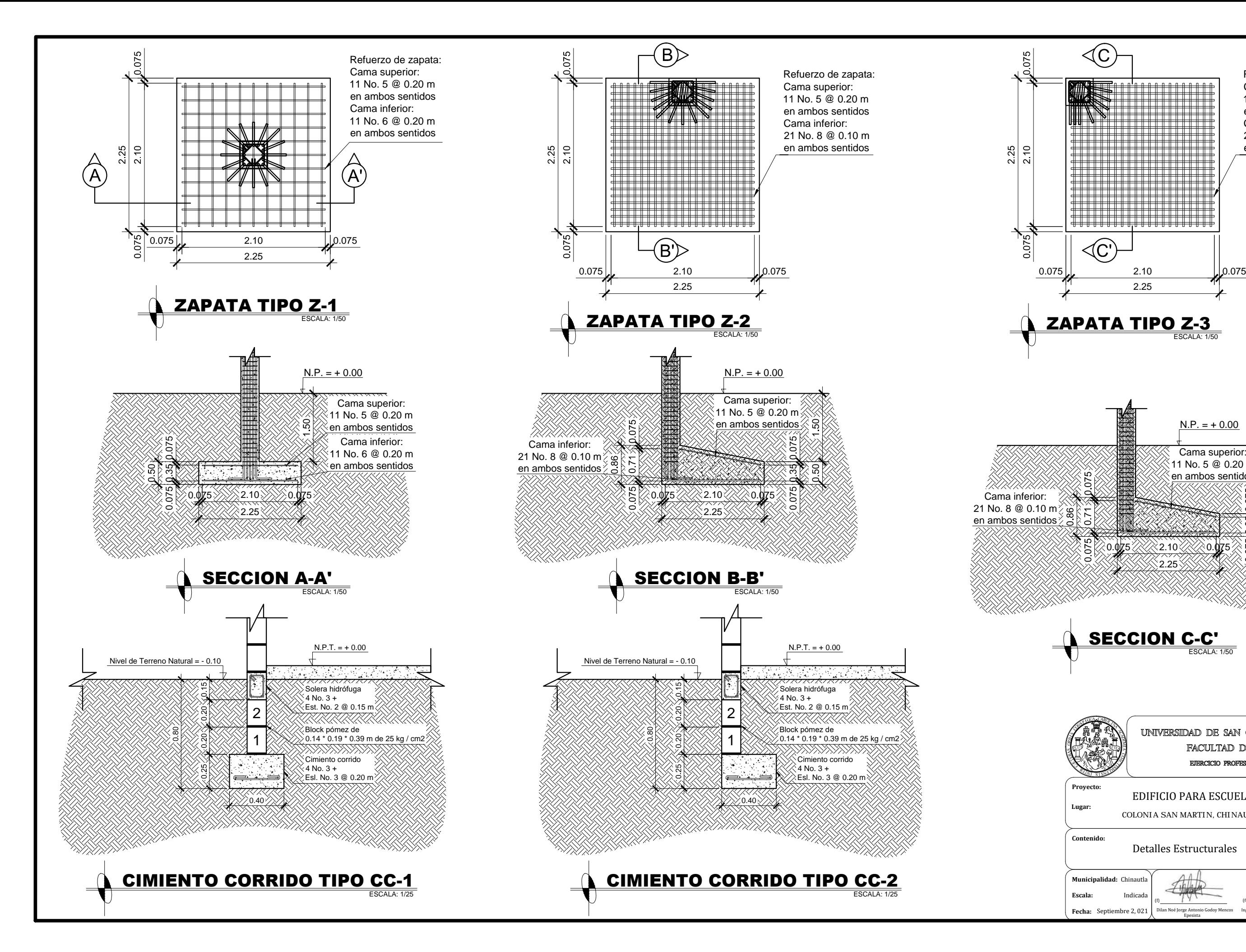

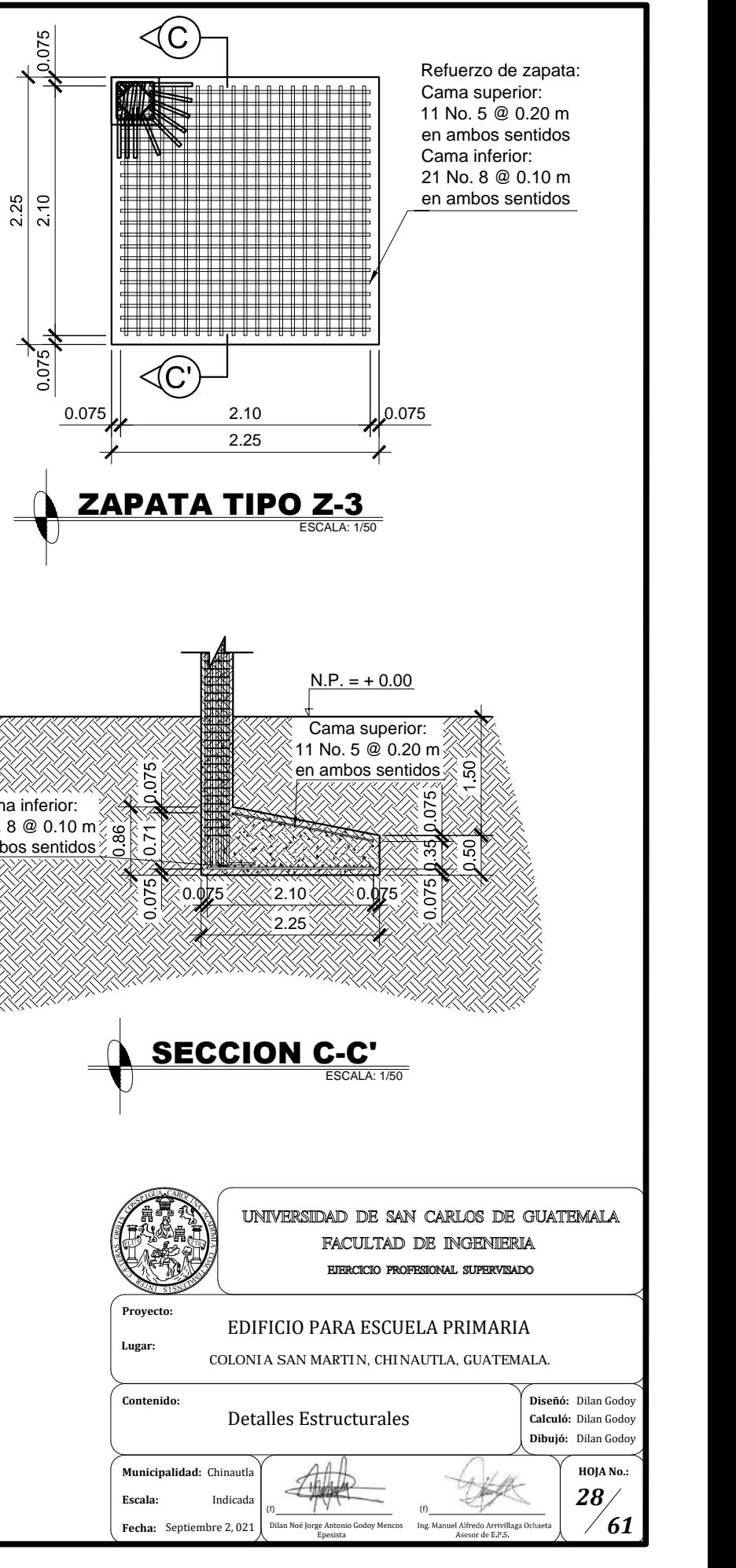

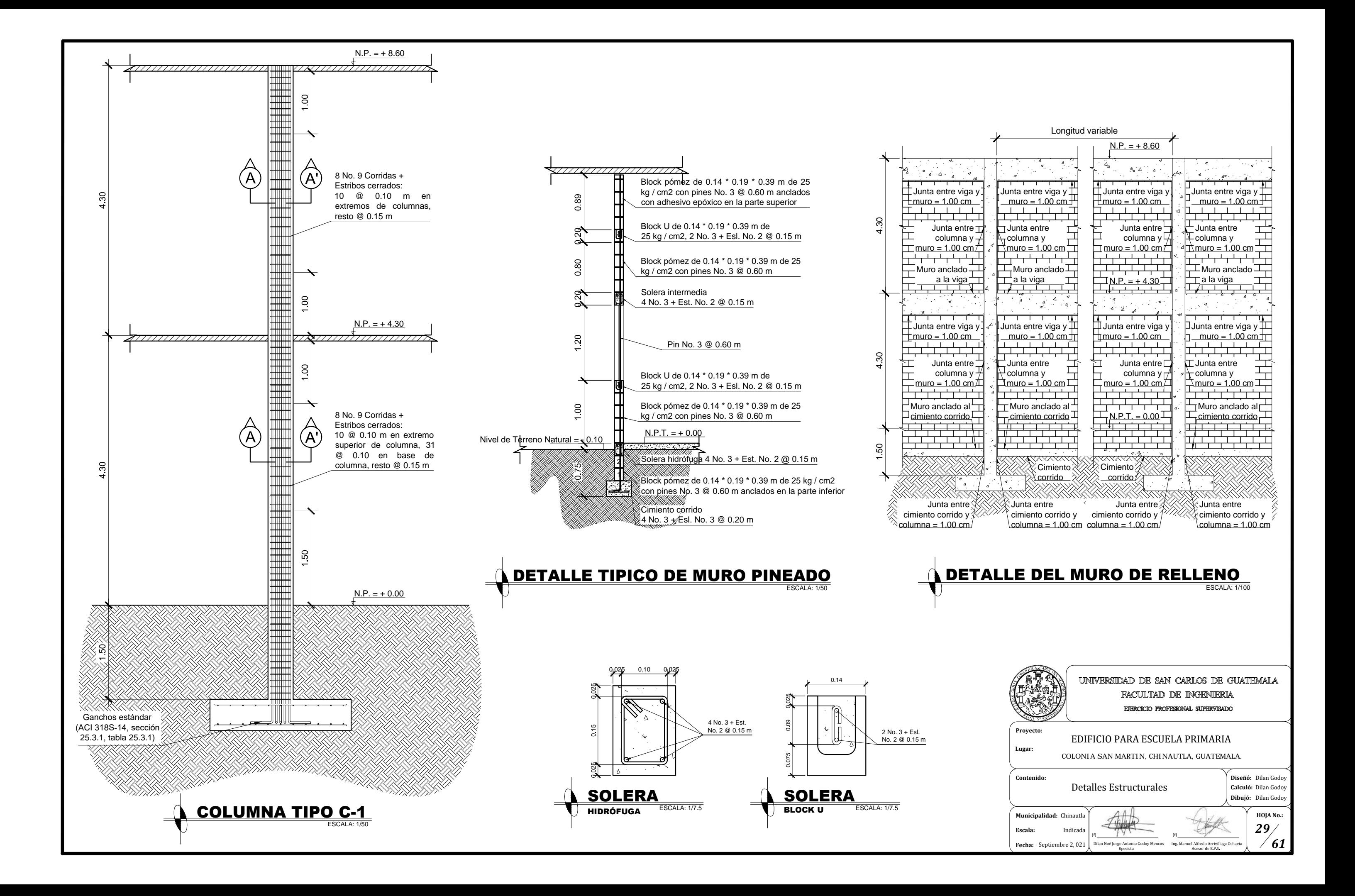

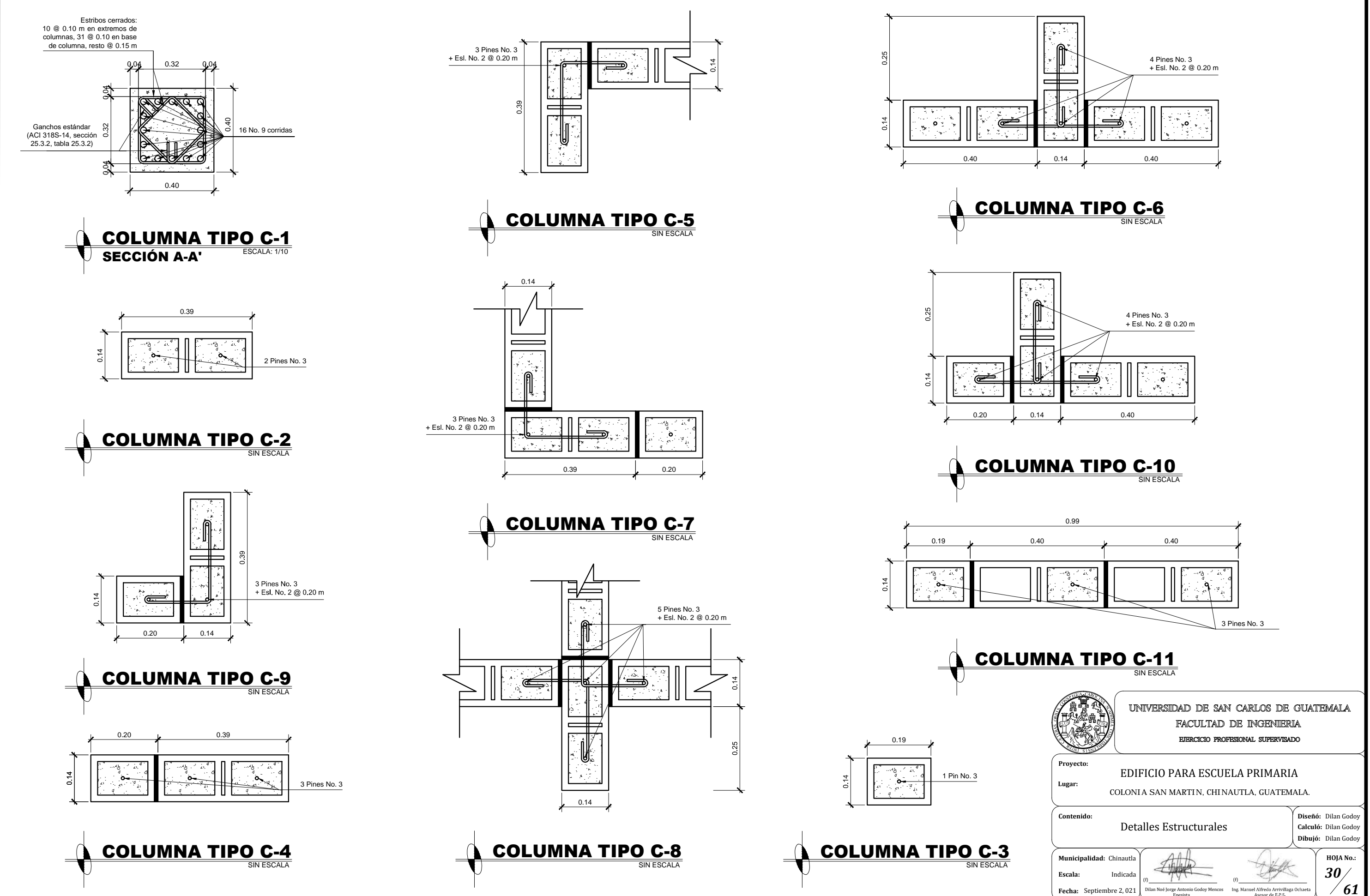

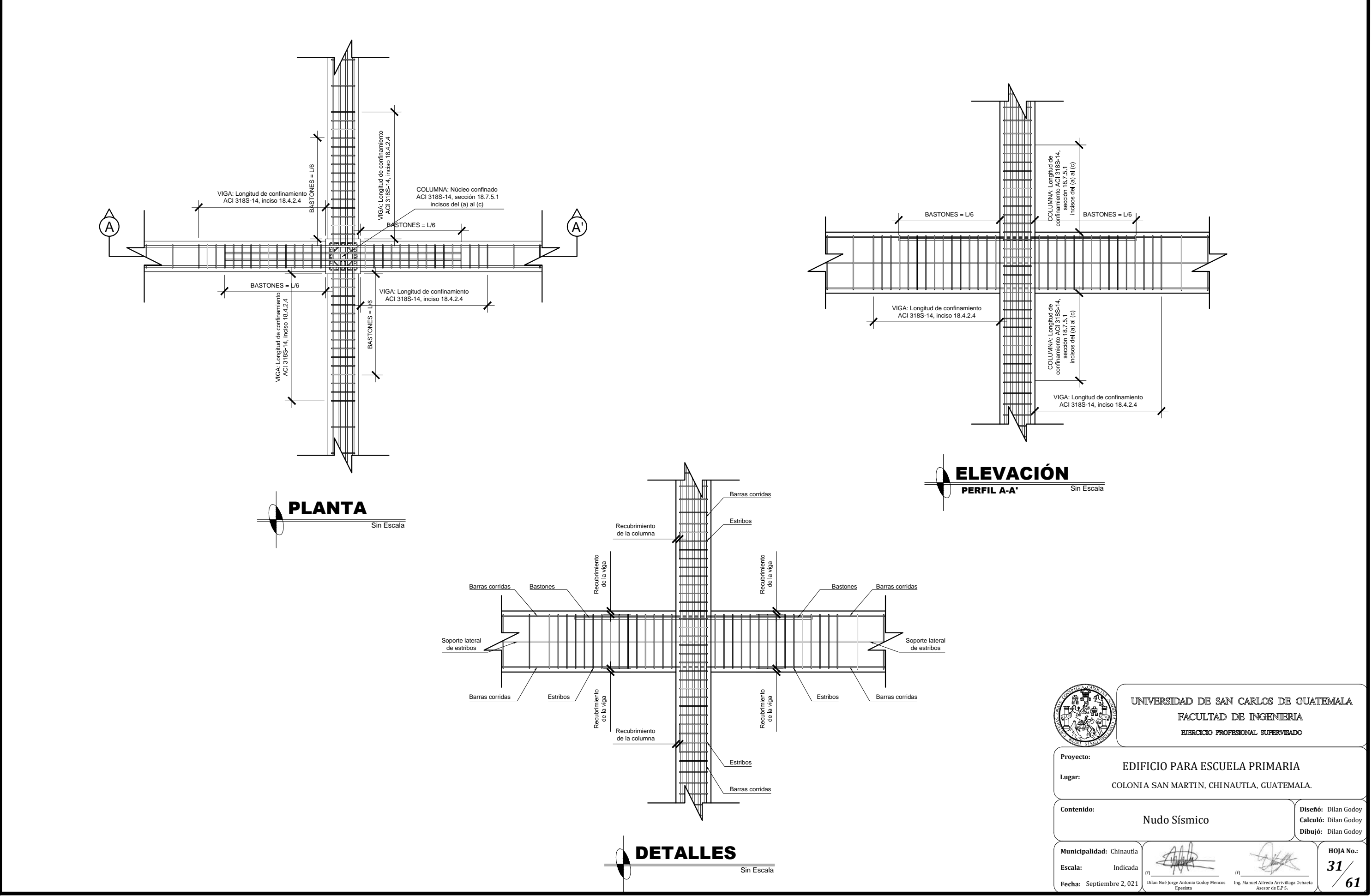

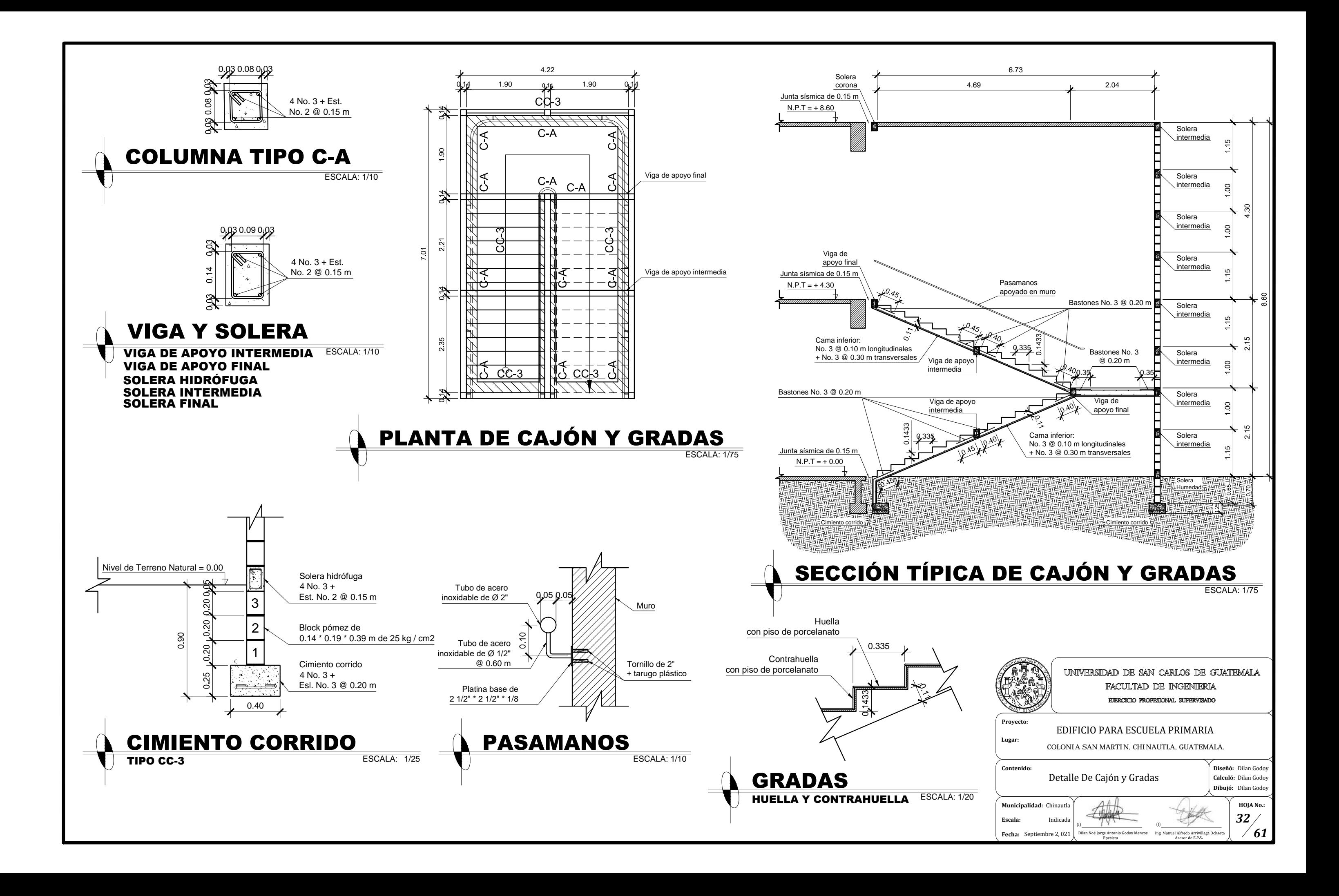

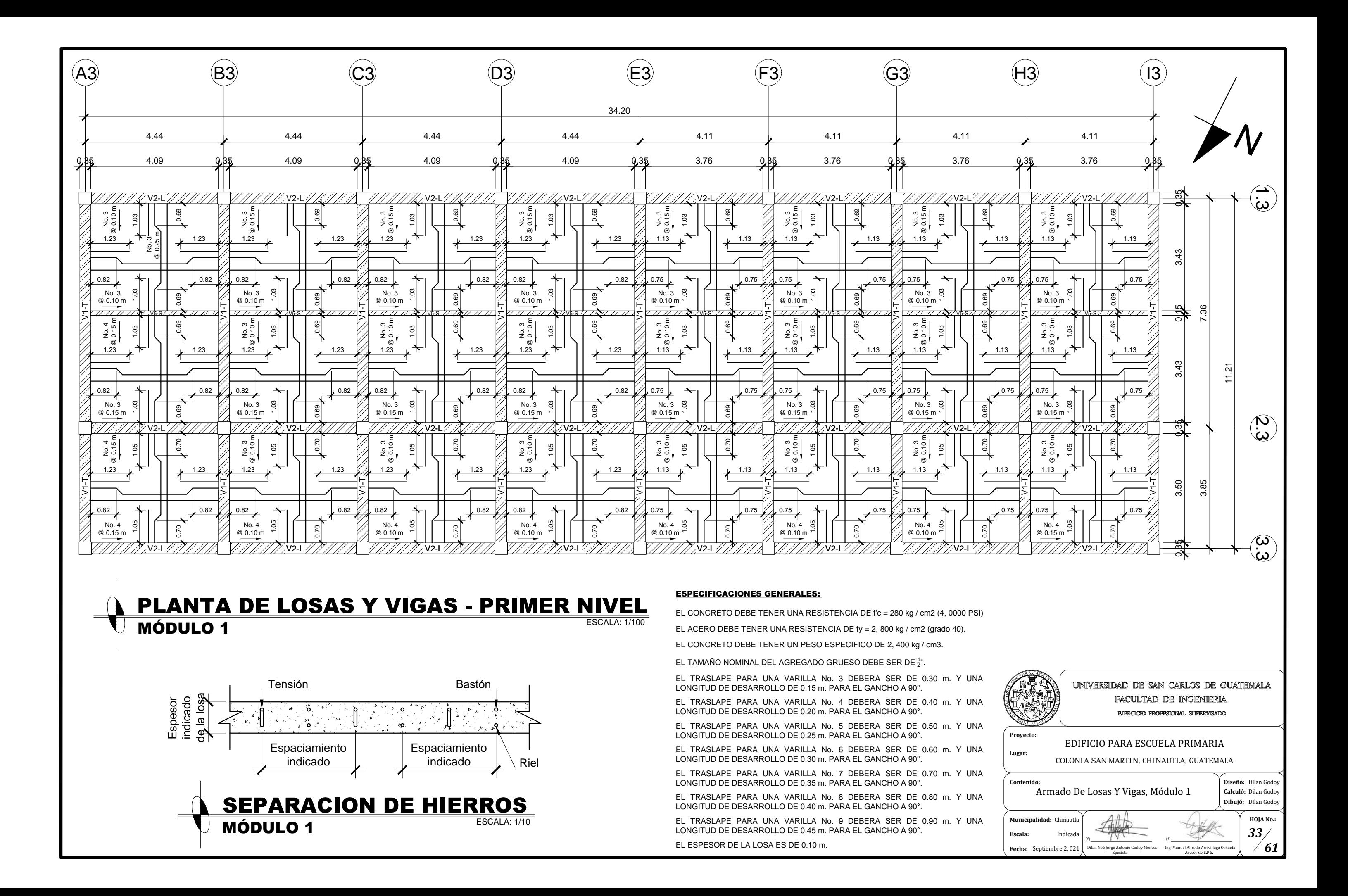

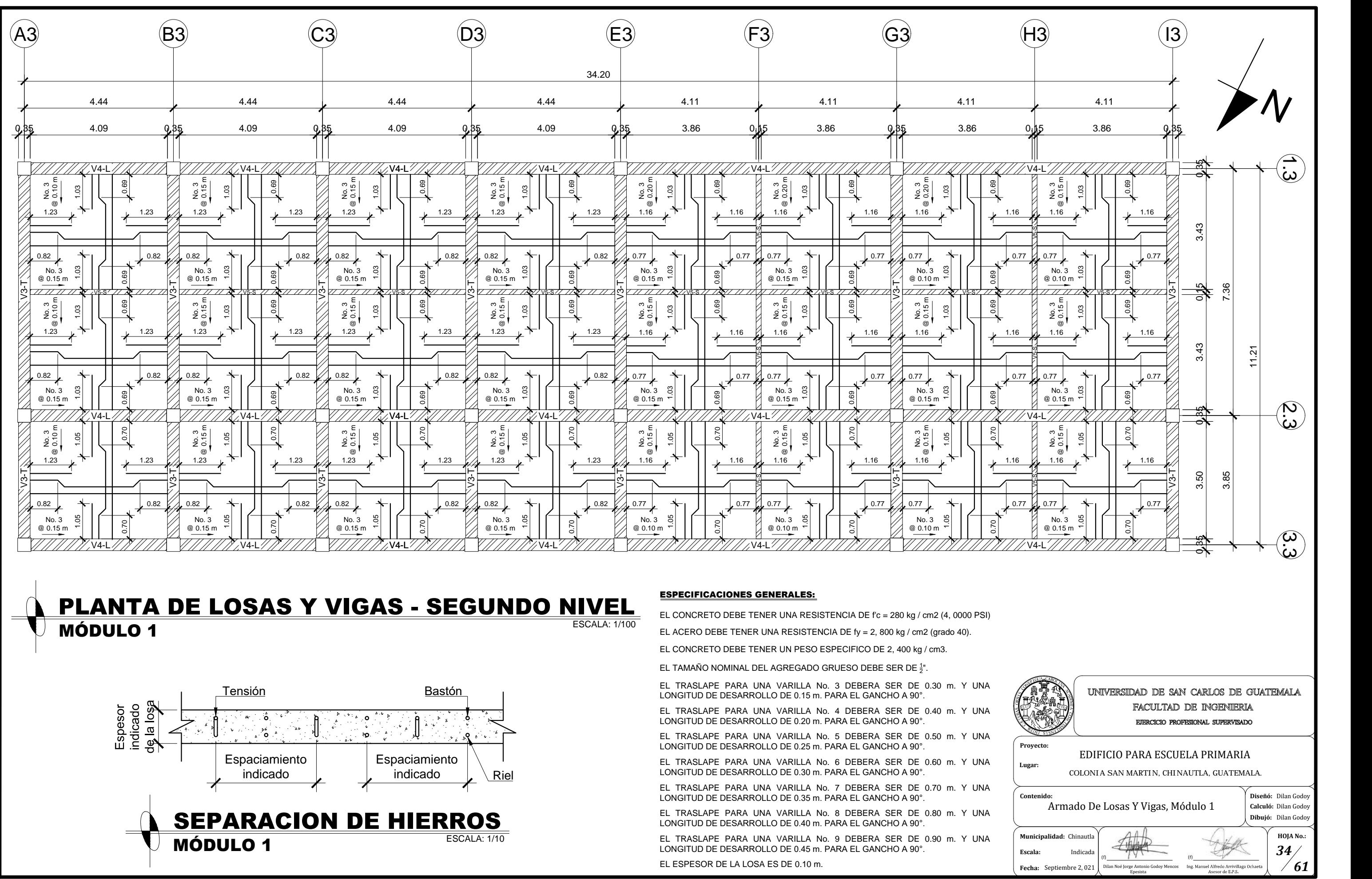

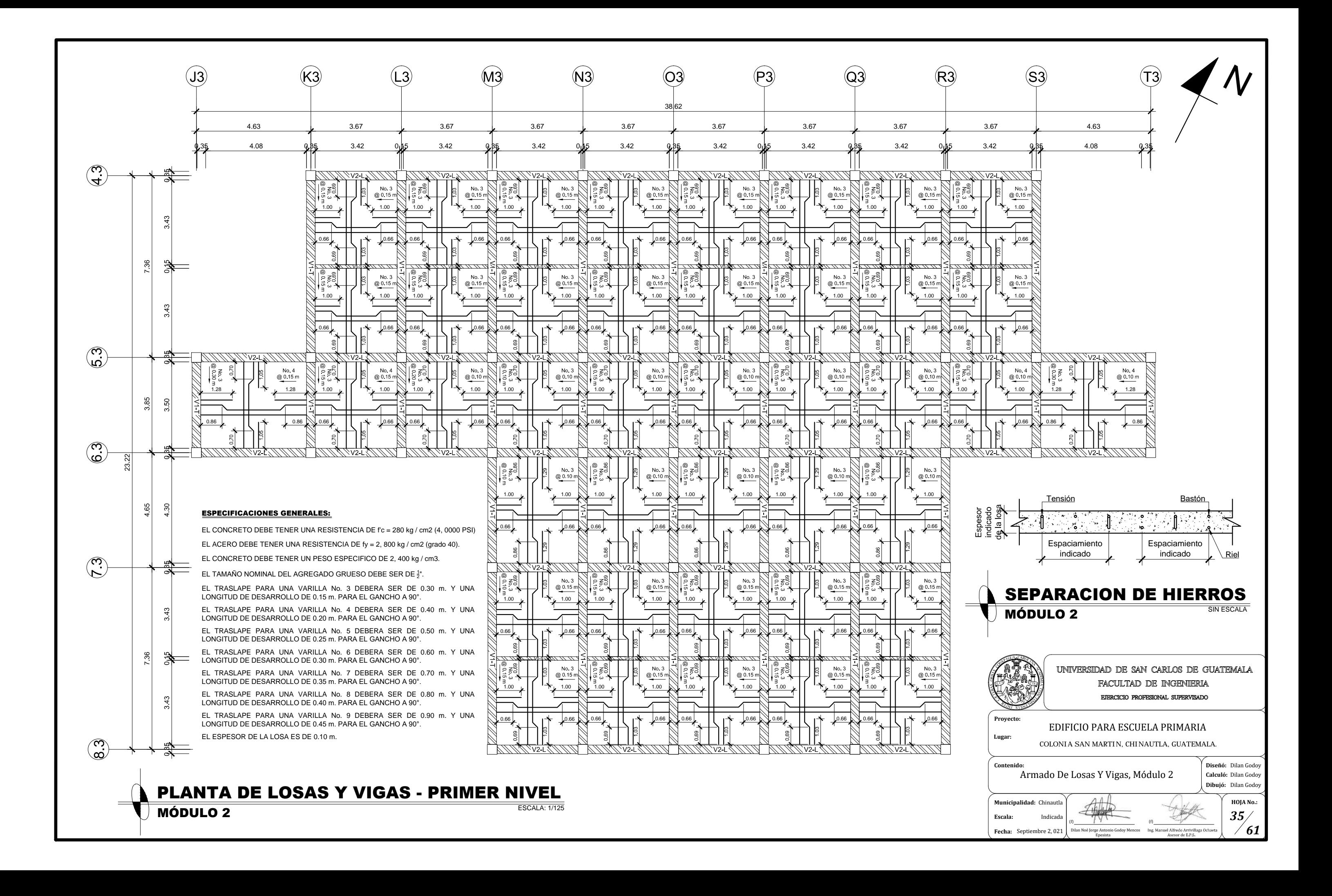

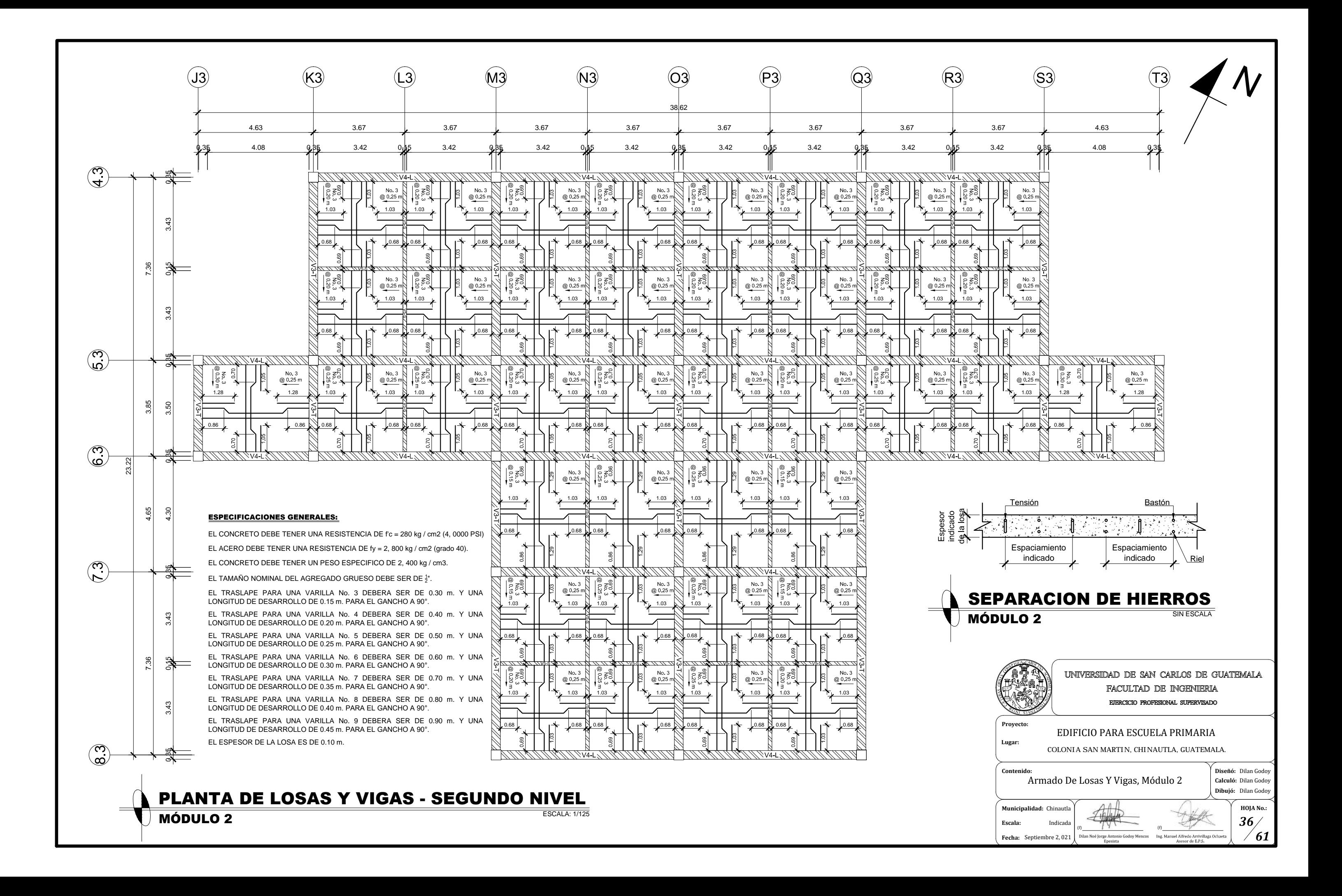

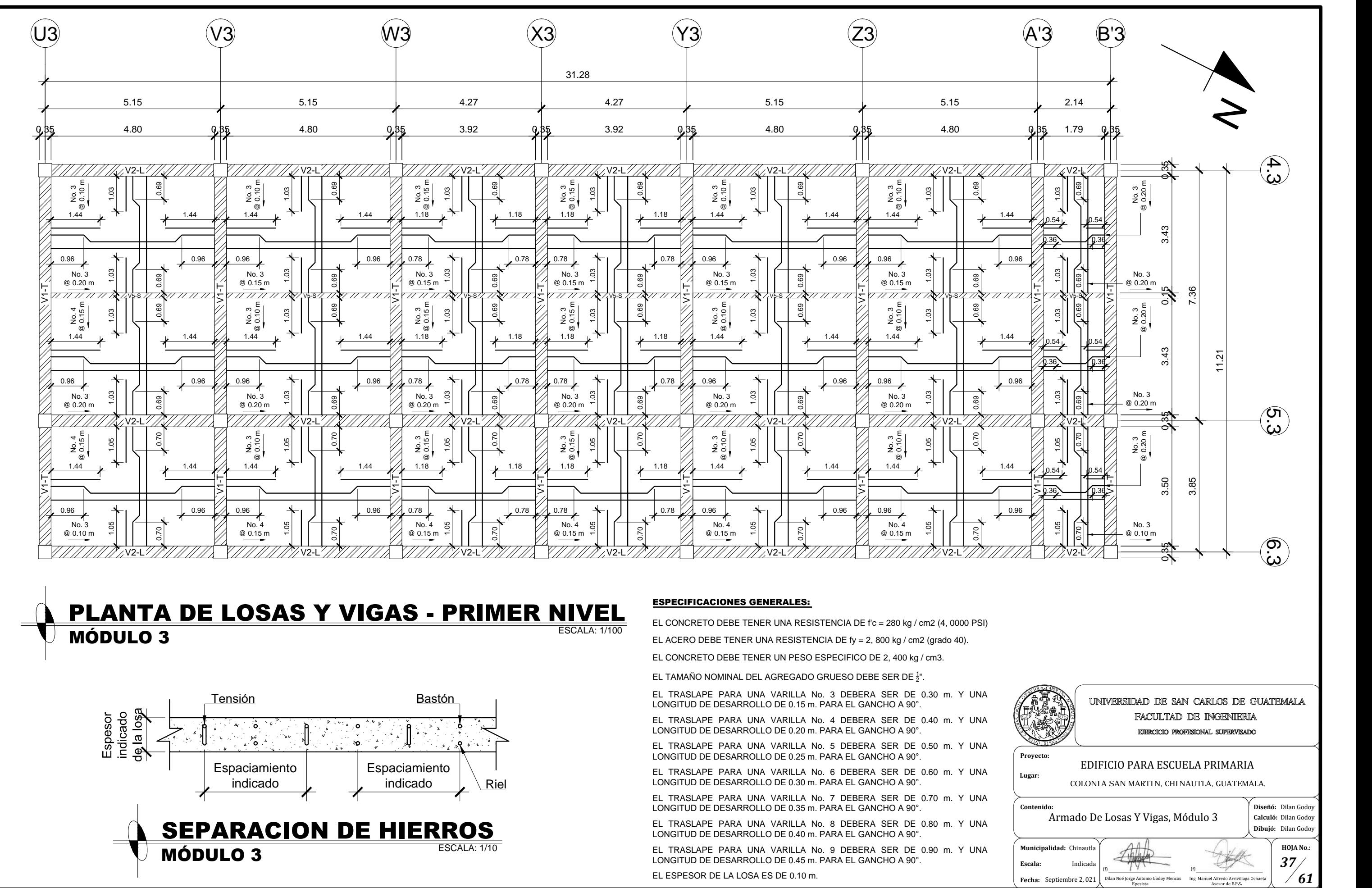

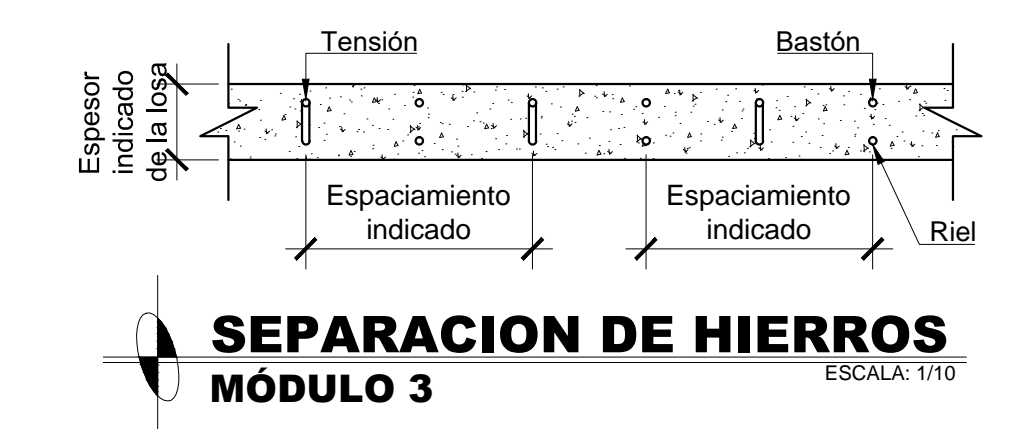

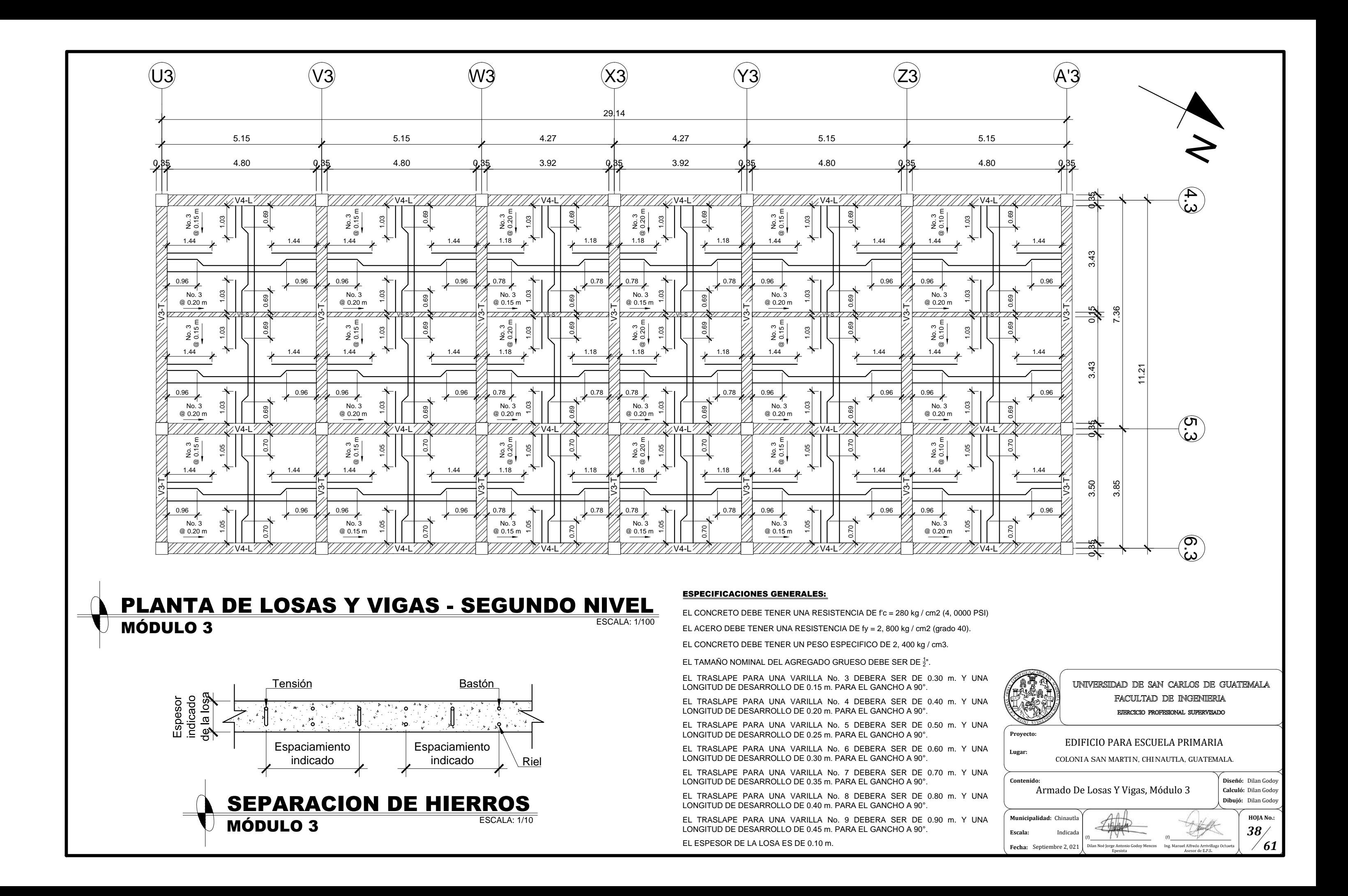

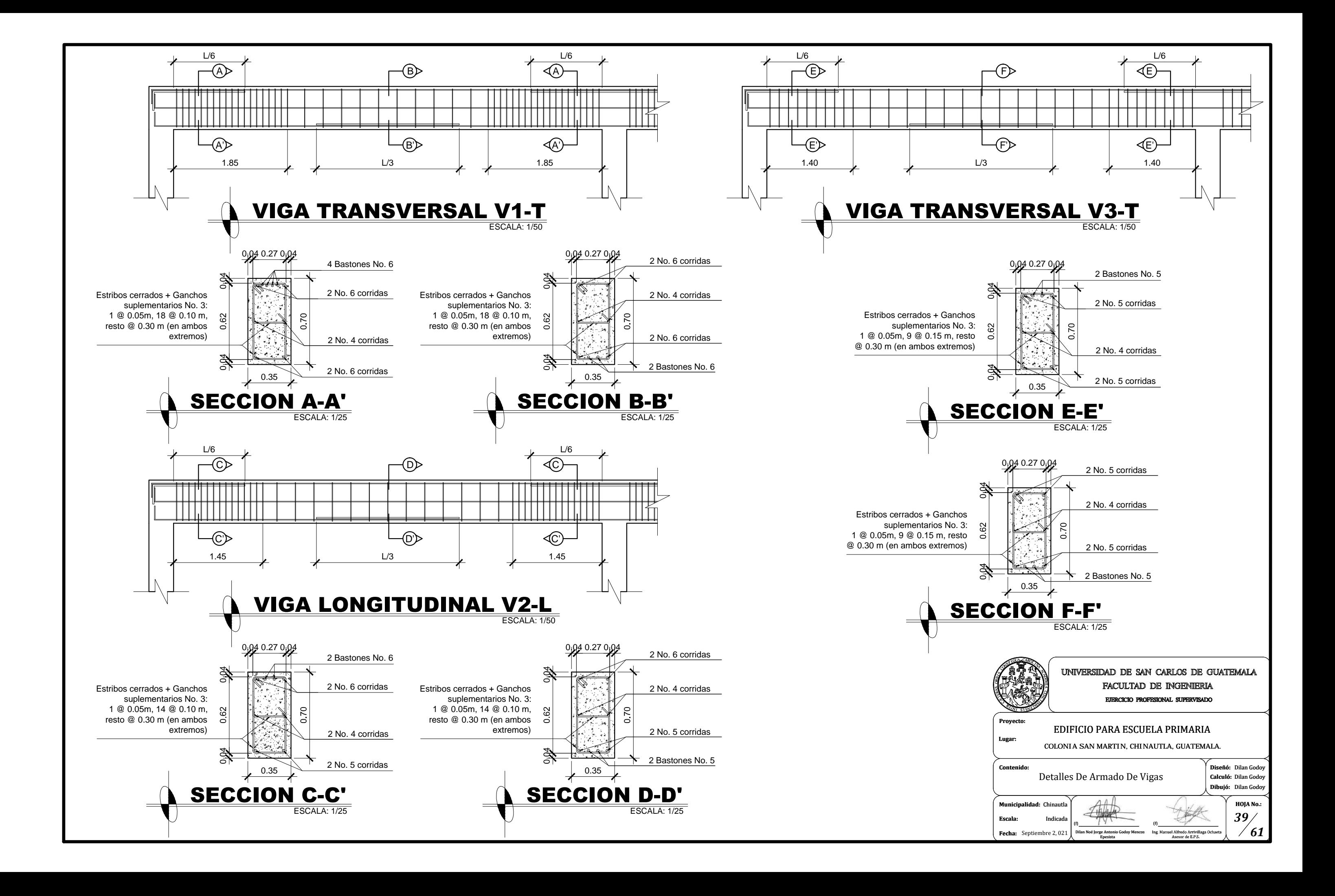

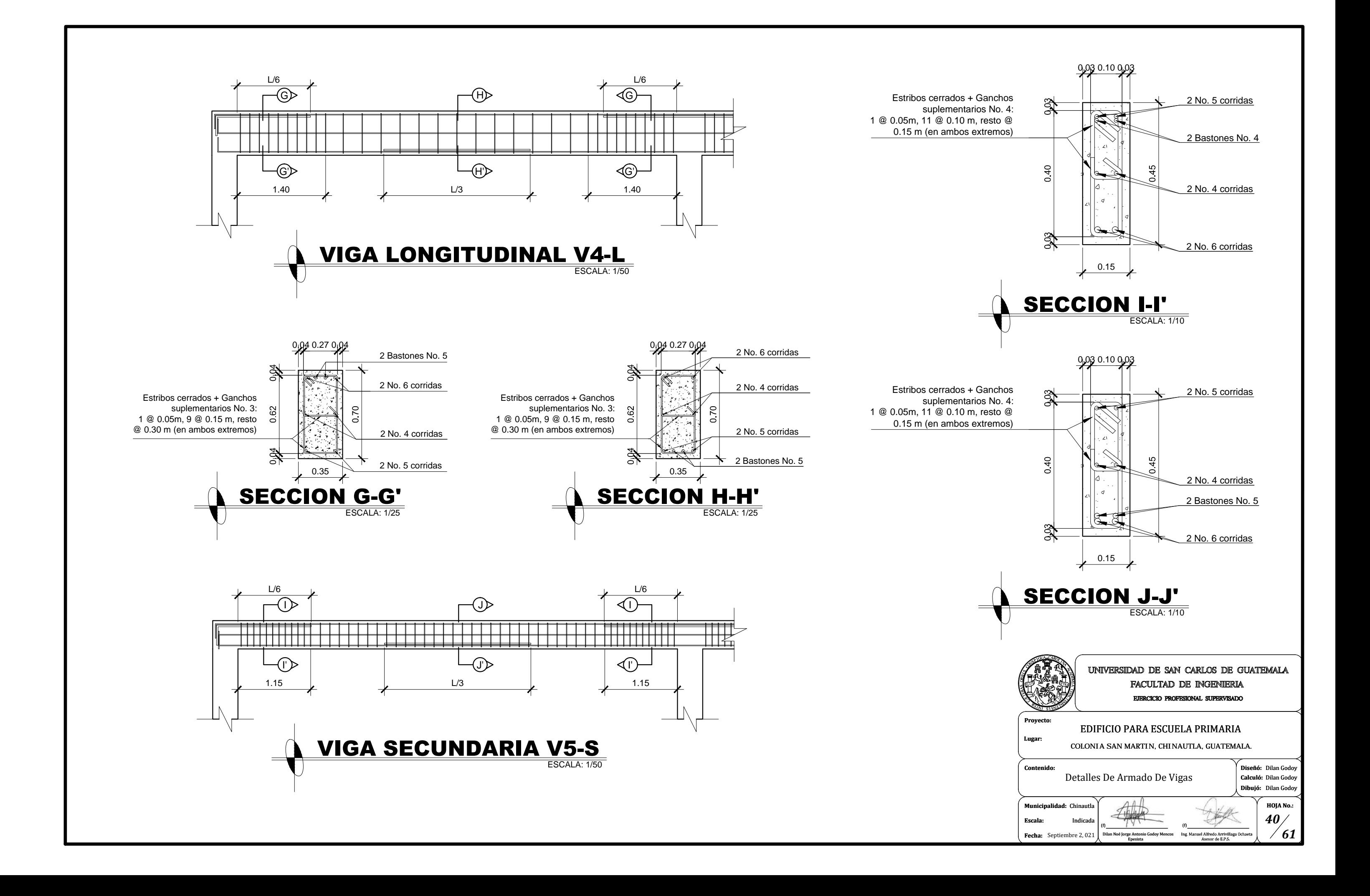

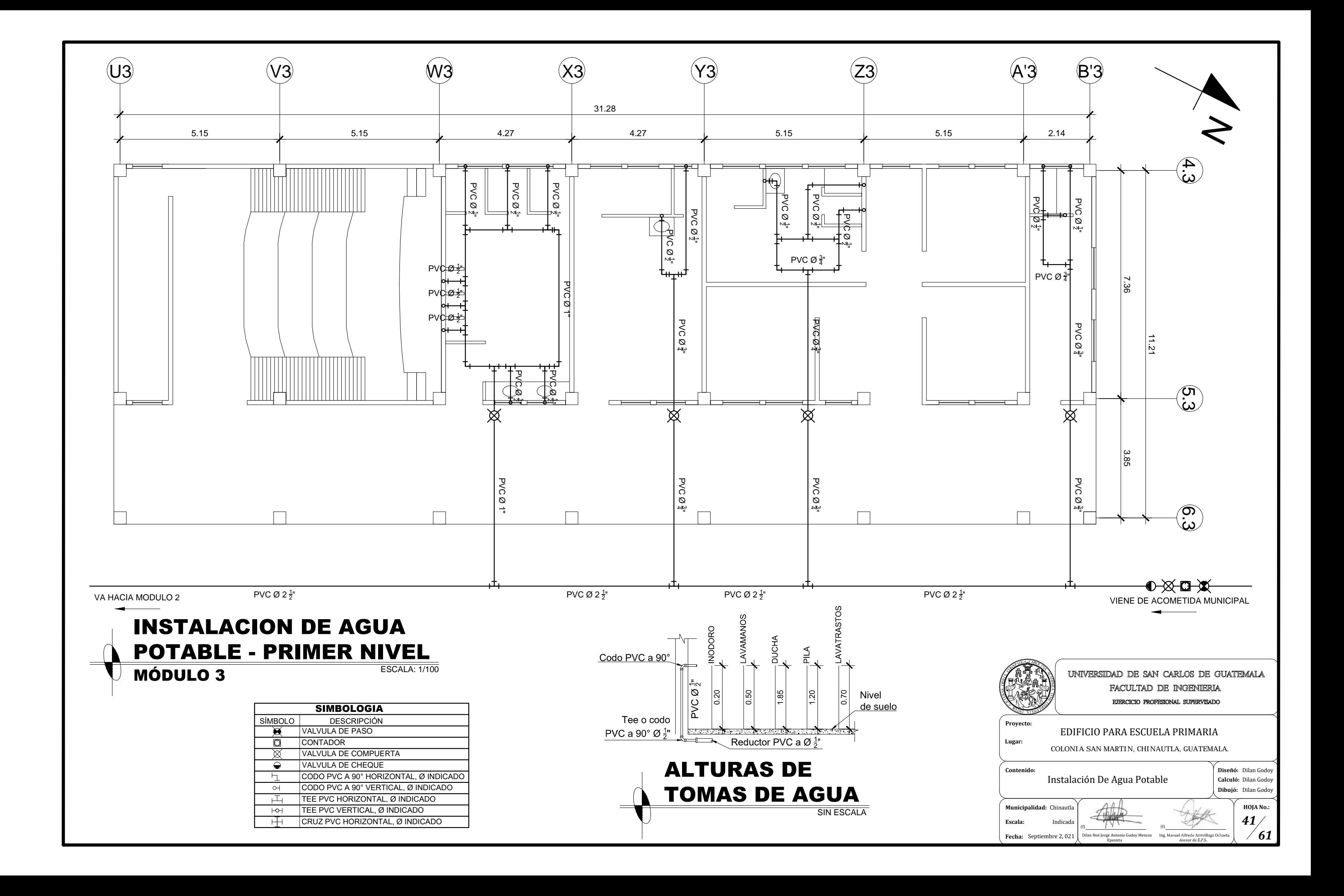

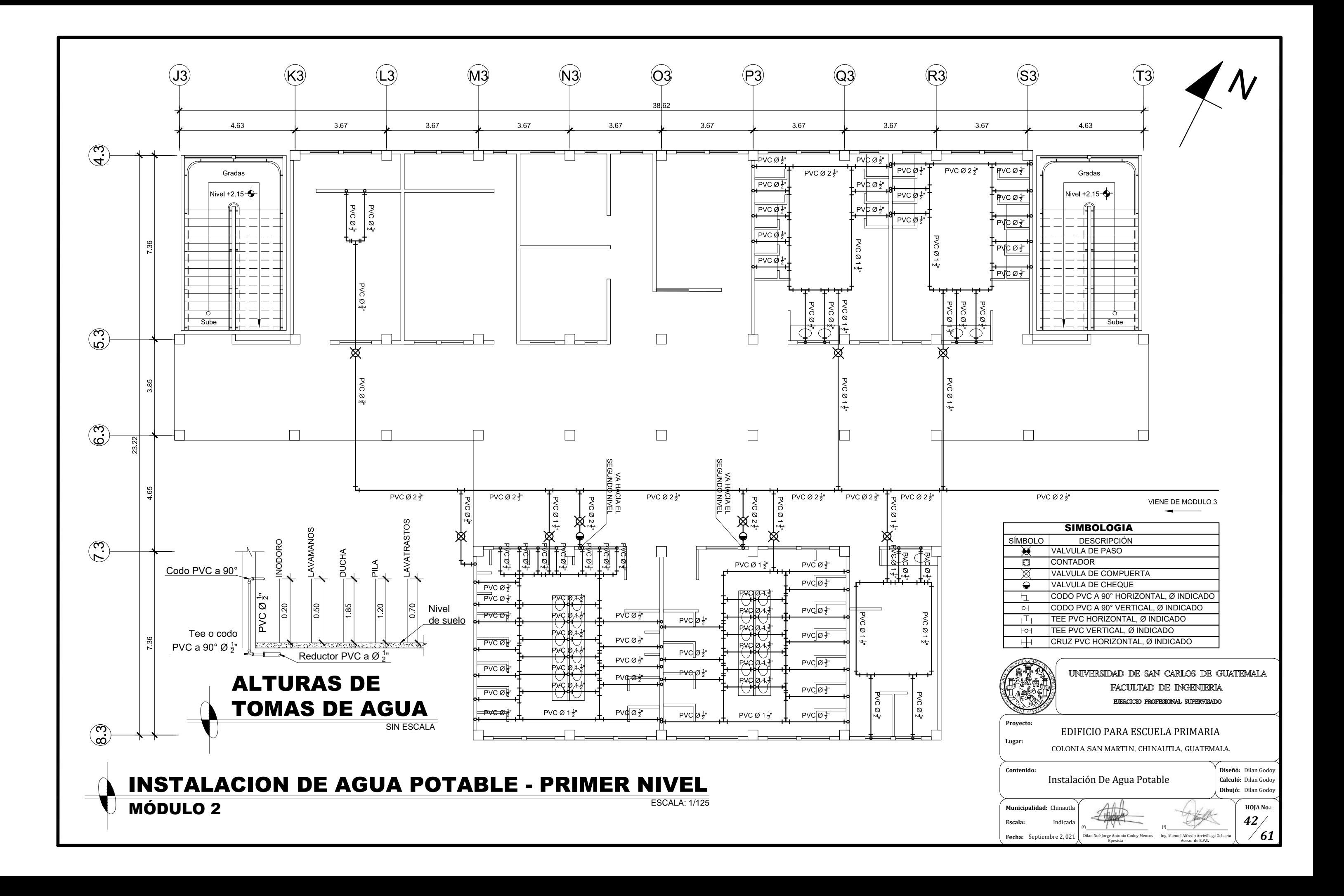

![](_page_466_Figure_0.jpeg)

![](_page_466_Picture_103.jpeg)

![](_page_467_Figure_0.jpeg)
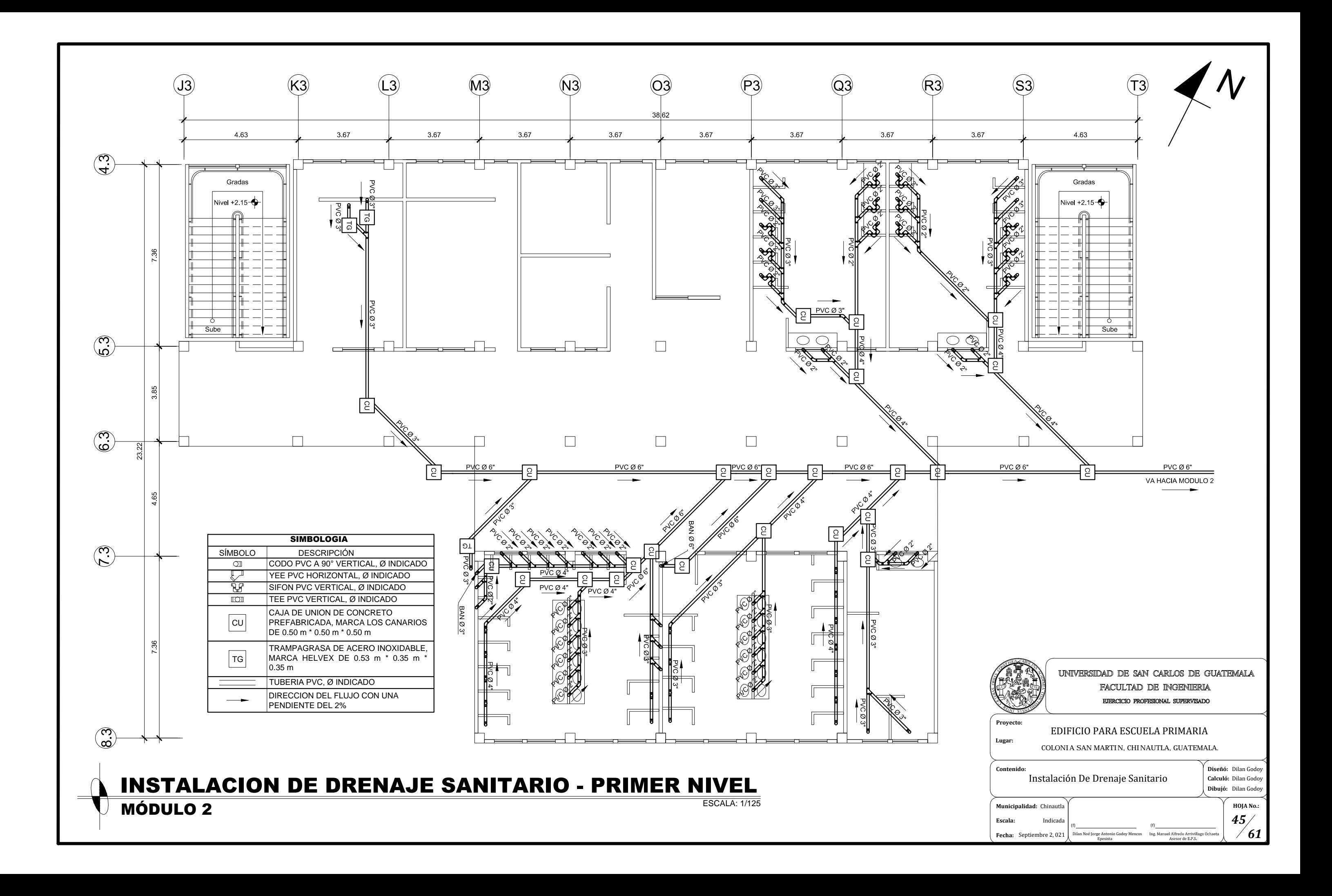

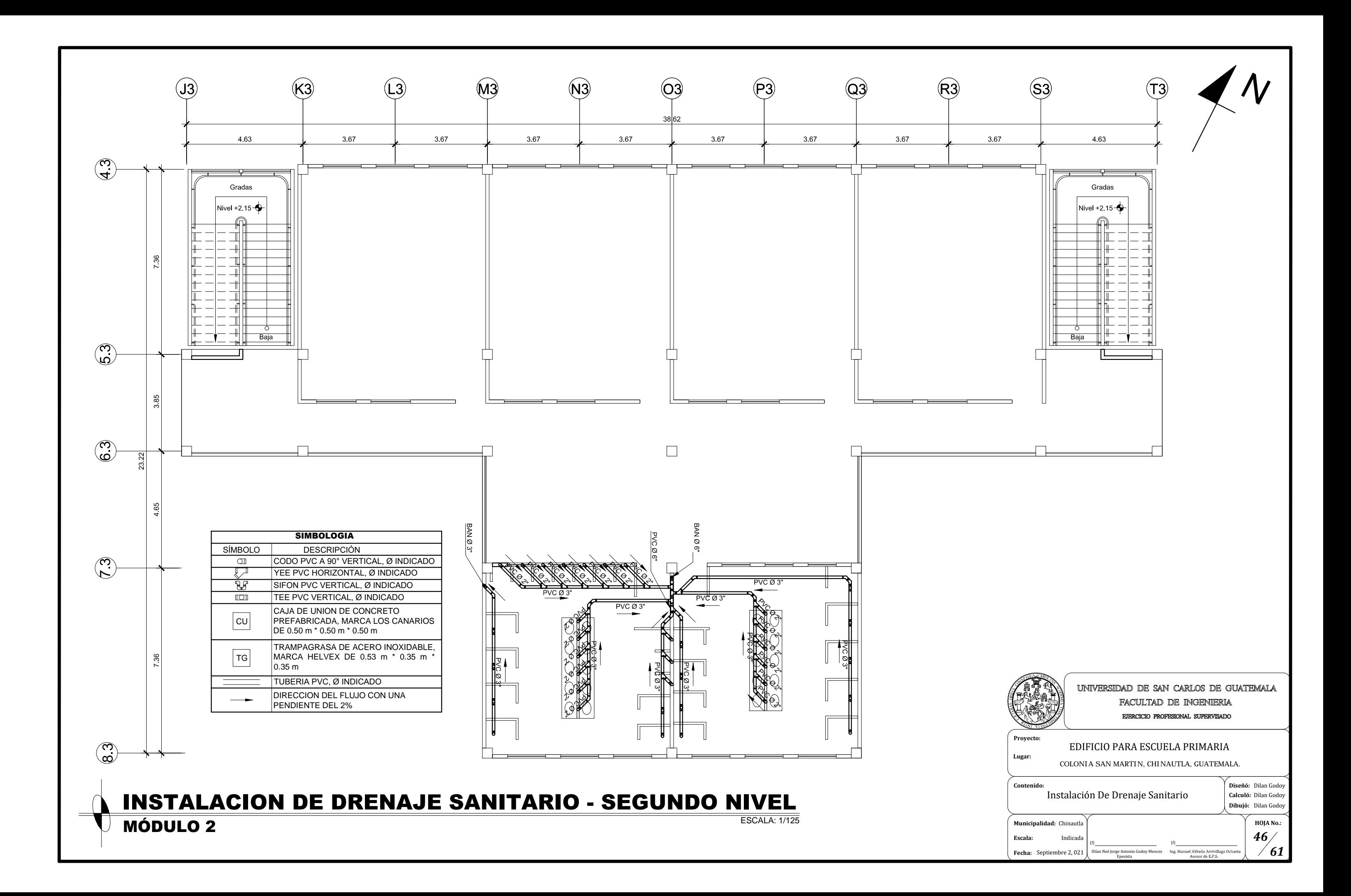

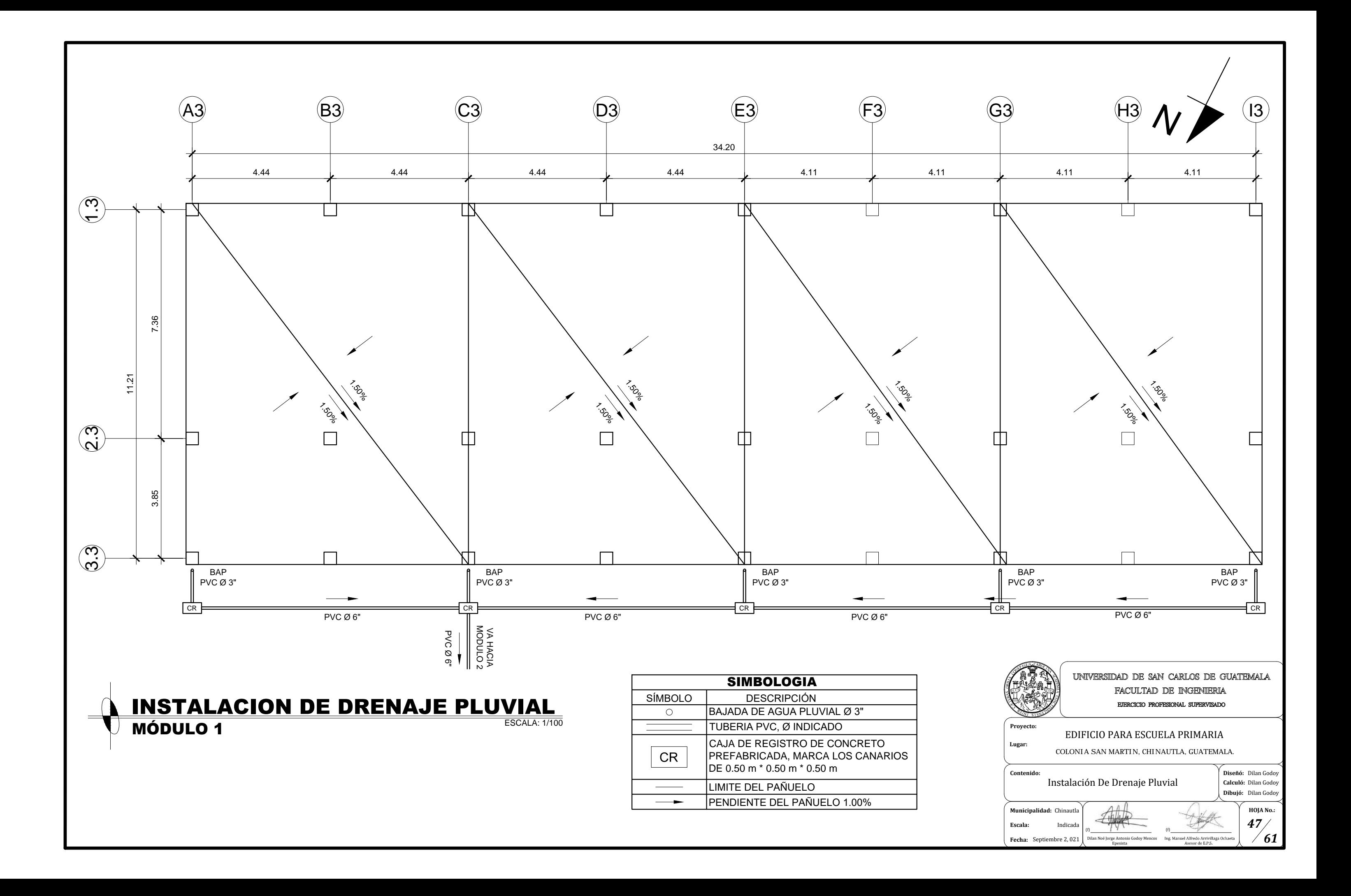

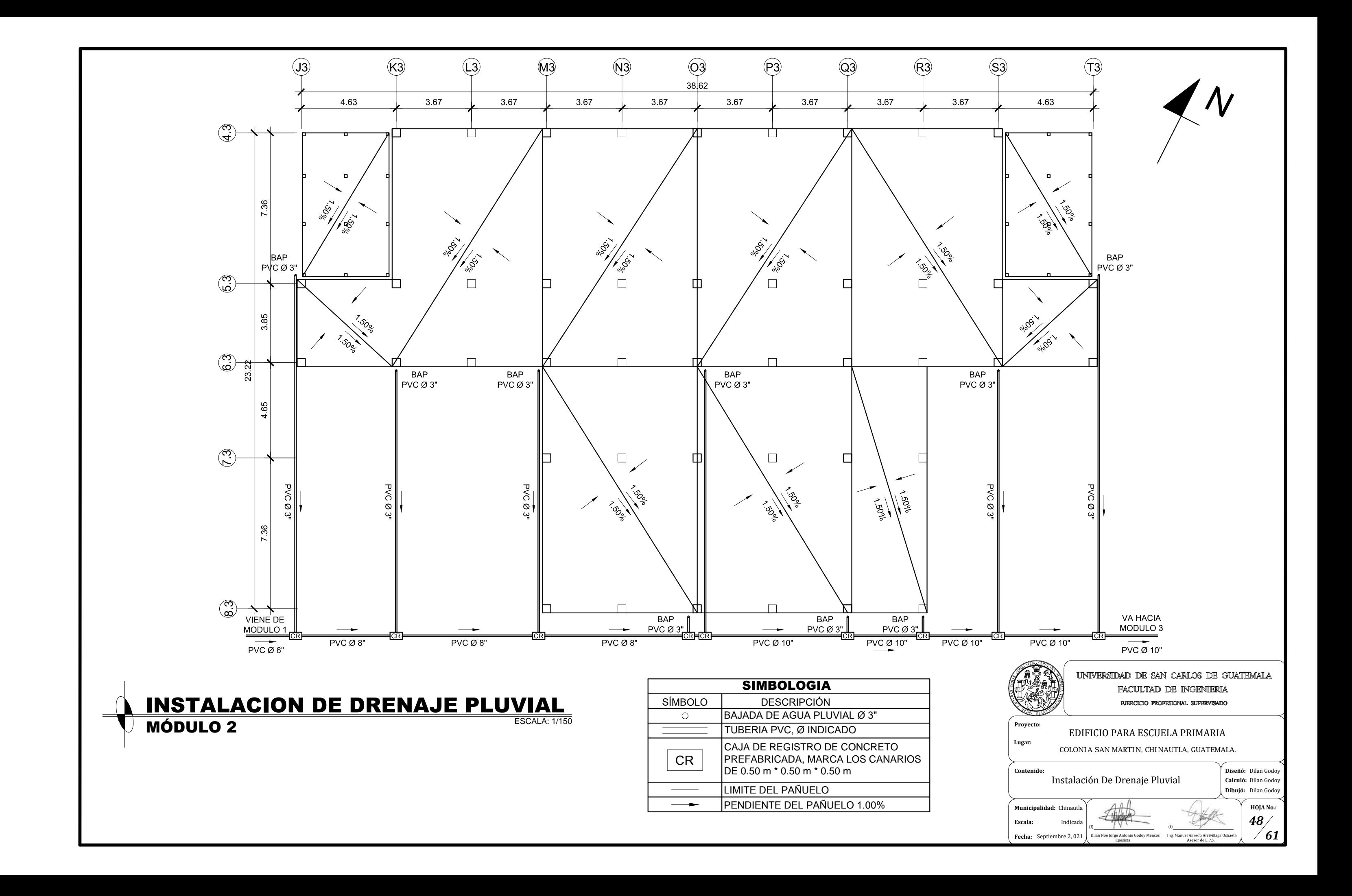

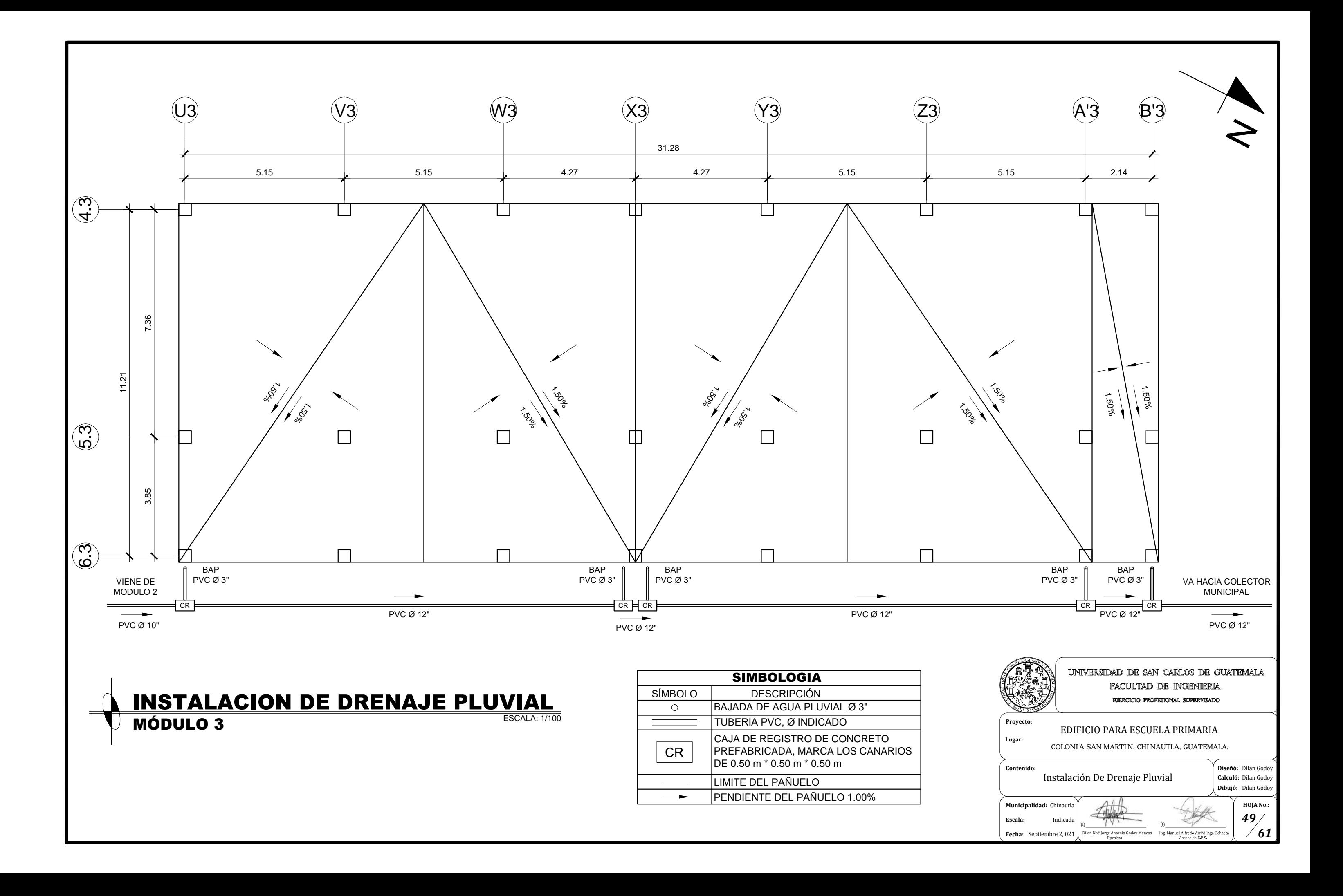

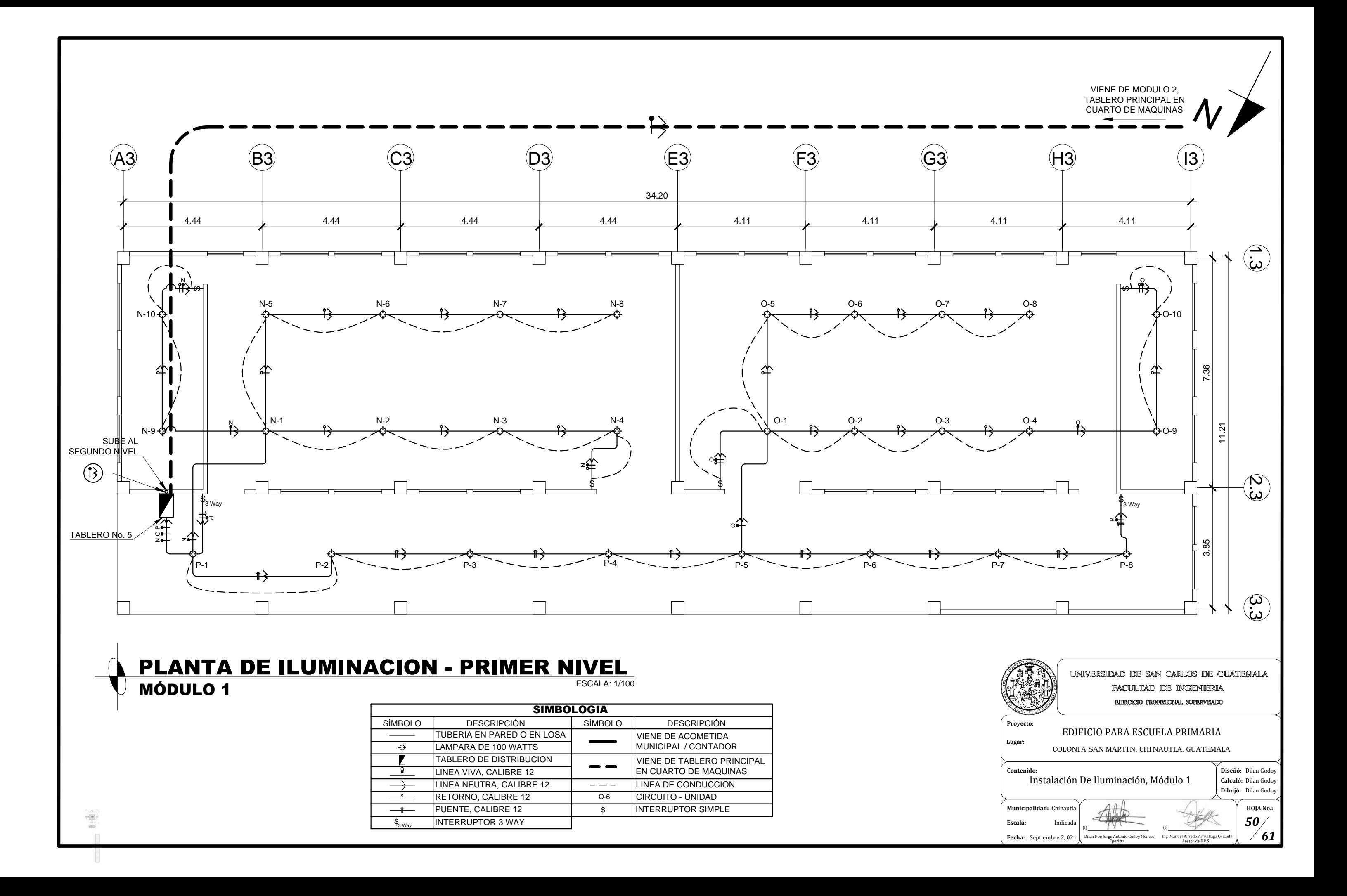

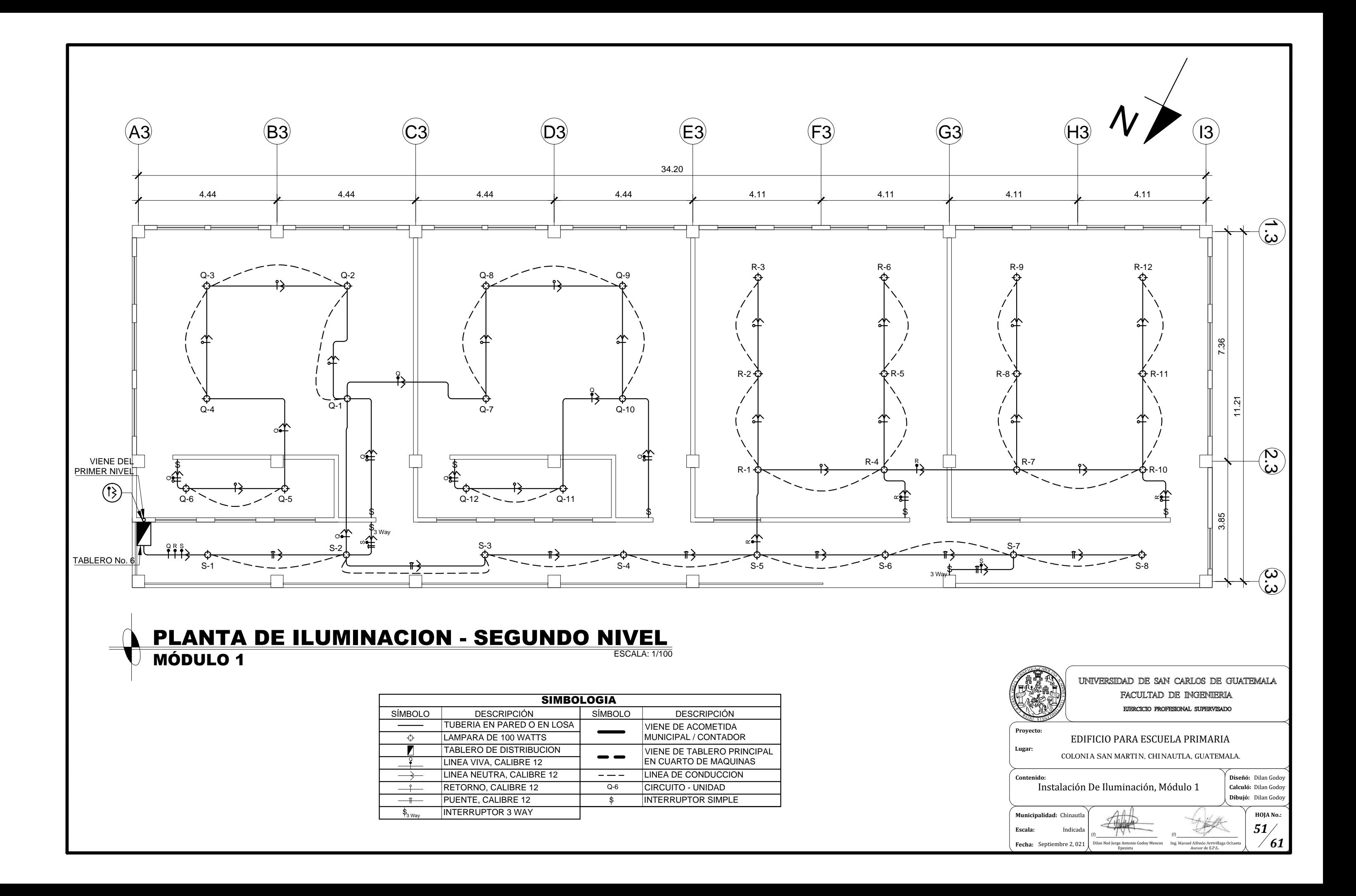

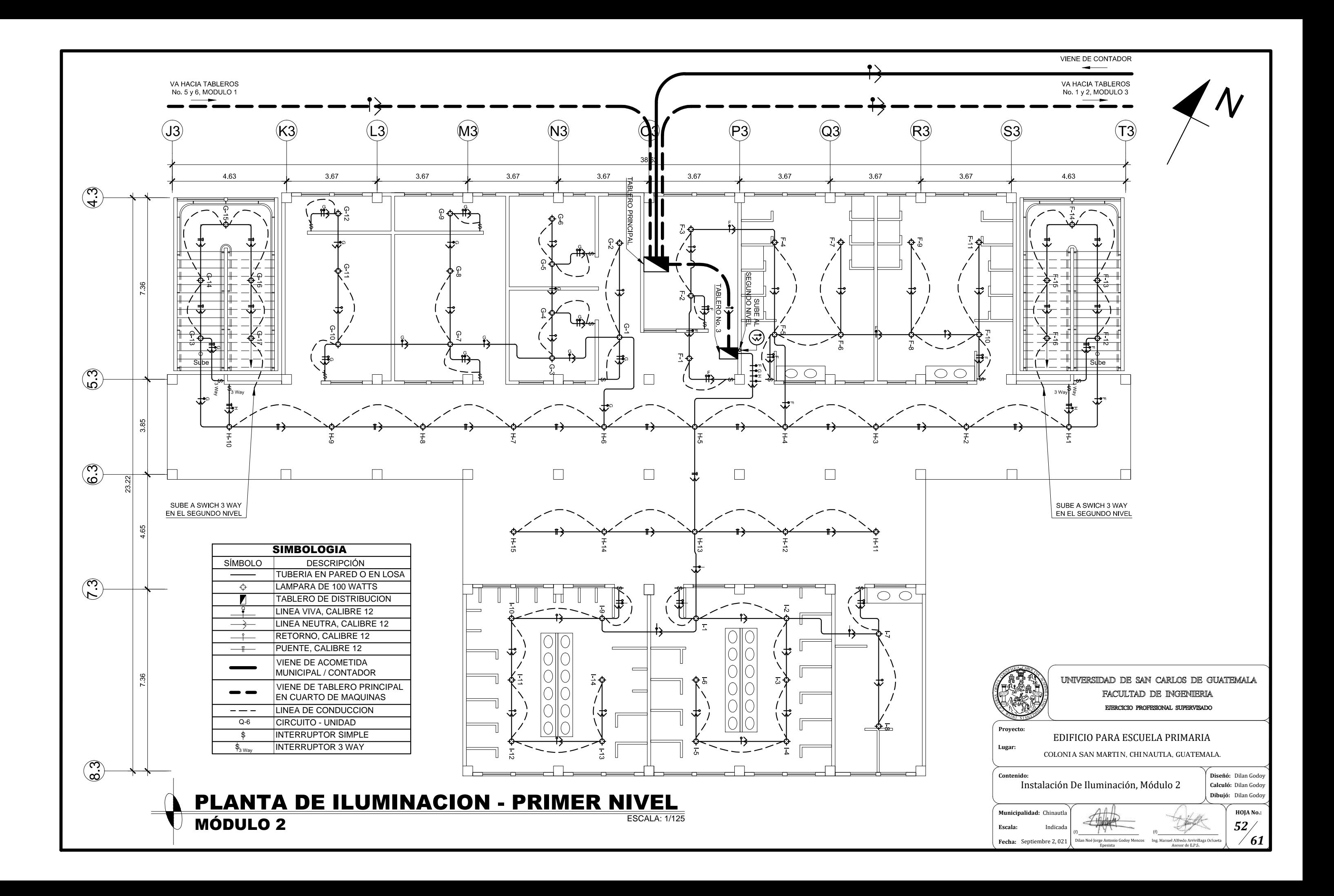

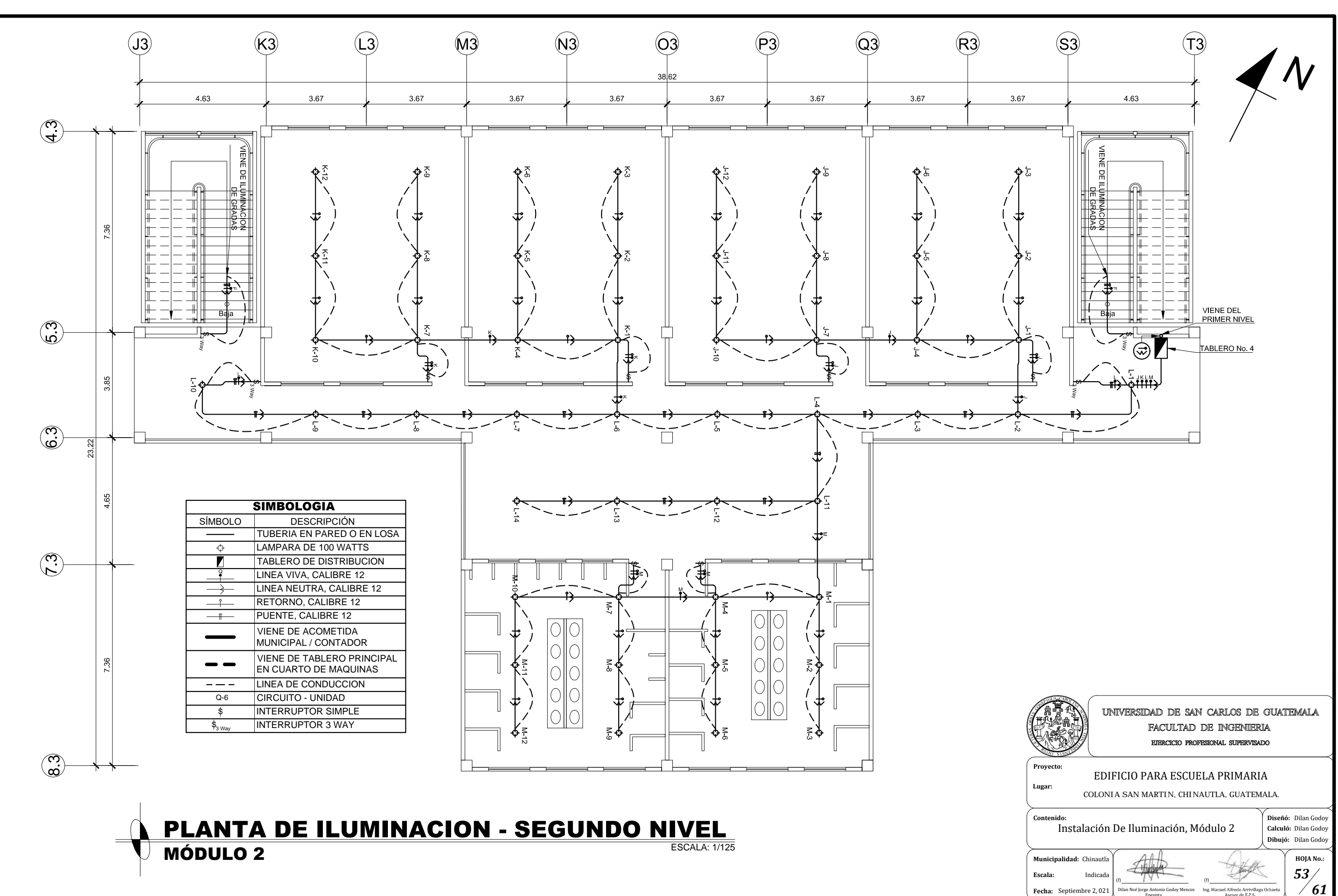

Ing. Manuel Alfredo Arrivillaga Oc

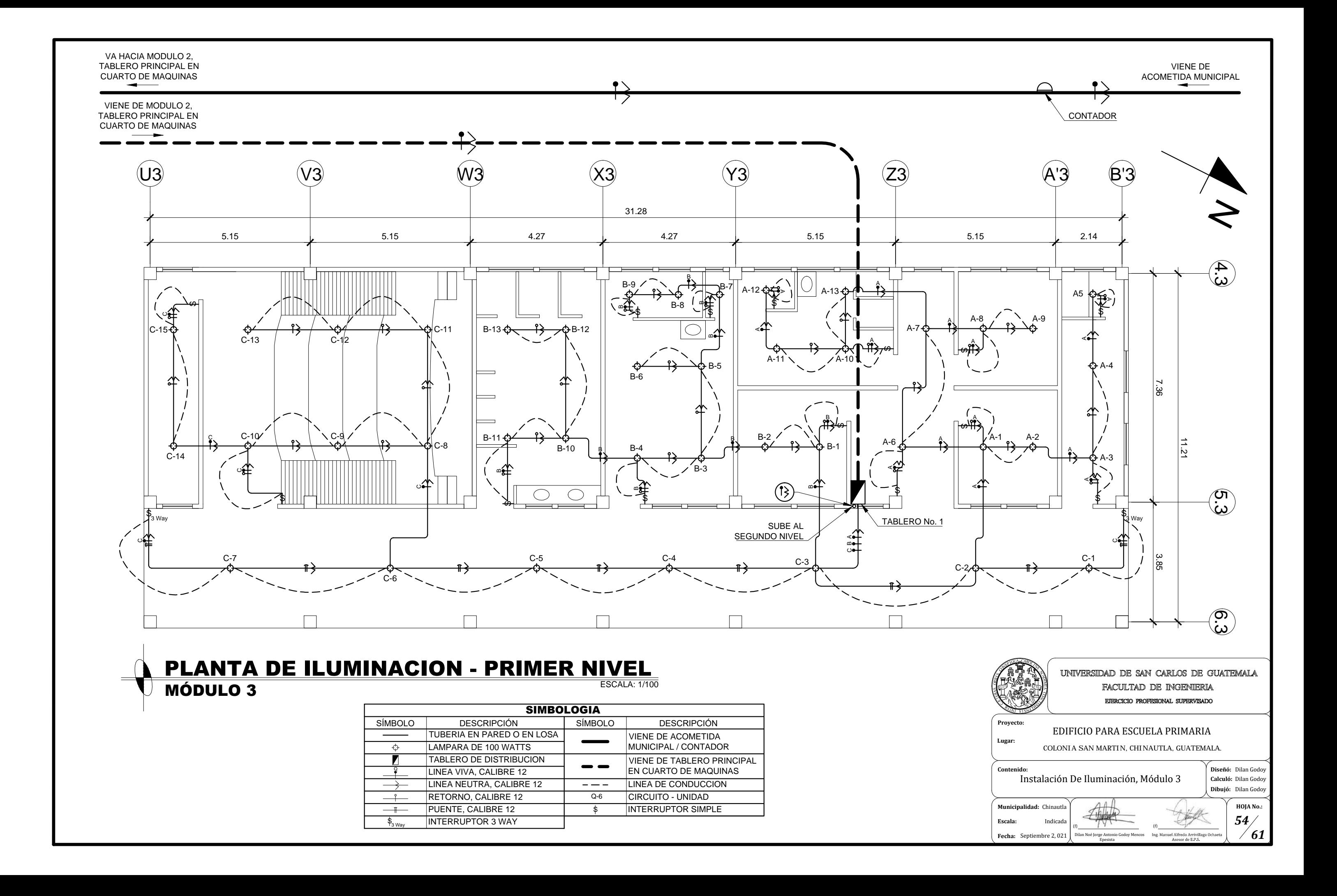

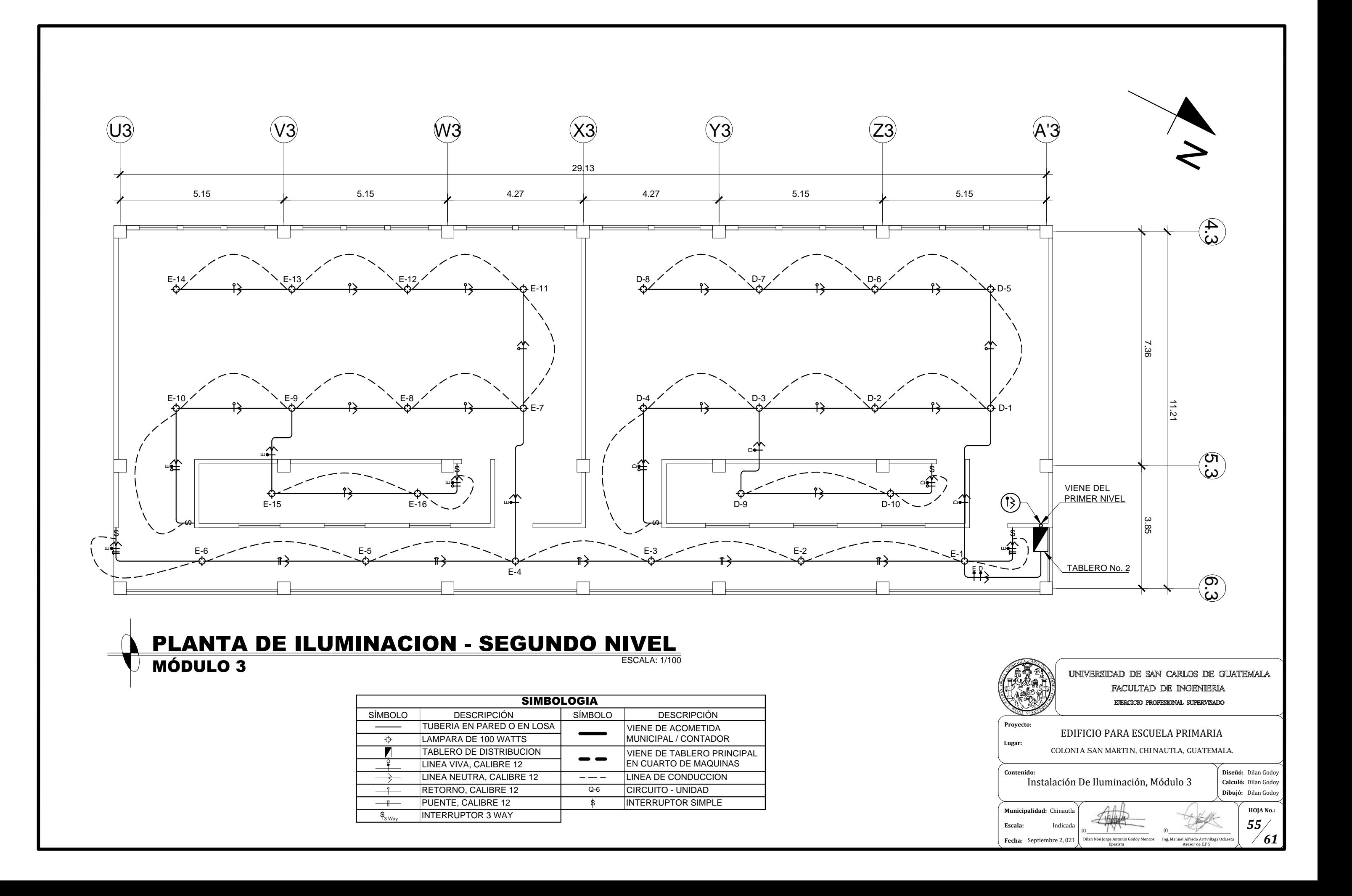

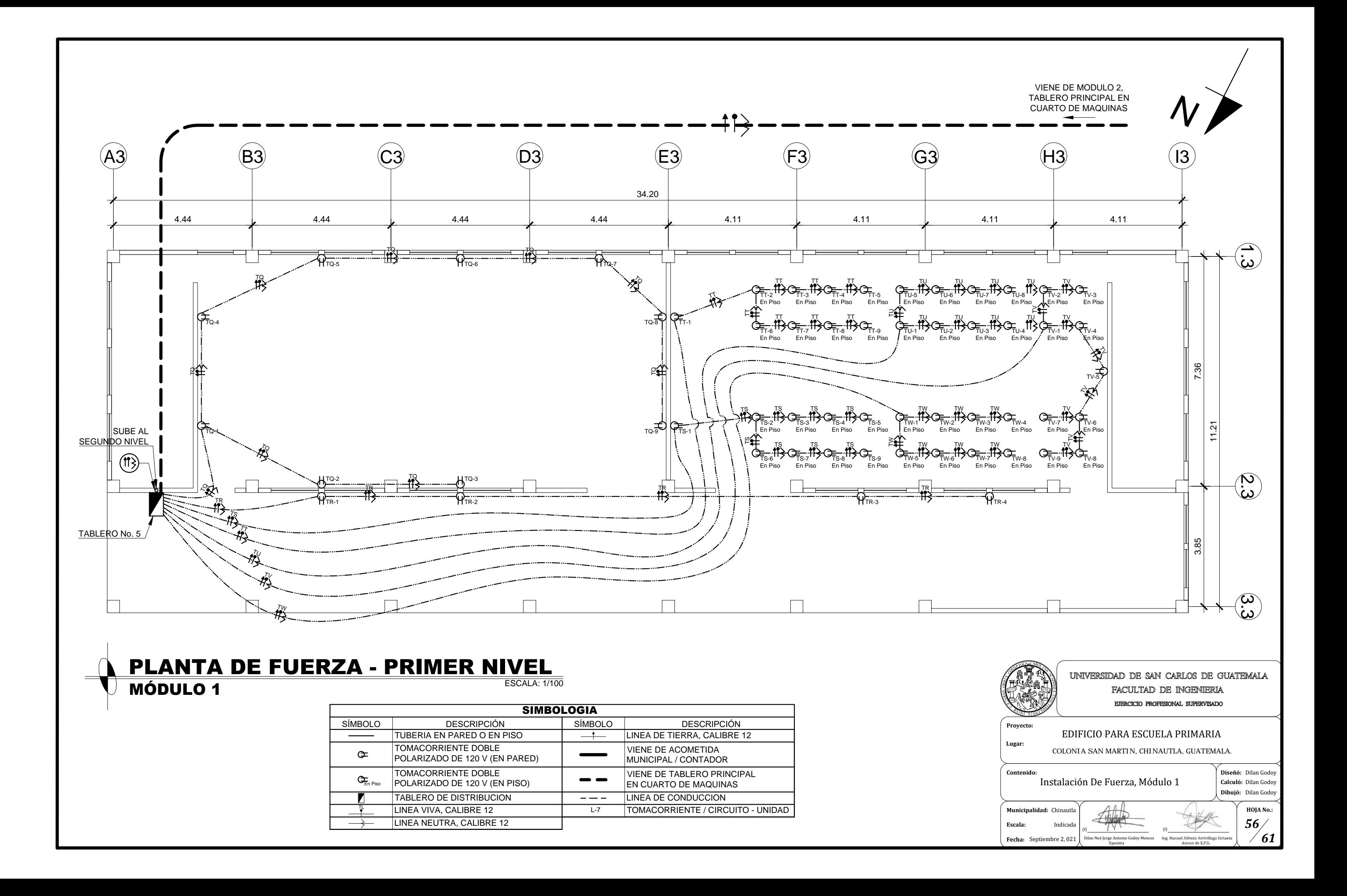

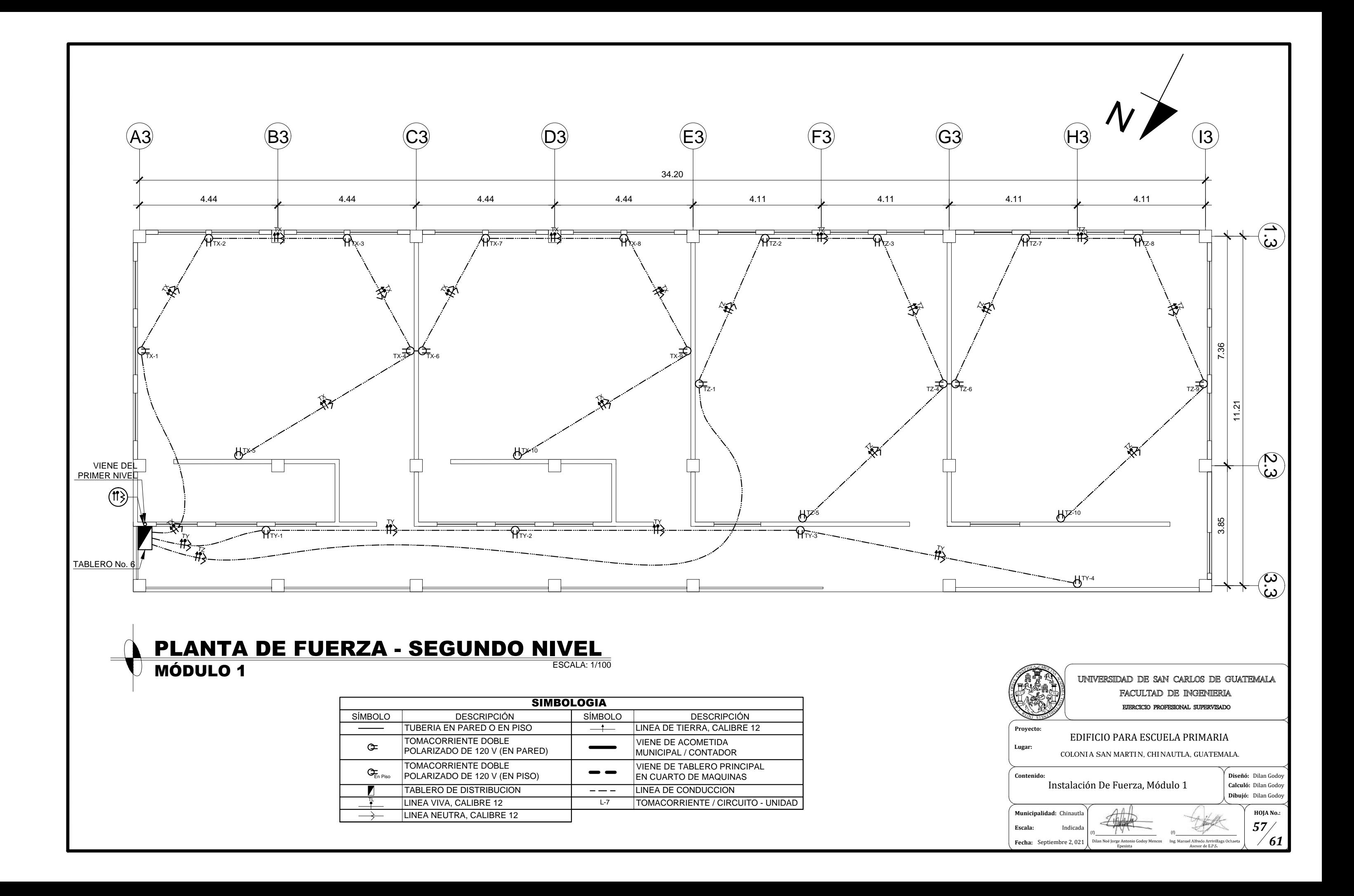

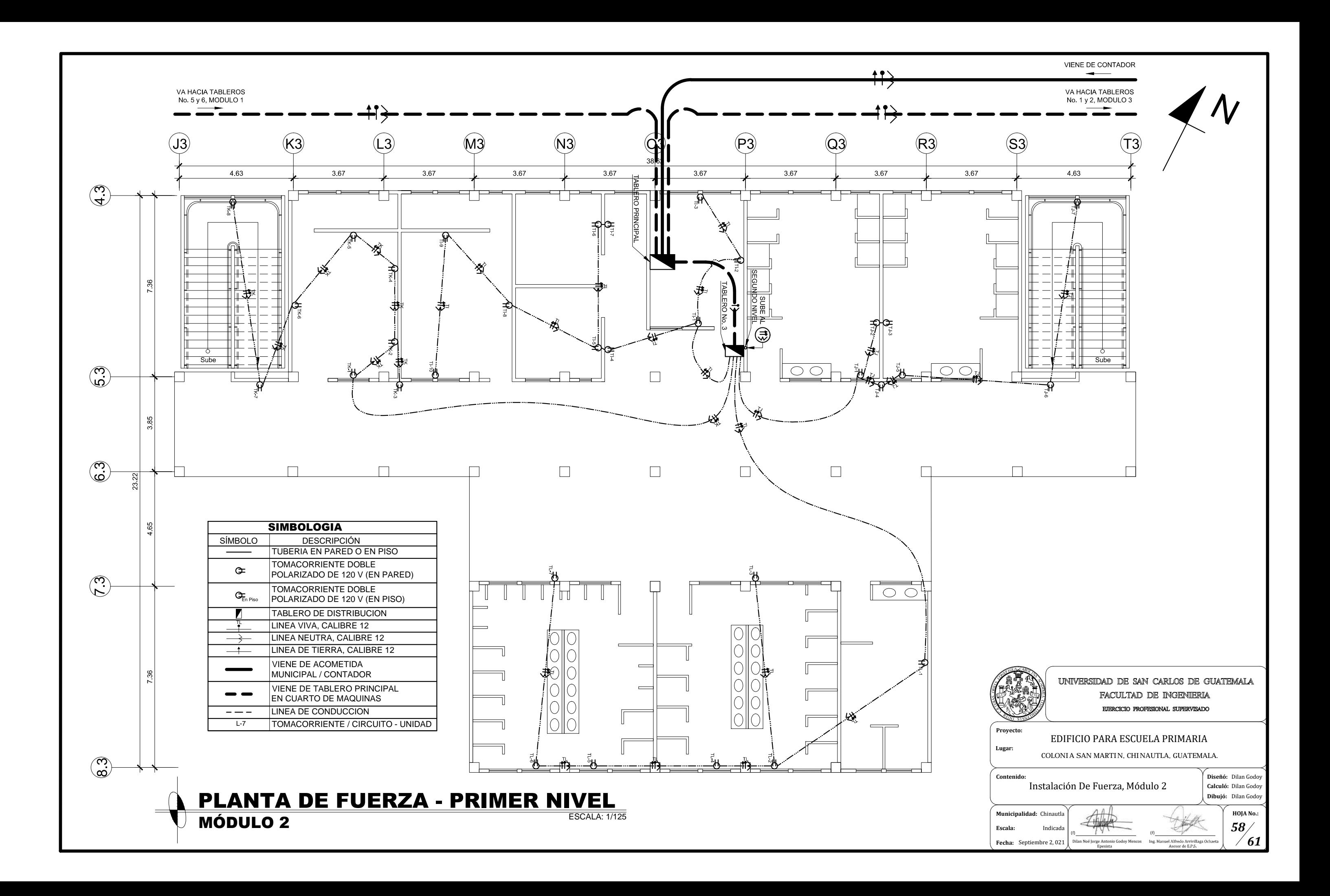

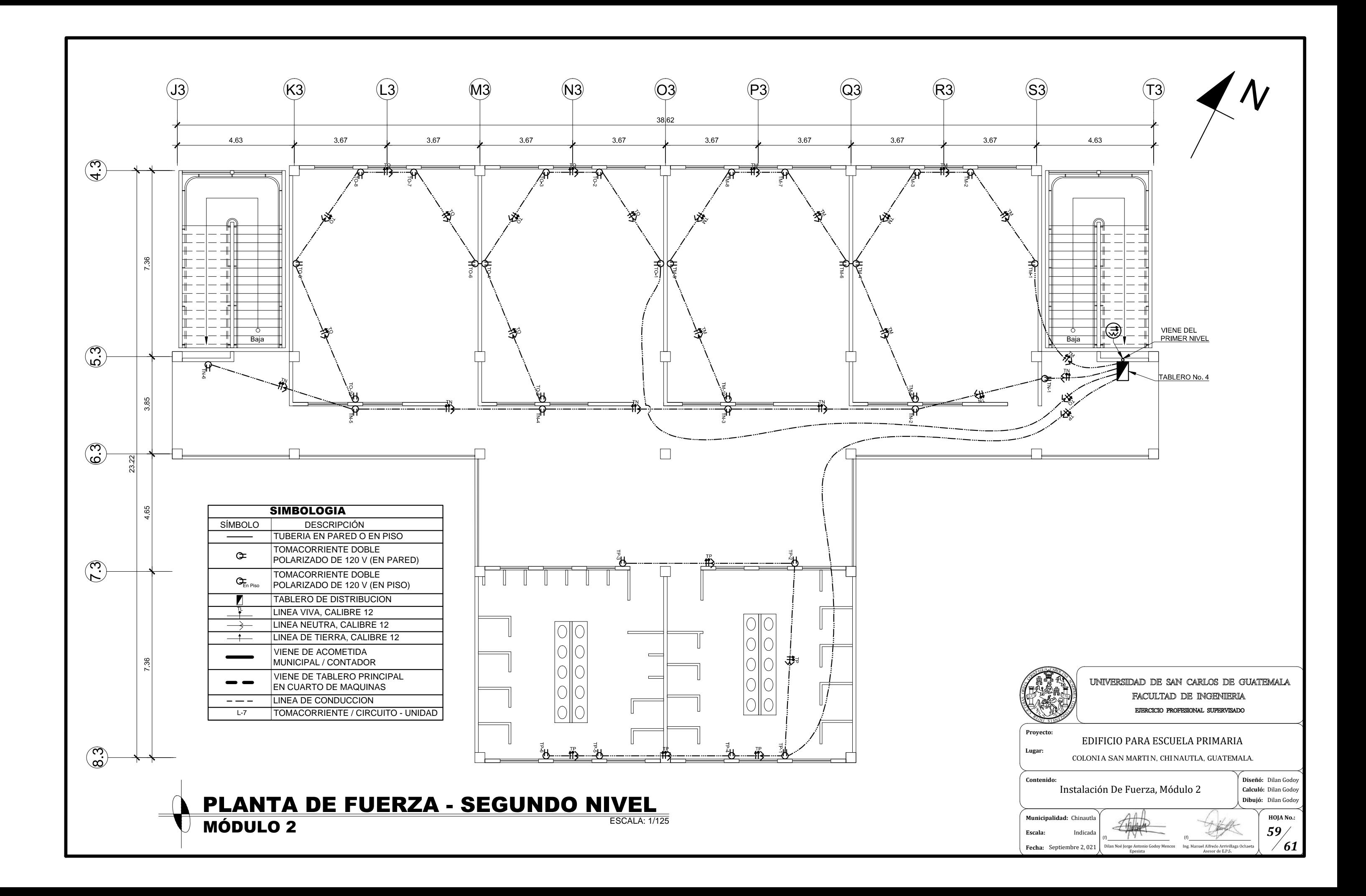

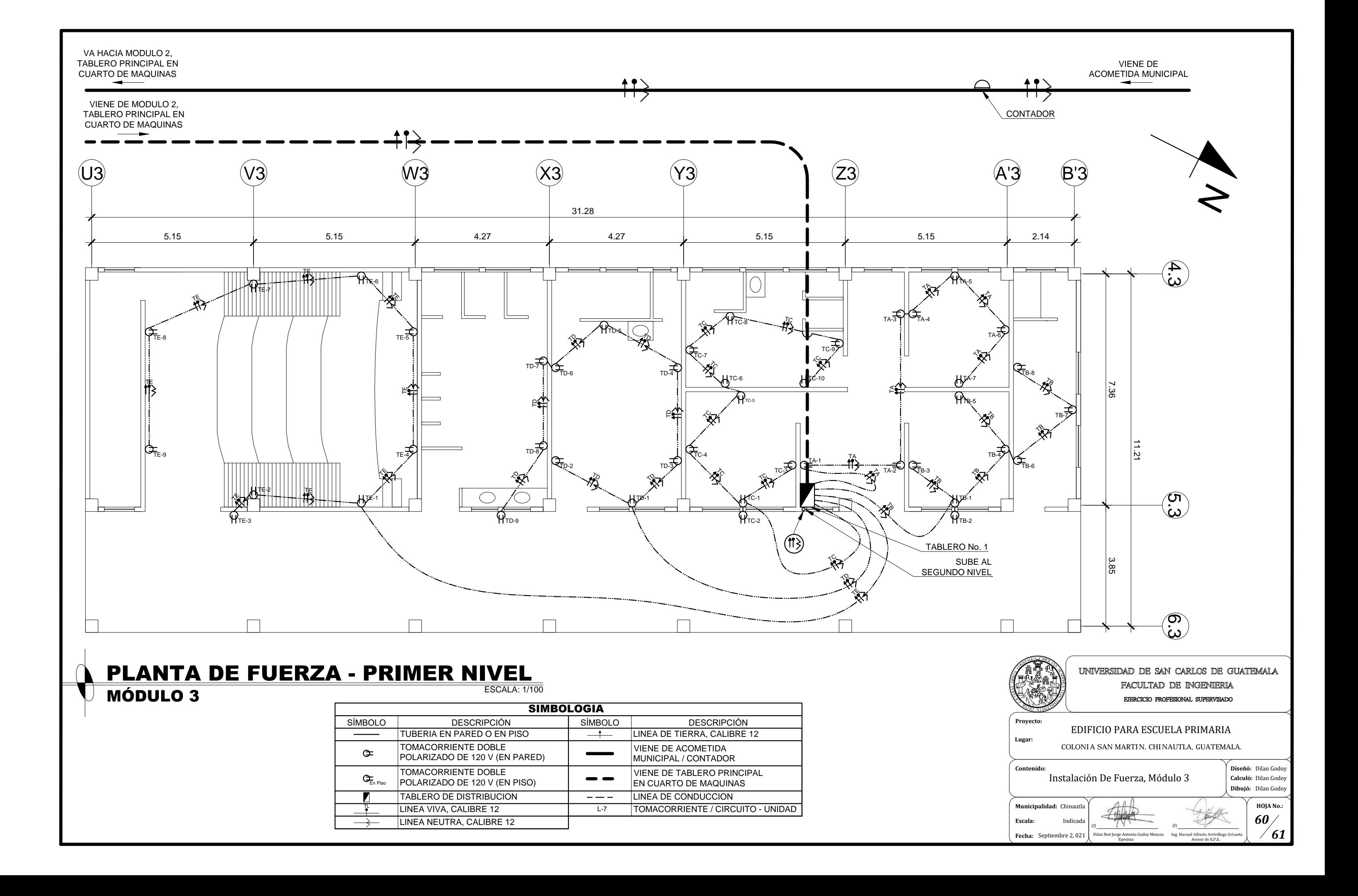

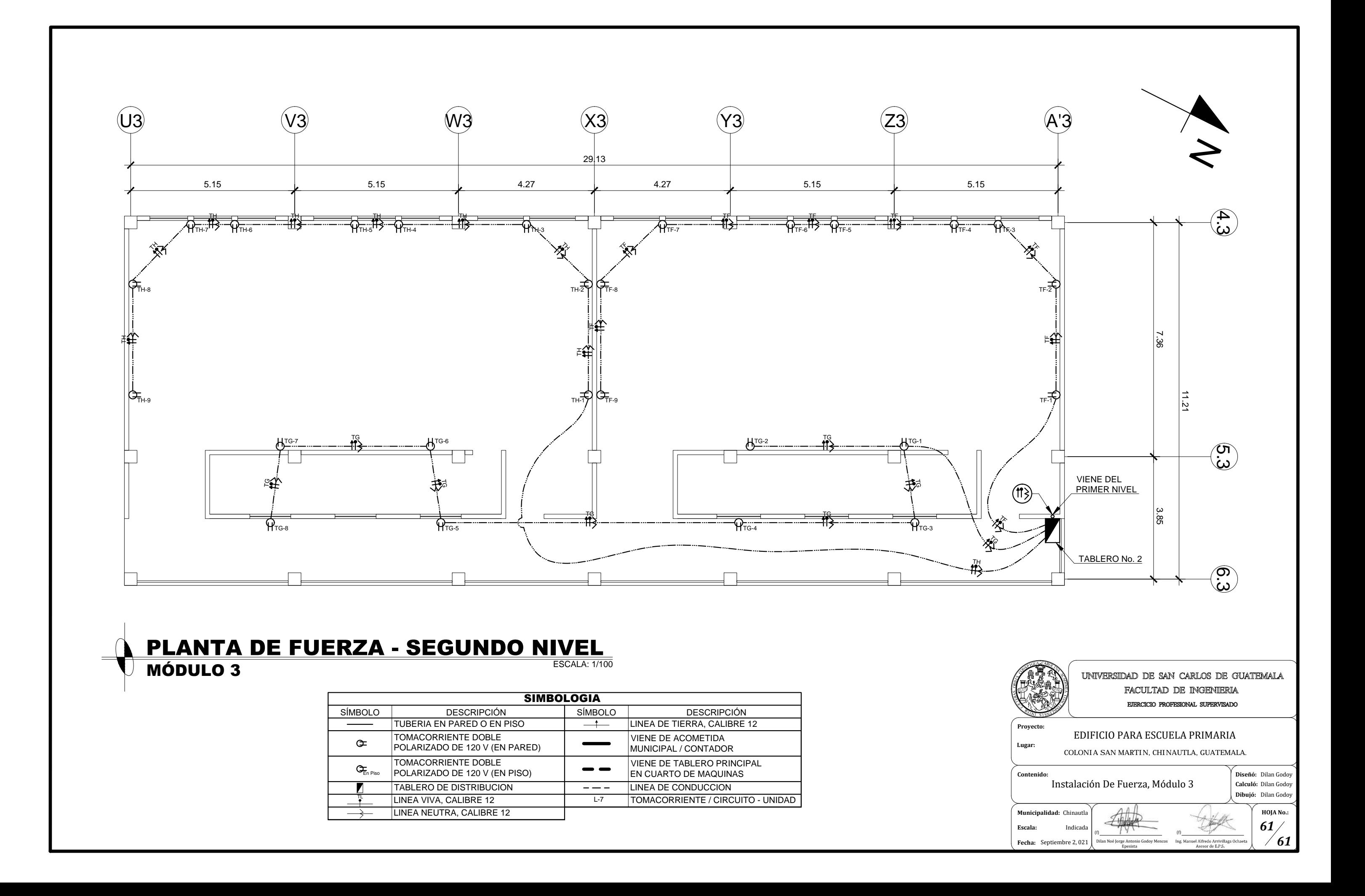

Apéndice 2. **Planos de sistema de alcantarillado sanitario sector A, aldea La Laguneta, Chinautla, Guatemala**

Fuente: elaboración propia, empleando AutoCAD 2018.

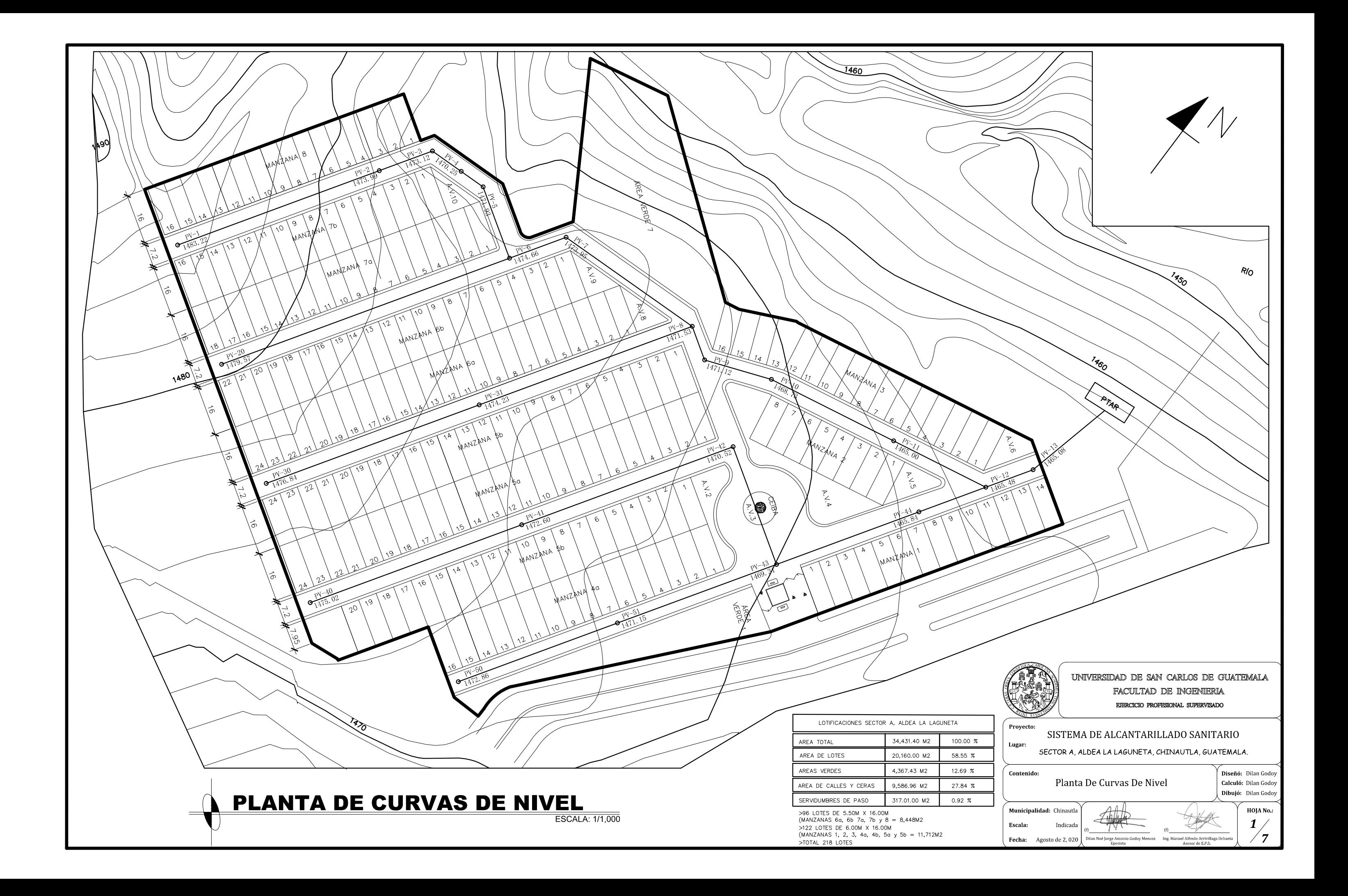

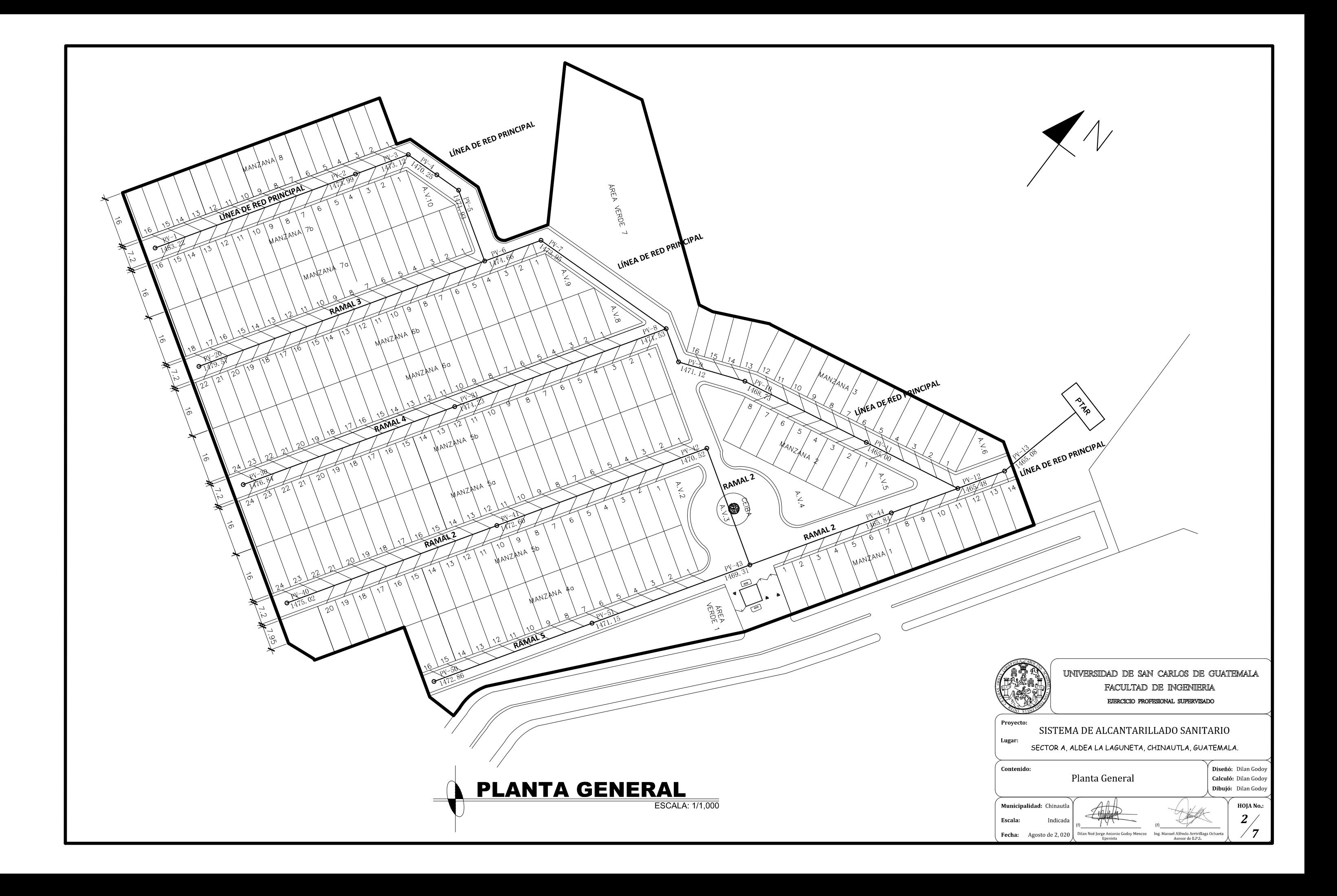

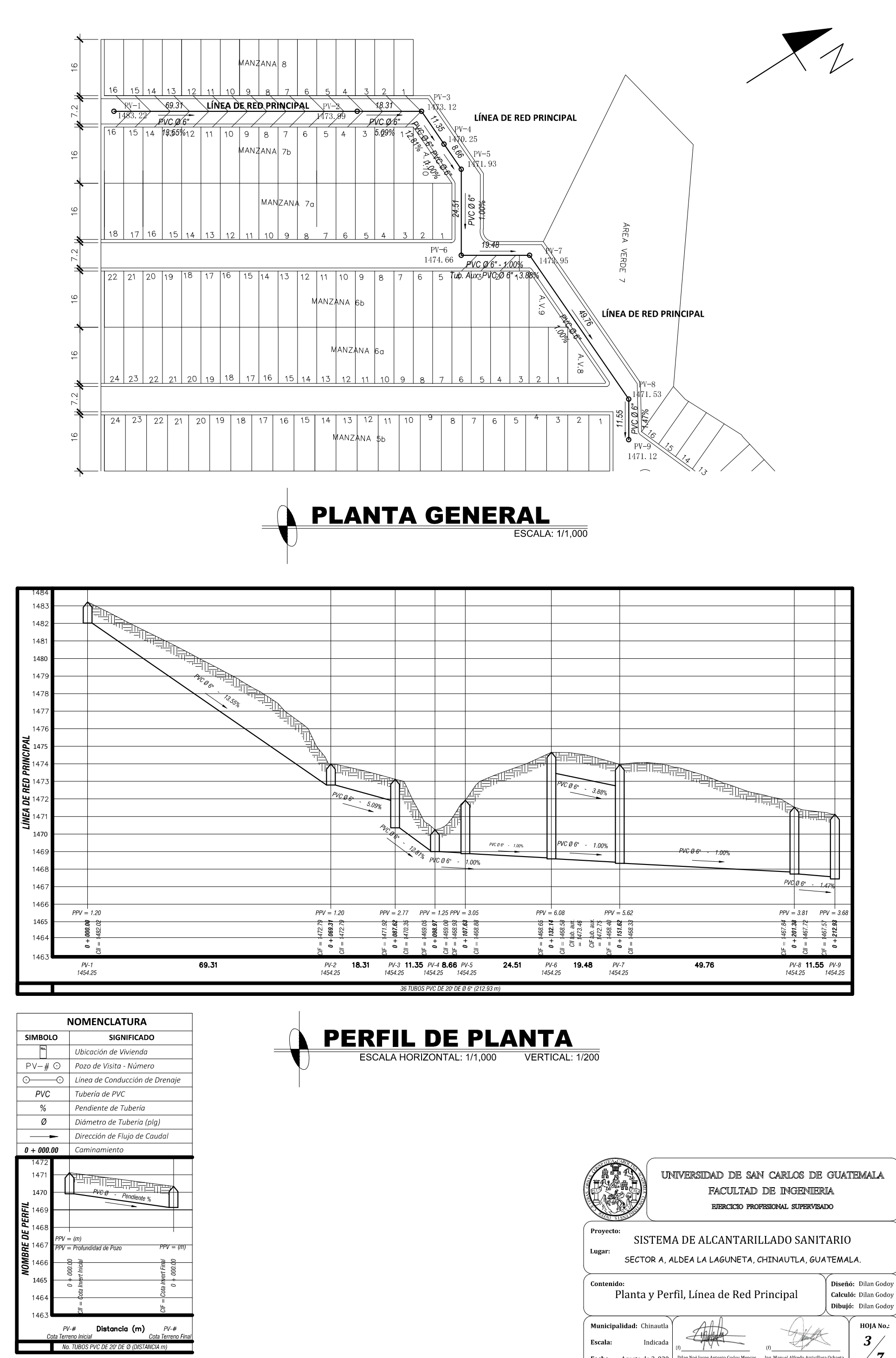

 $\sqrt{7}$ Fecha: Agosto de 2,020 Ing. Manuel Alfredo Dilan Noé Jorge Antonio Godoy Mencos

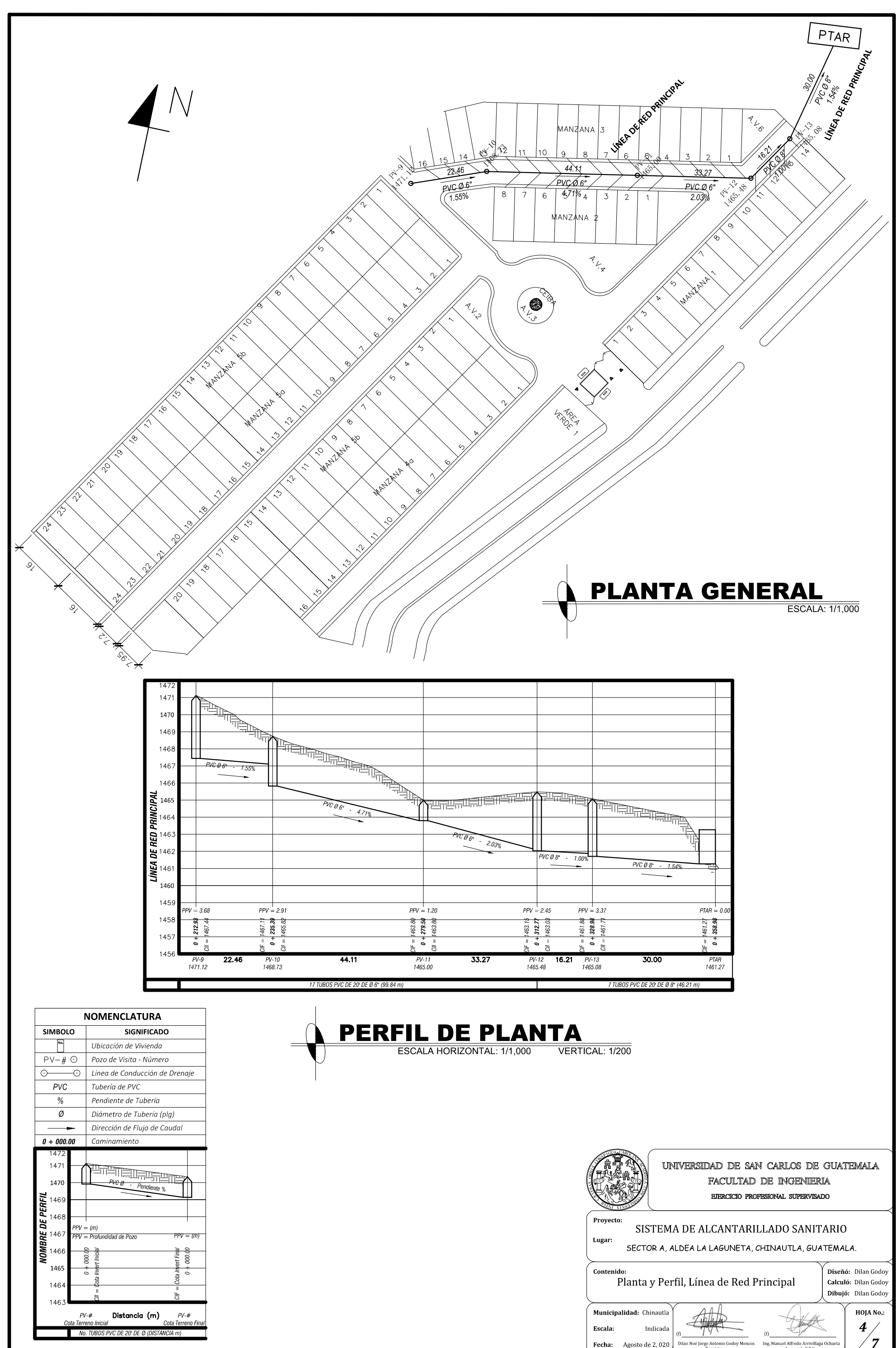

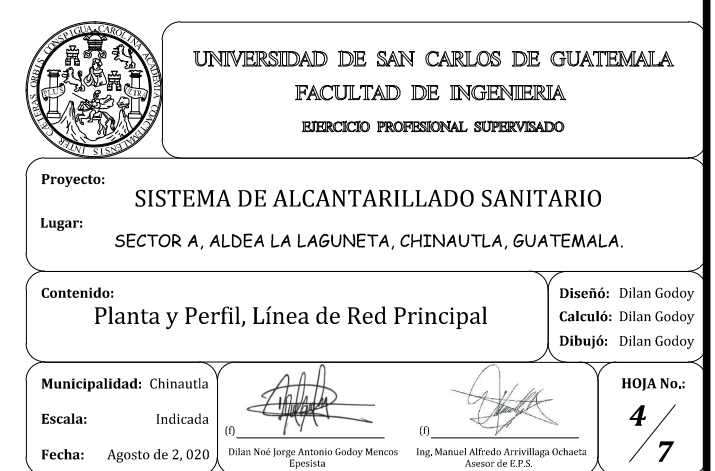

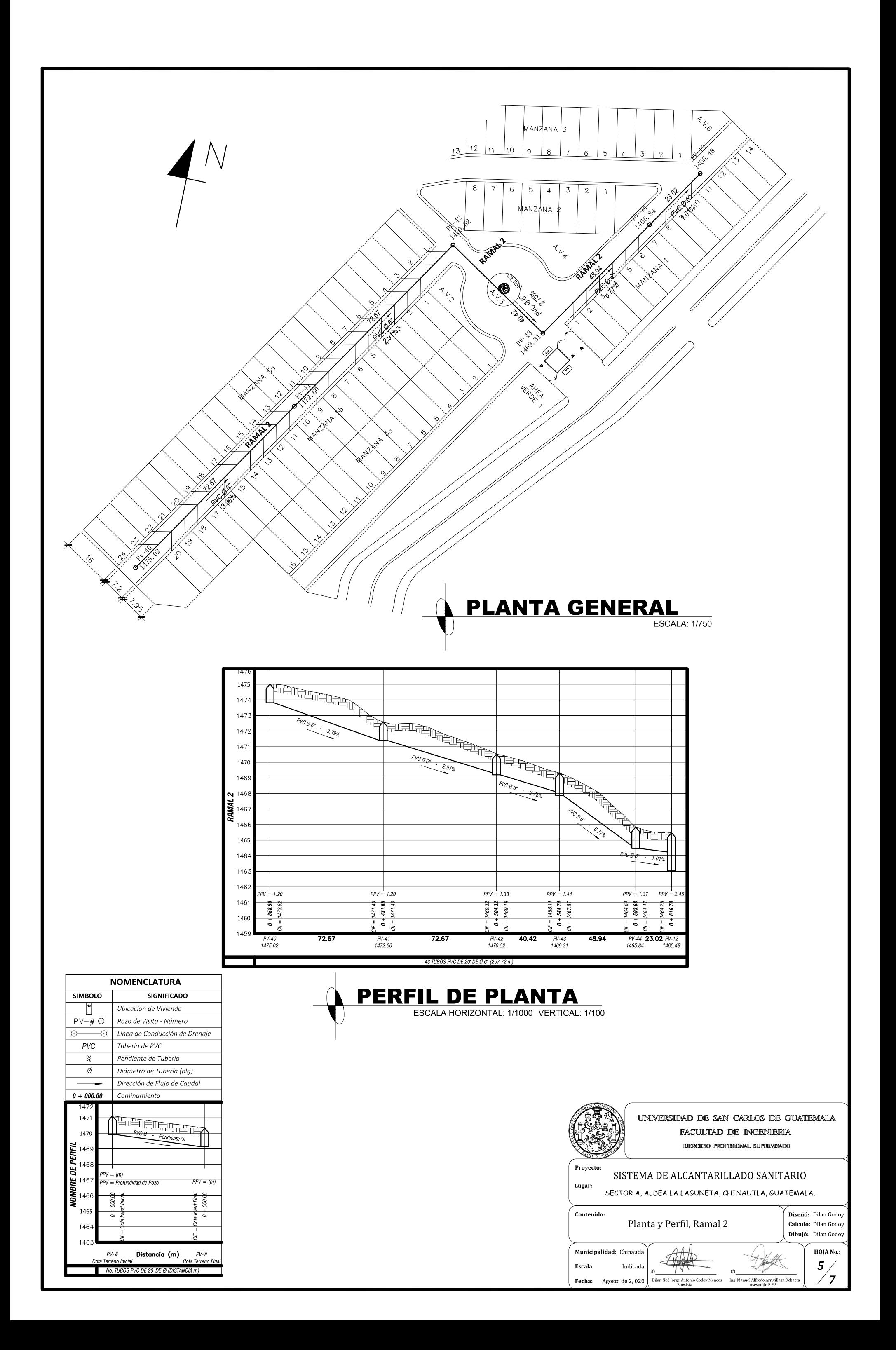

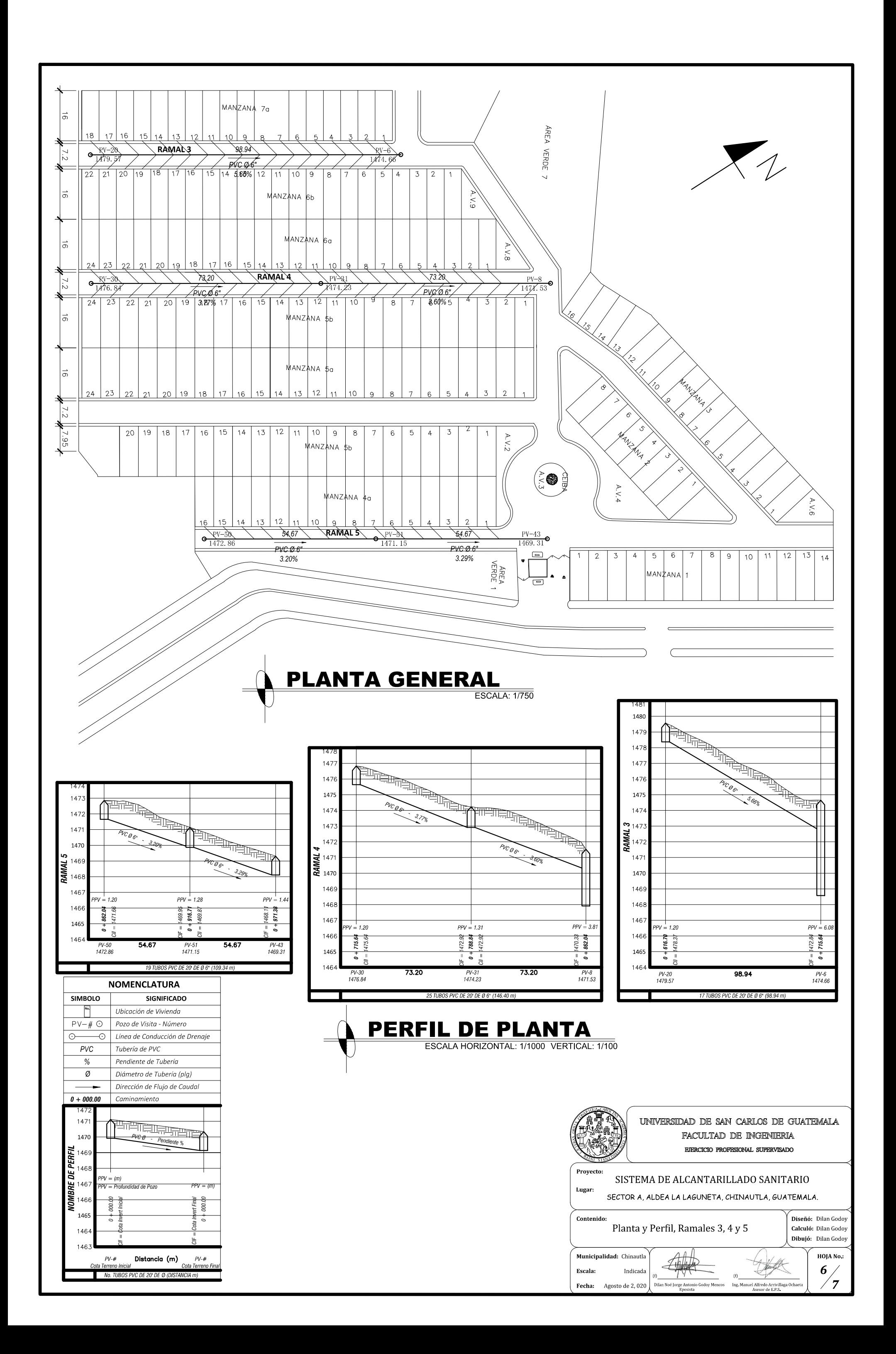

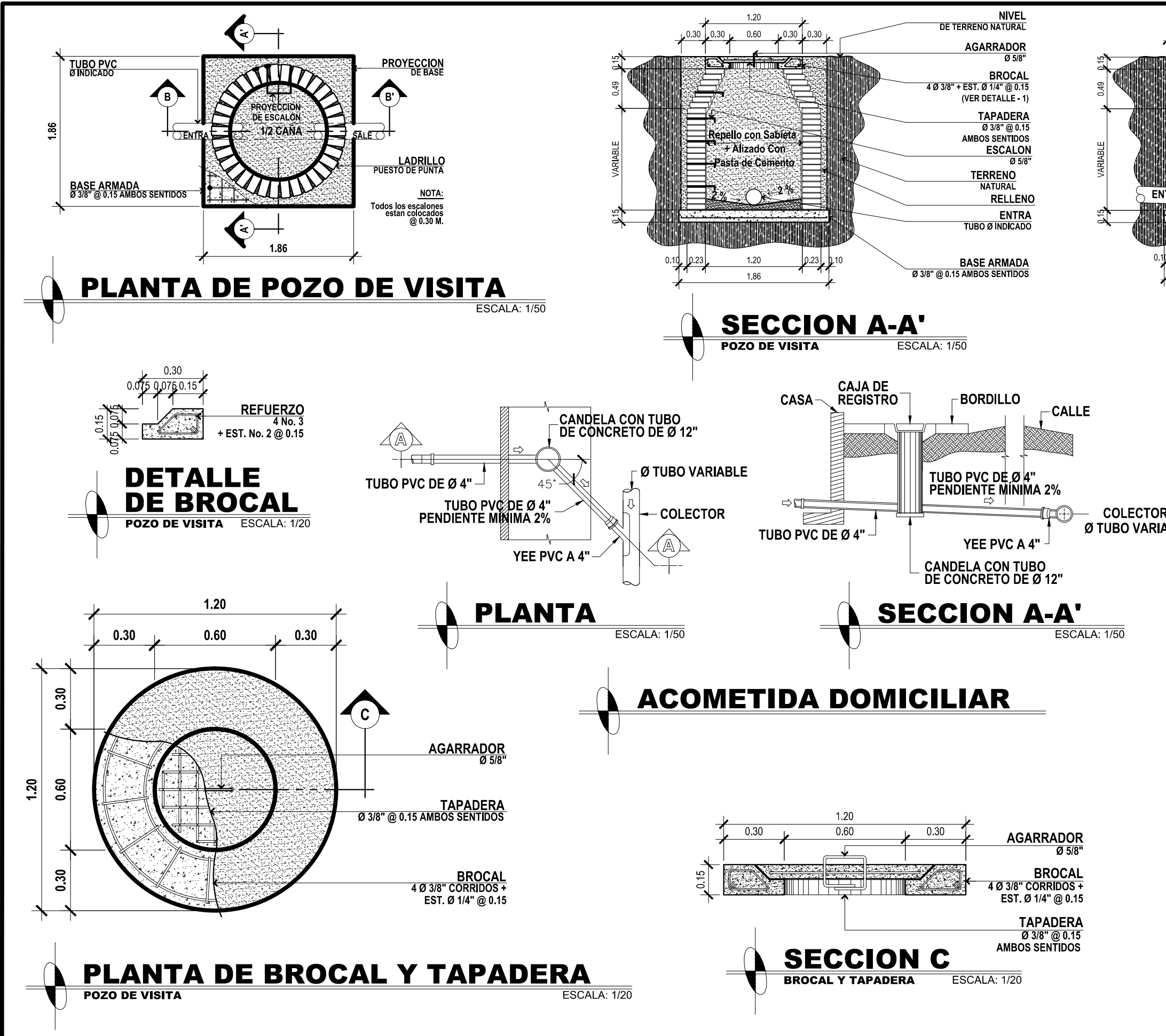

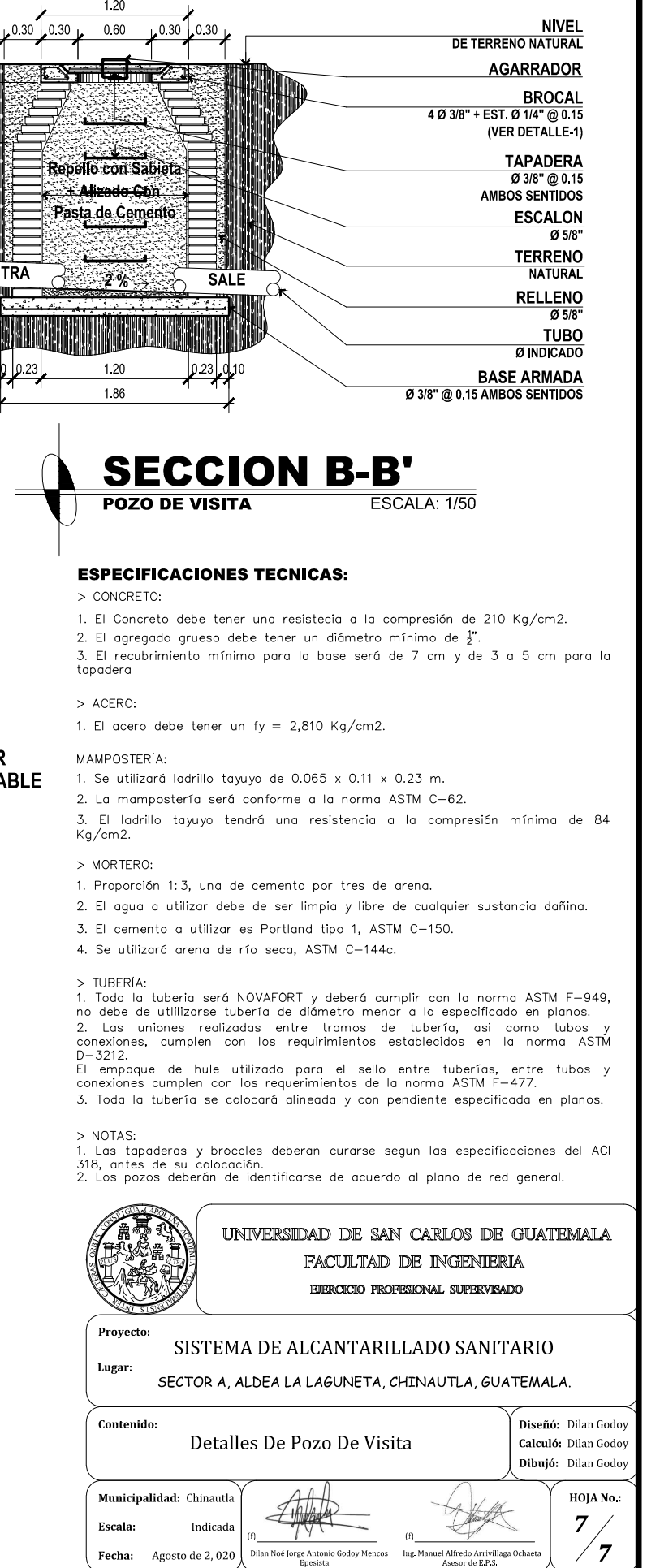

Apéndice 3. **Diseño de alcantarillado sanitario sector A, aldea La Laguneta, Chinautla, Guatemala.**

Fuente: elaboración propia, empleando AutoCAD 2018.

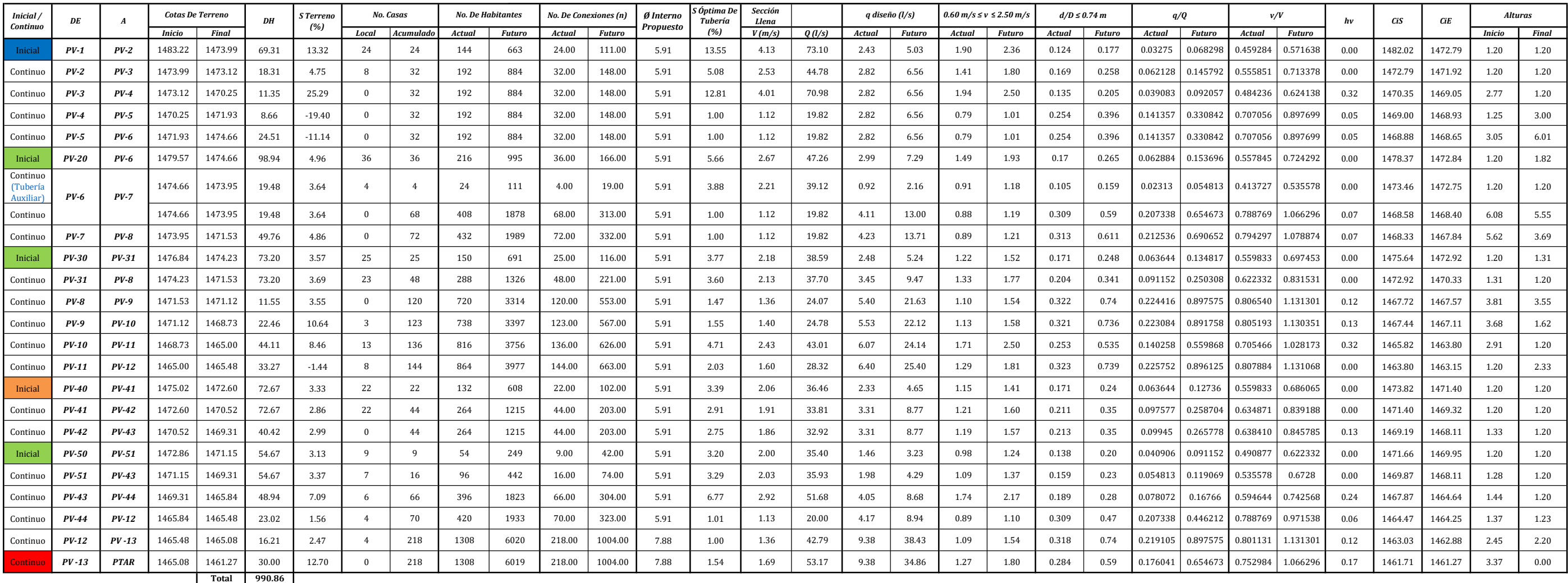

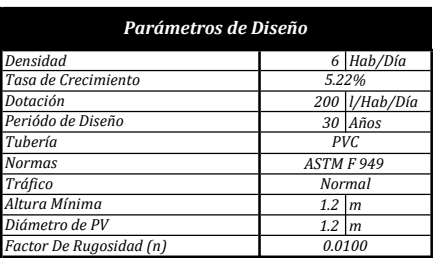

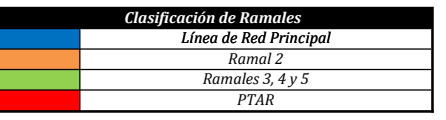

# "Tabla Resumen de Diseño, Normativo INFOM 2001, Edición 2009"

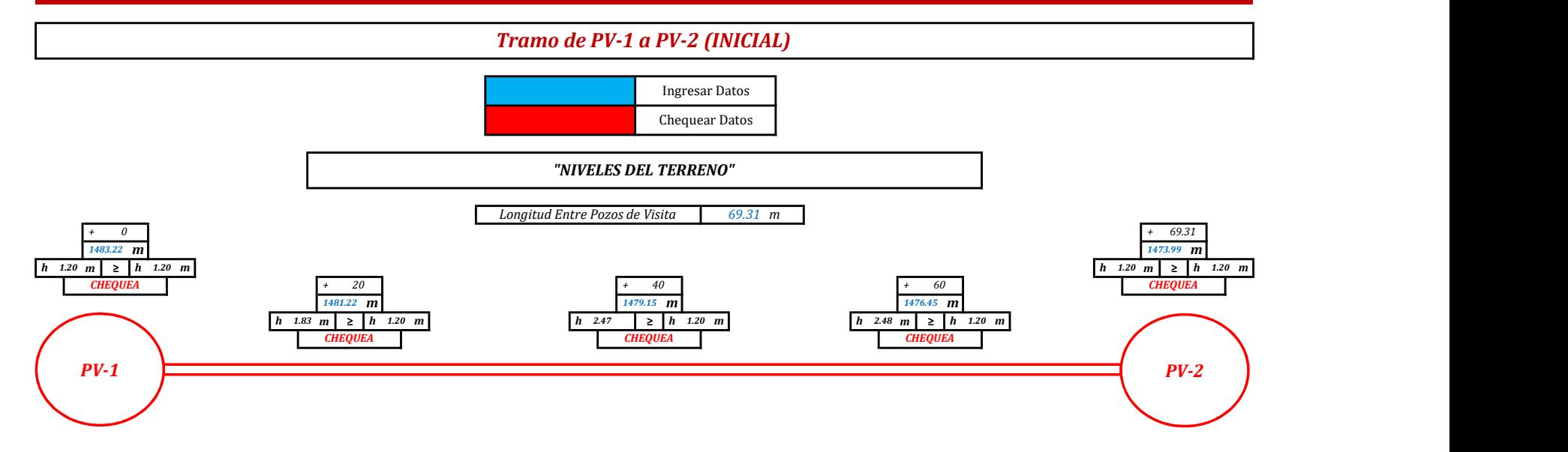

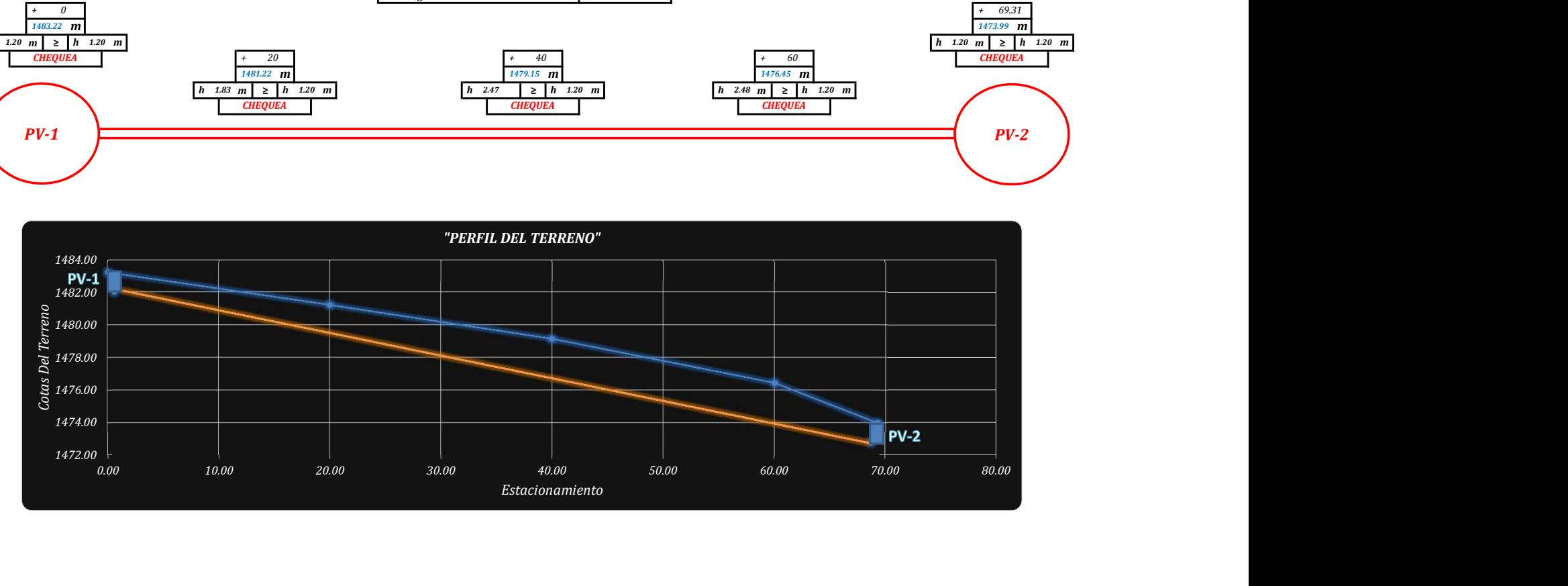

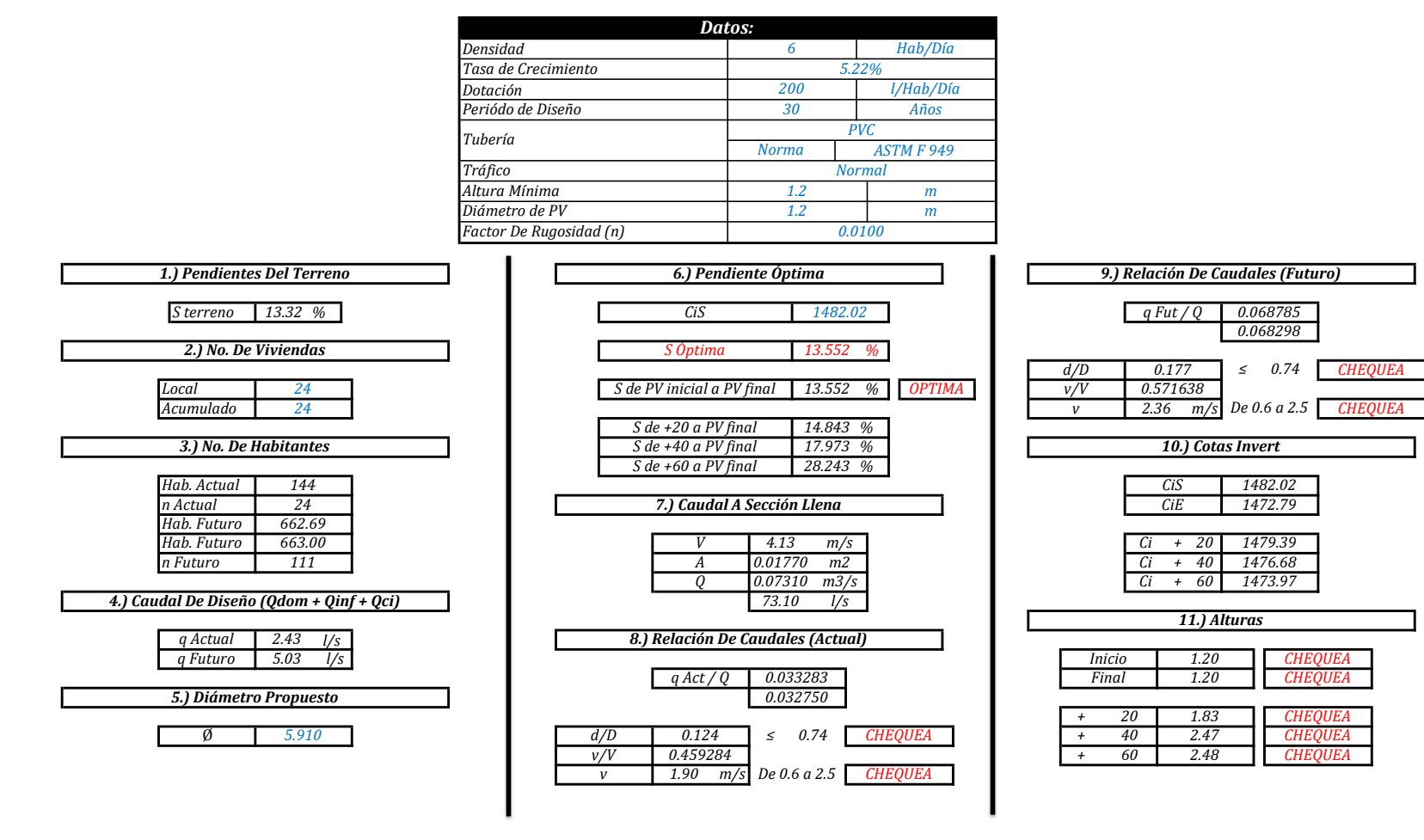

"MEMORIA DE CÁLCULO, NORMATIVO INFOM 2001, EDICIÓN 2009"

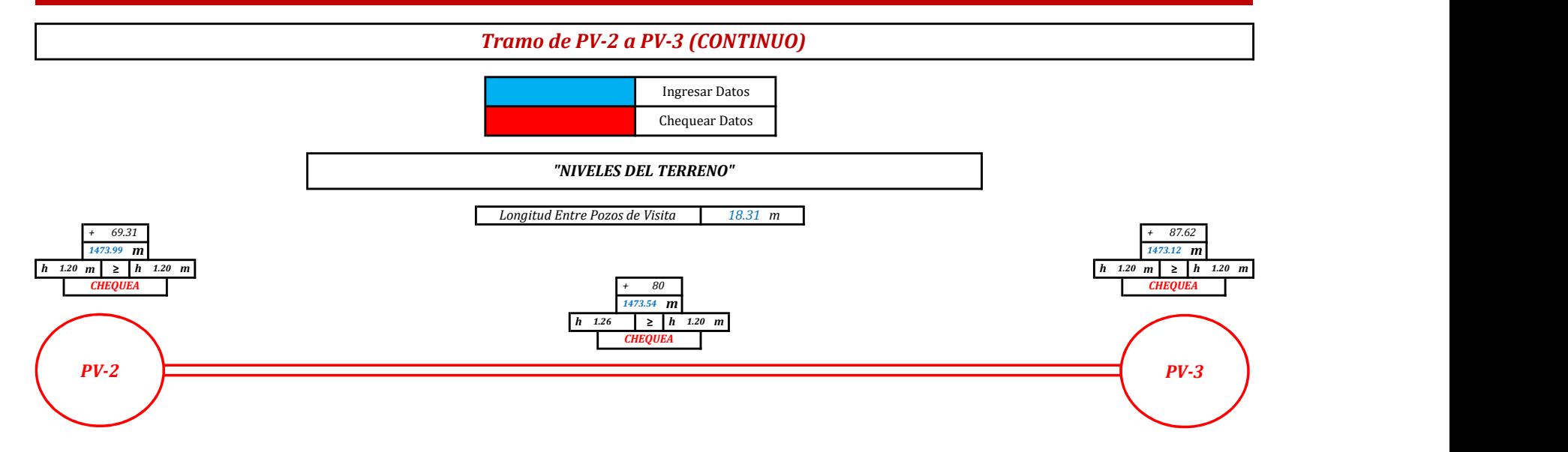

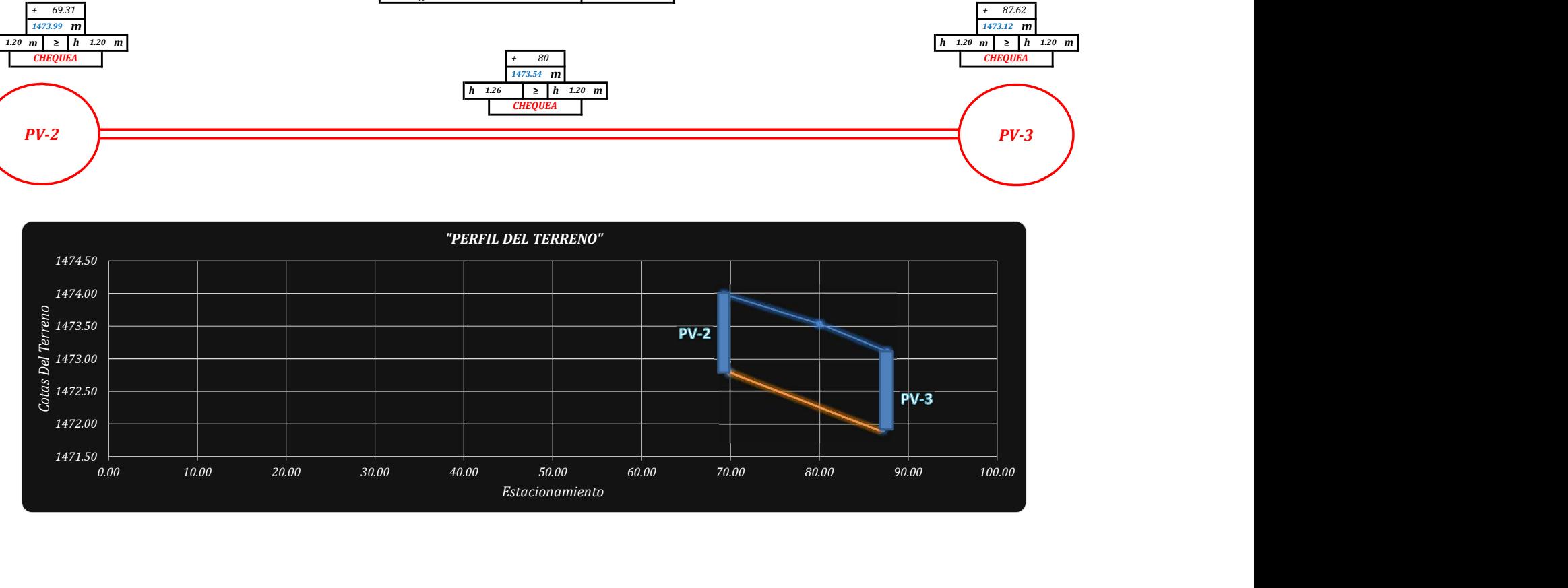

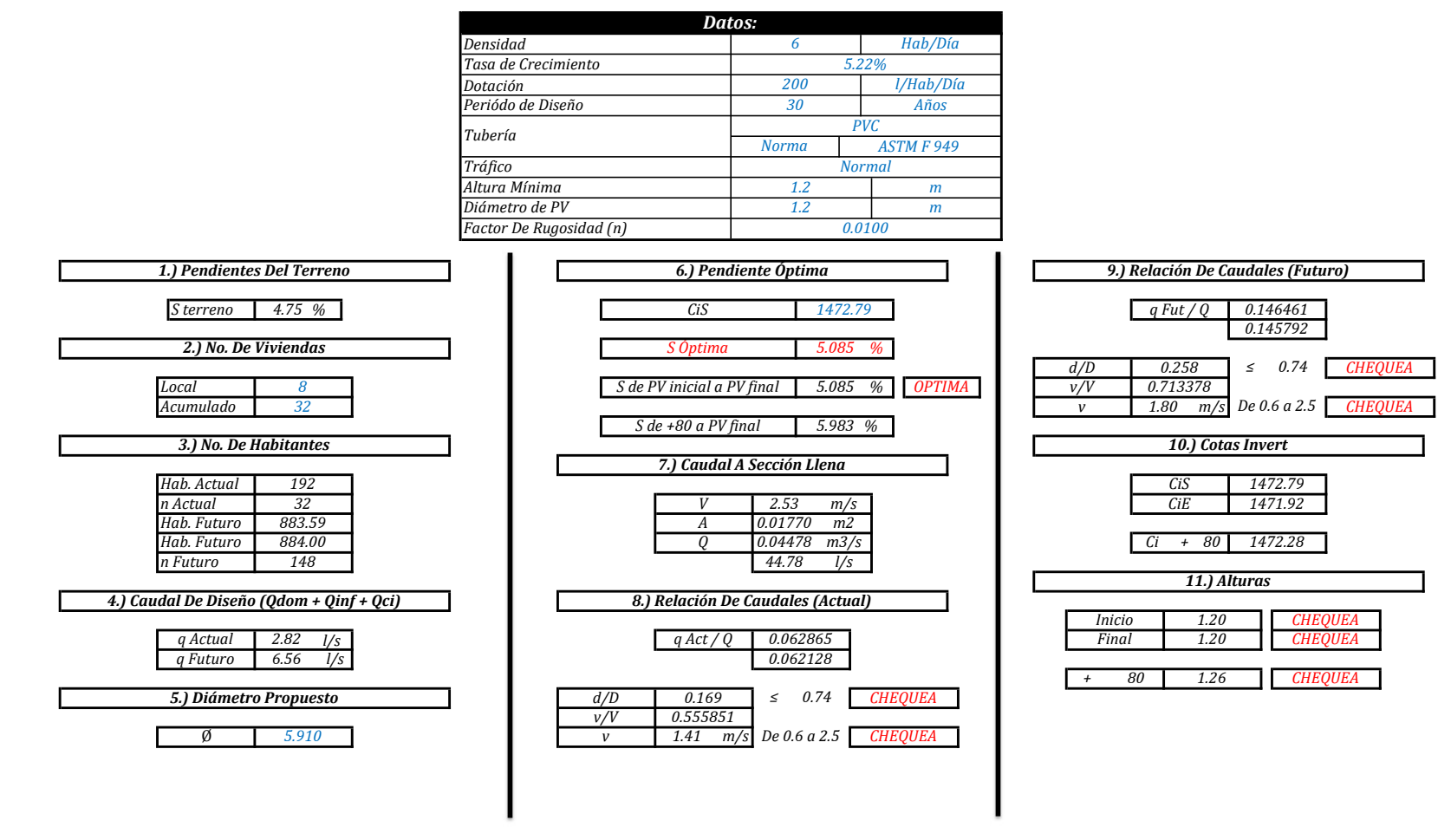

"MEMORIA DE CÁLCULO, NORMATIVO INFOM 2001, EDICIÓN 2009"

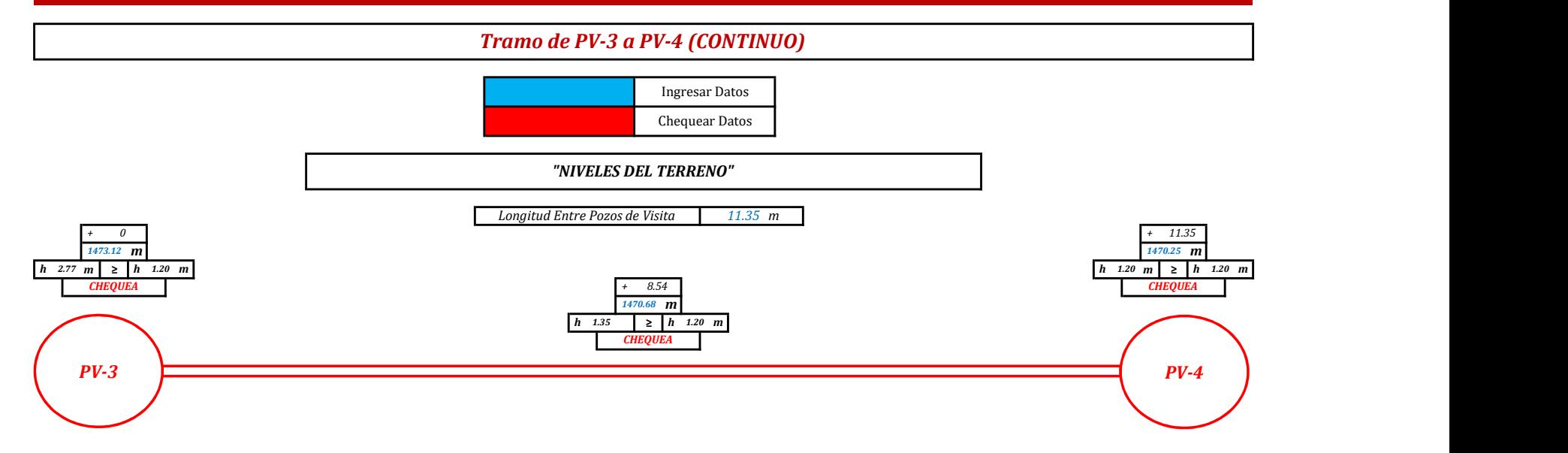

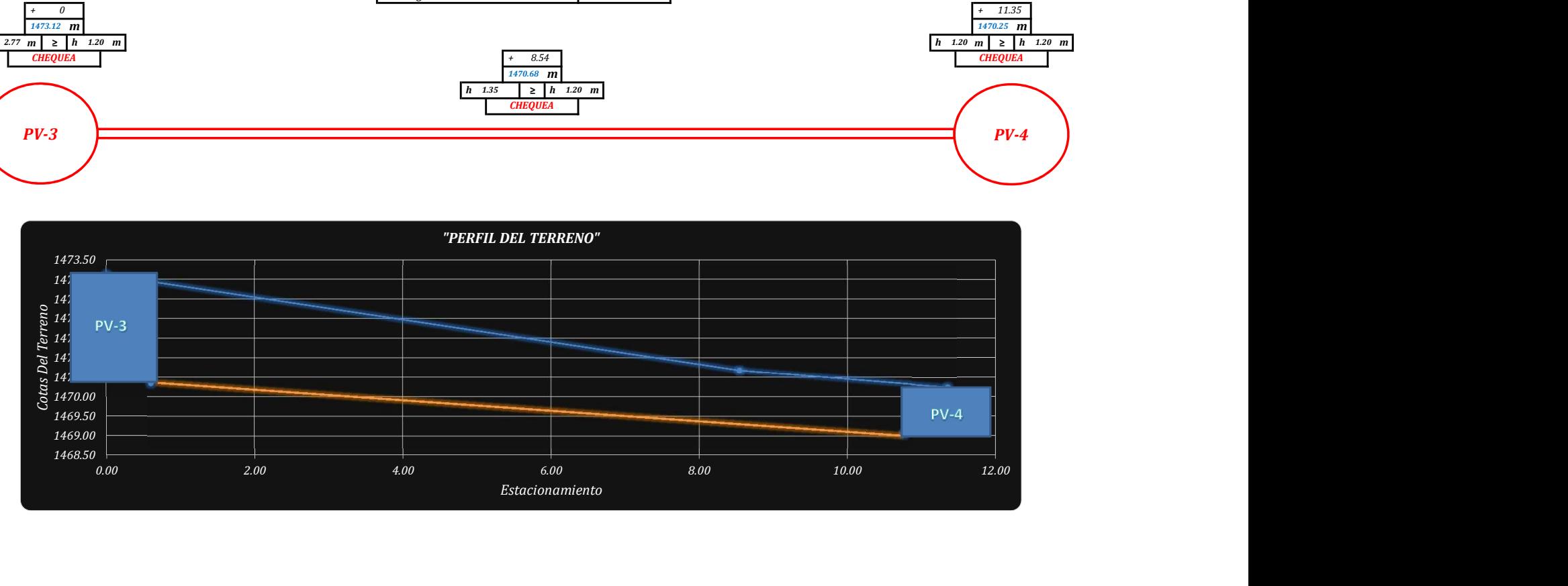

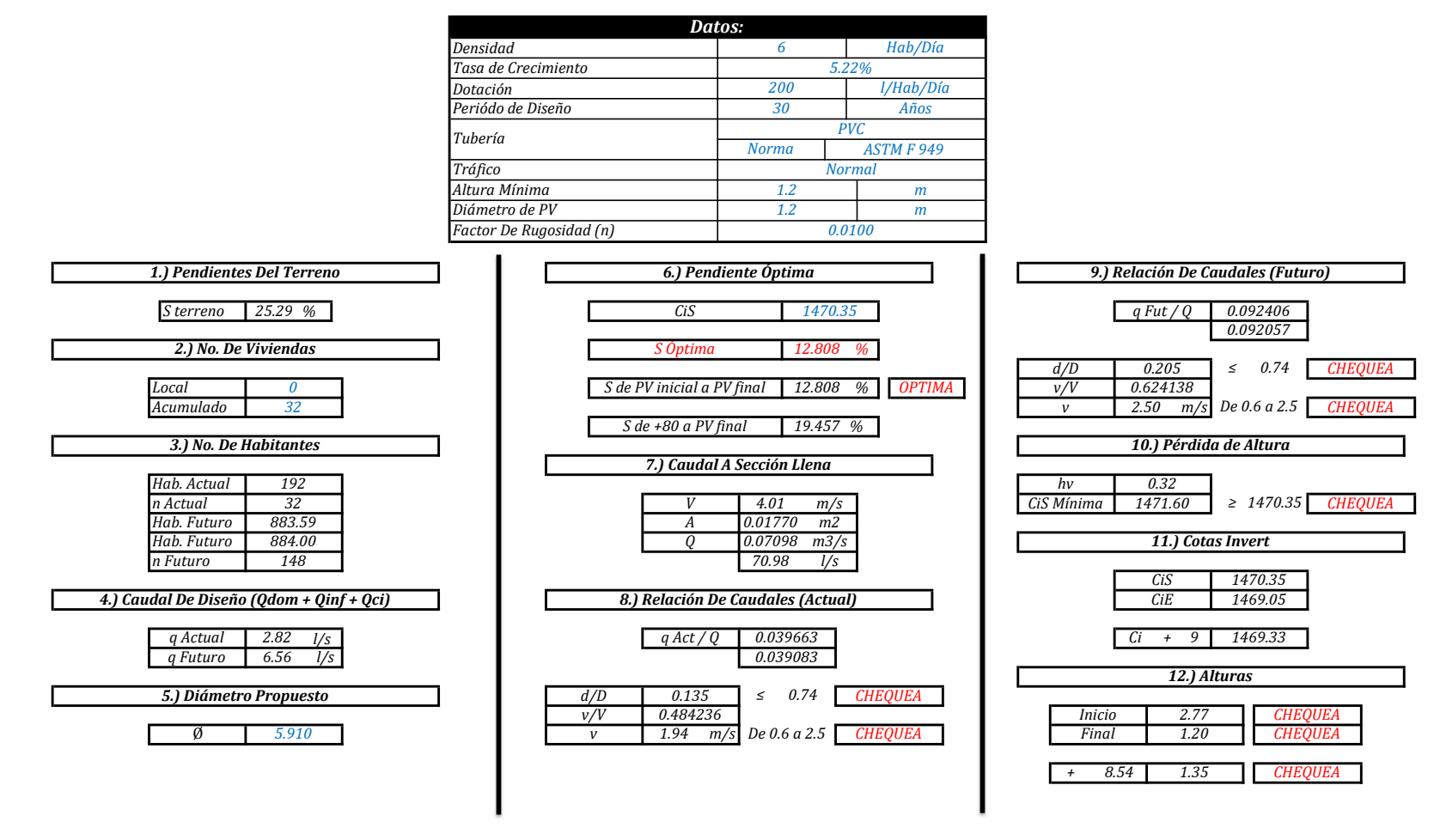

"MEMORIA DE CÁLCULO, NORMATIVO INFOM 2001, EDICIÓN 2009"

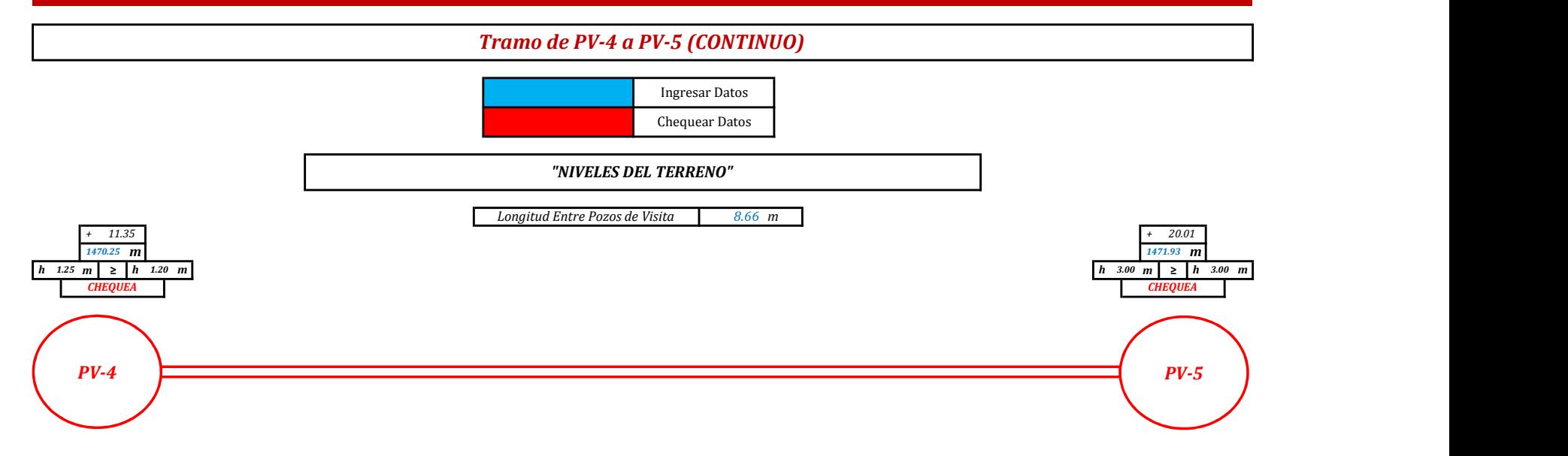

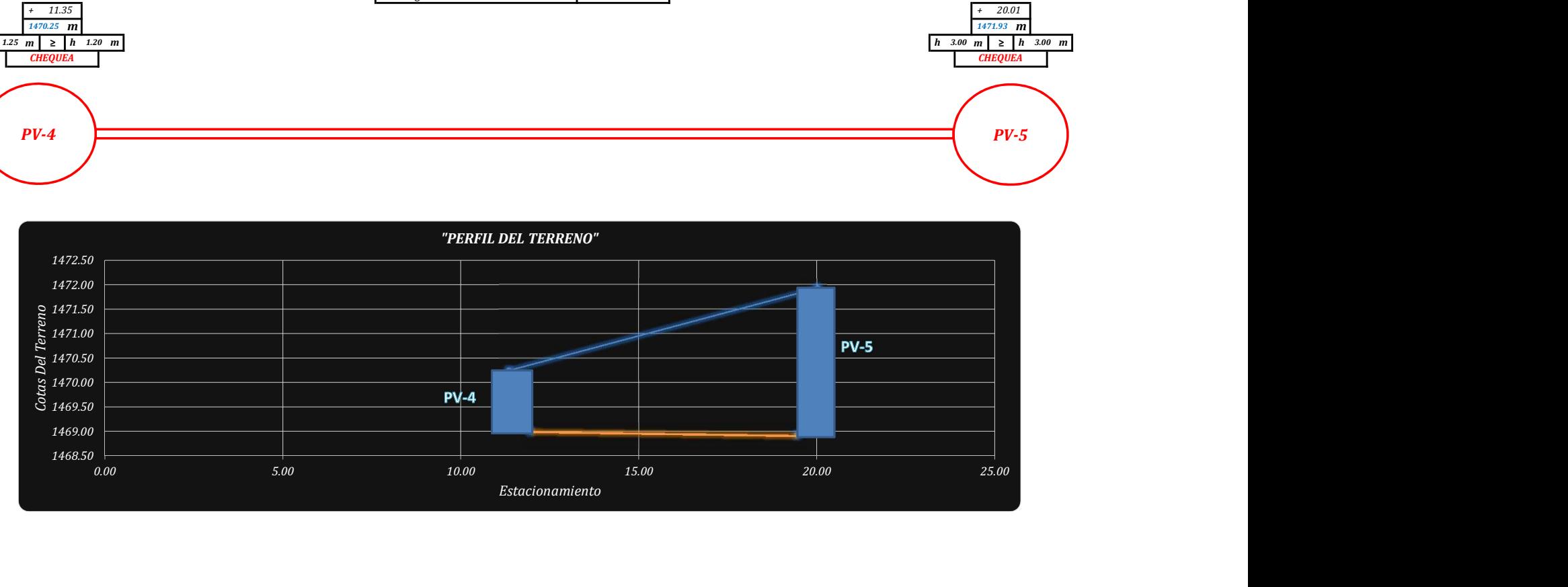
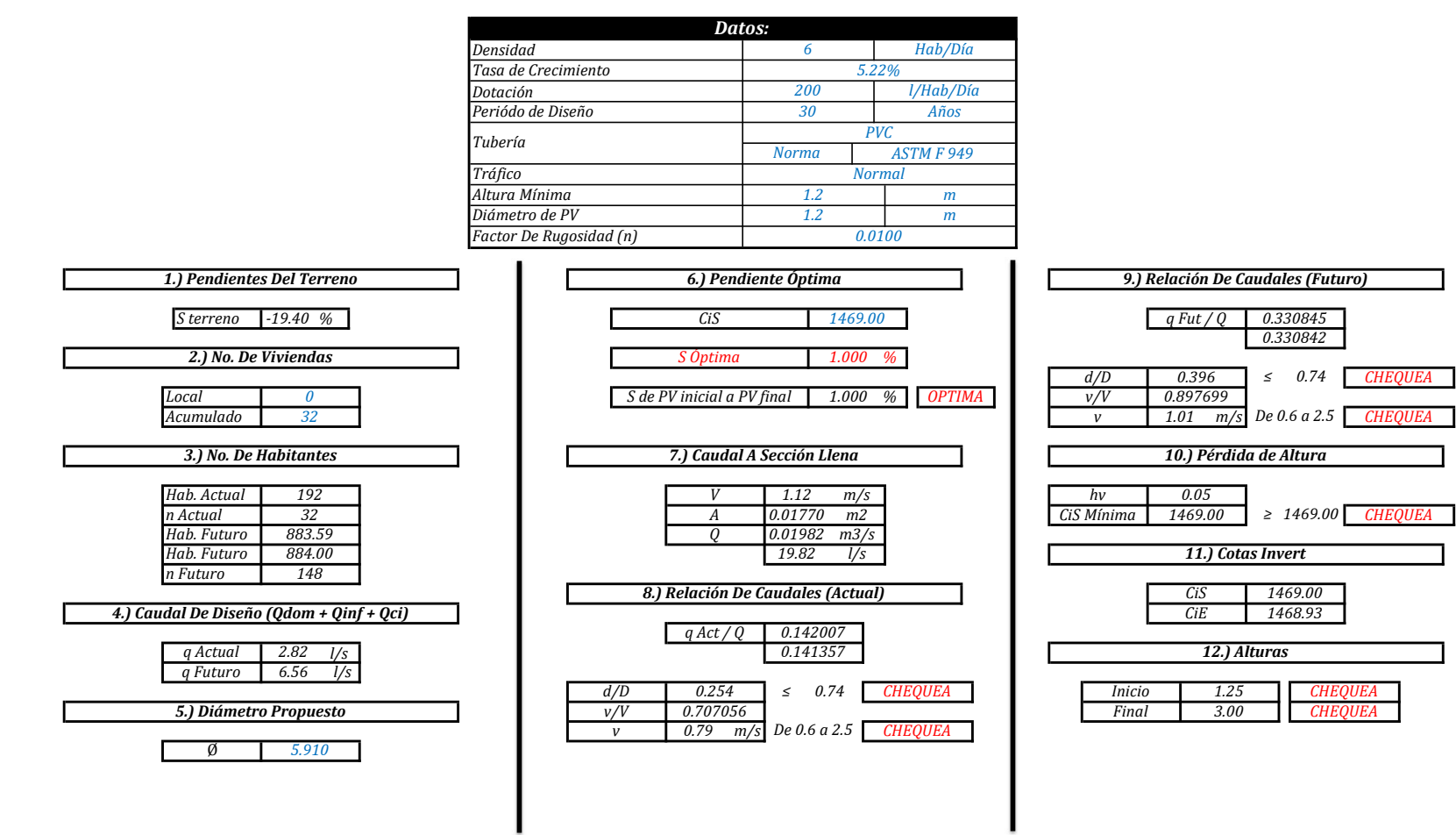

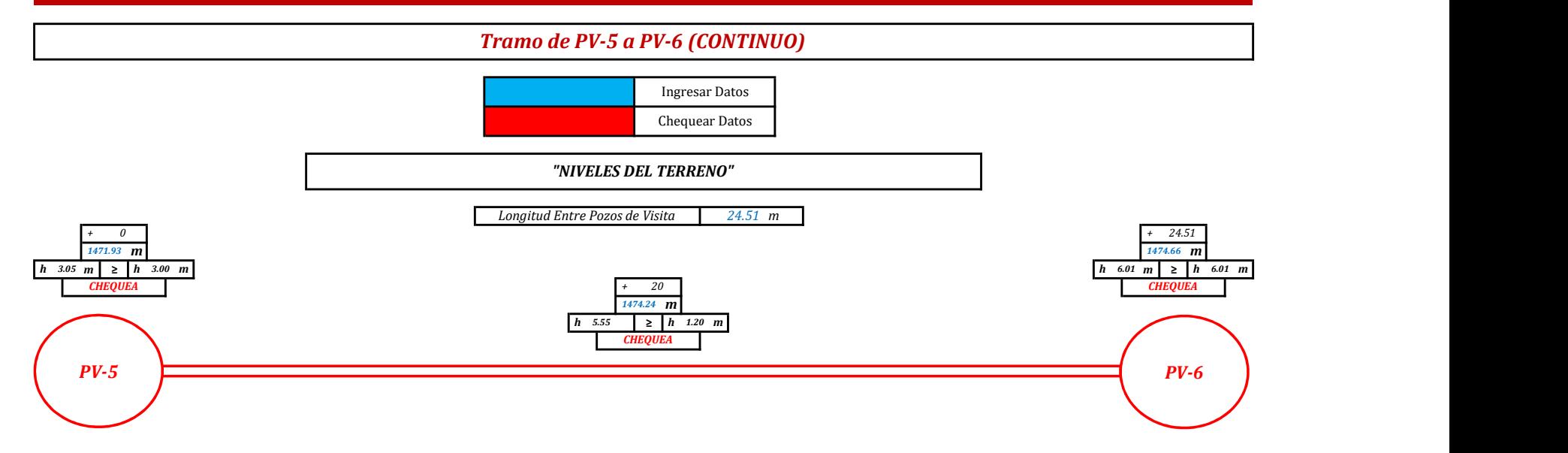

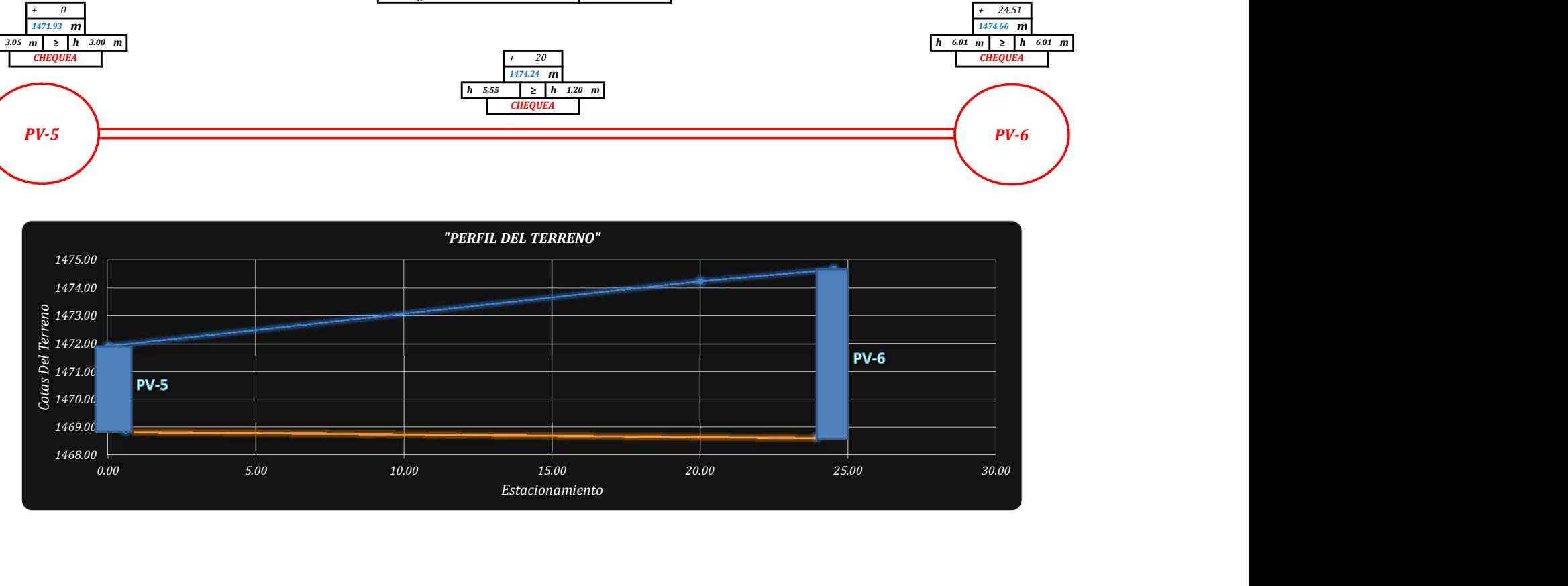

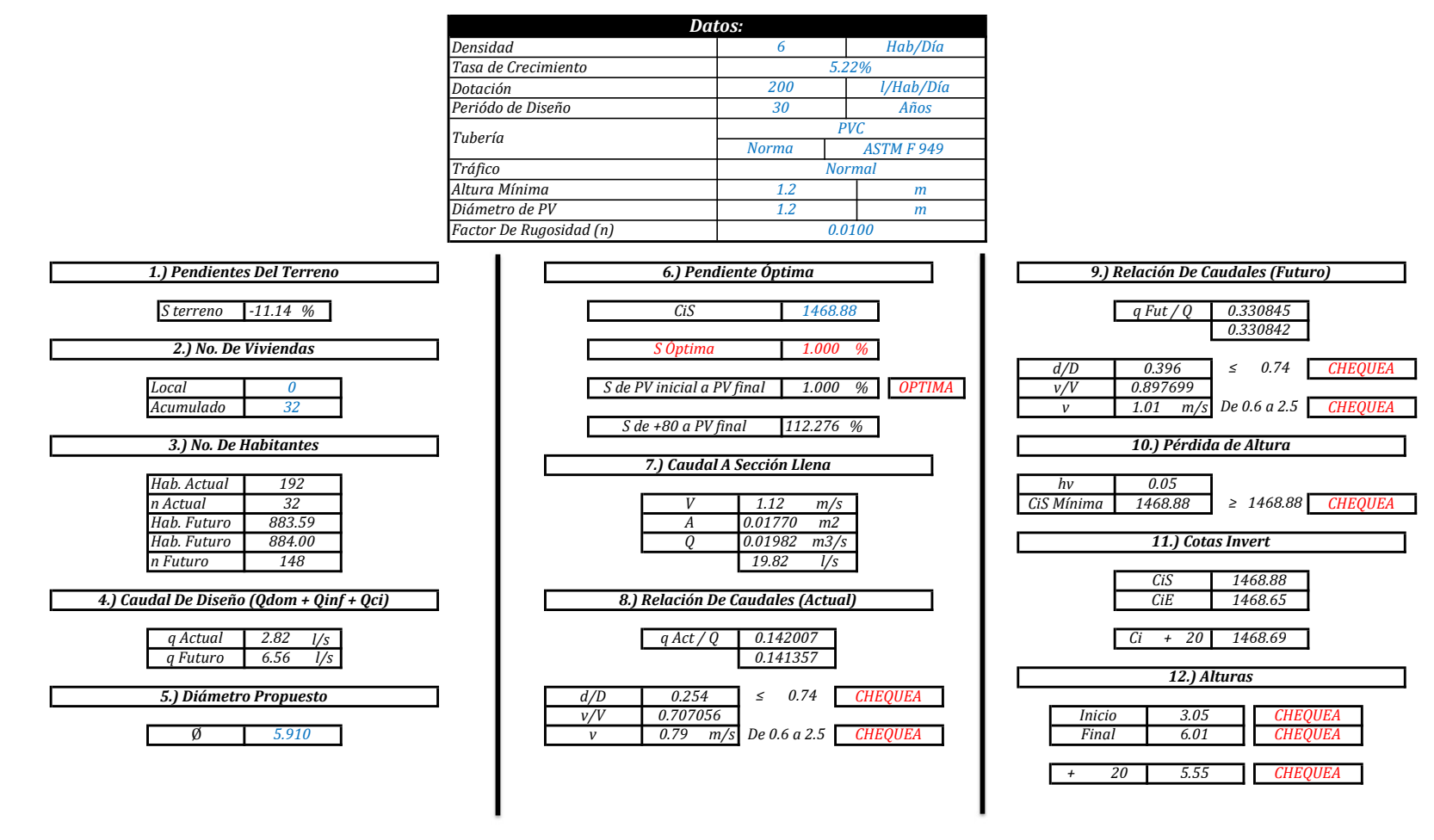

"MEMORIA DE CÁLCULO, NORMATIVO INFOM 2001, EDICIÓN 2009"

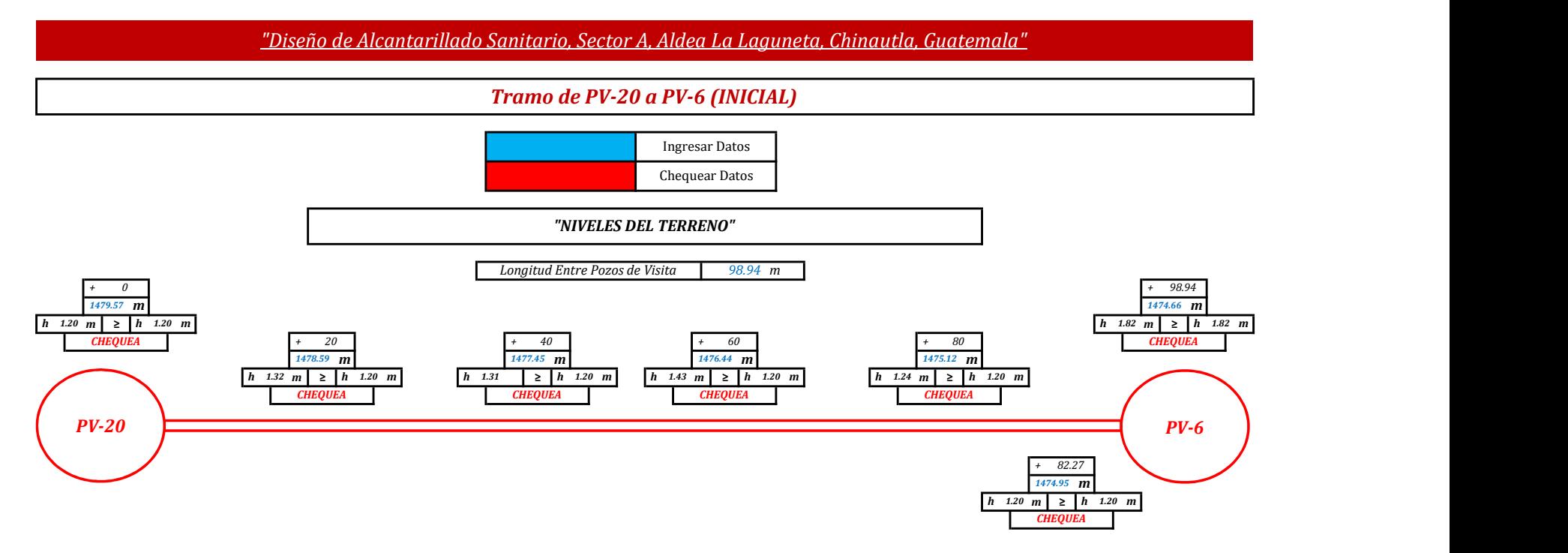

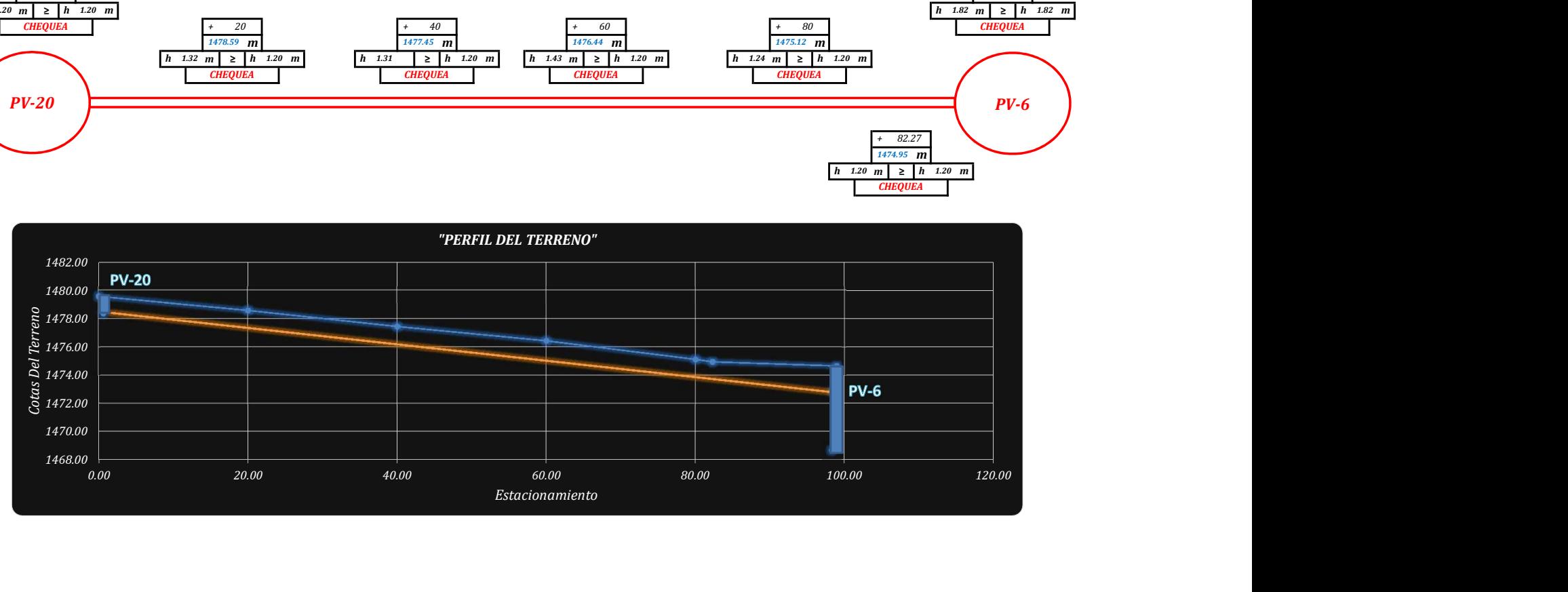

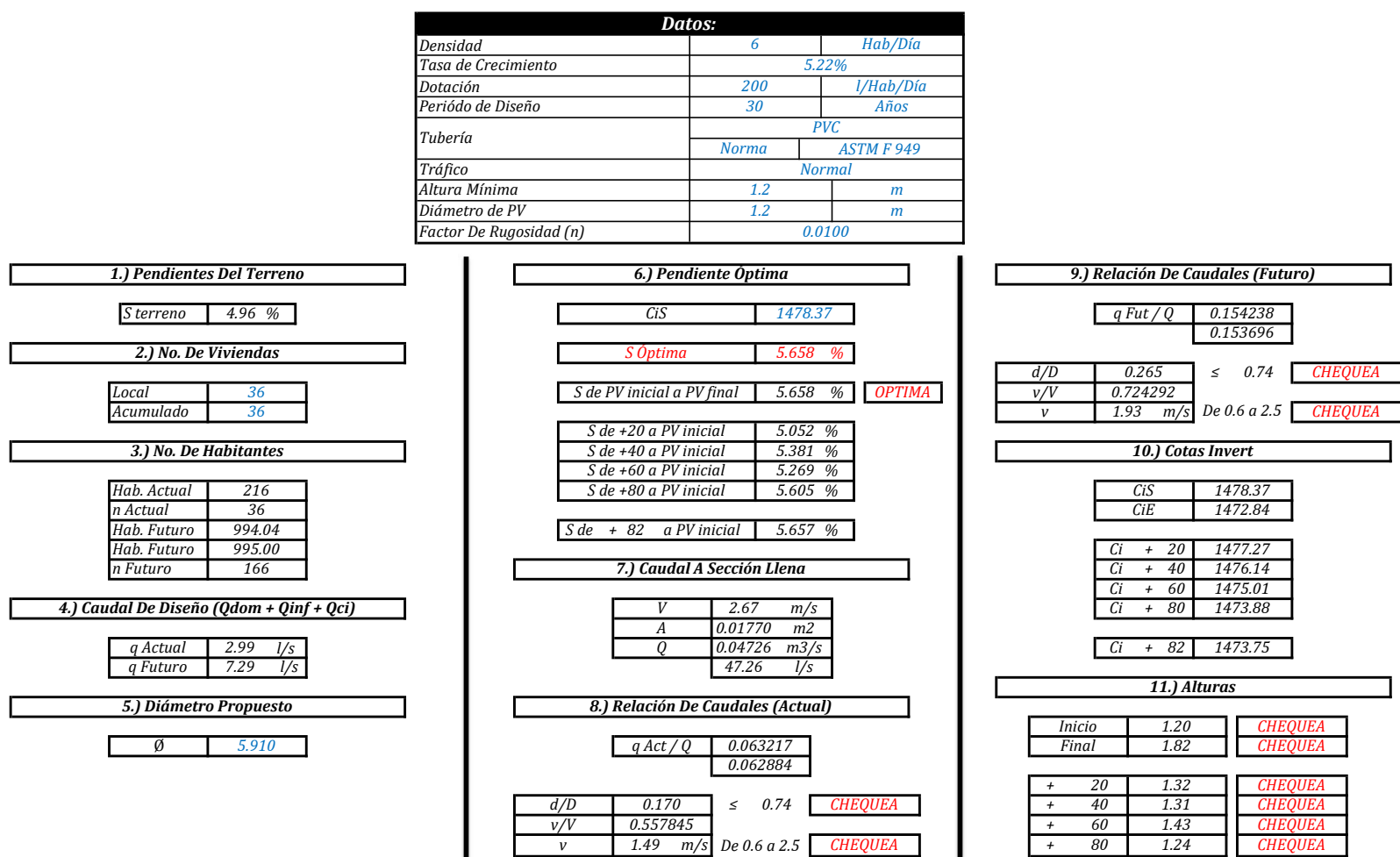

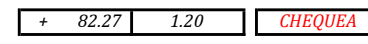

CHEQUEA

Tramo de PV-6 a PV-7 (TUBERÍA AUXILIAR PARA CONEXIONES DOMICILIARES)

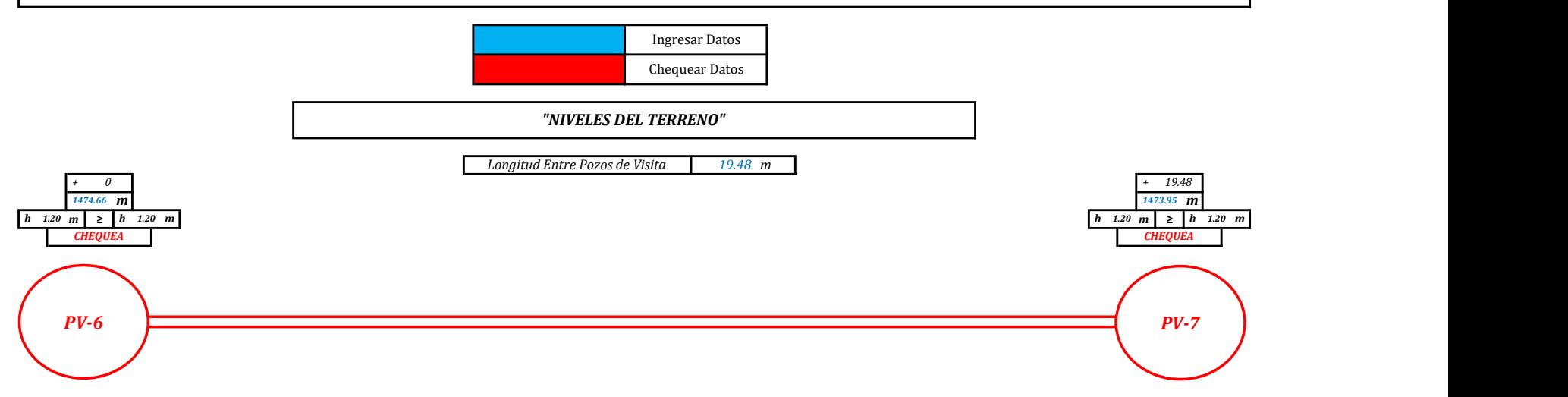

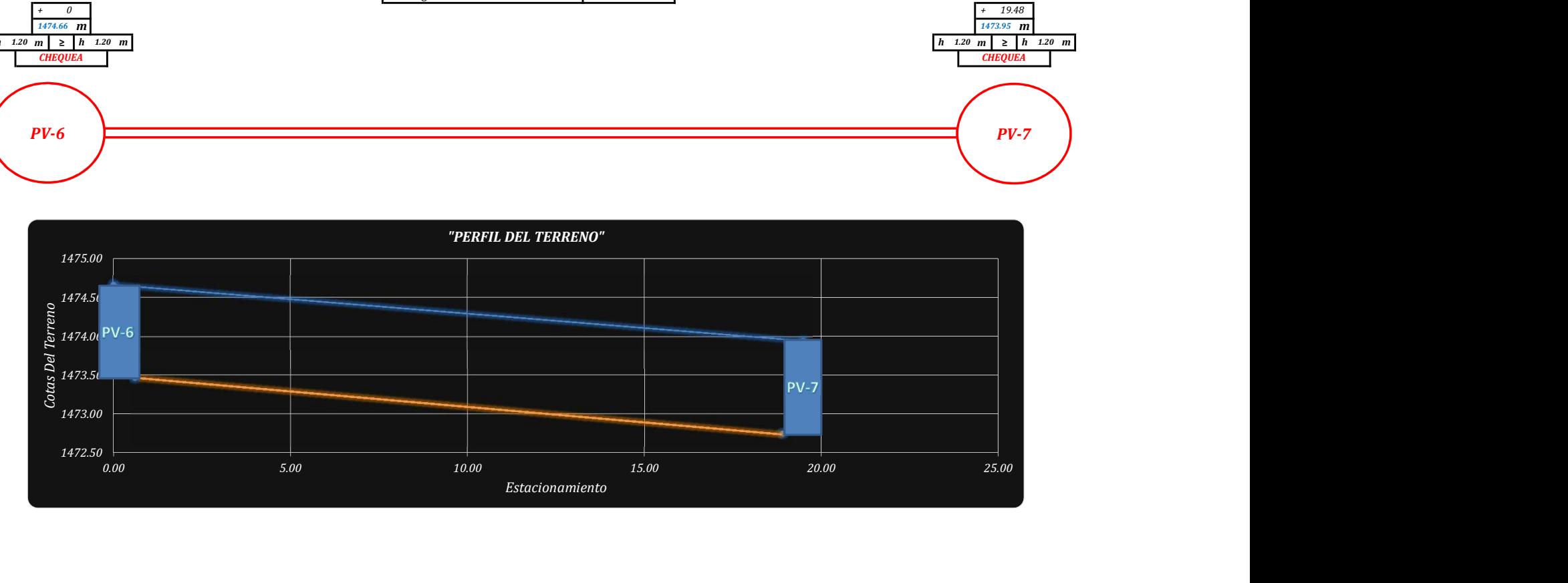

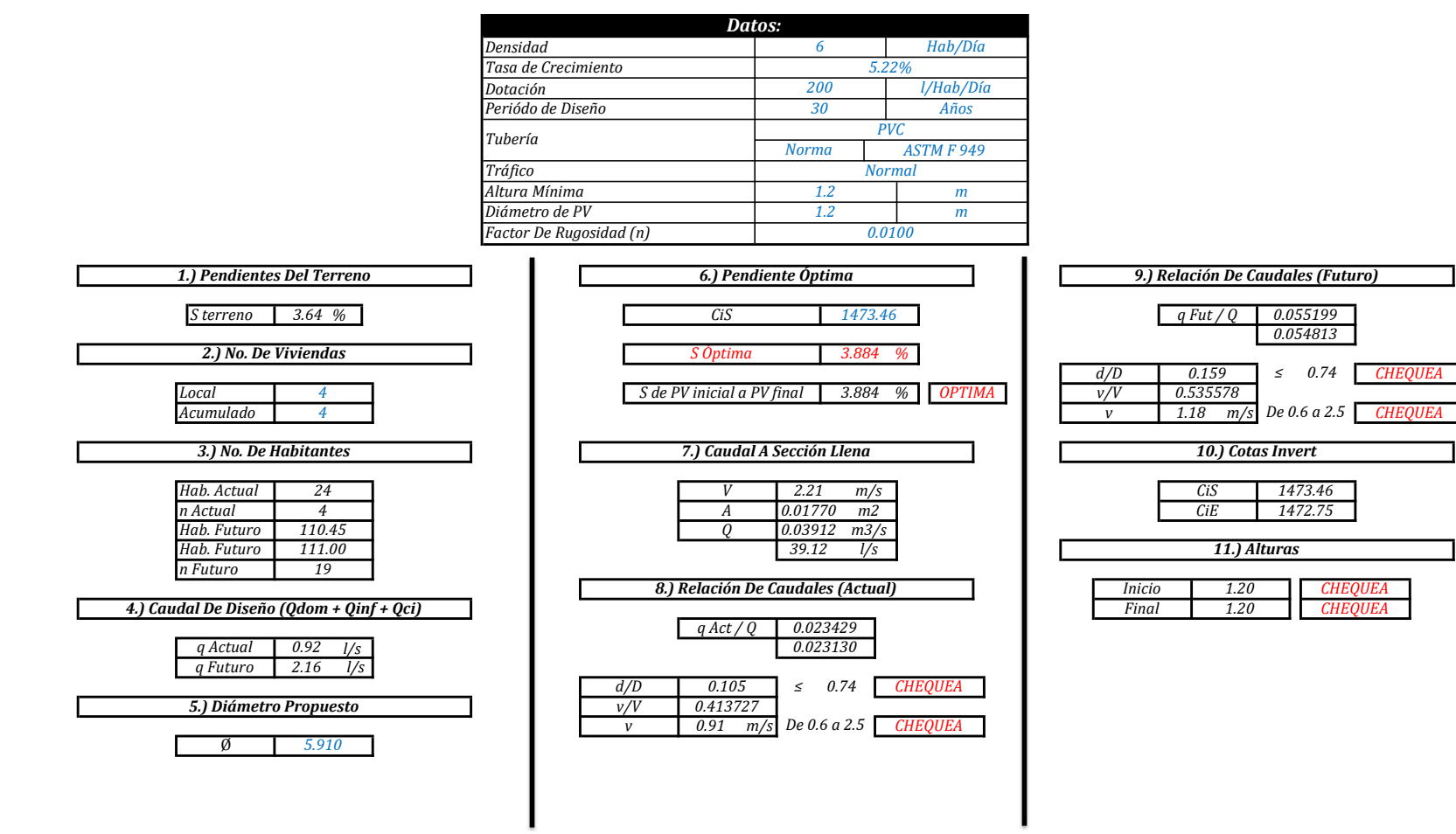

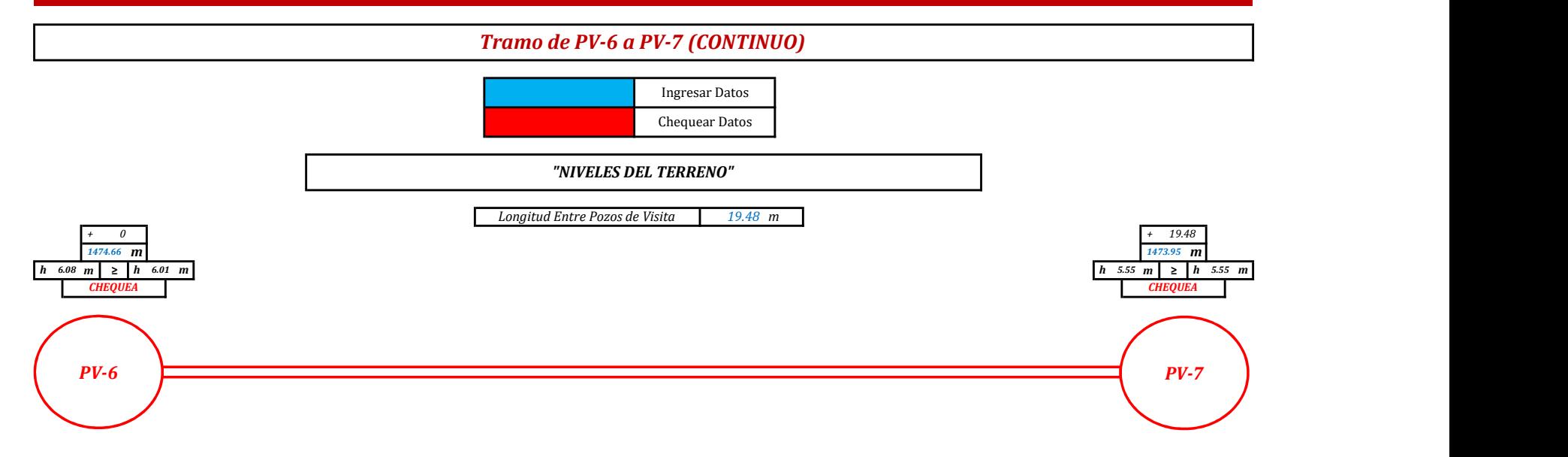

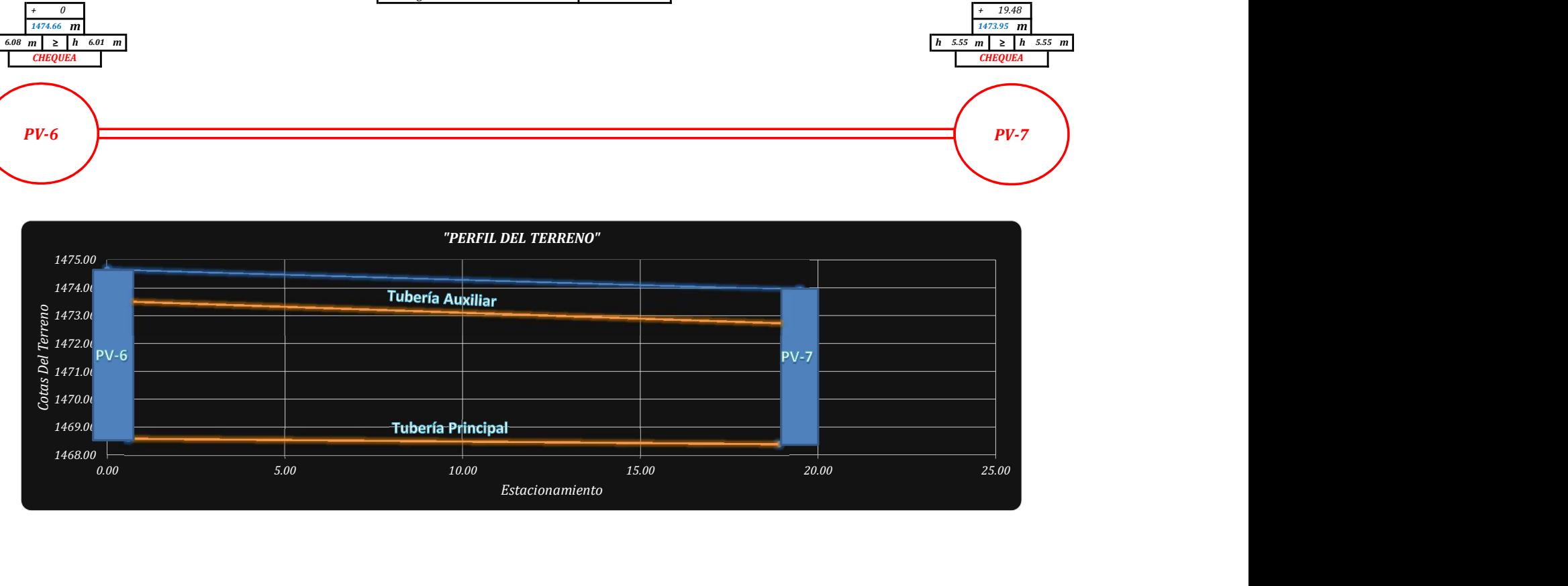

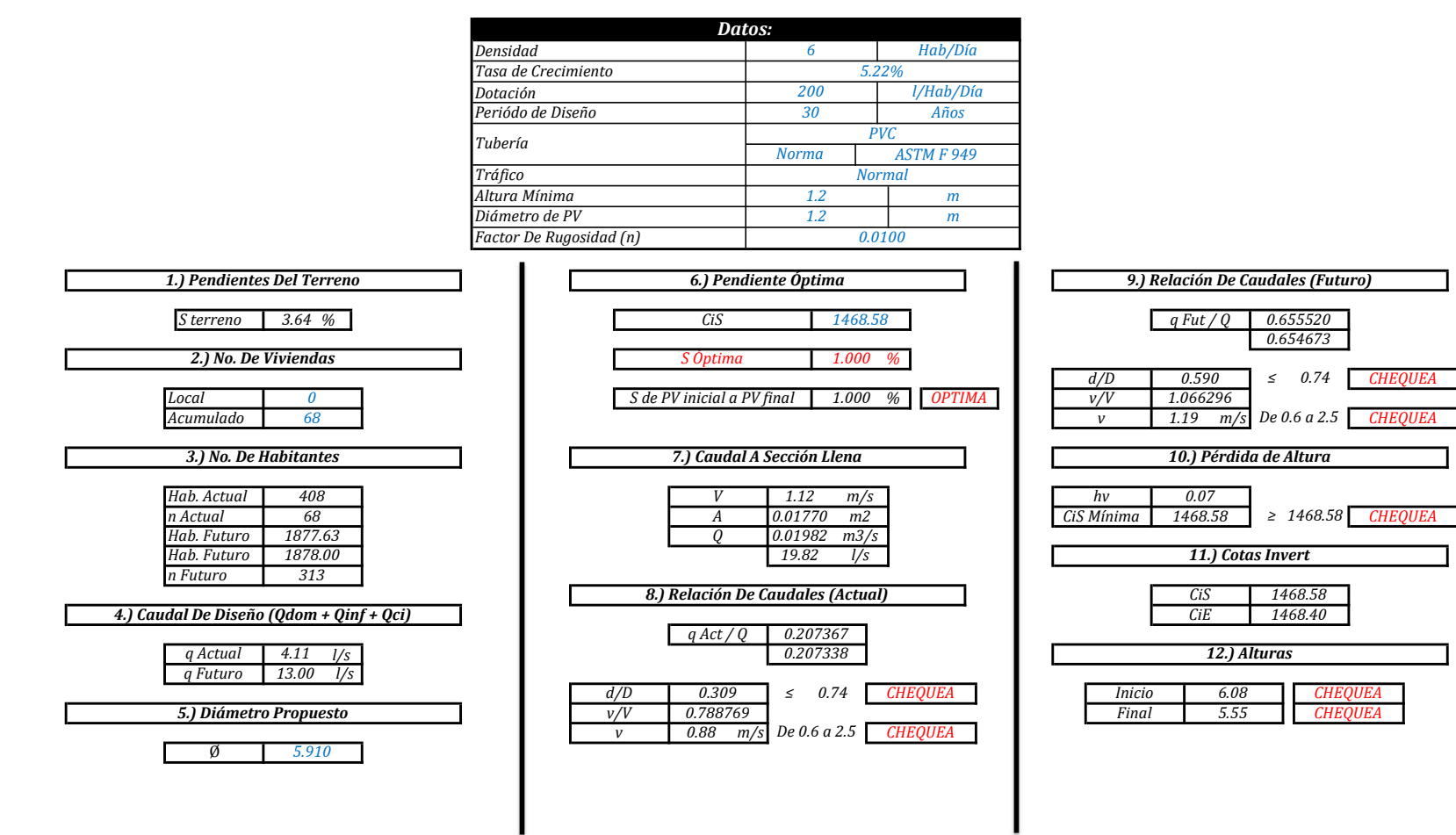

"MEMORIA DE CÁLCULO, NORMATIVO INFOM 2001, EDICIÓN 2009"

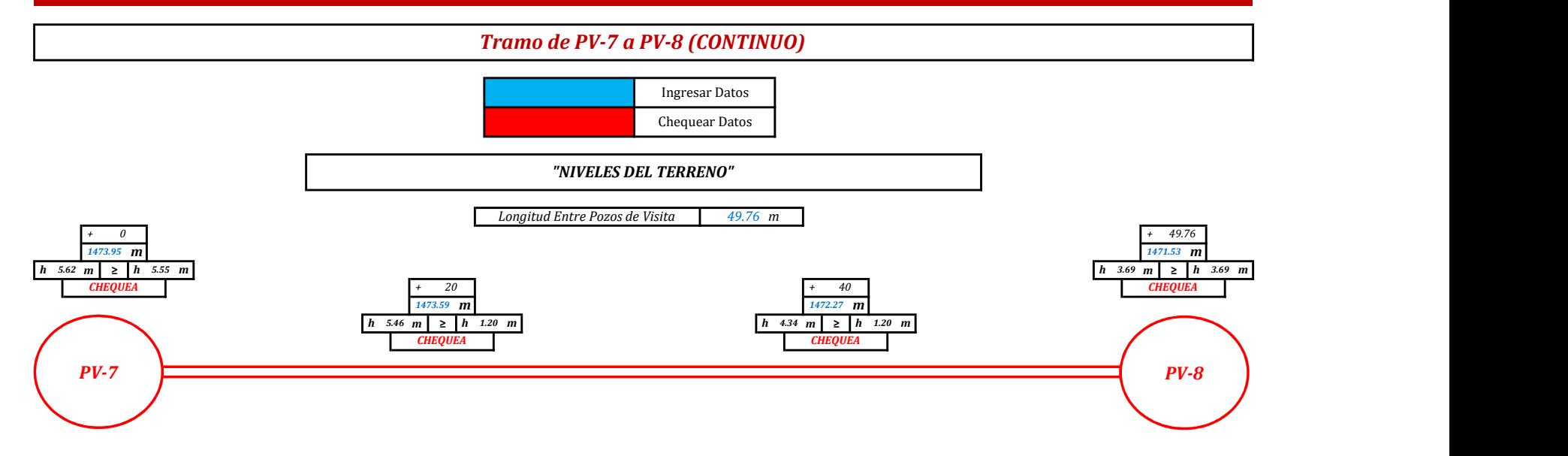

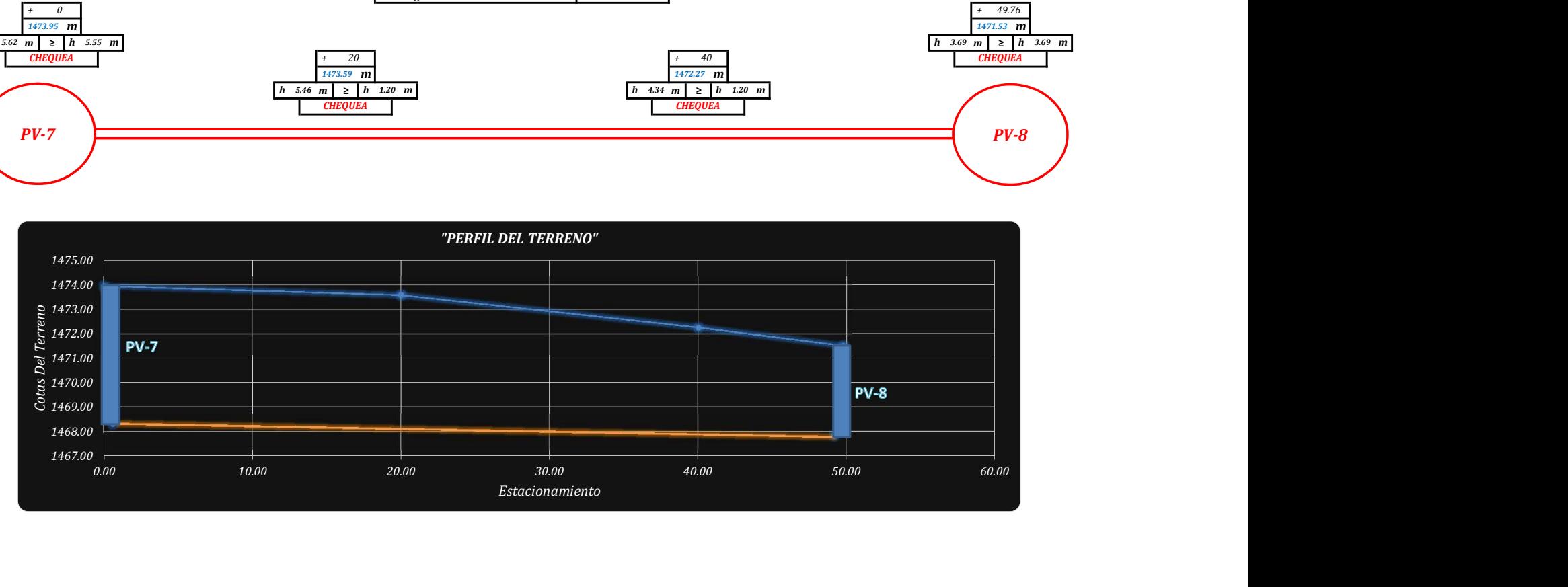

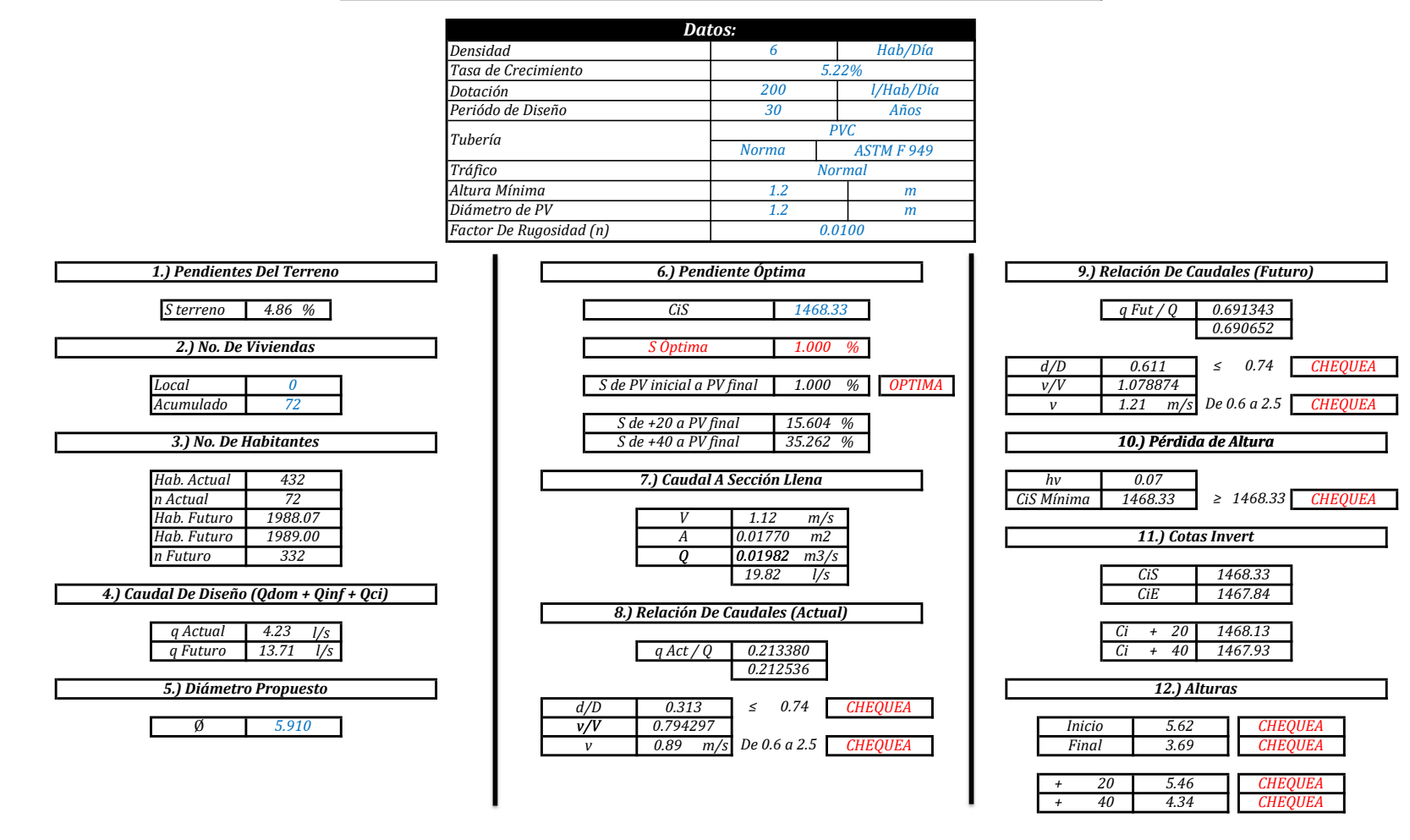

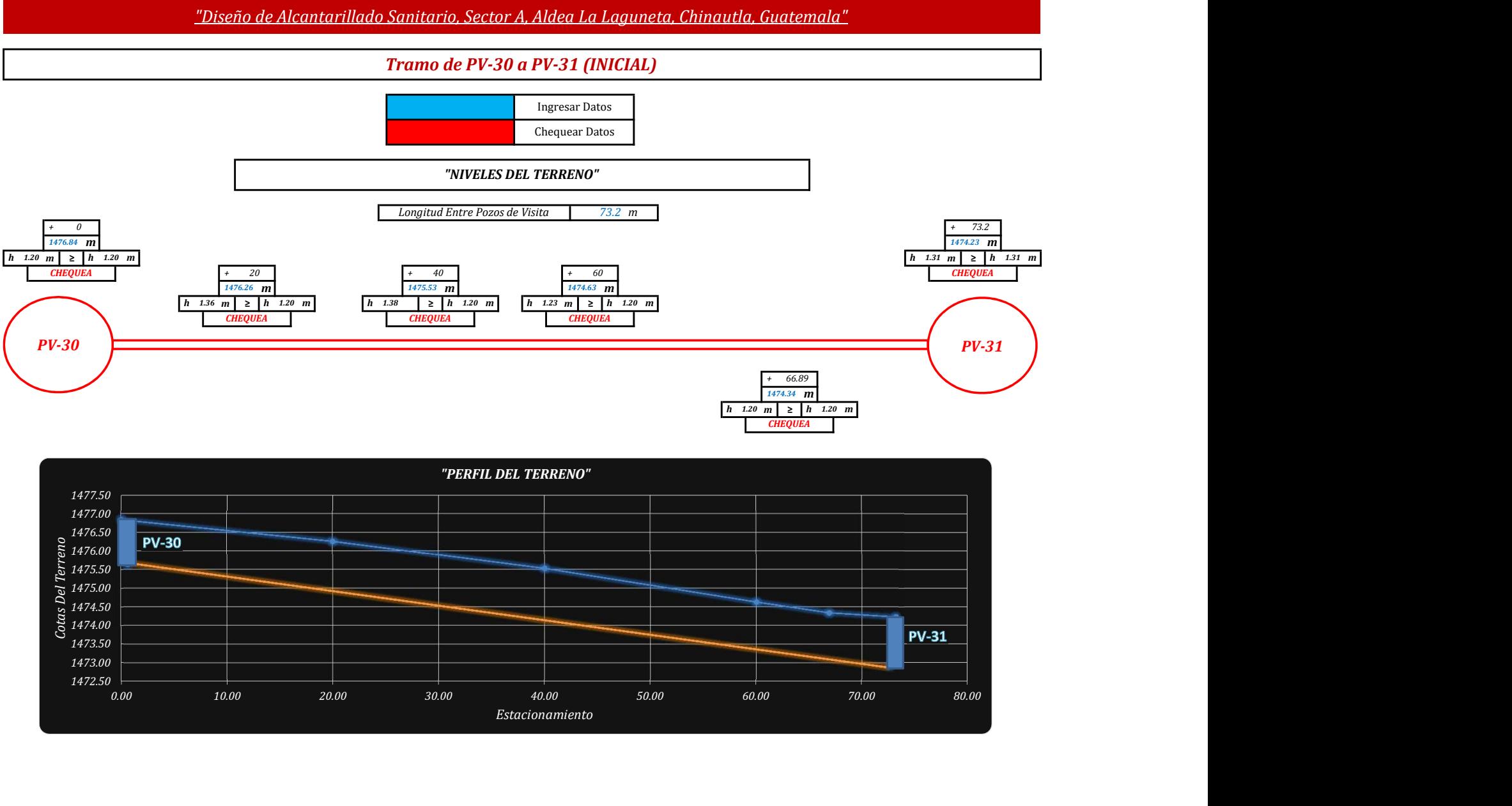

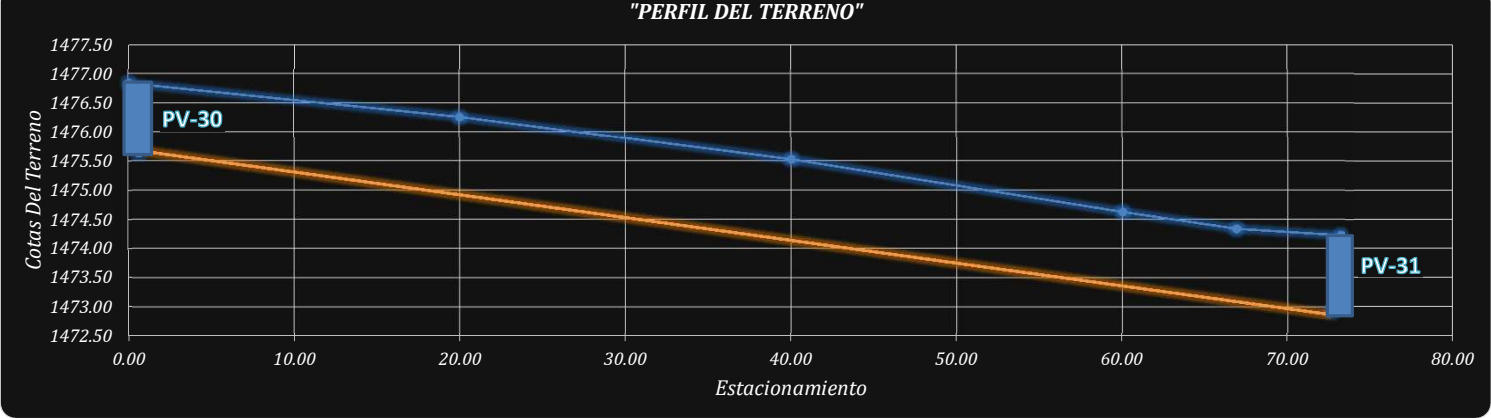

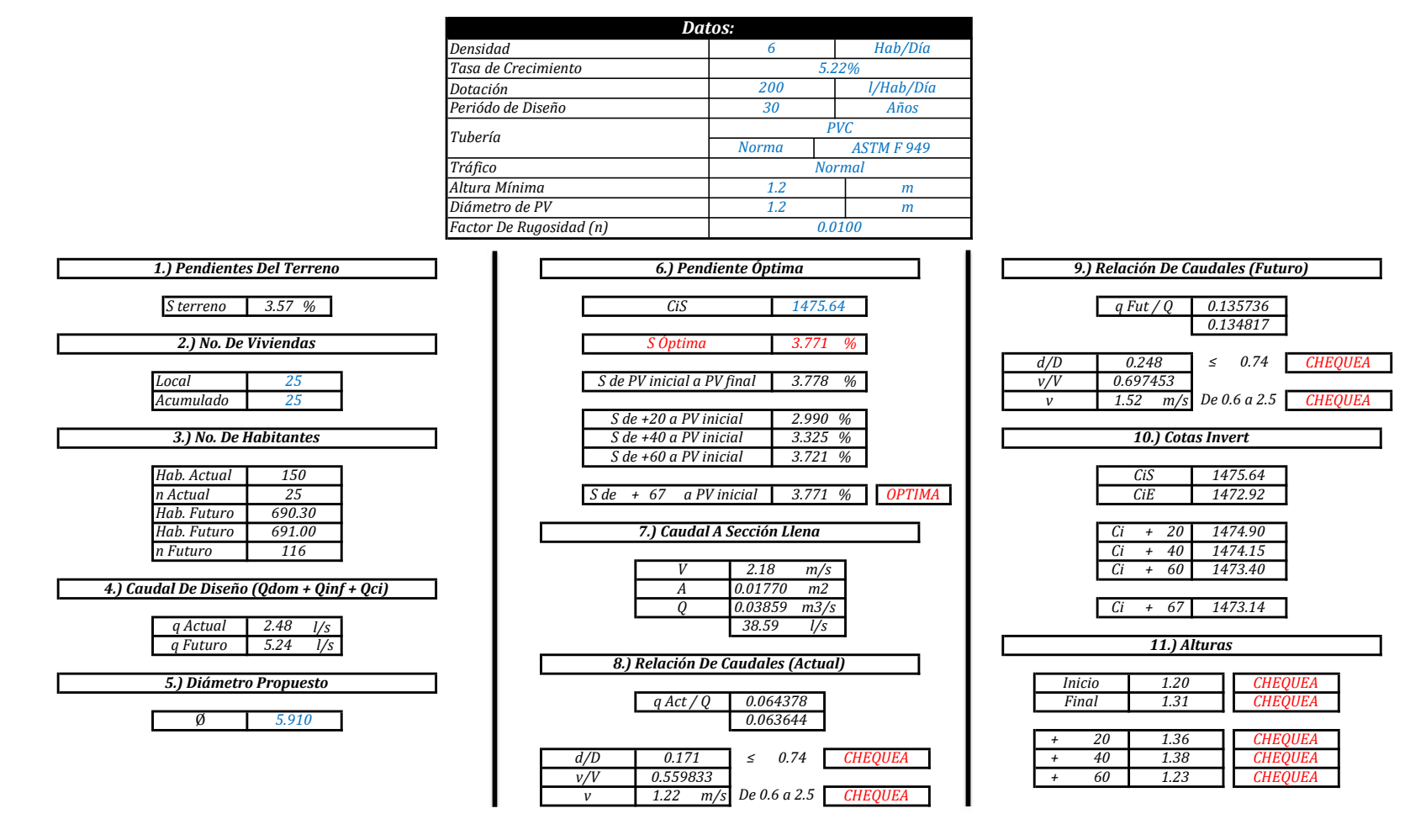

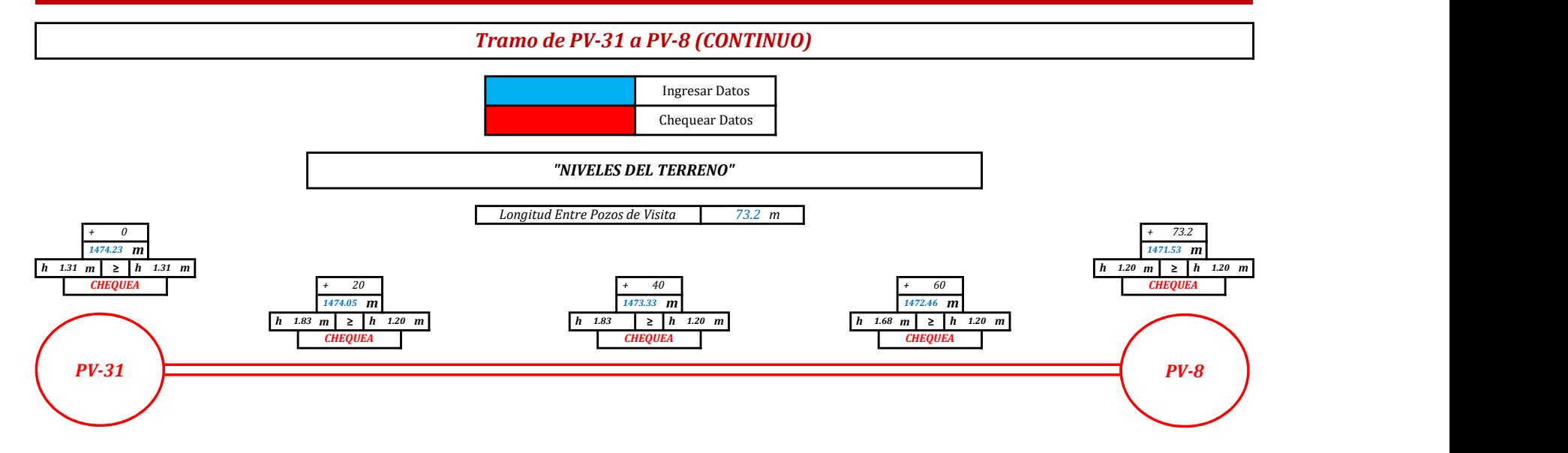

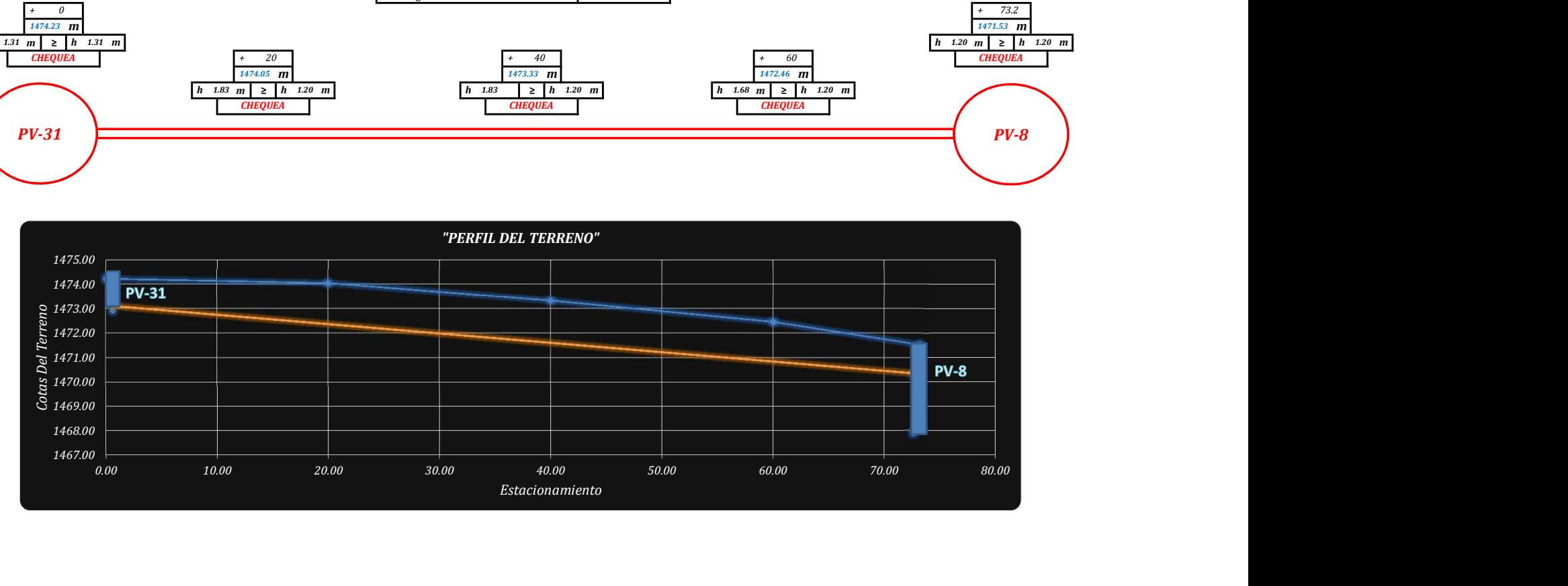

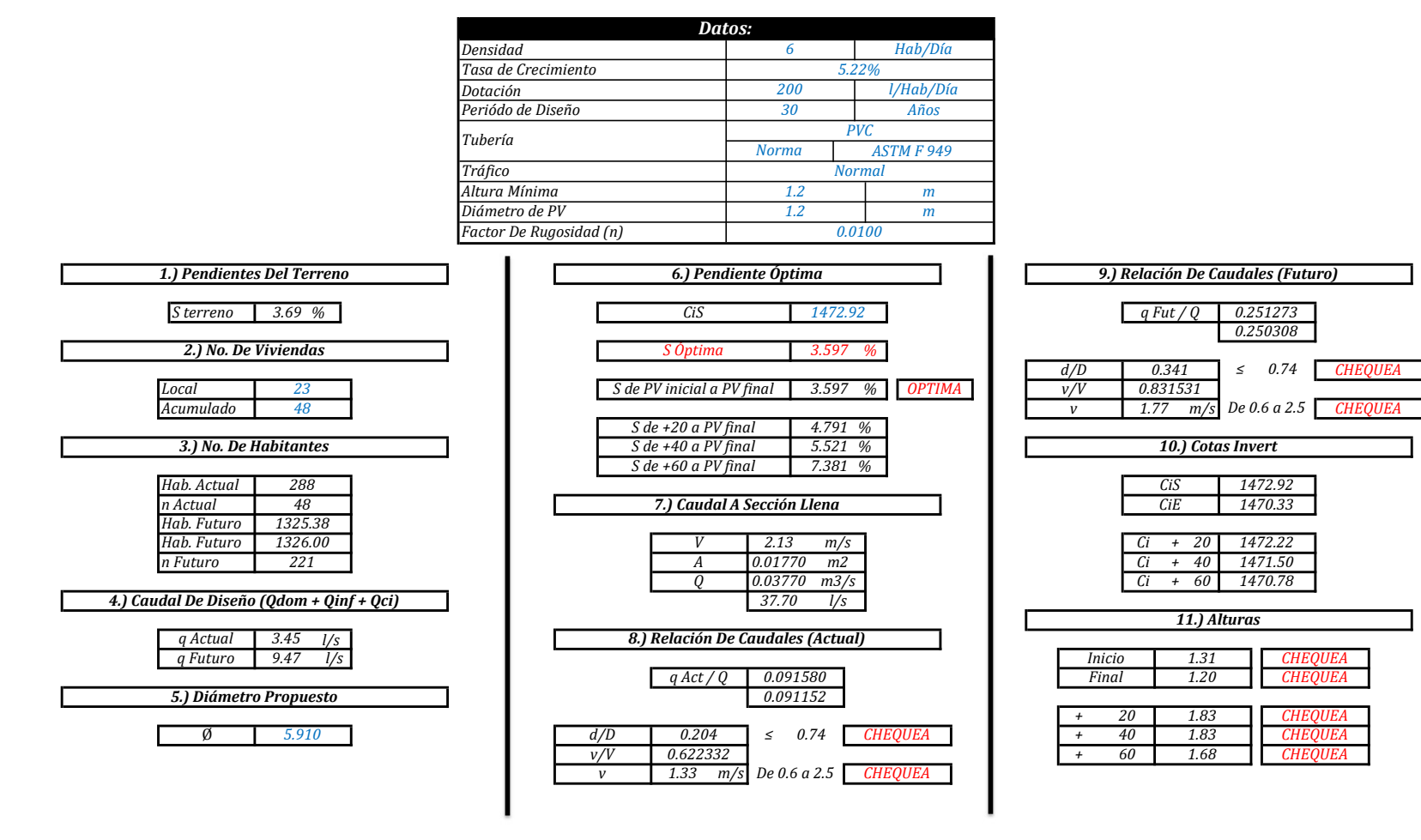

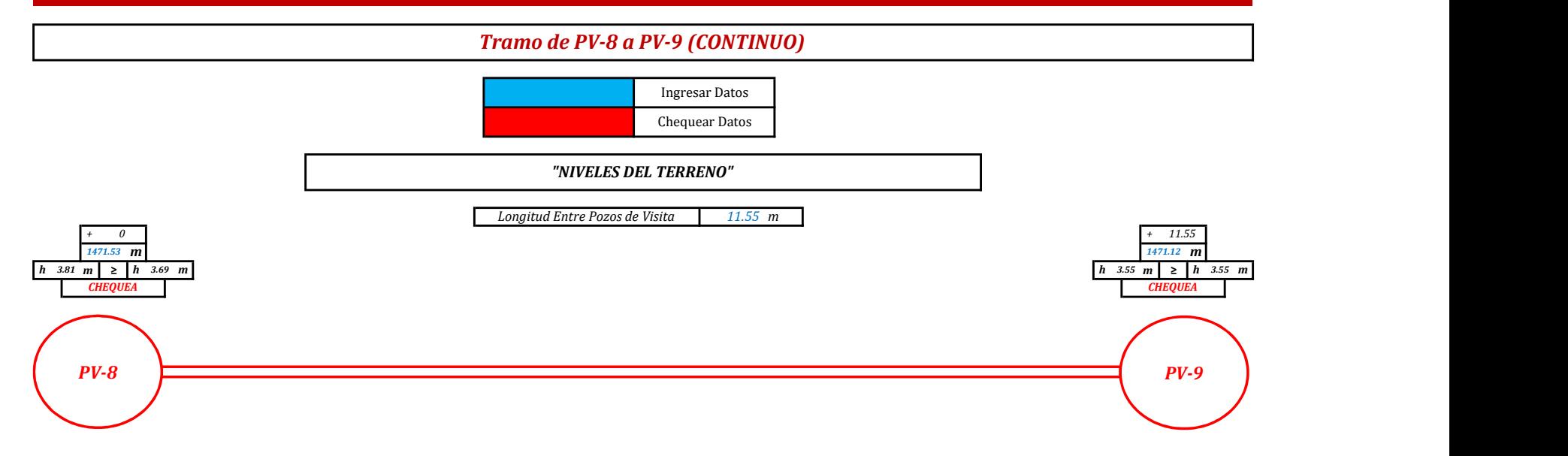

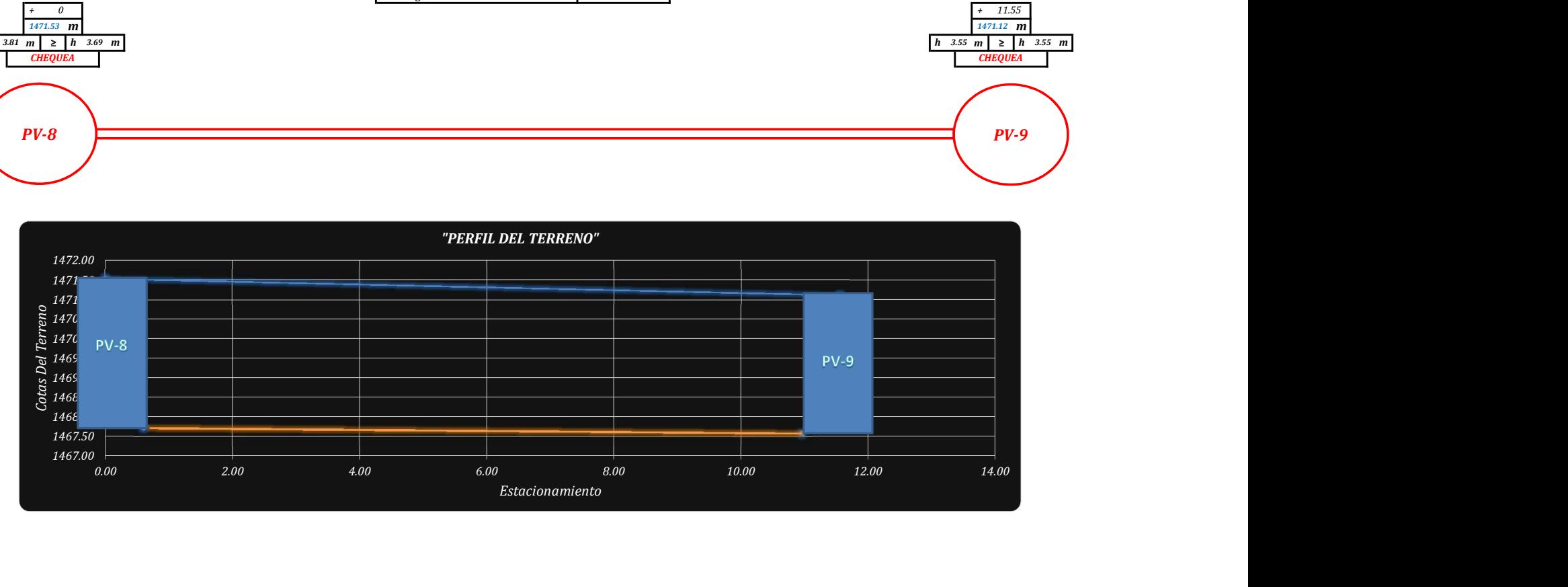

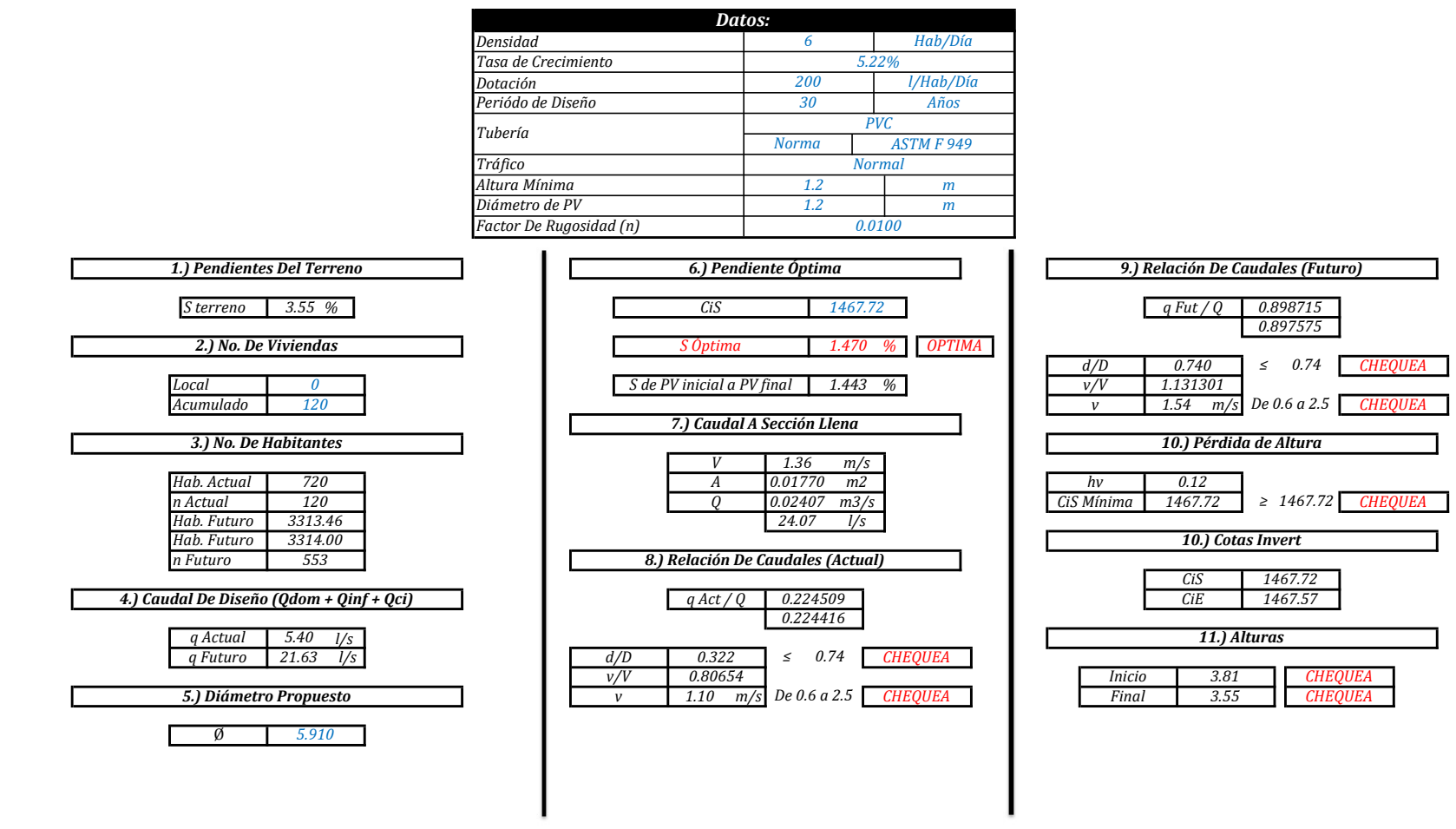

"MEMORIA DE CÁLCULO, NORMATIVO INFOM 2001, EDICIÓN 2009"

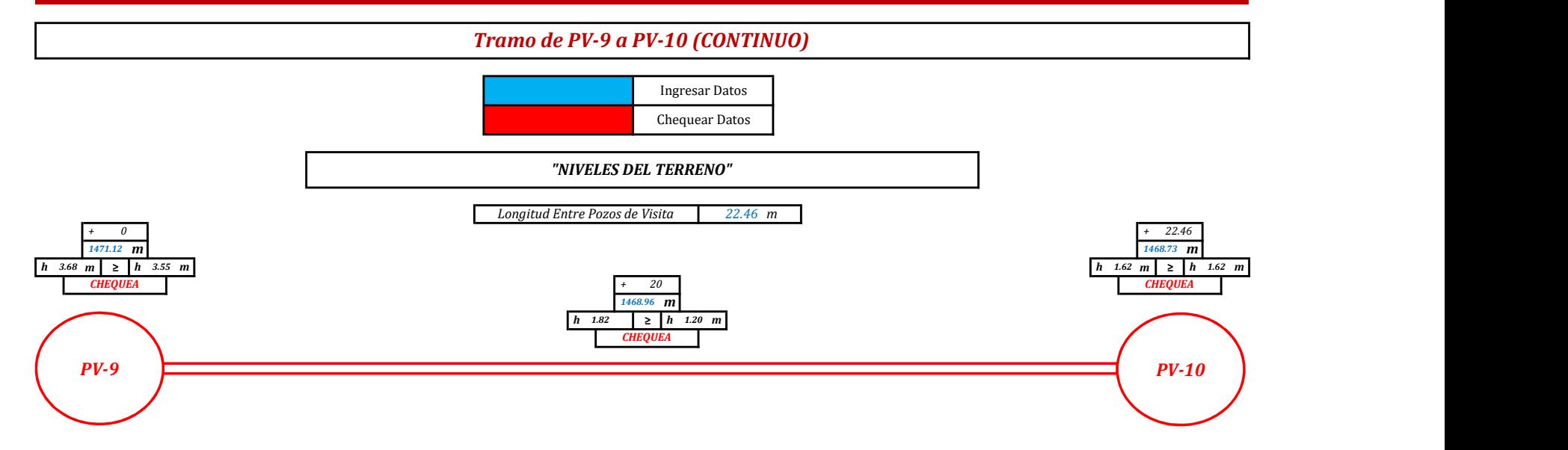

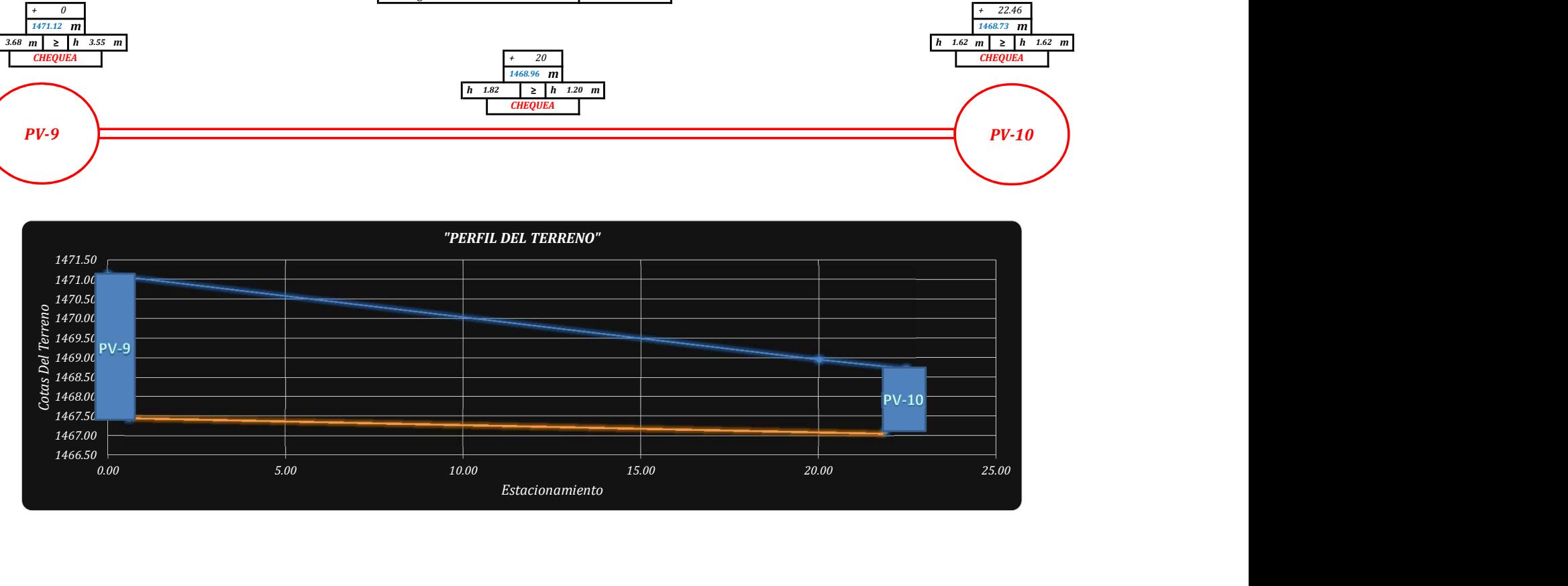

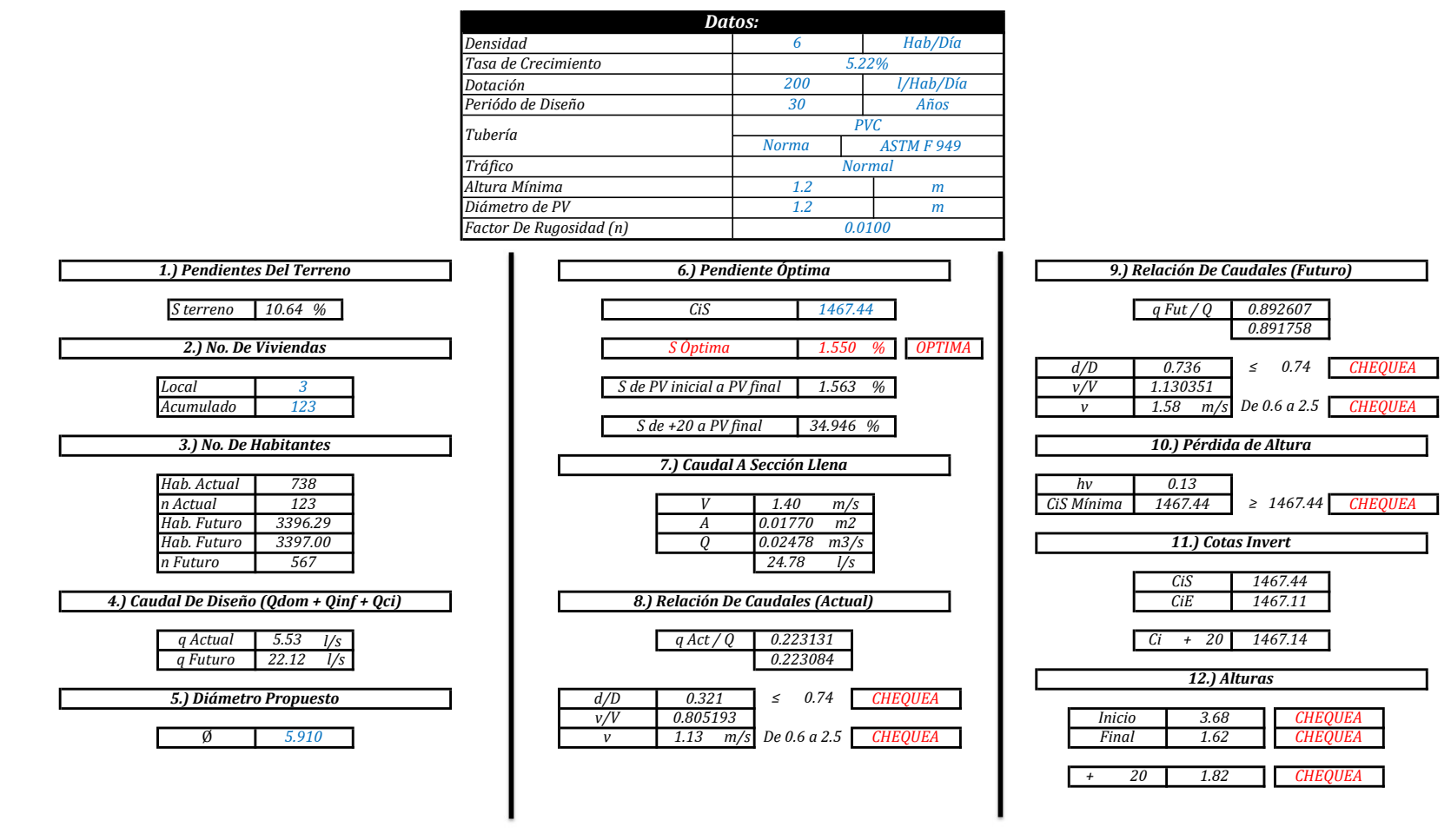

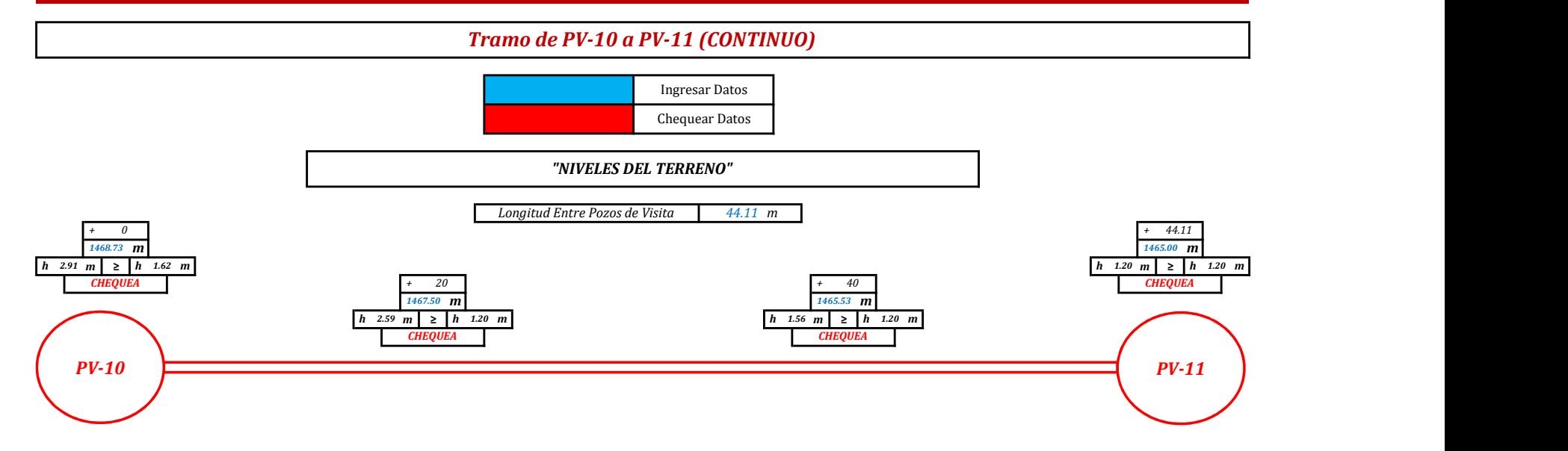

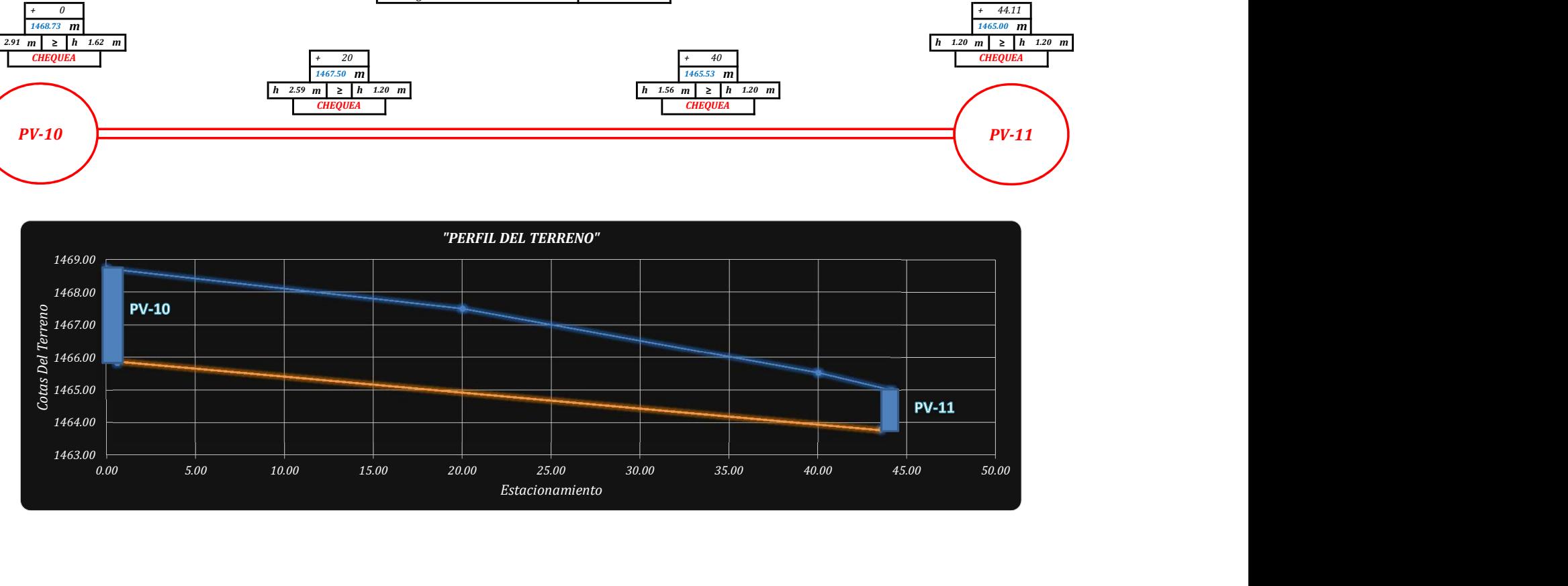

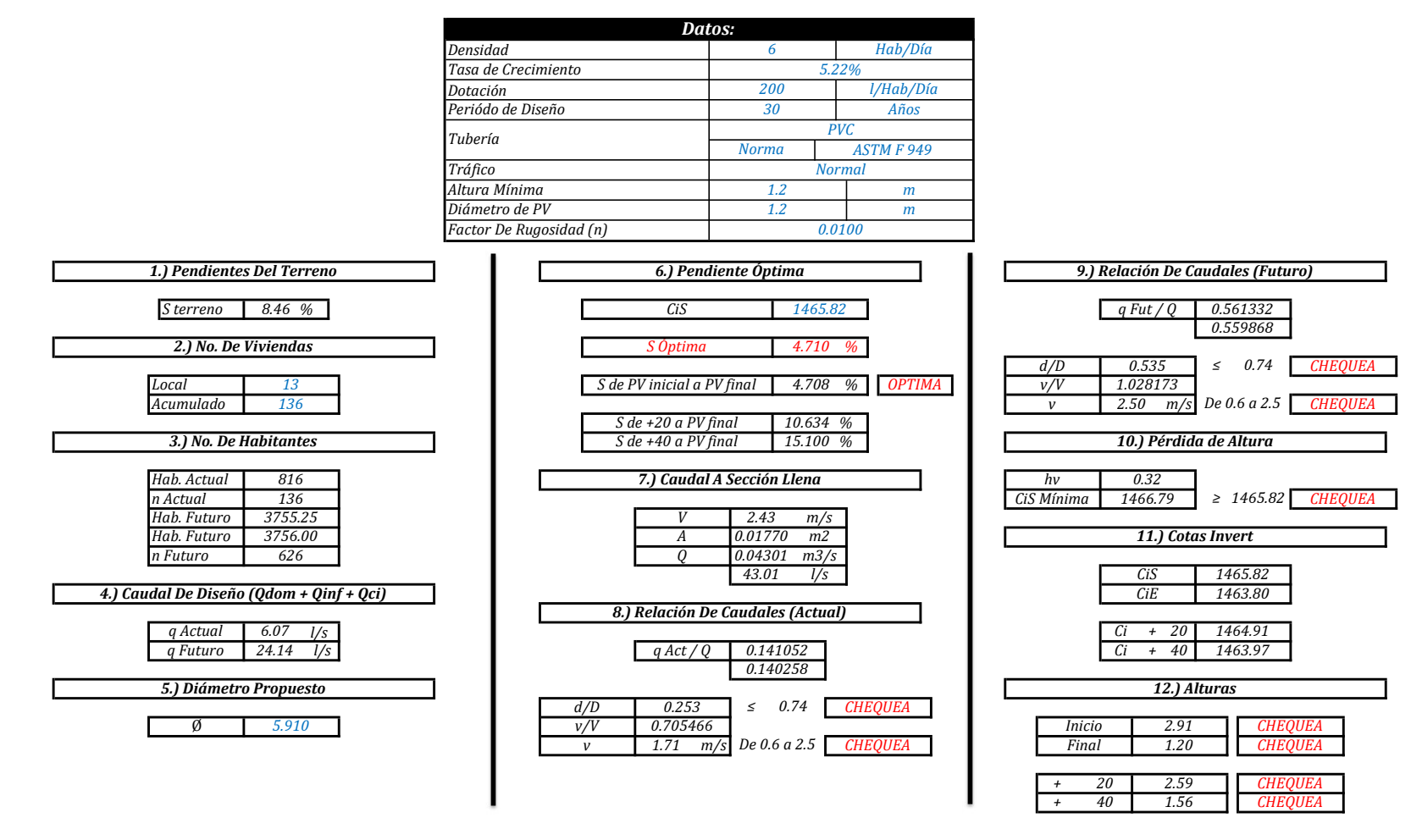

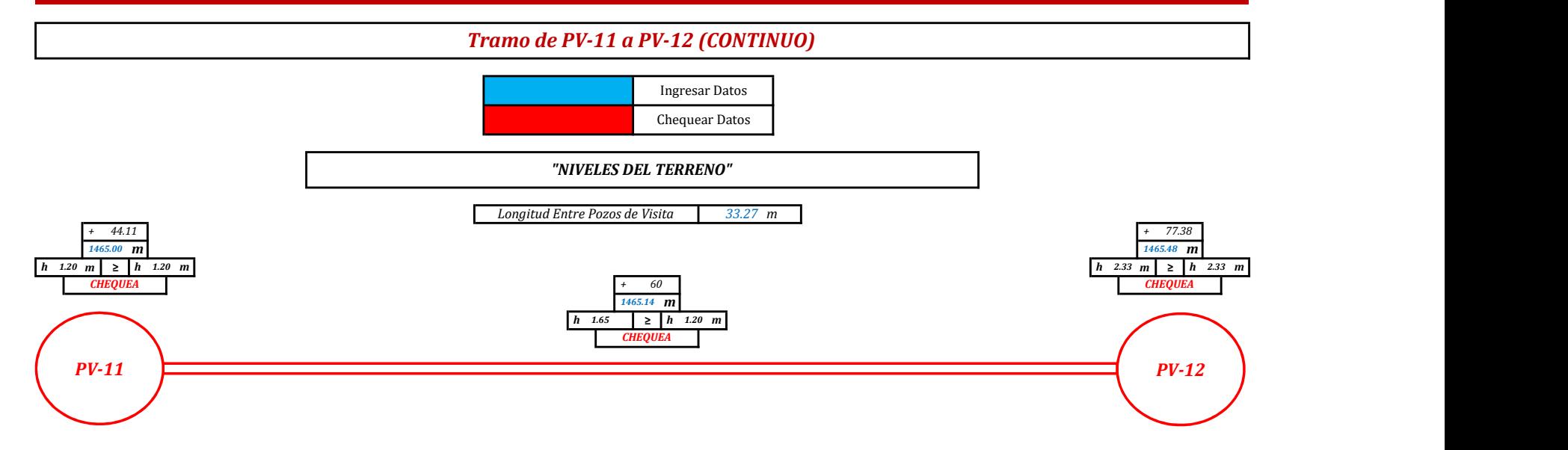

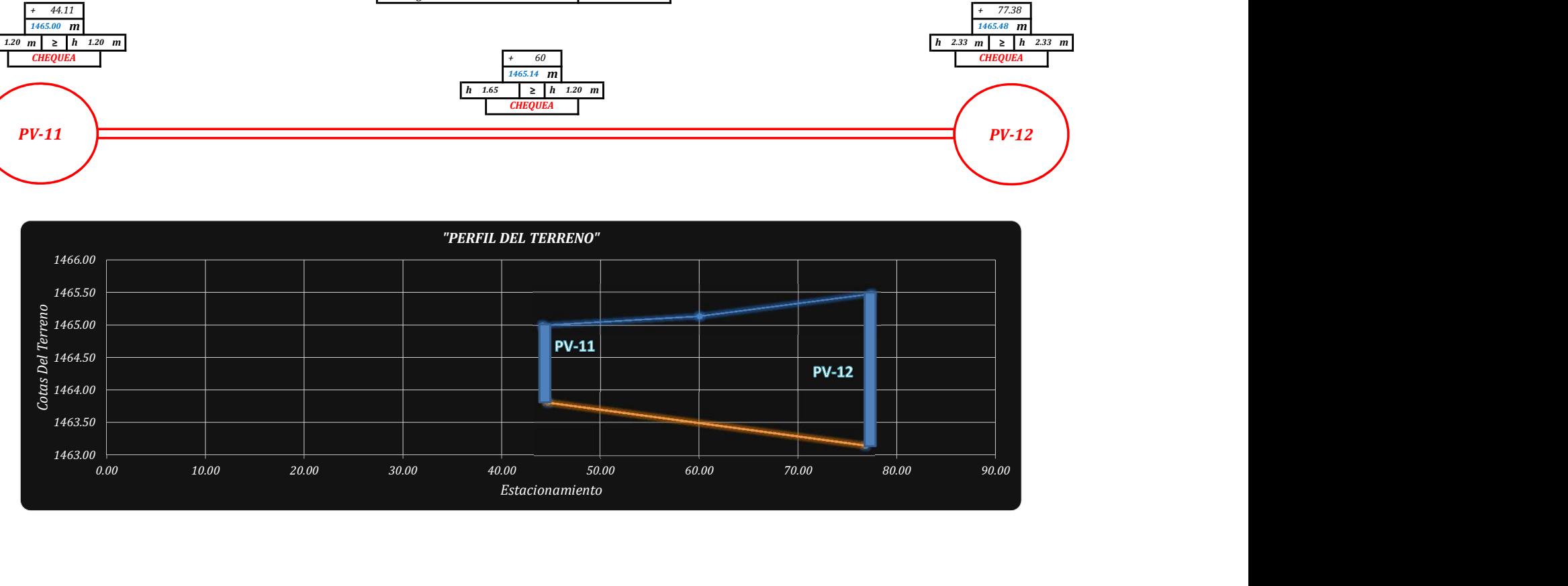

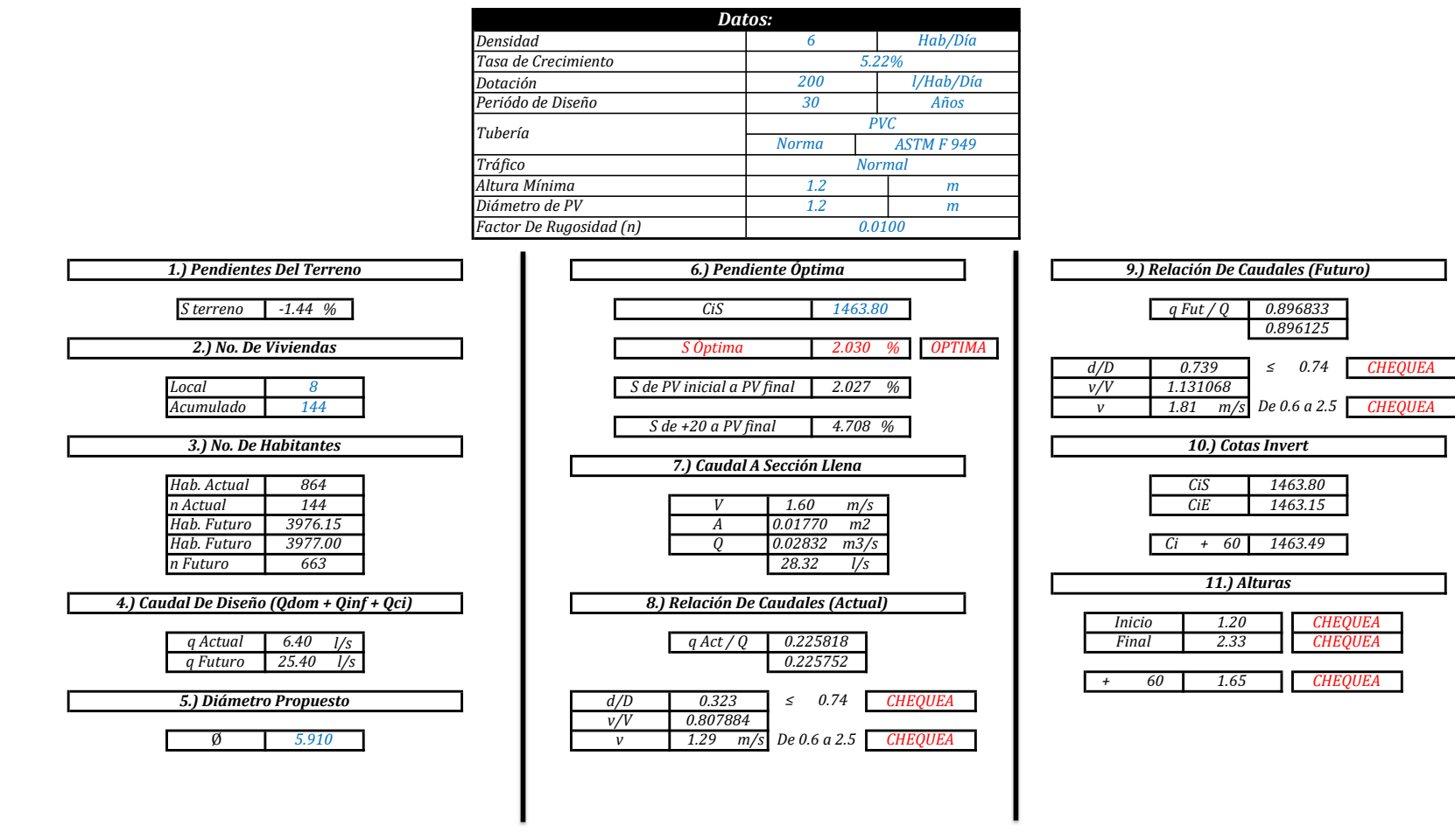

"MEMORIA DE CÁLCULO, NORMATIVO INFOM 2001, EDICIÓN 2009"

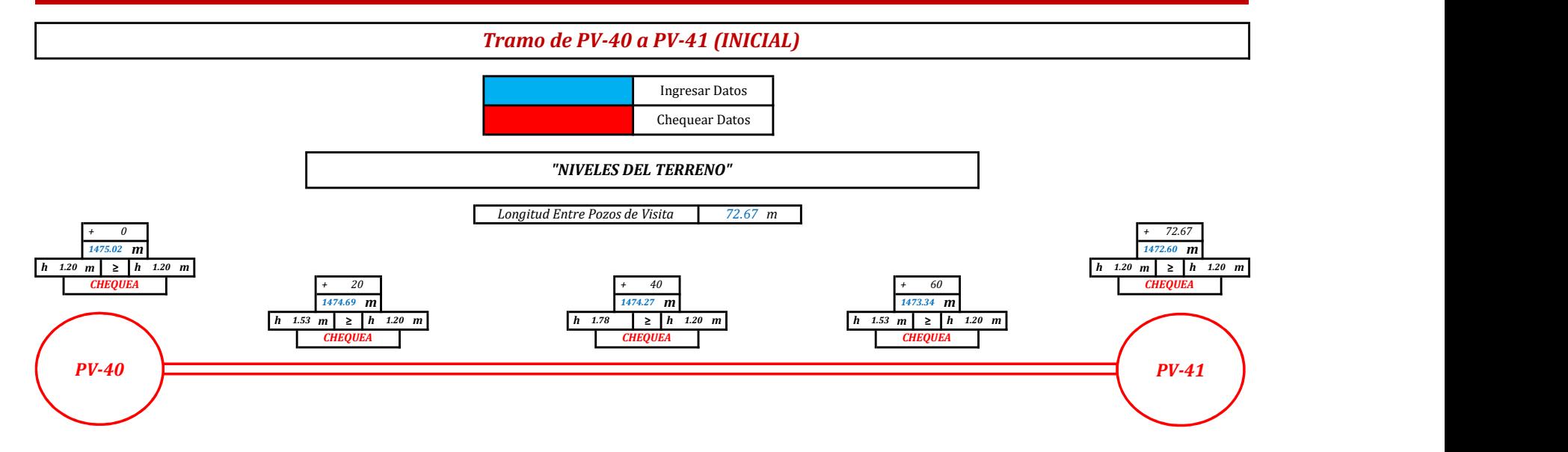

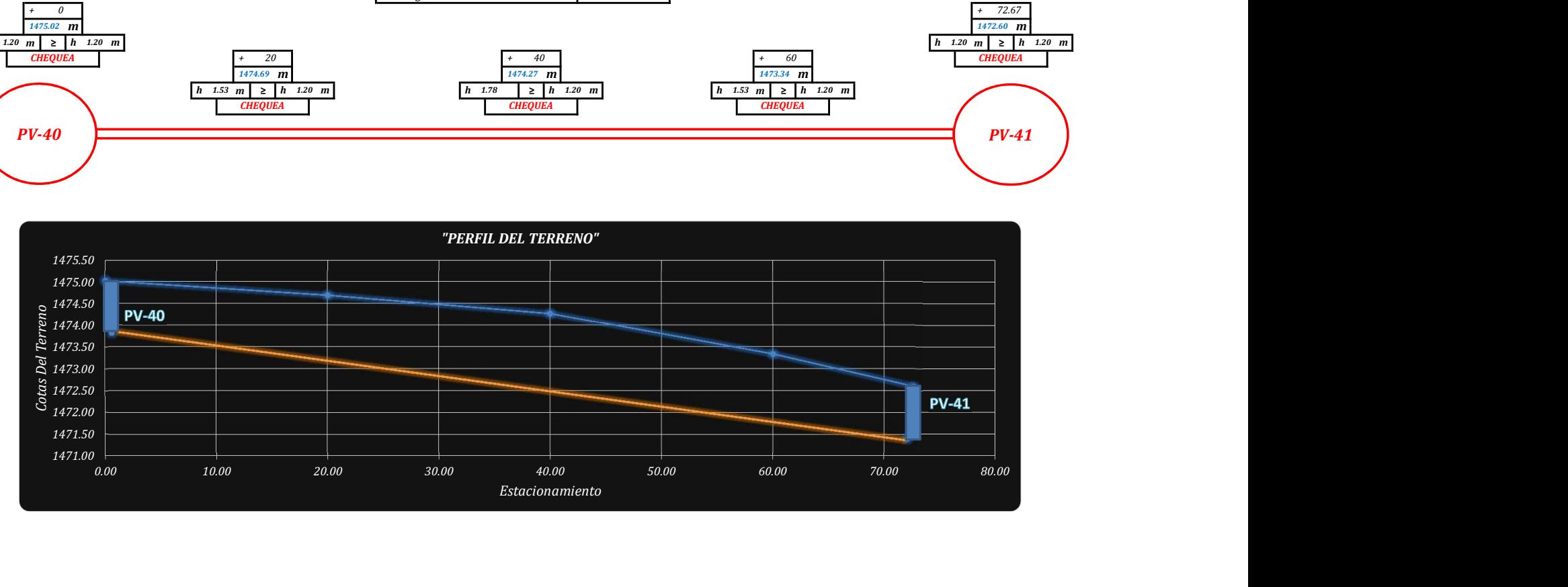

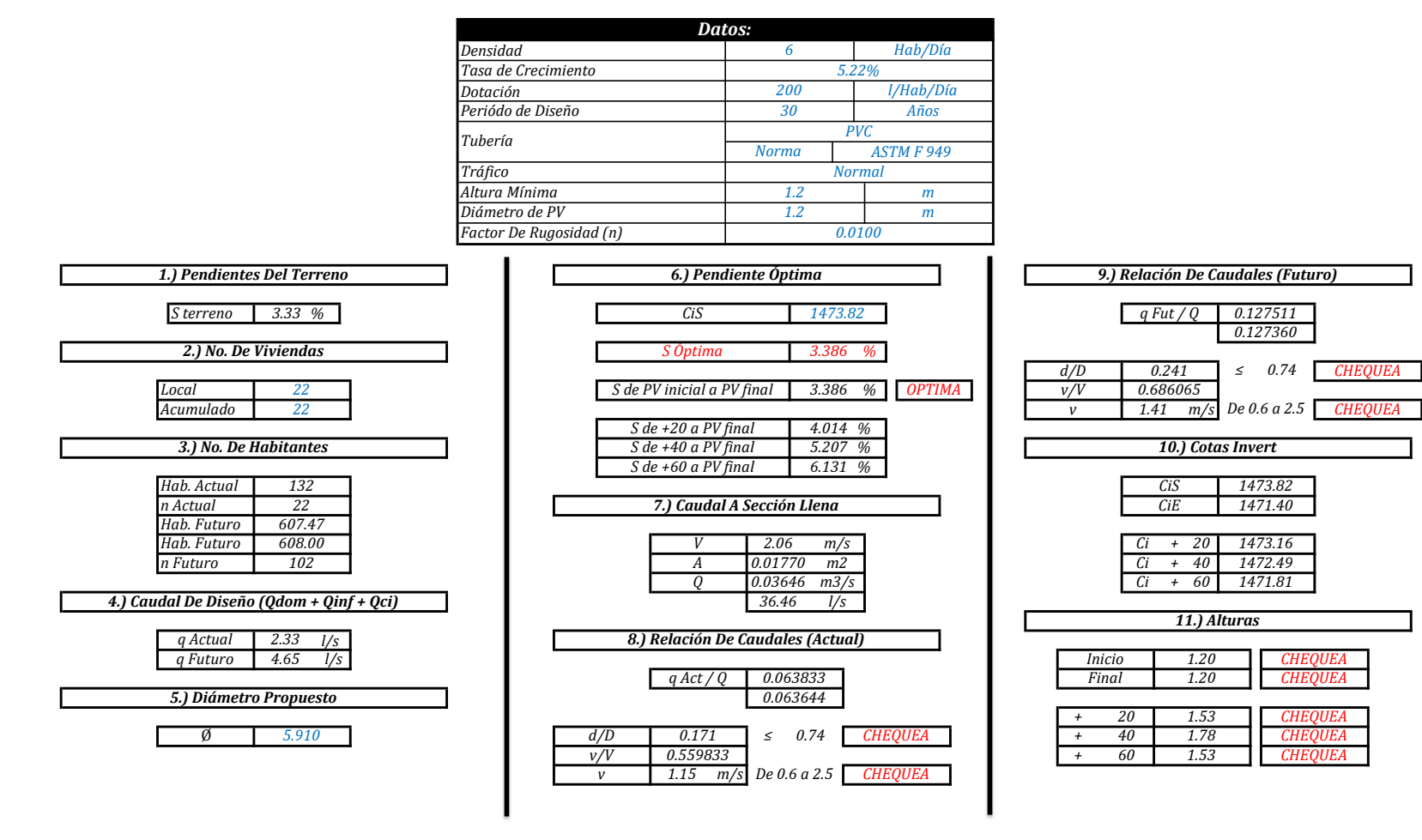

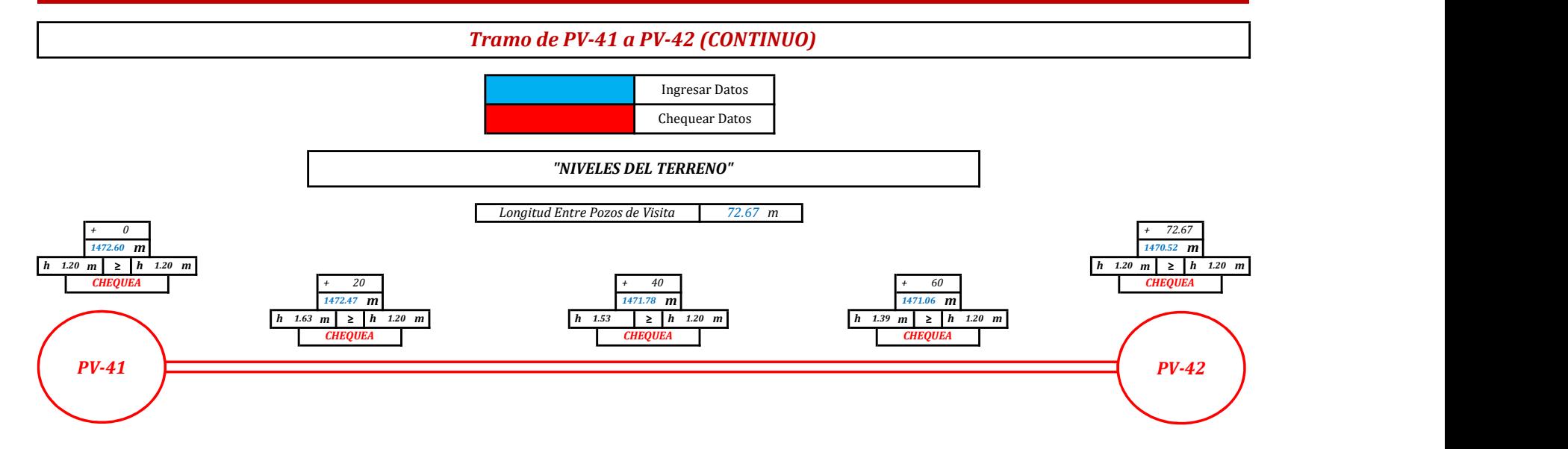

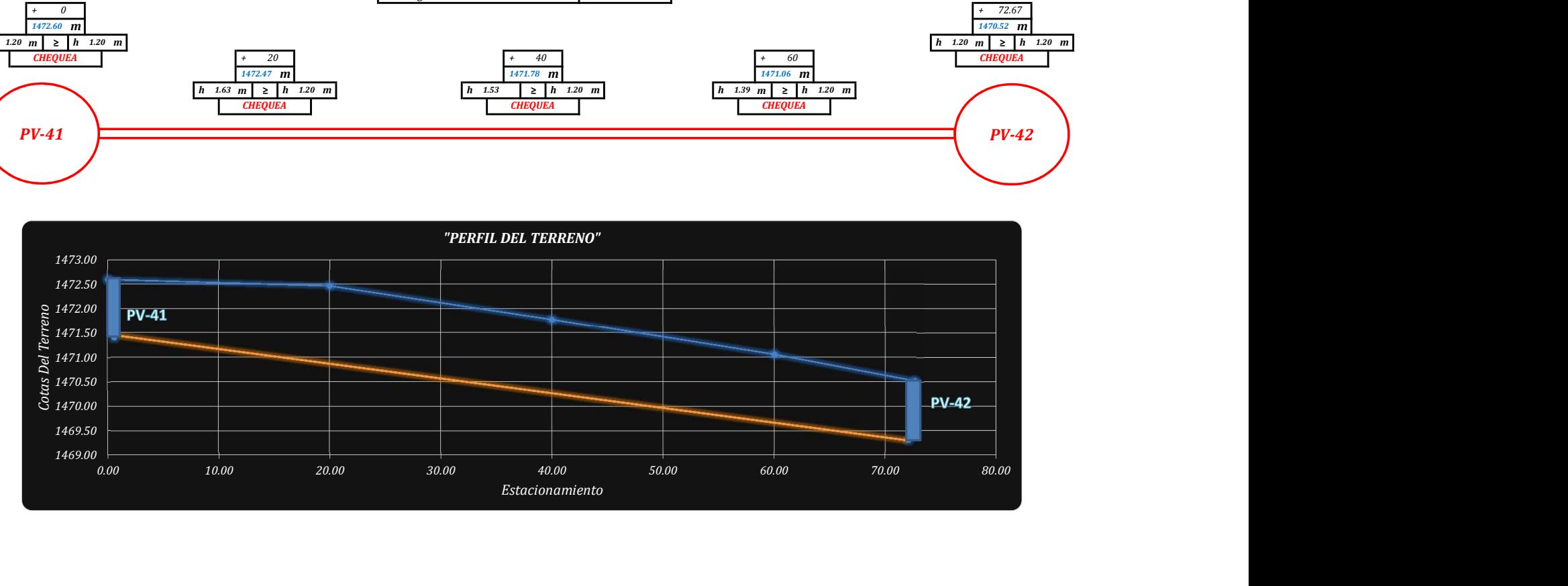

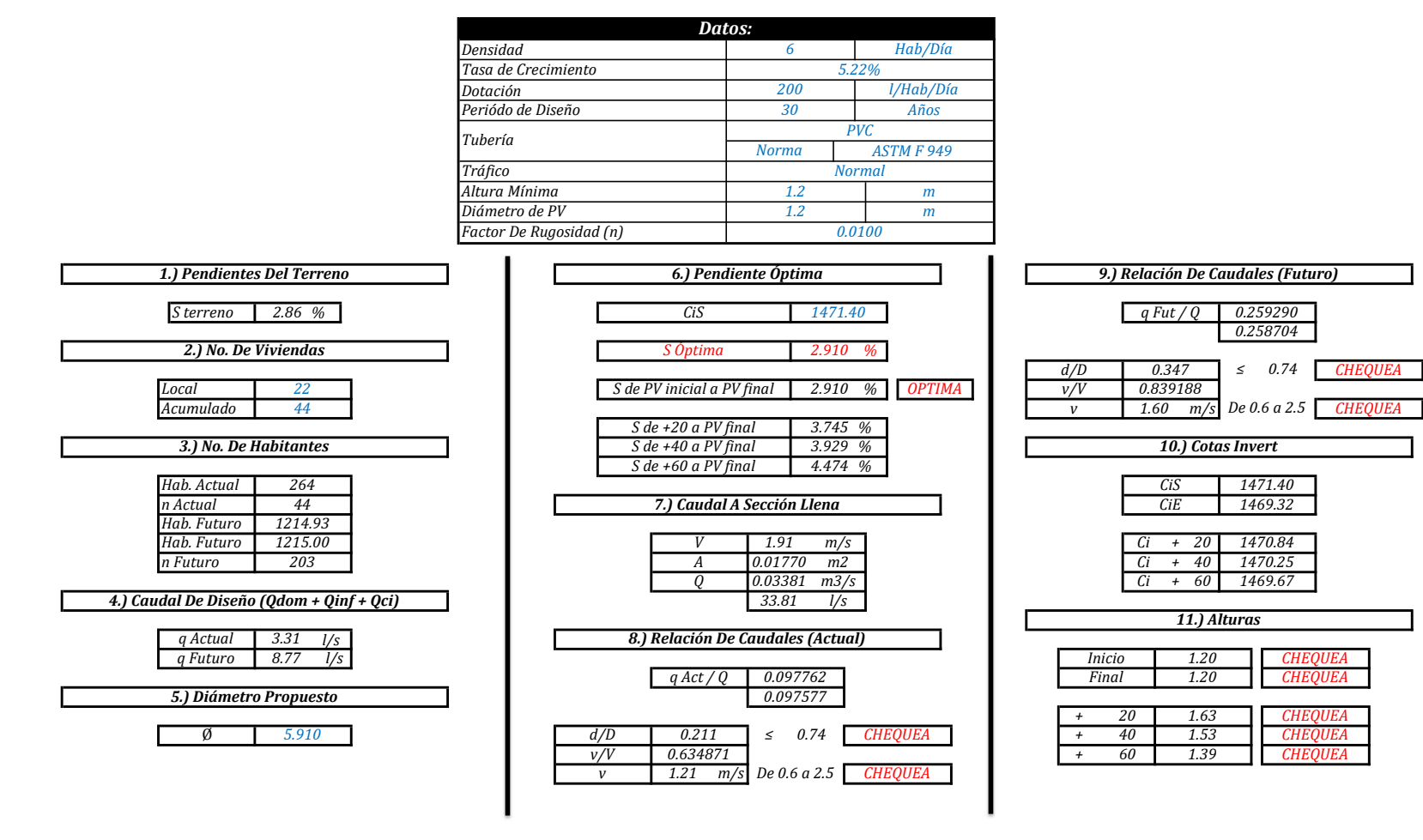

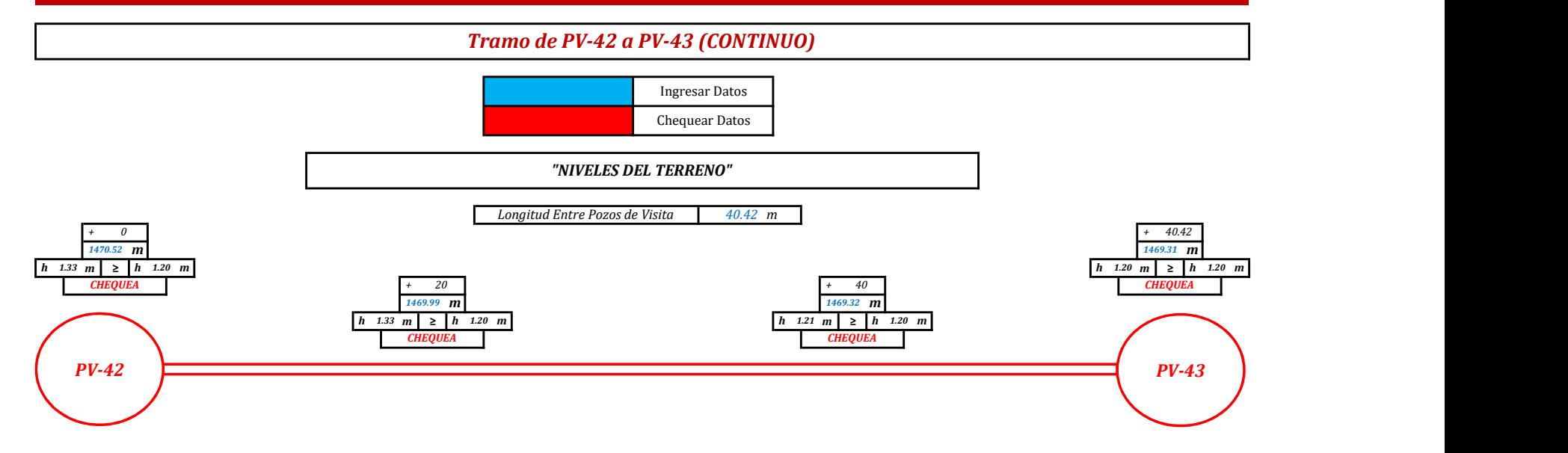

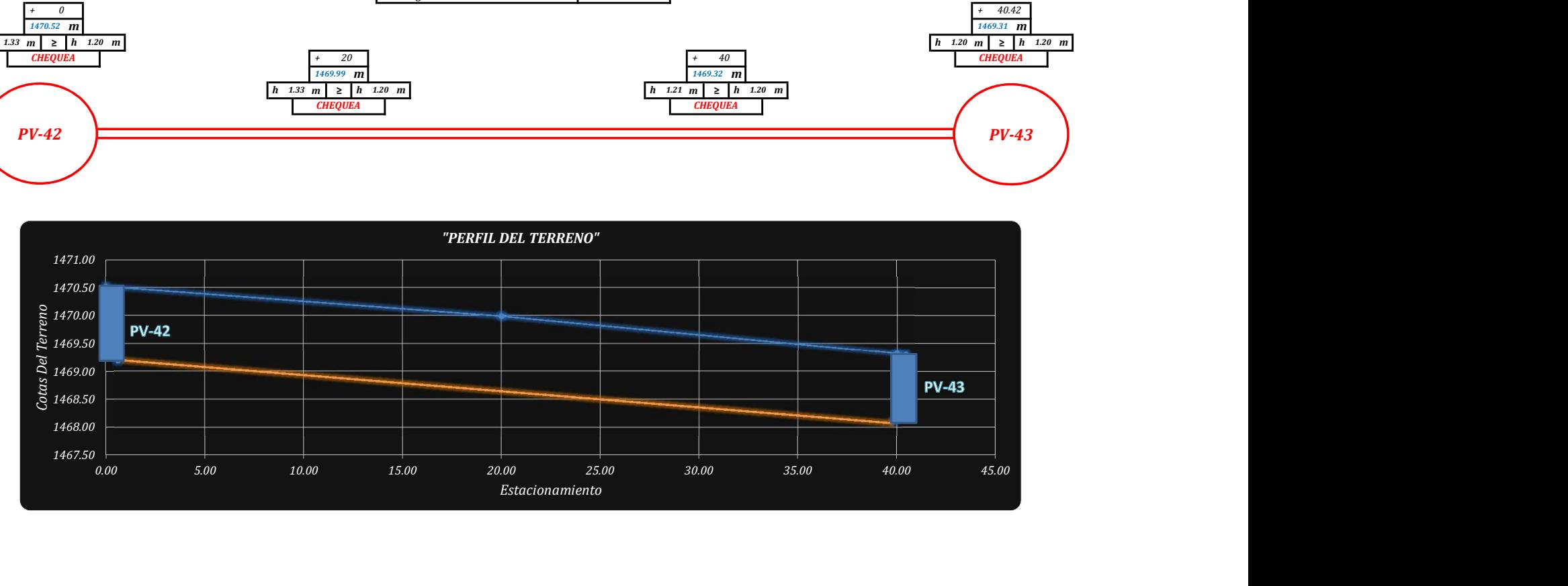

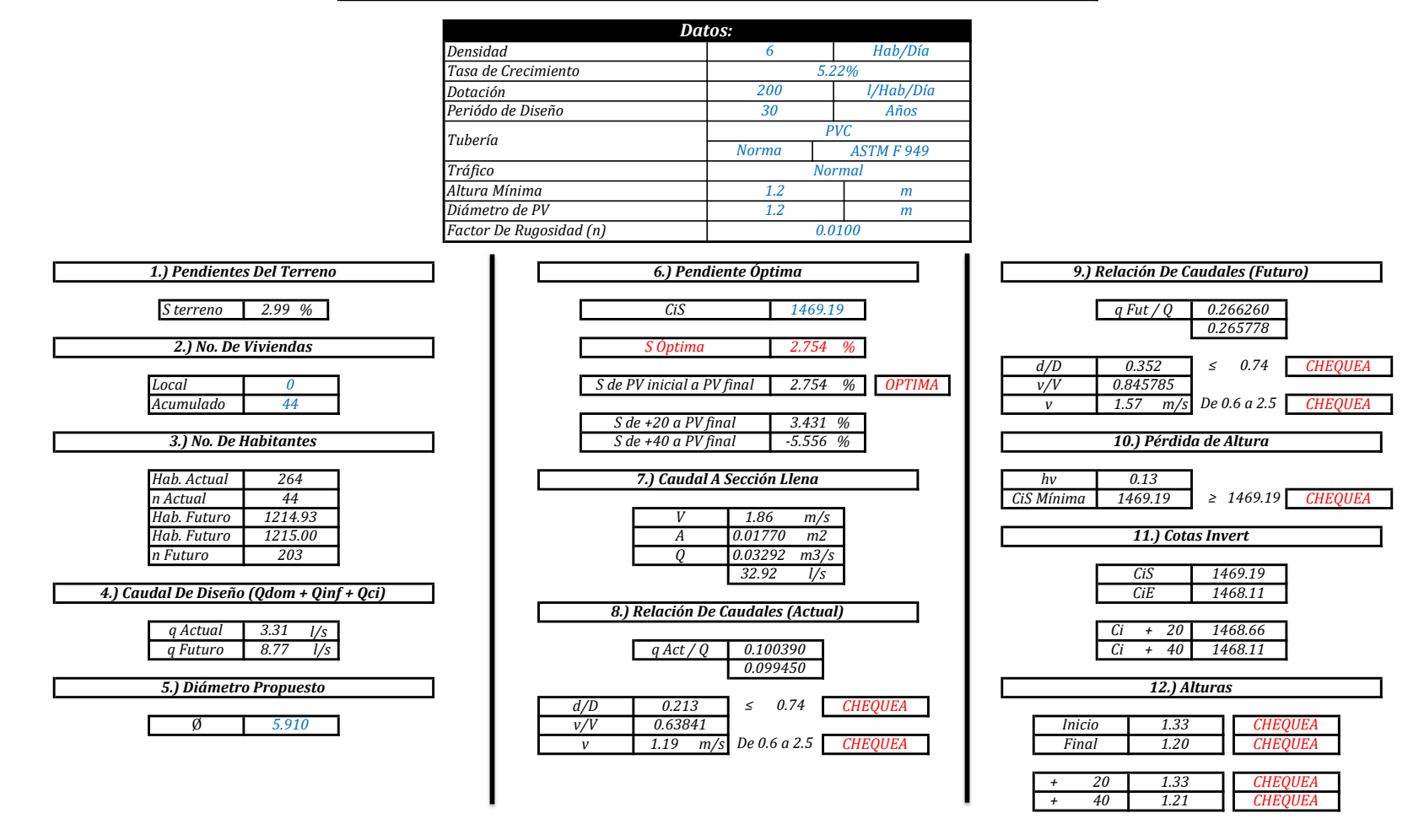

"MEMORIA DE CÁLCULO, NORMATIVO INFOM 2001, EDICIÓN 2009"

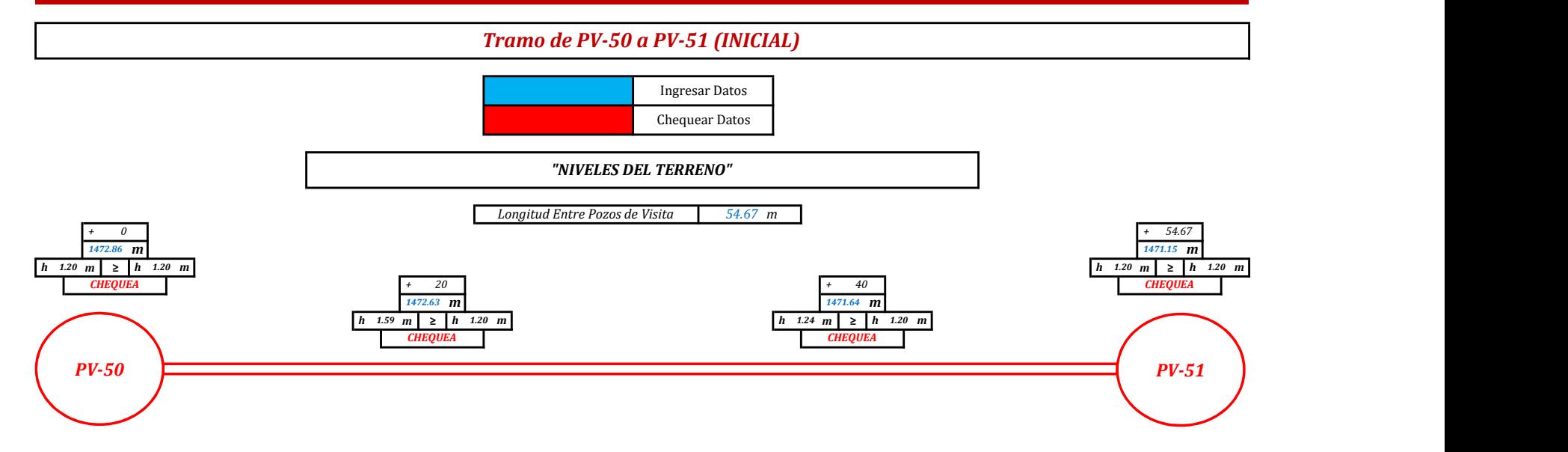

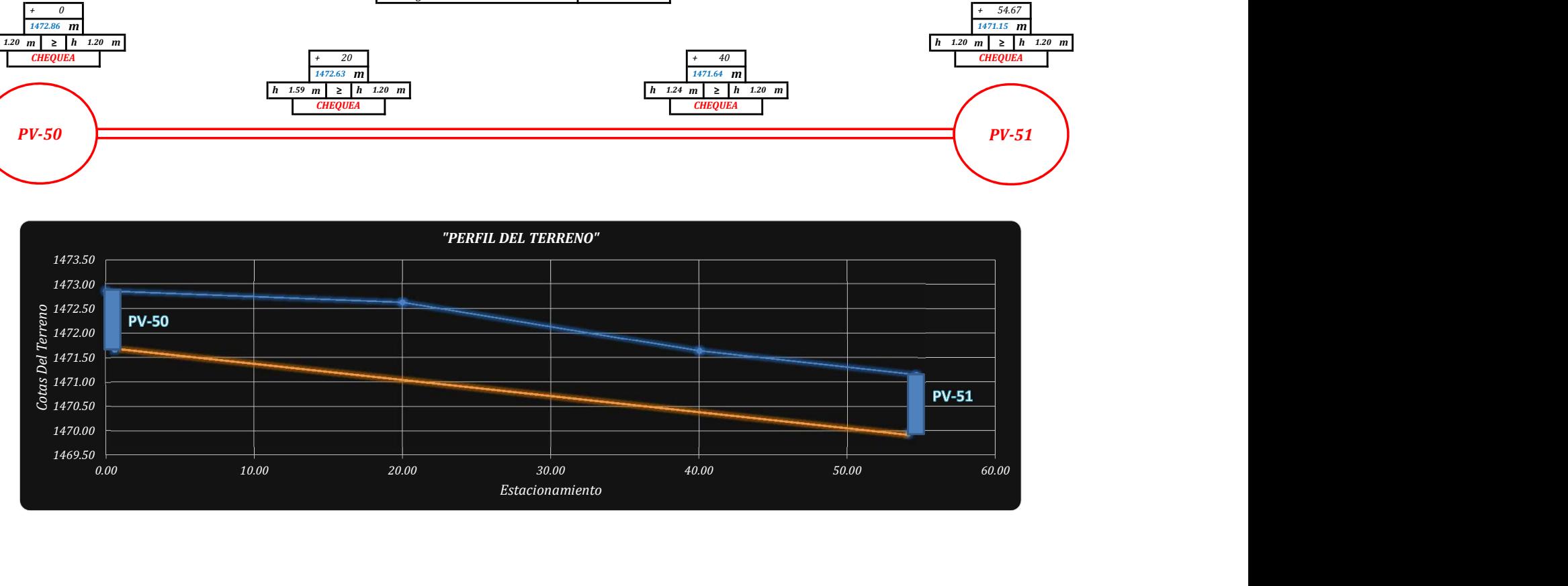

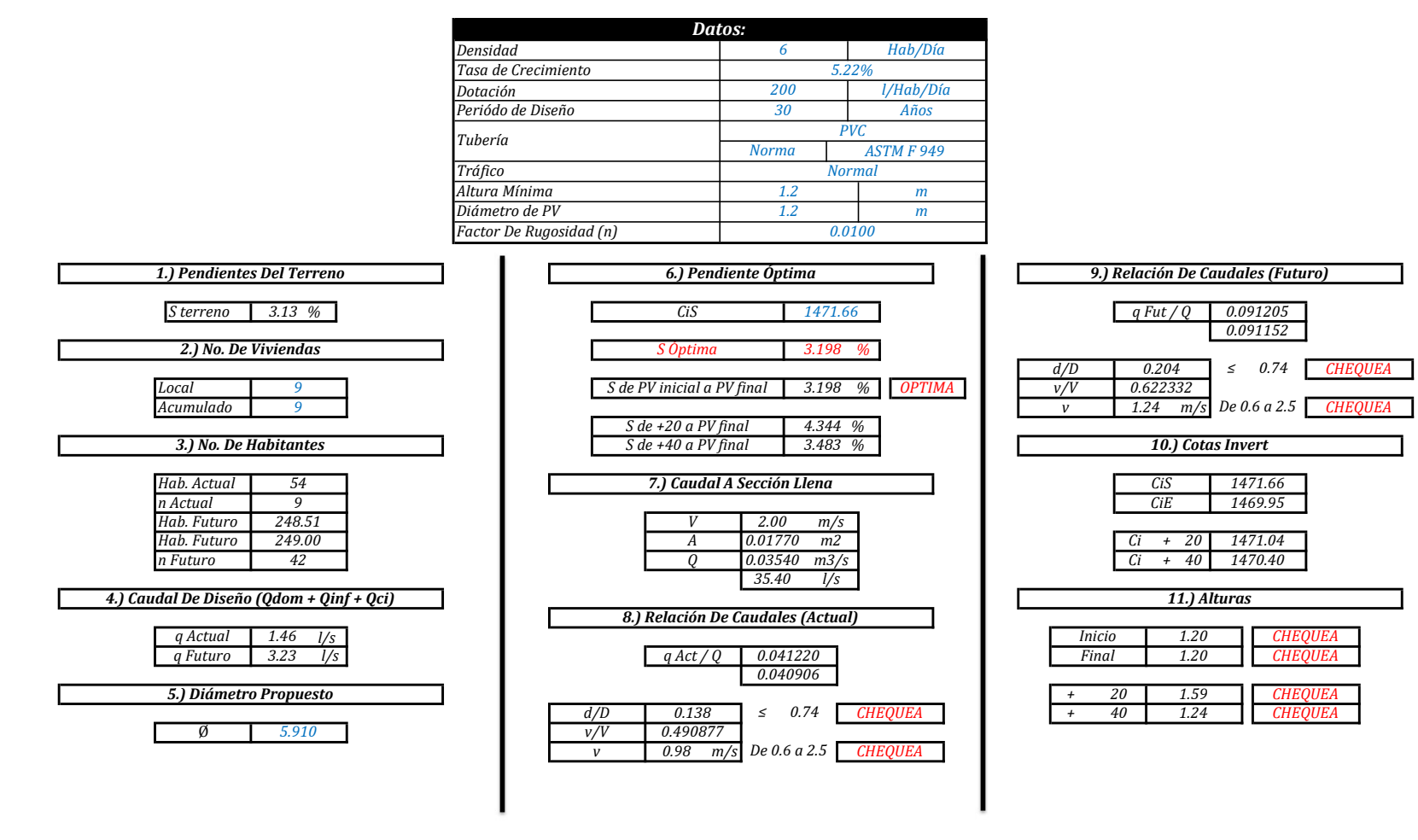

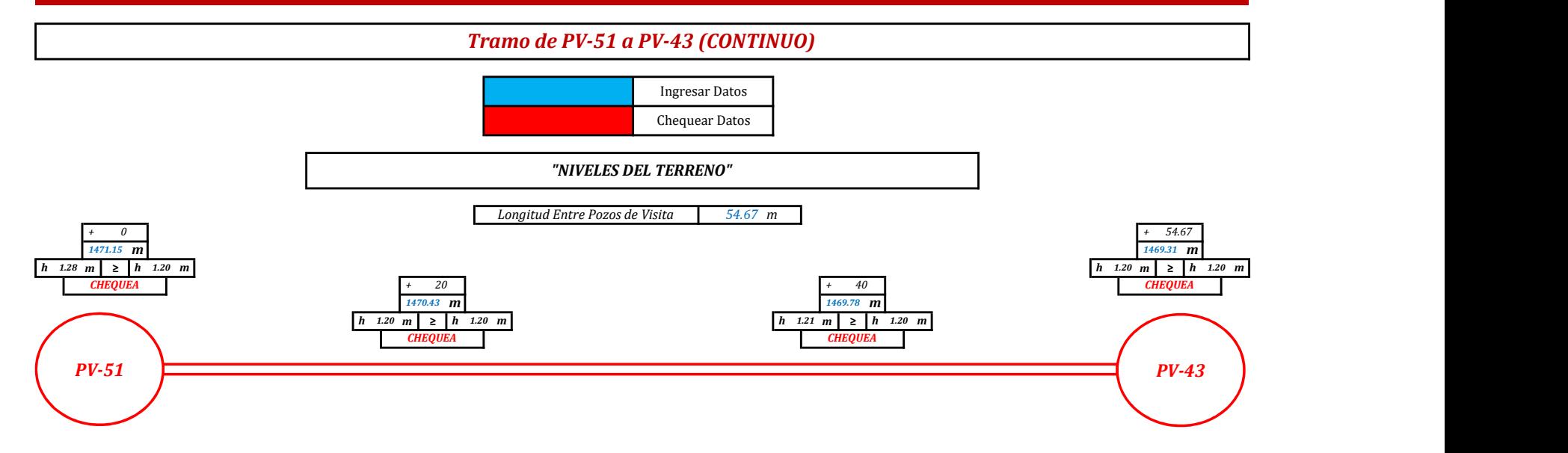

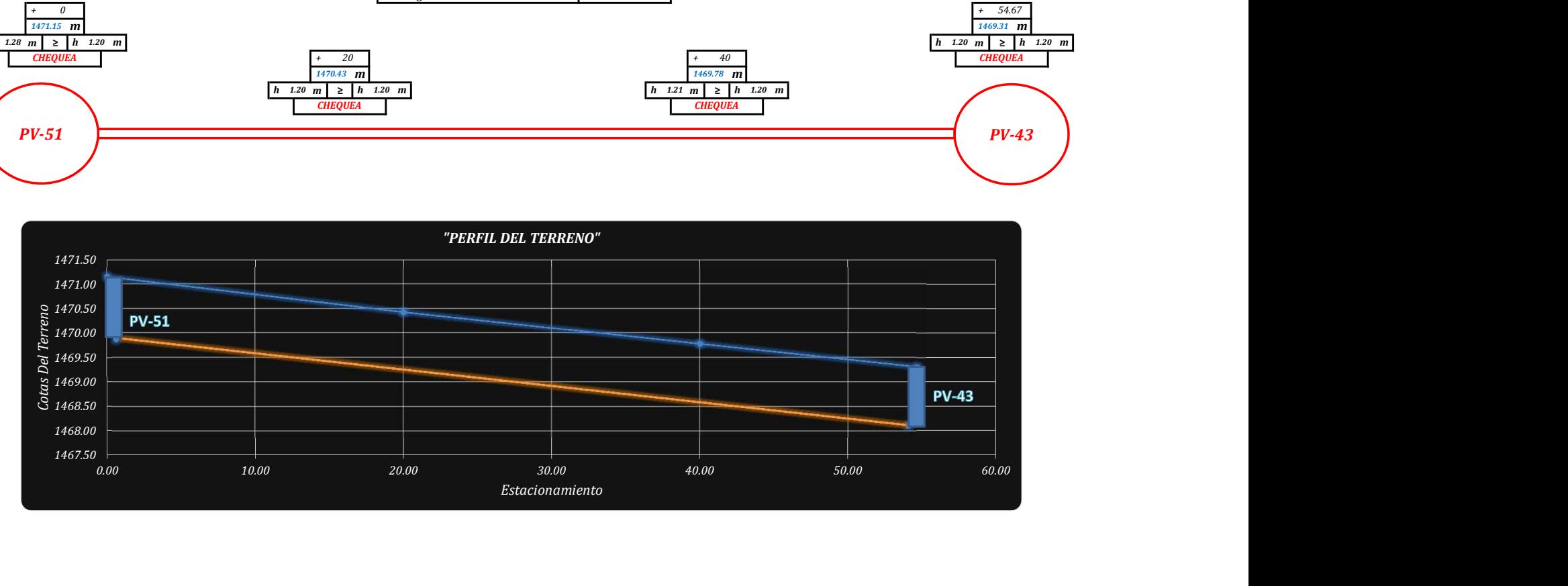

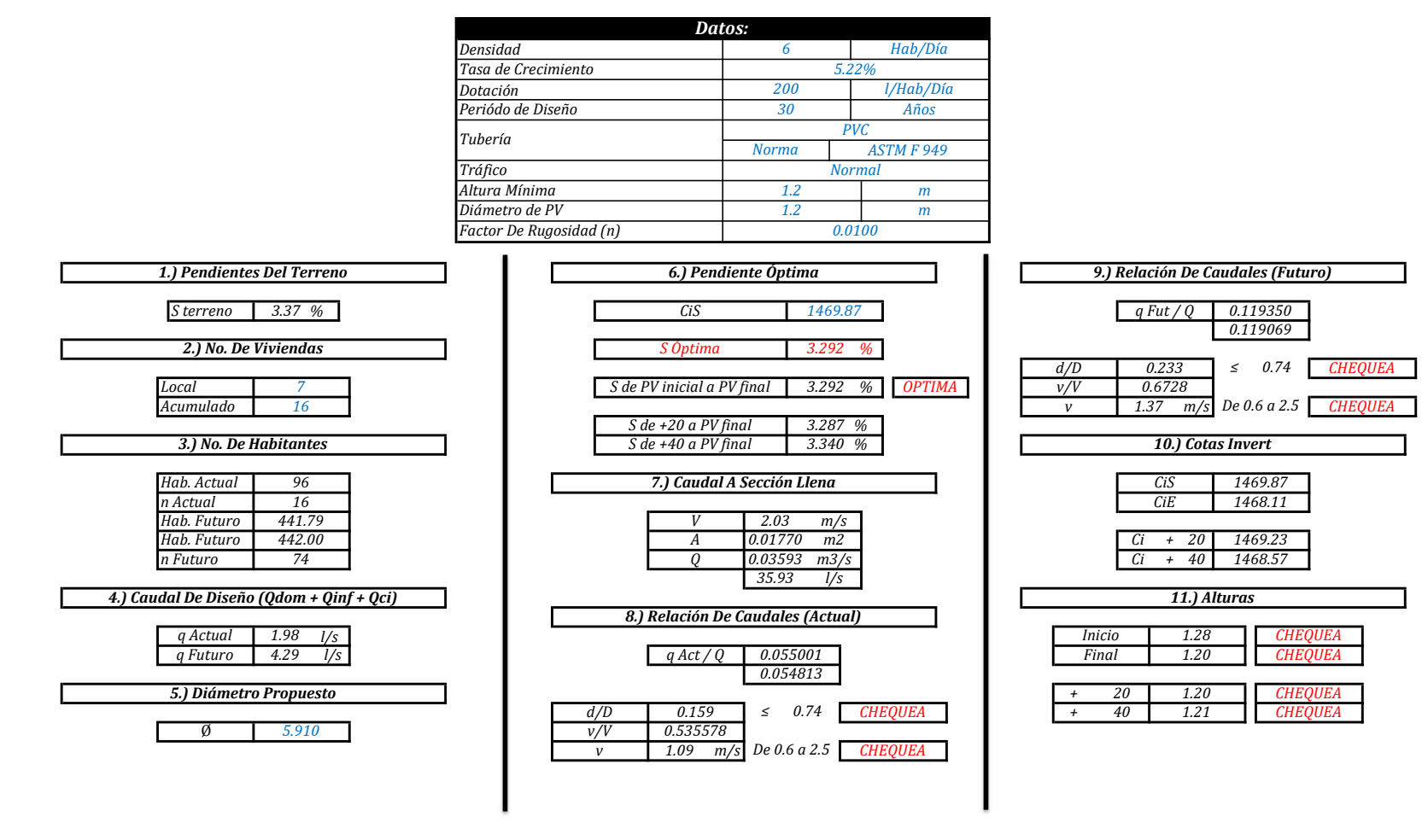

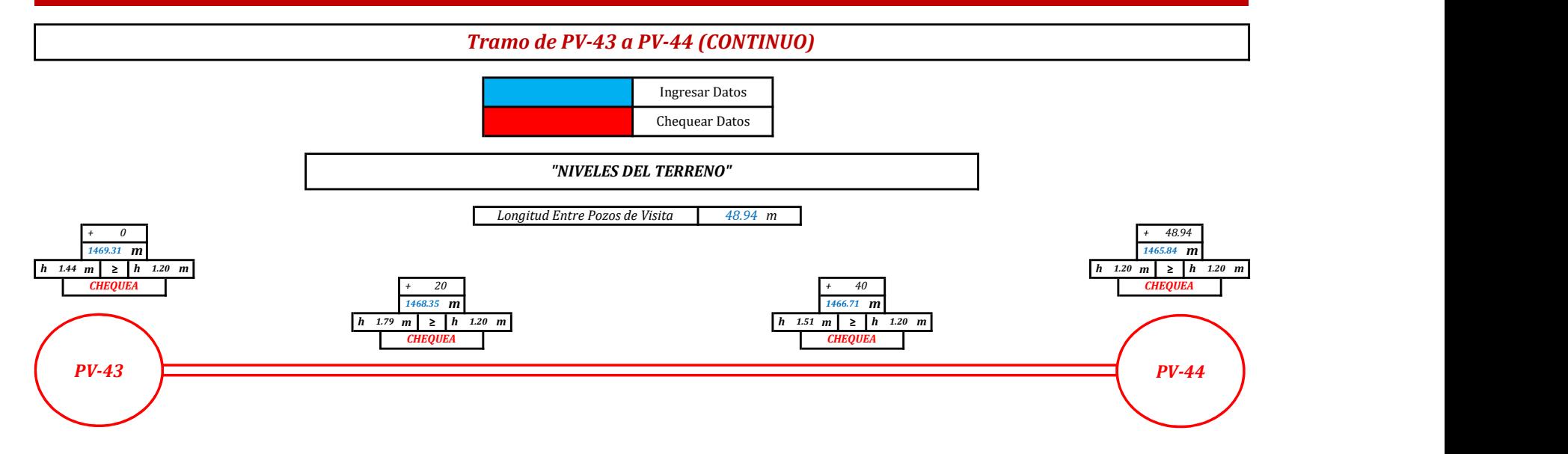

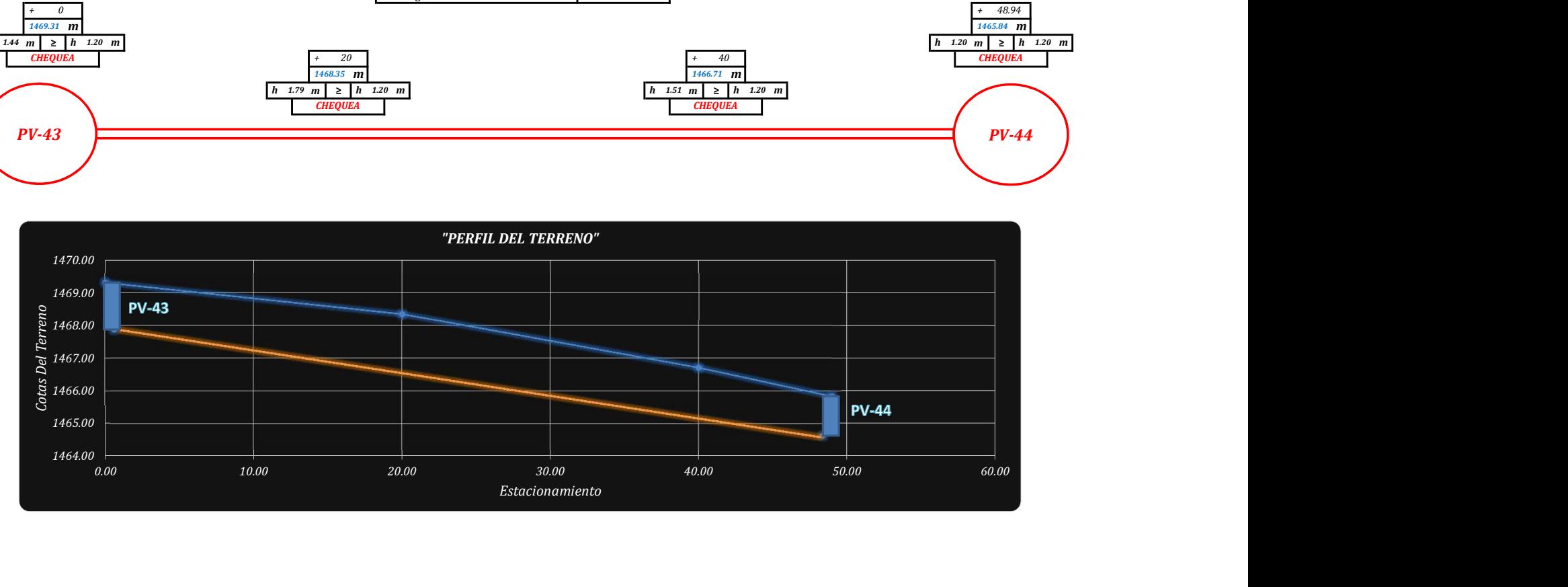

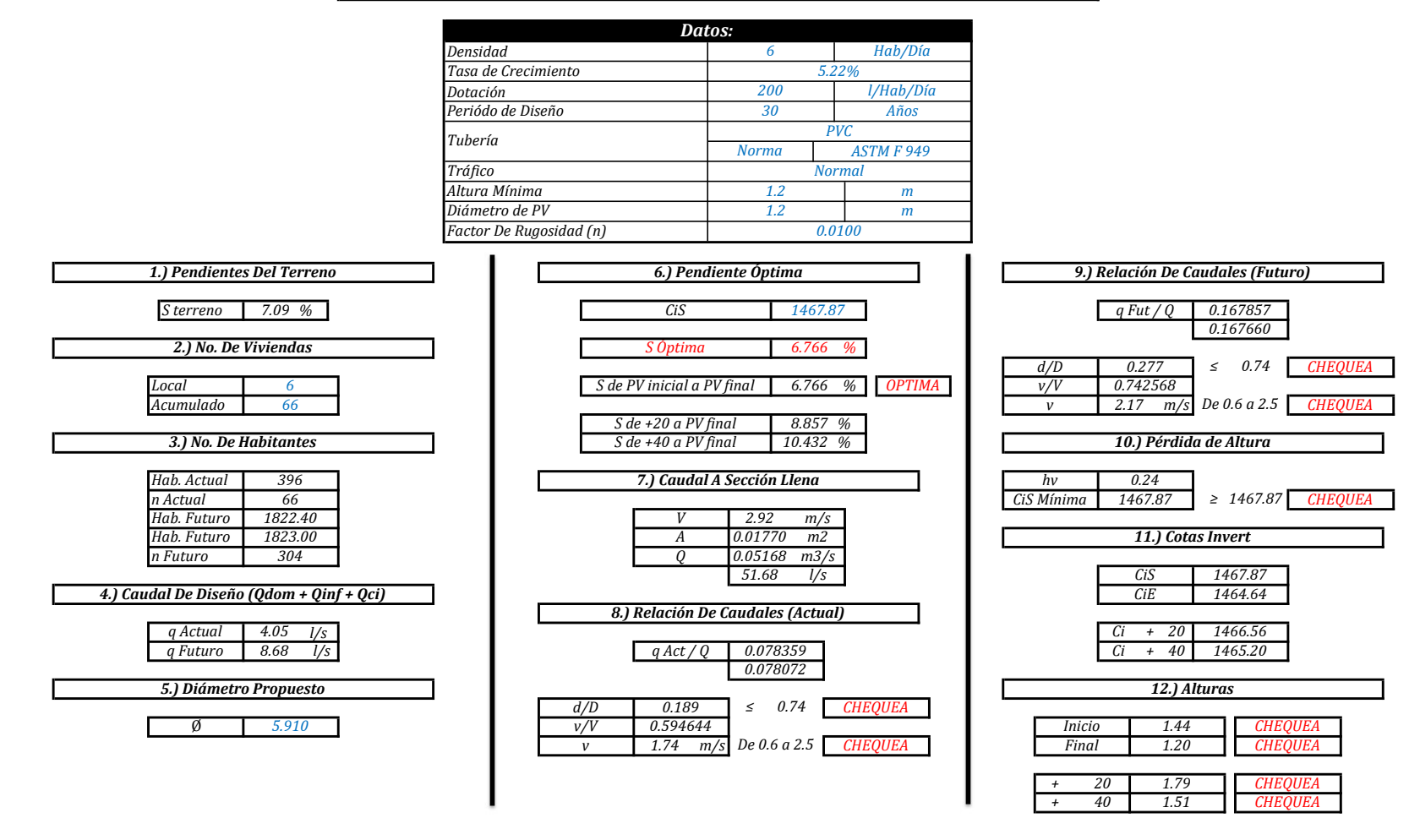

"MEMORIA DE CÁLCULO, NORMATIVO INFOM 2001, EDICIÓN 2009"

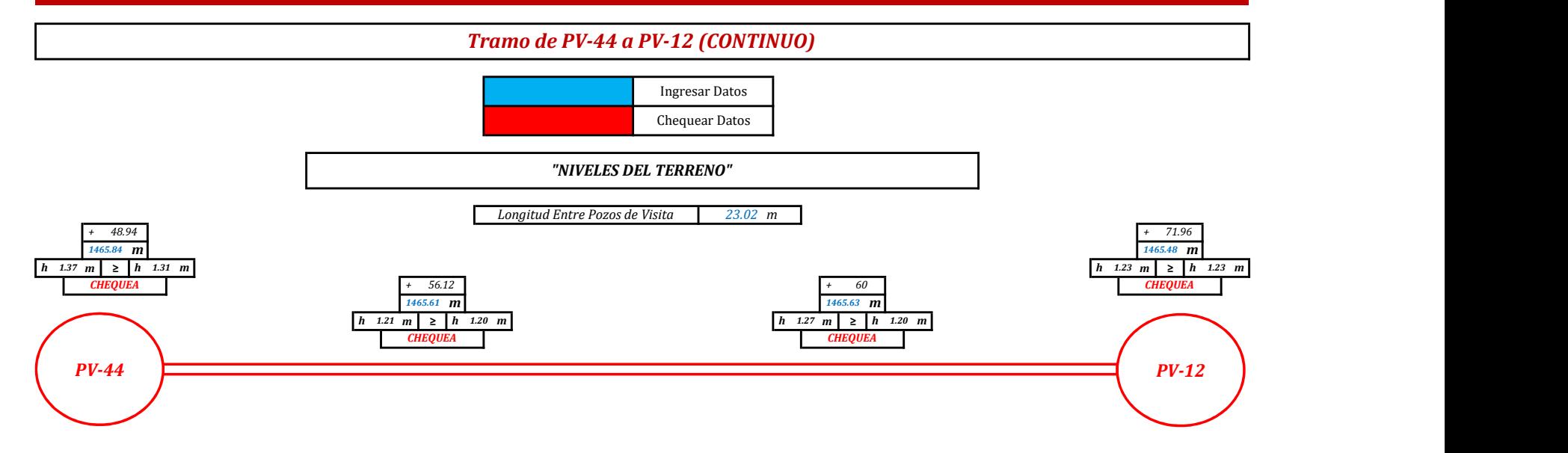

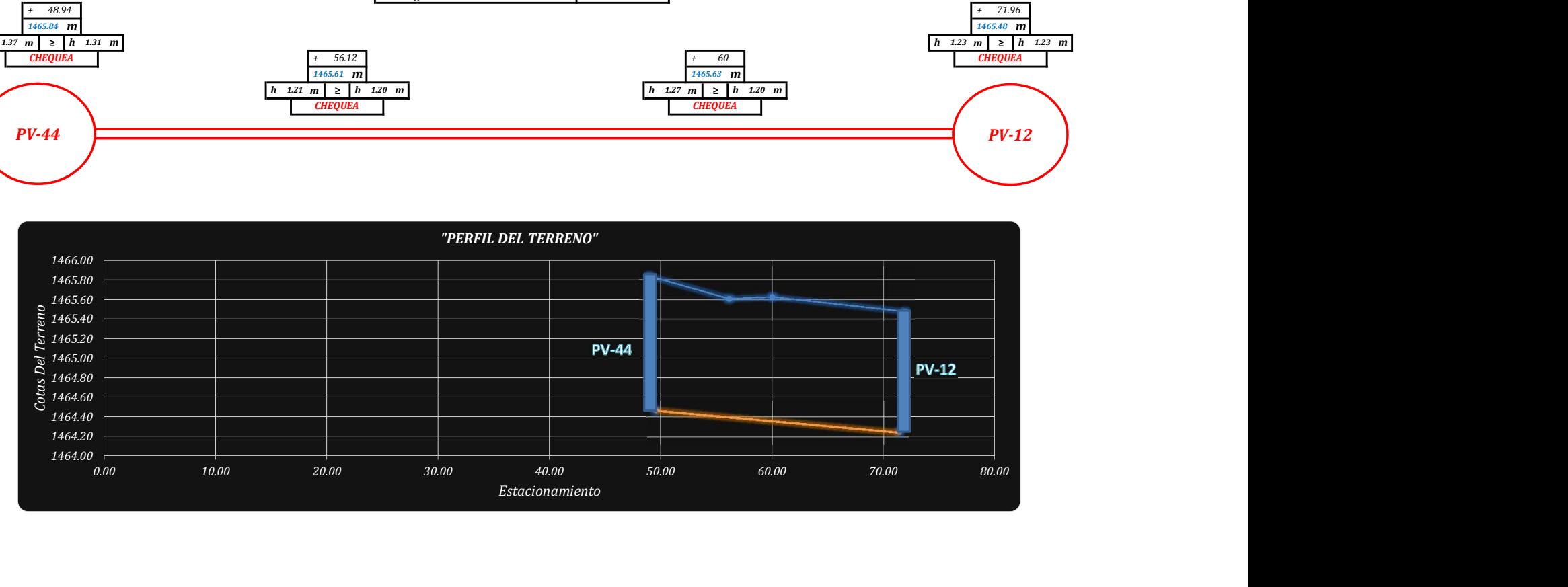
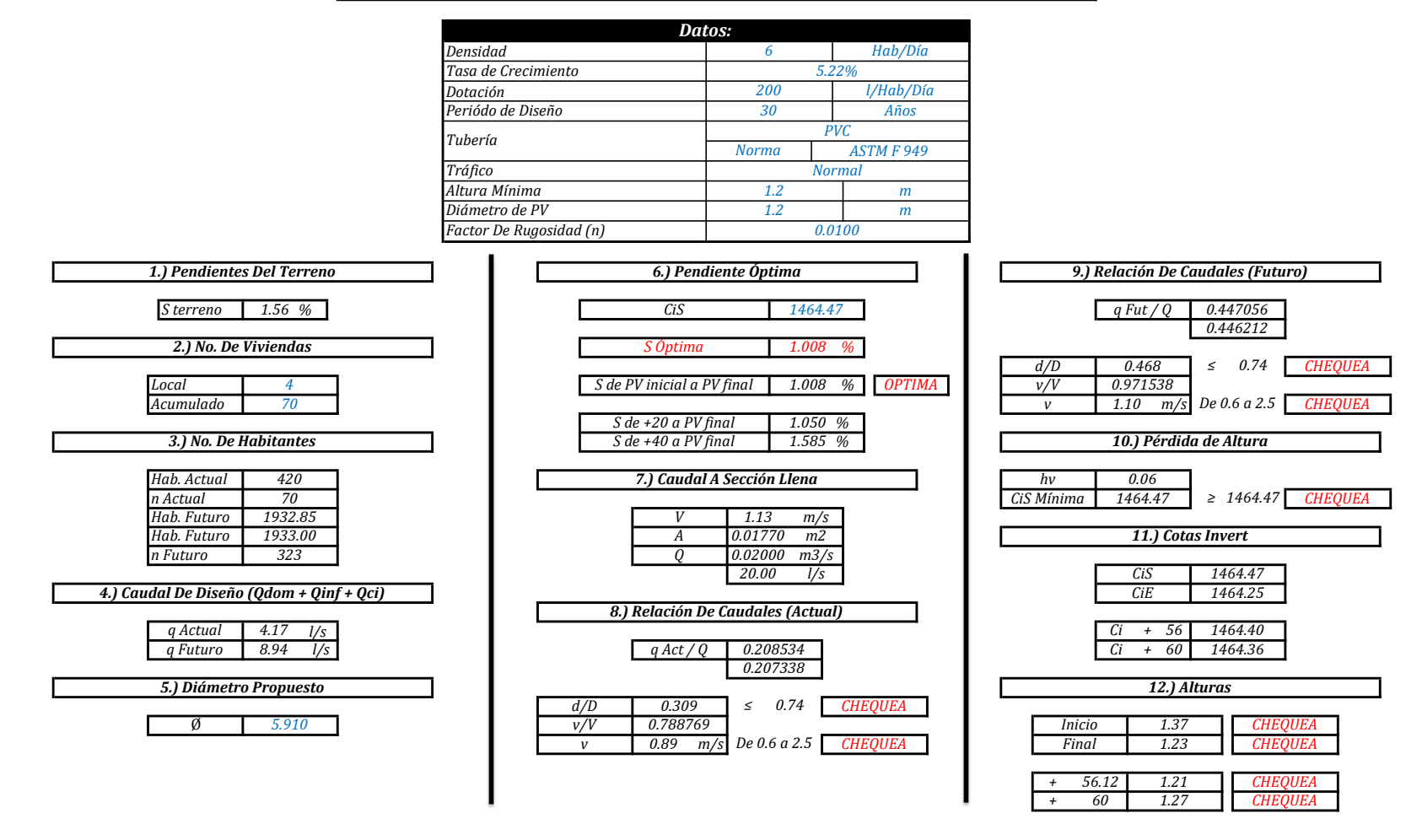

"MEMORIA DE CÁLCULO, NORMATIVO INFOM 2001, EDICIÓN 2009"

## "Diseño de Alcantarillado Sanitario, Sector A, Aldea La Laguneta, Chinautla, Guatemala"

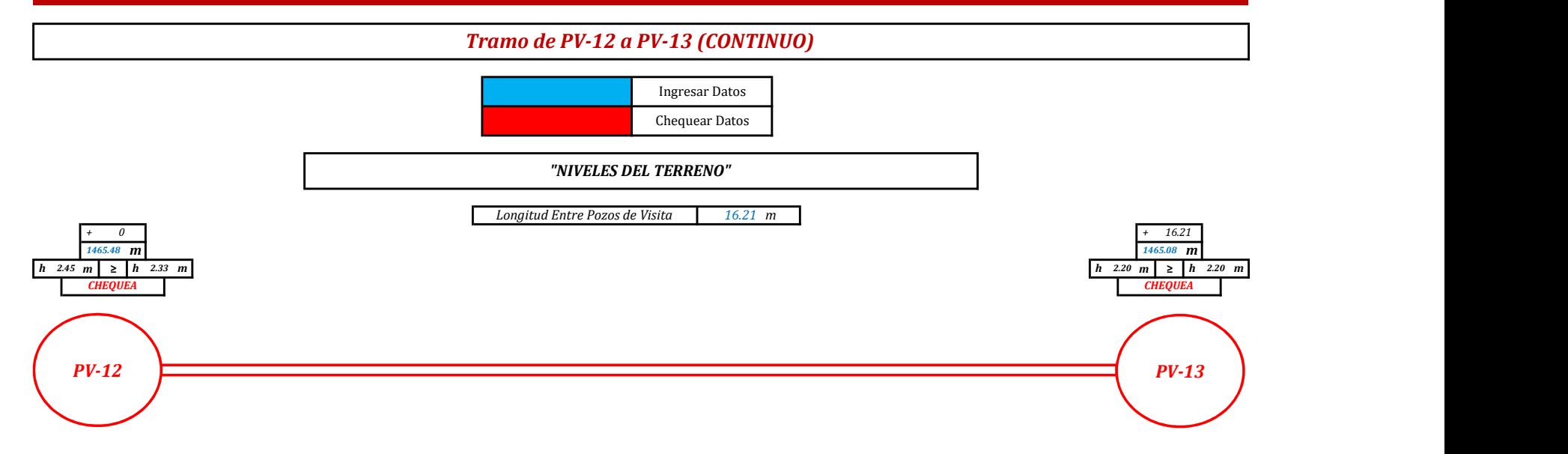

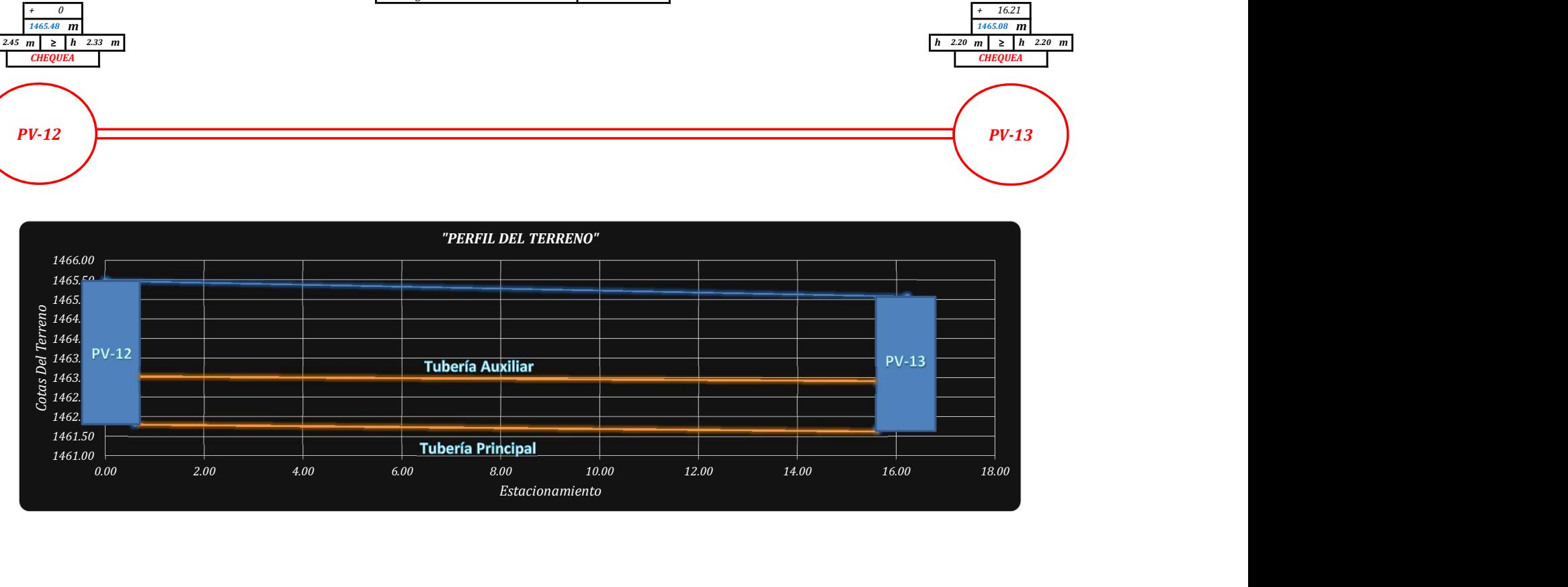

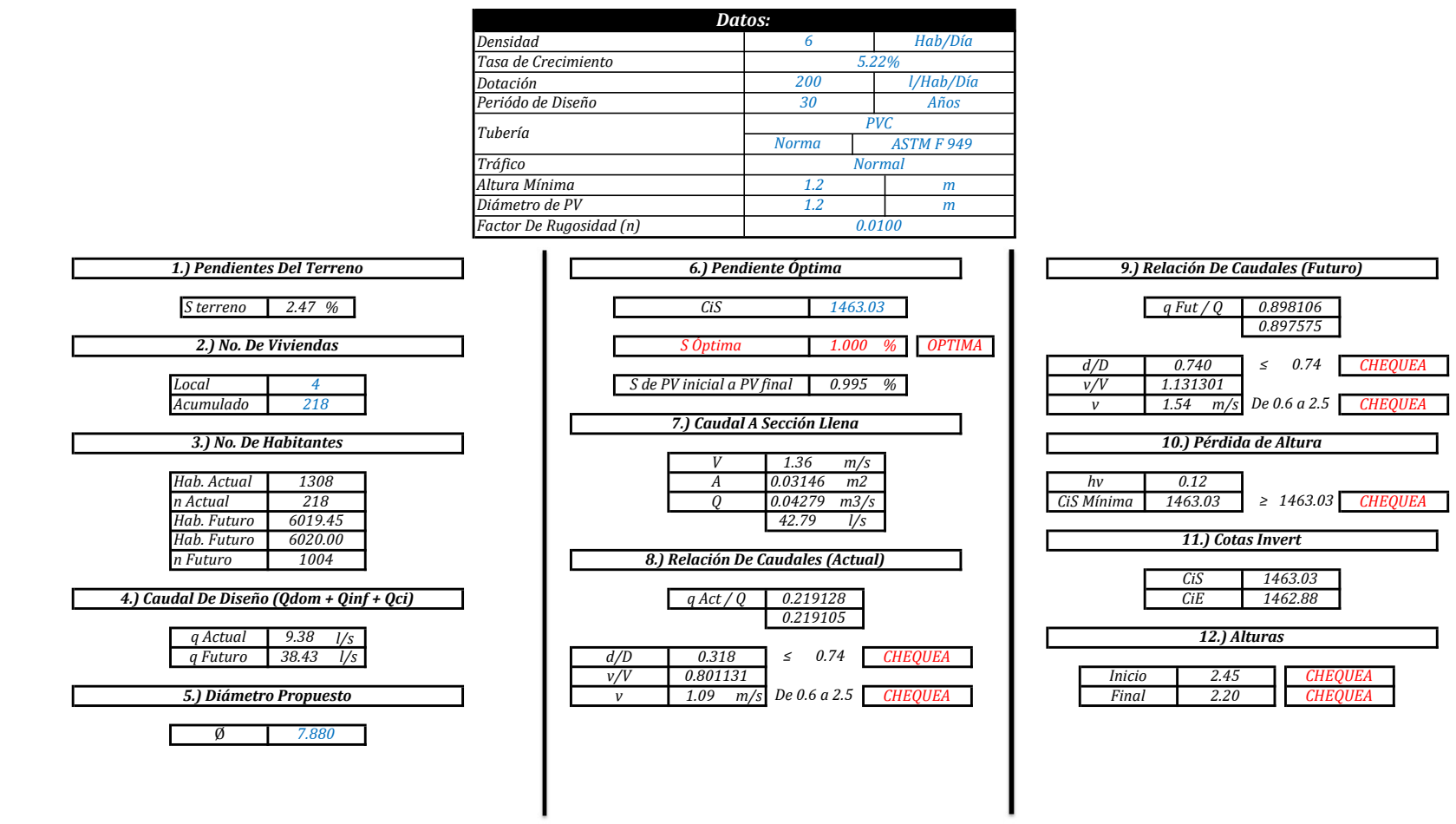

"MEMORIA DE CÁLCULO, NORMATIVO INFOM 2001, EDICIÓN 2009"

## "Diseño de Alcantarillado Sanitario, Sector A, Aldea La Laguneta, Chinautla, Guatemala"

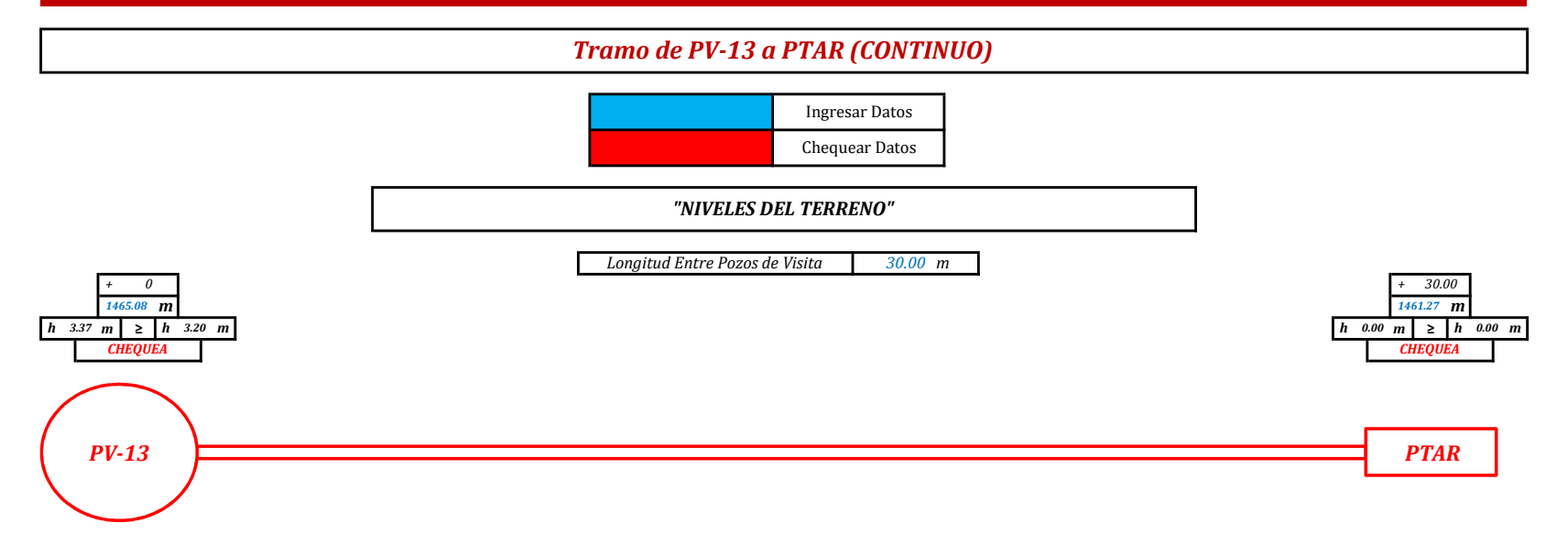

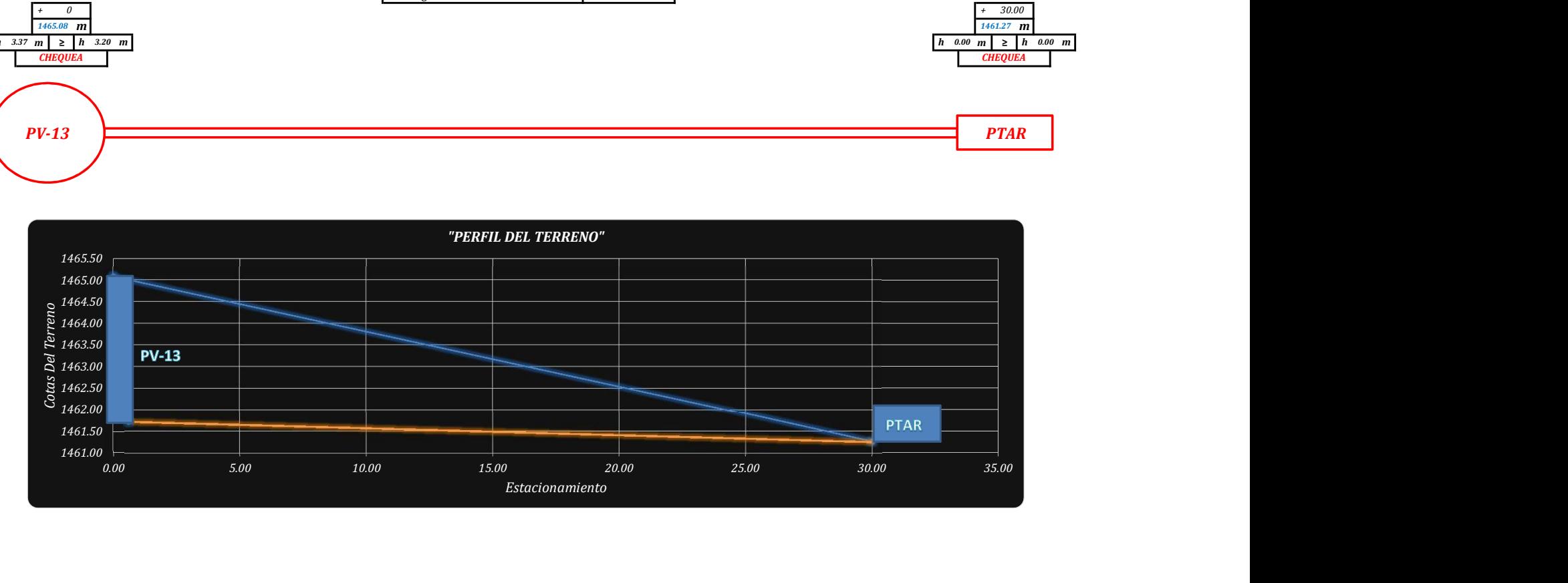

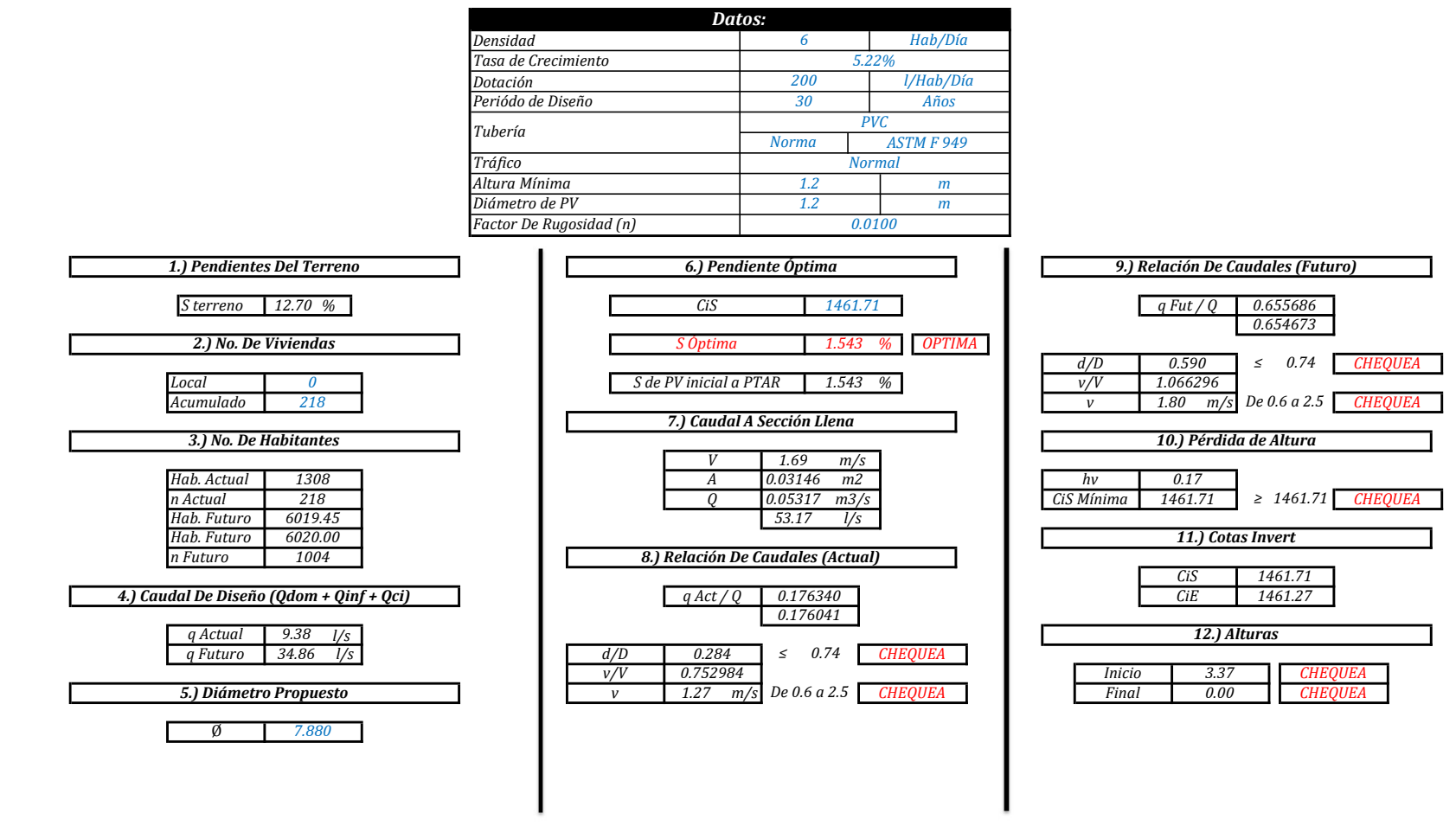

"MEMORIA DE CÁLCULO, NORMATIVO INFOM 2001, EDICIÓN 2009"

## **ANEXOS**

## Anexo 1. **Ensayo de compresión triaxial, diagrama de Mohr**

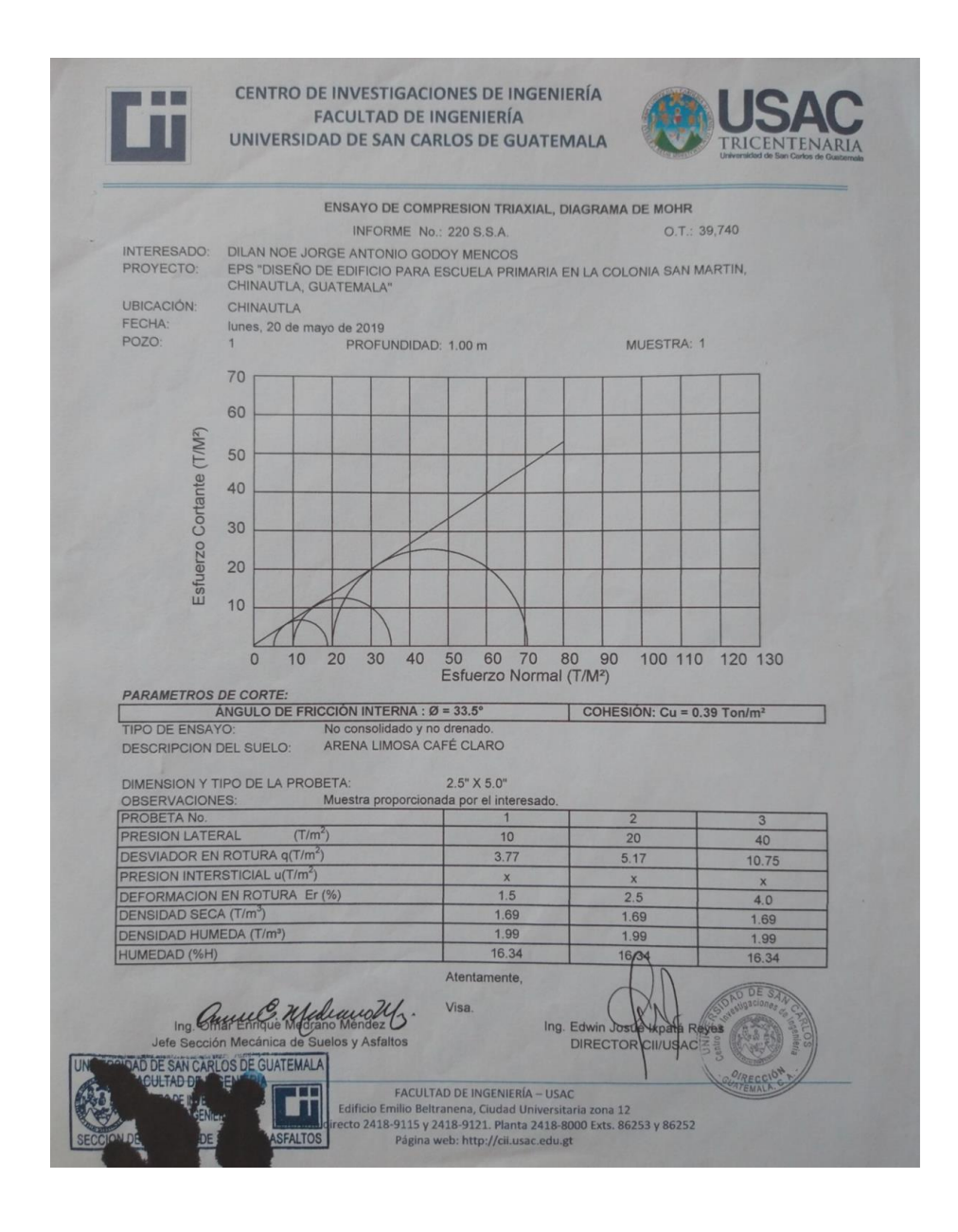

Fuente: Centro de Investigaciones de Ingeniería, Ingeniería, USAC.